**Program Product** 

IBM Virtual Machine/ System Product: System Messages and Codes

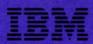

**Program Product** 

IBM Virtual Machine/ System Product: System Messages and Codes

Program Number 5664-167

Release 2

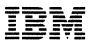

Notice: The term VM/SP, as used in this publication, refers to VM/SP | When used in conjunction with VM/370 Release 6.

# Second Edition (April 1982)

This edition is a major revision of SC19-6204-0 and Technical Newsletters SN25-0822, dated December 29, 1980, SN24-5699, dated September 18, 1981, and SN24-5704, dated December 31, 1981. This edition applies to Release 2 of the IBM Virtual Machine/System Product (VM/SP) and to all subsequent releases until otherwise indicated in new editions or Technical Newsletters.

# Summary of Amendments

For a detailed list of changes, see page iii.

Technical changes and additions to text and illustrations are indicated by a vertical bar to the left of the change.

Changes are periodically made to the information contained herein; before using this publication in connection with the operation of IBM systems, consult the IBM System/370 and 4300 Processors Bibliography, GC20-0001, for the editions that are applicable and current.

It is possible that this material may contain reference to, or information about, IBM products (machines and programs), programming or services that are not announced in your country. Such references or information must not be construed to mean that IBM intends to announce such IBM products, programming, or services in your country.

Publications are not stocked at the address given below; requests for copies of IBM publications should be made to your IBM representative or to the IBM branch office serving your locality.

A form for reader's comments is provided at the back of this publication; if the form has been removed, comments may be addressed to IBM Programming Publications, Dept. G60, P.O. Box 6, Endicott, New York, U.S.A. 13760. IBM may use or distribute any of the information you supply in any way it believes appropriate without incurring any obligation whatever.

© Copyright International Business Machines Corporation 1980, 1981, 1982

# **Summary of Amendments**

Summary of Amendments for SC19-6204-1 for VM/SP Release 2

# PROGRAMMABLE OPERATOR FACILITY

This facility provides the capability to: log messages, suppress messages, redirect messages, execute messages, or preprogram message responses. The capabilities are under control of an editable message routine table in a CMS file.

Inter-User Communication Vehicle (IUCV) enhancements for message handling are also included.

#### CMS NUCLEUS RESTRUCTURED

This facility provides a CMS system that is more flexible and extendible for development, serviceability, and maintenance purposes.

# TRACE TABLE RECORDING FACILITY

This facility records a history of system operations on spool. Selective recording of CP trace entries by type, VMBLOK address, interrupt code, and device type is provided. In addition,

user-generated information from a virtual machine and CP information can be included. A utility program provides the user with the capability to print the collected information or display it on a terminal.

### NEW CMS END-USER FUNCTIONS

New CMS end-user functions provide assistance for non-professional and professional users in utilizing the system.

#### NEW CMS PRODUCTIVITY AIDS

New CMS productivity aids provide the DP professional with several productivity enhancements.

# MISCELLANEOUS

Minor technical and editorial changes have been made throughout this publication.

Summary of Amendments for SC19-6204-0 as Updated by SN24-5704 for VM/SP Service Level 110

VM/SP SUPPORT FOR 3375 INPUT/OUTPUT CONFIGURATION PROGRAM

The VM/SP version of the Input/Output Configuration Program allows an installation to specify the I/O configuration of the 3081 Processor Complex using CMS.

VM/SP SUPPORT FOR 3380 SPEED-MATCHING BUFFER (Feature #6550)

The 3380 Speed-Matching Buffer uses a 32K

storage buffer to modify the direct access data transfer path between the channel and the device. This feature allows attachment of the 3380 to either standard or high-speed System/370 channels.

# MISCELLANEOUS

Various minor technical and editorial changes have been made throughout the publication.

Summary of Amendments for SC19-6204-0 as Updated by SN24-5699 for VM/SP Service Level 109

VM/SP SUPPORT FOR 3375 DIRECT ACCESS STORAGE DEVICE

VM/SP support for the 3375 is added. The 3375 is a count-key-data (CKD) version of the NFP DASD. VM/SP supports the 3375 as a spooling, paging, and system residence device. T-disk, mini-disk, and dedicated support is also provided.

VM/SP SUPPORT FOR GRAPHIC ACCIMETHOD/SYSTEM PRODUCT (GAM/SP), 5668-978 GRAPHIC ACCESS

VM/SP support of GAM/SP Release 1 provides access method services for the IBM 2250 Display Unit and the IBM 3250 Graphic Display System. These services provide for the creation of buffer programs for the terminals and for the transmission of the programs to (and handling of interrupts and data from) the terminals.

This publication is a reference manual designed for all users. It contains both messages and codes produced by the IBM Virtual Machine/System Product (VM/SP).

CP and CMS, Two components, have been extensively modified and integrated into a VM/370 Release 6 base. This collective package (CP, CMS, RSCS, and IPCS) is referred to as VM/SP. The components RSCS and IPCS are technically at a Release 6 level of the product. They do not contain new function supportive of the new CP and CMS functions. However, there recommended program products (Remote Communication Subsystem Spooling (RSCS) Networking, program number Problem Control 5748-XP1) and (IPCS) Interactive System Extension, program number 5748-SA1) available that have been technically advanced to function supportively with VM/SP.

This publication contains four sections: Introduction, System Codes, System Messages, and Appendixes.

The "Introduction" contains:

- The format of messages VM/SP generates
- Syntax conventions this publication uses
- CP problem determination procedures

The "System Codes" are divided into the following catagories:

- Return codes
- · CP wait state codes
- · Loader wait state codes
- RSCS wait state codes
- CP abend codes
- CMS abend codes

The "System Messages" section of this publication is divided as follows:

- Control Program (CP) Messages
- Conversational Monitor System (CMS) Messages
- Remote Spooling Communication Subsystem (RSCS) Messages
- Interactive Problem Control System (IPCS) Messages

The appendixes contain:

- Command-to-Message Cross-Reference
- Message Summary Alphamerically by Message Identifier
- Message-to-Module Cross-Reference
- Message Text-to-Message Identifier

Cross-Reference

- VM/SP Restrictions
- User Documentation Page

References to a standalone dump occur in various messages in this publication. One such program is the BPS Storage Print program, Program No. 360P-UT-056.

Messages with 4nxx identifiers (CMSBAM, CMSVSAM, and CMSAMS) are documented in other message manuals, as described under "Introduction".

The following terms in this publication are defined as follows:

- "GAM/SP refers to the IBM Graphic Access Method/System Product, 5668-978.
- "270x" refers to IBM 2701, 2702, and 2703 Transmission Control Units or the Integrated Communications Adapter (ICA) on the System/370, Model 135.
- "3270" refers to a series of display devices, that are supported as VM/SP terminal display stations. A specific device type is used only when a distinction is required between device types.

The use of display terminals is applicable to VM/SP supported system consoles used in display mode only.

Information pertaining to the IBM 3284 or IBM 3286 printers includes any printers used for the display terminal copy function unless otherwise noted.

- "3330" refers to the IBM 3330 Disk Storage, Models 1, 2, or 11; the IBM 3333 Disk Storage and Control, Models 1 or 11; and the IBM 3350 Direct Access Storage operating in 3330/3333 Model 1 or 3330/3333 Model 11 compatibility mode.
- "3375" refers to the IBM 3375 Direct Access Storage Device.
- "370x" refers to IBM 3704 and IBM 3705 Communications Controllers.
- "3705" refers to the 3705 I and the 3705 II unless otherwise noted.
- "FB-512" refers to the 3310 and the 3370 Direct Access Storage Devices.
- "3081" refers to the IBM 3081 processor. Information on the IBM 3081 processor is for planning purposes only until the availability of the product.

### PREREQUISITE PUBLICATIONS

# IBM Virtual Machine/System Product:

Introduction, Order No. GC19-6200

CMS Command and Macro Reference, Order No. SC19-6209

CP Command Reference for General Users, Order

Operator's Guide, Order No. SC19-6202

### IBM Virtual Machine Facility/370:

Remote Spooling Communications Subsystem (RSCS) User's Guide, Order No. GC 20-1816

Note: The VM/SP user should be aware that for more effective use of RSCS, the RSCS Networking Program Product (5748-XP1) is available and recommended.

<u>Interactive Problem Control System (IPCS)</u>
<u>Users Guide</u>, Order No. GC20-1823

Note: The VM/SP user should be aware that for more effective use of IPCS, the IPCS Extension Program Product (5748-SA1) available and recommended.

VSE/Advanced Functions Messages, Order No. SC33-6098

VSE/VSAM Messages SC24-5146 Order No. and Codes.

Virtual Machine/System Product IBM and Stand-Alone <u>Versions:</u> Input/Output Configuration Program User's Guide and Reference, Order No. GC20-1843

# COREOUISITE PUBLICATIONS

# IBM Virtual Machine/System Product:

Planning and System Generation Guide, Order No. SC19-6201

Programmer's Guide, Order No. System SC19-6203

EXEC 2 Reference, Order No. SC24-5219

System Product Editor User's Guide, Order No. SC24-5220

System Product Editor Comma Reference, Order No. SC24-5221 Command and Macro

Data Areas and Control Block Logic, Order No. LY20-0891

Also corequisite are programmer's guides to the various language processors. For anyone who uses the CMS ESERV command under CMS/DOS, the Guide to the DOS/VSE Assembler, Order No. GC33-4024, is a corequisite because it contains all the ESERV error messages.

The access method services (IDC-prefix) messages, the access method services return and reason codes, and the VSAM error codes are contained in the <u>VSE/VSAM</u> <u>Messages</u> and <u>Codes</u>, Order No. SC24-5146.

Error messages issued by the OS/VS and DOS/VS Analysis Program-1 (AP-1) are described in the OS/VS and DOS/VS Analysis Program-1 (AP-1) User's Guide, Order No. GC26-3855.

Messages received at the operator's console of the OS/VS virtual machine used in support of the Mass Storage System (MSS) are documented in the OS/VS Message Library: Mass Storage System (MSS) Messages, Order No. GC38-1000.

The OS/VS EREP messages that are issued in the VM/370 CMS environment are documented in the OS/YS, DOS/YSE, VM/370 EREP Messages, Order No. GC38-1045.

The GENIMAGE messages issued by the IEBIMAGE utility program can be found in the  $\underline{OS/VS}$ in the OS/VS Utilities Messages, Order No. GC38-1005.

Messages issued by the DOS/VS Sort/Merge Version 2 Program Product (5746-SM2) are described in the publication DOS/VS Sort/Merge <u>Version</u> 2 SC33-4044. Programmer's Guide, Order

Messages issued by the IBM Graphics Access Method/System Product, 5668-978, are described int the publication CMS GAM/SP User's Guide, LC33-0126.

# Contents

| INTRODUCTION                                             | APPENDIX A. COMMAND-TO-MESSAGE CROSS-REFERENCE                                          |
|----------------------------------------------------------|-----------------------------------------------------------------------------------------|
| Unnumbered Responses                                     | RSCS Message Summary                                                                    |
| Syntax Conventions                                       | APPENDIX B. MESSAGE SUMMARY ALPHAMERICALLY BY MESSAGE IDENTIFIER281 CP Messages Summary |
| System Operator Action                                   | CMS Message Summary                                                                     |
| Return Codes                                             | APPENDIX C. MESSAGE-TO-MODULE                                                           |
| Command 6 Sample Return Code from a CP Command           | CROSS-REFERENCE                                                                         |
| CP Wait State Codes                                      | APPENDIX D. MESSAGE TEXT-TO-MESSAGE                                                     |
| RSCS Wait State Codes                                    | IDENTIFIER CROSS-REFERENCE                                                              |
| CONTROL PROGRAM (CP) MESSAGES 43                         | APPENDIX E. RESTRICTIONS                                                                |
| CONVERSATIONAL MONITOR SYSTEM (CMS) MESSAGES             | Restrictions - Channel Program                                                          |
| CMS EXEC MESSAGES                                        | Channel Model-Dependent Functions                                                       |
| EXEC 2 MESSAGES                                          | MSS Restrictions                                                                        |
| REMOTE SPOOLING COMMUNICATIONS SUBSYSTEM (RSCS) MESSAGES | APPENDIX F. USER DOCUMENTATION PAGE 405                                                 |
| INTERACTIVE PROBLEM CONTROL SYSTEM                       | INDEX                                                                                   |

# **Figures**

| Figure | 1. | Types and Meanings of Severity Codes            |
|--------|----|-------------------------------------------------|
| Figure | 2. | Syntax Abbreviations                            |
|        |    | Used2                                           |
| Figure | 3. | CP Error Message Numbers3                       |
| Figure |    | Return Codes Produced by the CP DIRECT Command6 |
| Figure | 5. | Example of a CP LINK Command                    |
| Figure | 6. | Return Codes Produced by the CMS DDR Command6   |
| Figure | 7. | CP ABEND Codes15                                |
| Figure |    |                                                 |

#### This section describes:

- The format messages VM/SP generates.
- Syntax conventions used in this publication.
- CP problem determination procedures.

# VM/SP Message Format

VM/SP generates messages from the Control Program (CP), the Conversational Monitor System (CMS), the Remote Spooling Communications Subsystem (RSCS), and the Interactive Problem Control System (IPCS) .

Messages consist of a message identifier and messages consist of a message identifier and message text. The identifier (for example, DMKCQ6020E) uniquely identifies the message. The text is a short phrase or sentence describing a condition that has occurred or requesting a response from the user.

The message identifier consists of four fields: a component code, a module code, a message number, and a type code. The format of the message identifier is:

# xxxmmmnnns

# where:

- xxx is the component code. Messages are prefixed as follows:
  - CP messages -- DMK
  - CMS messages -- DMS
  - RSCS messages -- DMT IPCS messages -- DMM
- is the module code, three letters that indicate which module generated the message. This field is usually an abbreviation of the name of the module in which the error occurred.
- nnn is the message number, three digits that are associated with the condition that caused the message to be generated.
- is the type code, a letter that indicates what kind of condition caused the message. The definition of the type codes depends on the nature of the routine producing the message, as shown in Figure 1.

# VM/SP System Product Editor

Error messages for the System Product Editor are located in the CMS section of this publication. All new VM/SP System Product Editor messages are within the 500 range (DMSxxx500E - DMSxxx599S).

| Routine                    | Code                       | Meaning                                                                                          |
|----------------------------|----------------------------|--------------------------------------------------------------------------------------------------|
| CP<br>  Commands<br>       | A<br>I<br>W<br>E           | Immediate physical action<br>Information<br>Warning <u>or</u> System Wait<br>Error               |
| CMS<br>Commands            | R<br>I<br>W<br>E<br>S<br>T | Response Information Warning Error Severe error Terminal (unrecoverable) error                   |
| RSCS<br>Commands           | R<br>I<br>E<br>S<br>T      | Response Information Error Severe error Terminal (unrecoverable) error                           |
| IPCS<br>  Commands <br>    | R<br>I I<br>I E            | Response<br>Information<br>Error<br>Severe Error                                                 |
| Service<br>  Routines <br> | A<br>D<br>E<br>I<br>I<br>W | Immediate physical action<br>Immediate decision<br>Eventual action<br>Information<br>System wait |

Figure 1. Types and Meanings of Severity Codes

# MESSAGES WITH 4nxx IDENTIFIERS

messages issued from the discontiguous shared segment, as well as many of the messages issued from the CMSVSAM and CMSAMS discontiguous shared segments are identified by a 4nxx prefix. The text of these messages is in VSE format rather than the standard CMS format. Explanations for these messages are not in this manual. The appropriate message manual to be used for reference for 4nxx prefix messages is determined by the associated access method. Messages relating to Sequential Access Method (SAM) are described in VSE/Advanced Functions Messages. Messages relating to Virtual System Access Method (VSAM) are described in VSE/VSAM Messages and Codes.

# UNNUMBERED RESPONSES

All normal, unnumbered responses indicating the successful completion of a command (such as ready message, R;) are included in the <u>VM/SP CMS</u> Command and Macro Reference, the VM/SP CP Command Reference for General Users, and the VM/SF Operator's Guide.

### MNOTES

Unnumbered responses can also be the result of executing system generation macro instruction or service programs. These responses, referred to as MNOTES, are documented in logic listings only.

# **Displaying Messages at the Terminal**

When you log on to VM/SP at your terminal, the default setting for the display of messages is TEXT. This means that only the text portion of the message appears when the message is displayed. The message identifier is not displayed.

Since this book is organized by message numbers within component codes, it will be difficult for you to find the explanations of messages if you search through the book for the message text. Therefore, you should issue the CP command SET EMSG ON after you log on. This command causes the message identifier to be displayed along with the text.

Note: If you do not use the SET EMSG ON command, refer to "Appendix D: Message Text-to-Message Identifier Cross Reference" for the first line of the message.

# SPECIAL MESSAGE FACILITY

The Special Message Facility is a method of transferring special messages from a user to a specially programmed receiving virtual machine. The CP SET SMSG ON command is issued to allow a virtual machine to receive special messages.

# **Syntax Conventions**

The syntax used in the messages and commands in this publication is as follows:

- Anything within quotes '...' and/or in lowercase letters is replaced at execution time with information in the format described within the quotes.
- Anything within braces \{...\...\} indicates
  alternate text and/or information selected
  at execution time.
- Anything within brackets [...] may be optionally left out, depending on the condition arising.

See Figure 2 for a list of abbreviations used in this publication.

| Short Form  |        | Meaning                              |
|-------------|--------|--------------------------------------|
| 11          | Alpha  | neric information                    |
| addr        | Stora  | ge address                           |
| bbcchh      | Bin,   | cylinder, and head                   |
| callee      |        | ne called by another<br>ting routine |
| caller      | Routi  | ne doing the calling                 |
| caw         | Channe | el address word                      |
| CC          | Cylin  | ler number                           |
| char        | Chara  | cter                                 |
| col         | Colum  | 1                                    |
| CSW         | Chann  | el status word                       |
| cuu         | Virtu  | al device address                    |
| cyl         | Cyline | ler                                  |
| dasd        | Direc  | t access storage                     |
| device name | Mnemo  | nic name for cuu                     |
| device type | IBM d  | evice type                           |
| fileid      | fn ft  | [fm]                                 |
| fm          | filem  | ode                                  |
| fn          | filena | ame                                  |
| ft          | filet  | уре                                  |
| libname     | Libra  | ry Name                              |
| mode        |        | Letter or mode<br>r and mode number  |
| name        | Saved  | system name                          |
| nn          | Decima | al information                       |
| nnnnn       | Block  | numbers                              |
| bsa         | Progra | am status word                       |
| raddr       | Real   | storage address                      |
| rc          | Retur  | 1 code                               |
| rid         | Resou  | rce information                      |
| rr          | Recor  | l number                             |
| ssssssss    | Sense  | bytes                                |
| s♥C         | Super  | visor call number                    |
| ucs         | Unive  | rsal character set                   |
| vaddr       | Virtu  | al storage address                   |
| xx          | Hexad  | ecimal information                   |

Figure 2. Syntax Abbreviations Used

# **CP Problem Determination**

CP error messages are divided into several categories according to the number (nnn) of the message. See Figure 3 for a complete list of message numbers and related functions.

| Numbers          | Related Function                                 |
|------------------|--------------------------------------------------|
| 001-349          | CP commands and console functions                |
| 350-399          | Nucleus loading                                  |
| 400-424          | Paging                                           |
| 425-449          | Spooling                                         |
| 450-474          | Dispatching and service routines                 |
| 475-499          | Directory routine                                |
| 500-549          | Input/output error recovery                      |
| 550-599          | Input/output error recording                     |
| 600-649          | Machine check recovery                           |
| 650-699          | Reserved for IBM use only                        |
| 700-729          | DDR (dump restore) service<br>  program          |
| 730-749          | FMT (format) service program                     |
| 750-799          | DIR (directory) service program                  |
| 800-849          | Reserved for IBM use only                        |
| 850-899          | DMM (VMFDUMP) service routine                    |
| 900 <b>–</b> 999 | Checkpoint, warm start, dump<br>  initialization |

Figure 3. CP Error Message Numbers

The general user (class G) and other users receive error messages in the range 001 to 349. Messages ranging from 350 to 699 are for the primary system operator only. Messages ranging from 700 to 999 cover CP service routines and are usually observed only by system support personnel.

# GENERAL USER ACTION

If in the normal use of CP commands error messages in the range of 001 to 349 persist, the user should perform the following steps before contacting your system representative for programming assistance.

- 1. Keep the terminal sheet that identifies the problem.
- 2. Attempt to reproduce the problem, making

sure that the full error message function is in effect by issuing the CP command:

#### SET EMSG ON

3. Oktain the virtual machine's current configuration by issuing the CP command:

### QUERY VIRTUAL

4. Where appropriate, and depending upon conditions, obtain a virtual storage dump by issuing the CP command:

DUMP O-END

### SYSTEM OPERATOR ACTION

System operators (classes A, E, C, and D) who observe problems with CP commands should do the following:

- 1. Keep the console output sheet identifying the problem.
- 2. Attempt to reproduce the problem with full error message by issuing the CP command:

#### SET EMSG ON

3. Obtain the real machine's configuration status by issuing the CP command:

# QUERY ALL

4. Reissue the CP command that has been Reissue the CP command that has been causing the errors. If the problem recurs, force a CP abend dump by pressing the RESTART key (not RESET). This technique automatically suppresses tracing while storage is being dumped. When the system restarts, use the VMFDUMP command to format and print the dump.

Caution: This will cause a system restart and all users must log on again. Th€ advantage of using this technique is that it provides you with a formatted dump.

If it is too disruptive to log off all users, you can obtain a dump using the CP command DMCP, which allows all users to remain logged on. Such a dump goes directly to formatted. the printer and is not

Note: You must weigh the advantages and disadvantages of both techniques.

- If you use the DMCP command, first reissue the CP command causing the problem. Then enter "alter/display" mode and display the following:
  - (a) DP PSW
  - (b) D G General registers
     (c) D C Control registers

Next, use the class A CP command MONITOR STOP CPTRACE to turn off tracing. Otherwise, the dump would show the dumping

activity in the trace table.

Then obtain the dump by issuing:

DMCP 0-END

Last, turn tracing back on by issuing the

CP command MONITOR START CPTRACE.

Note: If you do not have privilege class A, you can stop tracing by issuing the class C command STCP to store X'0000' at location X'400', and resume tracing by storing X'FFFFF' at location X'400'.

# **System Codes**

#### **Return Codes**

A return code of zero is passed to register 15 if no warning messages, error messages, severe error messages, or terminal error messages are generated during execution of a command.

If however, during execution of a command, a condition arises that results in the display of a warning message, error message, severe error message, or terminal error message, the command passes a nonzero return ccde in register 15.

Commands that invoke program products pass a nonzero return code to the user. However, this return code has been redefined by the program product or compiler in operation.

Note: The following list does not contain all return codes. Other return ccdes are shown in the descriptive text of the issuing message.

- <u>Code</u> -0001 Meaning No CP command with this name was found. (The CP error code of +1 is converted by CMS to -0001 for commands entered from the virtual console.)
- -0002 An attempt was made to execute a CMS command while in CMS subset mode, which would have caused the module to be loaded in the user area (LOADMOD error code 32).
- -0003 No CMS command issued from EXEC was found with this name, or an invalid function occurred when issuing the SET or QUERY command from EXEC with IMPCP active.
- -0004 The LOADMOD failed (for example, there was an error in the module).
- -0005 A LOADMOD was attempted in the wrong environment (for example, the module was generated by the GENMCD command with the OS option and LOADMOD was attempted with DOS=ON specified) .
  - 4 The user did not specify all conditions to execute the command as intended. Execution of the command continues, but the result may or may not be as the user intended.

- 8 Device errors occurred for which a Warning message is issued, or errors were introduced into the output file.
- 12 Errors were found in the input file.
- 20 There is an invalid character in the fileid. Valid characters are: 0-9, A-Z, \$, 0, \*, and a-z.
- 24 The user did not correctly specify the command line.
- 28 An error occurred while trying to access, or manipulate, a user's files; for example, file not found.
- 32 The user's file is not in the expected format, or the user's file does not contain the expected information or an attempt was made to execute a LCADMOD command while in CMS subset mode. This would cause the module to be loaded in the user area.
- 36 An error occurred in the user's devices. For example, a disk is in read-only status, and needs to be in write status in order to write out a file.
- 40 A functional error by the user occurred during execution of the command, or the user failed to supply all the necessary conditions for executing the command, or an end of file or end of tape was reached (where applicable).
- 41 Insufficient storage was available to execute the command.
- 88 A CMS system restriction prevented execution of the command, or the function requested is an unsurported feature, or the device requested is an unsupported device.
- 100 Input/output device errors.
- 104 A functional error for which the system is responsible occurred during execution of the command.
- 256 An unexpected error for which the system is responsible (Terminal Error) occurred during execution of the command.

# RETURN CODES PRODUCED BY THE CP DIRECT COMMAND

Return codes produced by the CP DIRECT command are listed in Figure 4.

| Code        | Meaning                                                                                    |
|-------------|--------------------------------------------------------------------------------------------|
| 1           | Invalid filename or file nct found                                                         |
| 2           | Error loading the directory                                                                |
| 3           | Invalid option from CMS                                                                    |
| 4<br>  4    | Directory not swapped, user nct<br>  class A, B, or C                                      |
| 5<br>  5    | Directory not swapped, system (old)<br>  directory locked                                  |
| <br>  6<br> | Directory not swapped, the directory   in use by the system is not the   directory updated |
| 1 1xx       | Error in the CMS RDBUF routine                                                             |
| 2xx         | Error in the CMS TYPLIN routine                                                            |
| l xx        | is the CMS routine return code                                                             |

Figure 4. Return Codes Produced by the CP DIRECT Command

# SAMPLE RETURN CODE FROM A CP CCMMAND

An example of the CP LINK command invoked while in CMS mode is shown in Figure 5. Commands or functions of commands passed to CP, in turn, pass the return code (via CP) to register 15.

The user has entered the CP LINK command to userid \*. The user's cwn directory will be searched for device vaddr1. Vaddr2 is the virtual address assigned to the device for this virtual machine. Read-only access is requested. No password is required because the user has linked to one of his own disks.

The result will be one of the following:

R; a successful execution.

R (nnnnn); indicating an error.

If nnnnn contains a CMS return code, the error occurred in CMS. However, if nnnnn contains a CP message identifier, the error occurred in CP.

| ipl cms<br>VM/SP CMS - mm/dd/yy hh:mm |     |
|---------------------------------------|-----|
| cp link to * waddr1 as waddr          | 2 r |

Figure 5. Example of a CP LINK Command

Return codes can be used by system programmers in the DEBUG subcommand and also in EXEC procedures. See the <u>VM/SP CMS Command and Macro Reference</u> for a description of the ERETCODE special variable.

### RETURN CODES PRODUCED BY THE CMS DDR COMMAND

The CMS DDR command produces several return codes. These return codes, along with their meanings are listed in Figure 6.

| Code  | Meaning                            |
|-------|------------------------------------|
| 1     | Invalid filename cr file not found |
| 2     | Error running the program          |
| 3     | Flagged DASD track                 |
| 4     | Permanent tape or DASD I/O error   |
| 1xx   | Error in PRINTIO routine           |
| 2 x x | Error in CONREAD routine           |
| 3 x x | Error in RDBUF routine             |
| 4 x x | Error in TYPLIN routine            |
| ХX    | is the CMS routine return code     |

Figure 6. Return Codes Produced by the CMS DDR Command

# RETURN CODES PRODUCED BY IPCS

There are two return codes produced by IPCS. These return codes are as follows:

# <u>Code Meaning</u>

- An incorrectly entered parameter.
- 8 System failure; a read/write error or an invalid internal parameter.

# **CP Wait State Codes**

001 Explanation: The machine check handler has an unrecoverable failure. encountered Probable hardware error. Issued by module DMKMCH and DMKMCT.

Note: This wait state is also loaded if a malfunction alert occurred on the main processor.

Operator Action: Run the System Environment Record Edit and Print (SEREP) program before restarting the system. To restart, clear storage and IPL the VM/SP system, specifying CKPT start. If the problem persists, contact your system support personnel. Do not use the SEREP program on 3081 and 4300 processors as you will get invalid results.

002 Explanation: The channel check handler has encountered an unrecoverable failure. Probable hardware error. Issued by module DMKCCH.

Operator Action: Run the System Environment Record Edit and Print (SEREP) program before restarting the system. Ic restart, clear storage and IPL the VM/SP system, specifying CKPT start. If the problem persists, contact your system support personnel. Do not use the SEREP program on 3081 and 4300 processors as you will get invalid results.

003 <u>Explanation</u>: A system failure cccurred before a valid warm start was performed. Issued by module DMKDMP.

Operator Action: Reload (via IPL) the
system. If the error persists, clear
storage before attempting another IPL. If the problem persists after the second IPL with cleared storage, a cold start is probably required. Save the dump produced on the prespecified dump device for your system support personnel. Refer to the message description for possible causes.

004 Explanation: A console or an output device is not operational, or a console or output device has produced an inexplicable error status. Probable hardware error. Issued by module DMKDMP.

Operator Action: Reload (via IPL) the
system. To restart, clear storage and IPL the VM/SP system, specifying CKPT start. If the problem persists, contact your system support personnel.

005 <u>Explanation</u>: The CP initialization module (DMKCPI) could not find an operational primary or alternate console. Probable hardware error. Issued by module DMKCPI.

Operator Action: Reload (via IPL) the If the problem persists, contact system. your system support personnel.

006 <u>Explanation</u>: This is a normal wait when a system shutdown is completed. Issued by module DMKCPI.

Operator Action: Follow normal operating procedures.

007 <u>Explanation</u>: A program check, a machine check, a permanent I/O error, invalid warm start data, an invalid warm start cylinder, or a full warm start cylinder was encountered by the checkpoint program. Issued by module DMKCKP.

Operator Action: For message DMKCKP901W, run SEREP to document the machine check, then contact your system support personnel. For message DMKCKP902W, an indication of an unrecoverable I/O error, move the SYSRES volume if possible and try to checkpoint the system. For message DMKCKP910W, if more than one SYSRES volume is mounted, check to see that the correct volume is loaded (via IFL) and try a checkpoint operation. If the operation fails again use the following procedure. This procedure is to be used for all other DMKCKP messages as well.

- 1. Dump the first 3000 hexadecimal storage locations.
- 2. Dump the warm start cylinders.
- 3. Contact program support personnel.
- restart, clear storage initialize the VM/SP system, specifying CKPT start.

The following storage locations contain information related to wait state 007.

| Hexadecimal Location | Contents                                                                                              |
|----------------------|----------------------------------------------------------------------------------------------------|
| 10                   | Sense data up to 24 bytes                                                                             |
| 40                   | Channel status word (8 bytes)                                                                         |
| 48                   | Channel address word (4 bytes)                                                                        |
| 808                  | Pointer to error message (4 bytes)                                                                    |
| 816                  | Cylinder address of the first nucleus cylinder (2 bytes)                                              |
| 818                  | Cylinder address of the last nucleus cylinder (2 bytes)                                               |
| 820                  | Device class of SYSRES device (RDEVTYPC)                                                              |
| 828                  | BBCCHHR of the DMKSAV module<br>on disk7 bytes<br>(count-key-data) or locate<br>block number (FB-512) |
| 848                  | Current seek address BBCCHHR<br>Ccount-key-data) or locate<br>block number (FB-512)                   |
| 800-17FF             | Checkpoint program (DMKCKP)                                                                           |

1800-3000 Checkpoint wcrk area and 4096-byte buffer

If the SYSRES device is FB-512 (RDEVTYPC=CLASFBA), the contents of the following hexadecimal locations are changed:

816 Block address of the first page of the CP nucleus (4 bytes)

822 Block address of the last page of the CP nucleus (4 bytes)

An error message preceding the wait state may or may not be displayed, depending upon the status of the console. If the error message is not displayed, hexadecimal location 808 contains the address of the error message (60 bytes in length).

008 Explanation: Checkpoint and system shutdown are complete or system recovery has failed. Issued by module DMKCKP.

Operator Action: If messages preceded the wait, follow normal operating precedures prescribed by your installation after shutdown. If messages did not precede the wait, either:

- The console printer was unavailable for some reason. Before initializing a new system, make sure the console printer has been made operational, or
- 2. The system is running from the alternate console. Messages DMKCKF910I, DMKCKF911W, DMKCKF960I, and DMKCKF961W do not appear on the alternate console. Follow normal operating procedures prescribed by your installation after shutdown.
- 009 <u>Explanation</u>: An error condition occurred which prevents a warm start. Issued by module DMKWRM.

Operator Action: If the message is DMKWRM904W or DMKWRM921W, immediately retry warm start system initialization. If the error message recurs, move the VM/SP SYSRES pack to another location and try a warm start again. If message DMKWRM903W or DMKWRM912W is encountered, ensure that all system volumes (no duplicate labels) are correctly mounted, and then attempt a warm start.

If warm start errors persist, force a system dump to the printer by pressing the system console RESTART key, and save the results for the installation support personnel.

If the message is DMKWRM920W, restart the system using CKPT start. Otherwise, use a FORCE or COLD start.

OOA Explanation: A machine check occurred while DMKSAV was attempting to save or restore a page image cory of the nucleus on a SYSRES device. Probable hardware error. Issued by module DMKSAV.

<u>Orerator Action:</u> Run the System Environment Record Edit and Print (SEREP) program before reloading. If the problem persists, contact your system support personnel. Do not use the SEREP program on 3081 and 4300 processors as you will get invalid results.

00B Explanation: A machine check error occurred during system initialization. Probable hardware error. Issued by module DMKCFI.

Operator Action: Run the System Environment Record Edit and Print (SEREP) program before performing another IPL. If the problem persists, contact your system support personnel. Do not use the SEREP program on 3081 and 4300 processors as you will get invalid results.

OOC <u>Explanation</u>: An IPL was performed on a system volume that had never had a nucleus written on it.

Operator Action: Follow normal operating
procedure.

00D Explanation: The generated system is larger than the real machine size, or else a hardware malfunction has occurred which inhibits the system from using the necessary storage. Issued by module DMKCPI.

Operator Action: Take a standalone dump and notify the system programmer.

OOE Explanation: An error condition prevents a CKPT start. Issued by module DMKCKS.

Operator Action: If message DMKCKS915E is issued, try CKPT start again. If the error persists, move the VM/SF SYSRES pack to another DASD and try again. If message DMKCKS916E is issued, reload (via IPL) the system, using the FORCE option of the START command. If message DMKCKS903E or DMKCKS912E is issued, ensure that all system volumes (no duplicate labels) are correctly mounted, and then attempt a CKPT start. If message DMKCKS917E is issued, reload (via IPI) the system via a CCLD start.

00F Explanation: Hardware errors are being received on the system paging device(s). Issued by module DMKPAG.

Operator Action: This wait state is preceded by message

DMKPAG415E CONTINUOUS PAGING ERRORS FROM DASE xxx

If there are multiple paging devices on the system, disable the device causing the error condition and reload (via IPL) the system.

Or, move the paging volume pack to another physical device. This error condition results if the system paging volume has not been formatted correctly.

010 <u>Explanation</u>: A recoverable error occurred during a system nucleus save operation. Issued by module DMKSAV.

Operator Action: This wait state is preceded by either the message DMKSAV350W or DMKSAV351W. Correct the problem stated in the message and present an external interrupt to initiate a retry.

011 Explanation: An unrecoverable I/O error occurred. Issued by module DMKSAV.

Operator Action: This wait state is preceded
by message DMKSAV352W or DMKSAV353W. Correct the problem stated in the message and load (IPL) the tape again.

012 <u>Explanation</u>: This is a normal wait state on completion of a nucleus load. Issued by module DMKSAV.

Operator Action: Follow normal operating procedure.

013 Explanation: The machine check handler encountered an unrecoverable error on the attached processcr. Probabl€ hardware error. Issued by module DMKMCT.

Notes: This wait state is also loaded if a malfunction alert occurred on the attached processor and CP was in control.

This wait state is also issued by DMKAPI during Attached Processor initialization: either because of a malfunction alert or unrecoverable machine check on the attached (being varied on) processor.

Operator Action: Run the System Environment Record Edit and Print (SEREP) program before restarting the system. If the problem persists, contact your system support persists, contact your system support personnel. Do not use the SEREP program on 3081 and 4300 processors as you will get invalid results.

To restart, clear storage and IPL the system, specifying CKPT start.

Note: VM/SP cannot checkpoint and warm start after a machine check error on System/370 | 017 <u>Explanation</u>: An input/output error occurred Models 165 and 168. The inability to warm | trying to read page 2 of the DMKCKP module start is caused by running the 165 or 168 | from the system residence volume (either at SEREP program.

014 Explanation: A failing storage frame was | encountered during a CP system save or check | pcint operation. Issued by DMKSAV and | DMKCKP.

Operator Action: Run the System Environment Record Edit and Print (SEREP) program before restarting the system. To restart the system, clear storage and initialize (via IPL) the VM/SP system, specifying CKPT

start. If the problem persists, contact your system support personnel.

- 015 Explanation: A SIGP issued to the attached processor during system initialization by DMKCPI or DMKAPI was unsuccessful. The following information is made available:
  - R0 = SIGP order code
  - R1 = SIGP status information when the SIGP condition code is 1
  - R2 = Processor address that was signalled

Note: The wait state PSW will contain the condition code returned from the SIGP. The System/370 Principles of Operation for a functional description FSW is in the BC format. Refer to the IBM instruction.

Operator Action: If hardware errors are present, run the System Environment Record Edit and Print (SEREP) program before retrying. If the status information indicates an operator intervention, clear the condition on the attached processor and reinitialize CP. If the status indicator of the required microprogram is not loaded, load the microprogram and reinitialize CP. If the problem persists, contact your system support personnel. Do not use the SEREP program on 3081 and 4300 processors as you will get invalid results.

The CP initialization could not connect the 016 Explanation: (1) module (DMKCPI) channel set to the main processor or the IPL is not accessible through any available channel set. Probable hardware error. Issued by DMKCPI. (2) A hardware error occurred on the I/O processor or the I/O processor was being varied offline. An attempt to disconnect, then connect the channel set to the attached processor failed. Probable hardware error. Issued by DMKCPU.

Operation Action: Run the System Environment Record Edit and Print (SEREP) program before restarting the system. If the problem persists, contact your system support personnel.

To restart, clear storage and initialize the VM/SP system, specifying checkpoint start.

IPL or restart).

Operator Action: Correct the input/output error condition and IPL the system again. Issued by module DMKCKP.

018 <u>Explanation</u>: Invalid TOD clock. The clock must be set before an IPL can be completed. The clock Issued by module DMKCPI.

Operator Action: Manually do a clock set; if fails, call IBM for hardware

assistance.

O19 Explanation: (1) This processor is being | terminated, and its new PSWs have been set | up by the processor termination routine to load disabled wait PSWs with code X\*O19'. | This processor then took an interruption. | (2) The processor termination routine was | entered on this processor while processor | termination was in process for this | processor. (issued by DMKMCT). (3) Processor termination was in process for the | other processor, but the other processor | continued to run and obtained a system lock. | (Issued by DMKCPP and DMKMCT.)

Operator Action: Usually caused by bad I status received during a SIGP, which i initiates processor termination actions. The bad status may have been caused by hitting the STOP button on one processor in the configuration. If STOP is to be hit, both processors in the configuration must be STOPed. If neither processor has been manually stopped, there is probably an hardware error associated with the SIGF function.

01B <u>Explanation</u>: A wrong or inconsistent allocation extent map was found on the FB-512 system residence volume during IPL. Issued by DMKCPI.

Operator Action: Use IPL FMT program to check the allocation extent map (use END statement only to display current status). In case of error, correct it and IPL the system again.

Note: The problem can occur even when the allocation extent map looks correct, if the system residence volume was restored or copied from a different sized FB-512 device (for example, from 3370 to 3310). Running IPL FMT's allocation function with END as the sole entry will fix this.

027 <u>Explanation</u>: An unrecoverable I/O error occurred or system input is incorrect. Issued by module DMKSSP.

<u>Operator Action</u>: Correct the input/output error or the system input, and reload (via IPL) the starter system.

### **Loader Wait State Codes**

The loader (DMKLD00E) is a service program that loads a CP, CMS, or RSCS nucleus, and produces a load map. The loader loads the object modules (TEXT files) supplied with it, resolves CCW addresses, and resolves address constants.

If the loader is terminated, one of the following wait conditions is indicated in the instruction counter:

Code
X'111111'
A program check occurred. When loading a nucleus with a V=R area, the user area must include: loader + nucleus that is being loaded + the V=R area = total storage requirement. The area must be larger than this total to use the loader. (Refer to the VM/SP Planning and System Generation Guide.)

X'222222' A unit check occurred while the bootstrap routine was reading in the loader.

X'999999' An SVC was issued.

X'AAAAAA' A failing storage frame was entered while loading the CP nucleus. This is a hardware error. If the problem persists, contact your system support personnel.

X'BBBBBB' A machine check occurred.

X'CCCCCC' An I/O error occurred on the card reader.

X'FFFFF' An I/O error occurred for the console (X'00' contains the message UNRECOVERABLE ERROR), or the control card for changing the default I/O addresses for the printer or terminal is invalid (X'00' contains the message BAD DEVICE CARD or INVALID DEVICE SPECIFIED).

If the instruction counter contains X'999999', indicating an SVC wait state, examine the interruption code (the third and fourth bytes of the supervisor old PSW). The interruption codes (shown in hexadecimal below) indicate the error condition.

64 Explanation: An error occurred during conversion of a value from hexadecimal to binary format. This can be caused by invalid input in one of the loader statements, or by an error in the loader.

Operator Action: Validate the copy of the loader you are currently using against the copy on the original distribution tape. If the current copy is no longer valid, replace it. If the input in the statements is invalid, correct it. If the problem persists, contact your system support personnel.

65 <u>Explanation</u>: There is no more free storage available for the loader.

Operator Action: Define a larger storage size for the virtual machine and reexecute the loader.

66 Explanation: A duplicate type 1 ESD (External Symbol Dictionary) entry has been encountered. The loader cannot resolve this reference. This may be the result of a duplicate text deck in the input stream, or of having the same label in two different text decks in the same input stream.

Operator Action: Close the printer to get the load map printed. Look at the load map to see which text deck and which entry are causing the problem. If you can correct the problem, do so; otherwise, contact your system support personnel.

67 Explanation: The "name" in the LDT (Loader Terminate) statement is undefined.

Operator Action: Verify that the name in the LDT statement is correct; if it is, make sure that it is defined as an entry point in the program to be loaded.

68 Explanation: The control section named in the ICS (Include Control Section) statement was not found by end of file.

Operator Action: Verify that the control section name in the ICS statement is correct; if it is, make sure that the control section is defined in the program to be loaded.

69 Explanation: The loader attempted to add another entry to the reference table, which would have caused the table to everflow. Since the reference table supplied by VM/SP is large enough to allow the CP nucleus to be generated, it must be assumed that the inclusion of local additions to the CP nucleus have caused the excessive references to be generated.

<u>Crerator Action</u>: Increase the size of the reference table by changing the MAXREF equate field in the source code for the loader program, reassembling it, and then reexecuting the loader. Once the size of the reference table has been increased, error code 6A may occur. In that case, define a larger storage size for the virtual machine. If the problem persists, contact your system support personnel.

6A <u>Explanation</u>: The object modules being loaded are about to overlay the loader.

Operator Action: Define a larger storage size for the virtual machine. To see which module was about to overlay the loader,

- close the printer to get the lcad map printed. The last line of the load map indicates the last module that was lcaded.
- 6B Explanation: The object modules being loaded are about to overlay an address between 0 and 100 (hexadecimal). This can occur if the address at which loading was to start was changed by an SLC card.

Operator Action: Check the SLC card to make sure it does not specify an address between 0 and 100. If you must place data at an address in that range, do not do it with the loader, but use a program to place the data there with a Move Character instruction after the loaded system has started execution. It is the responsibility of the loaded program to initialize that part of storage.

- 6C <u>Explanation</u>: A failing storage frame was encountered while loading the CP nucleus.
  - Operator Action: If the problem persists,
    contact your support personnel.
- 6D Explanation: The loader is trying to release storage that is not on a doubleword boundary. This is an internal loader error.

Operator Action: Reexecute the copy of the loader that is in your reader. If the problem persists, regenerate the system to be loaded and try to execute it again. If the problem still persists, the current copy of the loader itself may be damaged; replace it with the loader on the distribution tape. If the problem still persists, contact your system support personnel.

#### **RSCS Wait State Codes**

When RSCS enters a wait state, the RSCS crerator is notified via the CP message:

DMKDSP450W CP ENTERED; DISABLED WAIT PSW

issued to the RSCS operator's console. Using CP commands, the operator can display the virtual machine's PSW. The three rightmost hexadecimal characters indicate the error condition.

001 Explanation: If no RSCS message was issued, a program check interrupt has occurred during the execution of the program check handler. The probable cause is a programming error. If the RSCS message

DMTREX091T INITIALIZATION FAILURE -- RSCS SHUTDOWN

was issued, RSCS operation has been terminated because of an error in the loading of DMTAXS or DMTLAX. A dump of virtual storage is automatically taken. Verify that the CMS files DMTAXS TEXT and DMTLAX TEXT are correctly written and resident on the RSCS system residence device. If the RSCS message

DMTREXO9OT PROGRAM CHECK IN SUPERVISOR -RSCS SHITDOWN

was issued, the program check handler has terminated RSCS due to a program check interrupt in other than a dispatched line driver. The probable cause is a programming error.

The wait state code is loaded by IMTREX at RSCS termination or automatically during program check handling.

Operator Action: If neither of the above two messages was issued, use the CP DUMP command to dump the contents of virtual storage. IPL to restart. If the problem persists, notify your system support personnel.

O07 Explanation: A program check interrupt has occurred during initial processing, before the program check handler could be activated. This may be caused by a programming error or by an attempt to load RSCS into an incompatible virtual machine. The latter case can occur if the virtual machine (1) has an incomplete instruction set, (2) has less than 512K of virtual storage, or (3) does not have the required VM/370 Diagnose interface support. The wait state code is loaded automatically during the initial loading and execution of the RSCS supervisor, DMTINI, DMTREX, DMTAXS, and DMTLAX.

Operator Action: Verify that the RSCS virtual machine configuration has been correctly specified and that the "retrieve subsequent file description" function of DIAGNOSE code X'14' is supported. Dump the contents of virtual storage via the CP DUMP command. If the problem persists, notify your system support personnel.

Oll Explanation: An unrecoverable error has occurred during the reading of the RSCS nucleus from DASD storage. This may be caused by a hardware malfunction of the DASD device. It may be the result of (1) an incorrect virtual DASD device definition, (2) an attempt to use a system residence device unsupported by RSCS, (3) incorrect RSCS system generation procedures, or (4) the subsequent overwriting of the RSCS nucleus on the system residence device. The wait state code is loaded by DMTINI after an attempt, successful or not, to issue the message:

DMTINI4021 IPL DEVICE READ I/O ERROR

<u>Crerator Action</u>: Verify that the RSCS system residence device has been properly defined as a virtual DASD device and that the real DASD device is mounted and operable. If the problem persists, dump virtual storage via the CP DUMP command and notify your system support personnel. The RSCS system residence device may have to be restarted or the RSCS system may have to be regenerated.

# **CP Abend Codes**

### SYSTEM OPERATOR ACTION

When an abend occurs, the system operator must follow several steps to enable the error to be corrected.

- 1. Collect information about the error.
- Collect information about the system status.
- Recover from the abend so processing can continue.

### Collecting Information

Unless the operator has issued the SET DUMP command and changed the default (which he should not do, generally), the system is set for SET DUMP AUTO CP. When an abend occurs, this causes the dump to be written on disk as a spool file. This spool file is automatically spooled to the virtual reader of the operator who was designated at system generation time to receive all dumps. This operator should then IPI CMS and issue the VMFDUMP command (see the VM/SP Operator's Guide). This formats the dump and prints it. This procedure should be followed for every abend.

For problem determination, the operator should save and submit:

- 1. The formatted dump.
- The console sheet, as far back as the last IPL of the system.
- The output of any Monitor program running at the time.

If an APAR (authorized program analysis report) is to be submitted, the documentation provided with it should include, in addition to the above, a load map showing applied updates and resolved locations. You can obtain as many copies of the load map as you need if, at system generation time, you respond "RDR" to the prompting message:

ROUTE LOAD MAP TO PRINTER OR READER? -- RESPOND (RDR|PRT)

This sends to your virtual reader a ccpy of the load map, which can be read in as a CMS file named, for example, LOAD MAP.

When it is desirable to take a dump to tape and send the dump to another location (for example, when submitting an APAR by mail), use the following procedure:

 Allow the dump to be written to a spool file by issuing

### SET DUMP CP

Format this spool file and write it onto a CMS disk by issuing

### VMFDUMP NOPRT

Write this disk file on tape by issuing the CMS command

### TAPE DUMP

You can then send this tape to another location, where the file can be recreated on disk using the TAPE LOAD command.

#### Recovering from the Abend

The system usually reloads (via IPL) itself. If it does not, attempt to warm start. You may get errors from which you can recover; if so, correct the cause of the error and try again to warm start. If unrecoverable errors occur, clear storage and try to checkpoint (CKPT) start. If this fails, try to force start. If this also fails, as a last resort you must cold start the system.

# SYSTEM PROGRAMMER ACTION

Figure 7 describes the reasons for each of the CP abend codes and discusses what the system programmer should do to locate and correct the error that caused the abend.

| Abend<br>Code |                                                                                                    | Action                                                                                                    |
|---------------|----------------------------------------------------------------------------------------------------|----------------------------------------------------------------------------------------------------|
| APIOO1        | The global system lock   or the system operator's   VMBLOK lock could not be   obtained by the main   processor during IPI.                                        |                                                                                                    |
| ATSO01        | DMKATS was called to   make a shared named   system unshared. How-   ever, the SHRTAPLE   associated with the shared page that was   changed could not be located. | The SHRTAPLE may have been over-<br>laid or the shared page that was<br>changed was altered by another<br>virtual machine. If the SHRTABLE<br>was not overlaid, find out which<br>virtual machine altered the<br>shared page and why it was not<br>detected. |
| ATSO02        | A shared page was  <br>  changed and the ccrres-  <br>  ponding VMABLOK cculd  <br>  not be found.  <br>                                                           | A shared page was altered by another virtual machine without being detected. Investigate the system routines that could allow an undetected alteration of a shared page.                                                                                     |
|               | During the unshare of a user from a shared named system, DMKSNTEL reconstruct the SWPTABLE of the violator. The named system could not be found in DMKSNTEL.       | The SHRTABLE, SAVEWRK2 and SAVEWRK3 area of DMKATSS savearea (R13 contains address of savearea) or DMKSNTBL (R4 contains its address) have been altered. Investigate the routine that would allow alteration.                                                |
|               | During the unshare of a   user from a shared   named system, the sys-   tem volume containing   the named system could   not be found.                             | The system name table entry (R4 contains its address), the SYSOWN list or the RDEVBLOKS have been altered. Investigate the routine that would allow alteration.                                                                                              |
|               | user from a shared                                                                                                    | The CCRTABLE, SHRTABLE, PAGTABLE, or ACCRETBL have been altered. Investigate the routine that would allow alteration.                                                                                                    |
| 1             | The resident page count  <br>  in the VMBLOK (VMPAGES)  <br>  does not match the num-  <br>  ber of CORTABLE entries. <br>                                         | VMPAGES for the virtual machine.   Check the routine to determine                                                                                                    |

Figure 7. CP Abend Codes (Part 1 of 23)

|                   |                                                                                                    | <del></del>                                                                                                    |
|-------------------|----------------------------------------------------------------------------------------------------|----------------------------------------------------------------------------------------------------|
| Abend  <br>  Code | Reason for Atend                                                                                                    | Action                                                                                                    |
|                   | pointer to the RDEVELOK   for the user's terminal.  DMKBLDVM attempts to   create and partially   initialize a VMBICK fcr               | does not, there is probably an error in the calling program.  Identify the calling program by means of the return address and the base register in the save                                                                                                    |
| i i               | leased but the page                                                                                                    | Examine the dump and determine why the page was released without the page invalid bit turned on.                                                                                                    |
| BLD003            | A request was made to   build a page table for   more than 16 pages.                                                                    | R13 points to a save area. SAVER12 contains the base address of the module issuing the request. SAVER1 contains the beginning and ending address range of the page table being built. Examine the calling module to determine why R1 is invalid.                                                                                                |
| BLD004            | The routine calling BID   has not cleared all the   segment table activity   before calling BID.                                        | Examine R6 to ensure that it contains the address of a segment table entry. If it contains the address of a segment table entry, R13 contains the address of the module calling BLD. Examine this module to determine why this segment table entry has not been cleared.                                                                        |
| BLD005            | An attempt is being made to release a segment whose page table has been migrated.                                                       | Examine R6 to ensure that it contains the address of a segment table entry. If it contains the address of a segment table entry, R13 contains the address of a save area. SAVER12 contains the base address of the module calling BLD. Examine this module to determine why the page table was migrated or why the migration bit was not reset. |
| i i               | DMKCFGCL was called to   perform an unsupported   function. Supported   values are:   X'01' LOAD SYS   X'02' FIND SYS   X'04' PURGE SYS | Identify the caller by the return address and base register in the SAVEAREA pointed to by R13 to identify the source of the unsupported function request.                                                                                                    |
| i<br>! :          | for a RELEASE and the  <br>CPEXBLOK for the waiting!<br>task cannot be found on                                                         | Check the storage dump Y. Determine why the virtual device block is marked as waiting for access to the device, but not CPEXELOK exists on the VRRCPEX. Queue to resume the task.                                                                                                    |
|                   | checkpoint was not  <br>allocated prior to a  <br>call to DMKCKSPL.                                                                     | The map should be allocated via a call to entry points DMKCKSIN or DMKCKVWM from DMKWRM. Check DMKWRM for called entry points and that they do allocate a map.                                                                                                    |

Figure 7. CP Abend Codes (Part 2 of 23)

| Abend  <br>Code | Reason for Abend                                                                                                    | Action                                                                                                    |
|-----------------|----------------------------------------------------------------------------------------------------|----------------------------------------------------------------------------------------------------|
| i               |                                                                                                    | DMKCKVWM or DMKCKSIN did not set<br>up the map properly, a call to<br>DMKCKSPL caused the mismatch, or<br>the SFBLOK was released but the<br>map was not updated.                                                                                                    |
|                 | No function was speci-<br>fied in the call to<br>DMKCKSPL.                                                                                                    | Check SAVERTN in the save area pointed to by R13. This indicates which routine called DMKCKSPL with insufficient data.                                                                                                    |
|                 | checkpoint was previ-                                                                                                    | The map should not be allocated before DMKCKVWM was called. Map pointer field is probably being overlaid.                                                                                                    |
| i<br>!          | on the system printer,                                                                                                    | The SFELOK for the file should have been queued previously on by DMKCKVWM when performing a CKPS start. Check for an error in this logic.                                                                                                    |
| <br>            | not operational on the main processor or attached processor. The                                                                                                    | Examine the CFABEND code in each processor's PSA to determine the unit receiving the clock error.    Call IBM for hardware support to fix the clcck.                                                                                                    |
| CPIO01          | DASD on which the SYSRES volume is mounted cannot be located, or the IPL volume is not the SYSRES volume.  The SYSRES volume is specified in the SYSRES macro in the DMKSYS module. | the same as that specified in DMKSYSVL. If it is not the same, it may have been altered by the LABEL option of the FORMAT function of the standalone CP fcrmat program (IPL FMT or DMKFMT). Or the image of the same nucleus saved on the SYSRES may have been partially de-                                                                                                    |
| CPI002          | tory file could not be                                                                                                    | Display the volume labels for all owned volumes. If the volumes do not contain an active directory printer, run DMKDIR (the standalone directory program) to recreate the system directory on an owned volume. If an active directory pointer is present in at least one volume label, verify that the device is cnline and ready before trying to IPL the system. Verify that a valid allocation record is present on the volume containing the directory. |
| -               | The system TOD clock is not operational.                                                                                                    | Call IBM for hardware support to fix the clock.                                                                                                    |

Figure 7. CP Abend Codes (Part 3 of 23)

| Abend  <br>  Code | Reason for Abend                                                                                                    | Action                                                                                                    |
|-------------------|----------------------------------------------------------------------------------------------------|----------------------------------------------------------------------------------------------------|
| CPI004            | An error occurred attempting to page cut DMKVMI or DMKSYM                                                                                                    | Try to determine whether the errors are being caused by the paging device or by the paging volume. If the device is failing, disable it and reload (via IPL) the system; call IBM for hardware support. If the volume is failing, try reformatting it. If the error condition recurs, discontinue using that volume and call your system support personnel. |
| i i               | DMKACRO returned a non- zero condition code to DMKCPO. A VARY CFFLINE PROCESSOR command was issued in MP mode; prior to accepting the VARY OFFLINE command as valid, DMKCPO verified that online paths would still exist to all mounted system-owned devices. Between that time and the call tc DMKACRCO, the configura- tion has changed and a path has been lost. The system cannot continue operation if there are not paths to all system-owned devices. | the list of system-owned devices  <br>located by DMKSYSOW, find the                                                                                                    |
| CPP001            | The user page count in   the VMBLOK was incor-   rectly decreased to   less than zero.                                                                                                    | Examine the storage dump. The VMBLOK has probably been overlaid.                                                                                                    |
|                   | During the VARY proces- sor offline function, DMKSNTBL was brought back in to reconstruct   the attached processor's  SWPTABLE for shared pages. The named system  could not be found in  DMKSNTBL.                                                                                                    |                                                                                                    |
| 1 1               | in the VMBLOK (VMPAGES)                                                                                                    | Inspect modules that update   VMPAGES for the virtual machine.   Check the routine to determine why it is inconsistent with the number of CORTABLE entries assigned to this virtual machine.                                                                                                    |
|                   | unable to determine the device address in cuu format from real device block address in R6, R7, and R8.                                                                                                    | Examine the storage dump. DMKSNRA returns an error if it cannot find the address of the real control unit block from the real device block. The control unit block address in register 7 is probably invalid.                                                                                                    |
| 1                 |                                                                                                    | Call IBM for hardware support to fix the clock.                                                                                                    |

Figure 7. CP Abend Codes (Part 4 of 23)

| <del></del>     |                                                                                                    |                                                                                                    |
|-----------------|----------------------------------------------------------------------------------------------------|----------------------------------------------------------------------------------------------------|
| Abend<br>  Code | Reason for Abend                                                                                                    | <br>  Action                                                                                                    |
| DRDOO1          | in the compressed CASD address for the system dump file points to an RDEVBLOK for an invalid DASD. The valid DASDs are 2305, 2314/2319,                                   | Verify that the contents and or-   der of the owned list have not     been altered since the dump was     taken. If these fields have not     been altered, the SFBLOK for the     dump file may have been destroyed.     The owned list is specified by     the SYSOWN macro in DMKSYS.                                                            |
| DSP001          | reflection, DMKSCNVU could not locate all of the virtual control blocks for the inter-                                                                                    | tual I/O configuration has prob-                                                                                                    |
| DSP002          | is attempting to dis-<br>patch a virtual relo-<br>cate user whose shadow<br>segment tables or vir-                                                                        | at the DMKFRV and DMKVAT modules.  <br>  Examine the real, virtual, and  <br>  shadow translation tables for  <br>  consistency of entry size and                                                                                                    |
| DSP003          | not incremented properly. This is most likely a hardware error. The dispatcher tests for interval timer errors and ahnormally terminates if such an error occurs. Results | storage. The value of the real   interval timer is at real storage   location X'50'. The dispatcher   loads the value of the real in-   terval timer in real storage lo-   cation X'54' when a user is dis-   patched. The value of the real   interval timer is loaded into   real storage location X'4C' when   an interrupt occurs. If the value |
| DSP004          | I/O interrupts, the virtual device was detached. Now, the                                                                                                    | Examine the operator's console     sheet and the user's terminal     sheet to see who detached the     device. Warn the person re-   sponsible that devices should not     be detached during I/O tracing.                                                                                                    |
|                 | is found to be unstacked, but the lock for the associated VMBLCK is not available, or count of priority CPFX-BLOKs in a VMBLOK is less than 0, but no                     | VMLOCK to see if the VMBLOK is  <br>  locked by the other processor. If  <br>  this is the case, VMLOCKER gives                                                                                                    |

Figure 7. CP Abend Codes (Part 5 of 23)

| Abend<br>Code                       | Reason for Abend                                                                                                    | Action                                                                                                    |
|-------------------------------------|----------------------------------------------------------------------------------------------------|----------------------------------------------------------------------------------------------------|
| DSP005<br>  (cont.) <br>            | found for the virtual machine, or during post-extend processing, either the expected processor-related priority CPEXBLOK is not found or the lock for the associated VMBLOK is not available. | check VMPRRCT, (the count of pricrity CPEXBLOKs). If this is nonzero but there are no priority CPEXBLOKS on the dispatcher's stack, this field has probably been overlaid and other methods must be used to determine the         |
| 1                                   | DMKDSPRU, the run-user entry to the dispatcher was entered when the system was not is attached processor mcde.                                                                                | DMKDSFRU.                                                                                                    |
| EXTOO1                              | A serial signal request  <br>has been received and<br>the global system lock  <br>is not held.                                                                                                | In the PSA of the abending processor, the work/save area SIG-SAVE contains the return address of the caller of DMKEXTSP, this address is at offset X'8' into SIGSAVE. At offset 0 into SIGSAVE is the base address of the caller. |
| FRE001<br> <br> <br> <br> <br> <br> | The size of the block being returned (via RO) is less than crace equal to 0.                                                                                                    | Using FREER14 and FREER12 in the PSA, identify the CP module   releasing the storage. Check for an error in calculating the size of the block or for a modification to the stored block size for a variable-size blocks.          |
| FREOO2                              | The address of the free storage block being returned matches the address of a block already in the free storage chain.                                                                        | the storage by means of the re-  <br>turn address and base registers  <br>(FREE14 and FREE12 in DMKFRE's                                                                                                    |
| FRE003                              | storage block being  <br>  returned overlaps the                                                                                                    | been destroyed. Also, the module                                                                                                    |

Figure 7. CP Abend Codes (Fart 6 of 23)

| Abend  <br>  Code           | Reason for Abend                                                                  | Action                                                                                                    |
|-----------------------------|-----------------------------------------------------------------------------------|----------------------------------------------------------------------------------------------------|
| FRE003  <br>  (cont.)  <br> | •                                                                                 | that returns a free storage block but fails to clear a pointer to the block that has been saved elsewhere. All modules that return blocks via a call to DMKFRET should first verify that the saved pointer is nonzero; after returning the block, any saved pointers should be set to zero.                                                                          |
| FREOO4                      | returned overlaps the present higher block on the second                          | A free storage pointer may have been destroyed. Also, the module releasing the higher (overlapped) block may have returned too much storage, or the module may be attempting to release storage at the wrong address.                                                                                                    |
| FRE005                      | A module is attempting to release storage in the resident system nucleus.         | A module is probably attempting   to release location 0. Check for   the module picking up a pointer   to the free storage block without   first testing the pointer for 0.   Use FREER14 and FREER12 in the   PSA to identify the module.                                                                                                    |
|                             | a block of storage whose size (contained   in R 0) is less than or equal to zero. | Using FREER14 and FREER12 in the PSA, identify the module. Check for an error in calculating the block size. Improper use of the halfword instructions ICM and SICM can cause truncation of high crder bits that results in a calculation error.                                                                                                    |
| į į                         | to release a block of storage whose address                                       | A free storage pointer may have   been destroyed. Attempt to iden- tify the owners of the free stor- age blocks adjacent to the one containing the pointer that was destroyed. Check for moves and translation where initial counts of zero have been decremented to minus 1, thus generating an executed length code of X'FF', or an effective length of 256 bytes. |
| 1                           | storage block being<br>returned matches the                                       | Identify the program returning   the storage by means of the re-   turn address and stored base reg-   isters (FREER14 and FREER12 in   DMKFRE's save area in the PSA).   Ihe common cause of this type of   failure is a module that returns                                                                                                    |
| FRE009                      |                                                                                   | a free storage block but fails to  <br>clear a pointer to the block that  <br>has been saved elsewhere. All                                                                                                    |

Figure 7. CP Abend Codes (Part 7 of 23)

| Abend        | Reason for Abend                                                                                                    | Action                                                                                                    |
|--------------|----------------------------------------------------------------------------------------------------|----------------------------------------------------------------------------------------------------|
| FREO10       | A program is attempting to extend free storage while storage is being extended. This can be                                                                                                    | If the storage requests that caused the abend are due to chan- nel activity, place the device involved on channel 0, which is disabled during free storage ex- tension.                                                                                                    |
| FRE011       | A CP module has at-<br>tempted to return a<br>block of storage that<br>is in the user dynamic<br>paging area.                                                                                                    | the storage by means of the re-  <br>  turn address and stored base reg-                                                                                                    |
| FRE012  <br> | An extend was entered while extending. The free storage extend buffer is unavailable.                                                                                                    | The system workload requires more   free storage than is available.   Either: (1) Reassemble DMKSYS with   a larger value for FREE in the   SYSCOR statement and reinstall the   CP nucleus, (2) Restrict the   number of users on the system, or   (3) Add more real storage.                                                                             |
|              | DMKPRE must defer satisfying a free storage request when it is necessary to call DMK-PTRFR and the global supervisor lock cannot be obtained. The free storage extend buffer reserved for this purpose is not available. | Examine the internal trace table   and storage dump to determine why   the free storage extend buffer   was nct previously replenished.                                                                                                    |
| GRC001       | required to update the 3270 screen, but the CONTASK supplied was too small for the data                                                                                                    | The registers at entry to   DMKGRCUP are saved in BALRSAVE;   the calling module can be   identified from BALR14, the input   CONTASK address is in BALR6 and   the input parameters in BALR2   define the type of screen updating   to be done. See the GRTBLOK macro   for definitions of these parame-   ters and of the screen orders that   are used. |
| i<br>I       | A routine process was<br>  called to a device that<br>  was not a logical<br>  device.                                                                                                    | •                                                                                                    |

Figure 7. CP Abend Codes (Part 8 of 23)

| Abend  <br>Code | Reason for Abend                                                                                                    | Action                                                                                                    |
|-----------------|----------------------------------------------------------------------------------------------------|----------------------------------------------------------------------------------------------------|
|                 | R11 issued a DIAGNOSE instruction while attempting to format the I/O error, channel check, or machine check recording areas; the                                                                                                    | mounted. If a volume with the                                                                                                    |
|                 | R11 issued a DIAGNOSE instruction while attempting to format the I/O error, channel check, or machine check recording areas; the                                                                                                    | mounted. If a volume with the p                                                                                                    |
| 10S001          | to reset an active IOBLOK from the RCHELOK queue, but that IOFICK                                                                                                    | The ICELOK may have been returned (via DMKFRET) or destroyed. Verify that the ICBLOK was valid and use the ICBLOK and RDEVBLOK to determine the last operation.                                                                        |
| <br>            | restart an IOBLOK from<br>the RCHBLOK queue, but<br>that IOBLOK contains                                                                                                    | The ICELOK may have been returned (via DMKFRET) or destroyed. Verify that the IOBLOK was valid and use the IOBLOK and RDEVBLOK to determine the last operation.                                                                        |
| IOS003          | DMKIOS is attempting to remove an IOBICK from a queue, but that IOBICK contains an invalid address.                                                                                                    | queue the IOBLOK is being re-                                                                                                    |
| i i             | halt I/O associated                                                                                                    | Examine the trace table in the storage dump and determine what routine built and called DMKIOSHA with IOBLOK marked as a mini-IOB That routine is in error.                                                                            |
| IOS005          | DMKIOS was called to perform I/O for a device using fixed rath I/O. IOS is to bypass using any alternate path to the device. The real device block address that was passed in R8 is not the real device address in the IOBRADD field. | Examine the trace table and determine who called IOS requesting the fixed path I/O. Either an incorrect call was made to DMKICS, R8 did not point to the correct real device block, or the IOE that is pointed to by R10 was cverlaid. |

Figure 7. CP Abend Codes (Part 9 of 23)

| Abend<br>Code |                                                                                                    | Action                                                                                                    |
|---------------|----------------------------------------------------------------------------------------------------|----------------------------------------------------------------------------------------------------|
| 10S006        | DMKIOS was called to   perform I/O to a device   that is logically on-   line, but for which   there is no available   path online. That is,   the online path status   in RDEVPTHS does not   match the device status   indicated by RDEVDISA.                                                                                        | Examine the trace table and storage dump to determine what routine has incorrectly altered either RDEVDISA or RDEVPTHS.                                         |
| IOS007        | In attempting to start     an I/O request, IOS     must remove all alter-     nate path IOBs that     exist on paths to the     device except the one     that is about to be     started. In scanning     the chain of these     IOB's, two were not     marked as mini-IOB,     indicating two real re-     quests for the same I/O. | Examine the trace table to determine the sequence of events that led to two IOBs being passed to IOS and then having both IOBs occur on the same request chain. |
| 105009        |                                                                                                    | Ì                                                                                                    |
| IOS010<br>    | In attempting to restart   pending I/O requests   after an I/O interrurt   has made an I/O unit   available, DMKICS finds   that the current RCHELOK   does not belong to the   current processor.                                                                                                    | upon which channel, control unit, and device path the I/O interrupt occurred. Examine DMKICT and DMKICS logic to see why DMKIOS is trying to restart I/O on a   |
| IUAOO1        | A program check occurred <br>  on the last system-ini-  <br>  tiated IUCV function.  <br>   <br>                                                                                                    |                                                                                                    |

Figure 7. CP Abend Codes (Part 10 of 23)

| Abend<br>Code | Reason for Abend                                                                                                    | Action                                                                                                    |
|---------------|----------------------------------------------------------------------------------------------------|----------------------------------------------------------------------------------------------------|
| 100001        | The Path ID of the tar-     get communicator con-     tained inconsistent or     conflicting status     flags.                                                                         | Locate the path description for<br>the specified path ID. Then located<br>the corresponding path ID for the<br>target communicator and determine<br>why the entry has been marked<br>invalid.                                            |
|               |                                                                                                    | Locate the path ID that was specified to determine why no corresponding entry can be found on the pending connection chain.                                                                                                    |
| 10003         | An error was enccuntered<br>  on a IUCV Reject for a  <br>  message that is supposed<br>  to be valid but was not  <br>  found on the message  <br>  queues.                           |                                                                                                    |
|               | An error was encountered    on a IUCV Purge for a     message that is supposed    to be valid but was not     found on the message     queues.                                         | to be rejected or purged and de-   termine on which queue it should                                                                                                    |
| IUEOO1        | On a Receive or Test Completion, IUCV has located a message block on the queue with the specified message ID. The path ID in the message block is invalid (as returned from DMKIUAPD). | Search the path description seg-  <br>ment for the corresponding path  <br>description and determine why the                                                                                                    |
| IUG001        | On a Reject, IUCV has   located a message block   on the queue with the   specified message ID.   The path ID in the   message block is invalid (as returned from   DMKIUAPD).         |                                                                                                    |
| 10G002        | new path in the CCT.                                                                                                    | nections from the directory. One possible reason for this error is if the directory is modified dynamically and the connection limit for a user is increased, the space that was allocated for CCT is no                                 |
| LCK001        | An OBTAIN request has     been made for a lock     that is held by the     requesting processor.                                                                                       | R1 contains the lockword address at the time of the abend. In the PSA of the abending processor, the savearea LCKSAVE contains the return address of the caller at offset X'38' and the entry point address into DMKLOK at offset X'3C'. |

Figure 7. CP Abend Codes (Part 11 of 23)

| Abend<br>  Code | Reason for Alend                                                                                                    | Action                                                                                                    |
|-----------------|----------------------------------------------------------------------------------------------------|----------------------------------------------------------------------------------------------------|
| LOKOO3          | A RELEASE has been issued for a lock that is not owned by the requesting processor. DMKLOK does not get control for a REIEASE request.                                                                      | Use the supervisor cld PSW in the PSA of the abending processor to identify the module where the error occurred. R1 contains either the lockword address (in the case of a global lock) or the address of the VMBLCK (in the case of a VMBLOK lock) at the time of the abend. |
| MCT001          | Automatic Processor Recovery (DMKMCTPR) has received control on the main processor without the global system lock and the lock could not be obtained.                                                       | -                                                                                                    |
| MHC001          | A MSSFCALL Diagnose in-  <br>struction was issued<br>and a nonzero condition  <br>code was returned.                                                                                                    | This is not an error condition.  If the problem persists, contact your system support personnel.                                                                                                    |
|                 | Note: Possible condition codes are 0 and 2. A condition code of 2 indicates that the MSSF is busy. This condition should not occur since CP never issues a request if an interrupt for the MSSF is pending. |                                                                                                    |
| MHC002          | An unsolicited MSSF   interrupt has been   received.                                                                                                    | This is an error condition, if the problem persists, contact your system support personnel.                                                                                                    |
|                 | Note: Unsolicited MSSF  <br>  interrupts should nct  <br>  occur.                                                                                                    |                                                                                                    |
| NLEOO1          | NETWORK DUMP command, !                                                                                                    | corrected module.                                                                                                    |

Figure 7. CP Abend Codes (Part 12 of 23)

| Abend<br>Code | Reason for Abend                                                                                                    | Action                                                                                                    |
|---------------|----------------------------------------------------------------------------------------------------|----------------------------------------------------------------------------------------------------|
| PGS001        | The resident page ccunt   in the VMBLOK (VMPAGES)   is reduced to a negative  value.                                                                                                    | Inspect module that update VMPAGES for the virtual machine. Check the routine to determine why it is inconsistent with the number of CORTABLE entries assigned to this virtual machine.                                                                                                    |
| PGT001        | The number of cylinders   in use stored in the   allocation block   (ALOCBLOK) is less than   the maximum but the   DMKPGT module was un-   able to find available   cylinders.                              | Inspect the chains of paging and spooling allocation blocks anchored at RDEVPAGE and RDEVRECS on the RDEVFICK for the device in question, and verify that a cylinder allocation block (RECEICK) exists for each cylinder marked and allocated in the AICCEICK. If RECEICKS for some cylinders are missing, it is possible that the bit map in the AICCEICK has been destroyed. If all cylinders are accounted for, the updating of the count field is in error.                                                                                                    |
|               | For FB-512 devices (DMKPGT is allocating on on an FB-512 device) the number of pages in use (ALOFUSED) is less than the maximum (ALOFMAX), but DMKPGT could not find a RECBLOK containing an available page. | Inspect the extents of TEMP space stored in the ALOFBLOK. The ALOFBLOK has a 24-byte extension for each extent of TEMP space rages on the volume. Anchored in this extension are the RECELOKS that describe the availability of each page within this extent.  Inspect each RECBLOK to see if all the rages in each RECBLOK are used. It is possible that the RECELOK chain or the ALOFBLOK extension has been destroyed. If all pages are accounted for, the number of available rages in all RECELOKS should add up to the number of available rages stored in the ALOFBLOK extension (ALCFNUMA). Also, the ALOFNUMA fields of all ALOFBLOK extensions should agree with the number of available rages described in the ALOFBLOK root (ALOFMAX-ALOFUSED). If these count fields do not agree, the updating logic in DMKFGT is in error. |

Figure 7. CP Abend Codes (Part 13 of 23)

| Abend  <br>  Code | Reason for Alend                                                                                                    | Action                                                                                                    |
|-------------------|----------------------------------------------------------------------------------------------------|----------------------------------------------------------------------------------------------------|
| PGT002            | in a page allocation<br>block (RECBLOK) is less<br>than the maximum but<br>the DMKPGT module was                                                               |                                                                                                    |
| PGU001            | being released is not                                                                                                    | Identify the module attempting to release the page by means of the caller's return address and base register stored in BALR14 and BALR12 in the BALRSAVE save area in PSA. Locate the source (control block or SWPTABLE entry) of the DASL address being released to verify that they have not been destroyed. If the DASL page is in a spool file, it is rossible that the file or the RECHLOK chain has been incorrectly checkpointed and warmstarted after a system shutdown or a system crash.                                 |
| PGU002            | cating the spooling DASD pages on the cyl- inder that are to be released contains a page count greater than the number of pages al- located on the cyl- inder. | The spool file pointers may have been destroyed while the file was being processed, or the allocation chain may be in error. A cold start may be necessary. If feasible, use the DASD dump/restore program to print the DASD areas containing the affected file, and try to locate the incorrect pointers.                                                                                                    |
| PGU003            | slot on a cylinder or  <br>  FE-512 extent for which  <br>  no page allocation block                                                                           | Use FALR14 and FALR12 in the BALRSAVE save area of the PSA to identify the module attempting to release the page. For count-keydata LASD, verify that the DASD cylinder address is valid for the device in question. If it is and the rest of the DASD address is valid, verify that the cylinder is in the dynamically allocatable area. For FB-512 DASD, verify that the page number is valid and in the dynamically allocated area. If these restrictions are met, the the DASD page must have been used by more than one user. |

Figure 7, CP Abend Codes (Part 14 of 23)

| Abend  <br>  Code | Reason for Abend                                                                                             | Action                                                                                          |
|-------------------|----------------------------------------------------------------------------------------------------|-------------------------------------------------------------------------------------------------|
| PGUOO4            | The last DASD page slot                                                                                      | The ALOCBICK has probably been a destroyed, or the chain pointer a in the RDEVELCK is in error. |
| PGU005            | The system's virtual storage buffers have been exhausted because of an excessive number of open spool files. |                                                                                                 |
| i i               | the VM/SP control pro-                                                                                       |                                                                                                 |
| i i               |                                                                                                    | Examine the cld PSW and identify the module having the program check.                           |
| <b>i</b> i        | Program check (rrivi-<br>leged operation) in the<br>control program.                                         |                                                                                                 |
|                   | Program check (execute) in the control prcgram.                                                              |                                                                                                 |
| PRG004            | Program check (protection) in the control program.                                                           |                                                                                                 |
| i i               | Program check (address-<br>ing) in the control<br>program.                                                   |                                                                                                 |
| i i               | Program check (specifi-<br>cation) in the control<br>program.                                                |                                                                                                 |
|                   | Program check (data) in the control program.                                                                 |                                                                                                 |
| İ                 | Program check (fixed-<br>point overflow) in the<br>control program.                                          |                                                                                                 |

Figure 7. CP Abend Codes (Part 15 of 23)

| Abend<br>Code | <br>  Reason for Abend                                                                                                    | Action                                                                                                    |
|---------------|----------------------------------------------------------------------------------------------------|----------------------------------------------------------------------------------------------------|
| PRG009        | point divide) in the                                                                                                    | Examine the old PSW and identify the module having the program check.                                                                                                    |
| PRG010        | Program check (decimal   overflow) in the con-                                                                                                    |                                                                                                    |
| PRG011        | Program check (decimal   divide) in the control   program.                                                                                                    |                                                                                                    |
| PRG012        | Program check (exponential overflow) in the control program.                                                                                                    |                                                                                                    |
| PRG013        | Program check (exponen-<br>  tial underflow) in the<br>  control program.                                                                                                    |                                                                                                    |
| PRG014        | Program check (signifi-<br>cance) in the control<br>program.                                                                                                    |                                                                                                    |
| PRG015        | Program check (floating-<br>  point divide) in the<br>  control program.                                                                                                    |                                                                                                    |
| PRG016        | Program check (segment)   in the control program.                                                                                                    |                                                                                                    |
| PRG017        | Program check (paging)   in the control program.                                                                                                    |                                                                                                    |
| PRG018        | Program check (transla-<br>  tion) in the control<br>  program.                                                                                                    |                                                                                                    |
| PRG019        | Program check (special   operation) in the con-                                                                                                    |                                                                                                    |
| PRG254        | cation exception has<br>  been received for a<br>  virtual machine that is<br>  not in extended control                                                                           | If the set cf translation tables pointed to by RUNCR1 is correct, a hardware failure has occurred, possibly with dynamic address translation. Otherwise, call IBM for software support. |
| PRG255        | recording) has been re-                                                                                                    | ₹                                                                                                    |
| PSA002        | The "System Restart" console key was pressed. The operator normally takes this action when an unusual system con- dition occurs, such as a system loop cr slow machine operation. | Examine the resulting abend dump<br>  for a dynamic picture of the<br>  system's status.<br> <br>                                                                                       |

Figure 7. CP Abend Codes (Part 16 of 23)

| Abend<br>  Code | Reason for Abend                                                                                                    | Action                                                                                                    |
|-----------------|----------------------------------------------------------------------------------------------------|----------------------------------------------------------------------------------------------------|
| PSA003          | An unrecoverable DASE   error occurred on a   paging device. Or paging   device is offline.                                                                        | Check the trace table for a Start I/O in the paging device with a condition code 3 to verify device is cffline. If offline, vary paging device online. Or check the unit address at hex 'B9' in the PSA to find paging device in error. This is a hardware error. |
| PSA004          | A CPU timer interrupt   occurred either while     the system was in a wait    state or when an enable     window was opened.                                       |                                                                                                    |
| PTR002          | A program is attempting  <br>  to unlock a page frame  <br>  whose address exceeds  <br>  real storage size.  <br>                                                 | register 12 at the time of the                                                                                                    |
| PTR003          | A program is attempting  <br>  to unlock a real stor-  <br>  age page frame whose  <br>  CORTABLE entry is not  <br>  flagged as locked.                           |                                                                                                    |
| PTROO4          | The lock count in the  <br>  CORTABLE entry for the  <br>  page frame being un-  <br>  locked has been decre-  <br>  mented to a value that  <br>  is less than 0. | entry.                                                                                                    |
| ļ               |                                                                                                    | following conditions:  1. Excessive amounts of free storage have been allocated by CP and not released via DMKFRET. Look for blocks of identical data and determine                                                                                               |

Figure 7. CP Abend Codes (Part 17 of 23)

| Abend  <br>Code   | Reason for Abend                                                                                                    | Action                                                                                                    |
|-------------------|----------------------------------------------------------------------------------------------------|----------------------------------------------------------------------------------------------------|
| PTR007<br>(cont.) | •                                                                                                    | 2. A block of storage greater than 4096 bytes was requested. Requests for large blocks of free storage require contiguous pages from DMKFTR and as a result have a higher probability of failure than requests for one page or less. If possible, change the application to reduce the size of storage requests. Otherwise, schedule the application when storage is less fragmented. |
| PTR008            | A CORTABLE entry on the   free list points to a   valid PTE (page table   entry), but the page is   allocated.                                                          | contain valid PTEs. Examine the dump to determine which module                                                                                                    |
| PTR010            | The count of the number   of resident reserved   pages was incorrectly   decremented so that the   count is now less than   zero.                                       | number of reserved pages. DMKPIRRC must always be less than                                                                                                    |
| PTR011            | A CORTABLE entry to be placed on the free list points to a valid PTE (page table entry), but the page is allocated. An abend occurs trying to honor a deferred request. | should not contain valid PTEs.<br>Examine the dump to determine why                                                                                                    |
| i                 | A CORTABLE entry to be   placed on the free list   points to a valid PTE   (page table entry), but   the page is allocated.                                             | nct contain valid PTEs. Examine the dump to determine which module                                                                                                    |
| PTR014            | DMKPRTFT was called to   put a page on the FREE   LIST that is already on   the FREELIST.                                                                               |                                                                                                    |
| PTR015            | a flush list page does                                                                                                    | Examine the storage dump to determine either how the page was placed on the flush list without a PTE pointer or what module subsequently modified the core table entry.                                                                                                    |
| PTR018            | The resident page count   in the VMBLOK (VMPAGES)   is reduced to a negative   value.                                                                                   | VMPAGES for the virtual machine.                                                                                                    |

Figure 7. CP Abend Codes (Part 18 of 23)

| Abend<br>Code |                                                                                                    | Action                                                                                                    |
|---------------|----------------------------------------------------------------------------------------------------|----------------------------------------------------------------------------------------------------|
| i             | PTR was entered without   the global system lock,   but the VMBLOK already   has its deferred task   stacked. Some error has  occurred in failing to   obtain the global   system lock. | Examine the SAVEAREA pointed to by R13 to determine why PTR was                                                                                                    |
| RNH001        | error occurred during                                                                                                    | Retry. If the problem persists, ensure that the 3704/3705 and channel hardware are functioning correctly.                                                                                                    |
|               | A response that should   not occur was received   from the 3704/3705   control program.                                                                                                 |                                                                                                    |
| RPA001        |                                                                                                    | ther to the user whose VMBLOK is pointed to by R11 or, if R2                                                                                                    |
| RPACC2        | The virtual address   supplied to DMKRPAPI is   outside of the virtual   storage being refer-   enced.                                                                                  | means of the return address and place register saved in the part of the saved in the part of the saved to be saved in the saved to be saved in the saved to be saved in the saved to be saved to be sa |
| RPACOS        |                                                                                                    | A module has attempted to release more pages than it originally received. The module that last called DMKRPA is probably the module in error.                                                                                                    |
| SCH001        | interactive users plus  <br>  batch users in the  <br>  scheduler's queue is  <br>  less than zero. A  <br>  counter was probably  <br>  decremented incorrect-                         | The field SCHN1 is the count of the number of interactive users and the field SCHN2 is the count of the number of batch users. Check the routines that update these two count fields (SCHN1 and SCHN2) to determine why their sum was negative.                                                                                                    |
|               | DMKSCHDL that resulted                                                                                                    | why the caller did not hold the global system lock.                                                                                                    |

Figure 7. CP Abend Codes (Part 19 of 23)

| Abend  <br>Code | Reason for Abend                                                                                                    | Action                                                                                                    |
|-----------------|----------------------------------------------------------------------------------------------------|----------------------------------------------------------------------------------------------------|
| i               | invalid. A VDEVBLOK   has a link field that   points to another   VDEVBLOK associated   with the same real                                                                                                    |                                                                                                    |
| SCN002          | '                                                                                                    | Check trace table for activity to the device. Try to determine why RDEVPATHS has no online paths yet RDEVDISA indicates that the device is online.                                                                                                    |
|                 |                                                                                                    | Inspect modules that update NMWCNI. Determine which module decreased VMWCNT without a corresponding increment.                                                                                                    |
|                 | stack an IOBLOK, a TRQ-  <br>BLOK, or a CPEXBLCK for  <br>a particular virtual  <br>machine and the counter  <br>in the VMBLOK overflowed <br>its half-word boundary  <br>making the counter  <br>appear negative. Since  <br>this will happen only  <br>when the counter exceeds <br>32,767, the probable  <br>cause of this error is | of FICKs stacked for this virtual machine. If they do not, determine who has overlaid either VMSTKCNT (the count of IOBLOKS, TROFLOKS, and normal CPEXBLOKS) or VMPRRCT (the count of processor related CPEXBLOKS). If the VMBLOK counters are accurate, identify the caller of DMKSTK by looking in SWTHSAVE |
| İ               | LRA gets a translation or length condition code for a valid page.                                                                                                    | If the problem persists, obtain a dump and call IBM for software support.                                                                                                    |
| <br>            | An attempt is being made to migrate a table into storage for a segment that is already valid,                                                                                                    |                                                                                                    |
| STROO4          | An attempt is being made to bring a page into storage that does not exist.                                                                                                    |                                                                                                    |
| STR007          | The save area stack chain is invalid or the specific request could not be found on the chain.                                                                                                    |                                                                                                    |

Figure 7. CP Abend Codes (Fart 20 of 23)

| Abend<br>Code | Reason for Abend                                                                                                    | Action                                                                                                    |
|---------------|----------------------------------------------------------------------------------------------------|----------------------------------------------------------------------------------------------------|
| SVC001        | No free storage is  <br>  available for save  <br>  areas.<br> <br>                                                                                                    |                                                                                                    |
|               | A supervisor state SVC  <br>  was issued without the  <br>  global system lock.                                                                                                    | Use the supervisor cld PSW in the PSA of the abending processor to identify the module that issued the SVC without the system lock.                                                                                                    |
| SVC003        | An unrecoverable DASD  <br>I/O error occurred on a  <br>  paging device.<br> <br>                                                                                                    |                                                                                                    |
| SVC004        | Error in SVC 24 CPEXELOK    maintenance. An SVC 24     has been issued during     the EXTEND process.     There is no preallocated    CPEXBLOK available for     use by SVC 24. Most     likely the system is     attempting to enter     EXTEND while already     performing EXTEND     processing.                                                 | to determine why the two preal-<br>located SWIICH CPEXBICKs have not<br>been dequeued.                                                                                                    |
|               | A program is attempting   to deallocate a cylin-   der or FB-512 extent(s)   of T-disk space fcr   which no cylinder   allocation block   (ALOCBLOK) exists.  For FB-512 devices, the   allocation control block   is called ALOFELOK.  A program is attempting   to deallocate cylin-   der(s) of T-disk space   that are not marked al-   located. | RDEVBIOK for a CP-owned volume. If it does not, the error may originate in the calling program. Identify the caller by the return address and base register in the SAVEAREA pointed to by R13, and try to idenify the source of the incorrect RDEVELOK address. If the RDEVBLOK is valid, it may be that the cylinder number passed is incorrect. The VDEVBLOK for the device for which the T-disk was defined may have been de- |
|               |                                                                                                    | program), invoking the ALLOCATE option without allocating any new space. If the output shows that deallocated cylinder falls within an area defined for T-disk allocation, the ALOCBICK or ALOFBLOK chained to the RDEVELOK may be destroyed.                                                                                                    |

Figure 7. CP Abend Codes (Part 21 of 23)

| Abend  <br>  Code                     | Reason for Abend                                                                     | Action                                                                                                    |
|---------------------------------------|--------------------------------------------------------------------------------------|----------------------------------------------------------------------------------------------------|
|                                       | ule is looping trying   to read all of the                                           | Use the DASE Lump Restore program to print the UDIRBICK page buffers from the directory device. Determine whether the chain pointers are valid.                                          |
| UDR 002                               | The resident page count   in the VMBLOK (VMPAGES)   is reduced to a negative  value. | Inspect modules that update VMPAGES for the virtual machine. Check the rcutine to determine why it is inconsistent with the number of CCRTABLE entries assigned to this virtual machine. |
| 1 1                                   | if the Inter-User Com-                                                               | Check the IUCV raths and SNA CCW control blocks to determine what is in error.                                                                                                    |
|                                       | if SNA Console Communi-   cations Services (SNA                                      | Examine the control block structure and SNA CCS trace table entry for the abend to determine what is in error.                                                                           |
| ; ; ; ; ; ; ; ; ; ; ; ; ; ; ; ; ; ; ; | minidisk that points to  <br>an RDEVBLOK whose count  <br>of users is already ze-    |                                                                                                    |
|                                       |                                                                                      |                                                                                                    |

Figure 7. CP Abend Codes (Part 22 of 23)

| Abend  <br>  Code |                                                                                                    | Action                                                                                                    |
|-------------------|----------------------------------------------------------------------------------------------------|----------------------------------------------------------------------------------------------------|
| VIO002            | DMKSCNVU was unable to   locate all of the vir-   tual I/O control blocks   for the virtual unit   address associated with   the interrupt just   stacked. | Verify that the unit address in the field IOBVADD in the IOBIOK pointed to by R10 is valid for the user who initiated the I/O. The field IOBUSER contains the address of the user's VMBLOK. If the address is valid, the integrity of the user's virtual I/O configuration has probably been been destroyed. If the address is not valid, the IOBLOK has been altered, or was built incorrectly in the first place. |
| VI0003            | DMKIOS has returned an   IOBLOK indicating a   condition code of 2 was   received from the START   I/O for the operation.                                  | terrupt handler. Its presence                                                                                                    |
| VMAOO8            | The resident page count   in the VMBLOK (VMPAGES)   is reduced to a negative  value.                                                                       | VMPAGES for the virtual machine.                                                                                                    |
| VMD001            | The dump chain anchored   DMKRSPDP has lost the   inprocess VMDUMP.                                                                                        | Initialize the system to restart. If the problem persists, notify the system programmer.                                                                                                    |
| VSP001  <br>      | The virtual spooling   manager could nct lc-   cate all virtual con-   trol blocks for an in-   terrupting unit.                                           | Verify that the unit address (IOEVADD) in the ICELCK is valid. If the address is valid, the in- tegrity of the virtual I/O con- figuration has probably been destroyed. If the address is not valid, the ICELOK has been altered or was built incorrectly.                                                                                                    |
| VSR001  <br>      | DMKVSRLD was called to  <br>analyze a 3800 op-code  <br>and the CCW op-code in  <br>VSPCCW was not a valid  <br>3800 Load CCW.                             | Determine the caller of DMKVSRLD and see why it was called when VSPCCW could not be handled by this module.                                                                                                    |

Figure 7. CP Abend Codes (Part 23 of 23)

#### **CMS Abend Codes**

USER ACTION

When a CMS abend occurs, you can either:

- Enter DEBUG mode and issue the DUMP subcommand, or
- Get a CP read on your terminal, cr type #cp, and issue the DUMP ccmmand.

Either of these actions causes a dump of storage to be performed. Do not issue the DUMP command in CMS mode, because abend processing will take place before the dump is performed and the indications of the error will be lost. lcst.

3. Save the console sheet. If you are using a display terminal as your virtual console, it is a good idea to speel your console output to the printer by issuing the CP command SPOOL CONSOLE START either at the start of the session or by having the command in your PROFILE EXEC. Then if a

problem does arise, a copy of your terminal activity is a problem does arise, a copy of your terminal activity is available for reference. If the session is uneventful, the resulting printer file can be purged.

- 4. After the DUMP command is executed, the system automatically initiates recovery procedures, so it should not be necessary to IPL CMS again. If, however, an error message is displayed indicating that error recovery has failed, you should reinitialize (via IPL) CMS.
- 5. To report a CMS problem, give the dump, the console sheet (or printed console file, if it was spooled), and copies of the CMS files involved to system support personnel.

Figure 8 lists the CMS abend codes and the modules that issue them, the cause of the abnormal termination, and the action the user should take to recover and continue.

| Abend <br>  Code | Module<br>Name | Cause of Atend                                      | <br>  Action                                                                                        |
|------------------|----------------|-----------------------------------------------------|----------------------------------------------------------------------------------------------------|
| 001              |                | Either the associated DCB did not have a SYNAD rou- | indicates the possible cause of the error. Fxamine the error message and take the action indicated. |
| 034              | DMSVIP         | tered an I/O error while processing a VSAM action   | Refer to the VSE/VSAM  Messages and Codes to determine the cause of the VSAM error.                 |
| OCx              | DMSITP         | ception occurred at a spe-                          |                                                                                                    |
| 0F0              | DMSITS         | is available to allocate a                          |                                                                                                    |
| 0F1              | DMSITS         | associated with SVC 203.                            | Enter DEBUG and type<br>  GO. Execution conti-<br>  nues.                                           |

Pigure 8. CMS Abend Codes (Part 1 of 4)

| Abend <br>  Code        | Module  <br>Name                   | Cause of Abend                                                                                                    | Action                                                                                                    |
|-------------------------|------------------------------------|----------------------------------------------------------------------------------------------------|----------------------------------------------------------------------------------------------------|
| 0F2  <br>   <br>        | DMSITS  <br> <br> <br>             | The CMS nesting level of 20 has been exceeded.                                                                                | None. Abend recovery   takes place when the   next command is en-   tered.                                                               |
| 0F3  <br>   <br>   <br> | DMSITS  <br> <br> <br> <br>        | CMS SVC (202 or 203) instruction was executed and provision was made for an error return from the routine processing the SVC. | GO. Control returns to the point to which a                                                                                              |
| 0F4  <br>               | DMSITS  <br> <br> <br>             | The DMSKEY key stack over-flowed.                                                                                             | Enter DEBUG and type   GO. Execution conti-   nues and the DMSKEY   macro is ignored.                                                    |
| 0F5                     | DMSITS                             | The DMSKEY key stack underflowed.                                                                                             | i<br>!                                                                                                    |
| 0F6                     | DMSITS  <br> <br> <br> <br>        | The DMSKEY key stack was not empty when control returned from a command or function.                                          | GO. Control returns                                                                                                    |
| 0F7  <br>     <br>      | DMSFRE                             | Occurs when TYPCALLLSVC (the default) is specified in the DMSFREE or DMSFRET macro.                                           | •                                                                                                    |
| 0F8  <br>               | DMSFRE  <br> <br>                  | Occurs when TYPCALL=BALR is specified in the DMSFREE or DMSFRET Macro devices.                                                | When a system abend   occurs, use DEBUG to   attempt recovery.                                                                           |
| 101  <br>               | DMSSVN  <br> <br> -<br>            | The wait count specified in an OS WAIT macro was larger than the number of ECBs specified.                                    | for excessive wait                                                                                                    |
| 104  <br>   <br>   <br> | DMSVIB  <br> <br> -<br> <br> -<br> | The OS interface to VSE/VSAM is unable to continue execution of the problem program.                                          | See the additional er-<br>  ror message accompany-<br>  ing the abend message,<br>  correct the error, and  <br>  reexecute the program. |

Figure 8. CMS Abend Codes (Part 2 of 4)

| Abend  <br>Code | Module  <br>  Name | Cause of Abend                                                                                                   | Action                                                                                                    |
|-----------------|--------------------|----------------------------------------------------------------------------------------------------|----------------------------------------------------------------------------------------------------|
| 155             |                    | Error during LOADMOD after an OS LINK, LOAD, XCTL, or ATTACH. The compiler switch is on.                         | (DMSMOD) error message                                                                                                    |
| 15A             | İ                  | ATTACH. The compiler switch                                                                                      | message (DMSLIO) for  <br>the error description.                                                                               |
| 174             | DMSVIB             | $\mid$ VSE/VSAM is unable to con- $\mid$                                                                         | See the additional er-<br>ror message accompany-<br>ing the abend message,<br>correct the error, and<br>reexecute the program. |
| 177             | i                  | The OS interface to VSE/VSAM is unable to continue execution of the problem program.                             |                                                                                                    |
| 200             | DMSSFF             | There is an error in the overlay process.                                                                        | Find out what caused  <br>  the error and rerun the<br>  job.                                                                  |
| 240             |                    | No work area was provided in the parameter list for an OS RDJFCB macro.                                          |                                                                                                    |
| 400<br>         |                    | An invalid or unsupported form of the OS XDAP macro was issued by the problem program.                           | unsupported XDAP macro                                                                                                    |
| 500             | i                  | detected when reading a SL                                                                                       | the block count error.  <br>Then reload CMS and re- <br>  run the job.<br>                                                     |
| 704             | DMSSMN             | An OS GETMAIN macro (SVC 4) was issued specifying the LC or LU operand. These operands are not supported by CMS. | that it specifies   allocation of only one                                                                                     |

Figure 8. CMS Abend Codes (Part 3 of 4)

| Abend  <br>  Code                                                                                                    | Module<br>Name | Cause of Abend                                                                                                    | Action                                                                                                    |
|----------------------------------------------------------------------------------------------------|----------------|----------------------------------------------------------------------------------------------------|----------------------------------------------------------------------------------------------------|
| 705                                                                                                    | DMSSMN         | An OS FREEMAIN macro<br>  (SVC 5) was issued specify-<br>  ing the I operand. This<br>  operand is not supported by<br>  CMS.                             | that it specifies the<br>release of only one                                                                                                    |
| 804   80A     80A     80A     80A     80A     80A     80A   80A | DMSSMN         | An OS GETMAIN macro (804 -   SVC 4, 80A - SVC 10) was   issued that requested ei-   ther zero bytes of storage,   or more storage than was   available.   | Check the program for a valid GETMAIN re- quest. If more storage was requested than was available, increase the size of the virtulate with a virtue and retry. If you ran out of storage while trying to acquire a large GETMAIN area, and your virtual machine size is above the start of the CMS nucleus, you should IPL a CMS system generated at a higher virtual address that the cne you are using. If the save system CMSL is available, IPL it, if not, contact your system support personnel. |
| 905  <br>90A  <br>                                                                                                    | DMSSMN         | An OS FREENAIN macro (905 - SVC 5, 90A - SVC 10) was   issued specifying an area   to be released whose ad-   dress was not on a double-   word boundary. | a valid FREEMAIN re-  <br>  quest; the address may                                                                                                    |
| A05  <br>  A0A  <br>                                                                                                    | DMSSMN         | ! An OS FREEMAIN macro (A05 - SVC 5, A0A - SVC 10) was ! issued specifying an area ! to be released which over- ! laps an existing free area. !           |                                                                                                    |

Figure 8. CMS Abend Codes (Part 4 of 4)

# Control Program (CP) Messages

#### 001E ?CP: command

<u>User Action</u>: Reissue the command in full, or in the proper abbreviated form.

### 002E INVALID OPERAND - operand

Explanation: One of the operands was incorrectly specified. This message is also displayed if a MONITOR STOP command is issued while data collection is inactive, or if a MONITOR START command is issued and data collection is already in progress.

<u>User Action</u>: Reissue the command with a valid operand.

#### 003E INVALID OPTION - option

Explanation: One of the options was incorrectly specified or is invalid with the particular variation of the command. The option may be shorter than the minimum abbreviation required.

 $\underline{\underline{\mathtt{User}}}$   $\underline{\mathtt{Action}}$  Reissue the command with a valid option.

# 004E INVALID HEXLOC - operand

Explanation: The hexadecimal location is incorrect because of nonhexadecimal data in the operand or the operand is longer than six characters. If the operand was not a hexadecimal location, it was misspelled.

<u>User Action</u>: Reissue the command; specify the operand correctly.

#### 005E INVALID HEXDATA - hexdata

<u>Explanation</u>: The hexadecimal data surplied either contains nonhexadecimal characters or is longer than eight characters.

<u>User Action</u>: Reissue the command; specify the hexadecimal data.

#### 006E INVALID DEVICE TYPE - addr

<u>Explanation</u>: The device type specified is not recognized as a valid CP device, or it is incorrect for the function requested. Examples of conditions that cause this message to be displayed are:

 If a teletypewriter terminal user issues a TERMINAL APL ON command.

- If the NOTREADY command is issued for a device other than a spooled unit record or console device.
- If the device specified with a READY command is a virtual channel-to-channel adapter that has not yet been attached via the COUPLE command to another device. The virtual CTCA can be made ready only by issuing the COUPLE command.
- The user has issued a SET VMSAVE command for a DASD type with the volid specified in the NAMESYS macro. Module DMKSNT is not supported for this function.
- The operator attempted to set TERMINAL CONMODE 3270, BREAKIN, SCRNSAVE, or BRKKEY on a console that is not a local non-SNA display unit with a 3270 compatible command set.
- The operator attempted to set TERMINAL CONMODE, EREAKIN, SCRNSAVE, or BRKKEY without a virtual console defined.

<u>User Action</u>: Reissue the command; with a valid device type. For some of the requests, there can be no user action because a real device does not allow the option specified.

#### 007E INVALID USERID - userid

<u>Explanation</u>: The userid contains more than eight characters.

 $\begin{array}{cccc} \underline{User} & \underline{Action} \colon \text{Reissue} & \text{the command with a} \\ \hline valid & userid. \end{array}$ 

# 008E INVALID SPOOLID - spoolid

<u>Explanation</u>: The spoolid specified was not a valid decimal number, or it was larger than four digits.

<u>User Action</u>: Reissue the command with a valid spoolid number.

# 009E INVALID RANGE - range

Explanation: The range of addresses or registers specified is incorrect. For instance, the end address may be smaller than the starting address, too many ranges were specified, or the number of pages to be locked may be equal to or greater than the number of pages available in the dynamic paging portion of real storage.

<u>User Action</u>: Reissue the command; specify the range.

#### 010E INVALID REGISTER - register

Explanation: The register specified is not in the range 0 through 15 or hexadecimal 0 through F, or the register specified is not 0, 2, 4, or 6 for a floating-point register.

 $\underline{\text{User}} \ \underline{\text{Action}} \colon \text{Reissue} \ \text{the command;} \ \text{specify a}$  valid register.

#### 011E INVALID DEVICE TYPE - userid vaddr

Explanation: The device type is invalid. If this is a DIAL command, the device pecified is not a virtual low speed line. If this is the COUPLE command, the device that was specified is not a virtual personal channel-to-channel adapter.

<u>User Action</u>: Ensure that the device is the correct type for the function, and reissue the command.

### 012E INVALID PSW - psw

Explanation: The PSW (program status word) specified by the STORE command is invalid. An invalid PSW is one where:

- The virtual machine is operating in extended control mode and some of the bits that are defined by the architecture to be zero have been turned on, or
- The virtual machine is operating in basic control mcde, and the extended control mode bit has been specified.

<u>User Action</u>: Change the PSW to a valid format for the mode of the virtual machine. If this is not done, attempting to run the virtual machine with an invalid PSW causes an invalid PSW message to be issued from the CP dispatcher.

#### 013E CONFLICTING OPTION - option

Explanation: This message occurs when:

- The same option is specified twice in the same command, or
- The function required by the given option is incompatible with a previously specified operand.
- DSS was specified in a VMDUMP command but no discontiguous segments exist.
- The function requested is incompatible with the system.

User Action: Consult the VM/SP CP Command Reference for General Users for the correct specification of the command and the allowed options, and reissue the command.

#### 014E TAPE raddr DUMP TAPE CAPACITY EXCEEDED

Explanation: On the SPTAPE command with the DUMP option, the tape defined by raddr has reached end-of-reel before all spool files were dumped.

System Action: The tape is file marked at the last complete spool file, the tape is unloaded and the command is terminated.

<u>User Action</u>: Use a larger tape reel or dump by spool class or type.

# device | 017E INSUFFICIENT SCREEN SPACE - CLEAR SCREEN

Explanation: A DIAL command was issued from a local 3270 terminal with an insufficient number of lines left on the screen to display the command and resulting message. If allowed to proceed, the terminal would go into a holding state. This would tie up the terminal, because the processing of DIAL disables the terminal from unsolicited interrupts, thereby preventing the release of the holding state.

<u>User Action</u>: Clear the screen and then reissue the command.

# 020E USERID MISSING OR INVALID

Explanation: The userid is either missing or invalid. It may be longer than eight characters. This message is also issued if a user who does not have privilege class D issues the command QUERY FILES CLASS x userid, because the userid operand is valid only for class D users.

User Action: Reissue the command with a valid userid.

# 021E RADDR MISSING OR INVALID

Explanation: The real device address is either missing or invalid. An invalid device address is more than three characters long or contains nonhexadecimal characters.

<u>User</u> <u>Action</u>: Reissue the command with a valid real device address.

#### 022E VADDR MISSING OR INVALID

<u>Explanation</u>: The virtual device address is either missing or invalid. An invalid virtual device address either:

- Is longer than three characters, or
- Contains nonhexadecimal data, or
- Is greater than X'5FF' for a virtual machine running in basic control mode, or
- Is associated with an unsupported device

type (specified in the command IPL vaddr).

<u>User Action:</u> Reissue the command with a valid virtual device address.

#### 023E VOLID MISSING OR INVALID

<u>Explanation</u>: The volume identification is either missing or invalid. A volid longer than six characters is considered invalid.

<u>User Action</u>: Reissue the command with a valid volume identification.

### 024E {CYLS|BLKS|FORM NUMBER} MISSING OR INVALID

Explanation: The number of cylinders (or blocks if FB-512) must be specified with the command, but it is missing or invalid. An invalid cylinder specification is one that is four or more characters, or larger than the maximum number of cylinders available on the device type specified. An invalid block number specification is one that is seven or more characters, or larger than the maximum number of blocks on the device type specified. If 'FORM NUMBER' appears in the message text, the form number following the FCRM keyword is missing or it is over 8 characters long.

<u>User Action</u>: Reissue the command; specify the number of cylinders, blocks, or form number correctly.

# 025E STORAGE MISSING OR INVALID

Explanation: The amount of storage is either missing or invalid. An invalid storage specification contains invalid digits or does not end with the letter K or M.

User Action: Reissue the command; specify
the storage requirement.

#### 026E OPERAND MISSING OR INVALID

Explanation: A required operand is either
missing or invalid.

<u>User Action:</u> Reissue the command with a valid operand.

#### 027E SPOOLID MISSING OR INVALID

Explanation: The command requires that a spoolid be supplied, but it is either missing or invalid. An invalid spoolid is one that contains nondecimal characters.

User Action: Reissue the command with a valid spoolid.

### 028E CLASS MISSING OR INVALID

<u>Explanation</u>: The class value is either missing or invalid. An invalid class is one that is not in the range A through Z or 0 through 9.

<u>User Action</u>: Reissue the command with a valid class.

#### 029E FNAME FTYPE MISSING OR INVALID

Explanation: The filename and/or filetype is missing or invalid. An invalid filename is larger than 24 characters. An invalid filetype is larger than eight characters if the filename is eight characters or less.

<u>User Action</u>: Reissue the command; specify the required filename and/or filetype.

#### 030E COPIES MISSING OR INVALID

<u>Explanation</u>: The operand that specifies the number of copies is either missing or invalid. An invalid copy specification is nondecimal or greater than 99.

<u>User Action</u>: Reissue the command; specify the required number of copies.

### 031E EUFFER MISSING OR INVALID

Explanation: The required buffer name is either missing or invalid. An invalid buffer name is longer than eight characters.

<u>User Action</u>: Reissue the command with a valid buffer name.

# 032E DISTCODE MISSING OR INVALID

Explanation: The distribution code is either missing or invalid. An invalid distribution code is longer than eight characters.

<u>User</u> <u>Action</u>: Reissue the command with a valid distribution code.

#### 033E HEXLOC MISSING OR INVALID

Explanation: The hexadecimal location is either missing or invalid. An invalid hexadecimal location is one that contains nonhexadecimal characters or is longer than six characters.

 $\underline{\text{User}}$   $\underline{\text{Action}}\colon \text{Reissue}$  the command with a valid hexadecimal location.

#### 034E CHANNEL MISSING OR INVALID

<u>Fxplanation</u>: The channel number is either missing or invalid. An invalid channel number either is longer than one character or is nonhexadecimal.

 $\underline{\underline{\tt User}}$   $\underline{\tt Action}\colon \tt Reissue$  the command with a valid channel number.

#### 035E DEVICE TYPE MISSING CR INVALID

**Explanation:** The command requires that a valid CP spool device type be entered as an operand, but it is either missing or invalid. Valid device types are READER (R, RDR), PRINTER (P, PRT), and PUNCH (PU, PCH) .

<u>User Action:</u> Reissue the command with a valid spool device type.

#### 036E INDEX MISSING OR INVALID

Explanation: If INDEX MISSING condition, the requested FCB (forms control buffer) image in DMKFCB does not have an index value, therefore one must be supplied in the command. If INDEX INVALID is the condition, nn was not a number from 1 to 31, where nn corresponds to the number of the first print position.

from 1 to 31, whichever is appropriate. Reissue the command.

# 037E TAPE raddr INVALID FOR SPTAPE COMMAND

Explanation: On the SPIAPE command with the LOAD/SCAN options, the tape specified by raddr was not generated by SPTAPE commands | 042E SPOOLID nnnn DOES NOT EXIST <OR IS HELD> and has an invalid tape format.

System Action: The tape is unloaded and the command is terminated.

User action: Have the operator verify that the tape was created by the SPTAPE command.

038E PARAMETER parameter MISSING OR INVALID FOR option

> Explanation: FORMAT was specified in a ! VMDUMP command without an operand, the poperand was longer than 8 characters, or poperand was longer than 8 characters, or poperand was longer than 8 characters. the parameter for the named option of a CP | request was missing or longer than allowed.

User Action: Reissue the correct command.

#### 039E PROCESSOR ADDRESS MISSING OR INVALID

Explanation: An ATTACH CHANNEL or CETACH CHANNEL command was issued and the processor address was (a) missing from the processor address was the processor address was the pro command (MP mode only), or (b) an invalid address. While the processor address is not required on the ATTACH/DETACH CHANNEL

ccmmand in UP or AP modes, if specified it will be checked for validity. In AP mode, the processor address must be that of the I/O processor.

System Action: The ATTACH/DETACH CHANNEL command is rejected.

Operator Action: Reissue the ATTACH/DETACH CHANNEL command with a valid processor address.

#### 040E DEV addr DOES NOT EXIST

Explanation: The device address specified does not exist, or a TIO to that device resulted in condition code 3. If the device address is a real device, it is not configured in the CP system, or the device is configured in CP but is not operational; if it is a virtual device address the virtual device is not configured in the virtual machine.

If the specified device address is valid, this message may indicate a problem with the Network Control Program and/or the 370x.

<u>User Action</u>: Reissue the command; specify required real or virtual device

# 041E LOGMSG nn DOES NOT EXIST

<u>Explanation</u>: The SET LOGMSG command has been issued requesting a specific log message line, and the log message line does not exist.

<u>User Action</u>: Reissue the command; specify the required log message line.

Explanation: The spoolid number specified does not exist within the specified device type.

If the spoolid specified is an open reader file (in use by the virtual machine). it cannot be changed or purged. A CLOSE command will purge an open reader file unless SPOOL RDR HOLD is in effect.

DMKTRR issues this message to indicate that the file could not be located. The reasons that DMKTRR might not find the file include:

- · The file is not there.
- The file is not a reader file.
- The file is held.
- The class of the reader is not the same as the class of the file.

<u>User Action</u>: Reissue the command; specify only known and valid spoolids.

#### 043E BUFFER name DOES NOT EXIST

Explanation: The buffer name supplied with the command is not known to the CP system. The buffer does not exist if it cannot be found in one of the following CP modules:

DMKFCB = 3211 Forms Control Buffers

DMKUCB = 3211 UCS Buffers DMKUCS = 1403 UCS Buffers

DMKPIA = 3289 Font Offset Buffers

User Action: Reissue the command; specify a valid buffer name.

#### 044E SYSTEM name DOES NOT EXIST

Explanation: The system name specified does not exist.

User Action: Reissue the command; specify a valid system name.

#### 045E userid NOT LOGGED ON

<u>Explanation</u>: The userid specified is not logged on. The command cannot execute properly unless the user specified is logged on.

User Action: Reissue the command; specify
only users who are currently logged on.

# 046E {DEV rid|type raddr} OFFLINE

Explanation: The specified device or resource is offline and is considered not available to the CP system.

System Action: The command is rejected.

<u>User Action</u>: If this message was issued for DEV rid, issue the NETWORK VARY command to wary the resource online, and then reissue the command. If the message was issued for type raddr, issue the VARY command to vary the device online, and then reissue the command. If the command was the VARY command, the device had been forced offline and cannot be varied online again.

# 047E userid {vaddr|segname} DOES NOT EXIST

Explanation: The device specified for the particular userid does not exist in that user's virtual machine configuration. the message is issued for the CIAL or the particular those commands COUPLE command, device is not specified with defined in the receiving user's virtual machine configuration.

For DMKSEG, the segname does not exist.

<u>User Action</u>: Reissue the command; specify only existing virtual device addresses for the receiving virtual machine.

For DMKSEG, reissue the command using a

valid segname.

#### 048E CHANNEL x DOES NOT EXIST

Explanation: The channel specified in the ATTACH CHANNEL command is not configured in the CP system.

User Action: Reissue the command; specify only valid and defined real channel addresses.

#### 049E type raddr IN USE

Explanation: An attempt was made to vary an active teleprocessing line or graphic offline; or to vary online additional paths to a device for which a real RESERVE may be outstanding.

System Action: The command is rejected.

User Action: In a case of an attempt to vary offline an active line, first deactivate the line by using the DISABLE command; then reissue the VARY command.

#### 050E PASSWORD INCORRECT

Explanation: The incorrect. is password supplied

Action: Reissue the command, and supply the correct password when prompted.

# 052E ERROR IN CP DIRECTORY

Explanation: The link or logon cannot be accomplished because of a permanent I/O error encountered while reading the VM/SP directory.

<u>User Action</u>: Send a message to the system operator stating that you cannot complete your link or logon because of an error in the VM/SP directory.

#### 053E userid NOT IN CP DIRECTORY

Explanation: The userid supplied was not found in the VM/SP directory.

<u>User Action</u>: Reissue the command; specify a valid userid.

#### 054E ALREADY LOGGED ON {LINE|GRAF|LUNAME} raddr

Explanation: The userid supplied in the LCGON command is already logged on at the given line address. LINE indicates a typewriter terminal and GRAF indicates a given line address. display terminal. For SNA terminals LUNAME indicates that the userid supplied in the LOGON command is already logged on at a given location. CP doesn't know the actual Iccation of the SNA terminal so it uses the LUNAME of the terminal.

<u>User Action</u>: Log on specifying a different userid, or send a message to the operator or the logged-on user requesting information on the logon status.

055E LINE(S) NOT AVAILABLE ON userid

Explanation: The DIAL command has been
issued to a userid and either:

- That userid has no 270% lines, cr
- The lines are not enabled, or
- The lines are all busy.

<u>User Action</u>: Reissue the DIAL command specifying a userid that has enabled virtual 270% lines that are not already servicing a user.

056E LINE vaddr BUSY ON userid

Explanation: The virtual 270% line specified in the DIAL command is busy.

User Action: Reissue the DIAL command at a later time when the line becomes available.

| 057W userid NOT RECEIVING; {DISCONNECTED|MSG | OFF|NOT DISC|NO CONSCLE! SMSG OFF|NOT AUTHORIZED|WNG OFF|VMCF/IUCV ERROR nnn}

Explanation: The userid specified in a MESSAGE, SMSG, or WARNING command is not receiving because the user is disconnected, not authorized, has set messages (or special messages or warnings) off using the SET command, or established the proper VMCF or IUCV connection.

User Action: No further action is required.

058E CTCA vaddr BUSY ON userid

Explanation: The virtual channel-tc-channel adapter specified in the COUPLE command is busy on the receiving userid's virtual machine.

<u>User Action</u>: Reissue the command; specify an available virtual channel-tc-channel adapter.

O59E AUTOLOG FAILED FOR userid - {IPL | MISSING|IPL | FAILED|ACCOUNTING | ERRORS|INCORRECT PASSWORDS}

<u>Explanation</u>: An AUTOLOG command was issued for a user, but the command could not be executed for one of the following reasons:

- IPL MISSING there was no IPI record in the user's directory entry.
- IPL FAILED the IPL did not complete successfully.
- 3. ACCOUNTING ERRORS the logon accounting routine returned a nonzero

return code.

4. INCORRECT PASSWORD - The password from the AUTOLOG command does not match the password in the directory.

 $\underline{\text{System}} \ \underline{\text{Action}}$ : The user is not logged onto the system.

<u>User Action</u>: For reason 1, have your system administrator place an appropriate IPL record in the specified user's directory.

For reason 2, log onto the userid in the usual manner to determine the cause of the IPL failure.

For reason 3, contact your system programmer for specific requirements of your local accounting procedures.

For reason 4, contact your system programmer to verify the correct password or reissue the autolog command with the correct password.

060E DUMP FAILED; VIRTUAL PRINTER UNAVAILABLE

Explanation: The virtual printer either
does not exist or is not ready.

<u>User Action</u>: If a virtual printer exists, issue the CP READY command for it and then reissue the DUMP command. If a virtual printer does not exist, use the CP DEFINE command to create one and reissue the DUMP command.

061E DUMP FAILED; VIRTUAL PRINTER ERROR

Explanation: Either an I/O error occurred while the dump was being spooled to DASD, or spool space has been filled.

User Action: Notify the system programmer.

062E ECMODE NOT SET ON

Explanation: A SET STBYPASS was issued to a virtual machine without the ECMODE option being in effect.

System Action: The command is terminated.

<u>User Action</u>: Issue the SET ECMODE ON command which will reset the virtual machine. Then IPL the virtual system and reissue the command.

063E SHADOW TABLE BYPASS; NOT SET

Explanation: The virtual machine is not running in extended control mode or the virtual control register 1, or segment or page table entries are not architecturally valid.

Note: If virtual machine assist is available, the STFIRST option must be

48

specified in the user's directory.

 $\underline{\text{System}}$   $\underline{\text{Action}}\colon$  The highest virtual=real address is set to zero.

<u>User Action</u>: Use the SET SIBYPASS command only after the virtual relocate system has been reloaded and is running.

#### 064E SHADOW TABLE BYPASS: RESET

#### Explanation:

<u>Virtual=Real USER</u>: The virtual system was running with 'SET STBYPASS VR'. The virtual machine attempted to run with translation tables resident in the first 4K of storage.

<u>Virtual=Virtual</u> <u>USER</u>: Fither the virtual operating system attempted to map a virtual address, not equal to its read address, to an address below the highest virtual=real address in the virtual address space or the virtual machine loaded a BC mode PSW or the virtual system was reset.

System Action: The SET STBYPASS command has been SET OFF. Virtual machine execution will continue.

User Action: Use the SET SIBYPASS command when running a virtual relocation operating system that does not violate the shadow table bypass restriction.

#### 065E HIGHEST ALLOWABLE HIGH-WATER MARK VALUE IS XXXXXX

Explanation: The value specified by the 'SET STBYPASS nnn' command exceeded the highest allowable high-water mark value. The high-water mark value will be set only if it is not higher than the following:

- the virtual machine size
- a high-water mark value determined from the virtual machine's page and segment tables.

The highest allowable high-mark value may not be the true water mark value because the virtual translation tables may have several pageable page frames contiguous with the true high-water mark.

System Action: The high-water mark value is set to zero, turning off the function.

<u>User Action</u>: Determine the true high-water value from the virtual systems configuration. Then reset the SET STEYPASS nnn command with the high-water mark value.

# 066E STMULTI OPTION CSEG RESET

Explanation: The previously defined value of the CSEG option of the STMULTI command has been reset to zero because the virtual machine has been reset.

 $\frac{System}{SIMULTI}$   $\frac{Action}{command}$  has been reset to zero.

<u>User Action</u>: Issue the SET STMULTI command with the desired value of the CSEG specified.

#### 067E COMMAND FORMAT NOT VALID

Explanation: The password was entered on the same line as the command or a valid option was misspelled.

Note: With the PROTECT option on, the LOGON password may not be entered on the same line as the LOGON command. Enter the password as a response to the "ENTER PASSWORD" message.

068E SEND COMMAND FAILED - RECEIVER { IS NOT DISCONNECTED | HAS NOT AUTHORIZED SENDER | HAS NO VIRTUAL CONSOLE| HAS CONSOLE INPUT WAITING | IS EXECUTING A CONSOLE FUNCTION }

> Explanation: The receiver specified in the SEND command:

- 1. Is not disconnected
- 2. Has not authorized sender
- 3. Has no virtual console
  4. Has console input waiting
- 5. Is executing a console function

<u>System Action:</u> Text is not sent to receiver in any situation.

# <u>User Action</u>:

- 1. Secondary user not in effect because receiver is logged on at a terminal.
- The sender must be specified as secondary user of the receiver on the CONSOLE directory control statement.
- 3. Receiver requires a virtual console.
- 4. Receiving virtual machine must do a console read for input that is already waiting, then the SEND command can be reissued.
- 5. Receiving virtual macrime complete console function before

#### 070E DEVICE NOT AVAILABLE - MSS DEVICES ALLOCATED

<u>Explanation</u>: User is logged on with a minidisk defined on a system volume that is not mounted. When attempting to find an MSS volume with the correct volid, an MSS 3330V is required. There are no MSS 3330Vs available to try a volume count.

Note: This message is immediately followed

by the current DMKLNK108E message specifying the referenced 'vaddr' and 'volid'.

System Action: The operation failed.

User Action: Determine whether the 'volid' required is an MSS volume or standard 3330-1. If it is a standard 3330-1, follow the actions for message 108E. If it is an MSS volume, notify the system operator so that the volume may be made accessible.

071E DEVICE NOT AVAILABLE - MSS CANNOT BE ACCESSED

Explanation: The control program has attempted an operation that requires MSS access. The routine to communicate with the MSS (DMKMSS) is not active because of one of the following reasons:

- The communicator virtual machine has not been logged on.
- The VM system has not yet been initialized in the virtual machine.
- The DMKMSS program has not been started in the virtual machine.

This message can be issued during execution of any operation that initiated MSS mount or demount activity.

Note: This message will always be followed by a message from the specific control program routine that needed MSS activity.

System Action: The operation failed.

User Action: Request that the system operator makes the communicator virtual machine available or wait until the communicator virtual machine can be initialized.

072E DEVICE NOT AVAILABLE - 'raddr' NCT PROPER

Explanation: A dedicate or attach operation is in process for device 'raddr'; device 'raddr' is a 3330V. The 'raddr' is not the proper type (VIRTUAL or SYSVIRT).

<u>System Action</u>: The attach or dedicate operation failed.

User Action: Reissue the command with the correct 'raddr' or if the 'raddr' was specified correctly, request that the system operator use the DFFINE command to reset the 3330Vs characteristics.

073E DEVICE NOT AVAILABLE - MSS ERROR

Explanation: The control program has determined that the only possible way to satisfy a request for a virtual device is

to issue an MSS mount request. The MSS accepted the request, but later generated an error indication.

System Action: The control program command that initiated the MSS request will produce a message to indicate the eventual result of the MSS error.

User Action: Contact the VM/SP system operator to ensure that action is underway to correct the MSS error. Reissue the command when the error has been corrected.

074E MISSING INTERRUPT - DEVICE 'vaddr'

Explanation: The virtual machine started I/O to its device 'vaddr', that is an MSS 3330V in the control program. A cylinder fault occurred on the 3330V but the corresponding attention interruption was not received in the specified time interval.

System Action: The original I/O operation is restarted to the device so that if the cylinder fault is satisfied, the request will complete normally.

<u>User Action</u>: If the message recurs, it may indicate an error in the MSS staging adapter. The pending I/O request can be cleared by issuing the RESET 'vaddr' command.

075E DEVICE 'raddr' IS NOT AVAILABLE

Explanation: An ATTACH command has been processed to attach a 'raddr' to the system. However, the 'raddr' is a SYSVIRT 3330V and that volume is mounted and its serial number is not the same as that specified on the 'volid' parameter.

<u>System Action</u>: The specified 'raddr' is not attached.

<u>User Action</u>: Choose an available SYSVIRT raddr and reissue the command. The QUERY command can be used to find an available raddr.

076E THE 'volid' PARAMETER IS INVALID

Explanation: The 'volid' parameter was specified with a range or multiple of real addresses on the ATTACH command. This not a valid combination.

System Action: No addresses are attached.

<u>User Action</u>: Reissue the command with a valid combination of operands.

077E INVALID REQUEST FOR DEVICE 'nnn'

Explanation: A DEFINE command was issued with the VIRTUAL or SYSVIRT parameter for device 'nnn'. Device 'nnn' cannot be

defined because it is already the specified type or it is active in its current state.

<u>System Action</u>: The status of the device is not changed. No further DEFINE command processing occurs.

User Action: The QUERY command can be used to determine the exact status of 'nnn'. The operator can either issue the DEFINE command with a different address specification or wait until the status of 'nnn' has changed.

#### 0781 MSS MOUNT PROCEEDING FOR VOLUME 'volil'

<u>Explanation</u>: The control program mcunted the system volume 'volid' while processing an MDISK or DED directory statement or LINK or ATTACH command. The MSS is now mounting the volume.

System Action: RC=160
The allocation of the virtual device is queued, pending the completion of the mount. Any SIO instruction issued by the virtual machine to the virtual address corresponding to the MSS volume is trapped by VM/SP and queued until the volume is mounted. Control is not returned to the user until the volume is mcunted and the SIO has been passed to the volume.

User Action: None. However, if a SIO is issued to the virtual device before the mount is complete, that SIO will be queued by VM/SP and the virtual machine processing will be suspended pending the completion of the mount. The user can cancel the SIO, rather than waiting for the mount, by getting into CP mode and issuing the RESET command for the virtual address. This will cause CP to dequeue the SIO and generate a condition code 3.

#### 080E NO PREALLOCATED VMSAVE AREA

<u>Explanation</u>: The VMSAVE option was specified in the directory at logon, or a SET VMSAVE ON command was issued, and there is no entry in DMKSNI with a USERID=specification for this user.

System Action: The VMSAVE option is not enabled.

User Action: Verify that the NAMESYS macro defining the target area is specified correctly. If none is present, add a NAMESYS macro defining the target area in module DMKSNT. Issue the SET VMSAVE ON or SET VMSAVE area-name to enable the option.

# | O81W VMSAVE AREA ALREADY IN USE, MUST USE SET | COMMAND

Explanation: The VMSAVE option is specified in the directory but a valid saved VMSAVE system already exists in the DASD target area.

System Action: The VMSAVE option is not enabled.

User Action: Verify that the NAMESYS macro is specified correctly for this VMSAVE target area. Use the QUERY VMSAVE command to determine when the system was saved. Use the IPL command to load the system or the SET VMSAVE ON command to clear the area.

082E MORE THAN ONE VMSAVE AREA ALLOCATED, MUST SPECIFY AREA NAME

Explanation: The VMSAVE option is specified in the directory or the user has issued a SET VMSAVE ON command when he has more than one target VMSAVE area available to the user.

 $\underline{\mathtt{System}}$  Action: The  $\mathtt{VMSAVE}$  option is not enabled.

User Action: Issue a QUERY VMSAVE command to determine what areas are available and then issue a SET VMSAVE area-name command to enable the VMSAVE option.

083E VMSAVE AREA DOES NOT CONTAIN A VALID SYSTEM

Explanation: The user has issued an IPI command to a VMSAVE target DASD area. The DASD area specified does not contain a valid system.

<u>System Action</u>: The IPL command is terminated.

User Action: Verify that the correct name was specified on the IPL command. Ensure that the NAMESYS specification points to the correct DASD area. Reissue the IPL command.

086E I/O ERRCR ON DASD

Explanation: The VMSAVE option was specified and an error occurred on the DASD.

<u>User Action</u>: Reissue the set VMSAVE command to enable the VMSAVE option.

O90E DEV vaddr NOT DEFINED; DEV {raddr|volser}
NOT AVAILABLE

Explanation: The virtual device has not been defined in the virtual machine's configuration because the real device described in the directory DEDICATE card is not available. A real device is considered not available if it is:

- Already attached to another user, or
- In use by the CP system, or
- Offline.

<u>User Action</u>: Ask the system operator about the status and availability of the real device. The operator can attach the required device or an alternate device to the virtual machine.

091E DASD vaddr NOT DEFINED; TEMP SPACE NOT AVAILABLE

<u>Explanation</u>: The virtual device has not been defined in the virtual machine configuration because the temporary space requested is not available. Temporary space is considered not available if: available if:

- No space has been allocated by the installation for temporary use, or
- The number of cylinders (or blocks if FB-512 device) requested cannot be satisfied from the available space remaining.

<u>User Action</u>: The space cannot be defined if it has not been allocated. If space has been allocated, issue the DEFINE command requesting fewer cylinders (or blocks if FB-512 device.)

092E DEV vaddr NOT DEFINED; type vaddr ALREADY DEFINED

<u>Explanation</u>: The virtual device specified has not been previously defined within the virtual machine's configuration, cr that address is already defined within the virtual machine's configuration.

<u>User Action</u>: Reissue the command; specify a virtual device address that is not already defined within the virtual machine configuration, or detach the conflicting virtual device address before reissuing the command.

093E DEV vaddr NOT DEFINED; ERROR IN CP

Explanation: The requested virtual device has not been defined within the virtual machine configuration because of an error in the CP directory. An example of this condition is a dedicated 2305 device which did not specify the first exposure address for both the virtual and real addresses on the DEDICATE statement.

<u>User Action</u>: Send a message to the system operator stating the problem so that the error in the CP directory can be corrected.

# 094E STORAGE EXCEEDS ALLOWED MAXIMUM

Explanation: The storage specified in the
DEFINE command exceeds the maximum
allowable as specified in the CP directory.

<u>User Action</u>: Reissue the DEFINE command

specifying a smaller storage size.

095E DEV vaddr NOT DEFINED; INSUFFICIENT FREE STORAGE

Explanation: Sufficient free storage could
not be acquired to define a virtual device
as a result of the logon process or a
DEFINE command.

<u>User Action</u>: Reduce the number of virtual devices in the user configuration. The system programmer may want to allocate more free storage to the system.

098E DEV rid MODE SWITCH NOT POSSIBLE

Explanation: If this message was issued in response to the DIAL command, it indicates that the DIAL command was issued from a terminal connected to a 3704/3705 that is running the Network Control Program (NCP) or the Partitioned Emulation Program (PEP), and the terminal cannot be switched from network control mode to emulation mode.

Otherwise, this message indicates that the NETWORK VARY command was issued with either the EP or NCP operand, requesting a mode switch that cannot be rerformed. Either the specified resource does not have the mode switch capability or the switch could not be performed. For the NETWORK VARY EP command line, the mode switch cannot be performed if:

- The resource is already in emulation mode.
- No RDEVELOK is available for addressing the line when it is in emulation mode.

For the NETWORK VARY NCP command line, the mode switch cannot be performed if:

- The resource is already in network control mode.
- No RDEVBLCK exists for the emulator subchannel address associated with the specified resource.

<u>System Action</u>: Command execution is terminated.

User Action: For the DIAL command, verify that the correct 3704/3705 control program is active, and that the specific resource in use was generated with the mode switch capability. Note that the DIAL command cannot be used with the NCP, because the NCP does not support the mode switching function.

For the NETWORK VARY command, check the operands specified when the 3704/3705 control program was generated and correct any in error. Check that the RDEVICE macros in the DMKRIO module were specified correctly, according to the real machine and 3704/3705 configurations. If errors are discovered in the 3704/3705 control program

generation, regenerate the 3704/3705 control program. If errors are discovered in the DMKRIO module, regenerate the CP nucleus.

101W DASD vaddr FORCED R/O; R/O BY {nnn USERS|userid}

Explanation: The virtual device specified has been forced into read-only status because other users on the system already are linked to the same device with read-only access. If only one user has read-only access, that user's userid is displayed at the terminal.

<u>User Action</u>: This is a warning message for information only and no further action is required.

102W DASD vaddr FORCED R/O; R/W BY {nnn USERS|userid}

Explanation: The virtual device specified has been forced into read-only status because other users on the system already have access to the same disk in read/write mode. If only one user has read/write access, that user's userid is displayed at the terminal.

<u>User Action</u>: This is a warning message for information only and no further action is required.

103W DASD waddr FORCED R/O; R/W BY {nnn USERS|userid}; R/O BY {nnn USERS|userid}

Explanation: The given virtual device has been forced into read-only status because the disk is in read/write use by some users and read-only use by other users linked to the same disk area. If the number of users having read/write or read-only access is one, the single userid is displayed at the terminal.

<u>User Action</u>: This is a warning message for information only and no further action is required.

104E userid vaddr NOT LINKED; R/O FY {nnn USERS|userid}

<u>Fxplanation</u>: The link to the user's virtual device has not been accomplished because that disk area is already in read-cnly use by one or more users. If the number of users is one, the single userid is displayed at the terminal.

<u>User Action</u>: Reissue the LINK command, specifying the appropriate alternate access to obtain a link to the desired area in read or write mode.

105E userid vaddr NOT LINKED; R/W BY {nnn USERS|userid}

Explanation: The link to the user's virtual device has not been accomplished because that disk area is already in read/write use by one or more users. If the number of users is one, the single userid is displayed at the terminal.

User Action: Reissue the LINK command, specifying the appropriate alternate access to gain a link to the device in the required mode.

106E userid vaddr NOT LINKED; R/W BY {nnn USERS|userid}; R/O BY {nnn USERS|userid}

Explanation: The link to the user's virtual device has not been accomplished because the disk is in read/write use by some users and read-only use by other users. If the number of users is one, the single userid is displayed at the terminal.

<u>User Action</u>: Reissue the LINK command, specifying the appropriate alternate access required to gain the correct link to the disk area.

107E userid vaddr NOT LINKED; NOT IN CP DIRECTORY

<u>Explanation</u>: The link to the user's virtual device has not been accomplished because that virtual device address is not defined in the VM/SP directory for the specified userid.

<u>User Action</u>: Reissue the LINK command, specifying the correct virtual device address or the correct userid.

108E userid vaddr NOT LINKED; VOLID volid NOT MCUNTED

Explanation: The link to the user's virtual device address has not been accomplished because the virtual device is defined on a volume that is not currently mounted on the CP system.

<u>User Action</u>: Send a message to system operator asking that the specified volume be mounted and attached to the CP system. Reissue the LINK command when the operator confirms that the correct volume has been mounted.

109E userid vaddr NOT LINKED; INVALID LINK DEVICE

<u>Explanation</u>: The link to the user's virtual device has not been accomplished because the virtual device defined in the user's CP directory entry is not a minidisk to which a link can be accomplished.

User Action: Reissue the LINK command with

a valid userid and virtual device address.

110E userid vaddr NOT LINKED; type vaddr ALREADY

Explanation: The link to the user's virtual device has not been accomplished because this virtual machine already has a device with the same address defined in its configuration.

User Action: Reissue the LINK command requesting a different virtual device address, detach the device with the conflicting virtual address from the virtual machine, and then reissue the LINK command.

111E userid vaddr NOT LINKED; NO READ PASSWORD

<u>Explanation</u>: The link to the user's virtual device has not been accomplished because no read access to it is allowed.

<u>User Action</u>: Contact your system programmer to request a directory change.

112E userid vaddr NOT LINKED; NC WRITE FASSWORD

<u>Explanation</u>: The link to the user's virtual device has not been accomplished because no write access to it is allowed.

<u>User Action</u>: Contact your system programmer
to request a directory change.

113E userid vaddr NOT LINKED; NC MULT PASSWORD

<u>Explanation</u>: The link to the user's virtual device has not been accomplished because no multiple-access password is specified for the user's minidisk.

<u>User Action</u>: Contact your system programmer to request a directory change.

114E userid vaddr NOT LINKED; PASSWORD INCORRECT

Explanation: The link to the user's virtual
device has not been accomplished because an
incorrect password was entered.

<u>User Action</u>: Reissue the LINK command and specify the correct password.

115E {AUTOLOG|LINK} INVALID; EXCESSIVE INCORRECT PASSWORDS

Explanation: The AUTOLOG command issued from a virtual machine by a DIAGNOSE instruction is now invalid because the user has entered four incorrect passwords associated with the AUTOLOG command during the current terminal session.

The LINK command issued from a virtual machine by a DIAGNOSE instruction is now

invalid because the user has entered ten incorrect unprompted passwords for access to minidisks during the current terminal session.

User Action: The command can still be entered from the CP command mode by signaling attention and reissuing the command. The AUTOLOG command can be issued from the virtual machine environment if you do not enter the password as part of the input line but allow the CP system to prompt you for it. This error condition from the AUTOLOG or LINK command is designed to prohibit password guessing by repetitive calls to the command from within the virtual machine.

116E userid xxx NOT LINKED; CP DIRECTORY IN USE

<u>Explanation</u>: The userid to which you are linking is either logging on the system, or someone else is attempting a link to the same userid at this time.

User Action: Reissue the LINK command.

117E USERID userid NOT LINKED; VOLID volid CONFLICT

<u>Explanation</u>: The volume label in the user's directory entry matches the volume label on the real device, but the device class and device type are not the same.

User Action: Correct the error in the VM/SP
directory for the device that cannot be
linked.

118E userid vaddr NOT LINKED; COMMAND FORMAT NOT VALID

<u>Explanation</u>: The LINK password was entered on the same line as the LINK command or a valid option was misspelled.

<u>User Action</u>: Reenter the LINK command omitting the password or reenter the LINK command with the correctly spelled option.

Note: With the PROTECT option on, the LINK password may not be entered on the same line as the LINK command. Enter the password as a response to the "ENTER PASSWORD:" message.

119E userid vaddr NOT LINKED; INSUFFICIENT FREE STORAGE

<u>Explanation</u>: Sufficient free storage could not be acquired to satisfy the link request for a virtual device.

<u>User Action</u>: Reduce the number of virtual devices in the user configuration or in other user configurations. The system programmer may want to allocate more free storage to the system.

120E {PRT rid|type raddr} NCT ATTACHED; userid vaddr ALREADY DEFINED

Explanation: The real device has not been attached to the specified userid because that userid has already defined a virtual device of the specified virtual address.

Cperator Action: Reissue the ATTACH command specifying a different virtual device address for the user. You should first send a message, via the MESSAGE command, to the user requesting what action should be taken and what virtual device should be assigned. The user may wish to detach the conflicting virtual device from his machine configuration and ask the operator to reissue the ATTACH command.

121E {PRT rid|type raddr} NOT ATTACHED TC userid

Explanation: The real device has not been detached from the specified userid because it was not attached to that user. Fither the real device or the userid has been incorrectly specified.

<u>User Action</u>: Reissue the DETACH command specifying the correct device address for the userid.

122E {PRT rid|type raddr} ALREADY ATTACHED TO userid

<u>Explanation</u>: The requested real device is already attached to another userid. The operator has probably specified an incorrect real device address.

Operator Action: Reissue the ATTACH
command, specifying the correct real device
address.

#### 123E DASD raddr CP OWNED

Explanation: The ccmmand has not been processed for the requested userid because that device is owned by the CP system. A CP-owned device is one that is defined in the system-owned list and is in use for paging or spooling space.

<u>User Action</u>: The command cannot be specified for the real device because that device must remain owned and in use by the CP system.

# 124E DASD raddr IN USE BY nnn USERS

<u>Fxplanation</u>: The command has not been executed because the device is in use by the stated number of users.

<u>User Action</u>: The command cannot be executed for the specified real device until all users who have minidisks in use on that device detach them.

125E DASD raddr VOLID volid ALREADY ATTACHED TO

<u>Explanation</u>: The volid is already mounted and attached to the system.

Operator Action: Reissue the ATTACH command specifying the correct volid. It may be necessary to detach the real device from the system that contains the duplicate volid before attempting the ATTACH command again.

#### 126E DASD raddr ERROR READING VOLID

<u>Explanation</u>: The specified device could not be attached to the system because of an error in reading the volume label.

<u>Crerator Action:</u> Check that there are no equipment failures; reissue the ATTACH command.

127E DASD raddr VOLID volid DCES NOT MATCH

<u>Explanation</u>: The real device has not been attached to the system because the volid read from the label does not match the one specified with the command.

Operator Action: Reissue the ATTACH command specifying the correct volid.

128E DASD raddr ERROR READING ALLOCATION RECORD

Explanation: The volume, which is a CP-owned volume, has not been allocated for CP use because the allocation record could not be read.

<u>Cperator Action</u>: Detach the device from the system and reattach it to the system, after checking that there are no equipment failures.

# 129E CHANNEL x DEVICES IN USE

<u>Explanation</u>: The ATTACH CHANNEL command has not been executed because the devices on that channel are already in use.

Operator Action: Detach devices from users and the system before reissuing the ATTACH CHANNEL command.

130E CHANNEL x [PROC nn] NOT ATTACHED TO userid

Explanation: The DETACH CHANNEL command has not been accomplished because (1) channel x is not attached to the specified userid, or (2) the channel is not attached on the specified processor.

Operator Action: Reissue the command; be sure to specify the correct channel (and

processor) for the userid.

131E INSUFFICIENT FREE STORAGE AVAILABLE FOR {ATTACH|LOGON} REQUEST

Explanation: An attempt was made to acquire storage for virtual device/control unit/channel blocks from free storage. The storage request could not be satisfied. In the case of ATTACH, no devices are attached. In the case of LOGON, logon processing is accomplished but no virtual devices are available in the user's configuration.

<u>User Action</u>: Reduce the amount of storage being requested by reducing the number of virtual devices being attached or logged on. The system programmer may want to allocate more free storage to the system.

132E CHANNEL x ALREADY DEFINED BY userid

<u>Explanation</u>: The userid's virtual machine already has a channel with the same address defined in the virtual machine.

Operator Action: Request that the user detach all devices from the requested virtual channel and then reissue the command specifying the correct channel address.

133E DASD raddr NOT READY

Explanation: An attempt has been made to attach a DASD device that is not ready.

Operator Action: Make the device ready and reissue the command.

134E type vaddr NOT ATTACHED; CHAN x DEDICATED

Explanation: The command has not been executed for the requested userid because the user has attached a dedicated channel with the same channel number as the virtual channel number specified in the ATTACH command.

Operator Action: Verify that the vaddr in
the ATTACH command is correct.

135E type vaddr NOT DETACHED; CHAN x DEDICATED

<u>Explanation</u>: The command has not been executed because the device was attached via the ATTACH CHANNEL command.

Operator Action: If the channel is no longer needed, issue the DETACH CHANNEL command.

136E DEVICE {vaddr|raddr} NOT {DEFINED|varied}; CHANNEL xx DEDICATED

<u>Explanation</u>: A VARY ONLINE command for device raddr or a DEFINE command for device vaddr has been issued and the channel to which the device is attached is dedicated.

System Action: The command is rejected.

Operator Action: In order to vary on or define more devices on channel xx, the channel must first be detached from the userid to which it is attached.

137E DASD waddr NOT LINKED; CHAN x DEDICATED

Explanation: Channel x is dedicated to this virtual machine. The vaddr appearing in the error message has a virtual channel that is equal to the real dedicated channel. Users of dedicated channels are not permitted to link to DASD device(s) where the virtual channel equals the real dedicated channel.

<u>User Action</u>: Reissue the LINK command using a different virtual channel address.

138E CHANNEL x NOT ATTACHED; INSUFFICIENT FREE STORAGE

Explanation: Sufficient free storage could not be acquired to satisfy the attach channel request. The request cannot be satisfied unless all devices on the channel can be attached.

<u>User Action</u>: Reduce the number of virtual devices in the user configuration. The system programmer may want to allocate more free storage to the system.

139E DASD raddr NOT {LINKED|ATTACHED}; 3330V NOT ACCEPTED AS SYSTEM VOLUME

<u>Explanation</u>: Mass Storage (MSS) 3330V devices cannot be attached to the system and used to contain minidisks.

User Action: This message identifies a restricted function. Mass Storage (MSS) 3330V devices can only be dedicated to a virtual machine user.

140E type raddr ATTACHED TO userid

<u>Explanation</u>: The device specified is not under CP control but is attached to the specified userid for its exclusive control.

<u>User Action</u>: Reissue the command; specify only devices under CP control. The operator must detach the device from the specified user in order to make it available to another user.

#### 141E type raddr NOT ACTIVE

Explanation: The ccmmand has not been executed because the device specified was not performing any spooling function.

<u>User Action</u>: Reissue the command; specify the correct real device, if necessary.

#### 142E type raddr NOT DRAINED

Explanation: The ccmmand has not been
executed because the device specified was
not in a drained status.

Operator Action: Drain the specified device via the DRAIN command, and reissue the command.

#### 143E type raddr IN USE BY SYSTEM

Explanation: The specified device either:

- Is attached to the system, or
- Is performing I/O activity.

System Action: The command is not executed.

#### Operator Action:

- For any device other than a 3704/3705, detach the device if rossible, or wait for the I/O activity to cease, and then reissue the command.
- For an active 3704/3705, the command cannot be executed.
- If a NETWORK DUMP is required, use the 3704/3705 LOAD button to activate automatic dump and reload procedures.
- If a NETWORK LOAD of a 3704/3705 control program other than the active one is required, use the NETWORK DUMP command with the OFF operand to suppress automatic recovery, and then use the subsequent NETWORK LOAD command.

# 144W type waddr RESET BY userid

<u>Explanation</u>: The HALT command was used to terminate an active channel program and that channel program was associated with a specified virtual device.

System Action: The real device is halted and all pending interrupts are cleared from the specified virtual device. The virtual machine then enters CP command mode.

<u>Programmer Action</u>: Ensure that a valid channel program was started to the specified virtual device.

<u>User Action</u>: IPL the virtual system to continue.

1451 USERID: userid AT term-raddr WITH INVALID {LINK|LOGON} PASSWORD NO. xxx (pswd) HAS VIOLATED THE LIMIT OF yyy [, A=auserid]

term-addr - address of terminal being used.

xxx - current invalid password count.

pswd - invalid password.

yyy - current limit.

When the current limit is met, message DMKJRL145I is sent.

If the optional information "[,A=auserid]" is present, the message is the result of an AUTOLOG command. In this case "userid" is the userid specified in the AUTCLOG command, and "auserid" is the userid of the issuer of the AUTOLOG.

#### Operator Action: None.

<u>User Action</u>: Each installation will have to define the specific action they wish to take when this situation arises. Since the situation is a possible attempt to penetrate the system, it should not be ignored.

# device other than a 3704/3705, | 1461 VMDUMP FAILED, SPOOLING ERROR

Explanation: The system was unable to supply the necessary spool file blocks for the VMDUMP.

 $\underline{\tt User}$   $\underline{\tt Action}$ : Do not reissue the ccmmand until spool space is available.

<u>System Action</u>: The VMDUMP request is canceled and any spool file blocks are freed.

147E CHANNEL x [PROC nn] NOT ATTACHED; ALTERNATE PATHS DEFINED

<u>Explanation</u>: An ATTACH CHANNEL command has been issued to attach channel x (to processor nn). There is at least one device on the specified channel that has an alternate path generated.

System Action: The ATTACH CHANNEL command is rejected. The ATTACH CHANNEL command is used to dedicate all the devices on a real channel to a specified virtual machine; the one-to-one correspondence of virtual devices to real devices cannot be maintained if alternate paths to any cf the devices are generated.

Operator Action: None

# 148E type raddr BUFFER LOAD name FAILED

<u>Explanation</u>: The buffer load cannot be accomplished because of an I/O failure on the specified device.

It could also mean that module DMKUCS, | DMKUCB, or DMKUCC has exceeded a page boundary (4K).

User Action: Reissue the command, attempting to load the fuffer as before. If the problem persists, there is probably a hardware error. Call your system support personnel for assistance.

149E DEVICE PATH raddr PRESENTEL cc=3 CN I/C

Explanation: An I/O operation has found an | offline path to a device. The device will | appear online to a QUERY command.

Operator Action: Make sure the control unit and device switches are on. If all | switches are on, a hardware malfunction is | probably the cause of this offline condition. Notify your system support | personnel.

System Action: The I/O operation was | started on another path if one exists. If | another path does not exist, an unrecoverable error was posted to the | calling task for this I/O operation.

150A USER userid HAS ISSUED A {CP| VM} REAL

Explanation: A disconnected user, for whom this user is acting as the secondary user, has issued a console read, or CF has issued a console read on behalf of the disconnected user.

<u>System Action</u>: The console read is not actually performed, but a record of it is kept in a queue.

 $\underline{\mathtt{User}}\ \underline{\mathtt{Action}}\colon \mathtt{A}\ \mathtt{SEND}$  command must be issued to satisfy the console read.

| 152E {PFCOPY|PFTAB} NOT AVAILABLE

ı

Explanation: VM/SP does not support COPY or TAB function settings for program function keys on TTY terminals. You can set tabs using appropriate hardware facilities. For the 3101, you can use the PRINT keys instead of the PFCOPY function if a 3102 is attached. See the related hardware publications for the affected device, listed in the Preface.

System Action: Ignores the PF request.

<u>User Action</u>: Do not use PF keys for COPY or TAB functions.

153E DEVICE {vaddr|RNG} EXCREDED MAX NUMBER OF VIRTUAL DEVICES

Explanation: An attempt was made to create (via LINK, DEFINE, or ATTACH) a virtual device or range of devices which would have resulted in the maximum number of virtual

devices for the user's virtual machine.

System Action: The command is rejected.

User Action: Detach a sufficient number of existing virtual devices from the user's virtual machine so that the total number of virtual devices will not exceed the maximum allowable. Then reissue the command or request that the ATTACH be re-attempted.

| 154E DEV raddr VARY FAILED, VARY IN PROCESS

Explanation: A VARY command was issued for the specified device (raddr) while another VARY command was being processed for that device.

 $\underline{\underline{System}}$   $\underline{\underline{Action}}$ : The VARY command is canceled.

User Action: Reissue the VARY command.

The I/O operation was | 157E CLUSTER= PARM MISSING FROM RDEVICE MACRO - er path if one exists. If | DEV raddr

<u>Explanation</u>: While attempting to network enable a device for line XXX, DMKNET found that there was no cluster specified for the line (RDEVNICL = 0).

<u>System Action</u>: Network enable command processing is terminated.

User Action: Correct the RDEVICE macro for device XXX by coding the CLUSTER= parameter. If a CLUSTER= parameter is coded, check for an incorrect continuation from the previous line. Ensure that (in the DMKRIO listing for device XXX) the RDEVBLOK contains a label for RDEVNICI.

160E HEXLOC hexloc EXCEEDS STORAGE

<u>Explanation</u>: The hexadecimal location specified exceeds the storage size. If the hexadecimal location was a virtual address, the address was beyond the range of the virtual machine storage size; if it was a real address, then the address was beyond the range of the real storage size.

Note that the storage created by a virtual operating system running under VM/SP is beyond the range of the virtual machine storage size. Thus, the virtual region of a VS operating system running under VM/SP, for example, cannot be displayed.

<u>User Action</u>: Reenter the command, using only valid hexadecimal locations within the range of the real or virtual storage size.

161E SHARED PAGE hexloc ALTERED BY-userid

Explanation: The operator has issued an STCP (store CP) command for the shared page at hexadecimal location 'hexloc'. This page has just been altered by the currently dispatched user, 'userid', and it therefore will belong solely to 'userid'. Another copy of the shared page will be created at another location for the other users sharing the page before the next user is dispatched. Since it is assumed that the operator wishes to change the contents of the shared page, not the individually-owned page, the STCP command is not executed.

Operator Action: If you want to change the contents of the shared segment, use the class A LOCK command with the MAP operand to determine the real address of the page, and then reissue the STCP command with the corrected shared page address. If you want to change the contents of the altered, individually owned page, reissue the STCP command; this time it will be executed.

#### 162E INVALID ECR x - hexdata

Explanation: The user has specified an extended control register with invalid hexadecimal data. Invalid hexadecimal data in an extended control register can mean that either certain bit combinations not allowed by the architecture have been specified, or addresses have been named that would cause specification or addressing exceptions in the virtual machine.

<u>User Action:</u> Reissue the command, specifying valid hexadecimal data for the control registers specified.

# 162W INVALID ECR x - hexdata

Explanation: The virtual machine is running in extended control mode and an attempt has been made to store a reset value '000000E0' into control register zero (x). The store is completed.

<u>User Action</u>: Verify your intention to reset control register zero before continuing in extended control mode.

# 163E STORE EXCEEDS MAXIMUM REGISTER

Explanation: The STORE command has been specified for registers with a number of operands to be stored in contiguous registers, and the number of operands specified would place the store beyond the valid register range.

<u>System Action</u>: The system has stored up to and including the maximum register allowed for the store function.

User Action: Verify that the STORE command was entered correctly and that the beginning register was correctly specified. If they were not, reissue the STORE command, specifying the correct registers and operands.

#### 164E HEXLOC hexloc NON-ADDRESSABLE STORAGE

Explanation: The hexadecimal address specified with the command lies within a nonaddressable storage range. Nonaddressable storage is storage created by named systems such as VSAM.

<u>User Action</u>: Reissue the command, specifying a valid hexadecimal address.

# 1651 PAGE hexloc NOT LOCKED; SHARED PAGE

Explanation: The page user at hexadecimal location "hexloc" cannot be locked because it is a shared page.

System Action: The system skips this page and continues to lock any remaining unshared pages in the range specified in the LOCK command.

<u>User Action</u>: If more pages are to be locked, the user must reissue the LOCK command specifying unshared pages.

# 166E CHANGED SHARED PAGE NOT WRITTEN TO AUXILIARY STORAGE

Explanation: The store into a shared page has been made, but a copy of the change has not been written to backup storage. The recompute bit is on and no page slot is available. The change may be lost if it is assigned later as a private page.

User Action: Provide more paging space.

#### 170E SYSTEM name EXCEEDS STORAGE

Explanation: If this message was issued in the response to the SAVESYS, SET VMSAVE, or IPL command, the system name specified uses a virtual storage size larger than that defined for the virtual machine.

If this message was issued in response to a NETWORK command, the specified 3704/3705 control program is larger than the 3704/3705 storage (as specified by the RDEVICE macro), and the control program image cannot be loaded into the specified 3704/3705.

User Action: For any of the above commands, reissue the command, specifying a system name that will fit within the virtual machine storage size. Or redefine the virtual machine storage size using the DEFINE command, and then reissue the command (except for the SET VMSAVE command).

For NETWORK, reissue the command specifying another control program that will fit in the 3704/3705.

#### 171E SYSTEM name VOLID volid NCT MOUNTED

Explanation: If this message was issued in the response to the SAVESYS or the SET VMSAVE command, the system name cannot be saved because it requires a volume that is not mounted. This may be the volume on which the named system was to be saved or the volume that the saved system needs in order to properly execute cace loaded.

If this message was issued in response to | 175E {FAVORED|RESERVED|name} the IPL command, the system name cannot be | loaded because it requires a volume that is not mounted. This may be the volume that | contains the saved system, or the volume | that the save system needs in order to | properly execute once loaded.

If this message was issued in response to the SAVENCP command, the volume specified by SYSVOL in the NAMENCP macro in DMKSNT is not currently available.

If this message was issued in response to a NETWORK command, the Network Control Program cannot be loaded because the volume on which it resides is not mounted.

<u>User Action</u>: Send a message to the system operator stating which volume is not mounted, and request that he mount the desired volume and attach it to the system. Reissue the command once the operator has verified that the correct volume is mcunted and attached.

#### 172E SYSTEM name DASD vaddr INCOMPATIBLE SYSRES

<u>Explanation</u>: The system name specified cannot be saved or loaded (via IPL) because the direct access storage device address within the virtual machine's configuration does not match the DASD address and location specified in the name table of the CP system.

User Action: No action can be directly taken by the user. Verify that the system name you are trying to save or IPL contains the correct virtual device address and that virtual device address matches the extent on the required owned volume for that system.

# 173E SYSTEM name REQUIRES DASD vaddr

Explanation: The system name specified with a SAVESYS or IPL command requires that the virtual machine be using a direct access storage device with the specified virtual address.

<u>User Action</u>: In the virtual machine configuration, define the required DASD address. Then reissue the command, specifying the correct system name.

#### 174E PAGING I/O ERROR; IPL FAILED

Explanation: An I/O error occurred while
attempting to read a page from a direct access storage device.

<u>User Action</u>: Reissue the IPL command. If the failure persists, notify the system orerator.

# ALREADY IN USF BY userid

The FAVORED Explanation: OL RESERVED operand specified in the SET command cannot be applied to the specified user because that function is already in use by the userid identified in the error message.

User Action: For DMKCFS, FAVORED or RESERVED turn off the FAVORED or RESERVED operand for the user specified in the error message, and reissue the SET command specifying the new userid for the desired

For name, the VMSAVE area named is in use. Send a message to the other user asking him to release the area or issue the QUERY VMSAVE command to find out if any other areas are available.

# 176E VIRT=REAL AREA IN USE BY userid

Explanation: The UNLOCK VIRT=REAL function
could not be executed because the given
userid is logged on and occupying the
virtual=real area.

<u>User Action</u>: Request that the user log off, or force the user to log off, and then reissue the command specifying the virtual=real area.

# 177E PARM EXCEEDS 64 CHARACTERS

There are more than 64 Explanation: <u>Explanation</u>: There are more than 64 characters in the PARM field being rassed to the virtual system by the IPL command.

<u>User Action:</u> Reissue the command with no more than 64 characters in the PARM field.

# 178E SYSTEM name EXCEEDS AVAILABLE DASD SPACE

Explanation: The amount of reserved by the NAMENCP of DASD space macrc insufficient to contain both the 3704/3705 control program image and the system control information.

User Action: Increase the amount of DASD space reserved by the NAMENCP macro, and reissue the command. Verify that the extra rages required for the system control information were included when the DASD space was assigned.

#### 179E SYSTEM name VOLID volid NCT CP OWNED

Explanation: The DASE volume specified by SYSVOL in the NAMENCP or NAMESYS macro is currently attached to the VM/SP system, but it is not a CP-owned volume, and therefore is not a valid residence volume for the saved system image.

<u>User Action</u>: Ensure that the correct DASD volid was specified in the NAMENCP or NAMESYS macro in DMKSNI, and that the physical DASD volume mounted is the correct volume. Verify that the specified volid is included in the SYSOWN macro in DMKSYS, and reissue the SAVENCP diagnose or the SAVESYS command.

#### 180W TRACE NOT IN EFFECT

<u>Explanation</u>: The TRACE FND function has been specified and the TRACE function was not in effect.

<u>User Action</u>: This is a warning message for information only and no further action is required.

181E SHARED SYSTEM name REPLACED WITH NON-SHARED COPY

Explanation: The virtual machine has issued the CP commands STORE, ADSTOP or TRACE and the address targeted by the command is referencing a shared named system page. The shared named system is released and a replacement of the named system is made with a nonshared copy.

User Action: The virtual machine continues to run but is now running the shared named system in nonshared mode. The user should be aware that total system efficiency decreases as the number of users running with nonshared copies of a shared named system increases. When the user no longer needs his own copy of a nonshared system he should attempt to replace it with a shared copy. In most instances this would mean reload (via IPL) of the shared named system.

182E (reserved for IBM use)

# 183E VM ASSIST NOT ACTIVE

Explanation: A SET ASSIST ON or a SET ASSIST SVC command was issued. However, the operator deactivated the assist feature for the whole machine. On an Attached Processor system, this message indicates that the assist is not active on any processor, unless the user has affinity set on. If the user has affinity set on, then the message describes the state of the assist for the affinity processor only.

System Action: The user description is updated to use the assist feature when the

operator activates it for the system.

User Action: None.

184E VM ASSIST NOT AVAILABLE {ON PROCESSOR proc addr}

Explanation: A SET ASSIST or a SET SASSIST command was issued but the hardware assist feature is not available on the indicated processor address. In an Attached Processor system, the response with an optional parameter indicates the assist is not available on either processor. The optional parameter is provided for the SET ASSIST command only if the user has affinity set on, and the assist feature is not available on the affinity processor.

System Action: If the assist feature is not available on any processor, execution of the command is terminated. If the assist feature is available on the other processor, the user VMBLOK is updated to use the assist feature when the user resets his affinity.

User Action: None.

185E CP ASSIST LEVEL XX DOES NOT MATCH CP LEVEL

Explanation: When VM/SF was loaded, a mismatch was detected between the hardware assist level and the software. Errors might result if the CP assist or the extended virtual machine assist feature were used.

System Action: CP assist is set
unavailable.

<u>User Action</u>: Update the processor or software support to an equivalent level.

# 186E CP ASSIST NOT AVAILABLE

Explanation: A SET CPASSIST command was issued but Extended Control-Program Support is not available on the processor, or there is a mismatch between the hardware assist level and the software.

User Action: None.

# 187E TIMER ASSIST NOT AVAILABLE

Explanation: A SET ASSIST TMR command was issued on a processor that does not have VM/370 Extended Control-Program Support, or on a processor on which virtual machine assist has been temporarily disabled by the operator.

System Action: If the processor does not have this support, no further action is taken. If the support is disabled, the hit VMFVTMR is set, so that if the support is enabled at a later time the timer assist

will be used (provided the user has issued SET TIMER ON or SET TIMER REAL and does not have TRACE EXT active).

User Action: None.

#### 188E SPECIFIED PROCESSOR UNAVAILABLE

Explanation: The processor specified in the command is not online. This message is issued in response to the following commands: SET AFFINITY, SET ASSIST, ATTACH CHANNEL, and DETACH CHANNEL. If the command issued was SET AFFINITY CN, the processor in the user directory entry is not online.

System Action: The command is rejected.

Operator Action: Reissue the command; be sure to specify the address of a processor that is online.

1891 AFFINITY NOT SET; SYSTEM IN UNIPROCESSOR MODE

<u>Explanation</u>: The requested processor is in use. Since only one processor is being used, the requestor is always executed on that processor.

User Action: None.

# 1901 NO AFFINITY SPECIFIED IN DIRECTORY

<u>Explanation</u>: The SET AFFINITY ON command could not be executed. The user's directory was checked and no affinity specification was found. No affinity was set for the user.

<u>User Action</u>: Reissue the command with an explicit processor address, or update the directory entry for the user to include AFFINITY.

# 191E PROCESSOR nn DOES NOT EXIST

<u>Explanation</u>: Numerous attempts were made to bring processor nn online and it was found that processor nn was not available to the system.

 $\underline{\mathtt{System}}$   $\underline{\mathtt{Action}} \colon$  The command is not processed.

Operator Action: Reissue the command with the required processor number.

# 192E VARY PROCESSOR COMMAND FAILED

Explanation: A VARY FRCCESSOR OFFLINE
command was issued and one of the following
occurred:

- The system is in uniprocessor mode.
- · The processor is not online.

 The processor is the main processor and the channel set switching feature was not installed or did not work.

A VARY PROCESSOR ONLINE command was issued and one of the following occurred:

- The system is not generated for attached processor mode.
- The multiprocessor feature is not installed.
- The system is already in attached processor mode.

System Action: The command is not
processed.

Operator Action: None.

#### 1931 PROCESSOR nn CNLINE

<u>Explanation</u>: The specified processor is now online and operational.

System Action: None.

<u>Operator Action</u>: None.

#### 1941 PROCESSOR nn OFFLINE

<u>Explanation</u>: The specified processor is now offline and not being used.

System Action: None.

<u>Crerator Action</u>: None.

# 195A 370E FEATURE UNAVAILABLE ON PROCESSOR nn

Explanation: Processor nn has been varied online. (The system has gone from attached processor mode to uniprocessor mode.) The attached processor does not have the 370E hardware feature.

 $\underline{\underline{system}}$   $\underline{\underline{Action}};$  The user is placed in console function mode.

User Action: If the 370E feature is needed,
a class A user should do the following:

- a. Issue the QUERY FROC command to obtain the addresses of the processors online.
- b. Set affinity to the processor with the 370E feature (the address appearing first in the QUERY FROC response).
- c. Key in "begin" to continue.

All other users should notify the system operator if the 370E feature is still needed. Otherwise, key in "hegin" to continue.

196E SECONDARY USER NOT IN CP DIRECTORY

Explanation: A user who has specified a
secondary user logs on but the secondary
userid is not in the CP directory.

System Action: Logon continues.

<u>User Action:</u> If valid secondary user is desired, add secondary user to CP directory and logon again.

197E SECONDARY USER IS NOT AVAILABLE

Explanation: Secondary user is either disconnected or not logged on.

System Action: DISCONNECT continues normally.

<u>User Action</u>: Logon the secondary user if terminal services are required.

198W LAST PATH TO DEVICE raddr CN PRCCESSOR nn

Explanation: A VARY OFFIINE PROCESSOR command has been issued in a multiprocessing configuration; it is being rejected because it would cause the last online path to system-owned device 'raddr' to be lost.

<u>System Action</u>: System continues operation in MP mode.

Operator Action: In order to vary offline processor nn, a path to device 'raddr' from the other processor will have to be brought online.

199E COMMAND REJECTED; DEVICE raddr FENDING OFFLINE

Explanation: A command has been issued that would cause device 'raddr' to be activated. The device is pending offline due to a VARY OFFLINE PROC command.

System Action: The command is rejected.

Operator Action: Reissue the command, specifying a device that will still be command the when the VARY OFFLINE FRCC command completes.

200E VIRT=REAL AREA NOT AVAILABLE; IN USE BY {userid|SYSTEM}

<u>Explanation</u>: The virtual=read (V=R) area is not available to the user logging on because another user (identified in the error message), or the system, already has that area. The user logging on is permitted to run as a virtual machine without the use of the virtual=real area.

area, the user now occupying the area should log cff. The user logging on can then get the virtual=real area by LOGOFF and LCGON or by issuing the DEFINE STORMGE nnnnnk command. However, if the area is in use by SYSTEM, the V=R area has been unlocked and is unavailable for V=R use until the system is reloaded.

201E VIRT=REAL AREA NOT AVAILABLE; DAMAGED PAGES

Explanation: The virtual=real area is not available to the user logging on. Machine checks have occurred which identified damaged pages within the V=R area. The user logging on is permitted to run as a standard virtual machine without the use of the virtual=real area.

User Action: Notify the system operator that this message has occurred. The system operator can issue the UNLOCK VIRT=REAL command so that CP can use the area for paging, or he can issue the SHUTDCWN command to allow users with the virtual=real option to reclaim the area.

<u>Note</u>: System support personnel should be notified that machine check record(s) have been recorded that identify the system's hardware malfunction.

202E VIRT=REAL AREA NOT AVAILABLE; INSUFFICIENT STORAGE

<u>Explanation</u>: The virtual=real area is not available to the user logging on because:

- The virtual=real area was not generated at system generation time, or
- The virtual=real area is not large enough to contain the virtual machine size defined in the directory for the user logging on.

<u>User Action</u>: If the virtual=real area was not generated, no action can be taken. Otherwise, issue the DEFINE STORAGE command to redefine the virtual machine storage size equal to or smaller than the actual virtual=real size that was generated.

203E V=R AREA REQUIRES IPL BY DEVICE ACCRESS

<u>Explanation</u>: A shared system or one that uses discontiguous saved segments cannot be loaded (via IPL) into a virtual machine running in the virtual=real area.

System Action: None.

<u>User Action</u>: Reissue the IPL command, specifying the address of the device on which a nonshared version of the system resides.

204E INVALID PAGE(S) SPECIFIED, V=R AREA

Explanation: The user is attempting to use the UNLOCK command to unlock pages that are within the V=R region.

System Action: Execution of the command is terminated.

Action: Reissue the UNLOCK command User with the VIRT=REAL operand or specify pages not within the V=R region.

206E CANNOT CONNECT TO HOST VIRTUAL MACHINE

Explanation: User attempted to DIAL or LOGON through a logical device to a virtual machine that has created a logical device.

System Action: The command is ignored.

User Action: DIAL or LOGON to a valid virtual machine.

208E PRT rid NOT ENABLED

be attached because it is not enabled.

System Action: None.

User Action: Do a 'NET ENABLE rescurce' or 'NET ENABLE ALL'.

211E MONITOR TAPE IS ALREADY ACTIVE

Explanation: The MONITOR START TAPE command was issued while monitor data collection was already active.

System Action: Processing continues.

User Action: None required; the Monitor is already active.

212E MONITOR TAPE IS NOT ACTIVE

Explanation: The MONITOR STOP TAPE command
was issued while monitor data collection was not active.

System Action: Processing continues.

User Action: None required.

213E MONITOR CPTRACE IS ALREADY ACTIVE

Explanation: The MCNITOR STARI CPTRACE command was issued while the internal trace table was already active.

System Action: Processing continues.

User Action: None required.

214E MONITOR CPTRACE IS NOT ACTIVE

Explanation: The MONITOR STOP CPTRACE command was issued when the internal trace table was not active.

System Action: None.

User Action: None required.

215E MONITOR ACTIVE, DASTAB CANNOT BE ENABLED DYNAMICALLY

> Explanation: The MONITOR ENABLE command was issued with the DASTAP class when monitor data collection was active.

System Action: None.

<u>User Action</u>: The DASTAP class cannot be enabled dynamically. If the DASTAP class is required, stop the monitor, enable the DASTAP class, and then restart the monitor. Otherwise, reissue the command without the DASTAP class.

Explanation: The resource specified cannot | 216E SYSPROF CLASS IS DEPENDENT ON SCHEDULE AND CASTAP

> Explanation: The MONITOR ENABLE command was issued with the SYSPROF class, but without the SCHEDULE and DASTAP classes.

System Action: None.

<u>User Action:</u> Both the SCHEDULE and DASTAP classes must be specified with the SYSPROF

217E MCNITOR TAPE NOT STARTED, NO CLASS ENABLED

Explanation: A MONITOR START TAPE command issued when no classes of data collection were enabled.

System Action: The data collection process is not started.

<u>User Action</u>: Issue the MONITOR ENABLE command specifying the desired class or classes, and then reissue the MONITOR START TAPE command.

| 218E MONITOR NOT STOPPED, OUTSTANDING I/O

attempting to recover from an I/O error or was handling an end-of-tape condition.

<u>System Action</u>: The command is rejected; however, the monitor tape is stopped by the system because of either the tape I/O error or the end-of-tape condition.

User Action: None required.

2191 END OF MONITOR TAPE, MONITOR STOPPED BY SYSTEM

Explanation: An end-of-tape condition has
occurred on the monitor tape.

System Action: Two tape marks are written, the tape is rewound and unloaded, and the tape drive is released. Data collection stops and all classes are disabled.

Operator Action: If you are not the user who issued the MONITOR command, consult with the person who did. The user may want to mount another tape. If so, reissue the MONITOR THATE and MONITOR THATE and MONITOR THATE THE MONITOR ENABLE and MONITOR START TAPE commands.

2201 ERROR ON MONITOR TAPE, MONITOR STCPPED BY SYSTEM

> Explanation: An uncorrectable I/C error occurred on tape during data collection.

 $\underline{\text{System}}$   $\underline{\text{Action}} :$  An attempt  $\,$  is made to write a tape  $\,$  mark. The tape  $\,$  is released and data collection stops.

Operator Action: If you are not the user who issued the MCNITOR START command, | 225E INVALID MONITOR USERID SPECIFIED, MON NOT consult with the person who did. The user | ENABLED will probably want to mount another tape. If so, reissue the MCNITOR ENABLE and MONITOR START TAPE commands.

Explanation: A MONITOR START SPOOL command was issued using the 10 USERID option.

### 221E MONITOR TO SPOOL IS ALREADY ACTIVE

Explanation: A MONITOR START SFOOL command | was issued when the monitor was already ! running. It may have started automatically according to the SYSMON macro specifications in DMKSYS.

System Action: None.

<u>User Action</u>: Review the current automatic monitoring specifications in DMKSYS as defined by the SYSMON macro and make sure that they still meet the daily monitoring needs.

### 222E TIME PARAMETER SPECIFIES INVALID TIME

Explanation: A MONITOR TIME command was
issued when the specified start or stop time did not conform to the required syntax.

Note: The stop time cannot be later than midnight.

System Action: MONITOR automatic start and stop times remain unchanged.

User Action: Review format of MONITOR TIME command.

223E START TIME MUST PRECEDE STOP TIME

<u>Explanation</u>: The format of the start and stop times, as issued in a MONITOR TIME command, was correct. However, the start time was not earlier than the stop time.

Note: Stop time cannot be later than midnight.

System Action: Monitor automatic start and stop times remain the same.

User Action: Reissue the command.

#### 224E LIMIT MUST BE BETWEEN 10 and 50000

A MONITOR LIMIT command <u>Explanation:</u> was issued specifying a spool file maximum record count that was not within the allowed range.

System Action: Monitor automatic spool file record count limit remains unchanged.

<u>User Action</u>: Reissue the command with the correct LIMIT specification.

However, the specified user was not in the directory.

<u>System Action</u>: The automatic monitoring recipient userid specification is unchanged and the monitor is not enabled.

 $\underline{\mathtt{User}}$  <u>Action</u>: Reissue the command using a valid  $\mathtt{USERID}$ .

226E FOR VALUE SPANS MIDNIGHT - COMMAND INVALID

Explanation: A MONITOR TIME FOR command was issued specifying a period of data collection that, when added to the current time, will exceed midnight.

System Action: The automatic monitoring start and stop times remain unchanged.

start and stop the monitor as needed.

### 227E FOR OPTION INVALID WITH AUTODISK OFF

Explanation: The MONITOR TIME FOR command assumes that automatic monitoring is in effect. (AUTO=YES has been specified in the SYSMON macro or the MONITOR AUTODISK ON ccmmand has been issued.)

Action: The TIME specification is ignored and the automatic monitoring start and stop commands remain unchanged.

User Action: Issue a MONITOR TIME command and reissue the MONITOR TIME FOR command.

#### 228E FOR OPTION INVALID WITH MCNITOR ON

Explanation: If monitoring is currently active, data has already been collected for some time. The MONITOR TIME FOR command in effect says monitoring should be started now and run for the specified time. Therefore, the use of the FOR cption when monitoring is already active would give performance data for an unexpected period of time.

<u>System Action</u>: Monitoring status is unchanged.

<u>User Action</u>: Review your monitoring needs and resolve the conflicts in your previous specifications.

### 229E MONITOR OUT OF DASD PAGES, IS SHUTTING OFF

<u>Explanation</u>: Monitor cannot continue monitoring due to lack of spool file space where monitor data would be placed.

System Action: Monitor is shut off.

<u>User Action</u>: Free needed spool file space and restart monitor.

### 2291 USER OF MONITOR DOES NOT EXIST

<u>Explanation</u>: The user of the monitor specified in the SYSMON macrc, does not exist on this system.

<u>System Action</u>: The monitor is not automatically started.

<u>User Action</u>: Check the specified userid and start the monitor, using the mcnitor commands, with the correct userid.

### 230E IPL SIO ERROR

Explanation: The START I/O instruction for the initial IPL sequence to the specified device received an unexpected condition code, so the device could not be properly started for the IPL.

<u>User Action</u>: Verify that the device type is valid for an IPL simulation and that no unexpected status conditions exist in the device, and reissue the IPL command.

### 231E IPL TIO ERROR

<u>Explanation</u>: The IPI simulator encountered an unexpected condition code when executing a TEST I/O instruction on the specified virtual device.

User Action: Verify that the device is valid for IPL operation and that no unexpected status conditions exist in the device, and reissue the IPL command.

### 232E IPL UNIT ERROR; CSW csw SNS sense

Explanation: During the IPL simulation process, the specified IPL device received an I/O interrupt with an unit check condition.

<u>User Action</u>: Examine the CSW and sense bytes to determine the possible cause of the simulation failure. If no equipment checks are present, reissue the IPL command to the specified device.

### 233E IPL OVERLAY ERROR

<u>Explanation</u>: The IPL simulator was about to perform a loading sequence that would have overlaid the simulator itself. In this particular case, the IPL simulator cannot function in the specified virtual machine at its current storage size.

<u>User Action</u>: Increase the size of the virtual machine so that the IPL simulator will load in an area where it will not be overlaid. Then reissue the IPL command.

#### 234E IFL SENSE ERROR

Explanation: A unit check occurred on the IPL device. A SENSE operation was used to get the sense bytes and an unusual condition occurred.

<u>User Action</u>: Verify that the device is not malfunctioning and then reissue the IPL command for the required device.

240E PRT xxx, FCB-FORMS MISMATCH, FILEID nnnn {HELD|PURGED}

Explanation: There is a mismatch between the forms control buffer (FCB) and the forms in the 3800 printer.

<u>System Action</u>: Printing is held or suspended. The file is held or purged.

<u>User Action</u>: If held, specify correct FCB and release the HOLD on the file. If the file is purged, reenter the correct matching information.

241E PRT xxx, INVALID LOAD MODULE mmmm SPECIFIED, FILE nnnn {HELD|PURGED}

Explanation: An invalid load module has been specified and the 3800 printer file is either HELD, FURGED, or remains in the same HOLD status it had before printing was attempted.

System Action: Printing is held and the file is either held or purged.

Operator Action: If HELD was indicated, specify correct load module and release the user HOLD on the given spool file. If either HELD or PURGED was not indicated, the load module specified for the separator

page is invalid and remains the same. Specify the correct load module (via the CHARS parameter on the START command) for the separator page.

2421 PRT xxx (3800) INTERVENTION REQD, STATUS CODE CC

<u>Explanation</u>: This message includes all situations where the operator must intervene in the 3800's operation. These situations include, but are <u>not</u> limited to the following:

- End of forms
- Stacker full
- Toner supply empty
- · Replace developer

All relevant status codes are described in the 3800 Reference Manual, GA26-1635.

System Action: Printing is suspended.

Operator Action: Correct the printer condition by examining the status code or indicators on the printer. Correct the condition and press the START button on the printer.

### 243E FLASH MISSING OR INVALID

Explanation: For 3800 printer operations, the FLASH operand in the CP SPOOL or CHANGE command is missing or invalid.

System Action: None.

<u>User Action</u>: Reissue the command with a valid FLASH specification.

### 244E IMAGE LIBRARY MISSING OR INVALID

Explanation: For 3800 printer operations,
the IMAGE operand in the START command is
missing or invalid.

System Action: None.

<u>User Action</u>: Reissue the command with a valid IMAGE specification.

### 245E CHARS MISSING OR INVALID

<u>Explanation</u> For 3800 printer operations, the CHARS operand in the CP SPCOL, CHANGE, or START command is missing or invalid.

System Action: None.

<u>User Action</u>: Reissue the command with a valid CHARS specification.

### 246E FCB MISSING OR INVALID

Explanation: For 3800 printer operations, the FCB operand in the CP SPOOL, CHANGE, or START command is missing or invalid.

System Action: None.

 $\underline{\tt User}$   $\,\underline{\tt Action}\colon \tt Reissue$  the command with a valid FCB specification.

### 247I 3800 NAMED SYSTEM imag3800 CREATED

Explanation: The data has been successfully placed in the specified image library.

System Action: None.

User Action: None.

#### 248E SPECIFIED IMAGE imag NON-EXISTENT

Explanation: The specified 'image TEXT'
file was not found.

System Action: None.

 $\underline{\text{User}}$   $\underline{\text{Action}}\colon$  Correct the erroneous 'image TEXT' file and reissue the command.

#### 249E ERRCR LOADING IMAGE imag

Explanation: The 'imag TEXT' file caused a
LOAD error.

System Action: None.

<u>User Action</u>: Correct the problem that caused the LOAD error and reissue the command.

### 250E 370E IS NOT AVAILABLE (CN PROC xx)

Explanation: System/370 Extended feature or the Extended facility is not installed on the processor.

- The 370E parameter was indicated in the user's directory via an OPTION control statement.
- A SET S370E ON command was issued.
- A SET 370E ON command was issued.

System Action: Normal processing continues.
User Action: None.

### 251E 370E IS NOT ACTIVE

Explanation: The System/370 Extended feature of the Extended facility feature is installed on the processor. However, the 370E feature is not enabled for virtual machines.

System Action: The feature is enabled for the virtual machine. However, CP will not support 370E until a SET S370E ON command is issued.

User Action: Notify a class A user in order that a SET S370E ON command can be issued.

252I PRT xxx, FILE nnnn REQUEUED AND HELD

Explanation: This message is preceded by
message DMKRSE255I and information from
LMKRSE255E must be used by this message.

System Action: Printing is suspended.

Operator Action: Using the backup page count given in message DMKRSE255I and the size of the files just requeued, determine how much to backspace the current file: use the BACKSPACE command to do this. Also, determine whether or not to replace the requeued files for printing. The PACKSPACE command, with the EOF option, can be used to reprint the end of any requeued file. Issue the CP START command to reinitiate printing operations.

#### 253E MODIFY MISSING OR INVALID

Explanation: For 3800 printer operations, the MODIFY operand in the CP SPOOL, CHANGE, or PURGE command line is missing or invalid.

System Action: None.

 $\underline{\mathtt{User}}$   $\underline{\mathtt{Action}} \colon \mathtt{Reissue}$  the command with a valid  $\underline{\mathtt{MODIFY}}$  specification.

### 254E ERROR SAVING image 3800 - RC = (rc)

Explanation: An error occurred while saving the named system.

### Code Reason

- The named system was not found.
- 8 The named system is currently active.
- 12 The volume for the named system is not CP-owned.
- 16 The volid is not mounted.
- 20 The size of the imagelib being generated is too large for the named system.
- 24 Paging error occurred while processing this request.

System Action: None.

### <u>User Action</u>:

### <u>Code Explanation</u>

- Use another named system that has been generated.
- 8 DRAIN any 3800 printers that are using the named system and reissue the command.
- 12 Check with the installation manager to find out why the volume is not CP-owned.
- 16 Have the correct volid mounted and reissue the command.

- 20 Make the image smaller or put it into a larger named system.
- Check the named system to determine that it is defined in DMKSNI and that the cylinder actually exists on the volume. Also verify, that it has been previously formatted by CP. Reissue the command. If the problem persists, see your IBM support personnel.

2551 PRT xxx, PAGE EUFFER DESTROYED, EACKUP PAGE CCUNT = nnnn

<u>Explanation</u>: The page buffer has been destroyed on the 3800 printer.

System Action: Printing is suspended.

Operator Action: See message DMKRSE252I.

#### 255W 370E FEATURE NOW DISABLED

Explanation: A class A user has issued a SFT 370E OFF command to disable the 370E feature, or the system operator has varied the processor with the 370E feature offline.

 $\underline{System}$   $\underline{Action}\colon$  All 370E users will enter console function mode on receipt of the message.

User Action: Await availability of the 370E feature. Attempts to continue will result in the user being dispatched without the 370E capability.

Note: If the 370E feature is no longer needed, key in "begin" to continue.

### 256E INSUFFICIENT VIRTUAL STORAGE

Explanation: The defined virtual storage is
insufficient.

System Action: None.

<u>User Action</u>: Define a larger virtual machine, IPL CMS again and reissue the command.

## 257E RESIDUAL BYTE COUNT = nnnnnnn (HEX)

Explanation: This message is preceded by message DMKNMT254E and is issued when the return code in message DMKNMT254E equals 20.

System Action: None.

<u>User Action</u>: Either define the named system with a larger byte count or decrease the imagelib byte count.

2581 ALL 3800 DATA CHECKS WILL BE REFLECTED

Explanation: The DATCK option of the CP DEFINE command is used to define a virtual 3800.

System Action: None.

<u>User Action</u>: None. This message is used to alert the user that a high cverhead simulation of virtual 3800 will be used.

259E SIZE PARAMETERS MISSING OR INVALID

Explanation: The SIZE keyword is specified
and the parameters are either not specified
or not valid 3800 sizes.

System Action: None.

<u>User Action</u>: Respecify the SIZE parameters correctly.

| 270E PRT xxx, TOO MANY WCGM'S NEEDED FOR CHARS', FILE nnnn HELD PURGED

<u>Explanation</u>: The collection of character arrangement tables specified in the spool file 'CHARS' requires more WCGMs to be loaded than are available for the 3800.

System <u>Action</u>: Printing is held o suspended. The file is held or purged.

<u>User Action</u>: If held, specify correct 'CHARS' and release the HOLD on the file. If the file is purged, reenter the correct information.

| 273E DETACH REJ VIRTUAL MACHINE TRACING I/O

<u>Fxplanation</u>: A DETACH command was issued while the virtual machine was tracing I/O.

System Action: Tracing continues.

User Action: Issue 'TRACE END' and re-issue
the DETACH.

274E raddr HAS A MOUNTED VOLUME. MSS ID NOT AVAILABLE TO DEMOUNT IT

Explanation: There is a 3330V volume mounted on the raddr. The MSS communicator is not active and the volume cannot be demounted.

System Action: Processing continues.

User Action: None.

275E raddr ALREADY SYSVIRT

Explanation: The raddr is already defined
as a SYSVIRT 3330V device.

System Action: The status remains unchanged and the processing continues.

User Action: None.

276E raddr NOT 3330V

Explanation: The DEFINE command was issued and the raddr was not a 3330V volume.

<u>System Action</u>: No action is taken and processing continues.

User Action: None.

277E raddr ERROR DEMOUNTING VOLUME

<u>Explanation</u>: CP attempted to demount a 3330V volume, but MSS encountered an error.

System Action: The volume is not demcunted and processing continues.

User Action: None.

278E DEVICE NOT A DASD

Explanation: The device specified in the DEFINE command is not a valid DASD volume.

System Action: Processing continues.

<u>User Action</u>: Reissue the DEFINE command with a valid DASD.

279E DASD NOT A VUA

Explanation: The DASD volume specified in the DEFINE command was not a valid MSS

System Action: Processing is terminated.

280E raddr ALREADY VIRTUAL

Explanation: The raddr is already defined
as a VIRTUAL feature.

<u>System Action</u>: The status remains unchanged and the processing continues.

User Action: None.

300E SAVE REQUEST BEYOND VIRTUAL MACHINE SIZE

Explanation: When the SAVESYS command was issued, one or more designated saved pages were in the SYSPGNM operand of the NAMESYS macro. These pages are beyond the size of the virtual machine used.

<u>User Action</u>: Check the numbers of the pages designated to be saved in the NAMESYS macro. If they are correct, increase the size of the virtual machine before reissuing the SAVESYS command.

| 301E REQUESTED FILE IS NOT A CPTRAP FILE

Explanation: The requested file exists, but |
it is not a CPTRAP file. |

System Action: The command is ignored, TRAPRED has not been started.

User Action: Reissue a correct command.

302E I/O ERROR ON OOC - XXXXXXXXX

following:

DEVICE ADDRESS INVALID DEVICE TYPE INVALID DEVICE BUSY, NOT READY, OR REAL PAGING ERROR ON SPOOL

A condition code 3 was received while attempting a DIAGNOSE X'14' operation against a reader file: the result of an I I/O error, or the reader changed status since TRAPRED was started.

System Action: RC=3 TRAPRED is stopped.

<u>User Action</u>: Error is most likely due to manipulating the reader files since the TRAPRED started.

303E 00C READER FILE NOT ICCATAFLE

<u>Fxplanation</u>: A condition code 2 was encountered while attempting a diagnose X'14' operation against a reader file.

System Action: The TRAPREL CMS reduction program is stopped.

<u>User Action</u>: The error is likely due to manipulating the reader files since the TRAPRED started.

304E CPTRAP IS STOPPING, NO INPUT ALLOWED

The CPTRAP facility <u>Explanation:</u> stopping when a CFTRAP command was received.

System Action: The total command line is I ignored.

User Action: Wait until CPTRAP has stopped, then begin a new CPTRAP run.

3051 (CPTRAP/TRAPRED) SELECTIVITY RESET

Explanation: A (CPTRAP/TRAPRED) subcommand redefined some existing selectivity for typenum.

System Action: None. The new selectivity is in force.

<u>User Action</u>: None. This message is for information only.

| 306E CFTRAP IS ALREADY ACTIVE

Explanation: CPTRAP allows only one user at a time. This message is sent to a second user who attempts to start CPTRAP.

System Action: The total command line is ignored.

Action: Wait until CPTRAP is <u>User</u> available.

Explanation: XXXXXXXXX can be one of the | 3071 CFTRAF (CP/VIRTUAL) cccc INTERFACE IGNORED

Explanation: The CPTRAP facility received a CP or virtual machine interface request with the data field outside of either the virtual machine's storage for a VIRTUAL interface, or the real storage for a CP interface request. The identifier will be CP cccc or VIRTUAL cccc; CP indicates that the in-error interface was from CP and VIRTUAL indicates that the in-error interface was from a virtual machine. The cccc field is the individualizing CODE from the interface parameter list.

System Action: without the data. None. CPTRAP continues

<u>User Action:</u> The data was not included in the file. Start over with the in-error interface corrected.

| 3081 CPTRAP DATA LCST

Explanation: The CPTRAP facility has lost some data (not added it to the output file) due to the buffers being full.

 $\underline{\underline{System}}$   $\underline{\underline{Action}};$  None. CPTRAP continues without the data.

<u>User Action</u>: Results are unreliable, this file may not have the information you want. Start over with greater selectivity of input.

was | 309E CPERAND IGNORED SELECT TABLE FULL

Explanation: The select table can expand to allow 400 entries. This request is the 401st: it is not accepted.

System Action: The preceding operands are
accepted, but not the in-error operand or any following operands.

Action: Either do not add any more User selectivity, cr delete some and then add more selectivity.

310E DATE date INVALID; NOT CHANGED

Explanation: The system date in CP low storage contains invalid data and hence cannot be updated for the midnight date change. The invalid date indicates a possible software system failure since the date is automatically set by the system initialization routine.

System Action: The date in low storage is

not changed; however, the day of the week is changed and the clocks are set to change the date at midnight in 24 hours.

Operator Action: Contact the system programmer at once. Careful use of the STCP command can correct the date set in storage. Notify IBM software support personnel of the problem and supply a dump of CP storage if possible.

### 350W DASD raddr SYSRES VOLID NCT volid

Explanation: The volume label on the pack mounted on drive raddr does not agree with the volume label specified during system generation.

 $\underline{\text{System}}$   $\underline{\text{Action}}$ : The system enters a wait state (wait state code = 010).

<u>User Action</u>: Check the SYSRES macro in | module DMKSYS to ensure that the disk | address and volume label specified are | valid.

Operator Action: Ensure that the correct volume is mounted on disk drive raddr and present an external interrupt to initiate a retry of the operation.

### 351W DASD raddr SYSRES NOT READY

Explanation: The disk drive specified by raddr is not ready. Disk raddr was specified as the SYSRES device in the SYSRES macro in module DMKSYS.

System Action: The system enters a wait
state (wait state code = 010).

<u>Operator Action</u>: Make the device ready and present an external interrupt to initiate a retry of the operation.

### 352W FATAL DASD I/O ERROR

<u>Explanation</u>: The system nucleus cannot be written. Probable causes are:

- The disk pack is not formatted properly.
- The disk pack is defective.
- · A disk hardware error has occurred.
- The disk is in read-only mode.

 $\underline{\text{System}}$  Action: The system enters a wait state (wait state code = 011).

Operator Action: Use the FORMAI program to reformat the pack. Attempt to do a new system load. If the trouble persists, try another pack on a different drive. If the trouble still persists, call IBM for hardware support. Obtain the contents of general registers 0, 1, 3, 4, 5, 11, 13, 14, and 15.

#### 353W SYSRES DEVICE TYPE INVALID

<u>Explanation</u>: The device type specified in the SYSRES macro in module DMKSYS is not valid for system residence.

 $\underline{\text{System}}$  Action: The system enters a wait state (wait state code = 011).

<u>User Action</u>: Verify that the operands specified in the SYSRES macro in module DMKSYS define valid system residence device characteristics.

4001 SYSTEM {TEMP SPACE|CHECKPOINT AREA} FULL

Explanation: All temporary disk space (TEMP SPACE) or checkpoint space (CHECKPCINT AREA) is in use.

System Action: If temporary disk space is full, and the request is for paging from the temporary space, the system may be unable to continue and reIPL will be required. If the request is for spooling space, the system attempts to continue but performance is severely degraded. If temporary disk space becomes full while putting VMDUMF pages out to temporary space, the dump is purged.

If the checkpoint area is full, the system continues without checkpointing. Users attempting to create spool files will have their virtual spooling device made "not ready".

<u>Operator Action</u>: Review temporary and page space allocations. Review system usage and take steps to reduce the system load. Spool files should be reviewed. Additional printers may be started to reduce print spool backlog; if a reader backlog exists, users should be requested to read their files. In addition, you may be able to determine other spool files that can be selectively purged. Logging off inactive users reduces temporary disk space usage.

<u>User Action</u>: If the message resulted from processing a VMDUMP command, purge unwanted dumps on the user reader queue and retry. If still unsuccessful, request the system programmer to free temporary disk space.

4011 SYSTEM {TEMP SPACE|CHECKPOINT AREA} 90 PERCENT FULL

Explanation: Ninety percent of all temporary disk space (TEMP SPACE) or checkpoint space (CHECKPOINT AREA) is in use.

System Action: System operation continues.

operator Action: Review system usage and take steps to reduce the system load. Spool files should be reviewed. Additional printers may be started to reduce print spool backlog. If a reader backlog exists, users should be requested to read their files. In addition, you may be able to

determine other spool files that can be selectively purged. Logging off inactive users reduces space usage.

### 410W CP ENTERED; PAGING ERROR

Explanation: An I/O error occurred during paging. Probable hardware error.

System Action: System operation continues. The virtual machine enters CP command mode. If the virtual machine was running disconnected, it is logged off the system.

<u>User Action</u>: Reload the virtual system to continue. If the problem persists, notify the system operator.

411W CP ENTERED; TRANSLATION EXCEPTION; WHILE IN NON-EC MODE

Explanation: While running a EC mode
virtual machine, a translation exception
occurred. Probable CP error.

System Action: System operation continues. The virtual machine enters CP command mode. If the virtual machine was running disconnected, it is logged off the system.

<u>User Action</u>: Reload the virtual system to continue. If the problem persists, notify IBM support personnel.

### 415E CONTINUOUS PAGING ERRORS FROM DASD XXX

Explanation: Unrecoverable errors are being received from the paging device (xxx). This condition is caused by failure of either the paging volume or the paging device. This condition can occur if the paging volume has not been formatted properly.

System Action: The system enters a disabled
wait state (wait state code = 00F).

Operator Action: Try to determine whether the errors are being caused by the paging device or by the paging volume. If the device is failing, disable it and reload (via IPL) the system; call IBM for hardware support. If the volume is failing, try reformatting it. If the error condition recurs, discontinue using that volume and call your system support personnel.

### 424E RDR FILE SPOOL ERROR; FILE UNCHANGED

Explanation: A paging I/O error cocurred while reading or writing a spool file record on a CP spooling device, for the purpose of querying or updating TAG information associated with that spool file.

<u>System Action:</u> If the error was encountered while reading, no change has resulted from

the user's previous TAG command. If the error was encountered while writing, the results are unpredictable.

<u>User Action</u>: Reissue the command. If the problem persists, regenerate the spool file that is in error or call your system support personnel.

### 425A PUN CUU ACCOUNTING DATA; FATAL I/C ERROR

Explanation: An unrecoverable input/output error occurred on the card punch at real address cuu. Accounting data was saved.

<u>System Action</u>: The failing device is varied offline and system operation continues.

Operator Action: Vary the device cuu online and restart the punch. If the problem persists, contact IBM for hardware support.

#### 425E I/O ERROR DURING ACCOUNTING

Explanation: A spooling I/O error occurred
while the system was writing accounting
data to the spooling device.

<u>System Action</u>: If the accounting spool file has been previously checkpointed, the file is closed and a new file started. Otherwise, the file is written using a different spool page.

User Action: The closed accounting spool file should be processed. If the I/O error persists, call your system support personnel.

426E {RDR|TAPE} raddr SPOOL SPACE FULL; FILE FURGED

<u>Explanation</u>: System input spooling space for the reader or tape at real device address raddr is full.

<u>System Action</u>: The file just read is rurged and system operation continues.

Operator Action: Review system usage and take steps to reduce the system load. Inactive users should be logged off the system. Spool files should be reviewed. Additional printers may be started to reduce print spool backlog. If a reader backlog exists, request that users read their files. In addition, you may be able to determine other spool files that can be selectively purged. After reducing spool file usage, read the file again.

4271 {CON|PRT|PUN} vaddr SYSTEM SPOOL SPACE FULL; FILE CLOSED

Explanation: System spooling space on the device at virtual device address vaddr is full. If the message refers to the console, the console spool file has been closed. If it refers to the printer or punch, the printer or punch output file has

been closed.

<u>System Action</u>: If the console spool file is closed, virtual console spooling stops. The virtual machine continues to execute but without console spooling.

If the printer or punch output file is closed, an intervention-required unit check condition is returned to the virtual machine, the virtual device is made not ready, and the system continues.

<u>User Action</u>: Inform the system operator. An attempt must be made to reduce the paging and spooling load on the system as soon as possible. When spool space is available, issue the SPOOL CONSOLE START command to resume console spooling, or issue the READY command to resume printer or punch spooling.

428E {PRT|PUN|RDR|TAPE} raddr SPOCL ERROR; FILE {HELD|PURGED}

Explanation: A paging I/O error occurred on
the device at real address raddr.

System Action: If the file that was being processed at the time the I/O error occurred is a printer or punch file, the file is put in HOLD status and system operation continues.

If the file is a reader file, it is purged.

Operator Action: If the file is a printer or punch file, try to print or punch it again when spooling activity on the printer or punch is low. The system operator must first take the file out of HCLD status.

If the file is a reader file, reload the file in the reader and retry.

If the file is a tare file, reposition the tape and reissue the command.

If the problem persists, call your system support personnel.

4291 {CON|PRT|PUN|RDR} vaddr SFCCL ERROF; FILE {HELD|PURGED}

Explanation: A paging I/O error occurred on the device at virtual address vaddr.

System Action: If it is a console spool file error, virtual console spocling stops. The virtual machine continues to execute but without console spooling.

If it is a printer or punch spool file error, a unit check condition is sent to the virtual machine to stop the write operation, the file is purged, and the virtual device is made not ready.

If it is a reader file spocl error, a unit check condition is sent to the virtual machine to stop the read operation. The file is held. System operation then continues.

User Action: For a console file, issue a SPOOL CONSOLE START command and retry the output operation. After ten unsuccessful retries, the entire opened spool file is purged.

For a printer or punch file, issue the READY command to the virtual device and retry the output operation.

For a reader file, try again to read the file.

In any case, if the problem persists, inform the system operator of the incident. The error is probably due to a hardware malfunction. The system operator may advise you to purge the file or may decide to turn the machine over to your system support personnel, depending on the impact of the problem.

430A {PRT|PUN} raddr FATAL I/O ERROR; NCW CFFLINE, FILE HELD

Explanation: An unrecoverable I/O error occurred on the printer or punch device at real address raddr.

<u>System Action</u>: The failing device is varied offline, the file being processed is put in hold status, and system operation continues.

Operator Action: Vary the device raddr online and restart. To process the file that failed, take the file out of hold status. If the problem persists, call your system support personnel.

431A RDR raddr ID CARD MISSING OR INVALID

Explanation: The card just read in the reader at real device address raddr was not a valid ID card. Two formats are acceptable:

- ID userid
- USERID userid

Separator or blank cards are accepted before an ID card; any other card preceding the ID card is invalid.

Operator Action: Run out the cards in reader raddr, correct the ID card error, and make the reader ready with the corrected deck in the hopper.

432A RDR raddr ID CARD; userid NOT IN CP DIRECTORY

Explanation: The 'userid' specified on an ID card in the reader at real device address raddr is not in the VM/SP directory.

System Action: System operation continues.

Operator Action: Run out the cards in

reader raddr, correct the ID card error, and make the reader ready with the corrected deck in the hopper.

If the ID card appears valid, check with the system programmer to determine why the userid does not exist in the VM/SP directory.

#### 433A RDR raddr ID CARD; INVALID DATA - data

Explanation: The class specified on the ID card in the reader at real device address raddr is incorrect or the name specified is invalid. The 'data' is the information in error on the ID card. If a class is specified, it must be one character, A through Z or O through 9. If no class is specified, the default is A. If a name is specified, it must be a 1- to 8-character filename and a 1- to 8-character filetype, 8-character filetype, or a 1- to 24-character data set name. The fields of the ID card are free form as follows:

ID userid.. CLASS n NAME filename filetype

System Action: System operation continues.

Operator Action: Run out the cards in | 437E SYSTEM PAGING SPACE NOT AVAILABLE, IPL reader raddr, correct the ID card error, | TERMINATED and make the reader ready with the corrected deck in the hopper. Explanation: The IPL command attempted to

# 434A RDR raddr FATAL I/O ERRCR; FILE FURGED

Explanation: An unrecoverable I/O error was encountered on the reader at real device address raddr. The input file was rurged.

System Action: System operation continues.

Cperator Action: Run out the cards in reader raddr, make sure the first card is a valid ID card, and make the reader ready.

If the problem persists, call your system support personnel.

### 435E PAGING ERROR WRITING SAVED SYSTEM

Explanation: A paging error occurred while
writing the system to be saved, or the
3704/3705 control program image to be saved, to a DASD volume.

<u>System Action</u>: Execution of the command terminates. The system or control program image is not saved.

<u>User Action</u>: Be sure you entered the correct command -- e.g.,

> IPL nnn SAVESYS CMS

where

nnn is the 3-digit virtual address of | the disk that contains the CMS | system you created.

Try the command again, since the situation that caused the error may have been temporary. If the problem recurs, check the DASD space allocated to receive the saved system or control program image. This space must be formatted with the CP format program (DMKFMT) and allocated as PERM space.

436E INTERRUPT PENDING. TO PROCEED, TYPE YES. TO END, TYPE NO.

> Explanation: In processing the SAVESYS command, the system detected that an I/O interrupt is pending.

> System Action: If you enter YES, the SAVESYS command continues to save the system but the pending I/O interrupt(s) are lost. If you enter NO, SAVESYS processing terminates.

User Action: Enter YES or NO.

get a DASD page but none was available.

System Action: The command is terminated.

<u>User Action</u>: Verify that the proper volumes required for paging and spooling are mounted. Reissue the command.

### 438E DEVICE IS NOT AVAILABLE FOR ATTACH

Explanation: The control program has determined that the device is offline, The control already dedicated, selected for MSS mount, has minidisk allocated, or volume is already attached to the system.

System Action: The control program command that initiated the MSS request will produce a message to indicate the eventual result of the MSS error.

User Action: Contact the system operator to ensure that action is underway to correct the MSS error. Reissue the command when the error has been corrected.

### 439I SPOOL FILE ID LIMIT EXCEEDED

Explanation: All the unique spool file IL's in the system are assigned. The maximum amount of unique spool file IDs is the lesser of either the 9900 system limit or when all the checkpoint slots are taken. For example, if the checkpoint cylinder number is equal to one (1) for a 3330, there are slightly less than 2000 unique spool file IDs available.

System Action: Checkpointing continues but no spool files are created. Users attempting to create spool files will have Users their spooling device made "not ready".

Operator Action: Purge or process existing spool and warn users not to create spool files.

| 441E NOT ACCEPTED. PREVIOUS EACKSPACE STILL BEING PROCESSED

> Explanation: A BACKSPAC command has been
> entered for a specific unit record output device before the previous BACKSPAC command for the same device has finished.

System Action: The command is ignored.

<u>User Action</u>: Wait for a few seconds and reissue the BACKSPAC command.

450W CP ENTERED; DISABLED WAIT PSW 'psw'

<u>Explanation</u>: The virtual machine loaded a disabled wait PSW, identified by 'psw'.

System Action: System operation continues. The virtual machine enters console function mode. If the virtual machine was running disconnected, it is logged off the system.

<u>Programmer Action</u>: Examine the PSW portion of the message. Ensure that the program running in the virtual machine has a valid LPSW halt. If not, determine why the PSW loaded was not masked for interrupts.

<u>User Action</u>: IPL the virtual system again | 4551 IINE addr NOT OPERATIONAL; text to continue.

452W CP ENTERED; EXTERNAL INTERRUPT LOOP

Explanation: The user's virtual machine external new PSW is enabled for an interrupt condition that will not be | cleared upon acceptance. It is possible to | receive an interrupt condition from the CPU Timer and the TOD Clock Comparator that produces this loop.

System Action: System operation continues. The virtual machine enters CP command mode. | If the virtual machine was running disconnected, it is logged off the system.

<u>Programmer</u> <u>Action</u>: Determine why the external interrupt new PSW is enabled for an interrupt condition that will not be cleared upon acceptance (that is, the Timer is not expected to contain a negative value).

User Action: IPL the virtual system again to continue.

453W CP ENTERED: PROGRAM INTERRUPT LOOP

Explanation: A program interrupt occurred at the address specified in the virtual program new PSW while the virtual machine was in basic control mode.

System Action: System operation continues. The program interrupt is reflected to the virtual machine and the virtual machine enters console function mode. If the enters console function mode. If the virtual machine was running disconnected, it is logged off the system.

<u>Programmer Action</u>: Determine the cause of the program interrupt and ensure that the program new PSW is valid.

<u>User Action</u>: Restart the virtual system via the BEGIN command, or reissue the IPL command to continue.

4541 {LINE addr|DEV rid} DISABLED

Explanation: The line or device has been
disabled due to a permanent I/O error, or the operator issued a command that disabled the line.

System Action: System operation continues.

Operator Action: If the message was issued due to a permanent I/O error on the line, to reactivate the line issue the ENABLE or NETWORK command. You may have to issue the VARY ONLINE command for some device types before CP will accept the ENABLE command.

3 (NOT Explanation: Condition code OPERATIONAL) was received when a START I/O was issued to line 'addr'.

System Action: System operation continues.

Operator Action: For CC=3, verify that the terminal control unit or transmission control unit is enabled for use. If the control unit is properly enabled, but trouble persists, call your system support personnel. For command reject, a command was issued to an unassigned subchannel for 3705-

456W CP ENTERED; name - SHARED PAGE hexloc ALTERED

<u>Explanation</u>: The named system has been altered by the virtual machine. The hexloc is the first changed rage detected by the control program. The changed page will be returned to free storage. No other users on the system are affected by this error.

<u>User Action</u>: The user may continue by entering the CP command BEGIN. The virtual machine is now operating in nonshared mode.

#### 457E TERMINAL SCRNSAVE UNSUCCESSFUL

Explanation: TERMINAL CCNMCDE 3270 SCRNSAVE ON was specified, but the terminal screen could not be completely read into a 40K buffer.

<u>System Action</u>: The screen is not saved. CP mode is entered.

<u>User Action</u>: Notify your system programmer.

460E CTLR raddr {LOAD|DUMP} FAILED: PROGRAM

Explanation: During execution of the loader or dump bootstrap routines in the 3704/3705, a 3704/3705 program check occurred, setting the 'IPL Required' sense bit.

<u>User Action</u>: Reissue the command. If the error persists, notify the system programmer of a possible 3704/3705 problem.

461R CTLR raddr IPL NOT REQUIRED; ENTER 'YES' TO CONTINUE:

Explanation: A NETWCRK LCAL command or a NETWORK DUMP command was issued for a 3704/3705 that was not in the 'IPL Required' state.

<u>User Action</u>: Reply YES to continue the load or dump process. Any other response causes immediate command termination.

### 462I CTLR raddr UNIT CHECK: IPL REQUIRED

<u>Explanation</u>: The 3704 or 3705 at real address raddr has requested a dump or reload by presenting a unit check to the host processor, and the automatic dump and restart facility is currently off.

Operator Action: If the 3704/3705 was active before the failure, issue the NETWORK DUMP command with the IMMED operand to obtain documentation of the failure. Use the NETWORK LOAD command to reload the 3704/3705 with an appropriate 3704/3705 control program. The CMS service program NCFDUMP should be used to print the dump file created by NETWORK DUMP.

4631 CTLR raddr UNIT CHECK; RESTART IN PROGRESS

Explanation: The 3704/3705 at real address raddr has requested a dump or reload by presenting a unit check to the host processor, and the automatic dump/restart facility has been initiated.

System Action: If the 3704/3705 was active before the failure, a dump is automatically taken. The 3704/3705 is reloaded (or loaded). Any previous enabled lines or resources are automatically reenabled.

Cperator Action: Use the CMS service

program NCPDUMP to format and print the 3704/3705~dump if one was created.

When a 3704/3705 Emulation Program is automatically reloaded after a 3704/3705 failure, the system may loop after the restart. The reissuance of this message and the two responses:

#### CTLR XXX DUMP COMPLETE

#### CTLR xxx ncpname LOAD COMPLETE

indicate that the 3704/3705 has been reloaded. If the system loops after the second response, you must reset all emulator lines from the 3704/3705 control panel. The IEM 3704 Control Panel Guide, Order No. GA27-3086, and the IBM 3705 Control Panel Guide, Order No. GA27-3087, describe the procedure for resetting emulator lines from the 3704/3705 control panel.

4641 CTLR raddr CC=3; DEPRESS 370X "LOAD" EUTION

<u>Explanation</u>: The 3704 or 3705 at real address raddr has entered the "Hard Stop" condition, indicating a 3704/3705 hardware or software failure.

System Action: None.

<u>Crerator Action</u>: Press the LOAD button on the 3704/3705 control panel. This permits execution of the normal VM/SP recovery mechanism.

### 465W CTLR raddr EMULATOR LINES IN USE BY SYSTEM

Explanation: rddr is the real address of the 3704/3705. The operator dedicated the native address of a 3704/3705 running a PEP system, and one or more of the EP lines is in use by VM/SP.

<u>System Action</u>: The ATTACH command is completed; processing continues.

Operator Action: None. This message is a warning that the EP lines in use may be affected by the virtual machine to which the 3704/3705 was dedicated.

### 4661 CTLR cuu IN EUFFER SLOWDCWN MODE

Explanation: This message is issued in addition to the response to a QUERY command if the 3704/3705 control program has entered buffer slowdown mode. Buffer slowdown mode is entered if the 3704/3705 control program has less than 12-1/2 percent of its buffers available, indicating a temporary overload.

System Action: Processing continues.

<u>User Action</u>: None is necessary; however, if this situation occurs frequently, the storage requirements of the 3704/3705 configuration should be reexamined.

4681 CTLR CUU COMMUNICATIONS SCANNER FAILURE

Explanation: During NCP initialization the scanner did not properly enable. The device is left "not ready".

System Action: Processing continues.

469E CTLR raddr {LOAD|DUMP} FAILED: TEMP SPACE NOT AVAILABLE

Explanation: There was not enough temporary space available on the CP system packs to satisfy the spool space request for the 3704/3705 dump processor.

<u>User Action</u>: Ensure that enough temporary CP spool space is available and reissue the DUMP command.

470E CTLR raddr {LOAD|DUMP} FAILED: PAGING I/O

Explanation: An unrecoverable I/C error occurred while reading the page-format image of the 3704/3705 control program (LOAD), or while writing the dump spool file (DUMP) onto a system volume.

471E CTLR raddr {LCAD|DUMP} FAILED: UNRECOVERABLE I/O ERROR

Explanation: During execution of NETWORK
LOAD or NETWORK DUMP, a unrecoverable I/O
error occurred on the 3704/3705 channel
adapter.

<u>User Action</u>: Reissue the command. If the error persists, notify the system programmer of a possible problem with the 3704/3705 control unit.

4751 FATAL I/O ERROR TRYING TO READ DIRECTORY

Explanation: The current system directory
could not be read because of an
unrecoverable input/cutput error.

<u>System Action</u>: The system tries to continue.

Operator Action: If the failure occurs during normal operation, use the CMS DIRECT command from any class A, F, or C user with write access to the directory volume to swap the currently active directory. If the problem persists, or if it occurs at IPL time, try to rewrite the directory as soon as possible using the Directory program (DMKDIR). If the failure still exists after rewriting the directory, the area may have to be reformatted using the Format/Allocate program (DMKFMT).

The error recording area on SYSRES will contain information on the unrecoverable

read errors.

500I type 'addr' CMD REJECT CMD='cm' SNS='sense'
CSW='csw' USERID='userid'
[{BECCHH='bbcchh'|ELOCK='nnnnnn'}]

Explanation: An error recovery routine found an unrecoverable command reject I/O error. The "type" in the message indicates which error recovery routine it was:

Type Error Recovery Routine
LINE line
CONS,GRAF terminal
DASC disk
ERT,FUN,RDR spooling
TAPE tape

The other variables in the message are:

addr - the unit address of the failing device.

cm - the command code, in hexadecimal, of the Channel Command Word (CCW) being executed when the error occurred.

csw - the failing channel status word (CSW), in hexadecimal.

nnnnn - the block number where the error occurred.

System Action: System operation continues.

<u>Crerator Action</u>: For all types except DASD, none. For DASD, if this message occurs during IPL from 3330, make sure the read/write switch on the drive is in the write position. If the message occurs after IPL, no action can be taken.

501A type 'addr' INT REQ [CMD='cm' SNS='sense' CSW='csw' USERID='userid' {EBCCHH='bbcchh'|BLOCK='nnnnnn'}]

Explanation: An error recovery routine encountered an intervention-required condition on the device specified.

The "type" in the message indicates which error recovery routine it was:

Type Error Recovery Routine line disk FRT, FUN, RDR spooling tape

The other variables in the message are:

addr - the unit address of the failing device.

sense - the sense bytes, in hexadecimal, for the error condition.

cm - the command code, in hexadecimal, of the Channel Command word (CCW) being executed when the error occurred.

- the failing channel status word CSW (CSW), in hexadecimal.

- the address (bin, cylinder, and bbcchh head), in hexadecimal, where the error occurred.

nnnnnn - the block number where the error occurred.

System Action: System operation continues.

Operator Action: For a line error
condition, no action can be taken. For all other devices, take appropriate action to make the device ready.

If the printer or punch cannot be made ready, to retrieve the active file on the device do the following:

- Use the FLUSH command to flush the device. (The FLUSH command will not issue a response.)
- Use the DRAIN command to drain the device. The system varies the device offline and requeues the file on the system printer or runch queue. The file has a system hold status if the HOLD operand was used on the FLUSH command.

5011 {CONS|PRT|PUN|RDR} 'addr' INT REQ [CMD='cm' SNS='sense' CSW='csw' USERID='userid']

> Explanation: The terminal error recovery routine (CONS), or the spocling error recovery routine (PRT, PUN, or RDR) found an unrecoverable intervention-required I/O

> addr - the unit address of the failing device.

> - the command code, in hexadecimal, of the channel command word (CCW) being executed when the error occurred.

> sense the sense bytes, in hexadecimal, for the error condition.

- the failing channel status word CSW (CSW) in hexadecimal.

System Action: System operation continues.

Operation Action: For the console, none; for the reader, printer, or punch, take | appropriate action to make the device ready.

502I type 'addr' BUSOUT CK CMD='cm' SNS='sense' CSW= 'Csw' USERID='userid' [ {BBCCHH='bbcchh'| BLCCK='nnnnnn'} ]

> Explanation: An error recovery routine found an unrecoverable bus-out check I/O error. It could also mean than module DMKUCS, DMKUCB, or DMKUCC has exceeded a page boundary (4K).

> The "type" in the message indicates which error recovery routine it was.

Error Recovery Routine
disk Type DASD

CONS, GRAF terminal LINE line PRT, PUN, RDR spooling TAPE tape

The other variables in the message are:

- the unit address of the failing addr device.

sense - the sense bytes, in hexadecimal, for the error condition.

- the command code, in hexadecimal, CI of the channel command word (CCW) being executed when the error occurred.

- the failing channel status word (CSW), in hexadecimal.

the address (bin, cylinder, bbcchh head), in hexadecimal, where the error occurred.

nnnnn - the block number where the error occurred.

System Action: System operation continues.

Operator Action: For CONS, DASD, GRAF, LINE, and TAFE, none. For RDR, purge the file and try to read it again. For printer or punch, take appropriate action to or punch, take appropriate action to correct the problem. If the printer or punch is to be made ready, do the following to retrieve the active file on the device:

- Use the FLUSH command to flush the device. (The FLUSH command will not issue a response.)
- 2. Use the DRAIN command to drain the device. The system varies the device offline and requeues the file on the system printer or punch queue. The file has a system hold status if the HOLD operand was used on the FLUSH command.

If the  $% \left( 1\right) =\left( 1\right) \left( 1\right) =\left( 1\right) \left( 1\right)$  rows problem personnel.

503A {RDR|PRT|PUN} 'addr' EQUIP CK CMD='cm' SNS='sense' CSW='csw' USERID='userid'

Explanation: The spooling error recovery
routine found an equipment check I/O error requiring operator action for recovery.

addr - the unit address of the failing device.

- the sense bytes, in hexadecimal, sense for the error condition.

- the command code, in hexadecimal, of the channel command word (CCW) being executed when the error occurred.

- the failing channel status word CSW (CSW) in hexadecimal.

System Action: System operation continues.

Operator Action: Take appropriate action to correct the problem. If the problem persists, call your system support personnel.

503I type 'addr' EQUIP CK CMD='cm' SNS='sense'
CSW='csw' USERID='userid'
[{BBCCHH='bbcchh'|BLCCK='nnnnnn'}]

Explanation: An error recovery routine
found an unrecoverable equipment check I/O
error. The "type" in the message indicates
which error recovery routine it was:

Type Error Recovery Routine
CONS,GRAF terminal
LINE line
DASD disk

PRT, PUN, RDR spooling TAPE tape

The other variables in the message are:

addr - the unit address of the failing device.

cm - the command code, in hexadecimal, of the channel command word (CCW) being executed when the error occurred.

csw - the failing channel status word (CSW) in hexadecimal.

nnnnnn - the block number where the error occurred.

System Action: System operation continues.

Operator Action: See note.

ğ

Note: Because of the fuffering cf lines in the 3262 printer, lines of data may be lost. The BACKSPAC command can be used to recover the missing lines of data.

504A {RDR|PRT} 'addr' DATA CK CMD='cm' SNS='sense' CSW='csw' USERID= 'userid'

<u>Fxplanation</u>: The spooling error recovery
routine found an unrecoverable data check
I/O error.

addr - the unit address of the failing device.

cm - the command code, in hexadecimal, of the channel command word (CCW) being executed when the error occurred.

csw - the failing channel status word (CSW) in hexadecimal.

System Action: System operation continues.

Operator Action: Spool printer devices with Universal Character Set must have the Block Data Check set on.

Two procedures are available:

- To continue make the printer not-ready and then ready.
- 2. To reload the UCS Buffer using the LOADBUF command, which sets the Block Data Check automatically, flush the printer (using the FLUSH command with the HOLD operand), make the printer not-ready, and then ready. Vary the printer online, and load the buffer.

Note: On the 3211, make the printer not ready, press the cancel key, and make the printer ready. A 3211 data check could be caused by FCB.

504D {DASD|TAPE} 'addr' DATA CK CMD='cm'
SNS='sense' CSW='csw' USERID= 'userid'
[BBCCHH='bbcchh']

Explanation: The disk error recovery routine (DASD) or tape error recovery routine (TAPE) found an unrecoverable data check I/O error.

addr - the unit address of the failing device.

sense - the sense bytes, in hexadecimal, for the error condition.

cm - the command code, in hexadecimal, of the channel command word (CCW) being executed when the error occurred.

csw - the failing channel status word (CSW) in hexadecimal.

System Action: System operation continues.

Operator Action: Reply "retry" or "cancel."

504I type 'addr' DATA CK CMD='cm' SNS='sense'
CSW='CSW' USERID='userid'
[{BBCCHH='bbcchh'|BLOCK='nnnnnn'}]

Explanation: An error recovery routine found an unrecoverable data check I/C error. It could also mean that module DMKUCS, DMKUCB, or DMKUCC has exceeded a page boundary (4K). The "type" in the message indicates which error recovery routine it was:

Type Error Recovery Routine
CONS, GRAF terminal
LINE line
DASD disk
PRT, PUN, RDR spooling

The other variables in the message are:

addr - the unit address of the failing device.

sense - the sense bytes, in hexadecimal, for the error condition.

cm - the command code, in hexadecimal,

of the channel command word (CCW) being executed when the error occurred.

csw - the failing channel status word (CSW) in hexadecimal.

nnnnn - the block number where the error occurred.

System Action: System operation continues.

Operator Action: None, or take appropriate action to correct the problem. If the problem persists, contact your system support personnel.

505A RDR 'addr' OVERRUN CK CMD='cm' SNS='sense' CSW='csw' USERID='userid'

Explanation: The spooling error recovery
routine found an unrecoverable overrun
check I/O error.

addr - the unit address of the failing device.

sense - the sense bytes, in hexadecimal, for the error condition.

cm - the command code, in hexadecimal, of the channel command word (CCW) being executed when the error occurred.

csw - the failing channel status word (CSW) in hexadecimal.

System Action: System operation continues.

Cperator Action: Take appropriate action to
correct the problem. If the problem
persists, contact your system support
personnel.

505D {DASD|TAPE} 'addr' OVERRUN CK CMD='cm' SNS='sense' CSW='csw' USERID='userid' [{BBCCHH='bbcchh'|BIOCK='nnnnnn'}]

<u>Explanation</u>: The disk error recovery routine (DASD) or tape error recovery routine (TAPE) found an unrecoverable overrun check I/O error.

addr - the unit address of the failing device.

sense - the sense bytes, in hexadecimal, for the error condition.

cm - the command code, in hexadecimal, of the channel command word (CCW) being executed when the error occurred.

csw - the failing channel status word (CSW) in hexadecimal.

nnnnn - the block number where the error occurred.

System Action: System operation continues.

Operator Action: Reply "retry" or "cancel".

505I type 'addr' CVERRUN CK CMD='cm' SNS='sense'
CSW='csw' USERID='userid'
[{BBCCHH='bbcchh'|BLOCK='nnnnnn'}]

Explanation: The disk error recovery routine found an unrecoverable everrun check I/O error. The "type" in the message indicates which error recovery routine it was.

Type Error Recovery Routine
CONS terminal
DASD disk
LINE line

The other variables in the message are:

addr - the unit address of the failing device.

sense - the sense bytes, in hexadecimal, for the error condition.

cm - the command code, in hexadecimal, of the channel command word (CCW) being executed when the error occurred.

csw - the failing channel status word (CSW) in hexadecimal.

nnnnnn - the block number where the error occurred.

System Action: System operation continues.

Crerator Action: None.

506I DASD 'addr' TRKCOND CK CMD='cm' SNS='sense'
CSW='csw' USERID='userid' BBCCHH='bbcchh'

Explanation: The disk error recovery
routine found an unrecoverable track
condition check I/O error.

addr - the unit address of the failing device.

sense - the sense bytes, in hexadecimal, for the error condition.

cm - the command code, in hexadecimal, of the channel command word (CCW) being executed when the error occurred.

csw - the failing channel status word (CSW) in hexadecimal.

System Action: System operation continues.

Crerator Action: None.

507D DASD 'addr' SEEK CK CMD='cm' SNS='sense' CSW='csw' USERID='userid' BBCCHH='bbcchh'

Explanation: The disk error recovery
routine found an unrecoverable seek check
I/O error.

addr - the unit address of the failing device.

sense - the sense bytes, in hexadecimal,
for the error condition.

cm - the command code, in hexadecimal, of the channel command word (CCW) being executed when the error occurred.

csw - the failing channel status word (CSW) in hexadecimal.

bbcchh - the address (bin, cylinder, and head), in hexadecimal, where the error occurred.

System Action: System operation continues.

Operator Action: Reply "retry" or "cancel".

5081 {DASD|PRT|PUN|RDR} 'addr' FERM ERROR CMD='cm' SNS='sense' CSW='csw' USFRID='userid' [BBCCHH='bbcchh']

Explanation: The disk error recovery routine (DASD) or the speciling error recovery routine (PRT, PUN, or RDE) found an unrecoverable permanent error condition.

addr - the unit address of the failing
 device.

sense - the sense bytes, in hexadecimal, for the error condition.

cm - the command code, in hexadecimal, of the channel command word (CCW) being executed when the error occurred.

csw - the failing channel status word (CSW) in hexadecimal.

System Action: System operation continues.

Operator Action: None.

509I DASD 'addr' TRKOVERUN CMD='cm' SNS='sense' CSW='csw' USERID='userid' EECCHH='bbcchh'

Exclanation: The disk error recovery
routine found an unrecoverable track
overrun check I/O error.

sense - the sense tytes, in hexadecimal, for the error condition.

cm - the command code, in hexadecimal, of the channel command word (CCW) being executed when the error occurred.

csw - the failing channel status word (CSW) in hexadecimal.

System Action: System operation continues.

Operator Action: None.

510I TAPE 'addr' CONVERT CK CMD='cm' SNS='sense' CSW='csw' USERID='userid'

Explanation: The tape error recovery
routine found an unrecoverable data convert
check I/O error.

addr - the unit address of the failing device.

cm - the command code, in hexadecimal, of the channel command word (CCW) being executed when the error occurred.

csw - the failing channel status word (CSW) in hexadecimal.

System Action: System operation continues.

Operator Action: None.

5111 TAPE 'addr' CCMPAT CK CMD='cm' SNS='sense' CSW='csw' USERID='userid'

Explanation: The tape error recovery
routine found an unrecoverable
compatibility check I/O error.

addr - the unit address of the failing device.

sense - the sense bytes, in hexadecimal, for the error condition.

cm - the command code, in hexadecimal, of the channel command word (CCW) being executed when the error occurred.

csw - the failing channel status word (CSW) in hexadecimal.

System Action: System operation continues.

Operator Action: None.

512I TAPE 'addr' LCAD POINT CMD='cm' SNS='sense'
CSW='csw' USERID='userid'

Explanation: The tape error recovery
routine found an unrecoverable load point
I/O error.

addr - the unit address of the failing device.

sense - the sense bytes, in hexadecimal, for the error condition.

cm - the command code, in hexadecimal, of the channel command word (CCW) being executed when the error occurred.

csw - the failing channel status word (CSW) in hexadecimal.

System Action: System operation continues.

Operator Action: None.

513I {DASD|TAPE} 'addr' FILE PROI CMD='cm' SNS='sense' CSW='csw' USERID='userid' [{BBCCHH='bbcchh'|BLOCK='nnnnn'}]

Explanation: The disk error recovery routine (for DASD) or the tape error recovery routine (for TAPE) found an unrecoverable file protect I/O error.

addr - the unit address of the failing device.

sense - the sense tytes, in hexadecimal, for the error condition.

cm - the command code, in hexadecimal, of the channel command word (CCW) being executed when the error occurred.

csw - the failing channel status word (CSW) in hexadecimal.

nnnnnn - the block number where the error occurred.

System Action: System operation continues.

Operator Action: None.

514D DASD 'addr' ADDMRK CK CMC='cm' SNS='sense' CSW='csw' USERID='userid' BECCHH='bbcchh'

<u>Explanation</u>: The disk error recovery routine found an unrecoverable missing address marker I/O error.

addr - the unit address of the failing device.

sense - the sense bytes, in hexadecimal, for the error condition.

cm - the command code, in hexadecimal, of the channel command word (CCW) being executed when the error occurred.

csw - the failing channel status word (CSW) in hexadecimal.

System Action: System operation continues.

Operator Action: Reply "retry" or "cancel".

516I type 'addr' BAD SENSE CMD='cm' SNS='sense'
CSW='csw' USERID='userid'
[ {BBCCHH='bbcchh'|BICCK='nnnnnn'} ]

<u>Explanation</u>: An error recovery routine encountered an error on a sense operation. The "type" in the message indicates which error recovery routine it was:

Type <u>Error Recovery Routine</u>

DASD disk
LINE line
TAPE tape

The other variables in the message are:

addr - the unit address of the failing

device.

sense - the sense bytes, in hexadecimal, for the error condition.

cm - the command code, in hexadecimal, of the channel command word (CCW) being executed when the error occurred.

csw - the failing channel status word (CSW) in hexadecimal.

bbcchh - the address (bin, cylinder, and head), in hexadecimal, where the error occurred.

nnnnn - the block number where the error occurred.

System Action: System operation continues.

Operator Action: None.

517E DASD 'addr' NOT/KNOWN CMD='cm' SNS='sense' CSW='csw' USERID='userid' [{BBCCHH='bbcchh'|BLOCK='nnnnn'}]

Explanation: The disk error recovery routine encountered an error that is considered an impossible condition and must be reported as such.

addr - the unit address of the failing device.

sense - the sense bytes, in hexadecimal, for the error condition.

cm - the command code, in hexadecimal, of the channel command word (CCW) being executed when the error occurred.

csw - the failing channel status word (CSW) in hexadecimal.

nnnnn - the block number where the error occurred.

System Action: System operation continues.

Operator Action: None.

517I {LINE|TAPE} 'addr' NCT/KNOWN CML='cm' SNS='sense' CSW='csw' USERID='userid'

Explanation: The line error recovery routine (for LINE) or the tape error recovery routine (for TAPE) encountered an error that is considered an impossible condition and must be reported as such.

addr - the unit address of the failing device.

sense - the sense bytes, in hexadecimal, for the error condition.

cm - the command code, in hexadecimal, of the channel command word (CCW) being executed when the error occurred.

csw - the failing channel status word (CSW) in hexadecimal.

System Action: System operation continues.

Crerator Action: None.

518I {DASD|TAPE} 'addr' RECV ERROR CMD='cm' SNS='sense' CSW='csw' USERID='userid' [BBCCHH='bbcchh']

<u>Explanation</u>: While attempting recovery, the disk error recovery routine (for LASD) or the tape error recovery routine (for TAPE) encountered an error not associated with the original error. Error recovery cannot be continued.

- the command code, in hexadecimal, of the channel command word (CCW) being executed when the error occurred.

csw - the failing channel status word (CSW) in hexadecimal.

bbcchh - the address (bin, cylinder, and head), in hexadecimal, where the error occurred.

System Action: System operation continues.

Operator Action: None.

519I TAPE 'addr' PE BURST CMD='cm' SNS='sense' CSW='csw' USERID='userid'

Explanation: The tape error recovery
routine found an unrecoverable phase encode
burst I/O error.

addr - the unit address of the failing device.

sense - the sense bytes, in hexadecimal, for the error condition.

cm - the command code, in hexadecimal, of the channel command word (CCW) being executed when the error occurred.

csw - the failing channel status word (CSW) in hexadecimal.

System Action: System operation continues.

Operator Action: None.

520A {RDR|PRT|PUN} 'addr' PERM ERROR CMD='cm' SNS='sense' CSW='csw' USERID='userid'

Explanation: The spooling error recovery
routine found an unrecoverable error
condition.

addr - the unit address of the failing device.

sense - the sense tytes, in hexadecimal,
 for the error condition.

cm - the command code, in hexadecimal, of the channel command word (CCW) being executed when the error occurred.

csw - the failing channel status word (CSW) in hexadecimal.

System Action: System operation continues.

<u>Crerator</u> <u>Action</u>: Take appropriate action to correct the problem. If the problem persists, contact your system support personnel.

520I type 'addr' CHAN ERROR CMD='cm' SNS='sense'
CSW='csw' USERIC='userid'
[{BBCCHH='bbcchh'|BLOCK='nnnnnn'}]

Explanation: An error recovery routine encountered an unrecoverable channel I/O error. The "type" in the message indicates which error recovery routine it was:

Type Error Recovery Routine
LINE line
DASD disk
FRT,PUN,RDR spooling
TAPE tape

The other variables in the message are:

addr - the unit address of the failing device.

cm - the command code, in hexadecimal, of the channel command word (CCW) being executed.

csw - the failing channel status word (CSW) in hexadecimal.

nnnnn - the block number where the error occurred.

System Action: System operation continues.

Operator Action: None.

521I type 'addr' NC DEVICE CMD='cm' SNS='sense' CSW='csw' USERID='userid'

<u>Explanation</u>: An error recovery routine received a reported error from a device that is not in the system configuration. The "type" in the message indicates which error recovery routine it was:

Type Error Recovery Routine
GRAF terminal
FRT,PUN,RDR spooling
TAPE tape

The other variables in the message are:

addr - the unit address of the failing device.

cm - the command code, in hexadecimal, of the channel command word (CCW) being executed when the error occurred.

csw - the failing channel status word (CSW) in hexadecimal.

System Action: System operation continues.

Operator Action: None.

522I TAPE 'addr' ERASE CK CMD='cm' SNS='sense' CSW='csw' USERID='userid'

Explanation: The tape error recovery
routine found an unrecoverable erase check
I/O error.

addr - the unit address of the failing device.

sense - the sense tytes, in hexadecimal, for the error condition.

cm - the command code, in hexadecimal, of the channel command word (CCW) being executed when the error occurred.

csw - the failing channel status word (CSW) in hexadecimal.

System Action: System operation continues.

Operator Action: None.

523I TAPE 'addr' CONTRCL CK CMD='cm' SNS='sense' CSW='csw' USERID='userid'

<u>Explanation</u>: The tape error recovery routine found an unrecoverable control check on a tape.

addr - the unit address of the failing device.

sense - the sense bytes, in hexadecimal, for the error condition.

cm - the command code, in hexadecimal, of the channel command word (CCW) being executed when the error occurred.

csw - the failing channel status word (CSW) in hexadecimal.

System Action: System operation continues.

Cperator Action: None.

524I {RDR|PRT|PUN} 'addr' ICAD CHECK CMD='cm' SNS='sense' CSW='csw' USERID='userid'

<u>Explanation</u>: The spooling error recovery routine received an error when loading the UCS (universal character set) buffer or the FCB loader has an invalid channel code (such as multiple channels on one print line).

addr - the unit address of the failing device.

sense - the sense bytes, in hexadecimal, for the error condition.

cm - the command code, in hexadecimal, of the channel command word (CCW) being executed when the error occurred.

csw - the failing channel status word (CSW) in hexadecimal.

System Action: System operation continues.

Operator Action: Retry the operation.

525I {GRAF|RDR|PRT|PUN} 'addr' FORMAT CK
CMD='cm' SNS='sense' CSW='csw'
USERID='userid'

Explanation: The terminal error recovery routine (for GRAF) or the spooling error recovery routine (for RDR, PRT, or PUN) encountered a format error on a write RCE (Read Column Eliminate) command.

addr - the unit address of the failing device.

sense - the sense bytes, in hexadecimal, for the error condition.

cm - the command code, in hexadecimal, of the channel command word (CCW) being executed when the error occurred.

csw - the failing channel status word (CSW) in hexadecimal.

System Action: System operation continues.

Operator Action: Retry the operation.

5261 TAPE 'addr' DSE FAILED CMD='cm' SNS='sense' CSW='csw' USERID='userid'

Explanation: A data security erase
operation has failed to complete
successfully.

addr - the unit address of the failing device.

sense - the sense bytes, in hexadecimal, for the error condition.

cm - the command code, in hexadecimal, of the channel command word (CCW) being executed when the error occurred.

csw - the failing channel status word (CSW) in hexadecimal.

System Action: System operation continues.

<u>Operator</u> <u>Action</u>: Activate the reset and lcad-rewind buttons on the failing device and restart the job.

527I {LINE|CONS} 'addr' LOST DATA CMD='cm' SNS='sense' CSW='csw' USERID='userid'

Explanation: The line error recovery routine (for LINE) or the terminal error recovery routine (for CONS) found an unrecoverable lost data I/O error.

addr - the unit address of the failing device.

sense - the sense bytes, in hexadecimal, for the error condition.

cm - the command code, in hexadecimal, of the channel command word (CCW) being executed when the error occurred.

csw - the failing channel status word (CSW) in hexadecimal.

System Action: System operation continues.

Cperator Action: None.

5281 {LINE|CONS} 'addr' TIMECUT CMD='cm' SNS='sense' CSW='csw' USERID='userid'

Explanation: The line error recovery routine (for LINE) or the terminal error recovery routine (for CONS) determined that problems causing a timeout condition exist on communication lines.

addr - the unit address of the failing device.

cm - the command code, in hexadecimal, of the channel command word (CCW) being executed when the error occurred.

csw - the failing channel status word (CSW) in hexadecimal.

System Action: System operation continues.

Operator Action: None.

529I {GRAF|RDR|PRT|PUN} 'addr' PARITY CK
CMD='cm' SNS='sense' CSW='csw'
USERID='userid'

Explanation: The terminal error recovery routine (for GRAF) or the spooling error recovery routine (for RDR, PRT, or PUN) found an unrecoverable parity check I/O error.

addr - the unit address of the failing device.

cm - the command code, in hexadecimal, of the channel command word (CCW) being executed when the error occurred.

csw - the failing channel status word (CSW) in hexadecimal.

System Action: System operation continues.

Operator Action: None.

5301 GRAF 'addr' UNIT SPEC CMD='cm' SNS='sense' CSW='csw' USERID='userid'

Explanation: The terminal error recovery
routine found an unrecoverable
device-detected error.

addr - the unit address of the failing device.

sense - the sense bytes, in hexadecimal, for the error condition.

cm - the command code, in hexadecimal, of the channel command word (CCW) being executed when the error occurred.

csw - the failing channel status word (CSW) in hexadecimal.

System Action: System operation continues.

Crerator Action: None.

531I GRAF 'addr' CNTRL CHECK CMD='cm' SNS='sense' CSW='csw' USERID='userid'

Explanation: The terminal error recovery routine found an unrecoverable error. The addressed device failed to perform a specified operation or respond to the control unit within a specified period of time.

addr - the unit address of the failing device.

sense - the sense bytes, in hexadecimal,
for the error condition.

cm - the command code, in hexadecimal, of the channel command word (CCW) being executed when the error occurred.

csw - the failing channel status word (CSW) in hexadecimal.

System Action: System operation continues.

Operator Action: None.

532I GRAF 'addr' OP CHECK CMD='cm' SNS='sense'
CSW='csw' USERID='userid'

Explanation: The terminal error recovery routine found an unrecoverable error. The control unit has received a valid command or order that it cannot execute.

addr - the unit address of the failing device.

sense - the sense bytes, in hexadecimal, for the error condition.

cm - the command code, in hexadecimal, of the channel command word (CCW) being executed when the error occurred.

csw - the failing channel status wcrd (CSW) in hexadecimal.

<u>System Action</u>: System operation continues.

Operator Action: None.

533I DASD 'addr' CHECK DATA CMD='cm' SNS='sense'
CSW='csw' USERID='userid' BLOCK='nnnnnn'

<u>Explanation</u>: The FB-512 error recovery routine encountered an unrecoverable check data error.

addr - the unit address of the failing device.

sense - the sense bytes, in hexadecimal, for the error condition.

cm - the command code, in hexadecimal, of the channel command word (CCW) being executed when the error occurred.

csw - the failing channel status word (CSW) in hexadecimal.

nnnnn - the block number where the error

occurred.

<u>System Action</u>: System operation continues.

<u>Operator Action</u>: None.

534I DASD 'addr' BKSIZE EX CMD='cm' SNS='sense'
CSW='csw' USERID='userid' BICCK='nnnnnn'

Explanation: The FB-512 error recovery routine encountered an unrecoverable error.

addr - the unit address of the failing device.

sense - the sense bytes, in hexadecimal, for the error condition.

cm - the command code, in hexadecimal, of the channel command word (CCW) being executed when the error occurred.

csw - the failing channel status word (CSW) in hexadecimal.

nnnnn - the block number where the error occurred.

System Action: System operations continues.

Operator Action: None.

5351 DASD 'addr' WRT INHIET CMD='cm' SNS='sense'
CSW='csw' USERID='userid' BICCK='nnnnnn'

Explanation: The FB-512 error recovery routine encountered an unrecoverable error.

addr - the unit address of the failing device.

sense - the sense bytes, in hexadecimal, for the error condition.

cm - the command code, in hexadecimal, of the channel command word (CCW) being executed when the error occurred.

csw - the failing channel status word

(CSW) in hexadecimal.

nnnnnn - the block number where the error occurred.

<u>System Action</u>: System operations continues.

<u>Operator Action</u>: None.

5361 CUU REPORTS DISABLED INTERFACE; FAULT CODE = CCCC; NOTIFY CE

Explanation: Unit check has occurred on an FB-512 or count-key-data I/O request to a Director Module indicating that a permanent error has occurred on the companion Director Module. The sense data indicates Alternate Interface Disabled. (Sense byte 1, bit 3.) The substitutions in the message are as follows:

cuu device address on which the error was reported.

cccc fault symptoms code obtained from the
 sense data that will be used by the CE to
 locate the failing component.

<u>System Action</u>: The system logs the error and retries the I/O request. This retry should succeed since it is another control unit that failed.

User Action: Notify your service personnel.

538I type 'addr' PROG ERROR CMD='cmd' SNS='sense' CSW='csw' USERID='userid'

<u>Explanation</u>: An error recovery routine encountered an unrecoverable programming error on a request for control program I/O.

System Action: System operation continues.

<u>Operator</u> <u>Action</u>: Notify the system programmer of an error in a channel program in the control program.

546I INTERRUPT PENDING FOR {DEVICE | CCNTROL UNIT} CCU LAST CSW dc/ct USER id

Explanation: The Missing Interrupt Detector has found device end pending for device ccu for more than a 3 minute time period.

cuu - real device address (path used by IOS)

id - associated user id if available

<u>System Action</u>: This message is issued to alert the operator of a possible error condition. No system action is taken to correct the potential problem.

Cperator Action: Examine device CCU for hardware malfunctions such as the SELECT light on for a tape, or the SELECT LOCK light on for disk devices. Check control or switching units for proper connection. If the user id is available issue a warning message to the user making him aware of the problem. If no apparent hardware problem is found, issue the HALT command to free the device.

Note: After the initial message is issued and the device remains inoperative, a message will be issued for every two time intervals. Using the default time interval this will result in a message every six minutes.

550E ERROR RECORDING AREA 90 PERCENT FULL; RUN CPEREP

<u>Explanation</u>: The error recording area specified in the message is 90% full. This message is a warning to prevent loss of error records.

System Action: System operation continues.

Operator Action: Run the CPEREP program to

print the records on the affected area, and then clear the area. Save the printed output for your system support personnel.

### 551E ERROR RECORDING AREA FULL: RUN CPEREP

<u>Explanation</u>: The error recording area specified in the message is full. Further errors of that type cannot be recorded.

<u>System Action</u>: System operation continues, but no I/O errors, or machine check and channel check errors, are recorded.

Orerator Action: Run the CPEREP program to |
print the error records that are on the |
error recording area that is full, and then |
clear the area. Save the printed cutput |
for your system support personnel.

#### 5521 FORMATTING ERROR RECORDING AREA

Explanation: The recording area specified | is not in the proper format. The area is | rewritten in the correct CP format at this | time. This should only cccur at the first | IPL of a new system with a new error | recording area. If this message appears at | other times, it is probably due to a | hardware error.

System Action: System operation continues.

<u>Cperator Action</u>: If you did not expect this | formatting to take place, ensure that the | allocation of the system volume does not | overlap cylinders or disk space and then | call your system support personnel.

5531 ERROR RECORDING AREA CLEARED; USER 'userid'

Explanation: DMKIOG has been invoked by user 'userid' to clear the error recording area specified in the message. Error recording in that area is reenabled.

System Action: System operation continues.

Operator Action: None.

5581 UNRECOVERABLE I/O ERROR; FEROR RECORDING CISABLED

Explanation: Unrecoverable input/cutput errors were encountered while trying to read or write in the error recording area at system initialization time. Error recording has been disabled. Probable hardware error.

<u>System Action</u>: System operation continues but error recording is not being done.

<u>Operator Action</u>: System operation without | error recording is not recommended. Whenever possible, try to restart the system, with the system disk on another drive. If the problem persists, call your system support personnel.

559W SRF cuu NOT ACCESSIBLE; FRAMES NOT ON ERROR

<u>Explanation</u>: One of the following conditions has occurred on a 3031, 3032, or 3033 processor:

- SRF is not included in DMKRIC.
- 2. The service support console is configured for diagnostics, remote hook-up, or program frame. The console is not in SRF mode. (Only one of the two SRF devices of a 3036 console is accessible at any given time by the VM/SP control program. Therefore, if both SRF devices of a 3036 are specified on the RIOGEN macro at system generation, then during initialization of the error recording cylinders message DMKIOH559W will be issued for one of these SRF devices. Since both SRF devices of a 3036 console contain identical frame data, only one SRF per 3036 need to be successfully accessed during error recording area initialization. If message DMSIOH559W is received for only one of the SRF devices of a 3036 console and both were specified on the FIOGEN macro no user action is necessary.)
- 3. The system is running in degraded mode. (only one console station is operational.)

System Action: Processing continues. If no SRF device has been successfully accessed, when CPEREP reports are generated they will be unformatted.

### User Action:

- Reassemble DMKRIO with the proper address for the 7443 devices and include "SRF=" on the RIOGEN macro, refer to the VM/SP Planning and System Generation Guide.
- Wait until the service support console is available. Fnable the I/C interface. Select SRF mode from the C1 frame by activating the SRF (A2). (On the 3032, the SRF appears disabled until it is accessed.) VARY ON the SRF. Attach the SRF. Rerun CPEREP CLEARF. Refer to the 3033 Processor Complex Operating Procedures, GC38-0031.
- 3. Rerun CPEREP when both conscle stations are operational, generate reports then run CPEREP CLEARF to clear and obtain the frame records.

| 560W ERRORS ON SRF cuu: FRAMES NOT CN ERROR

<u>Explanation</u>: A permanent I/O error was encountered during an I/O operation with SRF cuu. The SRF cuu frames are not placed on the error recording cylinders or in the error recording area.

System Action: Processing continues.

<u>Cperator</u> <u>Action</u>: After the cause of the error has been corrected, run CPEREP with the CLEARF parameter specified to clear the area. This will cause the frames to be placed in the error recording area.

561W MORE THAN 50 MCH OR CCH FRAMES WERE REAL FROM SRF cuu

Explanation: The maximum number of frames
of one type has been exceeded.

- There is an error in the Service Processor when responding to I/O requests to the SRF, or
- The last engineering change has provided a set of frames larger than the maximum number expected.

System Action: The first 50 frames read will be accepted as valid and will be written to the error recording area.

Cperator Action: Processing of MCH or CCH |
records of more than 50 frames may result
in an incomplete or erroneous edit of |
logout information. Call IBM Field |
Engineering for support.

575I I/O ERROR ADD=raddr, USERID=userid

Explanation: The VM/SP error recording interface has determined that a permanent or temporary I/O error has occurred on a virtual machine. This message also appears when VM/SP error routines are invoked for recording counter and buffer overflow statistics for various devices, for recording demounts, and for recording general statistical data.

System Action: System operation continues.

Cperator Action: Run CFEREP to document the
error. If the problem persists, call your
system support personnel.

601E CHANNEL CONTROL CHECK DEV xxx; USER 'userid'

Explanation: A channel control check
occurred on the channel specified by device
xxx. where:

xxx - Channel, control unit, and device address of the failing unit.

System Action: System operation continues.

Operator Action: Protable hardware error.
If the problem persists, call your system
support personnel.

601I CHANNEL CONTROL CHECK DEV xxx; USER 'userid'

Explanation: A channel control check
cccurred on the channel specified by device
xxx, where:

xxx - Channel, control unit, and device address of the failing unit.

System Action: System operation continues.

<u>Crerator Action</u>: Probable hardware error. If the problem persists, call your system support personnel.

| 602E INTERFACE CONTROL CHECK DEV xxx; USER | userid'

Explanation: An interface control check
occurred on channel specified in device
xxx, where:

- Channel, control unit, and device address of the failing unit.

System Action: System operation continues.

Operator Action: Probable hardware error.
If the problem persists, call your system support personnel.

602I INTERFACE CONTROL CHECK DEV xxx; USER userid'

Explanation: An interface control check
cccurred on channel specified in device
xxx, where:

- Channel, control unit, and device address of the failing unit.

System Action: System operation continues.

Operator Action: Probable hardware error. If the problem persists, call your system support personnel.

603W CHANNEL ERROR; RUN SEREP, RESTART SYSTEM

<u>Explanation</u>: A channel check condition occurred from which the channel check handler could not recover.

<u>System Action</u>: The system enters a wait state (wait state code = 002).

Operator Action: Probable hardware error. Run the SEREP program to document the error condition before restarting the system. If the problem persists, call your system support personnel.

To restart, clear storage and IPL the system, specifying CKPT start. Do not use the SEREP program on 3081 and 4300 processors as you will get invalid results.

#### 6051 CHANNEL CHECK RECORDING FAILURE

### Explanation: This message appears:

- When an unrecoverable I/O error is encountered while recording on the error recording cylinder, or
- When the channel check recording cylinder is full.

System Action: System operation continues.

Operator Action: Run the CFFREF program to write out the error records and clear the channel recording cylinder. If the error recurs, contact your system support personnel.

| 609W MACHINE CHECK; PROCESSOR CONTROLLER DAMAGE cpuid

<u>Explanation</u>: The machine check handler has encountered an error in the Processor Controller.

System Action: (Wait state code = 001)

<u>Operator Action</u>: Contact your system support personnel.

610W MACHINE CHECK; SUPERVISOR DAMAGE cpuid

Explanation: The machine check handler has encountered an unrecoverable error within CP. This message is also issued if a malfunction alert occurs on the attached processor and CP was in control.

System Action: The system enters a disabled
wait state (wait state code = 001 or 013).

Operator Action: Probable hardware error. Run the SEREP program to document the error. Restart the system. If the problem recurs, contact your system support personnel. Do not use the SEREP program on 3081 and 4300 processors as you will get invalid results.

611W MACHINE CHECK; SYSTEM INTEGRITY LOST cpuid

Explanation: The machine check handler has encountered an error that cannot be diagnosed because of an invalid machine check old PSW or invalid machine check interrupt code (MCIC). The integrity of the system at this point is not reliable.

System Action: The system enters a disabled
wait state (wait state code = 001).

Operator Action: Probable hardware error. Run the SEREP program and save the cutput for your system support personnel. Restart the system. Do not use the SEREP program on 3081 and 4300 processors as you will get invalid results.

612W MACHINE CHECK TIMING FACILITIES DAMAGE; RUN SEREP cpuid

Explanation: An error has occurred in the timing facilities. Probable hardware error.

System Action: The system enters a disabled
wait state (wait state code = 001).

Operator Action: Run the SEREP program to document the error. Restart the system. If the problem recurs, contact your system support personnel. Do not use the SEREP program on 3081 and 4300 processors as you will get invalid results.

6131 SOFT MACHINE CHECK RECORDING DISAELED cpuid

Explanation: The error reporting interrupt
mechanism for soft machine checks has been
disabled.

System Action: System operation continues.

Operator Action: None.

6141 MACHINE CHECK; DAMAGED PAGE NOW DELETED cpuid

Explanation: The machine check handler has deleted a page of storage as a result of storage data failures. Probable hardware error.

System Action: System operation continues.

Operator Action: The system operator should note that the system is operating with 4K bytes less storage each time this message appears.

If the problem recurs, run the CPEREP program to document the error, then contact your system support personnel.

6151 MACHINE CHECK RECORDING FAILURE cpuid

Explanation: This message appears:

- If an unrecoverable I/O error is encountered while recording on the error recording cylinder, or
- When the machine check recording cylinder is full.

System Action: System operation continues.

Operator Action: Run the CPEREP program to print the error records and clear the MCH recording cylinder. If the problem recurs, contact your system support personnel.

6161 MACHINE CHECK; USER userid TERMINATED cpuid

Explanation: The user identified by userid has encountered a machine check error and the user's virtual machine has been reset. Probable hardware error.

System Action: System operation continues.

Operator Action: Run the CPEREP program to
document the error. If the problem recurs, contact your system support personnel.

6171 MACHINE CHECK: BUFFER OR DIAT DAMAGE cpuid

<u>Fxplanation</u>: The Machine Check Handler has encountered a buffer storage or DLAT partially disabled.

System Action: System operation continues.

Operator Action: Run the CPIREP program to document the error. If the problem recurs, contact your system support personnel.

6181 (INSTRUCTION RETRY|MAIN STCRAGE) NCW IN {RECORD|QUIET} MODE cpuid

> Explanation: The SFT MODE command has placed the processor in the mode that is specified.

System Action: System operation continues.

Operator Action: None.

6191 MACHINE CHECK; OPERATION TERMINATED cpuid

Explanation: The user has encountered machine check error and the user's virtual machine had been reset or terminated. If the virtual machine was reset, the user must reinitialize the system to commence If the virtual machine was he must lcg on again to operation. terminated, must lcg on again to commence operation.

System Action: System operation continues.

Cperator Action: Run the CPEREP program to
document the error. If the problem recurs, contact your system support personnel.

6201 MACHINE CHECK; ATTACHED PROCESSOR NCT BEING USED

> Explanation: The attached processor is no longer being used by the system because:

- A malfunction alert was received from | 624I MACHINE CHECK; EXTERNAL DAMAGE the attached processor,
- The machine check handler received an I unrecoverable error on the attached processor while in problem state,
- An instruction processing detected for the attached processor.

System System operates Action: in uniprocessor mode.

Operator Action: Run the CPEREP program to document the error and save the output for your system support personnel.

6211 MACHINE CHECK: AFFINITY SET OFF

<u>Explanation</u>: The attached processor is no longer being used by the system because of a malfunction alert, or an unrecoverable machine check. Affinity for the attached processor is no longer valid.

System operates System Action: uniprocessor mode. The user is put in console function mode (if user was not disconnected) with affinity turned off.

<u>User Action</u>: Resume processing. to operate without attached Continue processor affinity, if possible.

622W MACHINE CHECK: MULTIPLE CHANNEL ERRORS

Explanation: During а machine check interruption, a group of channels is unavailable. The channels will not be available until the system is reset.

System Action: The system is terminated by loading a disabled wait PSW. The wait code in the PSW is X'000000011.

Operator Action: IPL SEREP and then reload the system via the IPL process. Lo not use the SEREP grogram on 3081 and 4300 rrogram on processors as you will get invalid results.

623I CHANNEL SET CONNECTED TO PROCESSOR nn

Explanation: A processor failure occurred the main processor and autcmatic processor recovery succeeded in connecting the channel set to the attached processor; or the operator issued a VARY OFFLINE CPU command for the I/O processor and the offline process succeeded in connecting the channel set to the attached processor.

<u>System Action</u>: Processing continues on the attached processor in uniprocessor mode.

<u>Operation Action</u>: When a processor failure occurred, call IBM Field Engineering for When the problem is resolved, support. issue the VARY ONLINE command.

Explanation: The machine check handler has encountered external damage. Damage has occurred to a channel, channel controller, switching unit or another unit external to the central processing unit.

System Action: System operation continues.

Operation Action: Run CPEREP program to document the error and save output for your support personnel.

625I ALTERNATE PROCESSOR RECOVERY SUCCESSFUL; PROCESSOR nn OFFLINE

Explanation: A hardware error has occurred on processor an which has resulted in the system's varying of processor an (and its channels if an MP configuration) offline. The remaining online processor has recovered from the failure, and the system will continue operation in uniprocessor mode.

<u>System Action</u>: Processing continues in uniprocessor mode.

Operator Action: Run the CPEREP program to document the error and save the output for system support personnel.

#### 700E INPUT UNIT IS NOT A CPVOL

Explanation: The CPVOL operand was specified for a DUMP or COPY statement, but the last INPUT control statement did not describe a device that had been initialized with the Format/Allocate program.

System Action: If the input is from cards or a CMS file, the program is terminated after scanning the remaining statements for syntax. Otherwise, the correct statement is solicited from the console.

User Action: Describe the proper DASD device with the INPUT control statement. If the proper input device is defined, use the ALL operand or the explicit cylinder operand for the DUMP or COPY function.

# 701E INVALID OPERAND - operand

<u>Explanation</u>: The specified operand is invalid.

System Action: If the input is from cards or a CMS file, the card image is printed above the message, and the program is terminated after scanning the remaining statements for syntax. Otherwise, the correct statement is solicited from the console.

<u>User Action</u>: Correct the cperand and resubmit the job.

## 702E CONTROL STATEMENT SEQUENCE ERROR

<u>Explanation</u>: The control statement is not in the proper sequence.

System Action: If the input is from cards | or a CMS file, the card image is displayed | above the error message. The program is | terminated after scanning the remaining | statements for syntax. Otherwise, the correct statement is solicited from the console. Note that all DUMF, RESTORE, or COPY statements must be delimited by an INPUT or an OUTPUT control statement. When multiple, explicit cylinder extents are defined, the DUMP, COPY, and RESTORE

statements must not be intermixed.

<u>User Action</u>: Place the control statements in the proper sequence, or correct the error, and resubmit the job.

#### 703E OPERAND MISSING

<u>Ixplanation</u>: The above control statement contains insufficient information.

<u>System Action</u>: If the input is from cards or a CMS file, the card image is displayed before the message. The program is terminated after scanning the remaining statements for syntax. Otherwise, the correct statement is sclicited from the console.

<u>User Action</u>: Provide the missing operand and resubmit the job. missing operand and resubmit the job.

#### 704E DEV cuu NOT OPERATIONAL

Pxplanation: cuu is the device address of the unit that is not operational.

<u>System Action</u>: If the input is from cards or a CMS file, the program is terminated after scanning the remaining statements for syntax. Otherwise, the next statement is solicited from the console.

User Action: Either attach the proper device to your system or redefine the device in error. In either case, the function control statement must be reentered.

705E I/O ERROR cuu CSW='csw' SENSE='sense'
INPUT='bbcchh' OUTPUT={'bbcchh'|'nnnnnn'}

<u>Explanation</u>: An unrecoverable I/O error has been detected on the input or the output device, where:

ccu - the unit address of the device in error.

sense - the sense bytes, in hexadecimal, describing the error.

csw - channel status word from the error.

bbcchh - the address (bin, cylinder, and head), in hexadecimal, where the error occurred on the input or output cylinder.

nnnnn - the beginning block number of the group of blocks being read or written when the error occurred.

Reference the sense bytes to determine the block in error.

ccw - the channel command word from the error.

<u>System Action</u>: The job step is terminated. If the output device is tape, an attempt is made to write a trailer label closing the output device. A cylinder map is printed

describing all valid data that was dumped, restored, or copied to the print of error.

 $\underline{Note}\colon$  This may be a valid condition if a virtual user attempts to dump, restore, or copy past the cylinder extents of the minidisk with which he is working.

<u>User Action</u>: Determine whether or not the error was valid. If it was not valid, resubmit the job. If the error persists, call IBM for hardware support.

7051 I/O ERROR RESID=resid STATUS=status LINE=addr

Explanation: For DMKRGA, an unrecoverable I/O error has been detected on the remote display station or the remote printer.

resid - three bytes, in hexadecimal, of the real resource identifier.

status - two bytes, in hexadecimal, of status and sense data describing the error.

addr - the unit address of the line to which the remote station is attached.

<u>System Action</u>: System operation continues. The system operator is notified. The user receives "NOT ACCEPTED" at the display terminal.

User Action: None.

### 706E LINE addr NOT ENABLED

<u>Explanation</u>: The command could not be executed because the line address specified was not enabled.

System Action: None.

<u>User Action</u>: Enable the line address and reissue the command.

### 707A DIAL FUNCTION NOT AVAILABLE

<u>Exclanation</u>: The DIAL command cannot be issued from this station or terminal.

System Action: System operation continues.

User Action: None.

# 707E MACHINE CHECK RUN SEREP AND SAVE OUTPUT FOR CE

<u>Explanation</u>: A hardware error has occurred while running in standalone mode.

<u>System Action</u> The program loads a disabled wait state PSW after attempting to print the message.

<u>User Action</u>: Run the standalone SEREP program provided by the customer engineer to document the hardware error for further

analysis of the problem. Attempt to rerun the job. If the error persists, call IBM for hardware support. In either case, all output should be saved to show to the service representative. Do not use the SEREP program on 3081 and 4300 processors as you will get invalid results.

#### 708E INVALID INPUT OR OUTPUT DEFINITION

Explanation: The INPUT and/or OUTPUT statement is not defined or is defined as the wrong device type. For example, the DUMF statement must have the input unit defined as a DASD device and the output unit defined as a tape device.

System Action: If the input is from cards or a CMS file, the program is terminated after scanning the remaining statements for syntax. Otherwise, the correct statement is solicited from the console.

<u>User Action</u>: Redefine the input or cutput definition, or use the proper function control statement.

### 709E WRONG INPUT TAPE MOUNTED

Explanation: The tape is invalid for one of the following reasons:

- There is no volume header record on the tape.
- The volume header record cylinder identifier is higher than the cylinder being searched for. If the tape was produced from FB-512 data, the volume header blockid is higher than the block being searched for.
- The volume header record time stamp is different from the preceding volume trailer label time stamp.

System Action: The system rewinds and unload then tape; then it attempts to read the next tape's volume header record. If the wrong input tape is mounted, the system rewinds and unloads the tape, regardless of whether the REWIND, UNLOAD, or LEAVE option was specified in the INPUT control statement of the DASD Dump Restore Program.

User Action: Mount the proper tape.

### 710A DEV cuu INTERVENTION REQUIRED

 $\underline{\mathtt{Explanation}};$  cuu is the unit address of the device that has become not-ready.

 $\underline{\text{System}} \ \underline{\text{Action}} \colon$  The program waits for the specified device to become ready.

<u>User Action</u>: Make the specified device ready.

711R VOLID READ IS volid2 [NOT volid1] DO YOU WISH TO CONTINUE? RESECUE YES NO OR REREAD:

### Explanation:

volid1 - The volume serial number from the input or cutput control statement; volid1 is displayed only if it was entered.

volid2 - The volume serial number from the VOL1 label on the DASD device specified by the control statement.

System Action: Waits for response.

If you respond "yes", the creration continues.

If you respond "no", and the input is from cards or a CMS file, the program is terminated after scanning the remaining statements for syntax. Otherwise, the next statement is solicited from the console.

If you respond "reread", the volume specified is read again.

Note: A new volume may have been mounted in the interim.

User Action: Respond "yes", "no", or
"reread".

# 712E NUMBER OF EXTENTS EXCEEDS 20

Explanation: The DUMP or COPY control statement has explicitly defined more than 20 extents, or if CFVCI was specified, the input unit has more than 20 physical extents defined.

System Action: If the input is from cards or a CMS file, the program is terminated after scanning the remaining statements for syntax. Otherwise, the next control statement is solicited from the console.

<u>User Action</u>: Use the DUMP AIL or COPY ALL statement, or perform the jck specifying no more than 20 extents, and repeat DUMP or COPY if necessary to complete the task.

### 713E OVERLAPPING OR INVALID EXTENTS

<u>Explanation</u>: The DUMP, RESTORE, or COPY statement contains invalid or overlapping explicit cylinder or block extents.

<u>System Action</u>: If the input is from cards or a CMS file, the program is terminated after scanning the remaining statements for syntax. Otherwise, the correct statement is solicited from the console.

 $\underline{\mathtt{User}}\ \underline{\mathtt{Action}}\colon$  Enter the proper cylinder or block extent information.

714E RECORD {bbcchh | nnnnn } NCT FOUND ON TAPE

<u>Ixplanation</u>: The given record was not found
on the tape.

nnnnn - the decimal block number of the missing block.

System Action: The job step is terminated. All data restored or copied to that point is valid. If the input is from cards or a CMS file, the program is terminated after scanning the remaining statements for syntax. Otherwise, the next control statement is solicited from the console. is solicited from the console.

<u>User Action</u>: Use the CCFY ALL or RISTCRE ALL statement or use the correct explicit cylinder operand.

### 715E LOCATION bbochh IS A FLAGGED TRACK

Explanation: The DASD device has a flagged
track.

System Action: RC = 3.
For the IBM 2314, 2319, and 2305, the job step continues; for the IBM 3330 and 3350, the job is terminated. All data dumred or copied to that point is valid. The input and output devices are closed, and a cylinder map of the data dumped or copied is printed.

For the IBM 2305, 2314, 2319, and 3340, flagged tracks are treated as any other track; that is, no attempt is made to substitute the alternate track data when a defective primary track is read; tracks are not inspected to determine if they were previously flagged when written. It is therefore recommended that volumes dumped containing flagged tracks be restored to the same volume. DMKDDR715E is displayed each time a defective track is dumped, copied, or restored, and the operation continues.

For the IBM 3330 3350, flagged tracks are automatically handled by the control unit and should never be detected by the program. However, if a flagged track is detected DMKDDR715E is displayed and the job step is terminated.

<u>User Action</u>: Use the DUMP or CCPY statements with the explicit cylinder operand to dump or copy around the flagged track.

716R NO VOL1 LABEL FOUND FOR VOLID DO YOU WISH TO CONTINUE? RESPOND YES NO OR REREAD:

For count-key-data, Explanation: program was unable to find a record with the key of VOL1 on cylinder 0 track 0 and was not able to read record 3 on cylinder 0 track 0 for the specified volume serial number (volid).

The volume serial number is displayed only if specified in the INPUT or OUTPUT control statement.

For FB-512 devices, block 1 on the device could not be read.

System Action: The system waits for a response.

If you respond "yes", the system continues with the job steps.

If you respond "no" and the input is from cards or a CMS file, the program is terminated after scanning the remaining statements for syntax. Otherwise, the next statement is solicited from the console.

If you respond "reread", the program attempts to reread the specified device.

 $\underline{\mathtt{User}} \quad \underline{\mathtt{Action}} \colon \ \mathtt{Respond} \ \ \mathsf{to} \quad \mathsf{the} \quad \mathsf{message} \quad \mathsf{as} \quad \mathsf{indicated}.$ 

717R DATA DUMPED FROM volid1 TO BE RESTORED TO volid2. DO YOU WISH TO CONTINUE? RESPOND YES NO OR REREAD:

### Explanation:

volid1 - The volume serial number of the input tape.

volid2 - The volume serial number of the output DASD device that is to receive the data from volid1.

System Action: The system waits for a response.

If you respond "yes", the restore function continues.

If you respond "no" and the input is from cards or a CMS file, the program is terminated after scanning the remaining statement for syntax. Otherwise, the correct statement is solicited from the console.

If you respond "reread", the input tape is backspaced to the start of the file, and the volume header label is reread.

User Action: If the wrong input tare is
mounted, replace the tare and respond Otherwise, respond in the REREAD. appropriate manner.

### 718E OUTPUT UNIT IS FILE PROTECTED

Explanation: The output tape cannot be

System Action: RC = 1 The program terminates. The tape device is rewound and unloaded; the system waits for the device to become ready. When the unit is ready, the system writes a volume header record on the tape, and the operation continues.

<u>User Action</u>: Replace the file security ring in the tape reel, or mount the proper tape.

### 719E INVALID FILE NAME OR FILE NOT FOUND

<u>Explanation</u>: This message can appear only if DMKDDR is running under CMS. A filetype was not entered from the CMS command line, or the filename and filetype entered could not be found on the CMS files currently logged in.

<u>User Action:</u> Either omit all operands on the CMS command line defaulting to console input, or enter the proper filename, filetype, and/or filemode for the CMS file containing the input control statements.

### 720E ERRCR IN routine

Explanation: routine is the name of the CMS routine in error from the first eight characters of the CMS parameter list. The CMS return code generated by the error is returned in the following manner:

PRINTR--the CMS return ccde plus 100

WAITRD--the CMS return code plus 200

RDBUF--the CMS return code plus 300

TYPE or TYPLIN--the CMS return code plus

System Action: If the input is from cards or a CMS file, the program terminates after scanning the remaining statements for Otherwise, the program syntax. immediately terminated.

<u>User Action</u>: Correct the error as indicated by the return code and resubmit the jcb.

### 721E RECORD {cchhrinnnnn} NOT FOUND

Explanation: The record indicated by cchhr was not found.

- the address (cylinder, head, and record) of the record explicitly cchhr described by the PRINT or TYPE function.

nnnnn - the FB-512 block number of the block described by the PRINT or TYPE function.

System Action: The system terminates PRINT or TYPE function in process and continues with the remaining job steps unaffected.

<u>User Action</u>: For count-key-data, if the explicit record identifier is not known, print or type on a cylinder or track basis.

For FB-512, correct the number and retry.

722E OUTPUT UNIT NOT PROPERLY FORMATTED FOR THE CP NUCLEUS

<u>Explanation</u>: The CP nucleus cannot be restored or copied for one of the following reasons:

- The output volume was not formatted using the Format/Allocate program.
- The volid of the original nucleus volume is different from the volid of the new nucleus volume.
- The cylinders or pages on which the nucleus will reside are not allocated as permanent space in the allocation record on the input device.

System Action: If the input is from cards or a CMS file, the program is terminated after scanning the remaining statements for syntax. Otherwise, the next control statement is solicited from the console.

User Action: Use the Format/Allocate program to prepare the output disk as indicated above, and resulmit the jcb.

### 723E NO VALID CP NUCLEUS ON THE INPUT UNIT

Explanation: If the input unit is tape, then the tape does not contain a DDR nucleus dump. If the input unit is disk, then a CP nucleus was never lcaded onto that disk.

System Action: If the input is from cards or a CMS file, the program is terminated after scanning the remaining statements for syntax. Otherwise, the correct statement is solicited from the console.

<u>User Action</u>: Mount the proper input unit and resubmit the job.

### 724E INPUT TAPE CONTAINS A CP NUCLEUS DUMP

Explanation: The user is attempting to restore a tape dump using the NUCLEUS parameter by specifying AII or explicit extent parameters.

System Action: If the input is from cards or a CMS file, the program is terminated after scanning the remaining statements for syntax. Otherwise, the next control statement is solicited from the console.

<u>User Action</u>: Use the RESTORE NUCLEUS statement or mount the proper tape.

725R ORIGINAL INPUT DEVICE WAS (IS) LARGER THAN OUTPUT DEVICE. DO YOU WISH TO CONTINUE? RESPOND YES CR NO:

Explanation:
RESTORE FUNCTION--The number of cylinders or blocks on the original DASD input unit is compared with the number on the cutrut

COPY FUNCTION--The input device contains more cylinders or blocks than the output device.

Operator Action: Determine if the copy or restore function is to continue; respond either "yes" or "no".

726E MOVING DATA INTO ALTERNATE TRACK CYLINDER(S) IS PROHIEITEL

Explanation: An extent statement was encountered that attempted either to RESTORE or to COPY a cylinder of data into the alternate track cylinder. This is not permitted. The alternate track cylinders of disks (except 2314 and 2319) are to be used only for alternate tracks and not as a primary data area.

<u>System Action</u>: The program attempts to read another control statement, or to read another extent statement.

User Action: If the extent statement contains a typographical error, correct it. Ctherwise, find some other cylinder(s) to RESTORE or COPY the data to. The REORDER operand of the extent statement can be used to move an entire minidisk to different cylinders.

727E FLAGGED TRK XXXXXXXXXXXX HAS NC FROPER ALTERNATE; SKIPPING THIS TRK

Explanation: An attempt was made to read from or write to a track that is flagged as defective, but it has no alternate track assigned; or it has an alternate assigned improperly. (Alternate does not point tack to defective track, alternate has defective flag set, etc.)

System Action: In the case of DUMP, RESTORE, or COPY the defective track is skipped and processing continues with the next track. In the case of PRINT or TYPE, the home address and the record zero from the defective track are displayed.

<u>User Action</u>: To restore the disk to a usable condition, perform a disk initialization using IBCDASDI.

### 7291 FULL TRACK READ FEATURE NOT AVAILABLE

<u>Explanation</u>: The FTR keyword has been requested on the DASD Dump/Restore DUMP control statement but the FTR hardware feature is not available. The output dump

tape is created in the non-FTR format.

System Action: The output dump tape is
created in the old format.

<u>User Action</u>: None. (This is an informational message only.)

### 730E DEV cuu NOT OPERATIONAL CR NCT REALY

<u>Explanation</u>: The device at address cuu is not operational (SIO gave cc=3) or not ready (intervention required indicated in sense data).

System Action: If the input is from cards, the card in error is printed and the job step is terminated. If the input is from the console, the proper device address is requested from the user.

User Action: Ready the device, attach the proper device to the system, or specify the proper device in the control statement.

732B MACHINE CHECK RUN SEREP AND SAVE OUTFUT FOR CE

Explanation: A machine check hardware error
has occurred.

<u>System Action</u>: The program loads a disabled wait state PSW after attempting to print the message.

User Action: Run the standalone SEREP program to document the hardware error so that further analysis can be done. Then attempt to rerun the job. If the error persists, save all output and notify your system support personnel. Do not use the SEREP program on 3081 and 4300 processors as you will get invalid results.

### 733E VOLID READ IS volid1 NOT volid2

<u>Explanation</u>: The wrong volume is mounted on the device described by the ALLCCATE control statement.

volid1 - the volume serial number as read
 from the DASE device.

<u>Note</u>: If volid1 - "none", no record 3 was found on cylinder 0, track 0.

System Action: If the input is from cards, the card in error is printed and the job step is terminated. If it is console input, the proper volume serial number is requested from the user.

<u>User Action</u>: Correct the ALLOCATE control statement or mount the proper volume on the device described by the ALLOCATE control statement. If "none" was given for volid1, the pack must be formatted.

### 734E TYPE OR {CYL| FAG} INVALID

Explanation: While attempting to allocate cylinders or extents, an invalid control statement was encountered or an invalid extent was specified. For count-key-data devices, an invalid cylinder or extent is any extent with a starting location greater than the ending location or greater than the maximum number of cylinder for that device type.

For FB-512 devices, the extents are specified by page numbers. An invalid extent is one in which the starting number exceeds the highest rage on the volume. The valid control statements are TEMP, FERM, TDSK, DRCT, DUMP or END.

System Action: If the input is from cards, the card in error is printed and the joh step is terminated. If it is console input, the proper control statement is requested from the user.

User Action: Correct the control statement or extent information and resulmit the statement. It should be noted that the allocation data overlays the existing data within the allocation record. Therefore, overlapping extents are valid and any errors may be corrected by resubmitting the proper extents. If the END control statement immediately follows the ALLOCATE statement, the allocation table is printed without any alterations.

### 735E FATAL DASD I/C ERROR

Explanation: An unrecoverable error was encountered on the DASD being formatted.

System Action: The job step is terminated immediately and the next control statement is read.

<u>User Action</u>: Check message DMKFMT736E, displayed just prior to this message, to determine the extent and type of failure.

736E I/O ERROR cuu {CCHHR=cchhr|BLOCK=nnnnnn} SENSE=sense

Explanation: An I/O error has been
detected.

cuu - The unit address of the device in error.

cchhr - The cylinder, head, and record identification of the record in error.

sense - the sense bytes, in hexadecimal,

describing the error condition.

nnnnn - the block number of the block
error.

<u>System Action</u>: The job step is terminated and the next control statement is read.

<u>User Action</u>: Resubmit the job. If the error persists, call your system support

personnel.

### 737E INVALID OPERAND

Explanation: An operand is in error; it can be seen in the card image displayed following the message.

System Action: A card image containing the error is printed following the message, and the job step is terminated.

<u>User Action</u>: Correct the invalid operand in the control statement and resubmit the job.

### 738A DEV cuu INTERVENTION REQUIRED

<u>Explanation</u>: Intervention is required on the device at address cuu.

System Action: The system waits for an interrupt from the card reader or console. When an interrupt is received from either the card reader or the console, that unit is solicited for the next control statement.

User Action: Correct the error as indicated on the card reader and make the device ready, or switch to console input by signaling attention.

739E FLAGGED PRIMARY TRACK HAS NO ALTERNATE ASSIGNED; IO ERROR FOLLOWS

Explanation: An I/O operation was attempted on a track that is flagged defective, but has no alternate track assigned to it. Or an improper alternate assignment exits as follows: The CCHH pointer in record zero of either the defective or the alternate does not point to the other track of the pair. Or one of the two tracks has bits 6 and 7 of the home address flag byte improperly set.

System Action: Error messages DMKFMT736E and DMKFMT735E follow immediately. The CCHHR address given in message DMKFMT736E identifies the defective track.

<u>User Action</u>: To restore the disk to a usable condition, perform a disk initialization using IBDASDI.

740E PACK MOUNTED IS 3340-35, NCT 3340-70. MOUNT ANOTHER OR RESPECIFY

Explanation: The user indicated that the device is a 3340-70, but the sense data indicates that a 3340-35 disk pack is actually mounted. A 3340-35 pack has fewer cylinders than a 3340-70 and cannot be formatted as a 3340-70. However, a 3340-70 can be formatted as a 3340-35.

<u>System Action</u>: If the input is being entered from a console, the user is

prompted to reenter the device address and device type. If the input is from cards the card in error is printed and the job step is terminated.

<u>User Action</u>: Correct the unit address or device type. Or mount a 3340-70 disk pack in place of the 3340-35.

#### 751E INVALID OPERAND - operand

Explanation: The specified operand is
invalid:

- The number specified on the MAXCONN option is larger than 65535.
- The PRIORITY keyword on an IUCV directory statement is specified more than once.
- A keyword or a IUCV directory statement is not recognized.
- The MSGLIMIT keyword on an IUCV directory statement was specified more than once.
- The number specified after the MSGLIMIT keyword, on the IUCV directory statement, is larger than 65535.

<u>System Action</u>: The card image is displayed above the message, and the program is terminated after scanning the remaining statements for syntax.

<u>User Action</u>: Correct the invalid operand in the control statement and resubmit the jcb.

752E STATEMENT SEQUENCE ERROR FOLLOWING USER USER

Explanation: A USER definition control statement was determined to be cut of sequence following the specified user.

System Action: The statement that is cut of sequence is displayed after this message. Directory processing is terminated after the remaining statements are scanned for syntax.

Note: The USER control statement delimits each virtual machine directory description. Therefore, the USER statement must follow the last device description statement, and each OPTION, ACCOUNT, or IPL statement must fall between the USER statement and the first statement describing a device.

With the exception of dummy (NOLOG) users, all users in the directory must have at least one device.

<u>User Action</u>: Place the control statements in the proper sequence or correct the error, and resubmit the job.

#### 753E OPERAND MISSING

Explanation: Insufficient information is contained in the control statement:

- No number was found after the MAXCONN keyword on the OPTION statement.
- The USERID is missing on the IUCV directory statement.
- No number was found after the MAX keyword on the IUCV directory statement.

<u>System Action</u>: The card image is displayed above the error message. The program is terminated after scanning the remaining statements for syntax.

<u>User Action</u>: Provide the missing operand in the control statement and resubmit the job.

### 754 E DEV cuu NOT OPERATIONAL

Explanation: The device at address cuu is
not operational.

<u>System Action</u>: The program is terminated after scanning the remaining statements for syntax.

<u>User Action</u>: Either attach the proper device to the system, or specify the proper device in the DIRECTORY control statement.

### 755E I/C ERROR cuu CSW csw SENSE sense

Explanation: An I/O error has been
detected.

- cuu the unit address of the device in error.
- csw the channel status word from the error.
- sense the sense bytes, in hexadecimal, describing the error condition.

System Action: if the error is from the card reader, the program waits for the reader to become ready again. If the error is from the directory volume, the program no longer attempts to write on that volume. In either case, the program attempts to scan the remaining card for syntax and then is terminated.

<u>User Action</u>: Resubmit the job. If the error persists, call your system support personnel.

### 756E PROGRAM CHECK PSW = psw

Explanation: A program check has occurred
in the program, where psw is the program
check old PSW.

<u>System Action</u>: The program goes into a disabled wait state after attempting to display the message.

<u>User Action</u>: Take a standalone dump, and call your system support personnel.

# 757E MACHINE CHECK RUN SEREP AND SAVE OUTPUT FOR

Explanation: A hardware error has occurred
while running in standalone mode.

<u>System Action</u>: The program loads a disabled wait state PSW after attempting to print the message.

User Action: Run the standalone SEREP program to document the hardware error, so further analysis can be done. Then attempt to rerun the job. If the error persists, save all output and call your system support personnel. Do not use the SEREP program on 3081 and 4300 processors as you will get invalid results.

#### 758E DUPLICATE UNIT DEFINITION

Explanation: The control statement is defining a device with a device address that was previously defined for the same user.

System Action: The card image is displayed above the message. The program is terminated after scanning the remaining statements for syntax. Note that checking for duplicate devices may be suspended for an individual user after the first 90 device control statements.

<u>User Action</u>: Remove or correct the duplicate definition, and resubmit the job.

### 760E NOT ENOUGH SPACE ALLOCATED FOR DIRECTORY

Explanation: There is insufficient space on the directory volume to continue building the directory.

System Action: The program is terminated after scanning the remaining statements for syntax. Writing is suspended on the directory device. The message is reissued for each additional cylinder of count-key-data space needed by the directory program. It is not reissued for FB-512 devices.

User Action: Using the Format/Allocate program, allocate more space on the directory volume. Note that the Directory program always starts building a new directory on a fresh cylinder or separate extent and does not overlay an existing directory written on the directory volume. After the directory is successfully updated, the space used by the cld directory is marked as available for use by the next directory to be created.

761E VOLID READ IS volid1 NOT volid2 (ON cuu)

Explanation: The wrong volume is mounted on the device described by the DIRECTORY control statement.

volid2 - the volume serial number described by the DIRECTORY statement.

cuu - the address of the device on which the device is mounted.

<u>System Action</u>: The program is terminated after scanning the remaining statements for syntax.

User Action: Correct the DIRECTORY control statement, or mount the proper volume on the device described by the DIRECTORY control statement.

#### 762E DIRECTORY STATEMENT MISSING

<u>Explanation</u>: The first control statement detected by the program was not a DIRECTORY control statement.

<u>System Action</u>: The program is terminated after scanning the remaining statements for syntax.

<u>User Action</u>: Place the DIRECTORY statements in front of the other control statements, and resubmit the job.

### 763E INVALID FILENAME OR FILE NOT FOUND

Explanation: This message appears only if running under CMS. The filename and/or filetype and/or filemode specified on the CMS command line could not be found on the CMS files currently logged in. The default filename, filetype, and/or filemode is USER DIRECT \*.

System Action: RC = 1
Execution is terminated.

<u>User Action</u>: Reenter the CMS command; describe the proper CMS file containing the CIRECTORY control statements.

### 764E ERROR IN routine

Explanation: routine is the name of the CMS routine in error from the first eight characters of the CMS parameter list. The CMS return code generated by the error is returned in the following manner:

RDBUF - the CMS return code plus 100. TYPLIN - the CMS return code plus 200.

<u>System Action</u>: The program is terminated after scanning the remaining statements for syntax.

<u>User Action</u>: Correct the error as indicate by the CMS return code, and resubmit the

job.

800E COMMAND REJECTED, OTHER VIRTUAL MACHINES LOGGED ON

Explanation: Virtual machines, other than
the V=R machine and the system operator's,
were logged on.

System Action: None.

#### 801E FREE STORAGE PAGE IS NOT AVAILABLE

<u>Explanation</u>: Free storage cannot be obtained for saving the CP PSA, therefore, the transition was not made.

System Action: None.

<u>Operator Action</u>: Reissue the command when more free storage is available.

#### 802E CCMMAND REJECTED, DEVICES NOT DEDICATED

<u>Explanation</u>: All devices (except the console and virtual spocling devices) must be dedicated devices.

System Action: None.

 $\underline{\text{Operator}}$   $\underline{\text{Action}}\text{:}$  Reissue the command after verifying that all devices are dedicated.

803E COMMAND REJECTED, SPOOL DEVICES NOT DRAINED

<u>Explanation</u>: All CP spool devices have not been drained.

System Action: None.

<u>Crerator Action</u>: Reissue the command after all CP spool devices have been drained.

### 804E SINGLE PROCESSOR MODE ON REJECTED

<u>Explanation</u>: Single processor mode was not established because of one of the following:

- The system is not in uniprocessor mode.
- 2. There is no V=R area.
- There is no multiprocessor hardware feature.

### System Action: None.

Operator Action: Use the SPMODE ON command only when the proper conditions are satisfied.

### 805E SINGLE PROCESSOR MODE CFF REJECTED

Explanation: Single processor mode has not been reset because the V=R virtual machine has a nonzero prefix value.

System Action: None.

Operator Action: Use the SPMODE OFF command only if the proper conditions are the proper conditions are

806E COMMAND REJECTED, VIRTUAL ADDRESS NOT EQUAL TO REAL ADDRESS

> Explanation: The virtual device address was not the same as the real device address.

System Action: None.

Operator Action: Reissue the command after this condition is corrected for the V=R virtual machine.

807E COMMAND REJECTED, VM/SP ATTACHED PROCESSOR

Explanation: VM/SP was not in uniprocessor mode.

System Action: None.

Operator Action: Issue the QVM command when the system is in uniprocessor mode.

### 8081 SINGLE PROCESSOR MODE ACTIVE

Explanation: Whenever single processor mode is turned on, the value loaded into the prefix register by the system is displayed.

System Action: None.

Operator Action: None.

809E COMMAND REJECTED, TRACE/ADSTOP/CCW TRANS IN **EFFECT** 

> Explanation: The transition cannot be made for the V=R virtual machine if tracing, adstop or CCW translation is being used.

System Action: None.

Operator Action: Turn off tracing, adstop,
or CCW translation for the V=R virtual machine and reissue the QVM command.

812E MSSF RESPONSE CODE TO VARY CP {ON OFF} IS nnnn

> <u>Explanation</u>: A vary processor on/off was issued by the operator and the MSSF returned an error code of nnnn to the MSSFCALL VARY CP ON/OFF operation.

### where:

nnnn is the MSSF return code to VARY

#### CP ON/OFF command.

Code 0000 Invalid data block address MSSF is unable to vary on the 0040 control program (CP) 0100 Data block address is not on a 2k boundary 01F0 Invalid command or identification byte Data block length is not in 8-byte increments MSSF is busy with another task Data field is not adequate for 02F0 0300 amount of requested information Invalid CP identifier CP assigned to another partition 03F0 04F0 05F0 CP assigned to a S/MR configuration 08F0 For VARY CP ON code only. The number of CP's in the configuration equals maximum number supported.

System Action: Processing continues for a
VARY OFFLINE command. The processor is
logically offline to VM/SP. For a VARY ONLINE command, the system continues to run in UP mode.

#### <u>Operator Action:</u> None.

 $\underline{\underline{Note}}$ : If this message is received for a  $\overline{\underline{VARY}}$  processor online, the VARY command fails and the system continues to operate in UP mode.

### | 8501 UNABLE TO READ DUMP FROM READER

Explanation: The VMFDUMP command was unable
to read the 3704/3705 dump or the system abend dump from the CP spool file through the CMS card reader. This could be because:

- The reader is not at address OOC,
- The reader at OOC is already in open status from a previous operation, or
- The device in the virtual machine at 00C is not a CP spool card reader device.

<u>User Action</u>: Verify that the virtual machine configuration is correct for performing a VMFDUMP operation and that the card reader at OOC is a spool card reader in closed status.

### 8511 TEN DUMP FILES ALREADY EXIST

<u>Explanation</u>: The command has not been executed because ten dump files with names DUMPOO through DMPO9 already exist on the CMS disk being accessed.

System Action: The command is terminated.

Action: Purge one or more of the User unwanted dump files or rename any of the existing dump file using the CMS RENAME command. Reissue the command so that a dump file can be automatically created.

### 8521 FATAL I/O ERROR WRITING DUMP

Explanation: An unrecoverable I/O error occurred during the writing of the 3704/3705 dump or the system abend dump on the CMS disk being accessed. The message is preceded by CMS error messages for the disk function.

<u>User Action</u>: Reissue the command after taking action to bypass the I/O errors on the CMS disk being accessed.

#### 8531 NO DUMP FILES EXIST

<u>Explanation</u>: The VMFDUMP command was specified, and the return from the CP interface indicates that no dump files exist for this user.

User Action: Verify that the dump files produced by the CP system have the userid and the class required, and that this user's userid and the class on the card reader match that of the dump, so that a dump file can be read. If no dump files exist, VMFDUMP does not have to be issued. If the dump file exists under a different userid, have the operator transfer that file to the required userid, so that it can be accessed. Also, verify that the input class of the spool card reader at OOC is class D, so that it can read the dump file.

### 861E DUMP FILE 'filename' NCT FCUND

<u>Explanation</u>: The command was specified requesting a printout of a specific dump file, and that file could not be found on the CMS disks that were currently accessed.

User Action: Verify that the correct dumpfile was specified and that the correct disks are accessed by CMS. Then reissue the command, requesting the specified dumpfile.

## 863E INVALID PARAMETER - parameter

<u>Explanation</u>: The command was specified with a list of options, one of which is not recognized by the command.

System Action: The command is not executed.

<u>User Action</u>: Reissue the command; specify only valid options as defined in the command syntax.

# 8641 PAGE REFERENCED NOT AVAILABLE WHILE EDITING XXXXXXXX

Explanation: During the format dump phase of the VMFDUMP command, a page was referenced in one of the CP control blocks (identified by 'xxxxxxxx'), and that page is not available because it is beyond the range of the CP nucleus.

System Action: VMFDUMP attempts to continue formatting at the next valid control block.

<u>User Action</u>: No action can be taken on the part of the user to circumvent this problem since it usually indicates CP system software failures that caused the addressing of unreferenced pages.

### 900W SYSTEM RECOVERY FAILURE: PROGRAM CHECK

<u>Explanation</u>: The system checkpoint routine encountered a program check while trying to checkpoint or warm start the system.

System Action: The system enters a disabled
wait state (wait state code 007).

Note: The general registers, old program PSW, and the program interrupt code are restored to the values at the time of the program check, before entering the wait state.

Operator Action: This message usually indicates severe system problems with the spooling files, system accounting data, or other system data needed for warm start. It is usually impossible to continue system operation without clearing storage and performing a checkpoint start. If a system dump to printer or tape preceded this message, the system programmer has enough information to determine the cause of the failure and the resultant program check during system recovery. The first 12000 bytes (hex 3000) of storage contain the checkpoint module (DMKCKF), work area and a 4096-byte buffer used by checkpoint. This area should be dumped using a standalone dump. If a system dump to printer or tape did not precede this message, do a complete storage dump.

## 901W SYSTEM RECOVERY FAILURE; MACHINE CHECK, RUN SEREP

Explanation: During the system recovery
checkpoint or warm start phase, a machine
check occurred.

<u>System Action</u>: The system enters a disabled wait state (wait state code 007).

Operator Action: IPL the system to retry the checkpoint function. If the failure persists, it usually indicates hardware problems. Keep the SEREP output and call your local representative for assistance. Do not use the SEREP program on 3081 and 4300 processors as you will get invalid results.

### <u>Notes:</u>

 If the failure cccurred during the checkpoint phase (system shutdown, system crash or an IPL with an active system in storage), a CKPT start is required if storage is cleared or overlaid.  If the failure cccurred during an attempt to warm start, CKPT start, or force start, the warm start data or the warm start cylinder(s) remains intact.

902W SYSTEM RECOVERY FAILURE; FATAL I/O ERROR-{NUCL AREA|WARM AREA}

<u>Explanation</u>: During the system checkpoint or warm start phase, an unrecoverable input/output error occurred on the system residence volume.

NUCL AREA The warm start phase had an I/C error on the system residence device trying to read module DMKSAV from the nucleus area.

WARM AREA The checkpoint phase had an I/O error on the system residence device trying to read from or write to the warm start area.

<u>System Action</u>: The system enters a disabled wait state (wait state code 007).

Operator Action: IPL the system to retry the checkpoint or warm start function. If this is unsuccessful, move the IPI volume, if possible, to another drive and retry the IPI. If the problem persists, dump the first 1200 bytes (hexadecimal 3000) of storage using a standalone dump.

For FB-512 devices, dump the first 38912 bytes (hexadecimal 9800) of storage using a standalone dump.

Notify your system programmer to determine the proper nucleus or warm start area specified in module DMKSYS (SYSRES statement) at system generation time.

The nucleus or warm start area can be dumped to tape or printed to the system printer by using DDR (DASE Dump Restore program) with the DUMP or FRINT option. The output should be available before calling for hardware or program assistance.

The following storage locations contain information on the fatal I/O error:

| Hexadecimal |                                                          |
|-------------|----------------------------------------------------------|
| Location    | Contents                                                 |
| 10          | Sense data up to 24 bytes                                |
| 40          | Channel status word (8 bytes)                            |
| 48          | Channel address word (4 bytes)                           |
| 808         | Pointer to error message (4 bytes)                       |
| 816         | Cylinder address of the first nucleus cylinder (2 bytes) |
| 818         | Cylinder address of the last nucleus cylinder (2 bytes)  |
| 81C         | BBCCHHR of the DMKSAV module on disk (5 bytes)           |
| 820         | Device class of SYSRES device (RDEVTYPE)                 |

Current seek address BECCHHR
(5 bytes)

828

BBCCHHR of the DMKSAV module
on disk (count-key-data) or
locate block number (FB-512)

848

Current seek address BECCHHR
(count-key-data) or locate
block number (FB-512)

Checkpoint program (DMKCKP),
checkpoint work areas, and
I/O buffers.

If the SYSRES device is FB-512 (RDEVTYPC=CLASFBA), the contents of the following hexadecimal locations are changed:

816 Page address of the first page of the CP nucleus (4 bytes)

Page address of the last page of the CP nucleus (4 bytes)

### Notes:

- It may be necessary to format the area in error using the Format service program.
- If the nucleus area is reformatted, the CP nucleus must be restored to the system volume.
- The status of the console can prevent the display of messages DMKCKP960I and DMKCKP961W.

903W SYSTEM RECOVERY FAILURE; VOLIC 'volid'
ALLOCATION ERROR {CYLINDER 'cylinder'|PAGE 'page'}

Explanation: During a system warm start or CKPT start phase, one of the warm start or CKPT start data records indicates allocation on a cylinder (count-key-data) or page (FB-512) on a system-owned volume that either:

- Is not specified in the allocation table as belonging to the system temporary spool space allocation, or
- Is already marked as allocated.

### The possible causes are:

- A change in the system-owned list. (New volumes must be added to the end of the SYSOWN list when you define the SYSOWN MACRO.)
- A change to the allocation record on a spooling volume from TEMP to PERM, TDSK or DRCT (Format/Allocate program).
- · Duplicate labeled volume.

<u>System Action</u>: The system enters a disabled wait state (wait state code 009).

Operator Action: IPL the system again to

attempt another warmstart or CRPT start. The start cannot complete if the allocation error is due to a software failure. This message, however, could be issued if the volume identified as being a spooling volume is invalid. Verify that all system spooling volumes are correctly mounted before that all system specify volumes are correctly mounted before attempting another warmstart or CRPT start. If all else fails, force a CP abend dump to the printer by pressing the RESTART key. IFI the system again, specifying CRPI start.

904W SYSTEM RECOVERY FAILURE; INVALID WARM START

<u>Explanation</u>: During a system warm-start procedure, the warm start module encountered invalid warm start data from the warm start area on the system residence volume.

<u>System Action</u>: The system enters a disabled wait state (wait state code CO9).

Cperator Action: This message indicates that severe problems have been encountered with the warm start information in the warm start area on the system residence volume. You may IPL the system again to retry operation. It is likely that a software failure has occurred and that retrying the operation will result in the same error. When this happens, the only alternative is to IPL the system and specify a CKPT start. If the problem persists, do the following:

- Force a CP abend dump to the printer by pressing the RESTART key.
- Print the contents of the warm start area located on the system residence volume using the DASE Dump Restore program with the PRINT option.

Save this output and give it to the IBM | program support representative to analyze. |

905W SYSTEM DUMP FAILURE: PROGRAM CHECK

Explanation: During the system abend process, the dump routine encountered a program check.

 $\underline{\text{System}}$   $\underline{\text{Action}}$ : The system enters a wait state.

Operator Action: The dump has failed, and you must IPL the system again after the abend dump and go through normal system initialization and warm start procedures.

906W SYSTEM DUMP FAILURE; MACHINE CHECK, RUN SEREP

Explanation: During the system ABEND dump procedure, a machine check cccurred.

System Action: The system enters the wait

Cperator Action: Run the SEREP program and keep the output before calling IBM for hardware support; reload the system and go through normal initialization and warm start procedures. Do not use the SEREP program on 3081 and 4300 processors as you will get invalid results.

907W SYSTEM DUMP FAILURE; FATAL I/O ERROR

Explanation: During the system abend dump procedure, an unrecoverable I/O error cccurred on the system residence volume that is holding the disk dump. The system dump is unable to continue.

<u>System Action</u>: The system enters the wait state.

Operator Action: No action can be taken at this point to recover the system dump data. You should reload the system, go through the normal initialization procedures, and perform a system warm start.

9081 SYSTEM FAILURE: CODE - code

Explanation: The CP system has encountered a sever software failure, which caused a system dump. (See "CP Abend Codes" for a description of why a system dump has been caused.)

Note: Message will not print if the console is busy or has been detached, but the system abend dump will still complete.

<u>System Action</u>: This message is immediately followed by a system abend dump to the dump device, and then automatic or normal restart procedures are initiated.

Crerator Action: On 4300 processors, verify that you did not IML a VSE microcode load. Ctherwise, save the failure code printed at the console, including the documentation of activity prior to the problems with system operation, and call IBM for software support.

909W SYSTEM DUMP DEVICE; NOT-READY

<u>Explanation</u>: It is not possible to write on the system dump device because it is not in a ready state.

<u>System Action</u>: The system enters a wait state.

Operator Action: Make the system dump device ready; the dump operation then continues.

910W SYSTEM RECOVERY FAILURE: INVALID WARM START

<u>Fxrlanation</u>: During a system checkpoint phase, the checkpoint module reads record one of the first warm start area and compares the tight-byte clock value written by the previous successful ccld or warm start against the in-storage value saved in DMKRSPCV. If the values dc nct agree:

- The IPL volume is not the correct volume to checkpoint the in-storage system, or
- The warm start area has been altered since the last cold or warm start, or
- The value located at DMKRSPCV in storage has been altered since the last cold or warm start, or
- The warm start area address at DMKSYSWM has been altered since the last cold or warm start.

System Action: The system enters a disabled wait state (wait state code 007).

Operator Action: If more than one VM/SP system residence volume is mounted, make sure the correct volume is loaded (via IPL) to checkpoint the in-storage system. the problem persists, the following should be done:

- A dump of storage using a standalone dump.
- A printout of record one of the warm start cylinder of all VM/SP system residence volumes mounted (use the DDR PRINT function) .
- To restart. clear storage and IPL the VM/SP system, specifying checkpoint start.

911W SYSTEM RECOVERY FAILURE: WARM START AREA

<u>Explanation</u>: During a system checkpoint phase, the warm start area could not contain all the warm start data.

System Action: The system enters a disabled wait state (wait state code 007).

Operator Action:
indicates either: This message usually

- system problem with the specing les, system accounting data, files. allocation records and other system data needed for the warm start area, or
- An insufficient number of cylinders assigned for warm start (specified in the DMKWRM option of the SYSRES macro) .

It is usually impossible to continue system operation without clearing storage and performing a system checkpoint start. If a system dump to printer or tape preceded this message, it should give the system programmer enough information to determine the cause of the failure and resultant checkpoint failure. The first 12000 bytes (hexadecimal 3000) of storage contain the module, work area, and a buffer used by checkpoint checkpoint 4096-byte (DMKCKP) .

For FB-512 devices, the first 38912 bytes (hexadecimal 9800) of storage contain the checkpoint modules, work areas, and I/O tuffers.

If the problem persists, call your system support personnel.

912W SYSTEM RECOVERY FAILURE; VOLID 'volid' NOT MCUNTED

Explanation: During the system warm start or checkpoint start procedures, the warm start or checkpoint start data indicates that spool files are allocated on a system volume and that the requested volume is not mounted.

The possible causes are:

- Volume not mounted.
- Allocation record (record 4) missing or invalid.

<u>System Action</u>: The system enters a disabled wait state (wait state code 009).

Operator Action: Mount the specified volume required for CP warm start or checkpoint start procedures and IPL the system again. If this is unsuccessful, you may IFL the system again and specify a cold start. If the problem persists, do the following:

- Force a CP abend dump to the printer by pressing the RESTART key.
- Print the contents of the warm start or checkpoint start cylinder(s) or area located on the system residence volume, using the DDR (DASD Dump Restore) program with the PRINT option. The address of the warm start cylinder(s) or area can be located by the system programmer in the SYSWRM operand of the SYSRES macro; the address of the checkpoint start cylinder(s) or area is in the SYSCKP operand.

Save this output and call IBM for software support.

913I CF CWNED VOLID XXXXXX INVALID FOR 3330V

3850 support makes <u>Explanation:</u> provision for using 3330V volumes for CP-owned volumes. 3330V volumes cannot be used for paging or spooling.

<u>System Action</u>: After a 3330V volume label has been read and determined to be CP-owned, an informational message is RDEVBLOK/RCUBLOK/RCHPLOK is issued. The marked available and processing continues with the next device. The message notifies the user that DMKCFI does not chain the 3330V RDEVBLOK into the preferred list for paging or spooling.

User Action: None.

### 9141 TRACE TABLE IS SMALLER THAN REQUESTED

Explanation: Failing storage frames detected during CP initialization. This is a hardware error. This condition made it impossible to allocate the requested number of contiguous trace table rages. Message 923I and probably message 924I were received prior to this message.

System Action: The system has allocated a smaller trace table. The system will system will system will system will system will system will system will system will system system will system system will system system system will system system continue to operate normally.

<u>Operator Action</u>: Notify your system support personnel of this problem.

### 915E PERMANENT I/O ERROR ON CHECKPOINT AREA

Explanation: An I/C error has cccurred while trying to read or write the checkpoint area.

### System Action:

- If this occurs during a warm or CKPT start, the system issues message DMKCKS919E and enters a wait state with wait state code X'00E'.
- 2. If it occurs while the system is operating normally, dynamic checkpointing is terminated.

- initialized this system, check the DMKRIO deck to make sure you have a specified the proper device type for a the system residence volume.
- 2. If this is not the first IPL of this | system, try to IPI the system again. If this fails, move the VM/SP SYSRES | volume to another device and reload (via IPL). If this IPL fails, perform | a cold start.
- 3. At this point, checkpointing has been terminated, so the system is running without a dynamic checkpoint capability. Quiesce the system and issue a normal SHUTDOWN command, then attempt a warm start. If the error persists, reformat the Checkpoint cylinders or area with the FORMAT service program and try again to warm start. If this fails, a cold start is required.

### 916E ERROR ALLOCATING SPOOL FILE BUFFERS

Explanation: In attempting to follow the chain of DASE buffers for a spool file, an error was encountered in trying to read one of the buffers.

- System Action:
   1. If CKPT was specified, the system enters a disabled wait state, with wait state code X'00E'.
  - If FORCE was specified, the file on which the error occurred is deleted and the system continues to recover from the checkpoint cylinder or area.

- Operator Action:
  1. If the system enters the '00E' wait state, attempt an IPL with the FORCE option.
- 2. If FORCE was specified, you should not allow any users to log on to the system. The system should be devoted to reclaiming and putting out as many spool files as possible. When this has been accomplished, the system should be reinitialized using the ccld (COLD) start option.

#### 917E CHECKPOINT AREA INVALID; CLEAR STORAGE AND COLD START

Explanation: The CKPT cylinder or area contains no valid information for recovery.

System Action: The system enters a disabled wait state (wait state code 00E).

User Action: There is no valid checkpoint data and, if there is no warm start data, storage must be cleared and a cold start performed.

| 9181 SYSTEM DUMP FAILURE; STATUS NOT STORED FOR ABENDING PROCESSOR

> Explanation: A STOP-STORE status operation could not be successfully completed. The status from the non-abending processor will be zeros or invalid. The dump will continue to process.

System Action: None.

Crerator Action: None.

#### 919E CHECKPOINT AREA INVALID; CHECKPOINTING TERMINATED

The CKPT area has Explanation: been invalidated and checkpointing will no longer be performed. The reason should have appeared in a previous message.

System Action: Checkpointing cannot resume until the system is reloaded (via IPL).

Operator Action: With knowledge that a
subsequent CKPT start will fail, the

operator should follow installation procedure in this matter. Probably, the safest procedure is to quiesce the system and perform a normal shutdown. Then, a subsequent warm start will reinitialize the CKPT cylinder or area so that checkpointing can resume. Note that continued system operation and a subsequent failure to shut down normally makes a cold start mandatory.

### 920W NO WARM START DATA; CKPT START FOR RETRY

Explanation: The operator has specified a warm start and the warm start cylinder of the system residence volume has no warm start data. This message is usually issued when an IPL is performed on a new CP system for the first time, or when the last checkpoint was not successful.

System Action: The system enters a disabled
wait state (wait state code 009).

Cperator Action: Try to reinitialize the
system with the CKPT start option.

## 921W SYSTEM RECOVERY FAILURE; UNRECOVERABLE I/O ERROR

Explanation: During the system warm start phase, an unrecoverable input/cutput error occurred on the system residence device while the system was either trying to write record one of the first warm start cylinder or area or trying to read warm start information from the warm start area.

<u>System Action</u>: The system enters a disabled wait state (wait state code 009).

Operator Action: IPL the system again to retry the warm start function. If this is unsuccessful, the IFL volume, if movable, could be moved to another drive and the IPL retried.

Warning: A volume should never be moved if it is visibly damaged; discontinue use of this volume and device and call IBM for hardware support.

If this second IPL is unsuccessful, you may IPL the system again and try a CKPT, FORCE or COLD start, in that order. The DMKDAS5xxI error message preceding this message gives the command op-code, device address, sense data and channel status word associated with this error. If the problem persists, force a CP dump to the printer by pressing the system console RESTART key. Save the output and call your system support personnel to determine whether the problem is hardware or software. Then call IBM for the appropriate support.

Note: The warm start cylinder(s) or area(s) may have to be reformatted using the FORMAT service program to prevent unrecoverable I/O errors during the next system checkpoint.

922W SYSTEM RECOVERY FAILURE; INVALID SPCOLING DATA

<u>Explanation</u>: During the system checkpoint phase, the checkpoint module encountered an invalid spool allocation record in storage.

<u>System Action</u>: The system enters a disabled wait state (wait state code 007).

<u>Operator Action:</u> This message usually indicates severe system problems with the system spooling allocation records. It is usually impossible to continue system operation without clearing stcrage and performing a checkpoint start. If a system dump to printer or tape preceded this message, it should give the system programmer enough information to determine the cause of the failure and the resultant checkpoint failure. The first 12000 bytes (hexadecimal 3000) of storage contain the checkpoint module, wcrk area and 4096-byte buffer areas, and I/O buffers used by checkpoint (DMKCKP). This area should be dumped using standalone dump rrocedures.

For FB-512 devices, the first 38912 bytes (hexadecimal 9800) of storage contain the Checkpoint module, work areas, and I/O buffers used by checkpoint (DMKCKP). This area should be dumped using standalone dump procedures.

If a system dump to printer or tape did not precede the message, the complete storage should be dumped.

### 9231 FAILING STORAGE FRAME AT LOCATION raddr

<u>Explanation</u>: The system has detected a failing storage frame. This is a hardware error.

### where:

raddr is the real address of the failing storage frame.

System Action: System operation continues.

Operator Action: Notify your system support personnel of this problem.

# 9241 XXXX ADDITIONAL FAILING STORAGE FRAMES EXIST

Explanation: The System has detected unusable page frames. This is a hardware error. Message 9231 has been issued four times prior to this message.

### where:

 ${\tt xxxx}$  is the number of failing storage frames less four.

<u>System Action</u>: System operation continues.

<u>Operator Action</u>: Notify your system support

personnel of this problem, immediately.

### 925I SYSTEM AUTO DUMP REALLOCATED TO DASC raddr

Explanation: The system dump has been reallocated on the DASD raddr. This condition occurred due to either the operator processing or purging an existing dump file or issuing the command 'SET DUMP AUTO'.

<u>System Action</u>: The system continues normal operation.

Operator Action: None. However, the operator has an option to SET the dump to the printer or tape.

# 950A OPERATOR NOT LOGGED ON; EXPLICIT LOGON REQUIRED

Explanation: The operator has not been automatically logged on. The reason may be given in one of the logon failure messages that preceded this message.

<u>System Action</u>: The system enters a normal wait state while waiting for the crerator to reply to the console and perform a normal logon.

### 9511 CP VOLID volid NOT MCUNTED

<u>Explanation</u>: One of the volumes specified in the system-owned list is not mounted at system initialization time.

System Action: System processing continues.

Operator Action: No operator action is explicitly required at this time; however, you may have to mount and make ready specified system volumes later during system operation and attach them to the system for normal CP usage. This message usually indicates that a normally required volume for paging or spooling either is not formatted or is not available at IPL time. Make sure that all volumes are mounted and ready before loading the CP system. It may be necessary to bring the system to an orderly shutdown, remedy the situation, and IPL the system again, using normal initialization and warm start procedures.

### 952I nnnnk SYSTEM STORAGE

Explanation: During the system IPL procedure, the system determined that the amount of real storage available is not the same as the amount of storage specified for the system at system generation time. This may be caused by the processor using a portion of the storage for certain dynamic tables and/or user selectable options. (For

more detail, see the discussion on storage requirements in the "Functional Characteristics" for your respective processor.)

<u>System Action</u>: The system continues normal operation.

Operator Action: Determine that no unusual hardware reconfiguration has taken place, and bring the message to the attention of your system programmer so that he can verify that normal system operation is in effect. He should also verify that the RMSIZE operand, specified in the SYSCOR macro of the DMKSYS module during system generation, is correct. If it is not, regenerate the system with the correct storage size, so that this message will not be issued during normal operation of the system. If the RMSIZE operand is correct, real storage may have been damaged due to a hardware problem; call IBM for hardware support.

### 953I UNABLE TO ALLCCATE SYSTEM AUTO DUMP

Explanation: During the system IPL
procedure, the CP system was unable to find
enough contiguous disk space to hold a
possible CP abend dump.

System Action: The system continues normal operation.

Operator Action: No action on the part of the operator is necessary. The system dump has been set to the default of the system printer. The operator may change the dump to another printer or tape drive but may not specify AUTO since it has not been allocated.

954E DASD raddr VOLID volid NOT MCUNTED; DUPLICATE OF DASD raddr

Explanation: During the system IPL procedure, duplicate volume IDs were identified on two disk volumes. The message indicates that it was a duplicate of a previous volume label read on an earlier device.

System Action: The system continues normal operation.

Operator Action: Immediately verify that the correct volume is mounted as the one accepted on the specified device. If it is not, severe system errors could occur since CP may perform incorrect allocation on the volume specified. Immediately, stor the system, bring it to an orderly shutdown, and remove the incorrect duplicate volume from the system. This message and the duplicate volumes usually occur after a system restart when users have attached and mounted on the system volumes with labels similar to those of other users or similar to the CP system volumes. This should be avoided wherever possible.

### 955W INSUFFICIENT STORAGE FOR VM/SP

Explanation: The generated system is larger than the real machine size, or a hardware malfunction has occurred which inhibits the system from using the necessary storage.

<u>System Action</u>: The system enters the wait state.

 $\underline{\mathtt{Operator}}$   $\underline{\mathtt{Action}} \colon \mathtt{Take}$  a standalone dump and notify the system programmer.

956A DASD cuu VOLID volid NCT MCUNTED; NOW OFFLINE

<u>Explanation</u>: A DASC volume was swapped while in use by the system (CP owned or attached to the system), and the volid on the new volume is different from the volid of the previously mounted volume, or the volid could not be read.

System Action: The DASE is made unavailable offline. Any I/O activity to the device results in a condition code of 3 being reflected to the caller.

<u>Cperator Action</u>: Mount the desired volume and issue the CP command VARY with the CNLINE operand (with the exception of a system-owned or dedicated device).

957I STOR sssssk, NUC nnnk, DYN dddddk, TRA tttk, FREE FFFFK, V=R vvvvk

Explanation: This message is issued at system initialization time by DMKCPI and provides a general map of VM/SF system storage. This map is accurate to within one page (4K) and is rounded to page boundaries.

STOR is the amount of storage being used.

NUC is the amount of storage being used by the VM/SP nucleus including real page 0.

DYN is the size of the VM dynamic paging area.

TRA is the size of the trace table.

FREE is the size of the fixed free storage area.

V=R is the size of the virtual=real area.

<u>System Action</u>: The system continues normal operation.

<u>Cperator Action:</u> None. This message is for information purposes only.

## 9581 ATTACHED PROCESSOR NOW OPERATIONAL

<u>Explanation</u>: The real machine initialization routine, DMKCPI and DMKAPI, have completed the necessary processing to

support the attached processor. This message will only be received when the installation has requested attached processor support via system generation.

<u>System Action</u>: The system tegins utilization of the attached processor.

Operator Action: None.

<u>Note</u>: If this message is received, the 8K required for system prefixing will not appear in the storage mar of message 9571.

### 959W ATTACHED PROCESSOR NOT ONLINE

<u>Explanation</u>: The installation requested attached processor support during system generation. DMKCPI determined during IPL, that the unit was not online.

 $\underline{\text{System}}$   $\underline{\text{Action}}$ : Processing continues without the attached processor.

Operator Action: Reinitialize CP if the
attached processor is required.

<u>Note</u>: Since the intent of this message is to provide a warning to the attached processor user, it will only be issued when the multiprocessing feature is installed.

If the system is generated with attached processor support and this feature is not installed, no message is issued.

### 9601 SYSTEM WARM START DATA SAVED

Explanation: For DMKCKP, this message indicates that the warm start data has been successfully saved on the system residence volume and is ready for a system warm start.

This message is immediately followed by message DMKCKP961W.

<u>System Action</u>: The system enters the wait state after issuing message DMKCKF961W.

Operator Action: None. This message is for information purposes only.

### 961W SYSTEM SHUTDOWN COMPLETE

Explanation: The system has been brought to a successful orderly shutdown.

 $\underline{\text{System}}$   $\underline{\text{Action}}$ : The system enters the wait state.

<u>Cperator Action</u>: No explicit action is necessary. You may now or at a later time reload for reinitialization of the CP system. You should normally specify a warm start; however, if errors are encountered in the warm start procedure, a cold start must be issued.

962I CP OWNED DASD cuu VOLID volid INVALID ALLCCATION RECORD

> <u>Explanation</u> No valid allocation was found on the CP-owned volume indicated. If the message is issued by DMKVDF, an ATTACH TO SYSTEM as a system cwned device cannot be fulfilled, because of errors or inconsistencies detected in the allocation extent map. The device can be used as a | DASD containing minidisks.

> System Action: The volume is not mounted as system-owned volume. Operation | continues. If the DASE is the system | resident device, the message is not issued at the operator's console, but is pointed to by register 1. The system enters a disabled wait with a wait state code of

Operator Action: If the volume is to be
used by VM/SP, a valid allocation record must be written with the Format/Allocate | 9671 Service Program. See the note and follow | the instructions described in the I explanation of wait state code X'01E'.

#### 9631 SECOND PROCESSOR NOT ONLINE

installation requested | Explanation: The multiprocessor support during system generation. DMKCPI determined during IPL that only one processor was available.

System Action: Processing continues without | the second processor.

Operator Action: Reinitialize CP if the second processor (in an MF configuration) is required.

Note: Since the intent of this message is | to provide a warning to the multiprocessor user, it will only be issued when the multiprocessor feature is installed. the system is generated with multiprocessor | support and this feature is not installed, no message is issued.

### 9641 PROC xx INITIALIZED; PROC yy INITIALIZED

Explanation: The real machine ! initialization routines, DMKCPI and DMKAPI, have completed the necessary processing to support the second processor of an AP | 9681 NC WARMSTART, PREVIOUS DATA STILL VALID (attached processor) or MF (multiprocessor) system. This message will only be received when the installation has requested AP or MP support via system generation.

### where:

- xx is the ID of the initialized | processor.
- yy is the ID of the noninitialized | processor.

System Action: The svstem tegins utilization of both processors.

Operator Action: None.

Note: If this message is received, the 8K required for system prefixing will not appear in the storage mar of message 9571.

### 9661 INITIALIZATION COMPLETE

machine Explanation: The real initialization routine(s), DMKCPI (and others), have completed the system initialization necessary to support the running of virtual machines and the execution of operator commands.

System Action: DMKCPI passes control to the dispatcher to start fielding interrupts and LOGON requests.

Crerator Action: None.

DISCONNECT userid - SYSTEM RESTARTED (mmmnnn) AND SYSTEM CONSOLE NOT VM OPERATOR CONSOLE

<u>Explanation</u>: This message is issued at system restart after a CP system failure, if the system operator was not logged on to the primary system console at the time the system failure occurred.

### where:

userid is the userid of the system operator

is the module issuing the abend

is the abend number

System Action: The operator virtual machine is disconnected. is disconnected. The system console displays the VM logo and awaits a LOGON command. Console spooling is automatically The initiated for the operator virtual machine.

Operator Action: No action is required.
You may wish to reconnect to the operator virtual machine by entering a LOGON command specifying the operator's userid and password. The LOGON command may be entered from any enabled terminal (including the system console).

Explanation: This message indicates that since warm start has not been performed, the warm start cylinder from a previous shutdown is still valid. This message is immediately followed by message DMKCPI961W.

<u>System Action</u>: The system enters the wait state after issuing message DMKCPI961W.

<u>User Action</u>: None. This message is for information purposes only.

### 970W TOD CLOCK SYNC CHECK RECEIVED

Explanation: The TOD clocks are out of
synchronization.

<u>System Action</u>: The system resynchronizes the clocks and continues processing.

 $\begin{array}{cccc} \underline{\text{Operator}} & \underline{\text{Action}} \colon & \text{Press the TOD} & \text{Enable Set} \\ \text{key when instructed by the system.} \\ \end{array}$ 

### 9711 SYSTEM IS {UP|AP|MP} GENERATED

Explanation: This message is issued at system initialization time of DMKCPI and identifies the system generation mode specified within module DMKSYS.

### where:

- UP is the system generated to run in uniprocessor mode only.
- AP is the system generated to run on

an Attached processor configuration.

MP is the system generated to run on a multiprocessor configuration.

<u>System Action</u>: Having identified the hardware configuration that this system is generated to run on, DMKCPI continues initialization.

### Cperator Action: None.

Note: This message does not always reflect the way the system will be initialized. UP generated systems will always be initialized in UP mode. AP and MP generated systems will be initialized in UP mode:

- -- when the hardware does not have the multiprocessor feature
- -- when the configurations have the second processor offline.

## Conversational Monitor System (CMS) Messages

#### **OOIE NO FILENAME SPECIFIED**

<u>Explanation</u>: The command requires that you specify at least one filename.

For the  $\,$  EXEC command, specify the  $\,$  name of the EXEC file.

For the MACLIB command, specify at least one filename in addition to the library name.

For the ZAP command, specify a LOADLIB or TXTLIB file you must specify one to three library names.

For the PRELOAD command, specify the name of the loadlist EXEC file.

For the OSRUN command, no LOADLIB member name was specified.

 $\underline{\text{System Action}}$ : RC = 24 Execution of the command is terminated. The system status remains the same.

User Action: Reissue the command and
specify the filename(s), library name(s),
or member name.

# OO2E [INPUT[OVERLAY] {FILE[(S)]|DATA SET[NOTE] ['fn [ft [fm]]'] NOT FOUND

Explanation: The specified file was not found on the accessed disk(s). Either the file does not reside on this disk, the file identification was misspelled, or incomplete identification was provided to cause the appropriate disk to be searched, or system disk was not accessed as a read-only extension of the A-disk.

For a DMSROS TEXT file, either the file does not have a filemode number of 2, or the file does not exist on the system disk.

For the STATEW command, the file may exist, but it is not on any of the user's read/write disks.

For SETPRT command, the module represented by 'fn ft' does not exist in the current CMS Disk Search Order.

For the ZAP command, either none of the libraries specified for a TXTLIB or LOADLIB could be found, or the INPUT filename could not be located via the STATE macro.

For the PRELOAD command, either the loadlist EXEC, the CNTRL file, or one of the input text files could not be found.

See the <u>VM/SP</u> <u>CMS</u> <u>Command</u> <u>and Macro</u> <u>Reference</u> for a description of the file identification required by each command and the search procedure used. For the ASM3705

and ZAP commands, see the <a href="VM/SP">VM/SP</a> Planning and <a href="System Generation Guide">System Generation Guide</a>.

<u>System Action</u>: RC = 28 Execution of the command is terminated. The system status remains the same.

For DMSSPR, nothing has been sent to the virtual 3800.

For DMSLIO, some loader information fields have been initialized, but they should not interfere with a subsequent LOAD command.

<u>User Action</u>: Find or create the desired file. To make sure that the file exists, issue STATE fn ft \* or LISTFILE fn ft \*. Correct and reissue the command.

For DMSSPR, access the disk having the required module or respecify a different module in the calling sequence and then reissue the SETPRT command.

For a DMSROS TEXT file, ensure that the file is accessible and reissue the command.

### 0021 FILE 'fn' TXTLIB NOT FOUND

Explanation: The specified TXTLIB file was not found on the accessed disk(s). Either the file does not reside on this disk, the file identification was misspelled, or insufficient identification was provided to cause the proper disk to be searched.

This message will also occur in the following situations: a user issues a GLOBAL command for a TXTLIB and then erases or renames the TXTLIB, or releases the disk on which it resides then enters the command SET SYSNAME, or if the CMS segment is not available when the user accesses an OS disk or DMSSVT.

System Action: RC = 0
Execution of the command continues.

<u>User Action</u>: If 'fn TXTLIB' is required for command execution, make sure that it exists and is on a disk that is accessed. Otherwise, ignore the message.

### 002W FILE 'fn ft [fm]' NOT FOUND

Explanation: The specified file was not found on the accessed disk(s). Either the file does not reside on this disk, the file identification was misspelled, or incomplete identification was provided to cause the appropriate disk to be searched. (See the VM/SP CMS Command and Macro Reference for a description of the file identification required by each command and the search procedure used.)

System Action: DMSGLB issue RC = 28; all

other modules issue RC = 4. Execution of the command continues.

For DMSGLB, the old MACLIB or TXTLIB list is cleared and the new list contains all specified libraries except those that are not found.

For DMSGND, there will be no entry in the directory for the file not found.

For DMSLBM, the file not found will not be in the MACLIB. Processing continues with the next filename if one exists.

For DMSLBT, processing continues with the next filename if one exists.

For DMSZAP, if a library name was specified, the next library name (if one is present) is used. If a MODULE file was specified, all control records encountered until the next NAME, DUMP, or END control record are ignored.

<u>User Action</u>: To make sure the file exists, issue STATE fn ft \* or LISTFILE fn ft \*. Make sure that the disk on which the file resides is accessed.

For DMSGND, if you must have the file not found in the directory, take steps to supply the file. Correct and reenter the command.

For DMSLBM, if the MACLIB exists after execution of the command, use the MACLIB ADD command to add the file to the library.

For DMSLBT, supply the necessary file using the TXTLIB ADD command.

### 003E INVALID OPTION 'option'

Explanation: The specified option is invalid. It may have been misspelled or, if the option is truncatable, it may have been truncated improperly, or it may conflict with another option in the command line.

 $\underline{\underline{System}}$  Action: RC = 24 Execution of the command is terminated. The system status remains the same.

For DMSLIO, some option processing may have caused user storage to be cleared or the location counter set, etc. This should not interfere with a subsequent LOAD command.

<u>User Action</u>: Correct and reenter the command.

004E {BOOK 'subl.book'|MODULE 'module'|PHASE 'phase'|PROCEDURE 'procedure'} NOT FOUND

Explanation: The specified book, module, phase, or procedure was not found on the accessed disk(s) as a result of a FETCH (SVC 1 or SVC 2).

<u>System Action</u>: RC = 28
Execution of the command is terminated.

The system status remains the same.

<u>User Action</u>: To make sure the file exists, issue the command DOSLIB MAP against all DOSLIB files. If the file resides on a DOS-formatted disk, a DSERV will help locate it.

#### 004W WARNING MESSAGES ISSUED

Explanation: The language processor
returned completion code 4.

<u>System Action</u>: RC = 4
The system status remains the same.

<u>User</u> <u>Action:</u> Look for additional messages that may have been issued by the compiler.

### 005E NO 'option' SPECIFIED

<u>Explanation</u>: The indicated option was entered in an incomplete form.

System Action: RC = 24
Execution of the command is terminated.
The system status remains the same.

<u>User Action</u>: Reenter the command, specifying the required data for the option.

006E NO READ/WRITE ['A'] DISK ACCESSED [FOR 'fn ft']

Explanation: The user does not have access to a read/write disk on which the command can write its output or utility files. If the message displayed is NO READ/WRITE 'A' DISK ACCESSED, the command, in order to be executed, requires that the A-disk be accessed in read/write mode. For RECEIVE, SENDFILE, or DISCARD (which is equivalent to RECEIVE issued with the PURGE option) the LOG option was in effect, and no read/write disk was accessed.

System Action: RC = 36
Execution of the command is terminated. The
system status remains the same.

<u>User Action</u>: Access a read/write disk and reissue the command, or issue the CP LINK command to reset the A-disk to read/write mode, access the A-disk again, and reissue the command.

007E FILE 'fn ft fm' [IS] NOT FIXED, 80 CHAR. RECORDS

Explanation: The specified file must have fixed-length, 80-character records in order for the command to be executed.

System Action: RC = 32
Execution of the command is terminated.
The system status remains the same.

For the UPDATE command, the following may have occurred:

- If a file with the fileid "\$fname ftype" existed on the output disk before the command was entered, this file may have been erased.
- If the DISK option was in effect and a file with the fileid "fname UPDLOG" existed on the output disk before the command was entered, this file may have been erased.
- If the CTL option was in effect and a file with the fileid "fname UPDATES" existed on the output disk before the command was entered, this file may have been erased.
- If UPDATE processing began before the error was detected, any or all cf the following files may have been created on the output disk:

UPDATE CMSUT1 \$fname ftype

fname UPDLOG - if the DISK cption was in effect

fname UPDATES - if the CTL option was in effect

User Action: It is possible that an incorrect fileid was specified in the command line. In this case, reissue the command. If, however, the fileid was correct but the file is in the wrong format or does not contain 80-character records, change the file's format and/cr record length with the COPYFILE or FDIT command.

008E DEVICE 'cuu' {INVALID OR NONEXISTENT|UNSUPPORTED DEVICE TYPE}

Explanation: The virtual machine does not have a virtual 1403 or 3211 printer, punch, or reader.

System Action: RC = 36
Execution of the command is terminated. The
system status remains the same.

008W ERROR MESSAGES ISSUED

Explanation: The language processor
returned completion code 8.

 $\underline{System}$  Action: RC = 8 The system status remains the same.

User Action: Look for additional messages that may have been issued by the compiler.

009E COLUMN 'col' EXCEEDS RECORD LENGTH

Explanation: The column specified lies outside the logical record length of the file.

System Action: RC = 24
Execution of the command is terminated.

The system status remains the same.

<u>User Action</u>: Reissue the command, specifying the correct column.

O10E PREMATURE BOF ON FILE 'fn ft [fm]'

Explanation: For DMSCMP, an end of file occurred on one of the files being compared before the end of file was received on the other.

For DMSTPE, a tape mark was encountered on the file before the file was completely loaded.

System Action: RC = 40
Execution of the command is terminated.
The system status remains the same.

For DMSTPE, a temporary file called "TAPE CMSUT1" containing the data has been created on the A-disk or on the disk specified by the user. "TAPE CMSUT1" contains fixed-length, 800-byte records.

<u>User Action</u>: For DMSCMP, this normally indicates that the files being compared had an unequal number of records. If the command was properly specified, no action is necessary.

For DMSTPE, the file may have to be dumped to tape again.

010W PREMATURE ECF ON FILE 'fn ft fm' -- SEQ NUMBER '.....' NOT FOUND

Explanation: The update file contained an error. A control card specified a search for a sequence number which exceeded the value of any sequence number in the file heing updated. As a result, a premature end of file occurred on the input file being updated, before the sequence number specified in the control card could be found.

System Action: RC = 12
Update processing continues, and, if the
CTL option was specified, additional update
passes are made.

If several warning messages are generated during the updating process, the final return code when the UPDATE command has finished processing is the maximum of all return codes (4 or 8 or 12) associated with the generated warning messages. The REP option, if it was specified, is ignored, and the final update deck has the fileid \$\frac{1}{3}\$ fname ftype.

See the explanation of message DMSUPD1771 for further information on the meanings of the UPDATE warning return codes.

<u>User Action</u>: Correct the invalid control card in the update file, and reenter the UPDATE command.

### 011E CONFLICTING FILE FORMATS

Explanation: The filetypes specified do not have the same record format; that is, one is fixed-length and one is variable-length, or the record lengths differ.

System Action: RC = 32
Execution of the command is terminated.
The system status remains the same.

<u>User Action</u>: Change the record format with the COPYFILE command.

### 012W SEVERE ERROR MESSAGES ISSUED

<u>Explanation</u>: The language processor returned completion code 12.

System Action: RC = 12
The system status remains the same.

013E MEMBER 'name' NCT FOUND IN IIBRARY ['fn ft fm'|'libname']

Explanation: The specified member was not found in the library.

System Action: RC = 32
Execution of the command is terminated. The system remains in the same status as before the command was entered.

<u>User Action</u>: Use the MACIIB MAP, TXTLIB MAP, or LOADLIB LIST command to display the names of library members.

013W {MEMBER|PHASE} 'name' NCT FCUND IN LIBRARY 'fn ft fm'

Explanation: The member or phase specified was not found in the specified library. If REPLACE was specified, the new member is added.

System Action: RC = 4
Processing continues with the next
filename.

User Action: None.

### 014E INVALID KEYWORD 'function'

<u>Explanation</u>: The keyword 'function' specified is misspelled or invalid. For the DEFAULTS command, a function other than SET or LIST was specified.

System Action: RC = 24
Execution of the command is terminated. The
system status remains the same, with the
following exceptions:

For DMSOVR, SVCTRACE is turned off if it was previously on.

For DMSTPE, if the DEN, TRTCH, 7TRACK, or 9TRACK options were specified, the modeset byte has been set for the specified device (TAPi, where:  $\underline{i} = 1, 2, 3, 4$ ,) or TAP1.

<u>User Action</u>: Reenter the command, specifying a valid function.

0 15E {UNKNOWN {CP/CMS|CMS|CP} |INVALID {CMS|SUBSET}} COMMAND

### Explanation:

### UNKNOWN CP COMMAND

indicates that IMPCP (implied CP) was on so the command was passed to CP, but no CP command could be found with the name entered.

UNKNOWN CMS CCMMAND indicates that no CMS command, CMS or

user EXEC file, or user MODULE file exists by the name entered.

#### UNKNOWN CP/CMS COMMAND

indicates that no CP or CMS command could be found with the name entered.

### INVALID CMS COMMAND

indicates that an error has occurred in LCADMOD.

### INVALID SUBSET COMMAND

indicates that the loader has tried to load a routine at an address equal to or higher than X'20000'. The command you issued may be a valid CMS command, but not a valid subset command.

System Action: A positive return code is passed if an error occurs in CP processing. A negative return code is passed if the command entered is considered an invalid CMS command. The system status remains the same.

User Action: Enter a command.

### 016E NO PRIVATE CORE IMAGE LIERARY FOUND

<u>Explanation</u>: The private Core Image Library called does not exist on the accessed disk, or the DLBL was incorrect.

System Action: RC = 28
Execution is terminated. System status
remains the same.

<u>User Action</u>: Access the proper disk or alter the invalid DLBL.

### 016W TERMINAL ERROR MESSAGES ISSUED

<u>Explanation</u>: The language processor returned completion code 16.

<u>System Action</u>: RC = 16 The system status remains the same.

User Action: Look for additional messages

that may have been issued by the compiler.

#### 017E INVALID DEVICE ADDRESS 'cuu'

Explanation: The device address was not specified correctly, or the device was not accessed.

<u>System Action</u>: RC = 24Execution of the command is terminated. The system status remains the same.

<u>User Action</u>: Check the specified device address and reissue the command.

Note: For a virtual machine with FCMOIF on, a valid cuu is within the range X'001' through X'FFF'. Otherwise, a valid cuu is within the range X'001' through X'5FF'.

### 018E NO LOAD MAP AVAILABLE

Explanation: The module file was created with the NOMAP option of GENMOD or is a transient area routine.

System Action: RC = 40
Execution of the command is terminated.
The system status remains the same.

User Action: Regenerate the module file with the MAP option and reissue the command.

### 019E IDENTICAL FILEIDS

<u>Explanation</u>: The fileids specified in the command line are identical.

 $\underline{\text{User}}$   $\underline{\text{Action}}$ : Reissue the command, specifying two different fileids.

020W INVALID PDUMP ADDRESS 'address' - NC DUMP OPERATION PERFORMED

<u>Explanation</u>: The address specified in the PDUMP macro is invalid for one of the following reasons:

- add2 must be greater than add1.
- add1 cannot be negative.
- add1 cannot be greater than ppend (the end of the virtual partition).
- add2 cannot be negative.

<u>System Action</u>: The macro results in no operation. No dump is provided; processing continues.

User Action: None.

### 021E ENTRY POINT 'name' NOT FOUND

<u>Explanation</u>: For DMSGND, the specified directory name was not found in the loader tables.

For DMSLIO and DMSNCP, an entry point name specified either with the START command or on an LDT card could not be located in the loaded TEXT files.

For DMSMOD, the name used with the FROM or TO option of the GENMOD command does not occur in the currently loaded files.

System Action: RC = 40
Execution of the command is terminated. The
system status remains the same.

For DMSLIO and DMSNCP, no execution takes place for LDT. Loading stops. Loader clean-up has been processed for the loaded files. A subsequent START command should not be affected.

For DMSMOD, the module is not created.

<u>User Action</u>: For DMSGND, reload the auxiliary directory and reissue the command.

For DMSLIO and DMSNCP, reissue the START command with the proper entry point or control section name, or asterisk (\*). Correct the LDT card with the CMS Editor.

For DMSMOD, correct the GENMOD command line or add the requested name as an external name in the files being generated.

### 021W NC TRANSIENT DIRECTORY

<u>Explanation</u>: A request was made to display a transient directory, but neither a private core image library nor a system residence library was assigned.

System Action: RC = 4
Execution of the command continues until
all specified directories are processed.

User Action: Ensure that the proper
libraries are assigned and reissue the
command.

### 022E NC DIRECTORY NAME SPECIFIED

Explanation: A directory name was not
entered with the command.

System Action: RC = 24
Execution of the command is terminated. The
system status remains the same.

 $\underline{\mathtt{User}}$   $\underline{\mathtt{Action}}\colon\mathtt{Reissue}$  the command with a directory name.

### 022W NO CORE IMAGE DIRECTORY

<u>Explanation</u>: A request was made to display a core image directory, but neither a private core image library nor a system residence library was available.

 $\underline{\text{System}}$  Action: RC = 4 Execution of the command continues until all specified directories are processed.

<u>User Action</u>: Ensure that the proper library is assigned and reissue the command.

#### 023E NO FILETYPE SPECIFIED

Explanation: The command requires that you
specify both filename and filetype.

For the DLBL command, both are required if you specify the CMS operand.

System Action: RC = 24
Execution of the command is terminated. The
system status remains the same.

For DMSTPE, if the DEN, TRTCH, 7TRACK, or 9TRACK options were specified, the mcdeset byte has been set for the specified device (TAPi, where:  $\underline{i}$  = 1, 2, 3, 4) or TAP1.

<u>User Action</u>: Reenter the command, specifying the filename and filetype.

## 023W NO RELOCATABLE DIRECTORY

Explanation: A request was made to display a relocatable directory, but either no private or system relocatable library was available or no active entries were present on the appropriate directory.

 $\underline{\text{System}}$  Action: RC = 4 Execution of the command continues until all specified directories are processed.

User Action: Ensure that either the proper library is assigned or that active relocatable entries are available in the directory and reissue the command.

024E FILE 'fn ft fm' ALREADY EXISTS [-- SPECIFY 'REPLACE' [option]]

Explanation: The specified file already
exists.

For DMSEDI, the Editor work file, EDIT CMSUT1, already exists as the result of a previous edit session ending abnormally.

For DMSXIN, the XEDIT work file, XEDTEMP CMSUT1 A1, already exists as a result of a previous edit session that ended abnormally.

For DMSUPD, a file with the fileid 'UPDATE CMSUT1' already exists. This usually indicates that the UPLATE command was executed previously and was terminated

abnormally, and that it left a work file on the output disk at that time.

For DMSUTL, the file ID for SYSUT2 specifies an existing file. This is not allowed for the COPY function because neither the MODIFY or REPLACE option was specified.

For the RECEIVE command, RECEIVE was issued and a file exists.

System Action: RC = 28
Execution of the command is terminated.
The system status remains the same, with
the following exception:

For DMSCPY, if you were creating multiple output files, several output files may have been created before the error was discovered.

User Action: You can use the TYPE command to examine the existing file. If you decide you want to keep it, use the RENAME command to give it a new fileid. If the file is invalid or incomplete, erase it and reissue the command; or for DMSCPY, reissue the command and specify the REPLACE option.

For DMSUTL, reissue the command specifying MODIFY or REPLACE, or reissue the command without a file ID for SYSUT2.

For the RECEIVE command, use RECEIVE with the REPLACE option, or specify RECEIVE with a unique fileid. For information on the RECEIVE command format, see the  $\underline{VM/SP}$  Command and Macro Reference or issue the HELP command.

### 024W NO PROCEDURE DIRECTORY

Explanation: A request was made to display
a procedure directory but no system
residence library was assigned.

System Action: RC = 4
Execution of the command continues until
all specified directories are processed.

<u>User Action</u>: Ensure that the system residence library is assigned and reissue the command.

### 025E INVALID DATA IN 370X CONTROL PROGRAM

<u>Explanation</u>: One of the following conditions has occurred:

For specified EP or PEP -- The implied or channel vector table was not found.

For NCP or PEP -- The maximum resource ID exceeds 4086 tytes.

For NCP or PEP -- The first resource is not the 370%.

System Action: RC = 16
Execution of the command is terminated.

User Action: Make sure that the 370X control program has been generated with the correct parameters and that the correct CAMOD operand value was used on the SAVENCP command. For the correct parameters for 370X control program generation, refer to the YM/SP Planning and System Generation Guide.

### 025W NO SOURCE STATEMENT DIRECTORY

Explanation: A request was made to display a source statement directory, but either a private source statement library or a system residence library was not available or there were no source statement entries in the library available.

 $\underline{\text{System}}$  Action: RC = 4 Execution of the command continues until all specified directories are processed.

<u>User Action</u>: Ensure that either the proper library is assigned or that active source statement entries are present in the directory and reissue the command.

026E INVALID PARAMETER 'parameter' FOR 'function' FUNCTION

Explanation: The data specified for the
given function is misspelled, missing or
incorrect.

 $\underline{\text{System Action}}$ : RC = 24 Execution of the command is terminated. The system status remains the same.

<u>User Action</u>: Reissue the ccmmand, specifying valid data for the function.

### 026W 'phase' NOT IN LIBRARY

<u>Explanation</u>: A request was made to display a certain entry or entries in a core image directory but the entry or entries were not in the library.

System Action: RC = 4
Execution of the command continues until
all specified directories are processed.

<u>User Action</u>: Reissue the command, specifying the proper phase name.

027E INVALID DEVICE {'device name'|'device' FOR 'SYSxxx'}

Explanation: The device specified is invalid, or, if the message is INVALID DEVICE 'device' FOR 'SYSxxx', the device associated with the specified logical unit is not supported by the processor.

System Action: RC = 24, except for LSERV,
which issues RC = 28.
Execution of the command is terminated. The
system status remains the same.

User Action: Reissue the command, specifying a valid device name. Cr, for DMSERV, use the command LISTIO SYSxxx to

verify the device to which the logical unit is assigned. Reassign the logical unit to a valid device and reissue the command.

### 027W NO PRIVATE CORE IMAGE LIBRARY

Explanation: A request was made to display the core image directory of a private core image library, but no entries were present.

System Action: RC = 4
Execution of the command continues until
all specified directories are processed.

User Action: None.

### 028E NO {DEVICE|LCGICAL UNIT} SPECIFIED

<u>Explanation</u>: The command requires that you specify a device address or logical unit.

System Action: RC = 24
Execution of the command is terminated. The system status remains the same.

<u>User Action</u>: Reissue the command, specifying a valid device address or logical unit.

028W NO {PRIVATE|SYSTEM} TRANSIENT DIRECTORY ENTRIES

Explanation: No directory entries were present on the specified transient library.

System Action: RC = 4
Execution of the command continues until
all specified directories are processed.

User Action: None.

029E INVALID PARAMETER 'parameter' IN THE OPTION 'cption' FIELD

<u>Explanation</u>: The data entered following the specified option was invalid.

System Action: RC = 24
Execution of the command is terminated.
The system status remains the same.

For DMSLIO, some option processing may have altered loader information. This should not affect a subsequent load.

 $\underline{\text{User}}$  Action: Check the format of the field and reissue the command, specifying the data after the option.

### 030E FILE 'fn ft fm' ALREADY ACTIVE

Explanation: A file could not be referenced because it was already active. For example, this message appears if you try to append a file to itself, or if you try to rename the EXEC file you are executing.

System Action: RC = 28

Execution of the command is terminated. The system status remains the same with the following exceptions for DMSCPY:

- If the APPEND option was specified, and if the copying process had begun before the error was discovered, then records are appended to the output file.
- If the NEWFILE (the default), REPLACE or OVLY option was specified, and if the copying process had begun before the error was discovered, then CCPYFILE CMSUT1, on the output disk, contains the records copied so far.
- In multiple output file mode, several output files may have been created before the error was discovered.

Use another method User Action: execution, or close the file and reissue the command.

#### 031E LOADER TABLES CANNOT BE MCDIFIED

Explanation: If you are trying to increase
the number of loader tables, the system storage below the loader tables is in use.

If you are trying to decrease the number of loader tables, either the loader is using more tables than you specified, or the system storage below the loader table is in use.

System Action: RC = 40
Execution of the command is terminated. The system status remains the same.

<u>User</u> <u>Action</u>: The number of loader table pages should be modified before other storage is allocated. The command should be issued immediately after IPL.

Note: If you have exceeded storage on the A-disk, reload (via IPL) without accessing the A-disk.

### 032E INVALID PILETYPE "ft"

Explanation: The filetype entered was not valid for the command.

For DMSMOD, the filetype must be MCDULE.

For DMSSYN, the filetype must be SYNONYM.

For DMSUTL, the filetype must be LOADLIB.

System Action: RC = 24
Execution of the command is terminated. The system status remains the same.

User Action: Correct the filetype and reenter the command.

#### 033E FILE 'fn ft fm' IS NOT A LIBRARY

Explanation: For DMSSVT, the file specified in the message cannot be updated or read because the file is an invalid library.

For DMSPRT, DMSPUN, and DMSTYP, the MEMBER cption is invalid because the specified is not a library.

System Action:
For DMSSVT, the following return code is issued:

RC = 8 (if the FIND macro was issued)
RC = 10 (if the STOW macro was issued)
RC = 32 (if OSLOADER was executing)

Return code 8 or 10 is passed to the user program and the program continues executing. For return code 32, execution continues is terminated.

For DMSPRT, DMSPUN, and DMSTYP, a return code of 32 is issued. Execution of the command is terminated. The system status remains the same.

<u>User Action</u>: For DMSSVT, check for an invalid library or an invalid fileid specification in the FILEDEF command.

For DMSPRT, DMSPUN, and DMSTYP, specify a library or omit the MEMBER option.

## 034E FILE 'fn ft fm' IS NOT FIXED LENGTH

Explanation: The specified file must have fixed-length records in order for the command to be executed.

System Action: RC = 32 Execution of the command is terminated. The system status remains the same.

<u>User Action</u>: You may change the record format of the file by using the COPYFILE command with the RECFM option. Then reissue the command.

### 035E INVALID TAPE MODE

Explanation: An invalid combination of tape options was specified. For example: 9TRACK,

 $\underline{\text{System }} \underline{\text{Action}}$ : RC = 24 Execution of the command is terminated. The system status remains the same.

User Action: Correct the tape options and reissue the command.

### 036E OPEN ERROR CODE 'nn' ON 'ddname'

Explanation: An error occurred during an OS CPEN. The possible error codes are error codes are described below:

Code Meaning

- The DSORG option of the specified DCB (data control block) is not PO, PS, or DA (partitioned organization, physical sequential, or direct access, respectively).
- The default FILEDEF for the DCB 'ddname' displayed in the message failed.
- 3 The RECFM of the specified DCB does not agree with the format of the existing file, that is, one RECFM is variable-length and the other is fixed-length.
- 4 A DCB, BLKSIZE, IRECI, or BUFI option is missing or invalid.
- 5 The input DCB BLKSIZE is not a correct multiple of the DCB IRECL, or the output DCB specifies writing blocked output, but only unblocked output is permitted.
- 6 RECFM is fixed-length and IRECI does not agree with the record length of the existing file or, if the filemode is 4, the BLKSIZE does not agree with the record length of the existing file, or RECFM is variable-length and BLKSIZE is not 4 bytes greater than the record length of the existing file, ..., or BLKSIZE is not a multiple of IRECL whether the filemode is equal to 4 or not.
- 7 RECFM is variable-length spanned, and either the access method is not BSAM or the filemode is not 4.
- 8 An error occurred saving the BPAM directory for update, or an error occurred while doing a FIND for the member name specified in the FILEDEF command or CMSCE macro.
- 9 The DCB specifies output, EDAM or a key length for an OS data set or DOS file.
- 10 An error occurred while attempting to position a tape with label type specified as BLP or NL.
- 11 I/O option 'UPDATE' is invalid for file found on read-only disk.
- 12 A tape which was specified as NL contained an IBM standard VCI1 label as its first record.
- 80 The file is an unsupported OS data set or DOS file, or an I/O error occurred accessing an OS or DOS disk.

System Action: The program continues executing, but the DCBFLGS OPEN bit is not turned on and the DCB is not initialized.

<u>User Action</u>: Noting the error ccde and ddname displayed in the message, check the associated FILEDEF command and DCB macro

for invalid or missing DCB options.

037E [OUTPUT] DISK 'mode [cuu]' IS REAL/ONLY

Explanation: The filemode of the output file species a read-only disk, which cannot be written on.

For DMSUPD, there was no read/write disk available for the UPDATE output files. The following steps are taken to determine the disk on which the UPDATE output files are to be placed (the search stops as soon as one of the following sters is successful):

- If the disk on which the original source file lies is read/write, the cutput files are placed on that disk.
- If that disk is a read-only extension of a read/write disk, the output files are placed on that particular read/write disk.
- The output files are placed on the A-disk, if it is read/write.

If all three of the above steps fail, and the A-disk is read-only, then the message

DISK 'A' IS READ/ONLY

is displayed.

If this message occurs during VSAMGEN EXEC processing, it indicates that the CMS A-disk is accessed in read-only mode. But the VSAMGEN EXEC procedure requires that the CMS A-disk be accessed in read/write mode so that the CMS DOSLIB files can be written on it. Also, for an OS 'INSTALL', the VSAM and Access Method Services object modules will be copied to it for future updating. In a MAINT run for both DOS and OS users, the PTF decks read from the reader are also written on the CMS A-disk.

<u>System Action</u>: RC = 36 Execution of the command is terminated. The system status remains the same.

If this message occurs during VSAMGEN EXEC processing, the VSAMGEN EXEC procedure terminates and the system returns to the CMS command environment.

For DMSCPY, in multiple output file mode, several output files may have been created before the error was discovered.

For DMSMOD, loader cleanup has been performed on loaded files.

For DMSTPE, if the DEN, TRTCH, 7TRACK, or 9TRACK options were specified, the modeset byte has been set for the specified device (TAPi, where:  $\underline{i}$  = 1, 2, 3, 4) or TAP1.

User Action: Issue the CP command LINK to reset the disk to read/write status. Then

access the disk again and reissue the command.

For DMSBDP, ensure that the appropriate disk is being associated with the DTF being opened, and reissue the command.

CONFLICT 038E FILEID FOR CCNAME '{ASM3705|ASSEMBLE|SYSIN}'

> Explanation: The file specified with an ASM3705 (or ASSEMBLE) command has been previously defined by a FILEDFF command, but its filetype was not defined as 'ASM3705' (or as 'ASSEMBLE), or you have issued a FILEDEF command for a reader or tape input file and specified a filename that is already defined as a disk file with the filetype ASM3705 (or ASSEMBLE).

For the IOCP command, either:

- 1. the user issued a FILEDEF command for reader or tape input and the specified filename already exists on disk as 'fn IOCP'.
- 2. the user issued a FILIDEF command for input from disk with a filetype other than IOCP and there exists a file 'fn IOCP on this disk.

System Action: RC = 40 The command is not executed. The system status remains the same.

<u>User Action</u>: Verify that you have specified the correct filename with the ASM3705, ASSEMBLE, or IOCP command. If it is correct, in the first case above, issue a FILEDEF ddname CIFAR command for the file, or issue a FILEDEF command that sets the filetype correctly. In the second case, either use a different filename for the input file, or erase either use a different the existing disk file.

### 039E NO ENTRIES IN LIBRARY 'fn ft fm'

Explanation: The library specified contains no members.

System Action: RC = 32
Execution of the command is terminated. The system status remains the same.

User Action: None.

### 040E NO FILES LOADED

Explanation: The user has not previously issued a LOADMOD or LCAD command, or the module consists of zeros.

 $\frac{\text{System}}{\text{RC}} \cdot \frac{\text{Action}}{\text{RC}} : \text{RC} = 40$ Execution of the command is terminated. The system status remains the same.

User Action: Load files via the IOAD or LOADMOD command.

041E INPUT AND OUTPUT FILES ARE THE SAME

Explanation: One of the following errors was detected:

- The same ddname was specified for input and output.
- and output ddname The input ddname specify the same disk file.
- The input ddname and output ddname specify the same tape unit.

System Action: RC = 40
Execution of the command is terminated. The system status remains the same.

User Action: Reissue the MOVEFILE commands correctly.

### 042E NO FILEID[(S)] SPECIFIED

Explanation: Αt least one file identification is required in order for the command to be executed.

 $\underline{System}$   $\underline{Action}$ : RC = 24 Execution of the command is terminated. The system status remains the same.

Reissue the Action: command. specifying at least one fileid.

### 043E 'TAPn (cuu) ' IS FILE PROTECTED

Explanation: The tape cannot be written on.

System Action: RC = 36 Execution of the command is terminated. the DEN, TRTCH, 7TRACK, or 9TRACK options were specified, the modeset byte has been set for the specified device (TAPn, where:  $\underline{n} = 1, 2, 3, 4$ ).

 $\underline{\text{User}}$  <u>Action</u>: Send a message to the operator to insert the write enable ring in the tape and retry the command.

For DMSCLS, verify that the correct tape is mounted.

### 044E RECORD LENGTH EXCEEDS ALLOWABLE MAXIMUM

Explanation: The record length qiven exceeds the maximum record length allowed. The maximum record length allowed by the EDIT command is 160 characters; by the PRINT command, 151 characters; and by the PUNCH command, 80 characters.

<u>System Action</u>: RC = 32
Execution of the command is terminated. The system status remains the same.

User Action: For DMSEDI, reissue the command with an acceptable record length.

For DMSPRT and DMSPUN, you can change the record length with the COPYFILE command,

and then reissue the command.

### 045E UNSUPPORTED 370X CONTROL FROGRAM TYPE

Explanation: The 3705 ccrtrcl program type is not an Emulation Program (EP), Partitioned Emulation Program (FEP) or Network Control Program (NCP).

System Action: RC = 16
Execution of the command is terminated.

<u>User Action</u>: Make sure that 370% control program has been generated with correct parameters. For the correct parameters for the 370% control program generation, refer to the <u>YM/SP</u> <u>Planning and System Generation Guide</u>.

### 046E NO LIBRARY NAME SPECIFIED

Explanation: The command was entered
without a library name.

System Action: RC = 24
Execution of the command is terminated. The
system status remains the same.

<u>User Action</u>: Reenter the command, specifying the library name.

### 047E NO FUNCTION SPECIFIED

<u>Explanation</u>: A function must be specified in order for the command to be executed.

System Action: RC = 24
Execution of the command is terminated.

For SVCTRACE, SVCTRACE is turned off if it was on.

For DMSTPE, if the DEN, TRTCH, 7TRACK or 9TRACK options were specified, the modeset byte has been set for the specified device (TAPi, where:  $\underline{i} = 1$ , 2, 3, 4) or TAP1. Otherwise, the system status remains the

<u>User Action</u>: Reissue the command with the desired function.

### 048E INVALID MODE 'mode'

 $\underline{\mathtt{Explanation}}\colon$  This message can occur for any one of the following reasons:

- The mode was not specified correctly.
- For most CMS commands, filemode 's' is an invalid mode.
- The mode number, if specified, is not between 0 and 5.
- More than two characters were specified for the mode.
- A null line was entered as the first

specification with the MULT option of the DLBL command.

- The mode specified with a LISTDS command was not the mode of an OS or DCS disk.
- The mode specified with a LISTFILE command was not the mode cf a CMS-formatted disk.

System Action: RC = 24
Execution of the command is terminated.
The system status remains the same.

For DMSTPE, if the DEN, TRTCH, 7TRACK, or 9TRACK options were specified, the mcdeset byte has been set for the specified device (TAPi, where:  $\underline{i}$  1, 2, 3, 4) or TAP1.

<u>User Action</u>: Reissue the command with the filemode specified correctly.

### 049E INVALID LINE NUMBER 'line number'

<u>Explanation</u>: The specified line number is either zero or outside the limits of the file.

 $\underline{System}$  Action: RC = 24 Execution of the command is terminated. The system status remains the same.

<u>User Action</u>: Examine the file and reissue the command with a correct line number.

# 050E PARAMETER MISSING AFTER {DDNAME|SYSxxx|function}

Explanation: A parameter that is required
by the command was not specified.

For the ASSGN command, the disk mode must be specified for the SYSxxx logical unit.

For the DLBL command, the disk mode or DUMMY or CLEAR must be specified after the ddname.

For the FILEDEF command, the device name or DUMMY or CLEAR must be specified after the ddname.

For the SET command, a required parameter that must follow a function is missing.

<u>System Action</u>: RC = 24 Execution of the command is terminated. The system status remains the same.

 $\underline{\text{User}} \ \underline{\text{Action}} \colon \ \text{Correct} \ \text{and} \ \text{reissue} \ \text{the command.}$ 

### 051E INVALID MODE CHANGE

<u>Explanation</u>: The filemode letter specified for the old fileid is not the same as the filemode letter specified for the new fileid.

System Action: RC = 24

Execution of the command is terminated. The system status remains the same.

Correct and User Action: reissue the command.

### 052E MORE THAN 100 CHARS OF OPTIONS SPECIFIED

The maximum number of Explanation: characters that can be used to specify options for this command is 100. More than 100 characters were used.

For the OSRUN command, more than 100 characters were used in the FARM field.

System Action: RC = 24 The command is not executed. The system status remains the same.

User Action: Reissue the command, using 100 or fewer characters to specify the cptions, Use or parameters. abbreviations necessary.

### 053E INVALID SORT FIELD PAIR DEFINED

<u>Explanation</u>: Either an ending character position was not specified for a sort field, the starting position is greater than the ending position, the fields contain nondecimal characters, or the sort field exceeds the maximum cf characters.

System Action: RC = 24 Execution of the command is terminated. The system status remains the same.

Correct and reissue the User Action: command.

## 054E INCOMPLETE FILEID SPECIFIED

Explanation: You must specify the filename and filetype in order for the command to be executed. In addition, for some commands you must specify the filemode.

System Action: RC = 24
Execution of the command is terminated.
The system status remains the same.

User Action: Check the description of the command, correct the command line, and reissue the command.

### 055E NO ENTRY POINT DEFINED

Explanation: For the START command or the START option of the FETCH, IOAD, or INCLUDE | command, either the initial execution | address is zero, or there is no executable | code at the execution address, or nothing | has been loaded.

This message is also issued if a START command (or FETCH command with the START option) is issued following a SET DCSPART command, resetting the size of the DOS partition. Redefining the partition size causes storage to be reinitialized and any previous loads or fetches must be reissued.

System Action RC = 40Execution of the command is terminated. Loader cleanup has been performed on loaded files. This should not interfere with a subsequent START command.

<u>User Action</u>: If no file was previously loaded, issue the LOAD command specifying the files to be loaded. If files are loaded, check them for incorrect SLC or entry cards.

#### ft [fm]' 056E FILE •fn CONTAINS INVALID {NAME | ALIAS | ENTRY | ESD} RECORD FORMATS

Explanation: For DMSLBM and DMSNCP (GEN, ADD, REP), the specified file is not in the expected format. MACRO and MEND cards must be included in the MACRO files, and the prototype card must be specified with a name that does not exceed eight characters. If an &COPY statement appears, it must contain a name. A MACLIB must contain 'LIB' in columns 4-6 of record one.

For DMSLBT, the specified file has more than 255 entry points (ESD only), or has records which are incompatible or missing.

For DMSLIO, an invalid condition was found in a TEXT or TEXTLIB file. TXILIB files created on EDF disks must have "PDS" in columns 4-6 of record one. TXTLIB files created on non-EDF disks must have "LIB" in columns 4-6 of record one. RLD data must be compatible with the TEXT file or IXTLIB member to which it belongs. If an ICS statement was submitted, the specified name was previously defined, or the initial length of the CSECT was not found in the ESD card.

For DMSSYN, the specified file is not in the expected format. The SYNONYM file must contain 80-byte records in free form format, with columns 73-80 ignored. The data consists of a command name followed by a blank and the user synonym. This may optionally be followed by a count which is preceded by at least one blank.

For DMSZAP, either the header record for TXTLIB or LCADLIB was invalid, or the pointer to the directory or module map was in error.

System Action: RC = 32
Execution of the command is terminated. The system status remains the same. For DMSGLB, the library is not globaled and the operation continues for any other libraries named in the command.

User Action: For DMSLBM and DMSNCP, issue the MACLIB COMP command, then check the MACLIB with a MACLIB MAP command. Correct the format error.

For DMSGLB, the specified library does not have "LIB" in columns 1-3 or 4-6 of the first record. One possible cause is the library may be in packed format. Correct the library and reissue the command.

For DMSSYN, correct the format of the file.

For DMSLIO, recreate the IXTIIB or TEXT file.

For DMSLBT, if the message specifies ESD, check for more than 255 entry points for a member; otherwise, check for invalid or missing records.

For DMSZAP, recreate the library or module.

Then reissue the command.

056W FILE 'fn ft fm' CONTAINS INVALID {NAME|ALIAS|ENTRY|ESD} RECORD FORMATS

Explanation: The specified file is not in the expected format.

System Action: Processing continues.

User Action: None.

### 057E INVALID RECORD FORMAT

Explanation: For the TAPE command, a record that was read was not in TAPE DUMP format. For the TAPEMAC command, the tape was not in the IEHMOVE unloaded PDS format, or the PDS logical record length is not 80.

<u>System Action</u>: RC = 32 <u>Execution</u> of the command is terminated. For the TAPE command, if the DEN, TRTCH, 7TRACK, or 9TRACK options were specified, the modeset byte has been set for the specified device (TAPI, where:  $\underline{i} = 1, 2, 3,$ 4) or TAP1.

User Action: For the TAPE command, rewrite the file onto tape using the TAPE DUMP command. For the TAPEMAC command, recreate the file on tape using the OS IEHMOVE utility program. Then reissue the command.

### 058E END-OF-FILE OR END-OF-TAPE [CN 'TAPn']

<u>Explanation</u>: The end of the file or tape was reached.

For DMSTPE, an end-of-tape condition was encountered while doing a write, WTM (write tape mark), or ERG (erase gap) operation.

System Action: RC = 40 Execution of the command is terminated. For DMSTPE, the last operation is not completed. The tape is rositioned at the end. If the DEN, TRTCH, 7TRACK, or 9TRACK options were specified, the modeset byte has been set for the specified device (TAPi, where:  $\underline{i}$  = 1, 2, 3, 4) or TAP1.

<u>User Action</u>: For DMSTPD, you may space the tape forward and continue, or rewind the tape and quit; this can be an information message rather than an error condition, depending on the circumstances.

For DMSTPE, if the position of the tape is not as expected, use the appropriate TAPE control function to reposition it.

For DMSBOP, ensure that the proper tape has been mounted. If so, rewind and reposition the tape and retry.

For DMSCLS, rewind and reposition the tape and reissue the command.

059E 'cuu' ALREADY ACCESSED AS READ/WRITE 'mode'

Explanation: You are trying to access the specified device in read-only mode, but you have already accessed it read/write mode. You cannot have a disk accessed as both read-only and read/write, because the read-only file directory would not reflect any updates you made until the next time you accessed the disk.

<u>System Action</u>: RC = 36
Execution of the command is terminated.
The system status remains the same.

<u>User Action</u>: Release the disk by issuing the RELEASE command and then reissue the ACCESS command.

060E FILE(S) 'fn [ft [fm]]' NOT FOUND. DISK 'mode (cuu)' WILL NOT BE ACCESSED

Explanation: The files requested were not on the specified disk or if the disk contains no files and you accessed it as an extension, your access fails; therefore, the disk is not accessed. If another disk was already accessed as mode "fm", it is released.

<u>System Action</u>: RC = 28 Execution of the command is terminated. The system remains in the same status as before the command was entered.

<u>User Action</u>: Check to see that the fileid is specified correctly, and reenter the command.

### 061E NO TRANSLATION CHARACTER SPECIFIED

Explanation: A SET INPUT or SET CUTPUT command was issued without a translation character.

<u>System Action</u>: RC = 24 Execution of the command is terminated. The translate table remains unchanged.

 $\underline{\mathtt{User}}\ \underline{\mathtt{Action}};$  Reissue the command with the appropriate translation character.

062E INVALID [CHAR] '[=|\*|char|CHARACTER]' IN [OUTPUT] FILEID ['fn ft [fm]']

Explanation: The character specified whether an asterisk (\*), equal sign (=), or other was invalid in the fileid in which it appeared.

System Action: RC = 20
Execution of the command is terminated.
The system status remains the same, with
the following exceptions for the COPYFILE
command:

- If the APPEND option was specified and the copying process began before the error was discovered, then records were appended to the output file.
- If the NEWFILE (the default), REFLACE, or OVLY option was specified, and the copying process began before the error was discovered, then COPYFILE CMSUI1, on the output disk, contains the records copied so far.
- In multiple-output-file mode, several output files may have been created before the error was discovered.

 $\underline{\tt User}\ \underline{\tt Action}\colon$  Check the description of the command format and reissue the command.

063E NO [SORT|TRANSLATION|SPECIFICATION] LIST {ENTERED|GIVEN}

Explanation: A list was requested in response to the SORI command, or to the SPECS option or TRANSLATE option of the COPYFILE command, but a null line was entered in response. The XEDIT subcommand SORT was entered with no sort fields specified.

System Action: RC = 40
Execution of the command is terminated. The
system status remains the same.

<u>User Action</u>: Reissue the command, and enter the list when it is requested.

064E INVALID [TRANSLATE] SPECIFICATION AT OR NEAR 'list'

Explanation: An invalid specification was included in the list entered when either the SPECS option or the TRANS option was specified. "list" is the portion of the list you entered that is in error. Some of the errors that can cause this message to appear in conjunction with the SPECS option are the following:

- A source specification was entered with no target specification.
- An invalid decimal number was entered for an input or output column.
- An input file specification of the form "nn-mm" was given, but mm was smaller

than nn.

- A string was specified without an ∈nding delimiter.
- · A zero length string was specified.
- An invalid hexadecimal number was specified, or an odd number of hexadecimal digits followed the "H" of such a specification.
- The continuation code (++) was specified in the middle of a specification, rather than at the beginning of one.

Some of the errors that can cause this message to appear in conjunction with the TRANS option are the following:

- An invalid hexadecimal number was entered.
- An odd number of characters was entered.
- The continuation code (++) was entered in the middle of a character pair.

System Action: RC = 24
Execution of the command is terminated. The
system status remains the same.

<u>User Action</u>: Reissue the command and enter the correct specification list when it is requested.

065E 'option' OPTION SPECIFIED TWICE

Explanation: The option was specified more than once in the command line.

 $\underline{\text{System}}$   $\underline{\text{Action}}$ : RC = 24 Execution of the command is terminated. The system status remains the same.

<u>User Action</u>: Reissue the command, specifying the option only once.

066E 'cption' AND 'option' ARE CONFLICTING CPTIONS

<u>Explanation</u>: The specified options are mutually exclusive and must not be specified in the same command.

<u>System Action</u>: RC = 24 Execution of the command is terminated. The system status remains the same.

 $\underline{\tt User} \ \underline{\tt Action} \colon \ {\tt Correct} \ \ {\tt and} \ \ \ {\tt reissue} \ \ {\tt the} \ \ {\tt command} \ .$ 

067E COMBINED INPUT FILES ILLEGAL WITH PACK OR UNPACK OPTIONS

Explanation: An attempt was made to combine several files at the same time that the PACK or UNPACK option was used. This message appears if there is more than one input fileid, or if there is an asterisk in

the first fileid in single output file mode.

System Action: RC = 24 Execution of the command is terminated. The system status remains the same.

User Action: Correct the command line and reissue the command.

068E INPUT FILE 'fn ft fm' NCT IN PACKED FCRMAT

Explanation: The specified input file is not in packed format, and was specified in an UNPACK operation.

The system status remains the same, except that in multiple output file mcde, several output files may already have been created before the error was discovered.

User Action: Correct the command line and reissue the command.

069E DISK {'mode'|'cuu'|'volid'} NOT ACCESSED

Explanation: The specified disk has not been accessed. For DMSDSL, the A-disk must be accessed when the DOSLIE MAP function is performed and the output is directed to disk.

System Action: RC = 36
Execution of the command is terminated. The system status remains the same.

User Action: Access the specified disk and reissue the command.

069I [OUTPUT] DISK 'mode' NOT ACCESSED

Explanation: The disk specified in the FILEDEF command has not been accessed.

This message Action: is for information only. Execution continues.

User Action: None.

070E INVALID {PARAMETER 'parameter'|ARGUMENT 'argument'}

> Explanation: An invalid operand, or too many or extraneous operands, were specified in the command line or EXEC statement.

> $\frac{\text{System}}{\text{Execution}}$  RC = 24 Execution of the command is terminated. The system status remains the same, with the following exception for the TAPE command:

> If the DEN, TRTCH, 7TRACK, or 9TRACK options were specified, the modeset byte 7IRACK, or 9TRACK has been set for the specified device (TAP i, where: i = 1, 2, 3, 4) or TAP1.

> User Action: Correct the command line and

reissue the command.

071E ERASE \* \* [fm|\*] NOT ALLOWED

Explanation: You cannot erase all files on all disks using the ERASE command. You can enter asterisks for the filename and filetype, but you must specify the filemode letter and number.

 $\underline{\underline{System}}$   $\underline{\underline{Action}}$ : RC = 24 Execution of the command is terminated. The system status remains the same.

Issue the FORMAT command to <u>User Action:</u> erase all files on a disk, or use the ACCESS command with the ERASE option (all files on the disk are erased the first time you write a new file on the disk).

072E ERROR IN EXEC FILE fn, LINE nnn - message

Explanation: The EXEC interpreter has found
an error in file 'fn', at line "nnn".
'message' may be any one of the following:

CMS EXEC Return Codes:

FILE NOT FOUND

RC = 801

The specified file was not found on the accessed disks. This message can be issued when you try to invoke an EXEC from within another EXEC.

ESKIP OR EGOTC ERROR

RC = 802

A request was made to move to a statement above the beginning of the file, cr tc a nonexistent label.

BAD FILE FORMAT

RC = 803

The file is not in the required format. For instance, it is packed rather than unpacked, or the record length is greater than 130.

TOO MANY ARGUMENTS

RC = 804

A maximum number of 30 arguments can be passed to an EXEC file.

MAX DEPTH OF LOOP NESTING EXCEEDED

 ${
m RC} = 805$  No more than four nested loops may be specified.

ERROR READING FILE

RC = 806

An I/O error occurred while an EXEC file was being read.

INVALID SYNTAX

RC = 807

The syntax of the indicated statement is invalid.

INVALID FORM OF CONDITION

This can occur from previously unassigned variables. The final result after the line is interpreted is syntactically invalid.

INVALID ASSIGNMENT RC = 809

An attempt was made to assign a value to an unspecified field; for example.

= 42

MISUSE OF SPECIAL VARIABLE

RC = 810

Incorrect use of a special variable was attempted. For example, an attempt was made to assign a value to SEXEC or to STYPEFLAG.

ERROR IN SERROR ACTION

C = 811

An EERROR control statement specified a CMS command that also resulted in an error.

CONVERSION ERROR

RC = 812

A variable in the line must be converted, but cannot be, because it is a character value, it is not in the proper format, or it has not been initialized. For example,

### 'SIF SFLAG EQ 944'

If &FLAG was not previously initialized, it is "null" or blank and will cause a conversion error when being converted to decimal. This message is also issued if a nonhexadecimal number is specified after the characters "X'" on the right-hand side of an assignment statement (for example, &A = X'12AG'); or if a nondecimal number is specified after the characters "X'" in any statement other than an assignment statement (for example, &TYPE X'120AO').

TOO MANY TOKENS IN STATEMENT

RC = 813

More than 19 tokens appeared in a single EREAD VARS statement.

MISUSE OF BUILT-IN FUNCTION

RC = 814

One of the EXEC built-in functions (for example, SCONCAT, SDATATYPE, etc.) was used incorrectly.

EOF FOUND IN LOOP

RC = 815

An end of file occurred before the command completed the requested operation.

INVALID CONTROL WORD

RC = 816

An invalid control word was encountered in the input deck and cannot be read.

EXEC ARITHMETIC UNDERFLOW

RC = 817

A negative arithmetic variable exceeded 8 digits including sign.

EXEC ARITHMETIC OVERFLOW

RC = 818

A positive arithmetic variable exceeded 8 digits.

SPECIAL CHARACTER IN VARIABLE SYMBOL RC = 819

A special character was used in a variable symbol. Only alphameric characters are to be used. The asterisk in the special variable &\* is an acceptable character.

<u>System Action</u>: The file is logically executed up to the point where the error was detected.

User Action: Correct the EXEC file and
reexecute it.

Note: For a tutorial description of the CMS EXEC facility, see the VM/SP CMS User's Guide. For a description of the CMS EXEC control statements, see the VM/SP CMS COMMand and Macro Reference.

073E UNABLE TO OPEN FILE ddname

<u>Explanation</u>: CMS was unable to open the specified ddname. An explanatory message should appear along with this message.

System Action: RC = 28
Execution of the command or program is terminated for the OS Loader. Abend code = 15A for LINK/LOAD/ATTACH/XCTL failures. RC=28 for OSRUN command.

User Action: Verify the ddname and reissue the command. If using the OS Lcader, verify that the LOADLIB libraries in the GLOBAL list exist.

074E ERROR [RE]SETTING AUXILIARY DIRECTORY

Explanation: The auxiliary directory could not be set or reset. This can occur, for example, if the disk on which the auxiliary directory resides is not accessed when the command is issued, or if it is accessed as a filemode other than the one specified for it with a previous GENDIRT command.

System Action: RC = 40

If the error occurred on an attempt to set the auxiliary directory, execution of the command is terminated. The system status remains the same. If, however, the error occurred on an attempt to reset the auxiliary directory, the assembly has already been done, and execution continues.

User Action: Consult the system programmer to find out what disk the auxiliary directory is on and what filemode that disk should be accessed as. (It should have the filemode that was specified for it with the GENDIRT command.) Access the disk with the proper filemode and reissue the command.

| 075E [DEVICE] devicename {INVALID|ILLEGAL} FOR | {INPUT|OUTPUT}

Explanation: The device specified for the
input or output ddname is invalid. This

message will appear if the input device | 078W SEQUENCE ERROR DETECTED LOADING 'fn ft' specified is DUMMY, PRINTER, or PUNCH, or | EXPECTED '....' FOUND '....' if the output device specified is READER, CRT, OS DISK, or DOS DISK.

System Action: RC = 40
Execution of the command is terminated. The system status remains the same.

User Action: Reissue the FILEDEF command | and specify the correct input/cutput | device.

076E ACTUAL RECORD LENGTH EXCEEDS THAT SPECIFIED

<u>Explanation</u>: An existing file has a record length greater than the record length entered in the command line.

System Action: RC = 40 Execution of the command is terminated. The system status remains the same.

Reissue the command. User Action: specifying a larger record length with the LRECL option.

077E END CARD MISSING FROM INPUT DECK

<u>Explanation</u>: Since the end card is missing, the input file is not complete. The deck is probably invalid.

System Action: RC = 32
Execution of the command is terminated. The
card file is lost from the reader.

User Action: The DISK DUMF command must be issued to recreate the file.

078E INVALID CARD IN REACER {EECK|FILE 'cardimage'}

> Explanation: For DMSDSK, a card that was not punched by DISK DUMP was encountered in the input deck. The deck cannot be read by DISK LOAD.

> For DMSGRN, an invalid card was encountered in the input deck. The deck cannot be processed by the GEN3705 command.

> System Action: RC = 32
> Execution of the command is terminated. The system status remains the same.

> For DMSDSK, the READER file closed with the HOLD option.

> User Action:
> For DMSDSK, reissue the command in case
> there are valid DISK DUMP cards following in the file. If the same error occurs, either retry, use the READCARD command to load the file, or use the CP PURGE command to erase the reader file.

> For DMSGRN, use the card image in the error message to correct the card, and reenter the command.

Explanation: The sequence number found is not the next sequential number.

System Action: RC=32 The file continues to be loaded.

<u>User Action:</u> Check the file after is has been loaded for possible transmission for possible transmission errors.

079E INVALID DEVICE ADDRESS - REENTER

Explanation: The device address entered was specified incorrectly, that is, it is not a valid hexadecimal character or is not in the range of X'001' to X'6FF'.

Action: Message DMSINI606R or DMSINI608R is reissued.

User Action: See DMSINI606R or DMSINI608R.

080E INVALID {CYL| PLK} NUMBER - REENTER

<u>Explanation</u>: The value entered was not a valid decimal number.

<u>System</u> <u>Action</u>: Message reissued. DMSINI609R is

User Action: See DMSINI609R.

081E INVALID REPLY - ANSWER "YES" OR "NO"

Explanation: The only valid response to the query is "yes" or "no". Neither was query is entered.

DMSINI607R Action: Message or System DMSINI610R is reissued.

User Action: See DMSINI607R or DMSINI610R.

082E IPL DEVICE ERROR - REENTER

Explanation: The device is not currently
defined, or it is not in read/write status, or it is an unsupported device type.

System Action: Message DMSINI608R reissued. is

User Action: See DMSINI608R.

083E NUCLEUS {CYL|BLK} SPECIFICATION UNACCEPTABLE ERROR 'X'

> Explanation: The cylinder or FB-512 block number specified for the nucleus start address does not meet the requirement indicated by the error code.

<u>Code Meaning</u> The nucleus will overlay CMS files on the minidisk.

- The nucleus start address is beyond all formatting.
- The starting FB-512 block number is not on a 256-block boundary.
- A total of 256 FB-512 blocks are not available, including the starting block number.

Action: Message EMSINI609R System reissued.

If RC = 1, Action: respond to User DMSINI609R with a larger cylinder value or FB-512 block number. If RC = 2, specify a smaller value. If RC = 3, specify a multiple of 256. If RC = 4, specify a lower location for the nucleus. In any event, use of the FORMAT command with the RECOMP option may be necessary.

### 084E INVALID USE OF 'FROM' AND 'TC' CPTICNS

<u>Explanation</u>: The 'FRCM' location exceeds or is equal to the 'TO' location.

System Action: RC = 24 Execution of the command is terminated. The system status remains the same.

User Action: command. Correct and reissue the

### 085E ERROR IN fn ft fm, LINE nnn - message

Explanation: The EXEC 2 interpreter has found an error in file "fn ft fm", at line "nnn". "message" may be any one of the following:

EXEC 2 Return Codes:

FILE NOT FOUND

RC = 10001The input file was not located on an accessed disk.

WRONG FILE FORMAT RC = 10002

The line length exceeds 255 bytes.

WORD TOO LONG

RC = 10003

An attempt was made to assign more than 255 bytes to a variable, or a word in a line is longer than 255 bytes.

STATEMENT TOO LONG

RC = 10004

The length of the statement exceeds 511 bytes.

INVALID CONTROL WORD

RC = 10005

A word with a leading ampersand was found where a control word was expected, but it is not recognized as a control word.

LABEL NOT FOUND RC = 10006

During a scan for a label, the label was nct located.

INVALID VARIABLE NAME

RC = 10007

A word without a leading ampersand was found in a place where a variable expected.

INVALID FORM OF CONDITION

RC = 10008

Either the conditional operator is invalid or one of the operands has a null value.

INVALID ASSIGNMENT

RC = 10009

An operator in an assignment statement is not (}), or (-), or 'of' does not follow the function name.

MISSING ARGUMENT

RC = 10010

A required argument is missing.

INVALID ARGUMENT

RC = 10011

An argument has an invalid value.

CCNVERSION ERROR

RC = 10012

An error has occurred in converting from a string to a numeric value.

NUMERIC OVERFIOW

RC = 10013

A number has overflowed the defined system limits: (2\*\*32)-1 or -(2\*\*32).

INVALID FUNCTION NAME

RC = 10014
If the function name starts with an ampersand, it is not a predefined function, or if it starts with a dash, it is not a label in the file.

END OF FILE FOUND IN LOOP

RC = 10015

The end of the file was found before the end of the lccp.

**LIVISION BY ZERO** 

RC = 10016

A division by zero was detected.

INVALID LOOP CONDITION

RC = 10017

The conditional expression in an &LCCF statement has an invalid format.

ERROR RETURN DURING SERRCR ACTION

RC = 10019

An error has occurred during execution of the action specified on an SERROR statement.

ASSIGNMENT TO UNSET ARGUMENT

RC = 10020

An attempt was made to assign a value to an argument when the number of that argument exceeded EN. For example,

SARGS A B C

would cause this error.

STATEMENT OUT OF CONTEXT RC = 10021 ERETURN was encountered when no subroutine was active.

INSUFFICIENT STORAGE AVAILABLE RC = 10097
Insufficient storage to complete the statement.

This may be caused by &STACK, assignment to a variable, or other actions that require additional storage.

FILE READ ERROR nnn
RC = 10098
The operating system was unable to read the
file or some part of the file. The return
code "nnn" indicates one of the following
conditions:

#### Code Meaning

- 1 The file was not found.
- The address of the huffer was not within virtual storage limits.
- A permanent disk error occurred. This may occur if you link to and access another user's disk, then try to read a file that was refiled by its owner after you issued the ACCESS command. Reissue the ACCESS command and try to read the number again.
- 5 The number of records is less than 0 or greater than 32768.
- 7 The fixed/variable flag is not F or V.
- 8 The record read is longer than the buffer.
- 9 The specified file is open for writing; it must be closed and opened for reading.
- 11 The number of records is greater than 1 for a variable-length file.
- 12 The end of the file was reached.
- An invalid displacement appears in the AFT for a variable length file.
- 14 An invalid character appears in the filename.
- 15 An invalid character appears in the filetype.

TRACE ERROR nnn RC = 10099

A command or subcommand issued as an action of STRACE returned the error code 'nnn'. Execution of the current EXEC 2 file is terminated.

<u>System Action</u>: The file is logically executed up to the point where the error was detected.

<u>User Action</u>: Correct the EXEC 2 file and reexecute it.

Note For information on EXEC 2, see the  $\overline{VM/SP}$  EXEC 2 Reference.

#### 086E INVALID DDNAME 'ddname'

Explanation: The ddname specified with the command is invalid.

<u>System Action</u>: RC = 24 Execution of the command is terminated. The system status remains the same.

User Action: Reissue the command with a valid ddname. With the DLBL command, use a ddname of seven characters or less. If you are an OS user, enter the first seven characters of your program's ACB ddname. If these seven characters are not unique within the program (that is, the eighth character distinguishes two ACBs in the same program), recompile the program using different ddnames.

### 086W DLBL 'ddname' DUMMY INVALID FOR VSAM

Explanation: The ddname in the ACB being opened was specified in a previous DLBL command with the DUMMY operand, which is invalid for VSAM.

System Action: RC = 8
This message accompanies a DOS/VS VSAM open error code X'11'. The OS user is restricted from using a DUMMY VSAM data set. An attempt to do so will cause unpredictable results at OPEN time. An additional message from the program product being used may follow.

<u>User Action</u>: Reissue the DLBL command specifying a mode for this ddname, and then restart the program that caused the error.

087E INVALID ASSIGNMENT OF "SYSxxx" TO DEVICE "device"

Explanation: The ASSGN command that was entered violated a restriction on the assignment of SYSxxx to a virtual device. The ASSGN command restricts the assignment of logical units to virtual devices as follows:

| Logical Units | Valid Assignment           |
|---------------|----------------------------|
| SYS000-SYS241 | to any device as specified |
|               | by the ASSGN command.      |
| SYSLOG        | to terminal and printer    |
| SYSLST        | to printer, disk, and tape |
| SYSIPT        | to reader, disk and tape   |
| SYSPCH        | to punch, disk, and tape   |
| SYSRDR        | to reader, disk, and tage  |
| SYSCAT        | to disk                    |
| SYSCLB        | to disk                    |
| SYSRLB        | to disk                    |
| SYSSLB        | to disk                    |
| SYSIN         | to reader, tape, and disk  |
| SYSOUT        | to tape                    |

System Action: RC = 24
Execution of the command is terminated.
The system status remains the same.

<u>User Action</u>: Reissue the ASSGN command, specifying a valid combination of logical

unit and virtual device.

### 088E UNSUPPORTED DTF TYPE 'dtftype'

Exrlanation: An attempt was made to oren or close a DTF table of a type nct supported by CMS.

System Action: RC = 24
Execution of the command is terminated.
The system status remains the same.

<u>User Action</u>: None; CMS/DCS only supports those DTF types identified in the CMS/DOS publications.

# O89E {OPEN|CLOSE} ERROR CODE 'nn' ON {fn|SYSxxx|TAPn}

<u>Explanation</u>: The error code in the message identifies the error situation.

### <u>Code Meaning</u>

- The logical unit (SYSxxx) in the DOSCB does not match the logical unit in the DTF table.
- 2 CMS/DOS does not support writing to OS or DOS disks. All files must be written to CMS disks.
- 3 An attempt was made to open or close a sequential disk file, VSAM file, or private source statement library, but no DLBL command was issued with the DLBL ddname equal to the LTF ACE filename. CMS/DOS requires a user-issued DLBL for all sequential disk files, VSAM input and cutput files, and private libraries.
- An attempt was made to open or close a DTFCD or DTFPR with ASOCFLE/FUNC operands specified in the DTF macro. These operands are not supported under CMS/DOS.
- 5 An attempt was made to open an input sequential disk file from an OS disk, but no extent information was found in the OSFST associated with the file.
- 6 An attempt was made to open a sequential disk file for input, but the file was not found on any of the accessed disks.
- 7 The device type in the DTF being opened or closed is incompatible with the PUB device type for the specified unit.
- 8 The system or programmer logical unit is unassigned (PUB pointer in LUB = X'FF').
- 9 There is no CMS/DCS support for reading tapes tackward. When the operand READ=BACK is specified on the DTFMT macro, a flag is set in the DTF at compilation time indicating this

- condition. CMS/DOS supports tape processing only in a forward direction.
- 11 An attempt was made to open or close a DTFMT (tape data file) and 'ASCII=YES' was specified in the DTF macro. This operand is not supported.
- 12 An attempt was made to open a DTFCP or DTFDI tape file with 'FILABL=SID' specified. However, no VOL1/HDR1 was encountered.
- 13 PUB information for the tape logical unit being opened (track mode indicator or density) is incompatible with the tape drive.
- The tape is a 3420 tape drive but an invalid tape drive model number (valid model numbers are 3, 4, 5, 6, 7, and 8).
- 15 While opening a DTF associated with a file on an OS or DOS disk, an I/C error occurred while reading the extent information for the specified data set.
- 16 SYSIPT/SYSRDR is assigned to tape and the record length is not 80 or 81 bytes.
- 17 An unexpected error situation was encountered while performing a tape I/O operation.
- 18 The SAM OFEN/CLOSE (in the CMS/DOS environment) routines have returned with an error indicating that the DTF currently being processed could not be opened because of a lack of virtual storage.
- 19 An attempt was made to OPEN a SAM file in VSAM space. This feature is not supported in CMS/DOS.
- 20 An attempt was made to fetch an invalid or unsupported VSE/AF OPEN transient area.
- 21 For MOVEFILE to process a DOS input file on FB-512 devices, the RECFM and BLOCK must be specified on the input FILEDEF for nn. For a fixed block RECFM, the LRECL also must be specified.

<u>System Action</u>: RC= 36
Execution of the command is terminated.
The system status remains the same.

<u>User Action</u>: Correct the error and reissue the command.

090E INVALID DEVICE CLASS 'deviceclass' FOR 'device'

Explanation: The device class information returned from the CP DIAGNOSE request (code

24) conflicts with the device being assigned.

<u>System Action</u>: RC = 36
Execution of the command is terminated.
The system status remains the same.

 $\underline{\tt User}\ \underline{\tt Action}\colon \mathtt{Reissue}\ \mathtt{the}\ \mathtt{command.}\ \mathtt{If}\ \mathtt{this}$  fails, call IBM for software support.

091E SAVEAREA ADDRESS IN PARTITICN PIE NOT EQUIVALENT TO LTA SAVEAREA ALDRESS

Explanation: The current savearea address in the PIB (Partition Information Block) is not the same as the savearea in the LTA (Logical Transient Area).

System Action: RC = 100
Execution of the command is terminated.

<u>User Action</u>: Reissue the ccmmand; if the problem persists, call IBM for software support.

### 092E STXIT SAVEAREA ADDRESS INVALID

Explanation: The specified savearea address
in a STXIT operation is not within the
address range of the virtual machine.

<u>User Action</u>: Verify the save area address and reissue the command.

093E MVCOM MACRO ATTEMPT TO ALIER OTHER THAN POSITION 12-23 OF COMREG

Explanation: The specified MVCOM macro is attempting to alter a position other than the allowed positions 12 to 23 of the communications region.

System Action: RC = 100
Execution of the command is terminated.
The system status remains the same.

<u>User Action</u>: Correct the specification of the MVCOM macro and retry.

## 094E FROM ADDRESS ON MVCOM MACRC INVALID

Explanation: The address specified in the
MVCOM macro is not within the range of the
virtual machine.

System Action: RC = 100
Execution of the command is terminated.
The system status remains the same.

<u>User Action</u>: Correct the address specified and retry.

### 095E INVALID ADDRESS 'address'

Explanation: The specified address is not within the range of the virtual machine, is not a valid storage address, or is not equal to or greater than X'20000'.

System Action: RC = 100
Execution of the command is terminated.
The system status remains the same.

 $\underline{\mathtt{User}}$   $\underline{\mathtt{Action}}\colon\mathtt{Reissue}$  the command with a valid address.

### 096E FILE 'fn ft' DATA BLOCK COUNT INCORRECT

Explanation: The number of data blocks read from tape (for file 'fn ft') does not match the number in the model file status table written on the tape when the file was dumped.

<u>System Action</u>: Execution of the command is terminated. The portion of the file 'fn ft' loaded exists on disk as tape CMSUT1.

<u>User Action</u>: To ensure that the file is properly loaded, reposition the tape to the beginning of the file and reissue the TAPE LCAD command.

### 096S UNSUPPORTED FUNCTION IN A LICCS ROUTINE

<u>Explanation</u>: A Logical IOCS routine was called to perform a function which the routine was not generated to perform.

System Action: RC = 100
Execution of the command is terminated.
The system status remains the same.

<u>User Action</u>: Verify that all logical functions to be performed are supported by the Logical IOCS routine linked with your program.

### 097E NO 'SYSRES' VOLUME ACTIVE

Explanation: No system residence disk
(SYSRES) is active; therefore, no procedure
library or relocatable library is active.

User Action: Use the "SET DOS ON mode" command to activate a SYSRES disk, and reissue the command.

### 098E NO {PHASE | PROCEDURE } NAME SPECIFIED

<u>Explanation</u>: The command requires the specification of a phase name or procedure name.

System Action: RC = 24Execution of the command is terminated. The system status remains the same. User Action: Reenter the command supplying a phase name or procedure name.

### 0985 CMS OS SIMULATION NOT AVAILABLE

Explanation: An OS SVC was issued and a CMS
saved segment is not available. OS
simulation text is not loaded in free storage. Message DMSINSC99W or DMSSET099W was previously issued.

<u>System</u> <u>Action</u>: The system is terminated abnormally, with an abend code of X 0F9.

### User Action:

- Access a disk containing the proper text for OS simulation and issue the command SET SYSNAME CMSSEG name, where "name" is invalid (in crder to get the OS simulation text loaded into free storage), or
- 2. Issue the command SET SYSNAME CMSSEG name, with a valid name (in order to be able to use the OS simulation text in that saved segment).

### 098W CMS OS SIMULATION NOT AVAILABLE

Explanation: DMSINS098W is displayed if, during CMS initialization, it is determined that a CMS saved segment is nct available or cannot be loaded, and the OS simulation text could not be loaded into free storage.

DMSSET098W is displayed if, after it was determined that the CMS saved segment was not available, an attempt to load the OS simulation text was unsuccessful. is preceded by message CMSSET098W DMSSET100W.

System Action: If the message is DMSSET098W, RC = 4. If the message is DMSINS098W, no return code is passed and initialization proceeds normally. Any issuance of an OS SVC that follows either of these messages causes the message DMSITS098S to be displayed and the system | 100W {CMSSEG} SYSTEM NAME \* name\* NOT AVAILABLE to terminate abnormally.

User Action: Access a disk containing the |
proper text for OS simulation or, using the |
SET command, specify a valid CMS saved | segment.

### 099E CMS/DOS ENVIRONMENT {NOT} ACTIVE

Explanation: If the message is CMS/DOS | ENVIRONMENT NOT ACTIVE, the CMS/DOS environment must be active in order for the command to execute.

If the message is CMS/DCS ENVIRONMENT | ACTIVE, the CMS/DOS environment must not be active in order for the command to execute. |

If the message is from DMSOPL I/C error | reading text, an I/O error has cccurred | reading from a library and the CCW will be | displayed.

System Action: RC = 40
Execution of the command is terminated. The system status remains the same.

<u>User Action</u>: Use the SET DOS command to activate or deactivate the CMS/DCS the CMS/DCS environment and reissue the command.

#### 099W GENERATION PARAMETERS INCOMPATIBLE WITH VM/SP

Explanation: The parameters specified on the HOST macro in the stage one input stream for an NCP or PEP control program were not equal to the values required by VM/SP. The control program may not operate correctly if used by VM/SP. (This message does not prohibit saving or loading the control program. It may not indicate an error if the VM/SP generation and load procedures are used for a 3704/3705 control program intended for use by a virtual machine system other than VM/SP.)

For DMSNCP, RC = 99. System Action: Processing continues.

User Action: None.

### 100E NO EATCH PROCESSOR AVAILABLE

Explanation: The CMSBATCH module could not find the DMSBTP TEXT S2 file (Batch processor) on any system disk.

System Action: At this point, the operator has a normal CMS interactive machine, not a batch machine.

<u>User Action</u>: Contact your system support personnel.

Routing: This message is displayed at the Facility console at initialization time.

# SHARED {SSTAT|YSTAT} NOT AVAILABLE

Explanation: (for "
'name' NOT AVAILABLE") "CMSSEG SYSTEM The CMS saved segment name indicated in the message is not available. This can occur if the size of the virtual machine is defined past the start of the saved segment. This message can also occur if an segment. This message can also occur if an error occurred when a LCADSYS DIAGNOSE was issued for the indicated segment name.

Explanation: (for "SHARED {SSTAT|YSTAT} NOT AVAILABLE") The S-disk or Y-disk has been modified since the CMS system was saved.

System Action: (for "CMSSEG SYSTEM NAME name' NOT AVAILABLE") For DMSSET, RC = 4. For DMSINS, no return code is issued. The command is not executed. The system status remains the same.

System Action: (for "SHARED {SSTAT| YSTAT}
NOT AVAILABLE")

For SSTAT, the SSTAT is built in user storage. For YSTAT, the Y-disk is accessed using the CMS ACCESS command.

User Action: (for "CMSSEG SYSTEM NAME name! NOT AVAILABLE")
For DMSSET, reissue the command, specifying a valid name. For DMSINS, define your virtual storage under the start of the CMSSEG. For both DMSSET and DMSINS, if the problem persists, contact your system support personnel.

<u>User Action</u>: (for "SHARED {SSTAT|YSTAT} NOT AVAILABLE")
Call your system support personnel.

### 101E BATCH NOT LOADED

#### Explanation:

- The CMSBATCH command was issued after the first carriage return following IPL, or
- 2. The CMSBATCH module encountered errors trying to load the DMSBTF TEXT S2 file (Eatch processor). See the LOAD command for possible errors, or
- 3. The CMSBATCH module could not locate the DMSBTPAB entry point in DMSBTP while searching the loader tables. At this point DMSBTP has already been loaded.

System Action: At this pcint, the operator has a normal CMS interactive machine, not a batch machine.

User Action: If the explanation is (1) follow start-up procedure (starting with IPL). If it is (2) or (3), contact your system support personnel.

<u>Routing</u>: This message is displayed at the Batch Facility console at Batch initialization time.

101S 'SPECS' TEMP STRING STORAGE EXHAUSTED AT

<u>Explanation</u>: A specification list was so long that the storage area reserved for storing specification strings was exhausted.

<u>System Action:</u> RC = 88 Execution of the command is terminated. The system status remains the same.

<u>User Action</u>: Copy the file twice, possibly using the OVLY option a second time, so that less string storage is needed each time.

### 102S TCO MANY FILEIDS

<u>Explanation</u>: Too many input fileids were specified.

<u>System Action</u>: RC = 88 Execution of the command is terminated. The system status remains the same.

<u>User Action</u>: To correct this situation, use two COPYFILE commands, specifying the APPEND option with the second one.

### 103S NUMBER OF SPECS EXCEEDS MAX 20

Explanation: More than 20 specifications
were entered.

System Action: RC = 88
Execution of the command is terminated.
The system status remains the same.

<u>User Action</u>: Use more than one COPYFILE command, possibly specifying OVLY after the first one.

104S ERROR 'nn' READING FILE 'fn ft fm' FRCM

Explanation: An unrecoverable error
occurred while reading the file from disk.
nn indicates the nature of the error; it
may be one of the following:

### Code Meaning

- The specified file was not found.
- The buffer area is not within user storage limits.
- A permanent disk read error occurred. This may occur if you link to and access another user's disk, and try to read a file that was refiled by its owner after you issued the ACCESS command. Reissue the ACCESS command and try to read the file again.
- 5 The number of records is less than zero or more than 32768.
- 7 The fixed/variable flag in the file status table entry is not F or V.
- The given storage area was smaller than the actual size of the records read. (This error is valid if reading the first portion of a large record into a small buffer. It does not cause the function to terminate.)
- 9 The file is open for writing and must be closed before it can be read.
- 11 Only one record can be read for a variable-length file. In this case, the number of records is greater than 1.
- 12 An unexpected end of file occurred (the record number specified exceeds the number of records in the file).
- 13 A variable-length file has an invalid displacement in the active file table.
- 14 An invalid character was detected in the filename.
- 15 An invalid character was detected in the filetype.

133

available.

Requested item number is negative, or item number plus number of items exceeds file system capacity.

27 An attempt was made to urdate a variable-length item with one of a different length.

<u>System Action</u>: RC = 100 or RC=1nn ('nn' described above)

Execution halts. The system remains in the same status as before the command was entered.

For DMSEDI, the edit session is terminated. If the error occurred during a RENUM operation, the workfile is erased and the file being edited remains unchanged.

For DMSDSL, the condition of the DOSLIE file is unpredictable.

For DMSGLO, no global variable takle(s) were created.

For DMSLBM, the condition of the MACLIB file is unpredictable.

For DMSGLB, that library is not globaled but the operation continues for any other libraries named in the command.

For DMSXGT, if the error occurred during a GET or RERUN operation, the subcommand is terminated and the editing session continues.

For DMSXIN, the execution of the command or subcommand is terminated. If multiple files were being edited, the editing session continues for those files.

For the TAPE command, if the DEN, IRTCH, 7TRACK, or 9TRACK options were specified, the modeset byte has been set for the specified device (TAPi, where:  $\underline{i}$  = 1, 2, 3, 4) or TAP1. Some records may have been written on tape.

User Action: If you can determine the problem from the "Explanation" and remedy the condition, reissue the command. If not, retry the command and if the problem persists, call your system support personnel.

For DMSDGL, verify DCSLIB integrity with the DOSLIB MAP command.

For DMSGLB, RDBUF has returned a RC other than 0, 1, or 8. RC=1 indicates it is an OS/DOS DISK and RC=8 occurs if the IRECL is greater than 80. Either of these conditions is acceptable.

For DMSLBM, verify MACLIB integrity with the MACLIB MAP command.

For DMSLIO and DMSMOD, reissue the entire LOAD/INCLUDE sequence after checking the error conditions.

For error code '09', issue an FSCLOSE macro

for the file. If a permanent disk read error occurs (code 3), it may be the result of the user having detached a virtual disk without releasing it. CMS, not realizing that the disk is no longer part of the virtual machine, assumes that the disk is still active and encounters an error when it tries to read or write the file.

If a permanent disk read error occurs (Ccde 3), it may be the result of the user having detached a virtual disk without releasing it. CMS, not realizing that the disk is no longer part of the virtual machine, assumes that the disk is still active and encounters an error when it tries to read or write the file.

### 105E NO JOB CARD PROVIDED

 $\underline{\mathtt{Explanation}}$ : The first record of the user job was not a /JOB card.

<u>System Action</u>: The batch facility has flushed the user job and continued with the next user job.

<u>User Action</u>: Resubmit the job to the batch facility with the first record of the job in batch facility /JOB format.

Routing: This message is displayed at the Batch Facility console during user job execution.

105S ERROR 'nn' WRITING FILE 'fn ft {fm} ' ON DISK

<u>Explanation</u>: An unrecoverable error occurred while writing on disk. <u>nn</u> indicates the nature of the error; it may be one of the following:

### Code Meaning

- The virtual storage address is 0.
- 4 The first character mode is invalid.
- 5 The second character mode is invalid. 6 The number of records in the file is
- too large; it cannot exceed 65,533.
- 7 An attempt has been made to skip over an unwritten variable-length item.
- 8 The number of bytes was not specified.
- 9 The file is already active for reading.
- The maximum number of CMS files (3400) has been reached.
- 11 The fixed/variable flag is not F or V.
- 12 The disk is not a CMS read/write disk.
- The disk is full (recoverable error).
   The number of bytes to be written is not integrally divisible by the number
- of records to be written.

  The length of this record is not the same as that of the previous record.
- same as that of the previous record.

  16 The fixed/variable flag is not the same as that of the previous record.
- 17 A variable-length record is greater than 65K bytes.
- 18 The number of records is greater than 1 for variable-length file.
- 19 The maximum number of data blocks per file (16060) has been reached.

- 20 An invalid character has been detected in filename.
- 21 An invalid character has been detected in filetype.
- 22 Virtual storage capacity has been exceeded.
- 25 Insufficient virtual storage is available.
- 26 Requested item number is negative, or item number plus number of items | exceeds file system caracity.
- 27 An attempt was made to urdate a variable length item with one of a different length.

System Action: RC = 100
Execution of the command terminates. The
system status remains the same.

For DMSDSK, the reader file is saved. The status of the output file is unpredictable.

For DMSEDI, the edit session terminates. The status of the file is as it was before the edit session or at the execution of the last SAVE subcommand or automatic save. The RENUM workfile is erased. A workfile, EDIT CMSUT1, may have been created on the input disk.

For DMSDSL, the condition of the DOSLIE file is unpredictable.

For DMSLBM, the condition of the MACLIB file is unpredictable.

For DMSLBT, DMSLST, DMSMCD, IMSSFT, IMSTPD, and DMSUPD, the status of the cutput file is unpredictable.

For DMSRDC, the reader is closed with a HOLD status to preserve the file.

For DMSTPE, if the DEN, TRTCH, 7TRACK, or 9TRACK options were specified, the modeset byte has been set for the specified device (TAPi, where:  $\underline{i} = 1, 2, 3, 4$ ) or TAP1. The status of the output file is unpredictable. The tape may not be in the same position as before the command was entered.

For DMSXCP, the EXCP request fails with the return code nn. Check the attributes of the file specified in the DTF and DLBL.

For DMSXFD, if the error occurred during a FILE or SAVE, a temporary work file, XEDTEMP CMSUT1, may have been created on the input disk.

For DMSXPT, if the error occurred during a PUT (D) or RENUM operation, the subcommand is terminated and the editing session continues.

User Action: If you can determine the problem from the "Explanation" above and remedy the condition, reissue the command. If not, reissue the command and if the problem persists, call your system support personnel.

For DMSDSL, use the DOSLIB MAP function to

verify DOSLIB integrity.

For DMSLBM, use the MACLIB MAP function to verify MACLIB integrity.

For DMSLIC, reissue the LOAD/INCLUDE sequence from the beginning, after checking the above error conditions.

For DMSXCP, specify a smaller partition with the SET DOSPART command, or use the CP define storage command for a larger machine and IPL CMS.

### 106E JCB CARD FORMAT INVALID

Explanation:

- The batch facility detected a missing or invalid userid or missing account number on the user /JOB card, or
- The userid (if provided) does not exist in the VM/SP directory, or
- A user /JOB card exit routine (BATEXIT2) returned a nonzero return code in general register 15.

<u>System Action</u>: The batch facility flushes the user job and continues with the next user job.

User Action: Resubmit the job to the batch
facility with a valid userid and an account
number in the batch facility /JOB card.

<u>Routing</u>: This message is displayed at the batch facility console during user job execution.

106S NUMBER OF MEMBER NAMES EXCEEDS MAX 'nnnn'. FILE 'fn ft' NOT ADDED

Explanation: The number of entries in the dictionary has exceeded the maximum of 1000.

System Action: RC = 88
The system tries to write the dictionary up to and including the previous text deck; then it terminates execution of the command.

<u>User Action</u>: Either delete unnecessary members from the library and retry, or start another library.

107E CP/CMS COMMAND 'command, {device}' NOT ALLOWED

Explanation: The named CP or CMS command is not allowed under the CMS batch facility. If it is a CP command, the device is also displayed. If it is a CP LINK command, more than ten LINK commands have been issued without compensating DETACH commands or a possible error has occurred in the LINK command itself.

System Action: CMS continues with the next

135

command in the user job.

User Action: Do not resubmit this command with any batch job. If this was a LINK command reject, check to be sure the LINK command is correct or not more than ten LINK commands have been issued without compensating DETACH commands. Reissue the LINK command after detaching another disk.

Routing: This message is displayed at the batch facility console during user job execution. It will appear on the spooled console output sheet.

### 107S DISK 'mode {(cuu)}' IS FULL

<u>Explanation</u>: There is not enough space on the specified disk to write the file.

System Action: RC = 100
Execution of the command is terminated.
Some records of the cutrut file may have been written out.

<u>User Action</u>: Erase some files from the disk and reissue the command.

### 108E /SET CARD FORMAT INVALID

Explanation: The batch facility detected
invalid information on user's /SET card.
Possible errors include:

- · No blank delimiters between entries
- Invalid keywords
- Noninteger values for settings
- Values for settings greater than installation limits.

<u>System Action</u>: The user jol is flushed and the next batch job is started.

<u>User Action</u>: Correct the /SET card and resubmit the job to the Batch Facility.

Routing: This message is displayed at the batch facility console during user job execution. It appears on the specied console output sheet.

### 108S MORE THAN 8 LIBRARIES SPECIFIED

Explanation: Only eight MACLIBS (macro libraries) or TXTLIBS (text libraries) may be specified with a GLOBAL command.

System Action: RC = 88.
Execution of the command is terminated. The old MACLIB or TXTLIB list is cleared.

User Action: Regenerate the MACIIBS or TXTLIBS to include members from other MACLIBS or TXTLIBS, thereby reducing the number of libraries required for this terminal session.

#### 109E {CPU|PRINTER|PUNCH} LIMIT EXCEEDED

Explanation: A user job exceeded the named limit during execution. The limit was determined either by the user job through a /SET control card or by default to the installation settings.

System Action: The user job is flushed and the next batch job is started.

<u>User Action</u>: If the results are unexpected, debug the job before resubmitting it to batch.

#### 1095 VIRTUAL STORAGE CAPACITY EXCEEDED

Explanation: There is no more space available in your virtual machine to successfully complete execution of the command. Subsequent execution of certain CMS commands may cause the same problem.

For DMSACC, insufficient free storage remains to access the specified disk.

For DMSAMS, Access Method Services was unable to obtain free storage for the terminal buffer to read the tape ddnames.

For DMSBWR, a write buffer operation attempted to write beyond the limits of the virtual machine's storage.

For DMSFCH, either the phase being fetched would exceed FREELOWE, or in the case of fetching a \$\$B transient phase, the transient routine would exceed the end of the transient area.

For DMSHLP, not enough storage was available to either load the DMSHLD communication module or acquire buffer space to format the HELP text file.

For DMSLBM, not enough virtual storage was available to contain the MACLIB dictionary.

For DMSLTO, the loading of text files has caused either the transient area or user area limit to be exceeded. Text file sizes are determined by the length fields of ESD statements. An incorrect value in the length field of an ESD statement way cause this condition.

For DMSSOP, the storage to be used for saving the original DCB is not available.

For DMSPRE, either the initial request for a large block of storage failed, or storage was exhausted during suballocation of the block while processing normally.

System Action: DMSBWR passes a return code of 22 to the program that called it, which then passes a return code of 104. DMSSMN is terminated abnormally with abend code x\*804° or X\*804°. DMSVIP abends with CMS abend code X\*177°. All other modules that issue this message pass a return code of 104; execution of the command is

terminated, and the system status remains the same.

For DMSACC, the disk is not accessed. Any disk already accessed at the specified point in the search order is released, but | 110E CORRECT FORM IS: {DOSGEN|CMSXGEN} LOCATION not detached.

For DMSOVR, SVCTRACE is turned off if it | was on.

For DMSLBM, if additions were being made to the MACLIB (GEN, ADD, or REP functions), it contains all successful additions made before storage was exceeded.

For DMSSOP, opening of the file terminated.

User Action: You can use the CP DEFINE command to increase the size of the virtual machine, or issue the CMS command RELEASE for any disk no longer needed, to free some of the virtual machine storage. IPL CMS again and reenter the command.

Alternatively, you can do the following:

For DMSARN, DMSSMN, and DMSTPD, reduce the size of the program and retry.

For DMSDLB, clear old definitions that are no longer needed, and retry.

For DMSLBM, issue the MACLIE MAP command to determine the contents of MACIIE. Define additional storage with a CP DEFINE command. Continue processing with the remaining additions.

For DMSLIO, redefine loading locations (origin) or redefine the virtual storage size using the CP command DEFINE. Reissue the entire LOAD/INCLUDE sequence.

If you ran out of storage while trying to acquire a large GETMAIN area, and your virtual machine size is above the start of | 1118 (DOSGEN|CMSXGEN) FAILED DUE TO LOAD ERRORS the CMS nucleus, you should IPI a CMS system generated at a higher virtual address than the one you are using. If the saved system CMSL is available, IPI it, if not, contact your system support personnel.

## 109T VIRTUAL STORAGE CAPACITY EXCEEDED

Explanation: There is insufficient virtual storage available for file management control blocks.

<u>System Action</u>: The virtual machine is placed in a disabled wait state and the disk is not updated.

User Action: Issue the CP command DEFINE to increase the size of the virtual machine, IPL CMS again and reenter the command.

If you ran out of storage while trying to acquire a large GETMAIN area, and your virtual machine size is above the start of the CMS nucleus, you should IPL a CMS system generated at a higher virtual address than the one you are using. If the saved system CMSL is available, IFL it, if not, contact your system support personnel.

(SEGNAME)

Explanation: An invalid form of the COSGEN or CMSXGEN command was specified.

System Action: RC = 24
Execution of the command is terminated. The system status remains the same.

<u>User Action</u>: Correct and reissue the command. 'segname' is optional; if you do Correct and not specify it, it defaults to CMSDOS for DOSGEN and to CMSSEG for CMSXGEN.

### 110S ERROR READING 'TAPN {(cuu)}'

Explanation: A permanent I/O error occurred while reading the specified tape, or the tape is not attached.

System Action: RC = 100
Execution of the command is terminated.
For the TAPE command, if the DEN, IRICH, 7TRACK, or 9TRACK options were specified, the modeset byte has been set for the specified device (TAPi, where:  $\underline{i}$  = 1, 2, 3, 4) or TAP1. The tape may not be in the same position as before the command was entered.

<u>User Action</u>: If the tape is attached, make sure that it is the correct tape; rewind the tape via the TAPE REW command, position the tape, and retry. If the error persists, check the format of the tape for parity errors, missing tape marks, etc. For the TAPEMAC command, if the problem persists, use the OS utility IEHMOVE to create the PDS again on another tape.

Explanation: Errors occurred when trying to load (using the Loader) CMS text decks into the discontiguous saved segment.

System Action RC = 36
Execution of the command is terminated. The system status remains the same.

User Action: Print or display the file on the A-disk with filename and filetype 'LOAD MAP', which contains diagnostic messages. In some cases, Loader messages may precede this message. If this occurs, refer to the Loader message and follow the user action qiven.

### 111S ERROR WRITING 'TAPR (cuu)'

Explanation: A permanent I/O error occurred when writing the specified tape.

System Action: RC = 100 If the DEN, TRTCH, 7TRACK, or 9TRACK options were specified, the modeset byte has been set for the specified device (TAPi, where:  $\underline{i}$  = 1, 2, 3, 4) or TAP1. The tape may not be in the same position as before the command was entered.

User Action: Reissue the command. If the error persists, contact your system support rersonnel.

112S 'mode (cuu) ' DEVICE ERROR

Explanation: An error was encountered in trying to access the disk, either because it is an unsupported device, or because an I/O error occurred while reading in the master file directory from the device.

System Action: RC = 100. Execution of the command is terminated. The system status remains the same unless another disk was replaced by this access, as indicated by message DMSACC7241.

User Action: If this is the first time that you are using this CMS disk, use the FORMAT command to format it. Reissue the command. If the problem persists, contact your system support personnel.

113S {mode|DEVICE|DISK|PRINTER|PUNCH|READER|TAPn| TAPIN TAPOUT (cuu) NOT ATTACHED

Explanation: The specified device is not attached to the virtual machine. If the message is issued for a tape, it also may mean that the tape has not been mounted or the device is not ready.

System Action: RC = 100 Execution of the command is terminated. The system status remains the same unless another disk was replaced by this access, another disk was replaced by as indicated by message DMSACC724I.

<u>User Action</u>: If the specified device is a disk, issue the CP command LINK to attach the disk to the virtual machine, or ask the system operator to attach the disk to your virtual machine.

If the specified device is a printer, punch, or reader, use the CP command LEFINE to attach it to your virtual machine.

If the specified device is a tape drive, ask the system operator to attach or mount the tape and ready the device.

Then reissue the command.

114E 'PROGRAM' NOT LOADED; [CMS/DOS ENVIRCNMENT {NOT} ACTIVE]

> Explanation: Either the CMS/DOS environment is active and you are trying to load a program that uses OS macrcs, or the CMS/DOS environment is not active and you are trying to load a program that uses DOS macros. Neither of these situations is allowed.

System Action: RC = 40 or -0005
The command is not executed.

User Action: Use the CMS command SET to set DCS on or off, and reissue the command.

1145 'cuu' IS AN UNSUPPORTED DEVICE, REQUESTED BLKSIZE IS NOT SUPPORTED FOR THE DEVICE

Explanation: VM/SP does not support either the attached device or the requested block size.

System Action: RC = 88
Execution of the command is terminated. The system status remains the same.

115E PHASE LOAD POINT LESS THAN 'address'

Explanation: The phase load point is less than the beginning of the user area.

System Action: RC = 40 Execution of the command is terminated. The system remains in the same status as before the routine was entered.

<u>User Action:</u> Ensure that the phase load point is greater than or equal to the beginning of the user area by altering linkage-editor control statements.

115S {CONVERSION | {7|9}-TRACK | {800 | 6250} BPI | TRANSLATION | DUAL-DENSITY | FEATURE NOT SUPPORTED ON DEVICE 'cuu'

> Explanation: The user has specified a tape mode setting that requires a feature not supported by the attached real device.

> System Action: RC = 88 The system remains unchanged; the tape device has not been repositioned.

> <u>User Action</u>: Reissue the command using mcde options (nTRACK, DEN, TRTCH) appropriate for the attached devices; or attach a device with the appropriate features.

116S LCADER TABLE CVERFLOW

Explanation: There are too many entry-point or control-section names in the loader table built during loading.

System Action: RC = 104 Loading is terminated.

User Action: IPL CMS again, redefine the number of loader tables with the SET command, and issue the LOAD/INCLUDE sequence (for DMSLIO) or the LOADMOD command (for DMSMOD) .

#### 117S ERROR WRITING TO DISPLAY TERMINAL

<u>Explanation</u>: An I/O error occurred when a DIAGNOSE command was issued to write to a display terminal during an EDIT or System Product Editor session.

System Action: RC = 100
The EDIT session is terminated. The virtual
machine is placed in CMS mode.

For an XEDIT session, the terminal is set to typewriter mode, and the editing session continues.

<u>User Action</u>: Retry the EDIT session. If the problem persists, contact your system | support personnel.

For the System Product Editor, the subcommand SET TERMINAL LISPLAY may be issued to return the editor to display mode. If the problem persists, contact your support personnel.

### 118S ERROR PUNCHING FILE {'fn ft fm'}

Explanation: An input/cutput error occurred
while punching the file.

System Action: RC = 100
Some of the file may have been punched.
The file being read is closed and an attempt is made to close the punch before terminating the command.

<u>User Action</u>: Reissue the command. If the problem persists, contact your system support personnel.

119S UNSUPPORTED FORM OF {'macrc'|'parm'}
{MACRO|SVC}

<u>Explanation</u>: An unsupported or invalid form of the macro or SVC listed in the message has been executed by a user program.

<u>System Action</u>: CMS is terminated abnormally with an abend code of X'400'.

<u>User Action</u>: Check your program for an invalid or unsupported form of the macro listed in the message.

### 120S {IN|OUT} PUT ERROR COLE 'nn' ON 'ddname'

Explanation: The indicated error code was returned from an OS READ, WRITE, GET, or PUT macro.

The error code in the message is supplied only if the error was an INPUT or OUTPUT | error, not if it was a FIND, POINT, ESP, or | some other type of operation error. Error | codes differ for the various types of | devices. Error code meanings are listed | below.

For DMSSCT, CMS issues this message if an I/O error is encountered by an OS CLOSE

macro or if an I/O error is encountered by an OS CHECK, GET, or PUT macro and a SYNADAF routine is not specified by the user.

For DMSSVT, this message is built by the simulation routine for the SYNADAF macro; it is issued by a user SYNAD routine. If the message is printed by an OS program product SYNAD routine, the SYNAD routine usually places a message number of its own in front of the message number listed above and appends some information of its own to the end of the message.

### System Action:

For DMSSCT and DMSSBS, CMS is terminated abnormally with an abend code of 1.

For DMSSVT, the program continues to execute.

For DMSFCH, RC = 100 and execution of the command is terminated.

<u>User Action</u>: Use the error code to determine the correct message and possible cause of the error.

### ALL DEVICES

Code Meaning
254 BSAM, BPAM, or BPAM-CHECK was called with an unposted ECB specified.

### DISK INPUT

### <u>Code Meaning</u>

- 1 The file was not found.
- 2 The virtual storage area was not within the limits of the virtual machine.
- 3 A permanent disk error occurred.
- 5 The number of items was zero.
- 7 The fixed/variable flag in FST entry was not F or V.
- 8 The given storage area was smaller than the actual size of the item read. (Recoverable error; the number of bytes corresponding to the size of the buffer have been read.)
- 9 The file is open for writing; it must be closed before it can be read.
- 11 The number of items is greater than 1, for a variable-length file.
- 12 An unexpected end of file occurred (the item number specified exceeds the number of items in the file).
- 13 A variable-length file has an invalid displacement in the active file table.
- 25 Insufficient virtual storage i available.
- 26 Requested item number is negative, or item number plus number of items exceeds file system capacity.
- 80 An I/O error occurred while reading an OS data set or DOS file.
- 255 BDAM or ESAM (CREATE) either:

- 1. A specification error occurred, or
- An I/O error occurred while reading or writing KEYS, or
- XTENT option The was specified in the FILEDEF command, or the XTENT was too small.
- BPAM An I/O error occurred while reading in cr writing cut the directory of a MACLIB file.

Note: All errors except 8 (above) execution of the command to terminate. Error 8 is valid if reading the first portion of a large record into a small buffer.

#### DISK OUTPUT

- Code Meaning
  1 The filename or filet
   specified, or is invalid. filetype was not
  - The virtual storage address is zero.
  - The first character mode was invalid.
  - The second character mode was invalid.
  - The number of records in the file is too large; it cannot exceed 65,533.
  - An attempt was made to skip over an unwritten variable-length item.
  - The number of bytes was not specified.
  - The file was already activ∈ for reading.
- The maximum number of CMS files (3500) was reached.
- 11 The fixed/variable flag was not F or
- 12 The mode is S (system) or other read-only disk.
- The disk is full.
- The number of tytes to be written is not integrally divisible by the number of records to be written.
- The length of this item is not the same as the previous item.
- 16 The fixed/variable flag is not the same as that of the previous record.
- A variable-length item is greater than
- 65K bytes. The number of items is greater than 1
- for variable-length file. The maximum number of data blocks per
- file (16060) was reached. 20 An invalid character was detected in
- the filename. An invalid character was detected in
- the filetype. 22 Virtual storage capacity has been exceeded.
- Insufficient virtual storage is available.
- 26 Requested item number is negative, or item number plus number of items exceeds file system capacity.
- An attempt was made to urdate a variable length item with one of a different length.

  BDAM or BSAM (CREATE) either:
- - 1. A specification error occurred, or
  - An I/O error cccurred reading or writing KEYS, or
  - The XTENT option was

specified in the FILEDEF command, or the XTENT was too small.

BPAM - An I/O error occurred while reading in or writing out the directory of a MACLIB file.

### CCNSCLE INPUT

### Code Meaning

- 2 Invalid code no read was issued.
- 12 A null line or end-of-file condition was encountered.

#### CONSOLE OUTPUT None.

### TAPE INPUT AND OUTPUT

### Code Meaning

- An invalid function or option list was encountered.
- A permanent I/O error occurred.
- An invalid device identification was specified.
- The tape was not attached.
- The tape is file protected.
- A serious tape error occurred.
- 8 Incorrect length error.
- 12 An end-of-file or end-of-tape condition was encountered.

#### PRINTER

### <u>Code Meaning</u>

- The buffer size is too large.
- 2 Channel 12 was sensed (virtual 3211 only).
- Channel 9 was sensed (virtual 3211 only).
- An unknown error occurred.
- 100 The device is not attached, intervention is required.

### CARD READER

## Code Meaning

- The file was not read.
- An unknown error occurred.
- The device is not operational.
- 5 The count was not equal requested count.
- The given storage area was smaller than the actual size of the item read. (Recoverable error; the number of bytes corresponding to the size of the buffer have been read.)
- 12 End of file was reached.
- 100 The device is not attached.

### CARD PUNCH

### Code Meaning

- An unrecoverable unit check occurred.
- An unknown error occurred.
- The device is not operational.
- 100 The device is not attached.

121S UNSUPPORTED SVC svc (HEX xx) CALLED FROM addr

Explanation: The caller issued an SVC, specifying a number that was not recognized by the CMS or CMS/DOS SVC handler.

The CMS SVC handler recognizes the following SVC numbers:

- SVC 202 (X'CA') and SVC 203 (X'CE') are always recognized by the CMS SVC handler, since these SVCs are used to specify CMS system functions and commands.
- A program may specify an SVC handling routine by means of the HNDSVC function.
   Until cleared, these SVC numbers are recognized by the SVC handler.
- Certain SVC numbers are supported by the OS macro simulation routines. There are two types of these simulation routines. The SVC numbers supported by the storage-resident CMS nucleus are always recognized by the SVC handler. Those supported by the disk-resident transient library are recognized by the SVC handler only if the file DMSSVT module can be found.
- Certain SVC numbers are supported by the DOS macro simulation routines. The SVC numbers supported by the shared segment resident routine are always recognized by the SVC handler.

<u>System Action</u>: After the error message is displayed, no further action is taken. Control returns to the routine that made the SVC. For DMSDOS, RC = 100, and execution of the command terminates.

User Action: To stop execution of the program, type HX. You can remove the specified SVC call from the caller's program, or use the CMS SVC handler function (HNDSVC) to provide your own routine to handle the specified SVC.

122S ERROR IN CALL TO routine FRCM addr, ERROR CODE nnn (HEX xxxxxx)

Explanation: A CMS SVC (202 or 203) instruction was executed, and no provision was made for an error return from the routine processing the SVC. Nonetheless, an error occurred. "nnn" is the return code, in decimal, issued by the routine given in the message; "xxxxxxx" is the same return code, in hexadecimal.

<u>System Action</u>: The system is terminated abnormally with abend code X'0F3'.

<u>User Action</u>: If you enter DEBUG and type GO, control returns to the point to which a normal return would have been made. Register 15 contains the error code.

123s FROR 'nn' {PRINTING|PUNCHING} FILE 'fn ft

<u>Explanation</u>: An I/O error was encountered while attempting to print or punch a record. Refer to message DMSxxx120S for an explanation of error codes.

System Action: RC = 100
The output device is closed and execution
of the command is terminated.

<u>User Action</u>: Use the error code to determine possible cause of error. Reissue the command, and if the error persists, contact your system support personnel.

#### 124S ERROR READING CARD FILE

Explanation: A permanent input/output error
occurred when reading a specified file.

<u>System Action</u>: RC = 100 Execution of the command is terminated. The reader is closed with the HOLD option to attempt to preserve the file.

<u>User Action</u>: Reissue the command. If the error persists, contact your installation support personnel.

125S PERMANENT UNIT CHECK ON DISK \* mode (cuu) \*

Explanation: An unrecoverable I/O error
cccurred on the specified disk.

System Action: RC = 100
Execution of the command is terminated.
Some cylinders may have been formatted. If
so, the number is indicated by message
DMSFOR732I.

User Action: Contact your system support
personnel.

126S EEROR {READING|WRITING} LABEL ON DISK \*mode(cuu)\*

Explanation: An unrecoverable I/O error occurred on the specified disk.

<u>System Action</u>: RC = 100Execution of the command is terminated. The system status remains the same.

User Action: Contact your system support
personnel.

127S UNSUPPORTED DEVICE FOR ddname

Explanation: The command does not support the device specified for the given ddname.

 $\underline{\underline{System}}$  Action: RC = 100 Execution of the command is terminated. The system status remains the same.

<u>User Action</u>: Reissue the FILEDEF command, specifying the correct device type, and

retry the command. If the error persists, call your system support personnel.

128S I/O ERROR ON INPUT AFTER READING nnn RECORDS: INPUT ERROR code ON ddname

> Explanation: The SYNAD exit was taken in response to an OPEN, GET, or CLOSE macro on the DCB for the specified ddname. The meaning of the error code can be found in the explanation of message DMSxxx120S in this manual.

System Action: RC = 100
Execution of the command is terminated. The system status remains the same.

User Action: Correct the condition causing the I/O error, and reissue the command.

129S I/O ERROR ON OUTPUT WRITING RECCRE NUMBER nnnn: CUTPUT ERROR code ON ddname

> Explanation: The SYNAD exit was taken in response to an OPEN, PUT, or CLCSE macro on the DCB for the specified ddname. meaning of the error code can be found in the explanation of message DMSxxx120S in this manual.

> System Action: RC = 100
> Execution of the command is terminated. The system status remains the same.

> User Action: Correct the condition causing the I/O error, and reissue the command.

130S BLOCKSIZE ON V FORMAT FILE ddname IS LESS

Explanation: The FILEDEF for the ddname specifies a record format (RECFM) of V, but the specified blocksize (BLOCK) is less than nine.

Note: A block of a variable length  $(\overline{V}$ -format) file begins with a four byte field giving the size of the block. Furthermore, each logical record within the block begins with a four byte field specifying the size of that logical record. | 135S MAXIMUM SVC DEPTH 'nnnn' HAS BEEN EXCEEDED For that reason, a V-format file cannot | have a blocksize less than nine.

System Action: RC = 88
Execution of the command is terminated. The system status remains the same.

User Action: Specify a blocksize of nine or greater, and retry.

131S IPL DEVICE WRITE I/O ERROR

Explanation: An uncorrectable I/O error occurred while writing the nucleus.

<u>System Action</u>: The system continues as if the user had responded "no" to LMSINI607R.

<u>User Action</u>: Make sure that the nucleus cylinder number is not larger than the size of the disk. If it is, perform an IFL and specify the correct cylinder number. If it is not, call your system support personnel.

132S FILE 'fn ft fm' TOC LARGE

Explanation: The specified file is too large for the user's virtual machine.

System Action: RC = 88
Execution of the command is terminated. The system status remains the same.

<u>User Action</u>: Split the file, or use the CP command DEFINE to increase the size of the virtual machine, and reissue the command.

133S INVALID GETMAIN OR FREEMAIN SPECIFICATION

Explanation: Fither the user passed invalid
parameters or the GETMAIN or FREEMAIN chain has been destroyed.

System Action: The system is terminated
abnormally with abend code x'704', x'705',
x'804', x'80A', x'905', x'90A', x'A05', or X'AOA'.

<u>User Action</u>: Check for possible GETMAIN or FREEMAIN specification errors in the user program.

134S UNSUPPORTED SVC 203 CODE nn CALLED FROM addr.

<u>Explanation</u>: SVC 203 was executed, and the halfword code following it was not recognized by the system.

System Action: The system is terminated abnormally with abend code X'OF1'.

User Action: If you enter DEBUG and type GO, control returns to the point following the SVC call.

WITH CALL AT addr

Explanation: SVC recursion occurs when one SVC handling routine executes an SVC instruction which invokes another SVC handling routine which, in turn, executes an SVC instruction. This can happen, for example, when EXEC files make nested calls to other EXEC files.

The CMS system does not allow the nesting level of SVCs to exceed 'nnnn'.

<u>System Action</u>: The system is terminated abnormally with abend code X'0F2'.

User Action: Type in the next command; this will cause abend recovery to take place.

### 136S UNABLE TO LOAD 'IDCAMS'

Explanation: The command has not been executed because Access Method Services could not successfully load the DOS/VS IDCAMS Access Method Services program.

System Action: RC = 104
Execution of the command is terminated.
The system status remains the same.

User Action: Verify whether sufficient virtual storage is available to run Access Method Services under CMS/VSAM. If not, define a larger virtual machine, IPI CMS again, and reissue the command. If sufficient storage was available, contact your system support personnel.

136T SVC CALL FROM addr ILLEGALLY RE-ENTERS INTSVC. RE-IPL CMS

Explanation: The CMS nucleus has failed. An SVC instruction was executed unexpectedly by the CMS nucleus before interpretation of the preceding SVC call had been completed.

<u>System Action</u>: The system is terminated by loading a disabled wait state PSW.

<u>User Action</u>: Issue the CF DUMP command to get a dump of virtual storage, save the output, and call IBM for software support. Then IPL CMS again.

### 137S ERROR nn ON STATE FOR 'fn ft fm'

<u>Explanation</u>: An error occurred while attempting to determine if a 'fn ft' exists that must be erased before continuing to load the tape.

<u>nn</u> indicates the nature of the error; it may be one of the following:

<u>Code Meaning</u>
20 An invalid character appeared in the

fileid.
36 The disk is not accessed.

System Action: RC = 100
The tape is positioned within the data
file.

User Action: If you can determine the problem from the "Explanation" and remedy the condition, reissue the command. Otherwise, reissue the command and if the problem persists, contact your system support personnel.

137T CALL TO routine FROM addr DESTROYED SYSTEM SAVE AREA. RE-IPL CMS

Explanation: A critical system control block was found to contain invalid information upon return from a function or command.

System Action: The system is terminated by

loading a disabled wait state PSW.

User Action: IPL CMS again.

138S ERROR nn ERASING fn ft BEFORE LOADING TAPE

Explanation: After determining that there was a file named 'fn ft' on the A-disk, an attempt was made to erase it before continuing the PDS load from tape. However, the erase failed for the specified reason.

Code Meaning

- 24 The disk is read-only, or the crticn, parameter, mode, or fileid is invalid. Erase is not allowed.
- 28 The file was not found.
- 36 The disk is not accessed.

System Action: RC = 100 Execution of the command is terminated. The tape is positioned within the data file.

User Action: Access the A-disk in write mode and reissue the command.

138T 'DMSKEY' CALL FROM addr OVERFLOWS KEY STACK, WITH MAX DEPTH 7

Explanation: The DMSKEY key stack overflowed. For a complete description of the DMSKEY key stack, see the description of the DMSKEY macro in the VM/SP System Programmer's Guide.

System Action: The system is terminated abnormally with abend code X'0F4'.

User Action: If you enter DEBUG and type go, execution continues and the DMSKEY macro is ignored.

### 139S TAPE FILE EXCEEDS 9 CMS MACLIES

Explanation: Nine CMS MACLIEs have already
been created and there is still more data
on the tape.

System Action: RC = 104
Execution of the command is terminated; the
tape is positioned within the data file.

User Action: If possible, increase the ITEMCT value in order to create larger CMS files. If this is not possible, it may be necessary to use the TAPPDS command to load each member as a different file on the disk and then create the MACLIBS from the individual files using the MACLIB command.

139T 'DMSKEY RESET' FROM addr UNDERFLOWS KEY STACK

Explanation: The DMSKEY key stack was empty and a program routine tried to delete one more key from it. For a complete description of the DMSKEY key stack, see the description of the DMSKEY macro in the VM/SP System Programmer's Guide.

User Action: If you enter DEBUG and type "go", execution continues and the DMSKEY macro is ignored.

140S {'function'|FEOVD|SEOV|FEOV} {MACRO| FUNCTION (S) } NOT SUFPORTED CMS/DOS

Explanation: CMS/DOS does not support the specified macros or functions.

System Action: RC = 100
Execution of the command is terminated.

<u>Action</u>: Eliminate the unsupported macros or functions from the user program and reissue the command.

140T routine ROUTINE CALLED FROM addr DID DMSKEY WITH NO RESET.

Explanation: When control returned from a command or function, the DMSKEY key stack for that command or function was not empty. For a complete description of the DMSKEY key stack, refer to the description of the DMSKEY macro in the <u>VM/SP</u> System Programmer's Guide.

System Action: The system is terminated abnormally with abend code X'OF6'.

<u>User Action</u>: If you enter LEBUG and type "go", control returns from the function or command as if the key stack were empty.

141S {DOSGEN| CMSXGEN} FAILED DUE TO SAVESYS ERRORS

> Explanation: Errors occurred while trying to issue the CP SAVESYS command to save the discontiguous shared segment.

> System Action: RC = 100 Execution of the command is terminated. The system status remains the same.

> <u>User Action</u>: A CP error message was issued before this message. Locate the CP error message and follow the user action given.

141T exception EXCEPTION OCCURRED AT addr IN ROUTINE called

The specified hardware Explanation: exception occurred at the specified location.

<u>System Action:</u> The system is terminated abnormally with abend code X'OCn', where <u>n</u> depends on the type of exception:

- Type
- Imprecise
- Operation 2
  - Privileged operation
- 3 Execute
- и Protection
- Addressing

- Specification
- Decimal data
- Fixed-point overflow
- Fixed-point divide
- Decimal overflow R Decimal divide
- C Exponent overflcw
- Exponent underflow
- Significance
- Floating-point divide

<u>User Action</u>: Enter DEBUG mode to examine the PSW and registers at the time of the exception.

### 142S SAVED SYSTEM NAME 'name' INVALID

Explanation: The name specified with the SET command was not the same as one of the labels in the SYSNAMES table; that is, it was not CMSSEG, CMSDOS, CMSAMS, or CMSVSAM.

System Action: RC = 24 Execution of the command is terminated.

Action: Reissue the command. User specifying a valid name.

142T exception EXCEPTION OCCURRED AT addr IN ROUTINE routine DURING 'SPIE' EXIT ROUTINE

> The specified <u>Explanation</u>: The specif exception occurred during hardware a SPIE exit routine.

> System Action: The system abends with abend code X'OCn', where n depends on the type of exception.

- n Type
  - Imprecise
  - Operation
  - Privileged operation
  - Execute
  - Protection Addressing
  - Specification
  - Decimal data
  - Fixed-point overflow
  - Fixed-point divide
  - Decimal overflow В Decimal device
  - Exponent overflow
  - D Exponent underflow
  - Significance
  - Floating-point divide

<u>User Action</u>: Enter DEBUG mode to examine the PSW and registers at the time cf the exception.

143S UNABLE TO LOAD SAVED SYSTEM OR LOAD MODULE [ \*ERROR CODE=nn ]

> Explanation: Neither a CMS segment nor an EDMAIN load module is available.

### <u>Code Meaning</u>

2 - indicates DCSS was not available, and the CMS subset was active sc the XEDMAIN module could not be loaded.

4 - indicates DCSS was available but an error occurred while trying to load it. The CMS subset was active and the XEDMAIN module could not be loaded.

<u>System Action</u>: RC = 40 Execution of the command is terminated. The system status remains the same.

User Action: Access a disk with an EDMAIN MODULE or use the SET command to ensure that the CMSSEG entry in the SYSNAMES table contains the name of an available CMS segment.

143T exception EXCEPTION OCCURRED AT addr in SYSTEM ROUTINE called. IFI CMS again

Explanation: The specified hardware exception occurred in a CMS system routine.

<u>System</u> <u>Action</u>: The CMS system halts by loading a disabled wait state PSW.

User Action: You may continue processing | (with DEBUG) by using the CP command STORE | PSW to turn off the wait state bit in the virtual PSW, leaving the address field unmodified; then type BEGIN.

Note, however, that the exception may have occurred in a vital system function, and so the system may no longer function properly. You may even lose your read/write disks. If this happens, IPL CMS again.

### 144S REQUESTED FILE IS IN ACTIVE STATUS

Explanation: The fileid specified in the EDIT command line is that of a file currently in use, or in active status. The pread pointer for the file may be at any precord in the file, which would cause that precord to be read into storage by the Editor as the first record in the file. A subsequent FILE or SAVE command would presult in loss of records prior to the first record read into storage. This problem could exist if an EXFC is being executed which includes an EDIT command specifying the fileid of the EXFC.

System Action: Execution of the command is terminated. The system status remains the same.

<u>User Action</u>: Ensure that the file is not active when the EDIT command is issued. In the EXEC example, change the EXEC and issue the EDIT command separately.

144T exception EXCEPTION CCCURRED AT addr IN ROUTINE called WHILE "UFDBUSY" = xx. IPL CMS AGAIN

Explanation: A program exception occurred in a routine that updates the user file directory for a read/write disk. The UFDBUSY flags are set. The UFDBUSY flags

are defined in the FVSSECT of the <u>VM/SP</u>
<u>Data Areas and Control Block Logic</u>.

 $\underline{\text{System}}$   $\underline{\text{Action}}\colon$  The CMS system halts by loading a disabled wait state PSW.

<u>User Action</u>: You can continue processing by using the CP command STORE PSW to turn off the wait state bit in the virtual PSW, leaving the address field unmodified; then type BEGIN.

Note, however, that the exception may have cccurred in a vital system function, and so the system may no longer function properly. You may even lose your read/write disks.

### 145S INTERVENTION REQUIRED ON {PRINTER|PUNCH}

Explanation: This message is issued if:

- The punch cr printer is not ready.
- Spooling space is exhausted while a file is being punched or printed.
- FCB (3203/3211) does not match carriage control

System Action: RC = 100

If the punch or printer was not ready, the system status remains the same. If spooling space was exhausted, the file has been punched or printed up to the point where the space ran out, and the system operator has been notified of the condition.

User Action: Ready the punch or printer via the CP READY command. If spooling space was exhausted, ask the VM/SP system operator when spooling space will be available for punching or printing the file again. The form control buffer should be loaded if the printer was previously attached to a user or there is a mis-match between the FCB and carriage control. If the FCB needs to be loaded, refer to LOADBUF command in the Operator's Guide.

### 148T SYSTEM ABEND xxx CALLED FROM 'addr'

Explanation: The system detected a condition that made it impossible to continue execution of your program or command.

<u>System Action</u>: The system clears any stacked input lines and allows you to enter your next command.

If you enter the DEBUG command, DEBUG mode is entered with the PSW and registers set as they were when the abend occurred. If you enter any other command, the abend recovery routine releases all your virtual storage and reinitializes the command handling mechanism before executing your next command.

User Action: Enter a valid command.

149T nnn (HEX xxx) DOUBLEWORDS OF SYSTEM STORAGE HAVE BEEN DESTROYED. RE-IPI CMS

<u>Explanation</u>: In attempting to recover from a system abend, the abend recovery routine discovered invalid data in some critical system storage area.

<u>System</u> <u>Action</u>: The CMS system halts by loading a disabled wait state PSW.

User Action: If you wish to continue abend recovery, use the CP STORE command PSW to turn off the wait state bit, leaving the address field unmodified; then type BEGIN. However, the system may be unable to continue operating properly, and, in the worst case, you may destroy your read/write disks.

150W nnn (HEX xxx) DOUBLEWORDS OF SYSTEM STORAGE WERF NOT RECOVERED

<u>Explanation</u>: In attempting to recover from a system abend, not all system storage was recovered.

<u>System Action</u>: Abend recovery proceeds as if storage recovery had been successful.

<u>User Action</u>: You may continue processing; your program should be executed correctly. Note, however, that the amount of storage available to your program is reduced by the amount shown in the message.

151E 3278 MOD 5 DISPLAY TERMINAL NCT SUPPORTED BY OLD CMS EDITOR

<u>Explanation</u>: The 3278 MOD 5 is a new display device and is not supported by the old CMS editor.

<u>System Action</u>: The EDIT session is terminated.

<u>User Action</u>: The 3278 MOD 5 display device may be used under the system product editor in edit compatibility mode. For details, refer to the System Product Editor Command and Macro Reference.

152T SYSTEM ABEND xxx CALLED FROM addr WHILE \*UFDBUSY\* = xx. RE-IPL CMS

Explanation: A system abend occurred in a routine that updates the user file directory for a read/write disk. The UFDBUSY flags are set. The UFDBUSY flags are defined in the FVSSECT of the VM/SP Data Areas and Control Blcck Logic.

<u>System Action</u>: The system is terminated by loading a disabled wait state PSW.

User Action: If you wish to continue abend recovery, use the CP command STORE PSW to turn off the wait state bit leaving the address field unmodified and type BEGIN. However, the system may be unable to

continue operating properly, and, in the worst case, you may destroy your read/write disks.

153W 'HX' DURING ABEND PROCESSING WAS IGNORED

Explanation: 'HX' was tyred while the abend processing routine was in progress.

 $\underline{\text{System}}$   $\underline{\text{Action}}\colon$  The system ignores the "HX" and continues abend processing.

User Action: None.

154T SAVE AREA FOR SVC CALL FROM addr CANNOT BE ALLOCATED

<u>Explanation</u>: Insufficient free storage is available to allocate a save area for an suc

System Action: The system is terminated abnormally with abend code X'0F0'.

User Action: If the abend was caused by an error in the application program (such as an unending loop), fix the program and retry. If not, use the CF DEFINE command to increase the size of your virtual storage, IFL CMS again, and reissue the command.

155T USER ABEND nnnn CALLED FROM addr

<u>Explanation</u>: An abend macro was executed at the specified location.

<u>System and User Action</u>: The system clears any stacked input lines and allows you to type in your next command.

If you enter the DEBUG command, DEBUG mode is established with the PSW and registers set as they were when the abend occurred. If you enter any other command, the abend recovery routine releases all your virtual storage and reinitializes the command handling mechanism before executing your next command.

156E [FROM|RECORD] 'nnn' NOT FOUND - FILE 'fn ft fm' HAS ONLY 'nnn' RECORDS

Explanation: The FROM ortion was given in the command line or set up by the DEFAULIS command to specify the starting record of the copying operation, but the specified input file does not contain that many records.

System Action: RC = 32
Execution of the command is terminated. The system status remains the same, with the following exceptions:

 If the APPEND option was specified and the copying process began before the error was discovered, records have been appended to the output file.

- If the NEWFILE (the default), REFLACE, or OVLY option was specified and the copying process began before the error was discovered, then CCPYFILE CMSUT1, on the output disk, contains the records copied so far.
- If in multiple-output-file mcde, several output files may have been created before the error was discovered.

For the XEDIT command, a GET subcommand was issued that specified a record number beyond the end of file.

<u>User Action</u>: Reissue the command, specifying a valid starting record.

157E LABEL 'label' NOT FCUND IN FILE 'fn ft fm'

<u>Explanation</u>: The FRLAEEI crticn was specified in the command line, but the given label was not found in the specified input file.

System Action: RC = 32
Execution of the command is terminated. The
system status remains the same, with the
following exceptions:

- If the APPEND option was specified and the copying process began before the error was discovered, records have been appended to the output file.
- If the NEWFILE (the default), REPLACE, or OVLY option was specified and the copying process began before the error was discovered, then COPYFILE CMSUT1, on the output disk, contains the records copied so far.

<u>User Action</u>: Reissue the command, specifying a valid label.

157S MACLIB LIMIT EXCEEDED {, LAST MEMBER ADDED WAS 'membername'}

Explanation: While files were being added to a MACLIB, either the maximum CMS file size (65533 items) was exceeded or the MACLIB disk space was filled. If the error was detected while writing the first member to a MACLIB, the last part of the message is omitted and message DMSLBM213W is also issued. Otherwise, the member name of the last successful addition is displayed.

System Action: RC = 88
Execution of the command is terminated.
All successful additions made before the limit was exceeded are contained in the MACLIB.

<u>User Action</u>: Issue the LISTFILE command to determine if the number of MACLIB items is approaching 65533. If so, no more macros may be added to the MACLIB: it is at the CMS file size limit. Generate another MACLIB.

Issue the QUERY command to see if the MACLIB disk is approximately 97 percent

full. If so, more disk space must be found. Issue the MACLIE MAP command to determine the contents of MACLIE.

158E NO CMS/DOS PROCEDURE LIBRARY SUPPORT

Explanation: CMS/DOS does not support the reading or writing of the DOS/VS procedure library from the user program.

System Action: RC = 100
Execution of the command is terminated.

<u>User Action</u>: Correct the ten-byte field passed to DMSOPL (\$\$BOPNLB) to indicate source library processing. Then reissue the command.

159T INSUFFICIENT STORAGE AVAILABLE TC SATISFY DMSFREE REQUEST FROM addr

Explanation: A DMSFREE request from the specified location could not be satisfied. If the request was variable, then even the minimum request could not be satisfied.

<u>System Action</u>: The system makes no further attempt to allocate storage, and takes further action depending on the type of DMSFREE call that was made:

- If the call was conditional (the ERR= option was specified), a return is made to the caller with a return code of 1.
- If the call was unconditional and was made via SVC 203, a system abend 0F7 occurs.
- If the call was unconditional and was made by specifying TYPCALL=BALR in the DMSFREE macro, a system abend 0F8 occurs.

User Action: In the case of conditional requests, the programmer has presumably anticipated an error situation, and no further action is required. In the case of a system abend, issue the DEBUG command to attempt recovery from the situation.

160S JOB CANCELED DUE TO FROGRAM REQUEST

Explanation: The job has been canceled either by a CANCEL macro issued from the user's program or from the CMS/DOS routine when an error was encountered during execution.

System Action: RC = 100 is given if CMS
initiated the cancel. Otherwise the
appropriate return code (from 0 - 255) will
be passed back to the user (this is the
return code passed from the user to
DMSDOS). If the return code passed to
DMSDOS is greater than 255, then DMSDOS
passes a special RC=101.

<u>User Action</u>: If the cancel was initiated by the user's request, no action is needed.

147

If an error message precedes this message, follow the user action of the preceding message.

### 160T INVALID DMSFREE CALL FROM addr

Exclanation: An invalid DMSFREE request was
made. One of the following has occurred:

- The number of doublewords requested was zero or negative.
- For variable requests, the minimum request was greater than the maximum. (Note that this error is never detected if the maximum request can be satisfied. This point can be important where a program that has run successfully suddenly fails when less storage is available.)

System Action: The system makes no further attempt to allocate storage, and takes further action depending on the type of DMSFREE call that was made:

- If the call was conditional (the ERR= option was specified), a return is made to the caller with a return code of 4.
- If the call was unconditional and made via SVC 203, a system abend 0F7 occurs.
- If the call was unconditional and was made by specifying TYPCALL=BALR in the DMSFREE macro, a system abend OF8 occurs.

<u>User Action</u>: In the case of conditional requests, the programmer has presumably anticipated an error situation, and no further action is required. In the case of a system abend, use the LEBUG command to attempt a recovery from the situation.

### 161S UNEXPECTED ERROR CODE 'nn' CN 'SYSXXX'

Explanation: An error occurred during an EXCP (SVC 0) request or during CVTOC, PVTOC, or CVTOC macro processing. Error codes 1-9 are for EXCP error codes; 10-20 are for OVTOC, PVTOC, and CVTOC. The error code indicates the type of error that occurred:

### Code Meaning

- No channel program(s) (CCW) address was specified in the CCF.
- 2 The logical unit specified in the CCB is unassigned.
- 3 The device specified for the logical unit in the CCB is unsupported.
- 4 An invalid CCW command code was found.
- 5 The logical unit specified in the CCB is assigned to an unknown disk.
- 6 An attempt has been made to write to a

DOS-formatted disk.

- 7 A specified CCW command is unsupported in CMS/DOS.
- 8 An attempt has been made to read from a disk not in CMS, DOS, or OS format.
- 9 End-of-extent encountered before end-of-file on a DOS formatted disk.
- 10 No DOSCE was found for the file associated with this request.
- 11 The disk associated with this logical unit is not accessed.
- 12 The disk associated with this request is not in a recognizable format (for example, OS, DOS, CMS).
- 13 In attempting to find the real Common VTOC Handler for a DOS formatted disk, the CMSBAM segment was not found.
- 14 The real Common VTOC Handler was not found in the CMSBAM DCSS.
- 15 The attempted PVTOC request is not supported.
- 16 No free storage available to process this request.
- 17 The specified logical unit is not assigned.
- 18 Incorrect F1 label address specified on a PVTOC READ by address or PVTOC WRITE by address request.
- 19 The CMS file specified for this request was not found.
- 20 The physical device assigned to this logical unit is not the same as the device specified for this logical unit in the DOSCB.

System Action: RC = 100
Execution of the routine is terminated.

<u>User Action</u>: Use the error code to determine and correct the possible cause of error.

161T INVALID DMSFRET CALL FROM addr, ERROR NUMBER nn

<u>Explanation</u>: An invalid DMSFRET request was made from the specified address. The error number indicates the type of error that occurred:

### Error

### No. Meaning

- The number of doublewords specified was zero or negative.
- 6 The block of storage being released was never allocated by DMSFREE. Such an error is detected if one of the

following is found:

- The block does not lie entirely within those sections reserved for DMSFREE storage.
- The block crosses a page boundary that separates a page allocated for TYPE-USER storage from a page allocated for TYPE=NUCLEUS storage.
- The block overlars another block already on the free storage chain.
- The address given for the block being released is not doubleword aligned.

System Action: The system makes nc further attempt to release the storage block, and takes further action depending on the type of DMSFRET call made:

- If the call was conditional (the ERR= option was specified), a return is made to the caller with a return code of 5, 6. or 7.
- If the call was unconditional and was made via SVC 203, a system abend 0F7
- If the call was unconditional and was made by specifying TYPCALL=BALR in the DMSFREE macro, a system abend 0F8

<u>User Action</u>: In the case of conditional requests, the programmer has presumably anticipated an error situation, and no further action is required.

In the case of a system abend, use DEEUG to attempt to recover from the situation.

162T VITAL FREE STORAGE POINTERS DESTROYED (INTERNAL ERROR CODE nn), RE-IPL CMS

> Explanation: A free storage management pointer in NUCON has been destroyed. The system cannot continue. The error code indicates the type of error that occurred:

- Code Meaning 84 The current low EXTEND (FREELOWE) is greater than VMSIZE.
- 85 The current low EXTEND value is below the beginning user of the area.
- 86 Bytes in FREETAB are not within the valid range.

 $\underline{\text{System}}$   $\underline{\text{Action}}\colon$  The system is terminated by loading a disabled wait state PSW.

User Action: IPL CMS again.

163T {LOW|HIGH}-CORE USER CHAIN H DESTROYED (INTERNAL ERRCR CODE nn) CHAIN HAS BEEN

Explanation: The chain of all storage
elements, from which DMSFRIE storage with
TYPE=USER (the default) is allocated, has

been destroyed.

pointers Since these storage program a user unprotected, mav inadvertently destroy them without getting The "internal a protection violation. error code" in the error message is for error analysis by system programmers.

System Action: The system first displays message DMSFRE165T.

Next, the system attempts to recover sufficiently so that processing can continue at least to the point where abend recovery can be performed. It does this by zeroing out the chain header pointers for the destroyed chain. This effectively "loses" any storage that is on that particular chain, but it allows processing to continue. (Note that abend recovery will "lost" TYPE=USER later recover all storage.)

Further system action depends on the type of DMSFREE or DMSFRET call that was made:

- If the call was conditional (the ERR= option was specified), a return is made to the caller with a return code of 2.
- If the call was unconditional and was made via SVC 203, then a system abend OF7 occurs.
- If the call was unconditional and was made by specifying TYPCALL=BALR in the DMSFREE macro, a system abend 0F8 occurs.

Action: In the case of conditional requests, the programmer has presumably anticipated an error situation, and no further action is required.

In the case of a system abend, use the DEBUG command to attempt a recovery from the situation.

164T {LOW|HIGH}-CORE NUCLEUS STORAGE POINTERS DESTROYED (INTERNAL ERROR CODE nn). RE-IPL CMS

Explanation: The chain of free-storage elements, from which DMSFREE storage with TYPE-NUCLEUS is allocated, has been destroyed. destroyed.

<u>System Action:</u> The system is terminated by loading a disabled wait state PSW.

<u>User Action</u>: Issue the CP DUMP command to get a dump of virtual storage, and save the output for your system programmer. Then IPL CMS again.

165T CHAIN HEADER AT addr: xxxxxx xxxxxx xxxxxx XXXXXX

> Explanation: This message appears in conjunction with messages DMSFRE163T and

DMSFRE164T. It indicates the contents of the DMSFRE chain header block for the destroyed chain.

<u>System Action</u>: See "System Action" for messages DMSFRE163T and DMSFRE164T.

<u>User Action</u>: See "User Action" for messages DMSFRE163T and DMSFRE164T.

166T UNEXPECTED ERROR IN FREE STCRAGE MANAGEMENT ROUTINE (INTERNAL ERROR CODE nn). RE-IPL CMS.

<u>Explanation</u>: The DMSFRE routine had an unexpected internal error. Furthermore, a check showed that all internal free storage pointers were valid.

System Action: The system is terminated by loading a disabled wait state PSW.

<u>User Action</u>: Issue the CP DUMP command to get a dump of virtual storage, and save the output for your system programmer. Then IPL CMS again.

#### 167S PREVIOUS MACLIB FUNCTION NOT FINISHED

Explanation: A MACLIB GEN, ADD, REF, or DELETE function issued for this MACLIB was ended (for example via a HX command) prior to normal completion.

<u>System Action</u>: RC = 88
The current command is not executed. The system status remains the same.

<u>User Action</u>: The MACLIE status is unpredictable. Use the MACLIE GEN command to reconstruct the MACLIE.

167T FREE STORAGE MANAGEMENT ERROR, INTERNAL ERROR CODE nn

Explanation: An error occurred in the free storage management routine that handles DMSFRES, DMSFREE, and DMSFRET requests.

### Code Error

- (DMSFREE) Insufficient storage space is available to satisfy a free storage request or the minimum request could not be satisfied on a variable request.
- 2 (DMSFREE or DMSFREI) User storage pointers destroyed.
- 3 (DMSFREE, DMSFRET, or DMSFRES) Nucleus storage pointers destroyed.
- 4 (DMSFREE) An invalid size was requested. This error exit is taken if the requested size does not exceed zero. For variable requests, the minimum request exceeds the maximum request. (However, the latter error is not detected if DMSFRE is able to satisfy the maximum request.)
- 5 (DMSFRET) An invalid size was passed to the DMSFRET macro. The specified length is not positive.

- 6 (DMSFRET) The block of storage that is being released was never allocated by DMSFREE. One of the following errors occurred:
  - The block was not within either the low storage free storage area or the user program area (between FREELCWE and FREUPPR).
  - The block crosses a page boundary that separates a page allocated for user storage from a page allocated for nucleus type storage.
  - The block overlaps another block already on the free storage chain.
- 7 (DMSFRET) The address given for the block being released is not doubleword aligned.
- 8 (DMSFRES) An invalid request code was passed to the DMSFRES routine. Since all request codes are generated by the DMSFRES macro, this error code should never appear.

9 (DMSFREE, DMSFRET, or DMFRES) Unexpected and unexplained error in the free storage management routine.

System Action: The system begins to check all free storage pointers for consistency to see if any have been destroyed. The system displays further diagnostic messages when inconsistencies are discovered.

<u>User Action</u>: Check the "User Action" for the further diagnostic messages that are produced.

### 168S PSEUDO REGISTER TABLE OVERFLOW

Explanation:
(START or LOAD/INCLUDE START). The pseudo
register index table is full. There are too
many pseudo registers (external dummy
sections) in the loaded files. This is a
system restriction.

System Action: RC = 104
Execution of the command is terminated.
The system status remains the same.

 $\underline{\mathtt{User}}\ \underline{\mathtt{Action}} \colon \mathtt{Correct}$  the Assembler program and try again.

### 169S ESDID TABLE OVERFLOW

Explanation: An external symbol dictionary identification table overflow has occurred. The maximum number of external names per text deck (START or first CSECT to end card) is 255. This is a system restriction.

System Action: RC = 104
Loading stops. The system status remains
the same.

<u>User Action</u>: Divide your program into smaller units and try again.

1705 DISK 'mode (cuu)' HAS MAXIMUM NUMBER OF

Explanation: 3400 files have been written. If any additional files were written, the disk area that contains the file status table blocks would overflow.

System Action: RC = 10
The file is not written. The system status
remains the same.

<u>User Action</u>: Erase some files from the disk.

### 171T PERMANENT CONSOLE ERROR. RE-IPL CMS

Explanation: Either the terminal is not operational (for example, Start I/O trouble has occurred) or the status of the terminal is unexpected (for example, channel errors, or bad interrupt sequence).

<u>System Action</u>: The system is terminated by loading a disabled wait state PSW. The wait state PSW contains the CMS nucleus address where the error occurred.

User Action: IPL CMS again.

172E TO LABEL 'label' {EQUALS|IS AN INITIAL SUBSTRING OF} FRLABEI 'label'

<u>Fxplanation</u>: The TCLABEL and FRLABEL options were specified. Fither both labels were equal, or the TOLABEL was an initial substring of the FRLAFEL latel (as "AEC" is an initial substring of "AECU"). This is an error condition because it implies that no records whatsoever are to be copied to the output file.

<u>System Action</u>: RC = 24 Execution of the command is terminated. The system status remains the same.

<u>User Action</u>: Correct and reissue the command.

173E NO RECORDS WERE COPIED TO CUTPUT FILE 'fn ft fm'

Explanation: The options specified for the input files caused no records to be copied. This will happen, for example, if the FRLABEL label appears in the first record of each (or the only) input file being copied to the output file.

System Action: RC = 40
Execution of the command is terminated. The system status remains the same, with the following exceptions:

- If the APPEND option was specified and the copying process began before the error was discovered, records have been appended to the output file.
- If the NEWFILE (the default), REPLACE,

or OVLY option was specified and the copying process began before the error was discovered, then COPYFILE CMSUT1, on the output disk, contains the records copied so far.

 If in multiple output file mode, several output files may have been created before the error was discovered.

 $\underline{\mathtt{User}}$   $\underline{\mathtt{Action}} \colon$  Correct and reissue the command.

174W SEQUENCE ERROR INTRODUCED IN OUTPUT FILE:

Explanation: The updating procedure caused a sequence error to be introduced into the output file. That is, in the output file there were two records (with the sequence numbers shown in the warning message) such that the sequence number in the first record was equal to or exceeded the sequence number in the second.

System Action: RC = 8
The invalid sequence numbers are left in
the records, which are written to the
output file. Update processing continues,
and, if the CTL option was specified,
additional update passes are made.

If several warning messages are generated during the updating process, the final return code passed by the UPDATE command will be the highest return code (4, 8, or 12) associated with the warning messages. The REP option, if it was specified, will be ignored, and the final update deck will have the fileid "\$fname ftype".

See the explanation of message DMSUPD1771 for further information on the meanings of the UPDATE warning return codes.

<u>User Action</u>: Probably, the resequencing field following the "\$" in the last update control card contained invalid data. Correct the invalid control card in the update file, and reissue the UPDATE command.

### 175E INVALID EXEC COMMAND

Explanation: An error has been detected in the parameter list to DMSEXE.

System Action: RC = 10000
Execution is terminated at the point of the
error.

<u>User Action</u>: Correct the parameter list and reexecute the EXEC.

176W SEQUENCING CVERFLOW FOLLOWING SEQ NUMBER

Explanation: When the resequencing increment was added to the sequence number shown, the result overflowed the maximum

sequence number. If the SEQ8 option is in effect, the maximum sequence number is 99999999. If the NOSEQ8 option is in effect, however, the maximum sequence number is 999999.

System Action: RC = 8
The new sequence number is truncated on the left to 8 or 5 digits (depending on the status of the SEQ8 option). A sequencing error is introduced into the output file.

Update processing continues, and, if the CTL option was specified, additional update passes are made. If several warning messages are generated during the updating process, the final return code passed by the UPDATE command is the highest of the return codes (4 or 8 or 12) associated with the warning messages.

The REP option, if it was specified, is ignored, and the final update deck has the fileid "\$fname ftype".

See the explanation of message DMSUPD1771 for further information on the meanings of the UPDATE warning return codes.

User Action: Probably, the resequencing field following "\$" in the last update control card contained invalid data. Correct the invalid control card in the update file, and reissue the UPDATE command.

1771 WARNING MESSAGES ISSUED (SEVERITY = nn). {'REP' OPTION IGNORED.}

Explanation: Warning messages were issued during the updating process. The severity shown in the error message in the "nn" field is the highest of the return codes associated with the warning messages that were generated during the updating process. The warning return codes have the following meanings:

Code Meaning

- Sequence errors were detected in the original source file being urdated.
- 8 Sequence errors that did not formerly exist in the original source file being updated were introduced in the output file during the updating process.
- 12 Any other nonfatal error detected during the updating process has a return code of 12. Such errors include invalid update file control cards and missing PTF files.

System Action: The severity value is passed back as the return code from the UPDATE command. In addition, if the REP option was specified in the command line, it is ignored, and the updated source file has the fileid "\$fname ftype", as if the REP option had not been specified.

<u>User Action</u>: Refer to the warning messages that were issued and correct the errors.

1781 UPDATING 'fn ft fm' APPLYING 'fn ft fm' {[APPLYING 'fn ft fm']}

Explanation: The specified update file is being applied to the source file. This message appears only if the CTL option has been specified in the command line.

<u>System Action</u>: The updating process continues.

User Action: None.

179E MISSING OR DUPLICATE 'MACS' CARD IN CONTROL FILE 'fn ft fm'

Explanation: The CTL option was specified, but the control file did not contain exactly one 'MACS' control card.

<u>System Action</u>: RC = 32Execution of the command is terminated. The system status remains the same, with the following possible exceptions:

- If a file with the fileid "\$fname ftyre" existed on the output disk before the command was entered, this file may have been erased.
- If the DISK option was in effect, and if a file with the fileid "fname UPDLCG" existed on the output disk before the command was entered, this file may have been erased.
- If the CTL option was in effect, and if a file with the fileid "fname UPDATES" existed on the output disk before the command was entered, this file may have been erased.
- If update processing had begun before the error was detected, any or all of the following files may have been created on the output disk by the UPDATE command:

UPDATE CMSUT1
\$fname ftype
fname UPDLOG - if the DISK option was
in effect
fname UPDATES - if the CTL option was in
effect

For the XEDIT command, the updating process continues.

<u>User Action</u>: Correct the invalid control file and reissue the UPDATE command.

1791 CCMPARING 'fn ft fm' WITH 'fn ft fm'

Explanation: The specified files are being
compared.

System Action: Processing continues.

User Action: None.

#### 180W MISSING PTF FILE 'fn ft fm'

Explanation: An AUX file indicated that the specified PTF file was to be applied as an update file, but the file could not be found. Either the AUX file contains invalid data, or a PTF file is missing.

System Action: RC = 12
Application of the PTF file is skipped.
Update processing continues, and, if the
CTL option was specified, additional update
passes are made.

If several warning messages are generated during the updating process, the final return code passed by the UPDATE command is the highest of all return codes (4 or 8 or 12) associated with the warning messages.

The REP option, if it was specified, is ignored, and the final update deck has the fileid "fname ftype".

See the explanation of message DMSUFD177I for further information on the meanings of the UPDATE warning return codes.

<u>User Action</u>: Correct the invalid data in the AUX file, or use the ACCESS command to access the disk containing the missing PTF file.

### 181E NO UPDATE FILES WERE FOUND

<u>Explanation</u>: The CTL option was specified, but none of the update and PTF files specified by the control file and the AUX file (s) were found. As a result, no updates at all were applied to the original source file

System Action: RC = 40
Execution of the command is terminated, since no updating can be performed. If the STK option was specified, the two lines of stacked data were placed on the stack before this error, so that they will still be available to an EXEC that invoked the UPDATE command.

This situation may or may not be an error situation. The return code, 40, is unique in that no other UPDATE error message has that value as a return code. Thus, the same EXEC can be used to assemble source files that have updates against them, and those that have no updates against them. The latter situation can be detected by testing for a return code of 40, and by assembling the "fname" file rather than the "\$fname" file.

User Action: If this is not an error condition, no action need be taken. If this is an error condition, it is the result of either missing update or PTF files, or invalid data in the control file. Fither correct the invalid data or recover the

missing files, and reissue the command.

#### 182W SEQUENCE INCREMENT IS ZERO

Explanation: A sequence increment of zero was specified either in a "./ S" control card, or in the "\$" field of a "./ I" or "./ R" control card.

System Action: RC = 8
Although the warning message is issued, the
sequence increment of zero is actually
used, in case that was what the user
wanted. Update processing continues, and,
if the CTL option was specified, additional
update passes are made.

If several warning messages are generated during the updating process, the final return code issued by the UPDATE command is the maximum of all return codes (4 or 8 or 12) associated with the generated warning messages.

The REP option, if it was specified, is ignored, and the final update deck has the fileid "fname ftype".

See the explanation of message DMSUPD1771 for further information on the meanings of the UPDATE warning return codes.

<u>User Action</u>: Unless you intentionally specified a sequence increment of zero, correct the invalid update control card and reissue the UPDATE command.

### 183E INVALID {CONTROL | AUX} FILE CONTROL CARD

Explanation: An invalid control card was found in an AUX file or a control file.

System Action: RC = 32
Execution of the command is terminated. The system status remains the same, with the following possible exceptions:

- If a file with the fileid "\$fname ftype" existed on the output disk before the command was entered, this file may have been erased.
- If the DISK option was in effect, and if a file with the fileid "fname UPDLCG" existed on the output disk before the command was entered, this file may have been erased.
- If the CTL option was in effect, and if a file with the fileid " "fname UPDATES" existed on the output disk before the command was entered, this file may have been erased.
- If update processing had begun before the error was detected, then any or all of the following files may have been created on the output disk:

UPDATE CMSUT1
\$fname ftype
fname UPDLOG - if the DISK option was

in effect.

fname UPDATES - if the CTL ortion was in effect.

For the XEDIT command, the execution of the command or subcommand is terminated. However, if multiple files were being edited, the editing session continues. In addition, the following information is displayed for both AUX and CONTROL files:

'fn ft': 'invalid card'
RECORD 'nn' --->> \*

where the asterisk (\*) is positioned under the invalid character in the 'invalid card' displayed in the preceding line

<u>User Action</u>: Correct the invalid control card and reissue the UPDATE command.

For DMSPRE, correct the invalid control card and reissue the PRELCAL command.

184W './ S' NOT FIRST CARC IN UPDATE FILE -- IGNORED

<u>Explanation</u>: A "./S" control card was encountered in the update file, but it was not the first noncomment card in the update control file.

System Action: RC = 12
The invalid card is ignored. Update processing continues, and, if the CTL option was specified, additional update passes are made. If several warning messages are generated during the updating process, the final return code issued by the UPDATE command is the maximum of all return codes (4 or 8 or 12) associated with the generated warning messages. The REP option, if it was specified, is ignored, and the final update deck has the fileid "\$fname ftype". See the explanation of message DMSUPD177I for further information on the meanings of the UPDATE warning return codes.

User Action: Correct the update file by moving the "./ S" control card to the beginning of the update file. Then reissue the UPDATE command.

185W {INVALID | NON NUMERIC} CHARACTER IN SEQUENCE FIELD ......

Explanation: An update file control card specified a sequence number that contained an invalid character. Only the digits 0 through 9 may be used to specify a sequence number.

System Action: RC = 12
The invalid update control card is ignored.
Furthermore, any cards following it, up to
the next "./" card in the update file, will
be ignored. Update processing continues,
and, if the CTL option was specified,
additional update passes are made.

If several warning messages are generated during the updating process, the final return code issued by the UPDATE command is the maximum of all return codes (4 or 8 or 12) associated with the generated warning messages.

The REP option, if it was specified, is ignored, and the final update deck has the fileid "\$fname ftype".

See the explanation of message DMSUPD1771 for further information on the meanings of the UPDATE warning return codes.

<u>User Action</u>: Correct the invalid control card in the update file, and reenter the UFDATE command.

186W SEQUENCE NUMBER [ ..... ] NOT FOUND

Explanation: A sequence number specified by an update file control card could not be found in the input file. An input sequence number higher than the one specified was found.

System Action: RC = 12
The input file is positioned at the record
whose sequence number exceeds the sequence
number being searched for.

- If the invalid sequence field was the first argument of a "./ R", "./ I", or "./ D" operation, all records encountered up to that point were copied to the output file.
- If the invalid sequence field was the second argument of a "./ R" or "./ D" operation, records encountered up to that point were not copied, and so were, in effect, deleted.

In any event, no further deleting or inserting takes place for that control card, and any cards following this card, up to the next "./" card in the update control file, are ignored. Update processing continues, and, if the CTL option was specified, additional update passes are made.

 If several warning messages are generated during the updating process, the final return code issued by the UPDATE command is the maximum of all return codes (4 or 8 or 12) associated with the generated warning messages.

The REP option, if it was specified, is ignored, and the final update deck has the fileid "\$fname ftype".

For the XEDIT command, the execution of the command or subcommand is terminated. However, if multiple files were being edited, the editing session continues. In addition, the following information is displayed for both AUX and CONTROL files:

'fn ft':'invalid card'
RECORD 'nn' --->> \*

where the asterisk (\*) is positioned under the invalid character in the 'invalid card' displayed in the preceding line

See the "Explanation" of message LMSUPD1771 for further information on the meanings of the UPDATE warning return codes.

<u>User Action</u>: Correct the invalid control card in the update file, and reenter the UPDATE command.

### 187E OPTION 'STK' INVALID WITHOUT 'CTL'

<u>Explanation</u>: The STK option was specified with the UPDATE command. This option requires the CTL option, but CTL was not specified in the command line.

<u>System Action</u>: RC = 24Execution of the command is terminated. The system status remains the same.

<u>User Action</u>: Reissue the command, specifying the CTL option.

### 190W INVALID CONTROL RECORD OR NO GO SWITCH SET

Explanation: Either the input control record was invalid or the NO GC switch was previously set. If the NC GO switch was not previously set, the input control record is invalid, and this causes the NO GO switch to be set at this time.

System Action: RC = 4
Execution of the command continues. All
REP control records are ignored until the
next NAME or END control record is

<u>User Action</u>: Determine the cause of the error and correct it; then reissue the command.

### 191W PATCH OVERLAPS - SET NC GC SWITCH

Explanation: The VER or REP displacement, or the DUMP start or end address, did not fit completely within the CSECT or MCDULE.

System Action: RC = 4
Execution of the command continues. All
REP control records are ignored until the
next NAME or END control record is
encountered.

<u>User Action</u>: Correct the displacement field or the start or end address of the control record and reissue the command.

192W ERROR - ODD NUMBER OF DIGITS - SET NO GO

<u>Explanation</u>: Either an address or a data field of a control record had an odd number of digits.

System Action: RC = 4
Execution of the command continues. All
REP control records are ignored until the
next NAME or END control record is
encountered.

<u>User Action</u>: Enter an even number of digits and reissue the command.

#### 193W PRECEDING CONTROL RECORD FLUSHED

Explanation: The NO GO switch was set by a previous control record and has not been reset.

System Action: RC = 4
Execution of the command continues.

<u>User Action</u>: A previous error message was issued. Check the "User Action" for that message.

### 194S EOOK 'subl.book' CONTAINS BAD RECORDS

Explanation: The book being copied contains
invalid source statement library records.

System Action: RC = 100
Execution of the command is terminated. The system status remains the same.

<u>User Action</u>: Recatalog the book on the system or private source statement library and reissue the command.

194W CSECT NOT FOUND IN {MEMEER 'membername'|MODULE 'modulename'} - SET NC GO SWITCH

Explanation: The specified CSECT was not found in a library member or a module loader table.

System Action: RC = 4
Execution of the command continues. All
control records are ignored until the next
NAME or END control record is encountered.

User Action: The control record with the invalid CSECT name has been printed at the printer or displayed at your terminal. Check the member or module for the proper CSECT name and reissue the command.

### 195W BASE VALUE INVALID - SET NO GO SWITCH

<u>Explanation</u>: The BASE address did not match the CSECT address.

System Action: RC = 4
Execution of the command continues. All
REP control records are ignored until the
next NAME or END control record is
encountered.

<u>User Action</u>: Insert the proper address in the BASE control record and reissue the command.

1961 PRT cuu SETUP COMPLETE

<u>Explanation</u>: The virtual 3800 printer setup has been completed.

System Action: All the LOAD commands specified in the SETPRT call have been issued and the current spcol file remains open for printing of data in that spool file.

User Action: None.

197S UNDIAGNOSED ERROR FROM PRINTER '00E'

Explanation: An undiagnosed error occurred while trying to perform I/O to the device.

<u>System Action</u>: Return Code = 100 None.

<u>User Action</u>: Use the CP DITACH command to detach the 3800 that has something wrong in its definition. Then redefine it via the CP DEFINE command and try to reissue the command.

198E SETPRT CAUSED A LOAD CHECK - SNS=sssssssss

Explanation: A load check was caused by the SETPRT command.

System Action: All output to the 3800 (up
until the LOAD CHECK occurred) has been
placed on the spool file.

User Action: Find out why the particular module caused a Load Check (possibly by interpreting the returned sense bytes 'ssssssssss') and correct the problem or specify a different module. In any case, close the virtual 3800 with the PURGE option and reissue the STTFRT command with the correct parameters.

199E PRT 'OOE' NOT A VIRTUAL 3800

<u>Explanation</u>: The '00E' printer was not defined as a virtual 3800 printer.

System Action: No output in the spool file.

<u>User Action</u>: Redefine the virtual printer as a virtual 3800. Then reissue the SETPRI command.

200W VERIFY REJECT - SET NO GO SWITCH

Explanation: For DMSZAF, the data on the VER or VERIFY control record is not exactly the same as the data at the specified location in the specified file.

System Action: RC = 4
Execution of the command continues. All
REP control records are ignored until the
next NAME or END control record is

encountered.

<u>User Action</u>: Determine the proper control information and correct the VER control record. Delete from the input stream any other VER-REP pairs that were processed successfully, and then reissue the command.

201W THE FOLLOWING NAMES ARE UNDEFINED:

<u>Explanation</u>: A list of names of unresolved external references is displayed.

NOTE: A name entered with the command is considered an unresolved external reference if no text file with that name can be located.

System Action: RC = 4
Loading is completed.

<u>User Action</u>: None; or obtain access to the files containing the unresolved references and issue the INCLUDE command.

202W DUPLICATE IDENTIFIER 'identifier'

<u>Explanation</u>: A CSECT or entry point name was encountered more than once in the input stream to the loader.

System Action: RC = 4
Only the first CSECT is loaded. Program
execution may not proceed as expected. All
references are resolved to the first name.

<u>User Action</u>: Reassemble the program with a different identifier substituted for the duplicate.

203W "SET LOCATION COUNTER" NAME 'name'

Explanation: A name was specified on an SLC card in the loader input stream and that name had not yet occurred as an external name in the loader text file.

System Action: RC = 4
The card is ignored.

<u>User Action</u>: None; or check the name on the SLC card.

204E TOO MANY WCGM'S NEEDED FOR 'CHARS'

Explanation: The collection of Character Arrangement Tables specified in the command line denote more WCGMs to be loaded than are available for the virtual 3800. (4 if 4WCGM is in effect and 2 otherwise).

<u>System Action</u>: Nothing is transferred to the virtual 3800.

<u>User Action</u>: Reissue the command with a collection of CHARS values that will fit into the WCGM space for the virtual 3800.

#### 1 205E NO FILES IN YOUR READER

<u>Explanation</u>: There were no files in your virtual reader.

| System Action: RC=28 | Processing is terminated.

<u>User Action</u>: None.

#### 205W READER EMPTY OR NOT READY

Explanation: Either the card reader
contains no files, or it has not been
readied.

The card reader may contain a file spooled from a virtual punch or printer that contains CCWs only, and no data. Thus, this message is issued even though the file contains no data.

System Action: RC = 8
Execution of the command is terminated. The
system status remains the same.

<u>User Action</u>: Close the cared reader and reissue the command, if the reader contains any files.

#### 206W PSEUDO REGISTER ALIGNMENT ERROR

Explanation: A pseudo register with the
same name as a previous pseudo register but
with more restrictive alignment was
encountered.

System Action: RC = 4
Processing continues. All references to the
particular pseudo register will have the
less restrictive alignment.

User Action: None.

### 207W INVALID UPDATE FILE CCNTRCL CARE

<u>Explanation</u>: An invalid control card was found in the update file. Some of the errors that cause this message to be issued are:

- The first card in the update file was not a control card.
- The first card following a "./S" or a "./D" or a "./\*" was not a control card.
- The operation field was missing, invalid, or contained more than one character.
- The label field cf a "./S" card contained more than three characters.
- An invalid sequence field was specified, or a required sequence field was missing.
- In a "./D" or "./R", the delete or replace ending specification was smaller than the starting specification.

System Action: RC = 12
The invalid sequence fields are ignored,
and processing continues. However, an
incorrectly sequenced source file cannot
always be properly updated.

Update processing continues, and, if the CTL option was specified, then additional update passes are made. If several warning messages are generated during the updating process, the final return code when the UPDATE command has completed all processing is the maximum of all return codes (4 or 8 or 12) associated with the generated warning messages. The REP option, if it was specified, is ignored, and the final update deck has the fileid "\$fname ftype". See the "Explanation" of message DMSUPD177I for further information on the meanings of the UPDATE warning return codes.

For XEDIT, the execution of the command or subcommand is terminated. However, if multiple files were being edited, the editing session continues. In addition, the following information is displayed for both AUX and CCNTRCL files:

'fn ft':'invalid card'
RECORD 'nn' ---->> \*
Where the asterisk (\*) is
positioned under the invalid
character in the 'invalid card'
displayed in the preceding line.

<u>User Action</u>: Correct the invalid control card in the update file, and reenter the UPDATE command.

### 208E FILE 'fn ft' IS NOT VARIABLE RECORD FORMAT

Explanation: The specified file did not have a variable record format.

System Action: RC = 24
Execution of the command is terminated.
The system status remains the same.

<u>User Action</u>: Verify that 'fn ft' is the desired file. If it is, use the COPYFILE command to change the record format cf the file.

### 209W FILES DO NOT COMPARE

Explanation: The two files the user
requested compared on a line-for-line,
column-for-column basis, do not match.

System Action: RC = 4
The comparison of the files is completed.
The lines that do not match are displayed at the terminal.

<u>User Action</u>: You can correct the file containing the incorrect lines using the EDIT command.

210E {LIBRARY|FILE} 'fn ft' IS ON A READ/ONLY DISK.

<u>Explanation</u>: The specified file or library is on a read-only disk and must be on a read/write disk.

System Action: RC = 36
Execution of the command is terminated.
The system status remains the same.

User Action: Verify that the correct file or library was specified in the command. If it was, either access the disk in read/write mode, or erase the existing file or library with the same name. Reissue the command.

210W INPUT FILE SEQUENCE EFFCF: '.....' TO

<u>Explanation</u>: In reading the input source file, two records were found, with the displayed sequence fields, such that the sequence number in the first was equal to or greater than the sequence number in the second.

System Action: RC = 4
The invalid sequence fields are ignored, |
and update processing continues. However,
an incorrectly sequenced source file cannot
always be properly updated.

If the CTL option was specified, then additional update passes are made. If a several warning messages are generated a during the updating process, the final return code when the UPDATE command has completed all processing is the maximum of all return codes (4 or 8 or 12) associated with the generated warning messages.

The REP option, if it was specified, is ignored, and the final update deck has the fileid "\$fname ftype".

See the "Explanation" of message DMSUPD1771 for further information on the meanings of the UPDATE warning return codes.

For XEDIT, the execution of the command or subcommand is terminated.

<u>User Action</u>: Correct the invalid source file and reissue the UPLATE command.

### 211E COLUMN FIELDS OUT OF SEQUENCE

Explanation: One of the following
conditions has occurred.

- Start column number exceeds end column number.
- Column number entry overflows the eight-position option field.

System Action: RC = 24
Execution of the command is terminated.
The system status remains the same.

<u>User Action</u>: Correct and reissue the command.

### 212E MAXIMUM NUMBER OF RECORDS EXCEEDED

<u>Explanation</u>: The storage size of the virtual machine is not large enough to contain the size and number of sort files specified.

System Action: RC = 40
Execution of the command is terminated. The
system status remains the same.

<u>User Action</u>: Compute the storage size required for this sort using the format given in the description of the CMS SORT command in the <u>VM/SP</u> <u>CMS</u> <u>Command and Macro Reference</u>. Redefine storage as large as necessary using the CP <u>DEFINE</u> command, and issue the SORT command again.

### 213W LIBRARY 'fn ft fm' NOT CREATED

Explanation: None of the files to be included in the library file could be found, or the last active member of a library was deleted.

System Action: RC = 4
Execution of the command is terminated. The system status remains the same. The new library is not created. Also, for DMSIBM and DMSLBT, the library is erased if the last active member has been deleted.

User Action: For DMSLBM and DMSLBT, obtain access to the desired file and/or correct the spelling of the names and reissue the command if you were doing a generation function. If delete was the last function, no action is necessary. For DMSDSI, no action is necessary.

214W CANNOT RECOMPUTE WITHOUT LOSS OF DATA. NC CHANGE

<u>Explanation</u>: The number of cylinders specified in the FORMAT command cannot contain all the data on the disk.

 $\underline{\text{System}}$  Action: RC = 8 Execution of the command is terminated. The system status remains the same.

<u>User Action</u>: Either erase some of the files on the disk or increase the number of cylinders to be formatted and reissue the command.

215T NO VIRTUAL CONSOLE ATTACHED. RE-IPL CMS

<u>Explanation</u>: The user has disconnected his virtual console.

System Action: The CMS system uses a special interface with CP to display this message. It is then terminated by loading a disabled wait state PSW.

<u>User Action</u>: Redefine a virtual console with the CP DEFINE command, and IPI CMS again.

216E INSUFFICIENT BLOCKS ON DISK TO SUPPORT CMS DISK STRUCTURE

Explanation: The user has requested the
formatting of a minidisk area that is not
large enough to contain the essential CMS
disk structure.

System Action: RC = 100
Execution of the command is terminated.
The disk is unchanged.

User Action: Acquire a larger minidisk and reissue the command; or if the disk is large enough, specify a larger number of blocks to be formatted in the FORMAT command.

### 220R ENTER DATA SET NAME:

Explanation: A command was entered with the ? or DSN ? operand. The command expects an OS data set name or DOS fileid to be entered.

System Action: The system waits for a
response.

<u>User Action</u>: Enter an CS data set name exactly as it appears in the data set (in the form q1<.q2.qn> where q1, q2, and qn are the qualifiers of an OS data set name). Or enter a DOS fileid exactly as it appears in the file.

### 221E INVALID DATA SET NAME

Explanation: An invalid OS data set name or DOS file-id was specified in the command line.

<u>System Action</u>: RC = 24 Execution of the command is terminated. The system status remains the same.

<u>User Action</u>: Reissue the command with a valid data set name.

222E I/O ERROR READING 'datasetname' FROM { 'fm' | OS | DOS } DISK

Explanation: An I/O error occurred while reading the specified CS data set or DOS file from an OS or DOS disk. For DMSLDS, an I/O error occurred while reading the member directory in DMSROS.

System Action: RC = 28
Execution of the command is terminated. The system status remains the same.

<u>User Action</u>: Correct the cause of the I/O error and reissue the command.

#### 223E NO FILEMODE SPECIFIED

<u>Explanation:</u> A filemode was not specified in the command line.

 $\frac{\text{System}}{\text{Execution}}$ : RC = 24 Execution of the command is terminated. The system status remains the same.

<u>User Action</u>: Reissue the command, specifying a filemode.

### 224E fileid ALREADY IN USE

<u>Explanation</u>: A dataset name exists in an outstanding FILEDEF with a different ddname but with the same fileid, or a dataset name was specified for a fileid previously defined under a different ddname.

 $\underline{\text{System}}$  Action: RC = 24 Execution of the command is terminated. The system status remains the same.

<u>User Action</u>: Clear the existing fileid before reissuing the command or specify a different fileid.

### 225I PDS MEMBER 'membername' MOVED

Explanation: The specified member of an OS PDS (partitioned data set) has been moved successfully to a CMS file.

System Action: MOVEFILE continues moving FDS members to CMS files until the end of the file is reached.

User Action: None.

### 226E NO DATA SET NAME ALLOWED WITH FREE CPTION

Explanation: A data set name must not be specified with the FREE option of the IISTDS command.

System Action: RC = 24 Execution of the command is terminated. The system status remains the same.

 $\underline{\underline{\mathtt{User}}\ \underline{\mathtt{Action}}}\colon$  Correct the command line and retry.

### 226I END OF PDS MOVE

Explanation: The last member of the PDS (partitioned data set) has been moved successfully to a CMS file.

System Action: Execution of the command is terminated. The system status remains the same.

User Action: None.

227I PROCESSING VOLUME 'nn' IN CATA SET 'data set name'

<u>Explanation</u>: The specified OS data set or DOS file is multivolume. The number of the volume being processed is specified in the error message. End of volume is treated as end of file and there is no end-of-volume switching.

System Action: Execution continues.

User Action: None.

227W INVALID EXTENT FOUND FOR 'datasetname' ON 'fm' DISK

Explanation: The high extent for the subject data set indicates a relative track number lower than that for the low extent of the data set.

<u>System Action</u>: RC = 4 Execution continues.

<u>User Action</u>: For further investigation, use the CMS command DDR to locate and dump the DSCB containing the invalid extent.

#### 228E NO DENAME ENTERED

<u>Explanation</u>: When prompted for the ddname corresponding to the "dname" entry for the tape dataset in the Access Method Services control statement, the user entered a null line.

System Action: RC = 24
AMSERV does not execute the Access Method
Services job. The system status remains the
same.

<u>User Action</u>: Find the "dname" entries for the tape dataset(s) in the Access Method Services jobstream and reissue the AMSERV command.

228I USER LABELS BYPASSED ON DATA SET 'data set name'

Explanation: The specified OS data set or DOS file has a disk user label. The user labels are automatically skipped and the DCBIXLST routine, if specified, is ignored. This message is issued when the OS File Status Table (FST) is created. This occurs during the execution of the first FILEDEF command defining the OS ddname. Reissuing the same FILEDEF command without reaccessing the disk does not create a new OS FST, and the message is therefore not issued again.

System Action: Execution continues.

229E UNSUPPORTED OS DATA SET, [ERROR 'code']

<u>Explanation</u>: The specified OS data set or DOS file is not supported by CMS OS access routines. The error code meanings are:

Code Meaning

- 80 An I/O error occurred while an OS data set or DOS file was being read or an OS or DOS disk was detached without being released.
- 81 The file is an OS read-password-protected data set or a DOS file with the input security indicator on.
- 82 The OS data set or DOS file is not BPAM, BSAM, or QSAM.
- 83 The OS data set or DOS file has more than 16 user labels or data extents.

System Action: RC = 80, 81, 82, or 83
Execution of the command is terminated. The
system status remains the same.

User Action: If the error code is 81,82, or 83, you cannot use CMS OS access to read the OS data set or DOS file. If the error code is 80, make sure the accessed OS or DOS disk is attached, or determine the cause of the error. If the OS data set or DOS file is valid, reissue the command.

2291 NO MEMBERS FOUND

Explanation: No members exist in a partitioned data set.

System Action: None.

User Action: Determine whether the data set you specified is the correct one and if so, why it contains no members. Correct the condition and reissue the command.

230E NO. OF VSAM EXIT ROUTINES HAS EXCEEDED MAX OF 128 - UNABLE TO CONTINUE

Explanation: The number of exit routines
for VSAM data sets (both active and
inactive) has exceeded the maximum of 128
for the run unit.

 $\underline{\text{System}}$  Action: The system is terminated abnormally with abend code X'177'.

<u>User Action</u>: Reduce the number of exit routines for VSAM data sets and reexecute the program.

230W OS DISK - FILEID AND/OR OPTIONS SPECIFIED ARE IGNORED

Explanation: The specified OS or DOS disk has been accessed, but the specified fileid and/or options are not valid and have been ignored.

System Action: RC = 4
Execution of the command continues.

User Action: None.

231E I/O ERROR READING VTOC FROM {'fm'|CS|DOS}

Explanation: An I/O error was encountered while reading the VTOC from the specified disk.

System Action: RC = 28
Execution of the command is terminated. The
system status remains the same.

User Action: Correct the cause of the I/C
error and reenter the command.

| 232E INVALID RECFM -- SPANNEL RECCRDS NOT | SUPPORTED

Explanation: The MOVEFILE command uses the GET and PUT macros in locate mode. The GET and PUT macros are not supported for use with spanned records.

System Action: RC = 088
Execution of the command is terminated.

User Action: The user will have to provide a utility/program to process the file. The READ and WRITE macros are supported for spanned records if the filemode number is 4 and the data set is physical sequential (BSAM) format.

2331 NO FREE SPACE AVAILABLE ON 'fm' DISK

Explanation: All tracks on the specified
disk are allocated.

System Action: None.

User Action: If the disk is an OS or DOS disk, use one of the OS or DOS utilities to reformat the disk (if you no longer need any of the data on it) or delete some data sets. If it is a VSAM disk, use Access Method Services to delete some clusters and data spaces.

234E ERROR IN LOAD LIST FILE 'fn ft fm' [NO INPUT]

Explanation: During processing of the load list EXEC file, an invalid statement was encountered. Input must consist of valid EXEC control words (that are ignored) and names of input text files in the form

### &1 &2 filename [filetype]

Filename and filetype (if specified) must not be more than eight characters in length. A "NO INPUT" condition exists if after the scan of the load list, no filename filetype entries were found.

System Action: RC = 8
Execution of the command is terminated.
The system status remains the same.

User Action: If you can determine the problem from the "Explanation" above and remedy the condition, reissue the command. If not, reissue the command and if the

problem persists, call your system support
personnel.

235E ERROR 'n' IN INPUT TEXT FILE 'fn ft [fm]'

Explanation: An error was detected within the data contained in the input text file. 'n' indicates the nature of the error; it may be one of the following:

Code Meaning

- 1 No valid ESD.
- 2 Invalid ESD type code.
- 3 Invalid RLD record.
- 4 Invalid ESD LD ID.
- 5 BSD LD entry precedes its position entry.
- 6 Invalid IXT record ESD ID.

<u>User Action</u>: If you can determine the problem from the "Explanation" above and remedy the condition, reissue the command. If not, reissue the command and if the problem persists, call your system support personnel.

The error may have been caused by invalid output from the Assembler. Reassemble the source for the text file in error and reissue the PRELOAD command. Errors also may result from the input text file having been incorrectly modified by the user through EDIT or other CMS commands.

236E UNRESOLVED EXTERNAL REFERENCE (S)
ENCOUNTERED

<u>Explanation</u>: Unresolved external references have been encountered. These are listed in the MAP file.

System Action: RC = 4
The PRELOAD command has completed processing. Program execution of the output text file may not proceed as expected.

<u>User Action</u>: Correct the input, if necessary.

237E DUPLICATE EXTERNAL SYMBOL (S) ENCOUNTERED

Explanation: A CSECT or entry point name was encountered more than once in the input stream to the preloader. The duplicate symbols are listed in the MAP file.

System Action: RC = 8
The PRELOAD command has completed
processing. Program execution of the
output text file may not proceed as
expected.

<u>User Action</u>: Reassemble the source for the text file in error with a different identifier substituted for the duplicate

and reissue the PRELOAD command.

#### 238E PRELOADER PROCESSING ERROR

Explanation: An internal error was detected during preloader processing. This may have been caused by invalid input.

System Action: RC = 16
Execution of the command is terminated.
The system status remains the same with the exception that partial output files may have been created.

User Action: Reissue the command, ensuring that a valid load list file (and optional CNTRL file) are specified. Insure that the input files contain valid data. If the problem persists, call your system support personnel.

### 240S ERROR LOADING READ OS ROUTINE 'DMSROS TEXT'

Explanation: Either the user did not provide a read/write A-disk for use by the CMS loader, or some other error was encountered while loading the READ OS routine DMSROS TEXT.

<u>System Action</u>: Execution of the command is terminated. The system status remains the same.

User Action: Access a read/write A-disk if one is not already accessed. If a read/write A-disk was provided, correct the cause of the I/O error on the system disk or A-disk. Then reissue the command.

### 245S ERROR 'nnn' ON PRINTER

Explanation: An unrecoverable error occurred when writing a line to the printer, and an error code was passed to the calling module from DMSPIO. nnn indicates the nature of the error; it may be one of the following:

### Code Meaning

- 4 An intervention is required.
- 5 An unknown error occurred.
- 100 The printer is not attached.

<u>System Action</u>: RC = 100 Execution of the command is terminated. The output files contain all changes made up to the last control record operation.

<u>User Action</u>: If you can determine the problem for the above information and correct the condition, reissue the command; otherwise reissue the command and if the error persists, contact your system support personnel.

246W NO LOADER TABLE PRESENT FOR MODULE 'fn' - SET NO GO SWITCH

Explanation: A CSECT name was specified for a module that was generated with the NOMAP

option.

System Action: RC = 4
Execution of the command continues. All
REP control records are ignored until the
next NAME or END control record is
encountered.

<u>User Action</u>: Either regenerate the module with the MAP option, or do not use a CSECT name; then reissue the command.

247W MEMBER 'name' NOI FOUND - SET NO GO SWITCH

Explanation: The specified member was not found.

System Action: RC = 4
Execution of the command continues. All
control records are ignored until the next
NAME or END control record is encountered.

 $\underline{\text{User}}$   $\underline{\text{Action}}\colon \text{Reissue}$  the command with a valid member name.

248W INVALID VER/REP DISP - SET NO GO SWITCH

Explanation: The displacement specified in a VER or REP control record includes an area that is undefined, for example, a Define Storage (DS) area.

System Action: RC = 4
Execution of the command continues. All
REP control records are ignored until the
next NAME or END control record is
encountered. If the operation is REP, the
file being operated on may be modified.

<u>User Action</u>: Verify that instructions or data are at a specific displacement and reissue the command.

249I DUMMY LOG ENTRY IN FILE 'fn ZAPLOG fm'

Explanation: Under the ZAP command, a successfully completed REP was not followed by a LOG control record. In lieu of a user-defined entry, a dummy log entry 'NONAME' was written.

System Action: Execution of the command continues.

User Action: None.

250S I/O ERROR OR DEVICE ERROR

Explanation: An I/O error has occurred on the user terminal trying to display a HELP text file. An error message should have been issued by CMS or CP to describe the condition.

System Action: RC = 100
Execution of the command is terminated.
The system remains in the same status as before the command was entered.

<u>User Action</u>: Take appropriate action as described by the CMS or CP error message.

251E HELP PROCESSING ERROR, CODE nnn - description'

<u>Explanation</u>: An error occurred during the formatting of a HELP text file, indicating an error in the file text.

### Code Meaning

- 801 An output line longer than 132 characters was formatted. Long output lines usually result when you neglect to set the format mode back on after it is set off.
- 802 An alphabetic parameter was found for a HELP format word that requires a numeric parameter.
- 803 A line was read that started with a period, but could not be recognized as a valid HELP format word.
- 804 You omitted a required parameter for this format word.
- 805 HELP does not recognize the parameter specified on the format word line displayed.
- 806 The execution of a .IN,.II, or .OF HELP format word would cause the left margin to move to the left of character position one.
- 807 HELP has calculated a negative space count based on the format words contained in the test file.
- 808 A number outside the permissible limits for a HELP format word was found. The limits are based primarily on 80 characters-line in HELP.

System Action: RC = 12
Execution of the command continues and the
line in question is ignored.

<u>User Action</u>: None at execution time, however you should correct the file in question to prevent future messages or

### 252E VALID OPTIONS ARE: DESC FORM PARM ALL

Explanation: This message informs the user of the proper options to use the HELP facility. The message is issued with message DMSHLP003E (INVALID CPTION 'option').

System Action: RC = 24
None.

<u>User Action</u>: Issue the command again with a proper option.

253E FILE fn ft fm CANNOT BE HANDLED WITH SUPPLIED PARAMETER LIST

<u>Explanation</u>: The specified file resides on a disk that can be handled with a STATE extended parameter list only. That means the specified file contains more than 65536 items.

254E HELP CANNOT FIND THE INFORMATION YOU REQUESTED. IF NOT MISSPELLED, PLEASE ENTER 'HELP' FOR MENU SELECTION OR 'HELP HELP' FOR THE HELP COMMAND

Explanation: The file specified by your HELP request was not found on the accessed disk(s), or in the file directory of the 's' disk and 'y' disk (if accessed). The request may have been misspelled or incomplete.

 $\underline{\text{System}}$  Action: RC = 28 Execution of the command is terminated and system status remains the same.

<u>User Action</u>: Correct the entry if in error or use the commands specified to obtain available HELP files.

255T INSUFFICIENT STORAGE FOR EXEC INTERPRETER

Explanation: There is insufficient storage
for the EXEC 2 interpreter to initialize
itself.

<u>System Action</u>: RC = 10096

Execution is terminated at the point of the error.

<u>User Action:</u> Redefine storage and reissue the command.

256S ESERV EXECUTION ERROR, CODE 'nn'

Explanation: An error occurred during ESERV program execution. The error code indicates the kind of error that occurred.

## Code Meaning

- 1 Not enough virtual storage available for ESERV processing.
- 2 Unsupported library macro issued by the ESERV program.
- 3 Invalid FIND request generated as a result of an LBRFIND request issued by ESERV.
- 4 Invalid GET request generated as a result of an LBRGET request issued by ESERV.

- 5 An error occurred in opening the source statement library.
- 6 An LBRGET request was issued by ESERV but the source statement library was not OPEN.
- 7 An I/O error occurred accessing the source statement library.
- 8 An LBRGET request was issued by ESERV without a previous LBRFIND.

System Action: RC = 41 (Code 1 only) RC = 256 (all others) ESERV program execution is terminated.

<u>User Action</u>: If error code 1 occurs, make sure a larger amount of virtual storage is available for ESERV program execution. For all other errors, contact your system support personnel.

| 260T VIRTUAL MACHINE SIZE TOO SMALL TO IPL | NON-SHARED COPY OF CMS

Explanation: The CMS nucleus is designed to be used as a saved, shared system. An attempt has been made to use the CMS system in non-shared mode by IPLing by device address. Insufficient virtual storage is available to do this.

System Action: The virtual machine enters
CP by loading a wait PSW.

<u>User Action</u>: IPL the saved CMS system by its system name, or redefine your virtual storage to exceed the ending location of the CMS nucleus. IPL by device address again.

299E INSUFFICIENT STORAGE TO COMPLETE UPDATE

Explanation: The update is being performed in storage but there is insufficient storage to insert the next update line.

 $\underline{\text{System}}$  Action: RC = 41 Execution of the command is terminated. The system status remains the same.

<u>User Action</u>: Issue the command again, specifying NOSTOR on the command line. This causes updates to be performed on disk.

300E INSUFFICIENT STORAGE TO BEGIN UPDATE

Explanation: An update is being performed in storage, but there is insufficient storage available to contain the entire input source file.

System Action: RC = 41

If the keyword STOR was specified on the command line, execution of the command terminates. The system status remains the same. If the keyword STOR was not specified, the update continues and is performed on disk. No RC = 41 is issued in this case.

User Action: If RC = 41, issue the command

again, specifying NOSTOR in the command line. This causes updates to be performed on disk. Otherwise, no action is necessary.

301E 'SYSXXX' NOT ASSIGNED FOR DISK 'fm'

Explanation: No ASSGN command was issued prior to the DLBL command associating the named DOS logical unit with a CMS disk.

<u>System Action</u>: RC = 36 Execution of the command is terminated. The definition does not take effect.

<u>User Action</u>: Issue an ASSGN command for each of the DOS logical units specified in the DLBL, and then reissue the DLBL command.

302E NO SYSXXX OPERAND {ENTERED|SPECIFIED}

Explanation: No SYSxxx operand was entered to associate the specified disk mode with a DOS logical unit, or in the case of DTFCP, the DEVADDR operand was missing from the DTFCP macro and no SYSxxx was specified with the DLBL command. This message appears only if the user is in the CMS/DOS environment.

System Action: RC = 24
Execution of the command is terminated.
The definition does not take effect.

<u>User Action</u>: Reenter the DLBL command specifying a DOS logical unit for each disk specified. In the case of DTFCP, specify a DEVADDR operand with the DTFCP macro and with the associated DLBL command.

303E NO SYSXXX SATISFIES REQUEST

Explanation: A request was made for LISTIO
A or LISTIO UA, but no logical units
satisfied the request.

System Action: RC = 28
Execution of the command is terminated.
The system status remains the same, except
when the EXEC option was specified and
there was an existing \$LISTIO EXEC file.
In this case, the \$LISTIO EXEC file is
erased.

<u>User Action</u>: Ensure that the correct request has been made.

304E INVALID OPERAND VALUE 'value'

<u>Explanation</u>: The value specified is not valid for one of the following reasons:

- It is larger than ten digits.
- It is a nonnumeric value.
- The number is greater than 231-1 for track numbers.

 The number is greater than 999999 for BUFSP size.

This message is also displayed if a null line is entered as the first specification for the EXTENT option of the DLBL command.

<u>System Action</u>: RC = 24 Execution of the command is terminated. The definition does not take effect.

<u>User Action</u>: Reissue the command, specifying the appropriate values for all entries.

#### 3041 UPDATE PROCESSING WILL BE DONE USING DISK

Explanation: An update is being performed in storage, and there is insufficient storage available to contain the entire input source file. The keyword STOR was not specified on the command line. The update processing continues with the update being performed on disk.

<u>System Action</u>: The updating process continues.

User Action: None.

#### 305E INCOMPLETE EXTENT RANGE

Explanation: Only the starting relative
track number was specified for an extent
range. The number of tracks must also be
specified.

System Action: RC = 24
Execution of the command is terminated.
The definition does not take effect.

<u>User Action</u>: Reissue the command with the proper extent specifications including the number of tracks.

### 306E SYSXXX NOT ASSIGNED FOR 'IGNORE'

Explanation: When the DUMMY operand is used for a data set, the logical unit address must have been assigned with the IGN operand before the DLBL command was issued.

System Action: RC = 36
No new definition for the data set is created. If one already exists, it remains unchanged.

User Action: Either reissue the DLBL command using a valid disk mode, or issue "ASSGN SYSxxx IGN" followed by the original DLBL command using the DUMMY operand.

## 307E CATALOG DDNAME 'ddname' NCT FOUND

Explanation: The user catalog 'ddname' referenced by the CAT option has not been defined by a previous DLBI command.

System Action: RC = 24
Execution of the command is terminated.
The definition does not take effect.

User Action: Reissue the command, specifying the CAT option with a previously defined ddname, or issue a DLBL command for the user catalog ddname and then reissue the DLBL command for the subject data set.

308E 'mode' DISK IN [NON-]CMS FORMAT; INVALID FOR [NON-]CMS DATASET

Explanation: The user has specified a CMS fileid ("CMS fn ft") but references a disk that is in non-CMS (for example, OS or DOS) format. Or the user has specified a non-CMS fileid ("DSN datasetname") but references a CMS disk. The reference to disk include not only the disk mode in the command line but also the mode in MULT and EXTENT specifications. This message is also issued if the user specifies CMS for file identification but uses one of the VSAM options (for example, CAT or BUFSP) with it.

System Action: RC = 24
The command is terminated with no change to
the current definition of DLBL since the
new definition does not take effect.

<u>User Action:</u> Reissue the command with a disk mode appropriate for the data set.

### 3201 MAXIMUM NUMBER OF DISK ENTRIES RECORDED

Explanation: The maximum number of disks have been specified for a multivolume VSAM data set. The system (S) disk cannot be a user disk.

System Action: Execution of the command is terminated and the data set definition is

User Action: None.

### 3211 MAXIMUM NUMBER OF EXTENTS RECORDED

<u>Explanation</u>: Sixteen (16) extents have been specified for a VSAM data set. This is the maximum number of data set extents allowed.

<u>System Action</u>: Execution of the command is terminated successfully and the data set definition is stored, including the 16-extent specification.

User Action: None.

# 3221 DDNAME 'ddname' NOT FOUND; NC CLEAR EXECUTED

Explanation: No previous definition for 'ddname' had been specified. This includes the condition of a DLBL IJSYSUC CLEAR with no previous job catalog ddname (IJSYSUC) defined.

System Action: Execution of the command is terminated. All definitions remain unchanged.

<u>User Action</u>: If the ddname was entered incorrectly, reenter the command with the correct ddname.

### 323I {JOB|MASTER} CATALOG DLEL CLEARED

<u>Explanation</u>: The DIBL for the catalog referred to has been cleared and is no longer active.

System Action: If the JCB catalog is cleared, all other definitions formerly flagged as using the JOB catalog are no longer flagged as such. The message can be the result of a DLBL\* CLEAR rather than a DLBL IJSYSUC CLEAR or DLEI IJSYSCT CLEAR, when the PERM option is not used when defining the catalogs.

User Action: None.

3241 NO USER DEFINED {DLBI|FILEDEF|LABFIDEF}'s IN EFFECT

Explanation: No definition is in effect for the requested DLBLs, FILEDEFS, or LARFIDERS

<u>System Action</u>: No further action occurs. The system is terminated.

User Action: None.

### 330R ENTER VOLUME SPECIFICATIONS:

Explanation: The system expects you to
enter the VSAM data set volume
specifications because you specified the
MULT option.

System Action: Execution of the command waits until you respond to the specification request. If a null line is the first response, an error message (DMSDLBO48E) is displayed and the DLBL command has no effect. Ctherwise, a null response after one or more lines of data signifies the end of the specifications.

<u>User Action</u>: Enter data set volume specifications either on one line separated by commas or on separate lines. The final comma at the end of the line is optional and may be omitted. You must enter the filemode and, in the DOS environment, the DOS logical unit associated with that disk. Do not repeat the filemode specified in the command line.

### 331R ENTER EXTENT SPECIFICATIONS:

Explanation: The system expects you to enter the VSAM data set extents because you specified the EXTENT option with the DLBL command.

System Action: Execution of the command waits until you respond to the specification request. If a null line is the first response, an error message

(DMSDLB304E) is displayed and the DLBL command has no effect. Otherwise, a null line means the end of the specifications.

User Action: Enter dataset extent specifications on the same line separated by commas or on separate lines with or without commas. You must enter the starting relative track number, number of tracks, filemode and, if in DOS environment, the DOS logical unit associated with that filemode. The extents must be in ascending order for each volume grouping in order for the command to execute properly.

# 333E nnnnk PARTITION TOO LARGE FOR THIS VIRTUAL MACHINE

<u>Explanation</u>: The specified number of bytes exceeds the size of the largest partition possible with this virtual machine.

System Action: RC = 24
Execution of the command is terminated.
The system status remains the same. The old DOS partition size remains unchanged.

<u>User Action</u>: Specify a smaller value. If the partition size is not an important factor in this particular session, issue SET DOSPART OFF and allow the system to compute its own partition size.

### 346E ERROR 'nn' LCADING 'fn ft' FROM DISK

Explanation: The TEXT file specified in a modname caused an error while trying to LOAD it into user virtual storage.

System Action: RC = 6

<u>User Action</u>: Fix the TEXT file so that it does not cause a loading error and reissue the command.

### 347E ERROR 'nn' LOADING LIBRARY 'libname'

Explanation: A return code of 'nn' was received from diagnose code X'74' when trying to load the Named System into user virtual storage.

System Action: RC = 100 + \*nn\*
None.

<u>User Action</u>: The action taken depends on  $^{\bullet}$ nn $^{\dagger}$  as follows:

## Code Meaning

- The 'libname' specified does not exist. Reissue the the command with a valid 'libname'.
- 08 The 'libname' is currently active on a real 3800. DRAIN the 3800 and reissue the command.
- 12 The library containing the volid is CP-owned. Consult your system

programmer for an explanation.

- The library containing the volid is not currently mounted. Have the VM/SP operator mount the volume. Then reissue the command.
- 24 A paging error cccurred. Consult your system programmer.

#### 348E ERROR 'nn' SAVING LIERARY 'libname'

Explanation: A return code of 'nn' was received from diagnose code X'74' when trying to save the new version of the named system from user virtual storage.

System Action: RC = 200 + 'nn'
None.

<u>User Action</u>: The action taken depends on inn as follows:

### Code Meaning

- The 'libname' specified does not exist. Reissue the command with a valid 'libname'.
- OB The 'libname' is currently active on a real 3800. DRAIN the 3800 and then reissue the command.
- 12 The library containing the volid is CP-owned. Consult your system programmer for an explanation.
- The library containing the volid is not currently mounted. Have the VM/SP operator mount the volume. Then reissue the command.
- The space allocated by the installation for 'libname' is not large enough to accommodate its new size after processing by this command. Either use the DEL function to delete some modnames or have the installation allocate a larger area for 'libname'. Then reissue the command.
- 24 A paging error occurred. Consult the system programmer.

### 349E INVALID LIBRARY 'libname'

Explanation: The first directory entry in 'libname' was not the name of the library itself. The named system was improperly formatted on the DASD.

### System Action: None.

<u>User Action</u>: The named system had either not been created before or was destroyed since it was last modified. Use the GEN function to create a new library called 'libname' and then build it using the ADD function.

#### 350E MODULE IS MARKED NOT EXECUTABLE

<u>Explanation</u>: The module was marked not executable by the linkage editor, but an attempt was made to execute the program.

System Action: Abend code = 15A or RC = 4
Execution of the program is terminated.
(Abend code = 15A for LINK, ATTACH, or KCTL; RC = 4 for OSRUN.)

<u>User Action</u>: Link edit, an executable version of the program and reexecute the job stream or reissue the OSRUN command.

#### 351E MODULE IS MARKED ONLY LOADABLE

Explanation: The module was marked only
loadable by the linkage editor, but an
attempt was made to execute the program.

System Action: Abend code = 15A or RC = 4
Execution of the program terminates.
(Abend code = 15A for LINK, ATTACH, or RCTL; RC = 12 for OSRUN.)

<u>User Action</u>: Make sure that the name is correct. If so, determine why the program was made only loadable by the linkage editor. Link edit, an executable version of the program and reexecute the job stream or reissue the OSRUN command.

### 352E INVALID SETPRT DATA IN FILE 'fn ft'

Explanation: The SETPRT module represented by 'fn ft' does not contain valid SETPRT information.

System Action: All output to the virtual 3800 has been performed until invalid SETPRT module was encountered.

User Action: Find out why the particular module caused the above error. Most likely, the module in question was not created with the CMS GENIMAGE command. In any case, close the virtual 3800 with the PURGE option. Either use a different module or fix the module that caused the error and reissue the SETPRT command.

## 360E INVALID RESPONSE 'response'

Explanation: After prompting you for information, VSAMGEN/SAMGEN determined that your reply was invalid, either because you did not enter one of the choices given you in the prompting message or because you entered a value not valid for the entry being processed (that is, the storage location of the named system).

If the message is issued after the storage location value is entered, the value violates one of the following rules:

- Must be a valid hexadecimal value.
- Must be less than 16 megabytes.
- Must be greater than X'20000'.

System Action: RC = 24
If this is the first time this message is issued for this prompt, VSAMGEN reads from the terminal after issuing the message, thereby giving you another chance to enter the correct information. If it is issued for the second time for the same prompt, VSAMGEN terminates, and the system returns to the CMS command environment.

User Action: If it is the first time the message is issued, reexamine the prompting message and enter the correct information. If it is the second time the message is issued for this prompt, VSAMGEN has terminated, so you must restart the VSAMGEN EXEC. If the message is from SAMGEN, the EXEC must be restarted.

361F DISK 'mode' IS NOT A {CMS|DCS} DISK

Explanation: VSAMGEN requires that the A-disk be a read/write CMS disk, and that the disk you specified as containing the DOS SRL be a DOS disk.

System Action: RC = 36
VSAMGEN has terminated. The system returns
to CMS command mode.

User <u>Action</u>: If the message concerns the CMS A-disk, access a CMS disk in read/write mode as the A-disk and reissue VSAMGEN. If the message concerns the DOS disk, either access the DOS disk and use that mode letter to answer the prompt during the next VSAMGEN attempt, or enter the correct mode of the DOS disk containing the DOS SRL during the next VSAMGEN attempt.

362E INVALID STORAGE PROTECT KEY \*key\*

<u>Explanation</u>: The storage protect key specified was not decimal, 0 to 15.

System Action: RC = 24
Execution of the command is terminated. The system status remains the same.

<u>User Action</u>: Reissue the command, specifying a valid storage protect key.

362I LINK-EDITING sysname...

Explanation: VSAMGEN is in the process of link-editing the modules that make up the named system in order to create a CMS DOSLIB file with the same name.

System Action: None.

User Action: None.

363E INVALID STARTING ADDRESS 'startadr'

Explanation: The start address specified in the command line is not a hexadecimal address within the load range of the specified system.

System Action: RC = 24
Execution of the command is terminated. The

system status remains the same.

<u>User Action</u>: Reissue the command with a valid starting address.

363I sysname DOSLIE CREATED ON DISK 'A'

Explanation: VSAMGEN creates a CMS DOSEIB file from the object modules that make up the named system.

System Action: None.

User Action: None.

363R ENTER LOCATION WHERE sysname WILL BE LOADED AND SAVED:

Explanation: VSAMGEN/SAMGEN requires a hexadecimal address for fetching the VSAM and/or Access Method Services systems into storage so that the systems can be saved on a CP volume.

<u>System Action</u>: VSAMGGEN/SAMGEN issues a read to the terminal and waits for your response.

<u>User Action</u>: Enter the hexadecimal address to the starting relative page number in the SYSPGNUM field of the NAMESYS macro entered in the DMKSNT module for the named system.

364E VM STORAGE NOT LARGE ENOUGH TO CONTAIN SYSTEM LOADING AT startadr TO endadr

Explanation: The virtual machine's storage must be large enough to allow SSK instructions to be issued for the complete load range of the saved system.

<u>System Action</u>: RC = 24 Execution of the command is terminated. The system status remains the same.

User Action: Use the CP command DEFINE to redefine the virtual machine's storage to a value large enough to contain the saved system, and IFL CMS again.

3641 FETCHING sysname...

Explanation: VSAMGEN is in the process of fetching the phases that make up the named system from the CMS DOSLIB file of the same name. The phases are fetched into storage in order to be saved (written) on a CP volume.

System Action: None.

User Action: None.

364R ENTER 'CMSVSAM' OR 'CMSAMS' OR 'EOTH' FOR GENERATION OF NEW SYSTEM(S)

Explanation: The message gives you the choice of regenerating either one or both

of the named systems.

System Action: VSAMGEN issues a read to the terminal and waits for your response.

User Action: Enter a valid response.

#### 365E SYSTEM NAME NOT SPECIFIED

<u>Explanation</u>: The system name was not included in the command line.

System Action: RC = 24
Execution of the command is terminated. The
system status remains the same.

<u>User Action</u>: Reissue the command with a valid system name.

### 3651 SYSTEM sysname SAVED

<u>Explanation</u>: VSAMGEN/SAMGEN saves the named system on a CP volume for subsequent use by user programs.

System Action: None.

User Action: None.

365R ONE OR MORE OF THE TEXT FILES LISTED IN THE fn EXEC ARE MISSING. THE VSAM PP PID TAPE SHOULD BE ON TAPE DRIVE 181, ENTER: 'GO' IF TAPE DRIVE IS READY TO LCADFILE OF 'QUIT' TO STOP GENERATION PROCESS

Explanation: VSAMGEN has detected one or more of the VSAM files necessary to generate VSAM/AMS is missing. VSAMGEN expects the VSAM PP tape to be mounted on drive 181.

System Action: None.

User Action: Enter appropriate response.

### 3661 STARTING TO READ PTF DECKS FROM READER...

Explanation: VSAMGEN is starting the 'UPDATE' procedure, during which the user is prompted for the names of the PTF decks to be applied to the new system.

System Action: None.

User Action: None.

### 366R ENTER NAME OF SYSTEM TO BE SAVED:

Explanation: VSAMGEN has link-edited the VSAM or Access Method Services system and fetched it into virtual storage and is about to issue the CP SAVESYS command for that system. For SAMGEN, the simulated VSE/AF SAM modules have been fetched into storage and SAMGEN is about to issue the CP SAVESYS command for the CMSBAM DCSS.

System Action: The system waits for a

response.

User Action: Enter the name of the system

#### 367I 'modulename TEXT' WRITTEN ON DISK 'A'

Explanation: If the message was issued by DMSVGN, VSAMGEN has read a reader file and written it on the CMS disk with the given name. The file is used in creating a new named system.

If the message was issued by DMSVPD, DMSVPD (called from VSAMGEN EXEC) has read the named replacement module from the DOS/VS PTF tape and has written it on the user's A-disk for subsequent application in the new VSAM or Access Method Services system.

System Action: None.

User Action: None.

#### 367R ENTER TAPE {INPUT | OUTPUT } DDNAMES:

Explanation: You must supply the ddname of the tape input or output data sets to be used in the Access Method Services jobstream. The ddname in each case must match the "ddname" operand in the Access Method Services control statement being executed (EXPORT, IMPORT, or REPRO).

<u>System Action</u>: The system waits for a response.

<u>User Action</u>: Enter the ddname of the tape input or output data sets to be used.

### 3681 count MODULES HAVE BEEN RESTORED

Explanation: VMFDOS issues this informational message to indicate to the user the number of modules created on disk from a VSE/AF distribution tape.

System Action: None.

User Action: None.

# 368R ERASE sysname DOSLIB?...ENTER 'YES' OR

<u>Explanation</u>: The CMS DOSLIB file created during execution of the VSAMGEN EXEC (see message DMSVGN363I) can be erased at this time. This message prompts you to indicate whether or not you want the file erased.

<u>System Action</u>: The system waits for a response.

<u>User Action</u>: Enter either "yes" or "no". Only the 'yes' response will erase the file. 369E INVALID - RELEASE 31 OR LATER REQUIRED

Explanation: The release number entered in response to message DMSVGN369R is an earlier release than the one supported for VSAM and Access Method Services.

System Action: RC = 24 VSAMGEN is terminated and the system returns to the CMS command environment.

<u>User Action</u>: If the release number is incorrect, restart the VSAMGEN EXEC procedure and enter the correct number. Otherwise, see the description of CMS VSAM and Access Method Services in the VM/SP Planning and System Generation Guide.

370R ENTER 'GO' IF SAVED CREATED, OTHERWISE 'QUIT' SYSTEM IS TO BE

> Explanation: The VSAMGEN EXEC has created the specified DOSLIB as stated in message DMSVGN363I and now requires whether it is to continue processing the DOSLIB or is to be terminated.

> System Action: The system waits for a response.

> <u>User Action</u>: If you desire to temporarily halt the creation of the saved system, enter 'QUIT'; if 'GO' is entered, the saved system will be built.

371R sysname IS LOADED. ENTER CP MODE TO APPLY ZAPS, ELSE 'NULL'

<u>Pxplanation</u>: It is possible at this point to apply ZAPs to the loaded system by entering CP mode. All text is now in storage and the DISPLAY and STORE commands may be used to make changes.

System Action: VSAMGEN issues a read to the terminal and waits for a response.

User Action: If ZAPs are desired, enter CP mode. Make the desired changes, return to CMS READ via BEGIN command. Enter null line to cause the VSAMGEN to continue.

382R ENTER NUMBER OF TAPE FILES TO BE PROCESSED:

Explanation: VSAMGEN must know how many PTF tape files to scan for the VSAM and Access Method Services replacement modules.

System Action: The system waits for a

<u>User Action</u>: Enter a decimal number showing the number of tape files to be processed starting with current tape position.

383R APPLY 'filename'? ... ENTER 'NO' OR EOF:

user has requested Explanation: The selection of PTF replacement modules during VMFDOS execution.

System Action: The system waits for a response.

User Action: If you do not want to apply the PTF contained in the named file, enter "no". If you do want the file, indicate an EOB by pressing ENTER on a 3277 display terminal or RETURN on a 2741 terminal.

400S SYSTEM 'sysname' DOES NOT EXIST

<u>Explanation</u>: The subject system has not been defined in the Control Program module DMKSNT.

System Action: For DMSVIE, CMS abends with abend code X 044 . For all other modules, RC = 44. Execution of the user program is terminated. The system returns to the state it was in before the start of the user rrogram.

User Action: Contact the system programmer, who will generate the saved system for the correct system name.

401S VM SIZE (size) CANNOT EXCEED 'sysname' START ADDRESS (address)

> Explanation: The user's virtual machine storage size as currently defined is of such a size that the named system (when loaded) would overlay part of the user's virtual storage. This could have occurred in either of the following ways:

- 1. The named system was saved below the user's current virtual machine size,
- The named system was saved at an appropriate address, but the user's current virtual machine storage size is so large that it would be partially overlaid by the named system.

System Action: For DMSVIB, CMS abends with an abend code of X'104'. For DMSSET, RC = 40. For all other modules, RC = 104. Execution of the command is terminated. The system status remains the same.

- User Action:
  1. Contact the system programmer, who must create a new copy of the named VSAM or Access Method Services system at an address that is high enough not to conflict with any virtual machine size permitted for VSAM users, or
- Enter CP mode and define a smaller virtual machine storage size for this VSAM user so his virtual storage is not overlaid by the named system, and then reload (via IPL) CMS/DOS.

402W DMSLBR NOT IN CMSBAM SEGMENT. ESERV SUPPORT NOT AVAILABLE

> Explanation: The DMSLBR module, that simulates the macros necessary to run the ESERV program, could not be found.

<u>System Action</u>: System operation continues but support for ESERV command execution is not available.

<u>User Action</u>: If you require the use of the ESERV command, contact your system support personnel.

403S filename SHARED SEGMENT NOT AVAILABLE -RELOAD CMSDOS

> Explanation: An OPEN has been issued for a file that resides on an FB-512 DASD, but the CMSBAM shared segment has not been generated.

System Action: The OPEN is canceled. System status remains the same.

User Action: The CMSBAM shared segment must be generated and saved with the VSAMPP EXEC and the SET DOS ON command reissued.

404S filename LOGIC MODULE NOT FOUND 'segname' SHARED SEGMENT

> Explanation: An OPEN has been issued for a file residing on an FE-512 DASD but the appropriate logic could not be located. This indicates that the CMSBAM shared segment has been generated incorrectly.

System Action: The OPEN is canceled. System status remains the same.

<u>User Action</u>: Have the system programmer examine the CMSBAM linkage editor map for | 412S CMSXGEN FAILED DUE TO SETKEY ERROR unresolved external references. The modules that are unresolved must be | obtained from the DOS/VS PID tape and | VSAMPP EXEC must be rerun to generate the ! CMSBAM shared segment.

410S CONTROL PROGRAM ERROR INDICATION 'retcode'

Explanation: An unexpected error cccurred while the Control Program was processing a request from CMS to find or load the specified saved system.

 $\underline{\text{System}}$  Action: For DMSVIB, CMS abends with abend code X'177'. For other modules, RC = 177. In both cases, 177 is the actual error code from the Control Program, indicating that paging I/O errors have occurred. The QUERY SYSNAMES command displays the names of the saved segments for the CMS virtual machine. Any requested segment must have been saved via procedures documented in the VM/SP Planning and System Generation Guide.

User Action: Contact the installation system programmer for assistance.

411S {INPUT|OUTPUT} ERROR CODE 'nn' CN 'SYSxxx'

Explanation: An unrecoverable input or output error occurred while reading from or writing to SYSxxx. SYSxxx is the card reader, the printer, a tape drive, or the logical unit assigned to the specified OSindicates the nature of the error; it may be one of the following:

### CARD READER

<u>Code Meaning</u> An unknown error occurred.

### PRINTER

Code Meaning

- 1 A line was too long.
- An unknown error occurred.

TAPE INPUT AND OUTPUT

<u>Code Meaning</u>

A permanent I/O error occurred.

DISK INPUT AND OUTPUT

<u>Code Meaning</u>

- A unit exception occurred.
- A wrong-length record was detected. A permanent I/O error occurred.

 $\underline{\text{System}}$   $\underline{\text{Action}}$ : RC = 100 Execution of the command is terminated.

User Action: Use the error code determine and correct the possible cause of error.

Explanation: Errors occurred while trying
to issue the SETKEY command to set storage kevs.

<u>System Action</u>: RC = 100 Execution of the command is terminated. The system status remains the same.

<u>User Action:</u> A message was issued by DMSSSK before this message was issued. Use the explanation and user action for the DMSSSK message to correct the error.

413S STORAGE NOT INITIALIZED FOR VSAM PROCESSING

Explanation: The program has issued a CDLOAD (SVC 65), but the DOS VSAM environment under CMS is not active. A CDLOAD requires VSAM storage initialization to have taken place, but this has not been

System Action: RC = 104 The job is terminated. The system status remains the same.

<u>User Action</u>: Issue the CMS command SET DOS CN with the VSAM option in order to initialize storage properly, and then reexecute the program.

#### 420E NSL EXIT FILENAME MISSING OR INVALID

<u>Explanation</u>: The filename specified for user-written, nonstandard label processing routine must be the name of a TEXT or MODULE file. No file could be found that had a filetype of TEXT or MODULE with the specified name.

<u>System Action</u>: The command or program is not executed.

<u>User Action</u>: Specify the name of a valid NSL exit routine and reissue the command.

421E 'TAPn (cuu)' HDR1 LAEFI MISSING FOR 'filename'

Explanation: A tape specified as standard label does not have a HDR1 label. Filename is dtfname for CMS/DOS or ddname for OS simulation. The message will also occur for a tape that has HDR1 labels but is not positioned correctly for input label processing.

<u>System Action</u>: The tape is positioned at the record that was read when the HDR1 was executed.

For CMS/DOS, message DMSTLB435R is issued.

For OS simulation, an OPEN error occurs.

The TAPEMAC and TAPPDS commands are terminated without reading any tape data.

The TAPESL macro returns an error code of

User Action: Verify that the proper tape is mounted. Reply to message DMSTLB435R if issued. If the wrong tape is mounted, try again with the correct tape. If labels are not expected on the tape, respecify label type as BLP or LABOFF and try again.

422E 'TAPN (cuu)' POSITIONED WRONG FOR 'filename'

Explanation: A tape was not rositioned correctly for label processing to occur. For output tapes, an attempt was made to write a new label when the tape was not positioned at an existing HDR1 label or tapemark.

For CMS/DOS input tape, the message is issued when the file sequence number on the tape label is larger than the one specified in the LABELDEF command. The filename is the symbolic name in the DTFMT for the file.

For CMS, the filename is LABDEFid.

For OS simulation, the filename is ddname.

System Action: An OS file is not opened. A CMS/DOS job is cancelled and the TAPESL macro gives an error return code of 32.

<u>User Action</u>: Be sure the tape is positioned properly and that the correct tape is mounted. If necessary, reposition the tape and then reissue the job or command.

4231 'TAPN (cuu)' POSITION PARAMETER IGNORED.
OUTPUT FILE WILL BE WRITTEN IMMEDIATELY
AFTER NEW VOL1 LABEL

Explanation: This message occurs when you respond to message DMSTLE433R by requesting that a new volume label be written on a tape. An OS simulation SL tape has been requested with a specified positional parameter indicating the file is not be the first on the tape.

<u>System Action</u>: The positional parameter is ignored and the new label file is written immediately after the new VOL1 label.

User Action: None.

424E 'TAPh (cuu) ' NOT POSITIONED AT EOF1 LABEL

Explanation: The CMS TAPESL macro was issued with the function EIN but the tape was not positioned at an EOF1 or EOV1 label.

System Action: No label is processed. The macro returns a code of 32 and the tape is left positioned to the same record it was positioned at when the macro was issued.

<u>User Action</u>: Space the tape so it is positioned at the EOF1 trailer label and reissue the macro or ignore the error if you do not want the tape trailer label processed.

425R 'TAPN (cuu) BLOCK COUNT ERROR FOR filename' ENTER 'IGNORE' OR 'CANCEL'

Explanation: The block count in an EOF1 record does not match the number of blocks actually read. Filename is dtfname for CMS/DOS or ddname for OS simulation.

For OS simulation, the message is only issued when you do not have a block count exit routine specified in the DCB EXIT list.

For the TAPESL macro the message is issued only when you have not specified an error return (by the ERROR=parameter) that is different from the normal return.

System Action: The system waits for a
reply.

<u>User Action</u>: Enter 'IGNORE' to continue processing normally or 'ERROR' to cancel the job in CMS/DOS, or to cause an abend with code 500 in either OS simulation or when processing the CMS TAPESL macro.

426R 'TAPh (cuu) 'UNEXPIRED FILE ENTER 'IGNORE' |
OR 'ERROR'

<u>Explanation</u>: The system is trying to write | over a HDR1 record on tape cuu that has an | expiration date that has not yet expired.

System Action: The system waits for a
response.

User Action: Enter 'IGNORE' to write over the existing record and disregard the expiration date. Enter 'ERROR' to cancel the job in CMS/DOS or to prevent the file from being opened in OS simulation.

### 427R 'TAPn (cuu) ' EOV1 LABEL READ

Explanation: While processing trailer
labels for an input tape file, an EOV1
label was read instead of an EOF1 label.

System Action: None.

<u>User Action</u>: No response is necessary. | However, if you want to mount a new tape | and continue reading the file, you must send a message to the operator requesting that a new tape be mounted. The data on the new tape must be processed as a new file by CMS.

#### 4281 'TAPn (cuu) ' EOV1 LABEL WRITTEN

Explanation: End-of-tape was encountered while writing an output file on a tape with IBM standard labels under CMS/DOS or OS simulation. This message is also issued when TAPESL is used to write an EOV1 label.

<u>System Action:</u> A tape mark and EOV1 label are written after detecting the end-of-tape.

For CMS/DOS, the job is then cancelled and the tape is rewound and unloaded.

For OS simulation, the program abnormally terminates with a code 001 if you are using QSAM or if you use a CHECK macro in ESAM. If you are using BSAM with no CHECK macro, your program continues to try to write on the tape.

The tape is always rewound and unloaded after this message is issued.

<u>User Action</u>: The operator must mount a new tape to continue the file. If possible, reorganize the output data to fit on a single tape reel.

# 4291 'TAPR (cuu) ' EOT ON OUTPUT

Explanation: End-of-tape was encountered while the system was writing a tape file with CMS/DOS or OS simulation I/O macros. The tape file was not defined to have IBM standard labels.

If the type of label processing is BLP or NL, a tape mark is written after the last record. If the file has nonstandard labels and a user exit has been specified, control is transferred to this nonstandard label routine.

System Action: A tape mark is written after the last data record. If the file has nonstandard labels and a user exit has been specified, control is transferred to this nonstandard label routine. See message DMSTLB428I for a description of tape positioning and user program action when this message is issued.

<u>User Action</u>: The operator must mount a new tape to continue the file. If possible, the operator should reorganize the data so each file will fit on an individual tape.

In a user routine, the output file should be closed. This will cause a tape mark to be written whether the label processing is BLP, NL, or LABOFF. The tape mark after the last record will allow the file to be read without error.

430E 'TAPN (cuu) LABELDEF INFORMATION MISSING FOR FILE 'filename'

Explanation: Under CMS/DOS or CMS you must specify a LABELDEF statement for every labeled tape file. One was not found for DTFMT or labeldefid with the specified filename. The message may occur for OS simulation files if you have inadvertently cleared the FILEDEF or LABELDEF for the specified filename.

System Action: The job is canceled for CMS/DOS, the file is not opened for OS simulation and the TAPESL macro returns an error code of 28.

<u>User Action</u>: Specify a LABELDEF statement for the file and execute the job again.

# 431E 'TAPh (cuu) ' VOL1 LABEL MISSING

Explanation: This message occurs when you request that a tape have its VOL1 label checked or displayed. The tape does not contain a VOL1 label as its first record.

<u>System Action</u>: The TAPE command is terminated.

For CMS/DOS input files, message DMSTLB435R is issued.

For OS input files, an OPEN error occurs.

User Action: Be sure the operator has mounted the correct tape. Respond to any further messages that are issued. If necessary, reissue the command or program.

432E 'TAPN (cuu)' VOLID volid DOES NOT MATCH LABELDEF VOLID FOR 'filename'

Explanation: The volume serial number (volid) on a tape VOL1 label is not the same as the volume serial number specified on a LABELDEF or FILEDEF command. Filename is dtfname for CMS/DOS or ddname for OS simulation. The volid displayed in the message is the one found on the tape label.

System Action: CMS/DOS files, message
DMSTLB435R is issued.

CMS commands terminate without any data being read.

For CMS TAPESL macro for input, an error code of 32 is returned.

For OS simulation input files, the file is not opened.

For OS simulation or TAPESL output files, message DMSTLB433R is issued.

<u>User Action</u>: Be sure the correct volume serial number is specified on the command. If it is, the correct tape was not mounted. Ask the operator to mount the proper tape. Reissue the command or program.

#### 433R ENTER 'WRITE' (volid) OR 'REJECT'

Explanation: This message is issued when an output OPEN routine finds a tape has a VOL1 volid that does not match the one specified or if an output tape has been specified as SL and no VOL1 label is on it. The message is issued only in situations where a DOS/VS or OS/VS operating system allows a VOL1 label to be written. It is never issued unless either message DMSTLB431E or DMSTLB432E is also issued.

System Action: The system waits for a
reply.

User Action: You may enter 'REJECT' to reject the tape or rewrite the VOL1 label on the tape by entering WRITE followed by a left parenthesis and, with no intervening blanks, a one— to six-character volume serial number to be written in the label. No owner field may be specified. To write a VOL1 label with an owner field you must use the WVOL1 function on the TAPE command.

434E 'TAPN (cuu) ' INPUT LABEL ERROR IN FIELD 'fieldname' FILE 'filename'

Explanation: A field in a tape HDR1 label did not agree with the field specified on a LABELDEF command for the file. Filename is dtfname for CMS/DOS or ddname for OS simulation. 'fieldname' identifies the field causing the error.

System Action: For CMS/DOS, message
DMSTLB435R is issued.

CMS commands and TAPESL macro terminate without reading any tape data.

For OS simulation, the file is not opened.

User Action: Fe sure the LABELDEF statement for the file is correct. If it is, the wrong tape may be mounted or it may be positioned at the wrong file. Reply to message DMSTLE435E if issued.

#### 435R ENTER 'IGNORE' or 'CANCEL'

<u>Explanation</u>: This message is never issued alone. It always follows another CMS/DOS message that identifies a tape label error.

This message gives the CMS/DOS user the choice of ignoring a label processing error and continuing the job or cancelling it.

 $\underline{\text{System}}$   $\underline{\text{Action}}$ : The system waits for a reply.

User Action: Enter 'IGNORE' or 'CANCEL'.

4361 'TAPn (cuu)' MISSING USER STANDARD LABEL FOR 'ddname'

Explanation: This message is issued when the OS simulation user request SUL tape label processing on a FILEDEF command. The user also has a user exit in the DCB exit list for the file identified by ddname. However, the tape did not contain a user UHL or UTL label.

<u>System Action</u>: If a tape mark is read instead of the expected user standard label, the tape is positioned at the record immediately after the tape mark. Otherwise, the tape is tackspaced so it is positioned at the record that was read when a user standard label was expected.

<u>User Action</u>: None, if the tape file was not expected to contain a user label. If one was expected, halt the program execution and be sure the correct tape is mounted.

437I 'TAPn (cuu)' NSL ROUTINE RETURNED ERROR CODE 'nnnnn' FOR 'filename'

Explanation: This message is issued when you execute a nonstandard tape label processing routine that returned a nonzero return code of 'nnnnnn' in register 15. 'filename' is the ddname for the file that caused the code for OS simulation; for the TAPEMAC and TAPEDS commands, it is the id parameter specified by the user.

<u>System Action</u>: The nonzero return code prevents an CS file from being opened or causes the TAPEMAC or TAPEDS commands to be terminated without processing any tape files.

<u>User Action</u>: Examine your NSL routine to be sure you wanted to return a nonzero code.

If you did, then you probably have the wrong tape mounted or you anticipated this condition.

#### 444E VOLUME 'label' IS NOT A DOS SYSRES

Explanation: The disk specified by the mode
operand of the SET DOS ON command is not a
VSE/AF system residence volume.

System Action: RC = 32
Execution of the command is terminated. The
system status remains the same.

<u>User Action</u>: Reissue the command with the correct mode.

445W INVALID DATA IN SEQUENCE FIELD, BYPASSING SEQUENCE CHECK

Explanation: The sequence field on the file being loaded in not numeric.

System Action: The file continues to be loaded.

<u>User Action</u>: Check the file after it has been loaded for possible transmission errors.

495E THE 'module1' MODULE CAN CNIY BE EXECUTED
BY THE 'module2' MODULE, IT CANNOT BE
EXECUTED BY ITSELF

Explanation: module1 can only be executed by module2, and cannot be invoked and executed by itself.

System Action: Execution of module1 is terminated.

<u>User Action</u>: Do not attempt to execute module 1 by itself.

496S READER FILE ALTERED TO DISK LOAD AS: 'fn ft fm'. DISK LOAD STOPPED! FILE HAS BEEN LEFT IN YOUR READER

Explanation: Someone has sent you a file with an altered fileid. A file is not loaded when the last card of the reader file does not match the filename, filetype, and/or filemode of the first card in the file. The filename, filetype, filemode specified in the message is the file that would have been erased by the DISK LOAD.

System Action: RC=100
The file is not loaded and is left in the reader.

User Action: Determine who sent you this altered file by issuing CP QUERY Reader. If you still want to load the file, use the READCARD command. Otherwise, to delete this file from your reader, use the CP PURGE command.

500E UNABLE TO UNPACK FILE "fn ft fm"

<u>Explanation</u>: An error condition was detected during the process of unpacking a file.

System Action: RC = 88
Execution of the command is terminated.

<u>User Action</u>: Contact your system support personnel for assistance.

501I nn LINES DELETED

<u>Explanation</u>: The number of lines deleted as a result of a DELETE subcommand is displayed.

System Action: None.

User Action: None.

502E nn LINES TO RECOVER

<u>Explanation</u>: The number of lines recovered as a result of a RECOVER subcommand is displayed.

System Action: None.

User Action: None.

502W NO LINE TO RECOVER

Explanation: A RECOVER subcommand was issued, but the buffer that contains "recoverable" lines was empty.

System Action: RC = 3

User Action: None.

503E TRUNCATED

<u>Explanation</u>: The current line has exceeded the truncation column, and the extra characters have been truncated.

 $\underline{System}$   $\underline{Action}$ : RC = 3

<u>User Action</u>: To avoid truncation of subsequent lines, change the truncation setting by issuing a SET TRUNC subcommand.

504E nn LINE(S) TRUNCATED

Explanation: Lines were truncated due to a
SHIFT subcommand.

System Action: RC = 3

User Action: None.

505E NOT EXECUTED: THE TARGET LINE (nn) IS WITHIN THE LINES TO {MOVE|COPY}

Explanation: The destination line for a move or copy operation fell within the block of lines to be moved or copied.

System Action: RC = 1

<u>User Action</u>: Correct and reissue the subcommand.

#### 5061 nn LINES {MOVED | COPIED}

Explanation: The number of lines that were
moved or copied is displayed.

System Action: None.

User Action: None.

#### 507E NO PRESERVED DATA TO RESTORE

Explanation: A RESTORE subcommand was issued to restore the settings of XEDIT variables but the PRESERVE subcommand had not previously been issued to save the settings of the variables.

 $\frac{\text{System}}{\text{Subcommand is not executed.}}$  3 The RESTORE

User Action: If you wish to alter XEDIT variables temporarily, enter the PRESERVE subcommand, then change the XEDIT variables using the SET subcommand. Subsequently, enter the RESTORE subcommand to restore the variables to the values they had when the PRESERVE subcommand was last issued.

# 508E 'load' MUST BE THE FIRST SUBCOMMAND IN THE PROFILE

Explanation: During the execution of a | XEDIT profile macro, a LOAD subcommand was | detected that was not the first XEDIT | subcommand in the macro.

System Action: RC=3
The XEDIT profile macro is partially executed. The system executes all FXEC 2 statements, CMS commands, and XEDIT subcommands in the macro until the LOAD subcommand is reached. It then ignores the LOAD subcommand and all subsequent subcommands. Upon detection of the first XEDIT subcommand, the editor automatically executed a LOAD subcommand that was used to invoke the profile macro. No more than one LOAD command, either implicit or explicit, may be executed in one XEDIT macro call.

<u>User Action</u>: Correct your XEDIT profile macro. Move the LOAD subcommand up so that it is the first XEDIT subcommand to be executed.

509W USE GET AND/OR PUT (D) TO MOVE LINES IN UPDATE MODE

Explanation: The MOVE subcommand was issued in update mode.

System Action: RC=3

<u>User Action</u>: To move lines in update mode, use the GET or PUT(D) subcommand.

#### 510I AUTOSAVED AS 'fn ft fm'.

Explanation: As a result of a SET AUTOSAVE setting, the file was written to disk with the fileid that is displayed.

<u>System Action</u>: The editing session continues.

User Action: None.

511E STRING2 CONTAINS MORE ARBITRARY CHARACTERS THAN STRING1

<u>Explanation</u>: In a CHANGE subcommand, the operand 'string2' contained more arbitrary characters than the operand 'string1'.

System Action: RC=5

<u>User Action</u>: Correct the operand 'string2' and reissue the CHANGE subcommand.

# 512E INVALID SUBSET COMMAND

Explanation: A CMS command that is not one of the CMS subset commands was issued, and the editor is not in the CMS shared segment (where any CMS command may be executed).

System Action: RC=1 or 2
RC=1: The command was passed to CMS; the command was not a valid system editor subcommand.
RC=2: The command was passed to CMS. The VM/SP editor did not attempt to decode the command.

User Action: None.

# 513E UNKNOWN CP/CMS COMMAND

Explanation: A command was transmitted to
CMS or to CP but was not recognized.

System Action: RC=-3

<u>User Action</u>: Correct and reissue the ccmmand.

#### 514E RETURN CODE 'nn' FROM 'command'

Explanation: A CMS or CP command was executed, and an error occurred.

<u>System Action</u>: The return code from the CMS or CP command is displayed in the message

<u>User Action</u>: Correct and reissue the command.

User Action: Correct and reissue the subcommand.

### 515E RECFM MUST BE {F|V|FP|VP}

Explanation: A SET RECFM subcommand was
issued and the operand was not recognized.

System Action: RC=5
The subcommand is not executed.

<u>User Action</u>: Correct and reissue the subcommand.

# 516E LRECL TOO LARGE FOR V-FORMAT FILE

Explanation: A SET IRECL subcommand was issued with a logical record length that exceeds the maximum for V-format files, which is 65,536.

System Action: RC=4
The subcommand is not executed.

 $\underline{\mathtt{User}} \ \underline{\mathtt{Action}} \colon \ \mathtt{Correct} \ \mathtt{and} \ \mathtt{reissue} \ \mathtt{the} \ \mathtt{subcommand}.$ 

### 5171 nn OCCURRENCE(S) CHANGED ON nn LINE(S)

Explanation: An ALTER macro or a CHANGE subcommand caused 'nn' lines to be changed.

System Action: None.

User Action: None.

# 518E nn OCCURRENCE(S) CHANGED ON nn LINE(S); nn LINE(S) TRUNCATED.

Explanation: A CHANGE subcommand caused
'nn' lines to be changed; as a result, 'nn'
lines were truncated.

System Action: None.

User Action: None.

# 519E LRECL MUST BE LOWER THAN WIDTH (nn)

Explanation: A SET IRECL subcommand specified a logical record length greater than the WIDTH option in the XEDIT command.

System Action: RC=5
The subcommand is not executed.

<u>User Action</u>: Correct and reissue the subcommand.

# 520E INVALID OPERAND : operand

Explanation: A subcommand was issued either
with an invalid operand or with too many
operands.

System Action: RC=5
The subcommand is not executed.

#### 521E INVALID LINE NUMBER

Explanation: The line number specified in a GET subcommand was zero; or one of the following SET subcommand options was issued with an invalid line number: CURLINE, SCALE, TABLINE.

System Action: RC=5

 $\underline{\mathtt{User}}$   $\underline{\mathtt{Action}} \colon$  Correct and reissue the subcommand.

#### 522I nn OCCURRENCES

<u>Explanation</u>: The number of occurrences of a string located by a count subcommand is displayed.

System Action: None.

User Action: None.

#### 5231 TYPEWRITER MODE

Explanation: A SET TERMINAL TYPEWRITER subcommand was issued from a display terminal.

System Action: None.

User Action: None.

### 524W NONDISP CHARACTER RESET TO BLANK

Explanation: A SET APL ON or SET TEXT ON subcommand was in effect, and a SET NONDISP subcommand was issued defining an APL or TEXT character as the non-displayable character. When a SET APL OFF or SET TEXT OFF was issued subsequently, the editor automatically reset the non-displayable character to a blank.

System Action: None.

<u>User Action</u>: None.

#### 525E INVALID PFKEY NUMBER

Explanation: A SET PFn subcommand was issued, and 'n' was either zero or greater than 24.

System Action: RC=5

<u>User Action</u>: Correct and reissue the subcommand.

#### 526E OPTION 'option' VALID IN DISPLAY MODE ONLY

Explanation: A SET subcommand option valid
only in display mode was issued from a
typewriter terminal or a display terminal

177

being used in typewriter mode. The following SET subcommand options are valid only in display mode:

APL PFN
CURLINE PREFIX
MASK RESERVED
NONDISP SCALE
NULL SCREEN
NUMBER TAELINE
TEXT

System Action: RC=3
User Action: None.

527E INVALID COLUMN NUMBER

Explanation: A CURSOR subcommand was issued
with an invalid column number.

System Action: RC=1

<u>User Action</u>: Correct and reissue the subcommand.

528E INVALID RANGE: TARGET2 (LINE nn) PRECEDES TARGET1 (LINE nn)

Explanation: The 'target' operands | specified in a SET RANGE subcommand were reversed.

System Action: RC=5

The subcommand is not executed.

<u>User Action</u>: Correct and reissue the subcommand.

529E SUBCOMMAND IS ONLY VALID IN {DISPLAY|EDITING} MODE

Explanation: A subcommand was issued that is valid only in display or editing mode. The following subcommands are valid only in display or editing mode:

ADD RESET
BACKWARD SCHANGE
CURSOR SOS
FORWARD SPLIT CURSOR
JOIN CURSOR

JOIN CURSON
MODIFY
POWERINP

System Action: RC=3
User Action: None.

530I nn FILE(S) IN STORAGE.

Explanation: A QUERY RING subcommand was executed.

System Action: None.

<u>User Action</u>: None.

531E DISK IS FULL. SET NEW FILEMODE OR CLEAR SOME DISK SPACE

Explanation: The output disk became full during execution of a FILE or SAVE subcommand.

System Action: RC=13
The editing session continues.

<u>User Action</u>: Specify a new filemode (SET MODE) or make more room on the disk.

532E DISK IS FULL; AUTOSAVE FAILED

Explanation: The output disk became full during an automatic save operation.

System Action: RC=13
The editing session continues.

User Action: Use the SET AUTOSAVE subcommand to specify a new filemode, or make more room on the disk.

| 533E LINE 'linenum' IS NOT RESERVED

<u>Explanation</u>: A SET RESERVED nn OFF subcommand was issued, and 'nn' indicates a line that is not currently reserved.

System Action: RC=4
The subcommand is not executed.

User Action: Reissue the subcommand.

534E TOO MANY LOGICAL SCREENS DEFINED

Explanation: A SET SCREEN subcommand was issued, and 'n' specified too many logical screens for the physical screen size.

System Action: RC=4
The subcommand is not executed.

<u>User Action</u>: Correct and reissue the subcommand.

535E INVALID PARMS FOR RENUM

Explanation: A RENUM subcommand was issued, and either the 'startno' or 'incr' operand was specified as zero.

System Action: RC=5
The subcommand is not executed.

<u>User Action</u>: Correct and reissue the subcommand.

536E NUMBER OF LINES EXCEEDS PHYSICAL SCREEN SIZE

<u>Explanation</u>: A 'SET SCREEN SIZE' subcommand was issued, and 'n' specified a number of lines greater than the physical screen size.

System Action: RC=5

The subcommand is not executed.

User Action: Correct and reissue the | subcommand.

537E EACH LOGICAL SCREEN MUST CONTAIN AT LEAST 5 | LINES

Explanation: A 'SET SCREEN SIZE' subcommand was issued, and 'n1...nn' would cause any logical screen to have fewer than five | 543E INVALID NUMBER: xxxxxxxx lines.

System Action: RC=4

The subcommand is not executed.

User Action: Correct and reissue the I subcommand.

538E NO NAME DEFINED

Explanation: A \*QUERY POINT \*\* subcommand was issued, but no symbolic names have been | defined.

System Action: RC=3

User Action: None.

1 539E NAMED LINE NOT FOUND

Explanation: A 'SET PCINT' subcommand was issued to delete a specified symbolic name, and the name was not located.

System Action: RC=2

User Action: None.

| 540E NAME ALREADY DEFINED ON LINE 'nn'

Explanation: A 'SET PCINT' subcommand was issued to define a symbolic name, and the specified name was already assigned to another line.

System Action: RC=1

<u>Action</u>: Issue a "SET POINT .symbol subcommand to delete the previous | 546E TARGET NOT FOUND assignment, or select a unique name and reissue the subcommand.

| 541E INVALID NAME

Explanation: A 'SET POINT' subcommand was issued, and the specified name either exceeded eight characters or was not preceded by a period (.).

System Action: RC=5

Correct and reissue the <u>User Action:</u> subcommand.

1 542E NO SUCH SUBCOMMAND : name

Explanation: A subcommand not recognized by the editor was issued.

System Action: RC=-1

User Action: If the name you entered was a macro name, verify that the macro resides on one of your accessed disks.

Explanation: A subcommand was entered that a numeric operand, an required and alphabetic operand was specified instead, or the number was too large. EXECUTE subcommand was issued If the with a negative number, this message is generated. The EXECUTE subcommand only accepts numbers greater than or equal to zero.

System Action: RC=-5

User Action: Correct and reissue the subcommand.

544E INVALID HEX DATA : XXXXXXX

Explanation: The subcommand SET HEX ON is in effect, and characters that did not represent valid hexadecimal notation (00-FF) were entered in a subcommand.

System Action: RC=-5

Correct and reissue the <u> User Action:</u> subcommand.

545E MISSING OPERAND(S)

entered Explanation: A subcommand was without the required number of operand(s).

System Action: RC=-5
The subcommand is not executed.

Correct and reissue the

User Action: subcommand.

<u>Explanation</u>: A subcommand was issued with a target operand specified as a string expression or line name that was not located.

System Action: RC=2

The subcommand is not executed.

User Action: subcommand. Correct and reissue the

547E SYNONYM DEFINITION INCOMPLETE

Explanation: A 'SET SYNONYM' subcommand was
issued without the required number of operands.

System Action: RC=5

The subcommand is not executed.

<u>User Action</u>: Correct and reissue the subcommand.

548E INVALID SYNONYM OPERAND : operand

Explanation: A 'SET SYNONYM' subcommand was issued with an invalid 'format' operand.

System Action: RC=5 The subcommand is not executed.

<u>User Action</u>: Correct the 'format' operand and reissue the subcommand. Valid ways to specify 'format' are:  $\mathcal{E}$ ,  $\mathcal{E}$ /,  $\mathcal{E}$ ., and  $\bar{\mathcal{E}}*$ .

549E SYNONYM ABBREVIATION TOO LARGE

Explanation: A 'SET SYNONYM' subcommand was and 'n' (minimum number of characters) was larger than the word itself.

System Action: RC=5 The subcommand is not executed.

User Action: Correct and reissue the subcommand.

550E TOO MANY OPERANDS IN SYNONYM DEFINITION

Explanation: A 'SET SYNONYM' subcommand was issued with more than 64 operands.

System Action: RC=5 The subcommand is not executed.

User Action: Correct and reissue the subcommand.

| 550W DATE/TIME DATA NOT PRESENT FOR FILE 'fn ft'

Explanation: This message is issued when | 555E FILE 'fn ft fm' ALREADY IN STORAGE using the OLDDATE option of DISK IOAD and the time of the file being loaded is blank.

System Action: The file is loaded with a | new date and time.

User Action: None.

5511 STRING 'string' FOUND. [ --- PFnn SET FOR | SELECTIVE CHANGE. ]

Explanation: An SCHANGE macro was executed. If a CLOCATE subcommand was typed in the command line, the first part of the message If a CHANGE subcommand was is displayed. typed in the command line, the message also displays which PF key must be pressed to perform the change.

System Action: None.

User Action: None.

#### 552E NO SYNONYM CURRENTLY DEFINED

Explanation: A QUERY SYNONYM \*\* subcommand was issued, and no synonyms are currently defined.

System Action: RC=3

User Action: None.

5531 EDITING FILE: fn ft fm

Explanation: This message is displayed on a typewriter terminal or a display terminal used in typewriter mode, when one of the following occurred:

- 1. An XEDIT command was issued.
- Multiple files are being edited, and a QUIT or FILE subcommand was issued. The fileid displayed is the new current file.

System Action: None.

User Action: None.

554E NO STORAGE AVAILABLE

Explanation: No more storage is available, and one of the following subcommands, which require additional virtual storage, was issued: PRESERVE, PUT, SORT, SAVE, or FILE (with SET PACK ON), SET POINT, SET SYNONYM, or XEDIT.

System Action: RC=3 The subcommand is not executed.

<u>User Action</u>: Increase the storage size of your virtual machine by issuing a CP DEFINE STORAGE subcommand.

Explanation: A load subcommand was issued for a file that is already in the ring of files in storage.

<u>System Action</u>: A duplicate copy of the file that was requested will not be loaded into storage.

User Action: None.

555W FILE 'fn ft fm' ALREADY IN STORAGE

Explanation: An XEDIT subcommand was issued for a file that is already in the ring of files in storage, or a SET FNAME, SET FNODE, or SET FTYPE subcommand was issued whose operands are the same as those of a file already in storage.

System <u>Action</u>: If the error resulted from an XEDIT subcommand, the file that was requested becomes the current file. Any

options specified are ignored.

User Action: None.

556S UNDEFINED MESSAGE (DMSXER CALLED AT hex loc.)

Explanation: The editor attempted to display a message that is not in DMSXER.

System Action: None.

 $\underline{\tt User}$   $\underline{\tt Action}\colon {\tt Contact}$  your system support personnel for assistance.

557S NO MORE STORAGE TO INSERT LINES

Explanation: Storage was exhausted during the execution of one of the following subcommands: ADD, COPY, CUPLICATE, GET INPUT, SPLIT, and the following prefix subcommands: A, C, E,".

System Action: RC=4
The subcommand stops executing when nc more storage is available.

User Action: Increase the storage size of your virtual machine by issuing a CP DEFINE STORAGE subcommand, or release all unnecessary disks.

558E WRONG FILE FORMAT FOR SERIALIZATION

Explanation: A SET SERIAL subcommand was issued, and the file has a variable record format. Only files with a fixed record format can be serialized.

System Action: RC=5

<u>User Action</u>: You can issue a SET RECFM F subcommand to change the record format of the file. (See also message 560E.)

559W WARNING FILE IS EMPTY

<u>Explanation</u>: A subcommand was issued, but the file contains no lines.

System Action: None.

User Action: None.

560W NOT ENOUGH SPACE FOR SERIALIZATION PETWEEN TRUNC AND LRECL

<u>Explanation</u>: A SET SERIAL subcommand was issued, and there is not enough room to insert the serial number.

<u>System Action</u>: The subcommand is not executed.

<u>User Action</u>: Issue a SET TRUNC subcommand so that at least eight characters separate the truncation column and the logical record length.

561E CURSOR IS NOT ON A VALID DATA FIELD

Explanation: A command was issued with the CURSOR or SCHANGE option, and the cursor was not on a file line, or the cursor or column specified was outside the current zones.

<u>System Action</u>: The subcommand is not executed.

<u>User Action</u>: Reposition the cursor and reissue the subcommand.

562E NO LINE(S) SAVED BY PUT(D) SUBCOMMAND

Explanation: A GET subcommand was issued, but no lines(s) had been stored by a PUT or PUTD subcommand.

System Action: RC=28

User Action: None.

563W RECORDS TRUNCATED

Explanation: A GET subcommand was executed, and one or more of the inserted lines was truncated.

System Action: RC=3

User Action: None.

564W EOF REACHED

<u>Explanation</u>: A GET subcommand was executed, and lines were inserted up to the end of the file.

System Action: None.

User Action: None.

565W EOF REACHED: RECORDS TRUNCATED

Explanation: A GET subcommand was executed, and lines were inserted up to the end of the file. However, one or more lines was truncated.

System Action: RC=3

User Action: None.

569E NO 'CHANGE' OR 'CLOCATE' SUBCOMMAND SPECIFIED

Explanation: The PF key assigned to the SCHANGE macro was pressed, but no "CHANGE" or "CLOCATE" subcommand has been typed in the command line.

System Action: RC=5
The macro is not executed.

<u>User Action</u>: Type a 'CHANGE' or 'CLCCATE' subcommand in the command line and then

press the PF key assigned to SCHANGE.

#### 5711 CREATING NEW FILE:

Explanation: An XEDIT command or one of the following XEDIT subcommands was executed: XEDIT, PUT, or PUTD. The file specified a file that did not exist on one of your accessed disks.

System Action: None.

User Action: None.

#### 572E TERMINAL ERROR. FORCED CASE UPPERCASE.

Explanation: An error occurred when the editor was reading from the CMS console stack.

System Action: A 'SET CASE UPPERCASE' |
subcommand is executed, and the editor |
attempts to read the data again.

<u>User Action</u>: If the read was successful, you can reissue the SET CASE subcommand if desired. Otherwise, contact your system support personnel for assistance.

# 573I INPUT MODE:

Explanation: An INPUT subcommand was

<u>System Action</u>: The editor leaves edit mode and enters input mode.

<u>User Action</u>: You can enter new lines into the file, or enter a null line to return to edit mode.

574E CHANGE NOT VALID {WITH CLOCATE|AFTER CURSOR MOVEMENT}

Explanation: One of the following cccurred:

- An SCHANGE macro was executed with a CLOCATE subcommand typed in the command line. Then, a PF key assigned to a CHANGE subcommand was pressed.
- 2. The PF key assigned to an SCHANGE macro was pressed, and a CHANGE subcommand is typed in the command line. The cursor was moved, and then the PF key set for the selective change was pressed.

System Action: The change is not made.

User Action: None.

575E INVALID {JOIN|SPLIT(TAES(VERIFY(ZONE) COLUMNS DEFINED

Explanation: The subcommand displayed in the message was issued, and the columns

specified were one of the following: non-numeric, zero, not in ascending order.

System Action: RC=5

The subcommand is not executed.

<u>User Action</u>: Correct and reissue the subcommand.

| 576E {TOTAL VERIFY WIDTH EXCEEDS SCREEN SIZE (nn) | TOTAL OFFSET EXCEEDS LRECL (nn)}

Explanation: A SET VERIFY subcommand was issued, and the total width of the 'startcol' and 'endcol' operands is greater than the screen size; or a LEFT or RIGHT subcommand was issued, and the total value of 'n' (when added to the value of 'n' specified in previous LEFT or RIGHT subcommands, if any) exceeds the logical record length of the file. For JOIN or SPLIT, the cursor is outside the current zones.

System Action: RC=5
The subcommand is not executed.

<u>User Action</u>: Correct and reissue the subcommand.

577E FILE HAS BEEN CHANGED. USE QQUIT TC QUIT ANYWAY

<u>Explanation</u>: A QUIT or CANCEL subcommand has been issued, and a file has been changed during the editing session.

System Action: RC=12
The subcommand is not executed.

User Action: Issue a 'QQUIT' subcommand if you do not wish to save the changes made during the editing session. Issue a 'FILE' subcommand if you want the changed file to be written to disk.

579R RECORDS WILL BE TRUNCATED TO nn. CONTINUE (YES/NO)?:

Explanation: A PUT(D) subcommand has been issued, and the existing file in which you wish to insert a line(s) has a logical record length smaller than the line(s) you wish to insert.

<u>System Action</u>: The reply determines whether or not the subcommand is executed.

User Action: Enter 'YES' or 'NO'. If
'YES', the lines are truncated and
inserted.

# 580W PUT NOT EXECUTED

Explanation: A 'NO' reply to message 579R
was entered.

System Action: None.

User Action: None.

#### 582S EDITOR ABEND

Explanation: The editor has failed because: ah error occurred while the editor was | reading from the CMS console stack, or the | editor was unable to allocate a save area.

<u>System Action</u>: The system is terminated abnormally.

<u>User Action</u>: Issue the XEDIT command again. If the problem persists, contact your system support personnel.

#### 5831 FOF:

Explanation: On a typewriter terminal or a display terminal used in typewriter mode, the line pointer has moved to the null END OF FILE line.

System Action: None.

User Action: None.

#### 5841 TOP:

Explanation: On a typewriter terminal or a display terminal used in typewriter mode, the line pointer has moved to the null TOP OF FILE line.

System Action: None.

User Action: None.

# 585E NO LINE(S) CHANGED

Explanation: A CHANGE or ALTER subcommand | was issued, and the string to be changed | or altered was not located, or an attempt | was made to execute a change in the null TOP OF FILE or END OF FILE line.

System Action: RC=4
The change is not made.

User Action: None.

# | 586E NOT FOUND {ON SCREEN}

Explanation: A FIND, FINDUP, NFIND, or | NFINDUP subcommand was issued, and the | specified 'text' operand is not found. The | SCHANGE macro was invoked, the CHANGE or | CLOCATE subcommand was issued, and the specified 'string' (first operand for | CHANGE and only operand for CLOCATE) is not | found within the screen width.

# System Action: RC=2

User Action: For SCHANGE macro and the CHANGE or CLOCATE subcommand, if the 'string' not found is outside the screen width, the RIGHT or LEFT subcommand can be

issued to change the screen so that the string will be located.

#### 5871 XEDIT:

Explanation: This message is displayed as a result of one of the following:

- you return to EDIT mode from INPUT mode
- you invoke XEDIT and you don't have a PROFILE macro
- you enter a null line from a typewriter terminal

System Action: None.

<u>User Action</u>: None.

#### 588E PREFIX SUBCOMMAND WAITING ...

Explanation: The status area displays COPY/MOVE PENDING or BLOCK INCOMPLETE as a result of the prefix subcommands, and a subcommand that adds or deletes lines was entered from the command line.

System Action: RC=8
The subcommand is not executed.

<u>User Action</u>: You can issue a RESET subcommand to remove the pending prefix subcommands, or you can complete the execution of the pending prefix subcommands and then reissue the subcommand from the command line.

#### 589E MISSING FILEDEF FOR DDNAME ddname

Explanation: For XEDII, a command or subcommand was issued for a file that resides on an OS disk, but no FILEDEF command has been issued.

For NUCKLOAD a FILEDEF command identifying the load library must be issued prior to calling NUCKLOAD.

System Action: RC=32
The subcommand is not executed.

User Action: The System Product Editor uses the data definition name 'SYSIN' to read the OS data set. Therefore, you must issue a FILEDEF command with 'SYSIN' specified as the 'ddname' before issuing the XEDIT command or subcommand. Use CMS subset to enter the FILEDEF command.

For NUCKLOAD, if you are loading a module from a CMS load library, issue a FILEDEF command identifying the load library.

# 590E DATA SET TOO LARGE

Explanation: An XEDIT command or subcommand was issued for an OS data set that is too large for your virtual storage size.

System Action: RC=88

<u>User Action</u>: Use the CP command DEFINE to increase the virtual storage size, and reissue the XEDIT command or subcommand. Initialize CMS again.

591E OPEN ERROR ON SYSIN

Explanation: An XEDIT command or subcommand was issued for a data set not supported by CMS. This message usually follows message DMSSOP036E.

System Action: RC=32
The subcommand is not executed.

User Action: Refer to message DMSSOP036E.

596S THIS MODULE MUST BE CALLED WITHIN THE EDITOR

 $\underline{\textbf{Explanation}} \colon \texttt{An}$  attempt was made to execute  $\mathtt{DMSXMS}$  or  $\mathtt{DMSXPO}$  from CMS.

System Action: RC=88

User Action: None.

597E UNABLE TO MERGE UPDATES CONTAINING './S' CARDS

Explanation: An XEDIT command has been issued with a 'MERGE' and 'CTL' option specified, and one of the updates in the control file contains a './S' card(s).

System Action: RC=32
The command is not executed.

<u>User Action</u>: Remove the 'MERGE' option and reissue the command.

598S UNABLE TO BUILD UPDATE FILE: INTERNAL LIST DESTROYED

<u>Explanation</u>: A FILE or SAVE subcommand has been issued, and the editor was unable to build the update file.

System Action: RC=7
The command is not executed.

<u>User Action</u>: Call your system support personnel for assistance.

599S UNABLE TO BUILD UPDATE FILE: SERIALIZATION DESTROYED

Explanation: A FILE or SAVE subcommand has been issued and the editor was unable to build the update file because the serialization field contains a non-numeric character. This situation may have been the result of a previous update that did not include serialization.

System Action: RC=7

The command is not executed.

 $\underline{\tt User} \ \underline{\tt Action} \colon \ \tt Verify \ that \ \ all \ the \ \ applied \ updates \ include \ serialization.$ 

601R ENTER SPECIFICATION LIST:

<u>Explanation</u>: The specification list that is to be entered in conjunction with the SPECS option is requested.

 $\underline{\text{System}}$   $\underline{\text{Action}} \colon$  The system waits for a response.

<u>User Action</u>: Enter the specification list.

602R ENTER TRANSLATION LIST:

<u>Explanation</u>: The translation list that is to be entered in conjunction with the TRANS option is requested.

System Action: The system waits for a response.

User Action: Enter the translation list.

603R FORMAT WILL ERASE ALL FILES ON DISK 'mode (cuu) '. DO YOU WISH TO CONTINUE? (YES|NO):

<u>Explanation</u>: This message is a reminder that the formatting process erases existing files.

System Action: The system waits for a
response.

User Action: Enter "yes" or "no".

604R ENTER SORT FIELDS:

<u>Explanation</u>: The command requires a list of sort fields on which to perform a sort.

System Action: The system waits for a
response.

<u>User Action</u>: Enter pairs of numbers, separated by a blank, defining the starting and ending character positions of scrt fields within the records.

605R ENTER DISK LABEL:

Explanation: You are requested to enter a label for the disk being formatted. The label will be written on the disk at cylinder 0, track 0, record 3.

<u>System Action</u>: The system waits for a response.

<u>User Action</u>: Enter a one- to six-character label for the disk. If you enter less than six characters, the label is left-justified and padded with blanks. If you enter a null line, the system displays the message

DISK REMAINS UNCHANGED.

#### 606R SYSTEM DISK ADDRESS = cuu

Explanation: "cuu" designates the device address of the system disk (S-disk). On this disk CMS expects to find all CMS system information and programs not contained within the CMS nucleus, such as the disk-resident command modules. If the CMS nucleus is written on this disk, then cuu is also the IPL device address.

 $\underline{System}$   $\underline{Action}\colon$  The system waits for a response. If you enter an invalid device address, the message

DMSINIO79E INVALID DEVICE ADDRESS - REENTER

is issued. Message DMSINI606R is reissued, and you may enter a valid device address.

If you enter a null line, 190 is assumed to be the system disk address.

Once the system disk address entered is accepted, message DMSINI615R is issued.

<u>User Action</u>: Enter a valid device address or a null line.

#### 607R REWRITE THE NUCLEUS? (YES|NO)

<u>Explanation</u>: Your response to this message determines whether or not a copy of the CMS nucleus is written onto disk.

<u>System Action</u>: The system waits for a response.

User Action: Enter either "yes" or "no."
If you enter "no" a copy of the CMS nucleus is not written onto disk. The remaining questions in generating a new CMS nucleus are skipped and control is passed to the CMS initialization routine.

If you enter "yes", message DMSINI608R is issued.

If you fail to enter either "yes" or "no", the message

DMSINIO81E INVALID REPLY. - ANSWER "YES"
OR "NO"

is issued. Message DMSINI607R is reissued and you may enter a valid response.

# 608R IPL DEVICE ADDRESS = cuu

Explanation: "cuu" designates the device address on which the CMS nucleus is to be written. If the system disk and the IPL device are to be the same, you need only enter a null line.

 $\underline{\text{System}}$   $\underline{\text{Action}};$  The system waits for a response.

If you enter an invalid device address, message

DMSINIO79E INVALID DEVICE ADDRESS - REENTER

is issued. Message DMSINI608R is reissued and you may enter a valid device address.

If the IPL device designated is not currently defined, is not in read/write status, or is an unsupported device type, message

DMSINI082E IPL DEVICE ERROR - REENTER

is issued. Message DMSINI608R is then reissued. At this time, you may enter CP mode by signaling attention, and determine the status of the designated device by entering the CP command

QUERY VIRTUAL cuu

Then take the corrective action necessary to define the device for your virtual machine or to access it in read/write status. Reenter CMS mode by issuing the CP command

BEGIN

You must then reenter the device address.

Once the IPL device address is accepted, message DMSINI609R is issued.

<u>User Action</u>: Enter a valid device address or a null line.

#### 609R NUCLEUS {CYL|ELK} ADDRESS = nnn

Explanation: "nnn" designates the cylinder address or FB-512 block number (on the device entered in response to message DMSINI608R) on which the CMS nucleus is to be written. nnn must be between 001 and m-1 where m equals the number of cylinders or blocks on the disk, the cylinders or blocks on a disk being numbered from 0 to m. nnn must be entered in decimal.

For an FB-512 device, the block number must be a multiple of 256 and 256 blocks must be available at that location to form an FE-512 extent.

System Action: The system waits for a
response.

If you do not enter a valid decimal cylinder or block number, the message

DMSINIO80E INVALID {CYL|BLK} NUMBER -

is issued, message DMSINI609R is reissued, and you may enter a valid cylinder or FE-512 block number.

If the cylinder or FB-512 block(s) specified is not greater than the number

already in use on the device (as indicated in the file directory), the message

DMSINIO83E NUCLEUS {CYL|BLK} SPECIFICATION UNACCEPTABLE, ERROR 'X'

is issued. Message DMSINI609R is reissued. You may respond with a larger cylinder or block number, or IPL the CMS system and format the specified IPL device with the RECOMP option. Once the nucleus cylinder or block address DMSINI610R is issued. is accepted, message

Action: Enter a valid cylinder User address.

## 610R ALSO IPL {CYL|BLK} 0? (YES|NO)

<u>Explanation</u>: The initial IPL text is always written on the same cylinder or FB-512 block as the CMS nucleus, that is, the cylinder or FB-512 extent designated in response to message DMSINI609R. (The initial IPL text is a bootstrap program that reads in the nucleus from the nucleus from from the If it is designated cylinder or block.) If it is not also written on cylinder or block 0, you must enter the cylinder or block number whenever an IPL is issued for the system being generated. For more information, see the IPL command in the <u>VM/SP CP Command</u> Reference for General Users.

 $\underline{\text{System Action}}\colon$  If you do not enter "yes" or "no", the message

DMSINIO81E INVALID REPLY - ANSWER "YES" OR "NO"

is issued. Message DMSINI610R is reissued and you may enter a valid response.

If you enter "yes", the initial IPL text is written on cylinder or block 0 as well as on the cylinder or block designated in response to message DMSINI609R.

If you enter "no" the initial IPL text is written only on the cylinder or block designated in response to message DMSINI609R.

If you enter either "yes" or "no", message DMSINI611R is issued.

User Action: Enter "yes" or "no".

# 611R VERSION IDENTIFICATION =

Explanation: Thirty-two bytes οf information, including blanks, can entered to specifically identify h€ the version and level of CMS; this information | 616W 'name' DOES NOT EXIST is displayed or printed out when an IPL CMS is executed. The default identification (specified by a carriage return) is:

VM/SP CMS - mm/dd/yy hh:mm

where mm/dd/yy is the month, day, and year !

and hh.mm is the hour and minute the CMS nucleus was created.

System Action: The system waits for a response.

<u>User Action</u>: Enter version identification information or a null line.

#### 612R INSTALLATION HEADING =

of Explanation: Sixty-four bytes information, including blanks, can be entered to serve as an installation standard heading at the beginning of each file. The default output heading (specified by a null line) is:

#### CONVERSATIONAL MONITOR SYSTEM

System Action: The system waits for a response.

User Action: Enter up to 64 characters of identifying information, or a null line.

#### 615R Y - DISK ADDRESS = cuu

Explanation: "cuu" designates the device address of the system disk extension (Y-disk). On this disk, CMS expects to find all CMS system information and programs not contained within the CMS nucleus and not on the S-disk, such as disk-resident command modules. If the CMS nucleus is written on this disk, then cuu is also the IPL device address. (It is not required that you have a Y-disk.)

<u>System Action:</u> The system waits for a response.

If you enter an invalid device address, the message

#### DSMINIO79E INVALID DEVICE ADDRESS -REENTER

is issued. Message DMSINI615R is reissued, and you may enter a valid device address.

If you enter a null line, "19E" is assumed to be the system disk extension address.

If you do not want a Y-disk, then do not have a disk 19E in your directory entry, and enter a null line.

Once the system disk extension address is accepted, message DMSINI607R is issued.

User Action: Enter a valid disk address or a null line.

Explanation: The named nucleus extension does not exist.

System Action: RC=28

User Action: Check the spelling of 'name'.

Explanation: An invalid DMSFRET request was | made while unloading 'module name' module.

An error was made in calling a nucleus | extension or the created nucleus extension was damaged in some way. NUCXDROP uses the BYTES associated with the module name as the number of bytes to free starting at the | ORIGIN address. One or both of these | fields have been destroyed. The error code | indicates the type of error that occurred. The error code meanings are:

# Code Meaning

- The number of doublewords specified was 0 or negative.
- 6 The block of storage being released was never allocated by DMSFREE.
- The address given for the block being | released is not doubleword aligned.

System Action: RC = 3
The system makes no further attempt to release the storage block.

<u>User Action</u>: NUCXMAP may be used after defining a nucleus extension to display the origin and length of the loaded program. | If these are incorrect, the call defining the nucleus extension was in error. If | they are correct, then some program | violated the SCBLOCK defining the nucleus | extension after NUCXMAP displayed it. This program should be identified and corrected.

# | 618E NUCEXT FAILED

<u>Explanation</u>: An attempt to establish a | function as a CMS nucleus extension failed because of a system error, or because the | level of CMS does not support extensions to | its nucleus.

System Action: RC = 13 or RC = 4nn where
'nn' is NUCEXT's return code to the calling |

Execution of the command that called NUCEXT terminates.

User Action: Verify that the level of CMS being used contains support for nucleus | extensions; take action indicated by return | code 'nn' as appropriate.

| 619E MODULE 'module name' NOT FOUND

Explanation: The module requested does not |

System Action: RC = 28

User Action: Recheck the command.

| 617E ERROR CODE nn FROM DMSFRET WHILE UNLOADING | 620E RTABLE ERROR ON LINE 'nnn' - {NON-NUMERIC | value | SPECIFIED|INCORRECT NUMBER OF PARAMETERS | MISALIGNED FIELD | INVALID PROP USERID}

> <u>Explanation</u>: An invalid character specified for a numeric value is was value in the routing table, or an incorrect number of parameters was specified on the parameter record in the routing table, or field in an RTABLE entry starts after the correct column, or PROP userid in RTABLE is not the after the correct userid of the virtual machine in which PROP is executing.

> System Action: Execution continues with the current routing table. For PROP, execution continues if PROP is already running, execution stops of PROP is being started.

> <u>User Action</u>: Correct the invalid routing table entries and re-execute the LCADTBL command or restart the PROP.

| 621E BAD PLIST: (The multiple variations of this message are explained below. The 'System Action' in each case is: RC=24 Execution is terminated.)

> EXECIO MUST BE INVOKED AS A NUCLEUS EXTENSION

> Explanation: EXECIO was invoked by an assembler program and passed the incorrect parameter list for a nucleus extension call.

> User Action: Make sure you are passing a parameter list for a nucleus extension.

DISK 'argument' ARGUMENT IS MISSING

<u>Explanation</u>: The missing 'argument' is FILENAME or FILETYPE. These are required arguments when DISKR or DISKW operations are specified.

User Action: Reissue the command with the disk argument.

INPUT FILE 'fileid' DOES NOT EXIST

Explanation: The indicated file cannot be found.

<u>User Action:</u> Check to make sure that the fileid has been entered correctly.

INVALID POSITIONAL ARGUMENT 'argument'

Explanation: More than the maximum number positional arguments (i.e., arguments before the left parenthesis marking the start of the options) were specified. The number of positional arguments allowed depends on the second operand (DISKR, etc.) on the command line. This message is a likely result if the left parenthesis option delimiter is missing from the command line.

Check to make sure that you User Action: have specified the correct positional | arguments, and that you have not omitted the parenthesis.

UNKNOWN OPTION NAME 'name'

Explanation: The indicated option name is not recognized by EXECIO.

User Action: Check to make sure that you | have not misspelled an option name.

VALUE MISSING AFTER 'option' OPTION

Explanation: There is no value specified after the indicated option, yet one required. For example, the MARGINS option | requires that two values follow it.
one or both of these is missing, Ιf the 1 message is produced.

Action: Check the syntax of the User command.

VALUE 'value' NOT VALID FOR 'option' CPTION

Explanation: An invalid value was specified |
for the indicated option. For example, if |
'Case 3' is used in a call to EXECIO, the message will read '...VALUE 3 NOT VALID FOR | CASE OPTION.

User Action: Check the syntax of the | command.

"option" OPTION IS NOT VALID WITH "option" OPTION

Explanation: Two mutually exclusive cption values were specified. For example, only one input selection option, is allowed; therefore, if both a LOCATE and a FIND one input selection option, option are specified, this message will be !

User Action: Check the syntax of the command.

'option' OPTION NOT VALID WITH 'operation' OPERATION

Explanation: The indicated option cannot be specified with the indicated operand. For | example, the FINIS option is not valid if | PRINT is specified as the second operand on | the command line.

User Action: Check the command syntax.

STRING OPTION WITH LINES=\* IS VALID ONLY FOR CP OPERATION

Explanation: The STRING option with LINES=\* is valid only for a CP operation.

User Action: Check the command syntax.

DEVICE AND LINES ARGUMENTS ARE REQUIRED

Explanation: The first two EXECIO command line operands are always required.

User Action: Check the command syntax.

INVALID VALUE 'value' FOR NUMBER OF LINES

Explanation: The number of lines specified processed must be either non-negative integer or an asterisk.

User Action: Check the value specified for the number of lines to be processed.

MISSING 'DEVICE' ARGUMENT

Explanation: The EXECIO command requires a 'DEVICE' argument.

User Action: Check the command syntax.

INVALID 'DEVICE' ARGUMENT 'argument'

Explanation: The only valid values for the 'DEVICE' argument are CP, CARD, DISKR, DISKW, PUNCH, PRINT, and EMSG.

User Action: Check the command syntax.

INVALID VALUE 'value' FOR DISK FILE LINE NUMBER

Explanation: The line number specified is negative or a non-numeric value.

User Action: Check the command syntax.

DISK FILEMODE REQUIRED FOR DISKW

Explanation: The filemode operand required for a DISKW operation. The DISKW operation may cause writing to any disk to which the user has write access.

User Action: Check the command syntax.

INVALID RECORD FORMAT 'recfm' -- MUST BE EITHER F OR V

Explanation: For a DISKW operation, if the record format (recfm) is specified, it must be either F or V. V is the default value.

User Action: Check the command syntax.

INVALID RECORD LENGTH ARGUMENT 'lrecl'

Explanation: For a DISKW operation, if the logical record length (lrecl) is specified, the value must be less than 256 and greater than 0.

record length | Check the User Action: argument.

Execution is terminated.

FILE FORMAT SPECIFIED 'recfm' DOES NOT AGREE WITH EXISTING FILE FORMAT 'recfm'

Explanation: The record format of a record to be written into an existing disk file is inconsistent with that file.

User Action: Check the record
specified against that of the file. record format

FILE LRECL SPECIFIED 'lrecl' DOES NOT AGREE WITH EXISTING FILE LRECL 'lrecl'

Explanation: The logical record length of a record to be written into an existing disk file is inconsistent with that file.

Action: Checkthe logical record | User length specified against that of the file.

EXECIO OPTIONS ONLY ALLOWED WITH EXTENDED PLIST

Explanation: If any options are used in the call to EXECIO, an extended plist must be supplied. The EXEC 2 interpreter always | plist, and CMS an extended provides supplies an extended plist for all commands read from the console. The most likely reason for this message is an attempt to invoke EXECIO (with options) from a CMS EXEC file. Another reason may be invocation of EXECIO from a user program | that doesn't supply an extended plist.

<u>User Action</u>: You may provide the extended plist by converting the CMS EXEC file to an |
EXEC 2 file. Or EXECIO may be invoked
through a separate EXEC 2 file called from
the CMS EXEC file. If called from a | 622W
program, the extended plist should be set |
up according to the documentation in the VM/SP System Programmer's Guide.

# INVALID CHARACTER IN FILE IDENTIFIER

<u>Explanation</u>: The specified fileid contains a character that is invalid for the CMS file system.

User Action: Check the description of the command format and reissue the command using valid characters.

INVALID MODE 'mode'

specified for the mode.

User Action: Check the command syntax.

System Action (for all variations of this message): RC=24

| 622E INSUFFICIENT FREE STORAGE [ message ]

Insufficient Explanation: storage was available for task to execute a required function. One possible cause of this error for task to execute a required message is that a program issuing NUCKLOAD is in a loop. If present, 'message' is one of the following:

FOR EXECIO RC=41

The requested function is not performed.

FOR NAMEFIND RC=41

Execution of the command is terminated.

NO TABLE MADE RC=41

DMSGLO created no global variable(s) in storage for the GLOBALV command.

(nn ENTRIES)

RC=41

LMSNXM (NUCXMAP) requires one wor storage for each nucleus extension. one word of The command is terminated, no map is generated.

System Action: RC = 41 Execution halts.

<u>User Action</u>: Check a program issuing NUCXLOAD for a possible loop that is not terminating properly. More free storage may be obtained by releasing a disk (to recover the space used for the file directory) or deleting a nucleus extension. Alternatively, re-ipl CMS after defining a larger virtual storage size for the virtual machine.

INSUFFICIENT FREE STORAGE FOR NAMEFIND BUFFER, PROCESSING CONTINUES

> Explanation: Insufficient storage was available for NAMEFIND to create a buffer containing information from the NAMES file. The requested buffer size, or the size of the file, was too large in terms of the available free storage.

> System Action: No buffer was created processing continues reading the NAMES file from the disk. The buffer size is set to O, so that future invocations of NAMEFIND will not cause this warning to be displayed.

User Action: None.

Explanation: More than two characters were | 623S {MODULE|PHASE} CANNOT BE LOADED AT LOCATION location BECAUSE IT WOULD OVERLAY THE CMS NUCLEUS.

Explanation: This error can occur because:

The module or phase is too large to be loaded in the user area (it is attempting to overlay the CMS nucleus

which resides at the end of the user | area).

2. The 'ORIGIN' option was incorrectly to cause the module or phase to be loaded so that it would | overlay the CMS nucleus.

System Action: RC = 88 The command that was executed to perform the load is terminated.

Action: If the 'ORIGIN' option was incorrect, reissue the command with the | 630S ERROR ACCESSING SPOOL FILE correct origin. If the module or phase is too large, contact your system support | personnel, or use the CMS nucleus 'CMSL' | that is defined at a higher location, if it is available on your system.

#### 624I NO NUCLEUS EXTENSIONS ARE ICADED

Explanation: No nucleus extensions were located and therefore they cannot be mapped |

System Action: RC = 0

User Action: None.

#### 624W NO NUCLEUS EXTENSIONS ARE LCADED

Explanation: No nucleus extensions have been loaded and therefore cannot be

System Action: RC = 28

User Action: None.

626E INVALID ACTION ROUTINE PARAMETER I 'parameter'

> Explanation: The parameter passed to module | 632E I/O ERROR IN EXECIO: RC=nnn FROM 'command' DMSPOR in the routing table contains an | invalid action routine name.

System Action: None.

<u>User Action</u>: Correct the routing table entry. Make sure that the parameters | passed to module DMSPOR contain a valid | action routine name. The valid action | routine names that can be specified with DMSPOR are:

> GET TOFB LOADTBL TCLGLOPR OUERY TOVM STOP

627E RESULT IS 'nnnn' BYTES TOO LARGE FOR CP COMMAND BUFFER

> Explanation: CP returned a response to a
> command that is too large to fit into the buffer provided by module DMSPOR.

System Action: None (no data returned).

User Action: If possible, request less data (for example, as with the DISPLAY command).

specified | 628E INVALID GLOBALV FUNCTION 'function'

Explanation: The function specified on the GIOBALV command is invalid or unknown.

System Action: RC=4

User Action: Reissue the command specifying a valid GLOBALV function.

Explanation: An error occurred while accessing the spool file, or the virtual reader is busy. The reader file may have been purged by the system, or the file may have been transferred from your virtual reader via a TRANSFER command issued by the originator or the system operator while the RDR command was executing.

System Action: RC=36 Execution of the command is terminated.

User Action: If the spool file is still in your virtual reader, reissue the command. If the error persists, contact installation support personnel.

| 631E SETL/SETLP/SETLS CAN ONLY BE EXECUTED FROM AN EXEC 2 EXEC OR AS A CMS COMMAND

> Explanation: This function requires an extended parameter list, which is not provided by CMS EXEC.

System Action: RC=4

User Action: Confine use of GLOBALV SETL .. subfunction to EXEC 2 EXECs or as a CMS command.

COMMAND

Explanation: The specified error return code was obtained by EXECIO when the indicated command was invoked. EXECIO will not continue, but returns the error return code to its caller. The EXECIO operation may have partially completed before the error occurred.

System Action: RC=1nn, where nn is the return code from COMMAND.

<u>User Action</u>: Look at the documentation for the indicated command to interpret the return code.

1 633E TOO MANY TAGS WERE ENCOUNTERED. MAXIMUM IS 64 PER LINE

Explanation: While searching the names file, an entry was encountered which contained more than 64 tags (overflowing the internal tag tables of of the NAMEFIND command). This record was not processed

is

while

191

No file is

System Action: RC=32
Processing is terminated.
created on the user's disk. correctly by NAMEFIND. System Action: RC=88
Processing is terminated. User Action: None. User Action: Make sure the entries in your names file do not have more than 64 tags. | 637E MISSING {VALUE| value'} FOR THE {'option' CPTION | 'operand' OPERAND} | 633W RETURNED VALUES WERE TRUNCATED Explanation: An option or an operand that requires a value following it specified, but no such value was given. was Explanation: The information that stacked or displayed at the terminal was | truncated. The stack has a limit of 255 System Action: RC=24 Processing is terminated. characters; CMS permits only 130 characters | to be displayed. User Action: Check the format of the System Action: RC=88 command and reissue it, specifying all the required values for the options and Processing is completed. User Action: Use the System Product Editor | operands. to view the rest of the entry. | 638E fn ft fm IS TOO WIDE TO APPEND TO 'fn ft 1 634E NO VALUE TO SEARCH FOR WAS SPECIFIED Explanation: The NAMEFIND command Explanation: A note in the reader is too
wide to add to a fixed format NOTEBOOK file was I issued without a search value (i.e., a tag on the user's disk, or a record could not with a value). be added to the user's fixed format NETICG System Action: RC=24 file because the record was longer than the Processing is terminated. file. RC=32 Processing <u>User Action</u>: Reissue the command with at | <u>System</u> Action: terminated. Either the NOTE wasn't received or the log message was not added least one tag with a value to indicate what NAMEFIND should search for. to the user's NETLOG file. 6351 NO ENTRIES WERE FOUND THAT MATCHED YOUR |  $\frac{\text{User}}{\text{Product Editor}} \, \, \frac{\text{Action:}}{\text{Fooluct Editor subcommand SET}} \, \, \, \text{RECFM or the}$ SEARCH CRITERIA COPYFILE command to change the format of Explanation: NAMEFIND was unable to locate | an entry that matches the search criteria the file from fixed to variable. specified on the command line. 1 639E ERROR IN 'routine' ROUTINE. RETURN CODE WAS System Action: RC=32 'xx' Processing has completed. Explanation: An error occurred executing the routine specified in the error message. The return code is given to User Action: None. identify what the problem was. 1 636E UNSUPPORTED TYPE OF NETDATA FILE  $\underline{\text{System }} \underline{\text{Action}}$ : RC=xx (whatever the return code was in the message above). Explanation: A file in the reader is not able to be read in, because the RECEIVE | Processing is terminated. command cannot reformat it. For example, a  $\underline{\tt User}$   $\underline{\tt Action}.$  Look up the routine mentioned and determine from the return code what the OS PDS in NETDATA format would not be able to be received in CMS. problem was. Correct the problem and reissue the command. System Action: RC=88 Processing is terminated. | 640E UNABLE TO ACCESS HELP DISK (cuu), RC=nn | FROM ACCESS COMMAND User Action: None. | 636W RECEIVED NULL FILE -- NO FILE CREATED Explanation: An error was encountered while attempting to access the disk that contains Explanation: A file that was read in from | the HELP files.

the virtual reader contained no data records (only NETDATA control records were |

sent). No file was created on the user's |

disk.

User Action: Check the return codes for the

HELP processing is terminated.

Conversational Monitor System (CMS) Messages

System Action: RC=100

ACCESS command to better identify the | problem.

| 640R HELP DISK ADDRESS = cuu

address of the system HELF disk. Cn this | disk, CMS expects to find the system HELP files.

System Action: The system waits for response.

If you enter an invalid device address, the message DMSINIO79E INVALID DEVICE ADDRESS - | REENTER is issued. DMSINI640R is reissued, and you may enter a valid device address.

If you enter a null line, "19D" is assumed ! to be the system HELP disk.

If you do not want a HELP disk, enter the system disk address as the HELP disk address.

<u>User Action</u>: Enter a valid disk address or a null line.

| 641E NO {COMMAND|OPTIONS} SPECIFIED

Explanation: The DEFAULTS command requires | that you specify a command and at least one | option when using the SET operand.

System Action: RC=24
Execution of the command is terminated.

<u>Action</u>: Re-issue the command and specify a command and at least one option.

642E DEFAULTS DOES NOT ACCEPT { command } COMMAND | 'option' OPTION FOR 'command']

> Explanation: The DEFAULTS facility is valid | 647E USERID NOT SPECIFIED FOR 'nickname' IN only with certain commands and only with | certain options for a given command.

System Action: RC=32
Execution of the command is terminated.

User Action: Check the list of commands and options that can be used with the DEFAULTS | command. (See the <u>VM/SP CMS Command and I Macro Reference</u>, or issue HELP).

| 643E NO CLASS 'class' FILES IN YOUR READER

Explanation: No files in your reader have the same class as the virtual reader. This
may mean that your reader is empty, or that | 648E USERID 'name' NOT FOUND. {NO {MESSAGE|FILE} the files in your reader have a different | class associated with them.

System Action: RC=28
Execution of the command is terminated.

<u>User Action</u>: You can use the RDRLIST | command to see if there are any files in your reader other than those having the | same class as your virtual reader. You can use the CP CHANGE command to make the class of the spool files the same as your reader class.

Explanation: "cuu" designates the device | 644E ALL READER FILES ARE IN HOLD STATUS OR NOT CLASS 'class'

> Explanation: No files in your reader have the same class as the virtual reader, or if they have the same class, they are in HCLD status (they have a USER, SYS, or USYS value for the HOLD field in RDRLIST).

System Action: RC=28 Execution of the command is terminated.

<u>User Action</u>: To PEEK or RECEIVE a file that is not held or is not the same class as your virtual reader, specify the spoolid in the command, for example, "PEEK spoolid" or "RECEIVE spoolid...". You can also use the CP CHANGE command to change the spool file to NOHOLD or the class of the file to be the same as the reader class.

| 645W THE USER TAG NAME 'name' IS TOO LONG TO DISPLAY IN THE PANEL

> Explanation: Cnly the first 12 characters of a user-defined tag name can be displayed in the NAMES panel.

System Action: None.

<u>User Action</u>: An entry is displayed with tag names truncated to 12. If you change this entry using the panel, the tag names will also be truncated in the file. Therefore, if you want to have tag names greater than 12 characters, edit the names file directly instead of using the panel.

'Userid NAMES' FILE

Explanation: The entry for the nickname specified does not contain a value for the Userid tag; therefore, communication with this user is impossible.

System Action: RC=32 Execution of the command is terminated.

Reissue the ccmmand Action: substituting the user's userid in place of the nickname, or use the NAMES command to insert the Userid in that entry.

HAS BEEN SENT CHECK THE 'Userid NAMES' FILE}

> <u>Explanation</u>: The specified userid or the value for the userid tag for the specified 'name' was not a valid userid for your computer.

System Action: RC=32

Execution of the command is terminated. <u>User Action</u>: Validate the value for the userid and insert it correctly into the NAMES file or reissue the command with the | 654E INVALID SYMBOL 'string' {'/O' MUST BE | SPECIFIED ALONE| INVALID CHARACTER 'char' correct userid. {'/O' MUST BE FOLLOWING '/' SYMBOL} | 649E EXTRANEOUS PARAMETER 'parameter' Explanation: The EXECUTE subcommand was invoked with invalid symbols specified in Explanation: There were more operands | specified than the command issued will | the command. accept. System Action: RC=24
The command is not executed. System Action: RC=24
Execution of the command is terminated. User Action: Re-enter the command(s) using User Action: Check the correct format of I valid symbols. the command and reissue the command. | 655E SPOOLID 'nnnn' DOES NOT EXIST | 650E INVALID SPOOLID 'nnnn' <u>Explanation</u>: There is no spool file with this spoolid number in your virtual reader. Explanation: The value representing the spoolid was not a valid spoolid number. System Action: RC=28 The command is not executed. System Action: RC=24 Action: Reissue the command with a | User Action: None. valid spoolid. | 656E ERROR SEARCHING YOUR NAMES FILE, RC=nn FROM 651E {'option'|'command'} MUST BE ISSUED FROM | NAMEFIND COMMAND environment(s) Explanation: An error was encountered while Explanation: The command is valid only in | searching through your 'Userid NAMES' file. certain environments and is not executed System Action: RC=100 The search was terminated unsuccessfully. System Action: RC=32 <u>User Action:</u> Check the return codes for the <u>User Action</u>: To execute this command or use NAMEFIND command to better identify the this option you must first issue the precessary command to enter the required problem. environment. 657E UNDEFINED PFKEY 652E MISSING OPERAND(S). SPECIFY EXECUTE [n] | Explanation: A PF key that has no function
assigned to it was pressed. DISCARD Explanation: DISCARD was issued without the | correct operands. If you use the EXECUTE subcommand to issue DISCARD, the correct | System Action: None. User Action: None. operands will be appended automatically. | 658W THE VALUE FOR THE 'tag' TAG IS TOO LONG TO System Action: RC=24 DISPLAY IN THE PANEL User Action: On a display terminal, enter DISCARD in the command area on the lines that contain the files to be discarded and Explanation: The value for the specified tag is too long to fit onto the ranel; therefore, only part of it is displayed. If this value is changed it will be press PF10. Otherwise, enter EXECUTE [n] | DISCARD on the command line to discard n | files (the default is one) files (the default is one), starting with the fileid displayed on the current line. truncated in the NAMES file. System Action: Only part of the value is displayed in the panel. | 653E ERROR EXECUTING 'command', RC=nn

Explanation: An error was encountered while

executing the specified command.

<u>System Action</u>: RC=40 Processing is terminated.

truncated in the file. Therefore, if you want to have tag values longer than the

space allowed on the panel, edit the names file directly instead of using the panel.

| 660E THE NICKNAME FIELD MUST BE FILLED IN

Explanation: All entries in the NAMES file | must have a NICKNAME tag to indicate the beginning of the entry. If this field is blank, the entry will not be accepted from | 665E FILE 'userid NOTE \* NOT FOUND. TO BEGIN A the panel.

executed. The function System is

User Action: Fill in the value for the Nickname.

660W WARNING: THIS ENTRY DUPLICATES AN EXISTING | NICKNAME

> Explanation: An entry has been added or changed, and the nickname now duplicates an | entry (or entries) already in the NAMES | This entry can no longer identified uniquely by its nickname tag. | Since the CMS commands (NOTE, SENDFILE, and | TELL) that search the 'Userid NAMES' file | often search based on the nickname tag, I only the first entry that begins with this nickname will be used.

System Action: None.

<u>User Action</u>: You may wish to change the nickname value and press PF6 to ensure that this entry can be uniquely identified by uniquely identified by [ the CMS commands that reference the 'Userid | NAMES' file. Also, by pressing PF5 repeatedly you can locate all the entries that have this nickname and then decide | 667E NOTE HEADER DOES NOT CONTAIN THE {KEYWORD Also, which nicknames that you wish to change.

662W YOU ARE NOT ON AN ENTRY. PRESS PF 5, 7 or 8 TO MOVE TO AN ENTRY

> Explanation: The command issued was not executed because you were not positioned on an entry in the file.

System Action: None.

User Action: Use a PF key to move to an I entry.

| 663W THERE {IS|ARE} nn UNDISPLAYED TAG(S)

Explanation: This entry contains 'nn' more | tags than can be displayed in the panel.

System Action: None.

<u>User Action</u>: If the entry is deleted, the undisplayed values are also deleted. If undisplayed the entry is changed, the undisplayed tags are not changed. To change these tags you | must edit the 'userid NAMES' file.

| 664W {ENTRY | PREVIOUS ENTRY | NEXT ENTRY | NCT FOUND |

Explanation: PF 5, 7 or 8 was pressed and the search failed to find an entry.

System Action: None.

User Action: None.

NEW NOTE ENTER 'NOTE name'

Explanation: The NOTE command was issued without any operands, which is the correct procedure when you want to continue an procedure existing NOTE. However, no NOTE was found.

System Action: RC=28

User Action: Specify a name (or names) following the command name.

NOTE ALREALY EXIST. ENTER 'NO CONTINUE OR SPECIFY 'REPLACE' OPTION INOTE 666E NOTE

> Explanation: The NOTE command was issued with a name or names following the command. However, a NOTE already exists. you can process only one NOTE at a time.

System Action: RC=28

existing note, or you can reissue the command and specify the REPLACE option, which discards the existing note and begins a new one.

{'FROM'|'TO'} |'OPTIONS'| 'DATE LINE}

Explanation: The NOTE header must have line that contains the options, a line containing the date, a line indicating the sender of the note, and a line indicating the recipients. These lines are denoted by the keywords "OPTIONS:", "FROM:", "DATE:", "FROM:" and "TO:", respectively, beginning in column one of these lines. If these lines are not present, the NOTE has an invalid format and cannot be sent using the NOTE option of SENDFILE.

<u>System Action</u>: RC=32 Processing terminates.

<u>User</u> <u>Action</u>: Correct the format of the header lines.

| 668E THE 'ADD' OPTION MUST BE SPECIFIED ALONE

Explanation: No other options are valid when the ADD option is specified.

System Action: RC=40 Processing terminates.

 $\underline{\mathtt{User}} \ \underline{\mathtt{Action}} \colon \mathtt{Reissue} \ \mathtt{the} \ \mathtt{command} \ \mathtt{using} \ \mathtt{only} \ \mathtt{the} \ \mathtt{ADD} \ \mathtt{option}.$ 

1 669E LIST OF ADDRESSEES CANNOT BEGIN WITH 'CC: 1

any addresses.

Explanation: 'CC:' is used to denote a list of complimentary copy recipients and cannot | 674E {READER | PUNCH} NOT READY

be the first addressee of a NOTE.

System Action: RC=24 Processing terminates.

User Action: Reissue the command, with the | addressee preceding the 'CC:' recipients.

1 670E NO NAMES TO BE ADDED WERE FOUND

Explanation: The ADD option was specified without any names to be added.

System Action: RC=24 Processing terminates.

Action: Reissue the command. i specifying the names to be added with the ADD option.

| 671E ERROR {SENDING|RECEIVING} FILE 'fn ft fm' | RC=xx FROM 'command'

> Explanation: An error cccurred
> attempting to send or receive a file. cccurred

System Action: RC=100

<u>User Action</u>: To further identify the problem, check the return code specified in the message for the that command encountered the error.

| 672E VIRTUAL {PUNCH | READER} INVALID OR NOT | DEFINED

> Explanation: The specified device was not defined at the correct virtual address. | The virtual reader must be defined at the | virtual address OOC and the virtual punch | must be defined at OOD in order for the | command issued to function properly.

System Action: RC=32

Use the CP DEFINE command to <u>User Action</u>: Use the CP DFFINE command to define the device at the proper address. Then reissue the command.

673E ADDRESSEES ARE IN THE NOTE HEADER RECORDS. DO NOT SPECIFY NAMES WITH THE NOTE OPTION

> option of The NOTE Explanation: SENDFILE command was issued with a name or | names of people who were to receive the file. However, the recipients of the NOTE | being sent should be contained in the NOTE | header records; the names specified on the command line are extraneous.

System Action: RC=24

<u>User Action</u>: Check that the proper addressees are contained in the NOTE header and reissue the command without specifying

<u>Explanation</u>: The command issued requires that the device specified have a READY status associated with it.

System Action: RC=32

<u>User Action</u>: Use the CP READY command to change the status of the virtual device. Then reissue the command.

1 675E NO NAMES SPECIFIED

Explanation: The SENDFILE command requires that you specify the name(s) of the recipient(s) of the files (unless the file is a NOTE) .

System Action: RC=32

command, <u>User</u> Action: Reissue the specifying the name(s) of the recipient(s).

while | 676E INVALID CHARACTER \*\*\* FOR NETWORK ID

Explanation: SENEFILE is attempting to send a file to another node, which should be connected to your computer via an RSCS machine. However, the RSCS ID (or NETWORK ID) has the value '\*', which is not a valid TD-

System Action: RC=20

User Action: There is evidently a problem
with the 'SYSTEM NETID \* ' file. This file should contain information about the Network ID. For more information about this file, see the description in the IDENTIFY command. Contact your system support personnel. The person responsible for building your system is responsible for maintaining this file.

| 677E INVALID OPTION 'option' IN OPTIONS LINE

Explanation: The OPTIONS line in the NOTE header records contains an option that is invalid or not in the correct position. The five options on the line following the keyword 'OPTIONS:' are expected to contain specific values and be in the correct order.

System Action: RC=24

<u>User Action</u>: Check the format of the options line as described in the NOTE command description and correct the invalid option and/or make sure that the order in which the options appear on the line agrees with the order in the NOTE command description.

SENDFILE command was i Explanation: The unable to send the NOTE because the format | of the addressees in the NCTE was not what | the SENDFILE expected. Depending on the value of the format option (LONG or SHORT) | in the 'OPTIONS' line of the NOTE, SENDFILE expects the addressees to have certain | formats. If the LONG option was specified, each line must contain one addressee, that | can be identified in the form "Userid AT | Node". If the SHORT format is specified. Node". If the SHORT format is specified, everything following the 'TO: ' keyword is an addressee in the form "Userid" or | 682E ERROR COPYING FILE 'fn ft' FROM 'A' DISK TO "Userid AT Node".

System Action: RC=24

<u>User Action:</u> If the header format is incorrect, try to correct the format of the addressees. Check the description of the NOTE header format (which depends on the LONG and SHORT options) in the description of the NOTE command.

679E {DISK 'mode' IS READ/CNIY|DISK 'mode' IS FULL|DISK 'mode' IS NOT ACCESSED}. NOTE | CANNOT BE SENT

> Explanation: For the reason specified in the message, the SENDFILE command was unable to send the NOTE. In order to send | the NOTE, SENDFILE must first save the NOTE on a disk. It cannot do this if the disk is full or if the disk has read/only access.

System Action: RC=36 The note is not sent.

make some space available by erasing any unwanted files. If the disk is accessed read/only, use the CMS ACCESS command to access the disk for read/write capability; or change the filemode to one that is a | read/write disk (you can use the System | Product Editor subcommand "SET FMODE mode" | to do this).

680E INVALID FILEID SPECIFIED WITH THE I 'FILELIST' OPTION

> Explanation: The FILELIST option is used to | indicate that the file identified as 'fn ft | fm' actually contains a list of files to be | processed by the command. If the FILELIST | option is specified, no pattern matching | characters (\* or %) may appear in the | fileid.

System Action: RC=20

<u>User Action</u>: Do not use the FILELIST option, or specify the complete fileid of the file that contains the list of files to | be processed.

678E INVALID NOTE HEADER FORMAT. NOTE CANNOT BE | 681E THIS IS AN UNNAMED FILE, SPECIFY FILENAME AND FILETYPE

> Explanation: The spool file being received has no fileid. It must have a filename and filetype in order to be identified.

System Action: RC=88

Reissue the command. <u>User</u> Action: specifying a filename and filetype. See the RECEIVE command description for more information on the command format.

{'fn ft fm'|'mode' DISK},
'COPYFILE' RC=nn FRCM

> <u>Explanation</u>: The file was sent using the DISK DUMP command and had to be read onto the A-disk using the DISK LOAD command. At that point the RECEIVE command attempted to use COPYFILE to copy the file from the A-disk to the disk specified in the error message. However, the COPYFILE command failed to execute and returned the specified return code.

System Action: RC=100

Action: See the description of the COPYFILE command for more information about the return code. The file specified in the error message is still on your A-disk and you can do with it as you want. If there was a file with the same fileid on your A-disk before RECEIVE was issued, original file is renamed "\$A\$A\$A\$A \$B\$B\$B\$B A". Take the proper actions to restore the files to the fileid you want.

User Action: If the disk is full, try to | 683E THE ENTIRE FILE MUST BE PEEKED AT TO BE REFORMATTED

> Explanation: The PEEK command reformats
> spool files that are in DISK DUMP or NETDATA transmission formats to make them mcre readable. To do this, the user must PEEK at the entire spool file. The default for PEEK is to peek at the first 200 records in a spool file.

System Action: RC=32
The file is not reformatted.

User Action: If you want to look at the file reformatted, reissue the PEEK command using the FOR and FROM options. To PEEK at the entire file, use "PREK spoolid (FROM 1 for \*). You can change the default options of PREK (originally FROM 1 FOR 200) by using the DEFAULTS command.

| 683W THE FILE HAS AN LRECL GREATER THAN 255 and CANNOT BE REFORMATTED

> Explanation: The PEEK command cannot reformat a file whose logical record length is greater than 255.

System Action: RC=32
The file is not reformatted.

User Action: This file cannot be peeked at
in readable form. Use RECEIVE to read the
file in.

| 684E FILE CONTAINS INVALID RECORDS AND CANNOT BE

Explanation: The spool file contains records that PEEK does not recognize as the correct format for DISK DUMP or NFTDATA format files.

| <u>System Action</u>: RC=32 | The file is not formatted.

User Action: None

| 684W WARNING: THIS FILE HAS NO RECORDS

Explanation: A file, sent from an MVS system in NETDATA format, contains no data records. It is a null file and there are no records to PEEK at.

System Action: RC=32

An empty file is displayed by PEEK.

User Action: None.

| 687E THIS IS A SYSTEM {HELD|DUMP} FILE. THIS | FILE CANNOT BE {PEEKED AT|RECEIVED}

Explanation: A file in your reader has a SYSTEM hold on it (status SYS or USYS) or is a system dump and as such cannot be received or peeked at.

System Action: RC=1

User Action: If the file is SYSTEM HELD, request that the operator change the spool file status to NOHOLD. If the file is a SYSTEM dump file, refer to the documentation for the VMDUMP and VMFDUMP commands.

7011 NULL FILE

 $\underline{\mathtt{Explanation}} \colon \mathtt{There} \quad \mathtt{were no records} \quad \mathtt{in the file.}$ 

For DMSRDC, two READ control cards were encountered, but there were no cards available to be placed in the first file.

For DMSTPE, an end-of-CMS-file record was found, but there were no other records in the file.

System Action: Processing continues.

<u>User Action</u>: If records were expected, the file should be resubmitted.

702I : READ fn ft fm

Explanation: This message is displayed for every READ control card encountered during a READCARD operation. When there are no READ control cards, the following messages are displayed:

READ CONTROL CARD IS MISSING. FOLLOWING ASSUMED:

:READ READCARD CMSUT1 A1

This indicates that the file is read in as READCARD CMSUT1 A1.

System Action: Processing continues.

<u>User Action</u>: If the file has been read in as READCARD CMSUT1 A1, rename it to a desired fileid.

7031 FILE 'fn ft [fm]' COPIED

Explanation: The named file has been copied
from tape to disk.

System Action: None.

User Action: None.

7041 INVALID CLEAR REQUEST

Explanation: A CLEAR request was entered
for a file definition that does not exist.
No action took place.

System Action: None.

7051 DISK REMAINS UNCHANGED

System Action: None. The disk remains
unchanged.

User Action: Enter the next command.

7061 TERM INPUT -- TYPE NULL LINE FOR END OF DATA

Explanation: The input ddname in the MOVEFILE command refers to a terminal. This message requests the input data to be copied to the output device or file.

<u>System Action</u>: The system waits for a response.

User Action: Enter data or a null line.

7071 TEN FILES COPIED

<u>Explanation</u>: Ten members have been copied from tape to disk as a result of the MAXTEN option.

System Action: None.

User Action: None.

7081 DISK FILE 'FILE ddname A1' ASSUMED FOR DDNAME 'ddname'

Explanation: No FILEDEF command was issued for a ddname specified in the MOVEFILE command. As a result, the MCVEFILE command issues a FILEDEF for that ddname.

If this is the input ddname, the disk file must exist on disk. The blocksize and record format are taken from the characteristics of the input disk file.

If this is the output ddname, the disk file is created on the A-disk. Its characteristics depend on the format of the input file.

System Action: Processing continues.

User Action: None.

7101 PHASE 'phase' ENTRY PCINT AT LOCATION

Explanation: The phase entry point is located at location xxxxxx.

System Action: None.

 $\underline{\mathtt{User}} \quad \underline{\mathtt{Action}} \text{: Issue} \quad \text{the START command to} \quad \text{begin execution.}$ 

7111 NO SYSTEM SYNONYMS IN EFFECT

Explanation: No system synonyms are in effect because you previously issued a SYNONYM command with NOSTD specified as an option.

System Action: None.

User Action: If you want to have system synonyms in effect, issue the SYNONYM command with the STD option.

712I NO SYNONYMS. (DMSINA NOT IN NUCLEUS)

Explanation: The routine that handles synonym processing is not in this system; therefore, no synonyms are in effect.

System Action: None.

User Action: None.

| 7151 {DOSGEN|CMSXGEN} COMPLETE

Explanation: The CMS text decks have been successfully loaded into the discontiguous shared segment and the CP SAVESYS command has been issued to save the system.

System Action: None.

User Action: None.

721I COPY 'fn ft fm' [{TO|APPEND|OVLY} 'fn ft fm' {OLD|NEW} FILE]

<u>Explanation</u>: This message appears in conjunction with the TYPE option. It indicates the name of the input file and output file.

System Action: None.

User Action: None.

7221 FILE 'fname2 LISTING fm' WILL HOLD AMSERV CUTPUT

Explanation: The Access Method Services output will be placed on the given disk (other than the user's A-Disk). This information message is omitted if the output file is placed on the user's read/write A-disk.

System Action: Processing continues.

User Action: None.

723I mode (cuu)  $\{R/O|R/W\}$  [-OS|-DOS]

Explanation: The specified CMS-formatted disk is accessed in read-only mode. -OS indicates the disk is OS-formatted. -DOS indicates the disk is DOS-formatted.

 $\underline{\mathtt{Note}}\colon \mathtt{A}$  read/write OS or DOS disk can be written on only by  $\mathtt{VSAM}.$ 

System Action: Processing continues.

User Action: None.

724I 'cuu' REPLACES 'mode (ccu)'

<u>Explanation</u>: The disk that was accessed replaces the disk specified in the search order. The disk it replaces is released, but is not detached.

System Action: Processing continues.

User Action: None.

725I cuu ALSO = 'mode' [-OS|-DOS] DISK

Explanation: The specified disk is also accessed as the 'mode' disk. The -OS indicates that the disk is an OS disk; The -DOS indicates that the disk is a DOS disk.

System Action: Processing continues.

User Action: None.

726I 'cuu mode' RELEASED

<u>Explanation</u>: The specified device has been released since the user has specified another disk for that mode.

System Action: Processing continues.

User Action: None.

7281 DEBUG ENTERED [EXTERNAL INT[BREAKPCINT nn AT XXXXXX]

Explanation: The system has entered the DEBUG environment. For a full description of DEBUG, see the <u>VM/SP CMS User's Guide</u> and the <u>VM/SP CMS Command and Macro Reference</u>.

<u>System Action</u>: The system waits for the next command.

User Action: Enter a DEBUG subcommand.

7321 'nnn' {CYLINDERS|FE-512 BLOCKS} FCRMATTED ON DISK 'mode (cuu) '

<u>Explanation</u>: This message tells you how many cylinders or FB-512 blocks have been formatted on the specified disk.

System Action: Processing continues.

User Action: None.

7331 FORMATTING DISK 'mode'

Explanation: The FORMAT command is formatting the specified disk.

System Action: Processing continues.

User Action: None.

7381 RECORD LENGTH IS 'nnn' BYTES

Explanation: The message indicates the length of records read in when it is not 80 bytes.

System Action: Processing continues.

User Action: None.

7401 EXECUTION BEGINS ...

System Action: The program has been prepared for execution by the CMS loader and control is now passed to the program.

User Action: None.

7501 ZAP PROCESSING COMPLETE

Explanation: An END control record was encountered and processing is terminated.

 $\underline{\underline{System}}$  Action: All files are closed and control returns to CMs.

User Action: None.

751I MEMBER 'name' FOUND IN LIERARY 'libname'

Explanation: If more than one LOADLIB or TXTLIB was specified, this message tells you which library the member was found in.

System Action: Processing continues.

User Action: None.

7775 DOS PARTITION TOO SMALL TO ACCOMMODATE FETCH REQUEST

Explanation: The virtual DOS partition is too small to accommodate the FETCH request. If the module or phase requested were fetched into user storage, it would exceed PPEND.

System Action: RC = 104
Execution of the command is terminated.

User Action: Redefine the size of the virtual partition using the SEI DCSPART command and reissue the command. Note that redefining the partition size causes storage to be reinitialized, and therefore any previous loads or fetches must be reissued.

825E 'CLEAR' IS VALID ONLY WHEN SPECIFIED BY ITSELF

Explanation: CLEAR, CLEARALL, CLEARIO, or CLEARMC was specified along with other parameters. This is prohibited. The CLEAR parameter must be specified by itself, with no reports requested. No report is printed.

System Action: RC = 12
Execution of the command is terminated. The system status remains the same. No clearing takes place. No report is printed.

User Action: Reissue the CPEREP command requesting the report without the CLEAR parameter. After the report is generated, issue CPEREP again with only the CLEAR parameter, or use the ZERO parameter with other parameters (where compatible) to generate a report followed by immediate clearing.

826E EREP TXTLIBS NOT FOUND

Explanation: In attempting to search the EREP TXTLIBS, DMSIFC found that the pointer to the first TXTLIB contained zeros.

System Action: RC = 56

Execution of the command is terminated. The system status remains the same.

User Action: Issue a GLOBAL TXTLIB command listing the applicable EREF TXTLIBS in the proper search order. If nc local libraries exist, the command should be:

#### GLOBAL TXTLIB ERPTFLIE EREPLIB

Reissue the CPEREP command. If the error persists, call your system support personnel.

#### 8281 CPEREP ZERO OR CLEAR HAS BEEN COMPLETED

<u>Explanation</u>: CLEAR or ZERO was specified by the user or other parameters caused ZERO to be requested by default. The VM/370 error recording cylinders have been erased, except that only the I/C error recording cylinder was erased if CLEARIO was specified; or only the machine and channel check error recording cylinder was erased if CLEARMC was specified.

System Action: RC = 0
Control returns to CMS.

User Action: None required.

829W ATTEMPTED 'ZERO' WAS SUPPRESSED. REQUIRES PRIVILEGE CLASS F

> Explanation: CLEAR or ZERO was specified by the user; or other parameters caused ZERO to be requested by default. The VM/370 error recording cylinders were not erased because the user was not authorized. Only class F users have authorization to erase the error recording cylinders.

> System Action: RC = 88 or RC = 0 If the CLEAR function failed, the return code will be 88. If the ZERO function failed, the return code will be 0. Reports (if requested) have already been generated. Control returns to CMS.

> <u>User Action</u>: None required if ZERO was requested by mistake or default. If you need to erase the error recording cylinders, see your system support personnel to get a class F directory entry.

830E I/O ERROR READING A BLCCK OF RECORDS FROM THE ERROR RECORDING CYLINDERS

: DMSREA, the C encountered a CPEREP Explanation: read permanent input/output error while attempting to read a 4K block of records from the error recording area. Probable hardware error.

System Action: RC = 60
Execution of the command is terminated. The system status remains the same.

Execute the User Action: program to obtain a dump of the error recording cylinder on which the input error Reconstruct the data on the occurred.

error recording cylinders. Ιf reconstruction process is successful, initiate the CPEREP operation again. If the error recurs, call your system support personnel.

#### 831E MORE THAN 100 CHARS OF OPTIONS SPECIFIED

The maximum number Explanation: characters that can be used to specify options for this command is 100. More than 100 characters were used.

System Action: RC = 62
Execution of the command is terminated. The system status remains the same.

<u>User Action</u>: Check the valid command options. Reissue the command using less User Action: than 100 characters to specify the options.

832S SOFTWARE INCOMPATIBILITY AT THE CPEREP-EREP INTERFACE. CODE=nnn

> Explanation: CPEREP is OS/VS EREP running under CMS with CPEREP providing interface code between OS/VS EREP and CMS. Some change has been made to OS/VS EREP (via PTF, or a new release, etc.) that has made it incompatible with the interface provided by CPEREP.

- Code Meaning

  1 An EXCP was attempted with a DCB other than that of the SYS1.LOGREC data set.
  - OS/VS EREP is expected to use only one IOB and one channel program when it uses EXCP to access the SYS1.LOGREC data set. But it has attempted to use IOBs or channel programs at more than one location in storage.
  - The expected read/write command in the channel program for accessing SYS1.LOGREC contains an unexpected op code.
  - While reading error records (with EXCP) from (simulated) SYS1.LOGREC, OS/VS EREP made an attempt to read nonsequentially prior to completion of the sequential reading phase.
- An attempt was made to read record 2 of SYS1.LOGREC (the time stamp record) which CPEREP does not simulate.
- The first EXCP to SYS1.LOGREC was not the expected read of the SYS1.LOGREC header record.
- The channel program for accessing SYS1.LOGREC does not have the expected format.
- An invalid disk address (CCHHR) was used while attempting to access SYS1.LOGREC. SYS1.LOGREC.
- There are no error records and yet OS/VS EREP attempted to read error records.
- record An invalid length encountered while reading SYS1.LOGREC. This may be due to error records being overlaid on the error cylinders.

 $\underline{\underline{System}}$  Action: RC = 104 Execution of the command is terminated with EREP message(s) IFC1351 or IFC1491.

<u>User Action</u>: Reissue the command, or have your system programmer try it. If the problem persists, call your system support personnel.

901T UNEXPECTED ERROR AT 'addr': PLIST 'plist fn ft fm' AT addr, BASE: addr, RC nn.

> Explanation: An unexpected error occurred in COPYFILE or LCADLIB processing. The "plist" indicates one of the following CMS functions: RDBUF, WRBUF, FINIS, ADTLKP, or RENAME. The return code "nn" indicates one of the following conditions:

'plist' = RDBUF

# <u>Code Meaning</u>

- The file was not found.
- The address of the buffer was not within virtual storage limits.
- A permanent disk error occurred. may occur if you link to and access another user's disk, and try to read a file that was refiled by its owner after you issued the ACCESS command. Reissue the ACCESS command and try to read the file again.
- The number of records is less than 0 or greater than 32768.
- The fixed/variable flag is not F or V. The record read is longer than the
- The specified file is open
- writing; it must be closed and opened for reading.
- The number of records is greater than 11 1 for a variable-length file.
- The end of the file was reached. 12
- An invalid displacement appears in the 13 AFT for a variable-length file.
- 14 An invalid character appears in the filename.
- 15 An invalid character appears in the filetype.

'plist' = WRBUF

# Code Meaning

- The virtual storage address equals zero.
- The first character of the filemode is invalid.
- The second character of the filemode is invalid.
- The record number or number of records is too long.
- An attempt was made to skip over an unwritten variable-length record.
- The number of bytes was not specified. 10 The maximum number of CMS files (3400)
- was reached. 11 The fixed/variable flag is not F or V.
- The disk is read-only. The disk is full. 12
- 13
- The number of bytes to be written is not integrally divisible by the number of records to be written.
- 15 The length of this record is not the same as that of the previous record.
- The characteristic (F cr V) is not the same as the previous record.

- 17 A variable-length record is greater than 65K bytes.
- 18 The number of records is greater than 1 for a variable-length file.
- 19 The maximum number of data blocks (16060) had been reached.
- 20 An invalid character appears in the filename.
- 21 An invalid character appears in the filetype.

'plist' = FINIS

# Code Meaning

The file is not open.

'plist' = ADTLKP

#### Code Meaning

The matching ADT block was not found.

'plist' = RENAME

#### <u>Code Meaning</u>

- The mode is invalid, or the fileid is incomplete.
- The file was not found, a new file already exists, fileids are identical, or the file is inactive.
- 36 The disk is not read/write.

System Action: RC = 256
Execution of the command is terminated. The system status remains the same, with the following exceptions:

- If the APPEND option was specified and the copying process began before the error was discovered, records have been appended to the output file.
- If the NEWFILE (the default), REPLACE, or OVLY option was specified, and the copying process began before the error was discovered, then COPYFILE CMSUT1, on the output disk, contains the records copied so far.
- If multiple-output-file mode, several output files may have been created before the error was discovered.

<u>User Action</u>: Refer to the "plist" parameter and the RC "nn" parameter to determine if an input/output error occurred. If it did, try to reissue the command. Otherwise, contact your system support personnel for assistance.

# 902T IPL DEVICE READ I/O ERROR

Explanation: An uncorrectable I/O error occurred while reading a CMS nucleus.

System Action: The system enters a wait state.

User Action: Call your installation support personnel.

#### 903T IMPOSSIBLE PHASE CODE "xx"

<u>Explanation</u>: A phase code larger than the maximum was detected during the file copying operation. This error should never occur.

System Action: RC = 256
Execution of the command is terminated. The
system status remains the same, with the
following exceptions:

- If the NEWFILE (the default), REPLACE, or OVLY option was specified, and the copying process began before the error was discovered, then COPYFILE CMSUI1, on the output disk, contains the records copied so far.
- In multiple output file mode, several output files may already have been created before the error was discovered.

<u>User Action</u>: Contact your system support personnel for assistance.

904T UNEXPECTED UNPACK ERROR AT 'addr', BASE

<u>Explanation</u>: An error condition was detected during the process of unpacking a file. Probably, the file was not in PACK format, or it was modified after it was packed.

<u>System Action</u>: RC = 256 Execution of the command is terminated. The system status remains the same, with the following exceptions for DMSCPY:

- If the NEWFILE (the default), REPLACE, or OVLY option was specified, and the copying process began before the error was discovered, then COPYFILE CMSUI1, on the output disk, contains the records copied so far.
- In multiple output file mode, several output files may have been created before the error was discovered.

<u>User Action</u>: Contact your installation support personnel for assistance.

905S WRITE-INHIBIT SWITCH SET ON DRIVE ...NOTIFY OPERATOR

Explanation: CMS tried to write on a virtual disk that resides on a disk whose "write-inhibit" switch was set.

System Action: DMSDIO returns to caller
with a code 6, "FILE IS READ-ONLY."

<u>User Action</u>: Notify the system operator to reset the switch; then IPL CMS again.

### 907T I/O ERROR ON FILE 'fn ft fm'

<u>Explanation</u>: The system tried to close a file that had not been opened or could not find a file that should exist.

For DMSHLP, an error occurred while attempting to read from the requested HELP text file.

For DMSUTL, an attempt to obtain information about a member of the library resulted in a return code that indicated a permanent I/O error had occurred.

System Action: RC = 256
Execution of the command is terminated.
For DMSLBM, the MACLIB condition is unpredictable.

User Action: For DMSLBM, issue MACLIB MAP to check the validity of the library name.

For DMSLIO, if the error is in a TXTLIB, check the integrity of the dictionary.

For DMSUTL, if the error is in a IOADLIB, check the integrity of the directory.

Reissue the command and if the problem persists, contact your installation support personnel.

908T FILE SYSTEM ERROR DETECTED. VIRTUAL ACDR CUU. REASON CODE 'nn'

Explanation: An error has been detected indicating that the CMS file system may have become disoriented with respect to the disk having virtual address 'cuu'. 'nn' indicates the nature of the error; it may be one of the following:

# Code Meaning

- An error was detected in trying to read from or write on a disk. Probably the disk was detached (via the DETACH command) without having been released (via the RELEASE command), or the disk is an unsupported device. Error detected in module DMSDIO.
  - A deallocation was attempted on a nonallocated DISK block, or a MARK operation was attempted on a block already allocated. The error was detected in DMSTRK, or a RETRK/WRTRK operation was attempted to a DISK block number zero. The error was detected in module DMSDIO.
- The cylinder number as calculated in CMS is not within range of user's disk, or an attempt was made to write on system disk (MODE=S). Error detected in module DMSDIO.
  - A deallocation was attempted on a non-allocated disk block. The error was detected in DMSTRK.

- 5 The cylinder number received by the Control Program is not in the user's range or an attempt was made to access file record zero. Error detected in module DMSDIO.
- 6 An attempt was made to write on a read-only disk. Error detected in module DMSDIO.
- 8 A channel programming error occurred. Error detected in mcdule DMSDIO or a deallocation was attempted on a block outside the range of the DISK structure. The error was detected in module DMSTRK, or a RDTRK/WRTRK operation was attempted with a byte count of zero. The error was detected in module DMSDIO.
- C An I/O error occurred while writing the volume label to commit an ACCESS ERASE operation. The error was detected in DMSTRK.
- 13 An I/O error occurred during a RDTRK/WRTRK operation to an FB-512 device. The error was detected by DMSDIO.
- 18 A plist error was encountered during a truncate operation. The error was detected by DMSERS.
- 19 A storage error occurred during a truncate operation. The error was detected by DMSERS.
- 1C The file or ADT for a truncate operation was not found. The error was detected by DMSERS.
- 24 The file to undergo truncation was located on a R/O disk. The error was detected by DMSERS.
- 25 A storage error occurred during a RDTR/WRTRK operation. The error was detected in module DMSDIO.
- 28 A FINIS error occurred during a truncate operation. The error was detected by DMSERS.
- 2C Inconsistent V-Pormat pointers were detected during a truncate operation. The error was detected in module DMSERS
- 41 No free block is available for allocation. Error detected in module DMKTRK. You may recover files from this disk if you access it as read-only and copy the desired files to another disk.
- 42 A parameter list error occurred. Error detected in module DMSTRK.
- The cylinder number received by the Control Program is not in the user's range, or an attempt was made to access file record zero. Error

detected in module DMSTRK.

- 81 No free block is available for allocation. Error detected in module DMSTOO.
- 82 A parameter list error occurred. Error detected in module DMSTQQ.

<u>System Action</u>: The system enters a disabled wait state. The user file directory is not updated.

<u>User Action</u>: IPL CMS again. If data on the pack is still good, reissue the command. If the problem persists, contact your system support personnel.

909T PERM I/O ERROR ON 'cuu'. CSW ccccccc ccccccc SENSE ssssssss sssssss sssssss

Explanation: An uncorrectable I/O error has occurred on virtual device address 'cuu'. The CSW bytes at the time of the error are indicated at the lowercase "c" rositions and sense data appears at the lowercase "s" positions.

<u>System Action</u>: The system enters a disabled wait state. The user file directory is not updated.

<u>User Action</u>: IPL CMS again. Reissue the command. If the problem persists, contact your system support personnel.

951E INVALID SVC nn. GAM/SP NCT INSTALLED

Explanation: The SVC was issued as the result of a program executing an I/O macro for a graphics device, that is, a device defined in a DCB with DSORG=GS. The SVC requires the use of the shared segment (CSMGAM) containing GAM/SP, but this segment could not be found.

System Action: Execution of the SVC is terminated, and control is returned to the program.

# User Action:

- If the attempted use of GAM/SP was intentional, ask a system programmer to ensure that GAM/SP is installed correctly.
- 2. If the program should not be attempting to use GAM/SP, that is, if it did not open a DCB with DSORG=GS, check whether the DCB has been unintentionally overwritten.
- 952E VIRTUAL STORAGE SIZE TOO LARGE FOR \*CMSGAM\* SHARED SEGMENT TO LOAD AT nnnnn

Explanation: An attempt was made to load the shared segment (CMSGAM) that contains GAM/SP for use by an application program. The address at which the shared segment must be loaded is lower than the virtual

machine's highest address. A shared segment can be loaded only at an address above the highest address in any virtual machine that uses it.

<u>System</u> <u>Action</u>: The shared segment is not loaded, and control is returned to the program.

<u>User Action</u>: Either ask the system programmer to redefine the address at which the shared segment is loaded, or define a smaller virtual machine using a CP DEFINE STORAGE command.

953E 'CMSGAM' SHARED SEGMENT ERROR. MODULE ADDRESS FOR SVC nn IS ZERC

Explanation: The SVC was issued as the result of a program executing an I/O macro for a graphics device, that is, a device defined in a DCB with DSORG=GS. The SVC requires the use of a shared segment (CMSGAM) containing GAM/SP. This segment includes a list of addresses of GAM/SP modules, and one of these was found to be zero.

<u>System Action</u>: Execution of the SVC is terminated, and control is returned to the program.

User Action: Ask a system programmer to
ensure that GAM/SP is installed correctly.

954E 'CMSGAM' SHARED SEGMENT ERROR. IDENTIFIER INVALID FOR SVC nn

<u>Fxplanation</u>: The SVC was issued as the result of a program executing an I/O macro for a graphics device, that is, a device defined in a DCB with DSORG=GS. The SVC requires the used of a shared segment (CMSGAM) containing GAM/SP. This segment should contain a constant that identifies it as being the GAM/SP shared segment, but the constant could not be found.

<u>System Action</u>: Execution of the SVC is terminated, and control is returned to the program.

User Action: Ask a system programmer to check whether GAM/SP is installed correctly, and if sc, whether the CMSGAM shared segment has been loaded but then overwritten.

955E 'CMSGAM' SHARED SEGMENT PAGING I/C ERRORS | 999E NO ft MODULE FOUND WITH CCCCCC

Explanation: An application program was using the shared segment (CMSGAM) containing GAM/SP when a paging error occurred in the shared segment. ccccccc identifies the type of DIAGNOSE instruction that was being executed by GAM/SP when the error occurred: it is either FINDSYS or LOADSYS.

System Action: Control is returned to the
program.

<u>User Action</u>: Ask a system programmer to correct the paging errors.

956E INSUFFICIENT STORAGE FOR GAM/SP ANCHOR BLOCK

Explanation: An application program was using the shared segment (CMSGAM) containing GAM/SP. After being loaded, GAM/SP issued a DMSFREE macro to obtain storage in the user's virtual machine for a control block known as the anchor block. Insufficient storage was available.

System Action: Control is returned to the
program.

<u>User Action</u>: Define a larger virtual machine using a CP DEFINE STORAGE command.

995E UNABLE TO OETAIN FREE STORAGE FOR DMSEOP PROCESSING. REDEFINE STORAGE SIZE.

Explanation: A program executing under CMSDOS tries to open a DTF. Not enough free storage was available to satisfy requests issued by the DMSBOP routine (OPEN). The DTF is not opened.

System Action: RC = 104
The program is cancelled.

<u>User Action</u>: Redefine the storage size of your virtual machine, or return free storage that is not required.

996E NO LOGIC MODULE POINTER IN DTF FOR 'filename'

Explanation: A program executing under CMSDOS issued an OPEN for a DTF called 'filename'. Since the DTF is type SD, the program must pass the pointer to the logic module. OPEN checks the DTF for this pointer if the DTF device is not FB-512, and if the pointer is zero the DTF is not opened.

<u>System Action</u>: RC = 104 The program is cancelled.

 $\underline{\text{User}}$   $\underline{\text{Action}}$ : Update the program to initialize the logic module pointer.

Explanation: The processor module
appropriate to the filetype was not found.

System Action: RC = 28
Execution of the command is terminated.

<u>User Action</u>: Correct the filetype and reissue the command.

# **CMS Edit Messages**

The following messages are issued by the CMS Editor in response to the EDIT command and its subcommands.

nnn LINE(S) CHANGED [, nnn LINE(S) TRUNCATED]

Explanation: A CHANGE subcommand caused nnn lines to be changed and/or nnn lines to be truncated.

\_SAVED

Explanation: An automatic save (AUTOSAVE)
was just performed on the file currently
being edited.

#### AVAILABLE STORAGE IS NOW FULL

Explanation: The size of the file cannot be increased. Any attempt to add lines produces the message NC ROOM. Other commands are unaffected. Use the FILE subcommand to store what you have already edited on disk. To continue editing, you may temporarily increase the size of your virtual machine by issuing the CP command DEFINE, or split the file into two smaller ones.

#### EDIT:

Explanation: This message indicates entry to edit mode. During initialization, if the file identification specified in the EDIT command is found on disk, this is the first response; otherwise, the file is new and the message NEW FILE: precedes the message EDIT:. This message is also displayed:

- When you enter a null line in edit mode.
- When you return from CMS subset to edit mode.
- If verification is on when you enter a null line in input mcde.
- If verification is on when a SAVE subcommand completes execution.

#### END ZONE SET TO 72

Explanation: The SERIAL subcommand was issued when the zone setting was within the serialization field. The end zone is reset to column 72.

#### EOF:

Explanation: The line pointer is positioned after the bottom line of the file or, if the file is empty, after the null line at the top of the file (subject to the setting of the VERIFY subcommand).

#### EOF REACHED

Explanation: The number of lines beyond the starting line specified in a GITFILE subcommand exceeded the end of the indicated file. The lines from the starting line to the end of the file were inserted in the file. When verification is on, the last line inserted is displayed at the terminal.

#### FILE IS EMPTY

Explanation: An attempt to SAVE or AUTOSAVE a null file was detected. If the subcommand was FILE, the Editor exits and is erased; if it was SAVE or AUTOSAVE, control returns to edit mode. In either case, the file is not stored on your disk.

#### FILE NCT FOUND

<u>Explanation</u>: The file identification specified in a GETFILE subcommand was not found on an auxiliary storage device.

#### GETFILE IS INCOMPLETE

<u>Explanation</u>: The available storage was exceeded while attempting to execute a GETFILE subcommand. The last line inserted into the file is displayed at the terminal.

# GIVEN STARTING LINE IS BEYOND EOF

<u>Explanation</u>: The starting line specified in a GETFILE subcommand points beyond the last line of the indicated file.

# INPUT:

Explanation: Indicates entry to input mode; lines entered at the terminal become part of the file.

#### INVALID LINE NUMBER REFERENCE IN STMNT nnnn

Explanation: This message occurs for VSBASIC files only. The line number referenced in statement nnnnn is invalid (not numeric). The old line number is nnnnn. The RENUM subcommand is terminated by the Editor without renumbering the file. To continue, correct statement nnnnn and reissue the subcommand.

# INVALID SYNTAX IN STMNT nnnnn

Explanation: This message occurs with VSBASIC files only. RENUM cannot convert the line number operand in statement nnnnn because of incorrect language usage. The old line number is nnnnn. The RENUM subcommand is terminated by the Editor. To continue, correct the statement in line nnnn and reissue the command.

### INVALID \$name PARAMETER LIST

<u>Explanation</u>: The indicated edit macro was invoked with one or more errors in the subcommand line.

#### LINE XXXXX REFERENCED IN STMNT nnnn, NOT FCUND

Explanation This message occurs for VSBASIC files only. The line number specified as an operand in statement nnnnn was not found. The old line number is nnnnn. The RENUM subcommand is terminated by the Editor. To continue, correct the line number operand xxxxx in statement nnnnn and reissue the command.

#### MAXIMUM LINE NUMBER EXCEEDED

Explanation: The RENUM subcommand specified values for "strtno" and "incrno" that would result in a line number that exceeds 99999 for VSBASIC files or 99999999 for FREEFORT files. The RENUM subcommand is terminated by the Editor. To continue, reissue RENUM with proper strtno and incrno values.

This message is also issued for other serialized files if the line number exceeds 99999. The file must be reserialized.

### NEW FILE:

Explanation: The message is issued during Editor initialization if the file identified in the EDIT command is not found on the specified disk. If no filemode was specified with the EDIT command, CMS searches only the A-disk and its extensions.

# NO LINES MOVED

Explanation: The edit macro \$MCVF was
invoked with number of lines to be moved
equal to 0.

## NO ROOM

Explanation: An attempt to enter additional lines to a file was detected after the message AVAILABLE STORAGE IS NOW FULL was displayed. Any stacked lines are cleared to avoid multiple error messages or improper subcommand execution sequences. Use the FILE subcommand to store what you have edited so far on disk. To continue editing, you must either split the file into two smaller files or temporarily increase the storage size of your virtual machine via the CP DEFINE STORAGE command. The maximum virtual storage permitted is determined by the MSTOR value in your directory entry.

### NON-NUMERIC CHARACTER IN LINE NUMEER CCLUMNS

Explanation: A nonnumeric character was found in the columns reserved for line numbers. The line pointer identifies the line in error. You should correct or delete the line in error.

#### NOT FOUND

Explanation: The search operand specified in the ALTER, CHANGE, FIND, or LOCATE subcommand was not encountered in the delimited range (current ZONE setting), or before the end of the file was reached.

#### OVERFICW AT STATEMENT nnnn

Explanation: This message occurs with VSBASIC files only. The conversion of the line number operand in statement nnnnn would produce a record exceeding the logical record length. The old line number is nnnn. The RENUM subcommand is terminated by the Editor; to continue, correct the statement at old line number nnnn and reissue the subcommand.

#### READ ERROR - GETFILE IS INCOMPLETE

<u>Explanation</u>: An unrecoverable error was encountered during the execution of a GETFILE subcommand. The last line inserted into the file is displayed at the terminal.

### RECORD LENGTH OF FILE TOO LARGE

Explanation: The file identification of a GETFILE subcommand indicates a file with a record length greater than the file being edited. The GETFILE subcommand is not executed.

# RENUM MODULE NOT FOUND

Explanation: The RENUM subcommand requires that there be a RENUM mcdule on the system disk. The RENUM subcommand is terminated by the Editor. Your installation system programmer must place the RENUM module on the system disk.

# RENUMBER LINES

# Explanation:

- 1. The line number prompter cannot proceed because there are no more numbers between the current line number and the line number of the next line already in the file (that is, they differ by one). In LINEMODE RIGHT, the user can turn LINEMODE OFF, issue a SERIAL subcommand, SAVE the file on disk (reserializing it), and finally turn LINEMODE RIGHT on and continue with the editing session.
- 2. The next line number, 100000000 or

100000, is too large.

 If you are editing a VSBASIC or FREEFORT file, you can use the RENUM subcommand to renumber your file.

#### RESERIALIZATION SUPPRESSED

Explanation: Reservalization on a SAVE, AUTOSAVE, or FILE subcommand is suppressed when LINEMODE RIGHT is set so that the numbers used during the editing session are retained. To reservalize, repeat the SAVE, AUTOSAVE, or FILE with LINEMODE OFF set.

SAVED (See "\_SAVED".)

#### SERIALIZATION IS INCOMPLETE

Explanation: During the execution of a SAVE, AUTOSAVE, or FILE subcommand that is serializing a file, the disk becomes full before the last line is written. The partial file is erased and the user is notified of the condition.

SET NEW FILEMODE, OR ENTER CMS SUBSET AND CLEAR SOME SPACE

Explanation: During the execution of a SAVE, RENUM, AUTOSAVE, or FILE subcommand, the disk becomes full before writing the last line of the file. The Editor erases the partial file. To continue, either (1) alter the destination of the edit file with the FMODE subcommand, or (2) enter CMS subset and erase unneeded files to make more room available.

# SET NEW FILEMODE AND RETRY

Explanation: An attempt was made to SAVE, AUTOSAVE, or FILE a file on a disk that is read-only or not accessed. You may reissue the subcommand specifying the filemode of a read/write disk; or, if you do not have a read/write disk active, you may enter the CMS subset environment by issuing the subcommand CMS, then issue the ACCESS command to gain access to a disk in read/write status, and then return to the edit environment by issuing the RETURN command.

If you are using a VSBASIC file and issued a RENUM subcommand, you must access the disk you specified in read/write status for the subcommand to operate. The RENUM subcommand is terminated by the Editor without renumbering the file. To continue, use the FMODE subcommand to direct the file to a read/write disk and reissue the RENUM subcommand.

This message is also issued if you use

FMODE subcommand specifying an access-mode letter not in the range  $\lambda$ -G, S, Y, or Z, or an access-mode number that is greater than 5.

#### SET NEW FILENAME AND RETRY

Explanation: During the execution of a SAVE, AUTOSAVE, or FILE subcommand, an error occurred while altering the name of the CMS work file. You can now institute recovery procedures, since the Editor returns to edit mode. The work file remains. It should be erased, and a different file identification for a subsequent SAVE, AUTOSAVE, or FILE subcommand should be specified.

#### STACKED LINES CLEARED

Explanation: Multiple subcommands were detected after a failure to increase the file size when the Editor had indicated NO RCOM. This message is also displayed when an abnormal exit from edit mode occurs (to preserve the CMS command environment from stacked EDIT subcommands), or when an error is encountered in executing an edit macro.

#### STACKED LINES CLEARED BY \$name

Explanation: When the named edit macro (such as \$MOVE) is invoked, any stacked lines are cleared by the macro before its execution. This message also occurs when an edit macro is issued when the current line pointer is at the top of the file or the end of the file. When an edit macro is issued with the current line pointer at any other point in the file, the message does not occur unless lines are stacked in the console stack.

# STRING NOT FOUND, NO DELETIONS MADE

Explanation: The specified character string has not been found by the end of the file. No deletions have been made, and the current line pointer remains unchanged.

TOF:

Explanation: The current line pointer is positioned at the null line at the top of the file. This message appears either after the TOP subcommand has been issued or after any other EDIT subcommand has positioned the line pointer at the null line at the beginning of the file.

# TOO MANY LINES TO MOVE

Explanation: The \$MOVE edit macro was
invoked with the number of lines to be
moved greater than 25.

#### TOO MANY LINES TO STACK

Explanation: During initialization, the parameter of the STACK subcommand implies a storage requirement in excess of that reserved for the execution of the subcommand. The limit is 25 lines.

## TRUNC SET TO 72

<u>Explanation</u>: The SERIAL subcommand was issued and the truncation column was set within the serialization field. The truncation column is reset to column 72.

#### TRUNCATED

Explanation: The current line has exceeded the truncation column. If verification is on, the truncated line is displayed, followed by the message INPUT: (if in input mode).

## WRONG FILE FORMAT FOR LINEMODE RIGHT

<u>Explanation</u>: The LINEMODE RIGHT option is not compatible with variable-length files or files that have a fixed record length other than 80.

## WRONG FILE FORMAT FOR RENUM

Explanation: The filetype of the file you are editing is not VSBASIC or FREEFORT, or the Editor detected an invalid line number. For VSBASIC files, the line number must be the first five characters of the record. For FREEFORT files, the line number must be the first eight characters of the record. The RENUM subcommand is terminated by the Editor without renumbering the file. To continue, correct the line number or filetype and reissue the RENUM subcommand.

## WRONG FILE FORMAT FOR SERIALIZATION

Explanation: The SERIAL subcommand was issued for a variable-length file or for a file that does not have a fixed record length of 80.

#### ZONE ERROR

Explanation: The string specified in a CHANGE subcommand is too long for the current zone specification. The file is not changed.

Explanation: Same as ?EDIT:, but the input line is not displayed because the SHORT subcommand is in effect.

¬\$

Explanation: Same as ?EDIT:, but is displayed when an invalid edit macro is issued and the SHORT subcommand is in effect.

#### ?EDIT:

Explanation: An unrecognizable EDIT subcommand or invalid subcommand operand was encountered. The input line is displayed for inspection. This form is used if the LCNG subcommand is in effect.

## DMSBWR170S DISK 'mode (cuu) ' IS FULL

Explanation: CMS issues this message if the output disk becomes full during execution of a FILE, SAVE, RENUM, or AUTOSAVE subcommand becomes full. The subcommand is terminated by the Editor, erases the work file (which is incomplete), and requests the user to specify a new filemode or make more room on the disk.

## **DEBUG Messages**

#### INCORRECT DEBUG EXIT

For the GO subcommand, this message indicates that the subcommand was issued without an operand, but an operand was required because the debug environment was entered by issuing the DEBUG command.

For the RETURN subcommand, this message indicates that RETURN was not the proper subcommand to use, because the debug environment was entered due to a breakpoint, a program or external interrupt, or an unrecoverable error. To exit from the debug environment under these circumstances, issue the GO subcommand (no operand is necessary).

Issued by: GO, RETURN

#### INVALID OPERAND

For the BREAK subcommand, this message indicates that the breakpoint identification number specified in the first operand is not a decimal number between 0 and 15 inclusive, or the second operand cannot be located in the debug symbol table and is not a valid hexadecimal number. If the second operand is intended to be a symbol, a DEFINE subcommand must have been previously issued for that symbol; if not, the operand must be a valid hexadecimal storage location.

For the DEFINE subcommand, this message indicates that the name specified in the first operand contains all numeric characters, the second operand is not a valid hexadecimal number, or the third operand is not a decimal number between 1 and 56 inclusive.

For the DUMP subcommand, this message is issued if the address specified by the second operand is less than that specified by the first operand, or if the first or second operands cannot be located in the debug symbol table and are not valid hexadecimal numbers. If either operand is intended to be a symbol, a DEFINE subcommand must previously have been issued for that symbol; if not, the operand must specify a valid hexadecimal location.

For the GO or ORIGIN subcommand, a specified operand cannot be located in the debug symbol table and is not a valid hexadecimal number. If the operand is intended to be a symbol, a DEFINE subcommand must have been previously issued for that symbol; if not, the operand must specify a valid hexadecimal location.

For the GPR subcommand, the operand(s) specified are not decimal numbers between 0 and 15 inclusive, or the second operand is less than the first.

For the SET subcommand, the first operand is

not CAW, CSW, PSW, or GPR, or the first operand is GPR and the second operand is not a decimal number between 0 and 15 inclusive, or one or more of the hexinfo operands does not contain hexadecimal information.

For the STORE subcommand, the first operand cannot be located in the debug symbol table and is not a valid hexadecimal number, or the information specified in the second, third, or fourth operands is not in hexadecimal format. If the first operand is intended to be a symbol, a DEFINE subcommand must have been previously issued for that symbol; if not, the operand must specify a valid hexadecimal storage location.

For the X subcommand, the first operand cannot be located in the debug symbol table and is not a valid hexadecimal number, or the second operand is not a decimal number between 1 and 56 inclusive. If the first operand is intended to be a symbol, it must have been defined in a previous DEFINE subcommand; otherwise, the operand must specify a valid hexadecimal number.

Issued by: BREAK, DEFINE, DUMP, GO, GPR, ORIGIN, SET, STORE, X

## INVALID STORAGE ADDRESS

For the DEFINE, DUMP, GO, STORE, or X subcommand, the sum of the current origin and the hexadecimal location specified in the subcommand is greater than the user's virtual storage size. If the current origin size is unknown, reset it to the desired value by issuing the ORIGIN subcommand, and then reissue the subcommand.

For the GO subcommand, this message may also indicate that the address at which execution is to begin is not on a halfword boundary (indicating that an operation code is not located at that address).

For the ORIGIN subcommand, the address specified is greater than the user's virtual storage size.

Issued by: DEFINE, DUMP, GC, ORIGIN

#### INVALID STORAGE REFERENCE

The location indicated by the second operand is uneven (not on a halfword boundary) or the sum of the second operand and the current origin value is greater than the user's virtual storage size. If the current origin value is unknown, it may be reset to the desired value by issuing the ORIGIN subcommand.

Issued by: BREAK

## DEBUG

## MISSING OPERAND

The user did not enter the minimum number of operands required by the subcommand.

Issued by: BREAK, DEFINE, GPR, ORIGIN, SET, STORE,  $\boldsymbol{x}$ 

#### TOO MANY OPERANDS

The user entered more operands than the subcommand required.  $\ensuremath{\mbox{}}$ 

Issued by: BREAK, CAW, CSW, LEFINE, GO, GPR,

ORIGIN, HX, PSW, RETURN, SET, STORE, X

## 16 SYMBOLS ALREADY DEFINED

The debug symbol table is full and no new symbols can be defined until the current definitions are cleared by obtaining a new copy of CMS. However, an existing symbol can be assigned to a new storage location by issuing another DEFINE subcommand for that symbol.

Issued by: DEFINE

# **CMS Exec Messages**

The CMS EXEC interpreter generates two error messages, the descriptions of which are found in the "Conversational Monitor System (CMS) Messages" section.

DMSEXCOO1E NO FILENAME SPECIFIED

DMSEXT072E ERROR IN EXEC FILE fn, LINE nn - error description

## **EXEC 2 Messages**

The EXEC 2 interpreter generates three error messages, the descriptions of which are found in the "Conversational Monitor System (CMS) Messages" section.

DMSEXE085E ERROR IN fn ft fm, IINE nnn -message

DMSEXE175E INVALID EXEC COMMAND

DMSEXE255T INSUFFICIENT STCRAGE FOR EXEC INTERPRETER

## Remote Spooling Communications Subsystem (RSCS) Messages

VM/SP adds no additional functions to the Remote Spooling Communications Subsystem (RSCS). Hence, these messages refer to VM/370 Release 6.

0001 RSCS (VER v, LEV 1, mm/dd/yy) READY

Explanation: This message signals the completion of RSCS initialization, including the activation of the AXS and LAX tasks. VER v and LEV 1 specify the version and level of RSCS that is in use. mm/dd/yy specifies the date on which the RSCS in use was generated.

<u>System Action</u>: The system begins normal processing by accepting files and commands.

 $\underline{\text{Operator}}$   $\underline{\text{Action}}\colon$  Normally, one or more links are activated at this time.

0011 FREE STORAGE = nn PAGES

Explanation: The amount of available storage has increased as the result of normal system processing. The new number of available free pages is given as "nn".

System Action: Normal processing continues.

Operator Action: You may use this
information in deciding whether to activate
a previously inactive link.

#### 002I LINK linkid DEACTIVATED

Explanation: The link identified by "linkid" has been deactivated as a result of the execution of a previous DRAIN command, or as the result of an orderly shutdown following a terminal line-driver error. The link remains inactive until it is activated again by an explicit command.

<u>System Action</u>: The link's line-driver task is deleted from the system, all storage allocated to the task is made free, and the link table entry is updated.

Operator Action: None.

003I LINK linkid EXECUTING: (command line text)

Explanation: The RSCS command described by (command line text) has been forwarded by a remote station for local execution. The link for the remote station forwarding the command is identified by 'linkid'.

System Action: The command is executed, and the resulting response is returned to the originating link, to be sent back to the remote station.

Operator Action: None.

070E I/O ERROR cuu SIOCC cc CSW csw SENSE sense

Explanation: This message is issued by any task in RSCS that detects an uncorrectable hardware or system error during the processing of an I/O operation. The causes of such an error vary, depending on the particular device type and command code.

- cuu the virtual device address of the
  I/O device on which the error
  occurred.
- cc the condition code resulting from the issuing of the SIO command on the device for the operation which was in error.
- csw the composite CSW associated with the operation in error. The composite CSW is a logical ORing of the CSW information associated with the SIO or the interrupts from the device while the I/C operation was active.
- sense the sense information associated
  with the I/O operation in error
  if the I/O operation ends with
  unit check set on.
- unit check set on.

  ccw the first CCW of the I/O
  operation in error if it failed
  to start, or the last CCW fetched
  by the channel before the I/O
  operation terminated with an
  error indication.

System Action: The error is logged, and appropriate recovery procedures are taken. The exact effect of the I/O error condition depends on the existing conditions when it occurs. The system may continue processing normally, the link may be automatically deactivated, or RSCS may shut down.

Operator Action: This message indicates a serious system or hardware error. Call IBM for hardware or system support.

<u>Explanation</u>: The operator has not been automatically logged on. The reason may be given in one of the logon failure messages that precedes this message.

091T INITIALIZATION FAILURE -- RSCS SHUTDOWN

Explanation: An unrecoverable error occurred during the initial loading of the supervisor components, MSUP, REX, AXS, and LAY.

<u>System Action</u>: A virtual storage dump is automatically taken, and a masked-off wait state PSW is loaded, system operation is terminated. Operator Action: This message indicates a serious error. Notify system support personnel.

## 1011 FILE spoolid ENQUEUED ON LINK linkid

Explanation: This message is issued when the file identified by "spoolid" has arrived at the RSCS virtual machine, and has been successfully accepted and enqueued on the link identified by "linkid". This message is also issued when a previously pending file is accepted after a tag slot has become available.

System Action: The newly accepted file is made available to the link's line driver for future transmission. If the line driver is waiting for a file to transmit, it is notified that the new file is available.

Cperator Action: None.

#### 1021 FILE spoolid PENDING FOR LINK linkid

Explanation: The file identified by "spoolid" has arrived at the RSCS virtual machine, but has not been enqueued on the link "linkid" to which it is addressed, because no tag slot is available.

<u>System Action</u>: The link's pending count is incremented, and the file is accepted when a tag slot becomes available.

Cperator Action: None.

# 103E FILE spoolid REJECTED -- INVALID DESTINATION ADDRESS

Explanation: The file identified by "spoolid" has arrived at the RSCS virtual machine with a missing or invalid destination address in the file's tag.

<u>System Action</u>: The improperly addressed file is automatically purged from the system, and the originating virtual machine user is notified.

Cperator Action: The file to be transmitted
must be regenerated with a correct
destination address in the file tag
setting.

# 1041 FILE SPOOLED TO userid2 -- ORG locid1 (name1) mm/dd/yy hh:mm:ss

Explanation: A file has been received from a remote location, acknowledged, written to the VM/370 spool system, closed, and spooled to the local virtual machine to which the file was addressed.

userid2 - the ID of the local virtual machine to which the file has been spooled.

locid1 - the ID of the location of the file's originator.

name1 - the name of the file originator's system or device at the remote location.

mm/dd/yy - the date of the file's
 origination at the remote
 location.

hh:mm:ss - the time of day of the file's origination at the remote location.

<u>System Action</u>: The virtual output device used to process the file is detached and normal processing continues.

Operator Action: None.

#### 1051 FILE spoolid PURGED

<u>Explanation</u>: The file identified by "spoolid" has been purged from the system as a result of normal processing.

<u>System Action</u>: The file's virtual storage tag is dequeued and its slot is freed. If another file is pending, it is accepted. All system tables are updated, and normal processing continues.

Cperator Action: None.

## 1061 FILE spoolid MISSING -- DEQUEUED FROM LINK linkid

Explanation: The file identified by "spoolid" could not be located in the RSCS virtual machine spool input file queue during an attempt to open the file for the link identified by "linkid". This situation usually results from users retrieving files that had previously been spooled to the RSCS virtual machine and accepted by the spool file access routine.

System Action: The file's virtual storage tag is dequeued and its slot is freed. If another file is pending, it is accepted. The link table entry is updated, and normal processing continues.

Operator Action: No action is necessary. This message does not indicate an error condition.

#### 1071 nn PENDING FILES FOR LINK linkid MISSING

Explanation: A number (nn) of pending files for the link identified by 'linkid' have been found to be missing from the RSCS virtual machine spool input queue during an attempt to accept a pending file. This situation usually results from users retrieving files that had been previously spooled to the RSCS virtual machine and left pending on the link.

<u>System Action</u>: The link table entry is updated to reflect the proper pending file status, and normal processing continues. Operator Action: No action is necessary. This message does not indicate an error condition.

## 108E SYSTEM ERROR READING SPCOL FILE spoolid

Explanation: A return code reflecting a VM/370 system error has been received in response to a read to the file identified by "spoolid".

System Action: The error is logged and the failing operation is retried up to ten times. If a retry is successful, normal processing continues. If the error persists, an attempt is made to purge the file and a message to that effect is issued to the operator and to the originating virtual machine.

 $\underline{\text{Operator}}$   $\underline{\text{Action}};$  This message indicates a VM/370 system error. Call your system support personnel.

1411 LINE vaddr READY FOR CONNECTION TO LINK linkid

<u>Explanation</u>: This message is issued by a line driver to inform the operator that the line identified by "vaddr" is being enabled for communications processing to the link identified by "linkid". Normally, this is the first message issued by a line driver after link activation, and it may be issued during active processing after a line becomes disabled.

System Action: The line driver begins an enable operation on the line and waits for completion, signaling a completed connection. If the line identified by "vaddr" is a nonswitched line, the connection completes automatically. Normal processing continues.

Operator Action: No response is needed if the line identified by "waddr" is a nonswitched line, or if it is a switched line with auto-answer and the remote station is to complete the connection. If the line is a switched line, the operator should ensure that the necessary steps are taken to complete the connection to the link identified by "linkid" (for example, manual dialing of the associated data-phone).

#### 142I LINK linkid LINE vaddr CONNECTED

Explanation: This message signals completion of the line connection for the link identified by "linkid" on the line port address identified by "vaddr". This message is issued automatically when a nonswitched line is enabled, and it is issued when a connection is completed for a switched line. This message does not necessarily mean that any successful interaction with the remote station has taken place on the connected line.

<u>System Action</u>: Normal link processing begins. If a file queue exists on the link, and if there are files eligible for transmission, the file transmission begins automatically. File receiving from the remote station begins automatically.

Cperator Action: None.

#### 1431 LINK linkid LINE vaddr DISCONNECTED

Explanation: The virtual line port address identified by "vaddr" and associated with the active link identified by "linkid" was connected and is now disconnected. This may be the result either of an apparent line disconnection due to line errors, or of the remote station hanging up, or of the execution of a disabling sequence by the local line driver. This message does not mean that the associated link has been deactivated, but the message is normally issued during the process of link deactivation.

<u>System Action</u>: If the link is not in the process of deactivating, an attempt is made to re-establish the line connection. File processing is halted on the link until a line connection is reestablished.

Operator Action: None.

144I RECEIVING: FILE FROM locid1 (name1) FOR locid2 (userid2)

Explanation: Reception of a new file from the remote location identified by "locid1" and the system or device name at that location identified by "name1" (if any) has begun. The file being received is destined for the location identified by "locid2" and the virtual machine at that location identified by "userid2" (if any).

System Action: File processing continues, and the new file is written to the VM/370 spool system as it is received.

Operator Action: None.

1451 RECEIVED: FILE FROM locid1 (name1) FOR locid2 (userid2)

Explanation: A new file has been completely received and acknowledged from the remote location identified by "locid1" and the system or device at that location named "name1". The file received is destined for the location identified by "locid2" and the virtual machine at that location identified by "userid2".

System Action: If the file is destined for the local location, and for a particular virtual machine at the location, it is automatically spooled to that virtual machine. Normal file processing continues.

Operator Action: None.

1461 SENDING: FILE spoolid ON LINK linkid, REC

Explanation: Transmission of the file identified by "spoolid" on the link identified by "linkid" has begun during normal file processing. The identified file contains nnnnn records, and the file has become active.

<u>System Action</u>: Transmission of the file continues to completion, cr until it is stopped by some other event.

Operator Action: None.

1471 SENT: FILE spoolid ON LINK linkid

Explanation: Transmission of the active file identified by "spoolid" on the link identified by "linkid" has been successfully completed and acknowledged by the remote station.

System Action: Disposition of the identified file follows, according to the status of the file. The file may be purged, repeated, or held fcr future retransmission. Normal link processing continues.

Operator Action: None.

1491 LINK linkid LINE ACTIVITY: TOT= mmm; ERRS= nnn; TMOUTS= ppp

Explanation: This message is issued occasionally when trace mode has been set for the link identified by "linkid". The message is issued when one of the trace values reaches the predefined incremental threshold, depending on the active trace option setting.

mmm - the total number of communication
 line transactions that have taken
 place since the last similar
 message was issued, or since the
 trace mode was set.

nnn - the total number of communication line transactions that have ended with a line error indication since the last similar message was issued, or since the trace mode was set.

ppp - the total number of time-outs that have occurred while waiting for response from the remote station since the last similar message was issued, or since the trace mode was set. A time-out is not counted as a line transaction.

System Action: Normal processing continues.

Operator Action: Depending on the data reported in the message, you may choose to intervene with a command to deactivate the link, or you may try to hang up the line and reestablish it to reinitialize communication.

1601 LINE waddr DISABLED FOR LINK linkid

Explanation: Line processing by the link identified by "linkid" on the line identified by "vaddr" has been terminated, and the line has been disconnected if it is a switched line. This message may be issued during normal processing as a result of a spontaneous line disconnection. It is always issued during the process of link deactivation.

<u>System Action</u>: If link deactivation is in process, it continues normally. Otherwise, an attempt is made to reconnect the line. File processing for the link is suspended.

Operator Action: None.

1701 FROM linkid: (MSG message text)

Explanation: The character string included in the message as (MSG message text) has been received on the link identified by "linkid" as the operand of a remote MSG command.

System Action: Normal link processing
continues.

190E INVALID SPOOL BLOCK FORMAT ON FILE spoolid

<u>Explanation</u>: VM/370 spool control or data information associated with the file identified by "spoolid" has been found to be in error at the local installation.

System Action: The error condition is logged, the identified file is automatically purged from the system, and link processing continues.

Operator Action: This message indicates a system error at the local installation. Notify system support personnel.

2001 RSCS

Explanation: A null line was entered as a console command. A null line is a line that contains no characters. If a line containing characters is edited to a null line, this message is not issued, and another read is automatically started on the console.

System Action: Normal processing continues.
Operator Action: None.

201E INVALID COMMAND command

Explanation: The specified command is not a valid RSCs command.

<u>System Action:</u> The command is ignored, and normal processing continues.

Operator Action: Correct and reissue the
command.

Operator Action: Correct and reissue the
command.

#### 202E INVALID LINK linkid

Explanation: The specified linkid was not
in the proper format for RSCS link IDs (one
to eight alphameric characters).

 $\underline{\mathtt{System}}$   $\, \underline{\mathtt{Action}} \colon \mathtt{The} \, \, \mathtt{command} \, \, \, \mathtt{is} \, \, \mathtt{ignored} \text{, and normal processing continues.}$ 

Operator Action: Reissue the command line
with a valid linkid.

#### 203E INVALID SPOOL FILE ID spoolid

Explanation: The specified spoolid was not in the proper format for VM/370 spool file IDs (one to four decimal digits from 1 through 9910).

<u>System</u> <u>Action</u>: The command is ignored, and normal processing continues.

<u>Operator Action</u>: Reissue the command with a valid spoolid.

## 204E INVALID KEYWORD keyword

Explanation: The specified keyword is not a valid keyword for the command issued. The correct format of RSCS console commands, including valid keywords, can be found in the VM/370 Remote Spooling Communications Subsystem (RSCS) User's Guide.

<u>System</u> <u>Action</u>: The command is ignored, and normal processing continues.

Operator Action: Reissue the command with a
valid keyword.

## 205E CONFLICTING KEYWORD keyword

Explanation: The specified keyword was used in an invalid way. It may have been entered more than once in the same command line, or it may conflict with another keyword.

<u>System Action</u>: The command is ignored, and normal processing continues.

Operator Action: Correct and reissue the
command.

## 206E INVALID OPTION keyword option

Explanation: The specified keyword and option combination is not a valid combination for the command issued. The format of RSCS commands, including valid keyword-and-option combinations, can be found in the <a href="VM/370 Remote Specific Communications">VM/370 Remote Specific Communications</a> Subsystem (RSCS) User's Guide.

<u>System</u> <u>Action</u>: The command is ignored, and normal processing continues.

#### 207E CONFLICTING OPTION keyword option

<u>Explanation</u>: The specified keyword and option conflict. Another keyword or keyword-and-option combination in the same command may have invalidated the specified keyword-and-option combination.

System Action: The command is ignored, and normal processing continues.

Operator Action: Correct and reissue the command.

## 208E INVALID USER ID userid

Explanation: The specified virtual machine
userid is invalid.

<u>System Action</u>: The command is ignored, and normal processing continues.

Operator Action: Reissue the command with a valid userid.

#### 3001 ACCEPTED BY TASK task

Explanation: The preceding console command has been processed by the CMX syntax scanner and first level semantic processor, and a command element has been built. That command element has been made available to the task named "task", and that task has accepted the command element for second level semantic processing.

System Action: Command semantic processing continues at the task named "task". Further response to the command is issued from that task. The command processor is then ready to accept another console command.

Operator Action: None.

## 301E REJECTED BY TASK task -- PREVIOUS COMMAND ACTIVE

Explanation: The preceding console command has been processed by the CMX syntax scanner and first level semantic processor. A command element was built and made available to the task named 'task', but that task was unable to accept the command element for further processing because a previously issued command is still being processed.

<u>System Action</u>: The command execution is terminated, the command has no effect, and normal processing continues.

Operator Action: Reissue the command when the active command processing has completed.

## 302E LINK linkid IS NOT DEFINED

Explanation: The specified linkid is syntactically valid, but no such link is defined with that ID and the command issued requires a defined linkid.

<u>System Action</u>: The command execution is terminated, the command has no effect, and normal processing continues.

Operator Action: Check to see if the linkid
specified is valid. If it was incorrectly typed, reissue the command with a correct linkid. If it was correctly typed, you must define the specified link before the command can be executed.

#### 303E LINK linkid IS NOT ACTIVE

identified Explanation: The link was specified in the preceding command, but the link is inactive and the command requires specification of an active link.

System Action: The command execution is terminated, the command has no effect, and normal processing continues.

<u>Operator</u> <u>Action</u>: Activate the specified link and reissue the command.

## 304E REJECTED BY TASK task -- NOT RECEIVING

Explanation: Processing of the preceding command could not be completed, because the second level processing task named "task" failed to accept the command service request.

 $\underline{\text{System}}$   $\underline{\text{Action}}\colon$  The command  $% \underline{\text{System}}$  is ignored, and normal processing continues.

Operator Action: Repeated occurrences of
this message indicate a system error. Notify system support personnel.

#### 402T IPL DEVICE READ I/O ERROR

An uncorrectable I/O error Explanation: occurred while reading the RSCS nucleus from a DASD.

System Action: A wait state PSW is loaded wait state code of X'40C9D5C9' (C' with a INT').

User Action: Call your installation support personnel.

## 407R REWRITE THE NUCLEUS? {YES | NO}

Explanation: This message prompts you to specify whether or not the copy of the RSCS nucleus is to be written onto disk.

System Action: The system waits for a response.

User Action: Enter "yes or "no."

If you enter "yes", message DMTINI409R is issued, prompting you to specify the cylinder on the system disk on which the RSCS nucleus is to be written.

If you enter "no", the remaining questions in generating a new RSCS nucleus are skipped and control is passed to the RSCS initialization routine. A copy of the RSCS nucleus is not written onto disk.

If you fail to enter either "yes" or "no", the message

DMTINI481E INVALID REFLY - ANSWER "YES" OR "NO"

is issued. Message DMTINI407R is reissued and you may enter a valid response.

## 409R NUCLEUS CYL ADDRESS = nnn

Explanation: "nnn" designates the cylinder on the device entered in response to message DMTINI406R on which the RSCS nucleus is to be written. nnn must be between 001 and m-1, where m equals the number of cylinders on the disk, the cylinders on a disk being numbered from 0 to dm. nnn must be entered in decimal.

<u>System Action</u>: If you do not enter a valid decimal cylinder number, the message

#### DMTINI480E INVALID CYLINDER NUMBER -REENTER

is issued, message DMTINI409R is reissued, and you may enter a valid cylinder number.

If the cylinder specified is not greater than the number of cylinders already in use on the device (as indicated in the Master File Directory), then the message

#### DMTINI483E NUCLEUS WILL OVERLAY FILES -RECOMPUTE

is issued. Message DMTINI409R is reissued. You may respond with a larger cylinder number, or IFL the RSCS system and format the specified IPL device with the RECOMP option.

Once the nucleus cylinder address is accepted, message DMTINI410R is issued.

Action: Enter a valid cylinder User address.

## 410R ALSO IPL CYLINDER 0? (YES|NO)

Explanation: The initial IPL text is always written on the same cylinder as the RSCS nucleus, that is, the cylinder designated in response to message DMTINI409R. (The initial IPL text is a bootstrap program that reads in the nucleus from the designated cylinder.) If it is not also written on cylinder 0, you must enter the cylinder number whenever an IPL is issued for the system being generated.

System Action: If you do not enter "yes" or
"no", the message

DMTINI481E INVALID REPLY - ANSWER "YES"
OR "NO"

is issued. Message DMTINI410R is reissued and you may enter a valid response.

If you answer "yes," the initial IPL text is written on cylinder 0 as well as on the cylinder designated in response to message DMTINI409R.

If you answer "no," the initial IPL text is written only on the cylinder designated in response to message DMTINI409R.

User Action: Enter "yes" or "no."

#### 431S IPL DEVICE WRITE I/O ERROR

Explanation: An uncorrectable I/O error occurred while writing the nucleus.

<u>System Action</u>: The system continues as if the user had responded "no" to DMTINI407R.

<u>User Action</u>: Make sure that the nucleus cylinder number is not larger than the size of the disk. If it is, perform an IFL and specify the correct cylinder number. If it is not, call your installation support personnel.

## 479E INVALID DEVICE ADDRESS - REENTER

<u>Explanation</u>: The device address entered was specified incorrectly; that is, it is not a valid hexadecimal character or is not in the range of X'001' to X'6FF'.

System Action: Message DMTINI408R is
reissued.

User Action: See DMTINI408R.

## 480E INVALID CYLINDER NUMBER - REENTER

Explanation: The value entered was not a valid decimal number.

System Action: Message DMTINI409R is reissued.

User Action: See DMTINI409R.

## 481E INVALID REPLY - ANSWER "YES" OR "NO"

Explanation: The only valid response to the query is "yes" or "no". Neither was entered.

System Action: Message DMTINI407R or DHTINI410R is reissued.

User Action: See DMTINI407R or DMTINI410R.

#### 482E SYSTEM DISK - REENTER

Explanation: Either the device is not currently defined, it is not in read/write status, or it is an unsupported device type.

System Action: Message DMTINI406R is
reissued.

User Action: See DMTINI406R.

#### 483E NUCLEUS WILL OVERLAY CMS FILES - RECOMPUTE

<u>Explanation</u>: The specified nucleus cylinder number was not greater than the number of cylinders indicated in the Master File Directory for the IPL device.

System Action: Message DMTINI409R is reissued.

<u>User Action</u>: Respond to DMTINI409R with a larger cylinder number or IPL RSCS and format the specified IPL device with the RECOMP option.

## 5101 FILE spoolid BACKSPACED

Explanation: The file identified by
"spoolid" has been backspaced according to
the request in a preceding command.

System Action: Pile transmission continues, beginning from the new file position.

Operator Action: None.

#### 511E NO FILE ACTIVE ON LINK linkid

Explanation: A command was issued that operates on a file being actively transmitted on the link identified by "linkid", but no file was being actively transmitted on the link.

System Action: Normal link processing continues, and the command has no effect.

Operator Action: None.

## 5201 FILE spoolid CHANGED

Explanation: The file identified by "spoolid" has been altered as requested in the processing of the preceding command. The new file status remains in effect until it is changed again through an explicit request.

System Action: All appropriate action implied by the changed status is performed. This might include reordering a link queue if a file priority was changed, notifying a waiting line driver if a file class was changed, and so on. Normal processing continues.

Operator Action: None.

### 521I FILE spoolid HELD FOR LINK linkid

Explanation: The file identified by spoolid has been placed in hold status as the result of processing of the preceding command. The file remains in hold status and is not transmitted until it is explicitly removed from hold status by a command.

<u>System Action</u>: The file's virtual storage tag is updated, and normal processing continues.

Operator Action: None.

## 522I FILE spoolid RELEASED FOR LINK linkid

Explanation: The file identified by "spoolid" and enqueued on the link identified by "linkid" has been released from hold status as a result of the processing of the preceding command. The file is now eligible for transmission on the link.

<u>System</u> <u>Action</u>: The file's virtual storage tag is updated, and the link's line driver is asynchronously notified of the file's availability for transmission if the line driver had been waiting for a file to transmit. Normal processing continues.

Operator Action: None.

### 5231 LINK linkid QUEUE REORDERED

Explanation: The file tag queue in RSCS virtual storage for the link identified by "linkid" has been recordered in response to execution of a command. The new corder of the queue defines the order of file transmission on the link.

System Action: The files reordered to the
beginning of the queue are automatically
given a priority of zero (highest), and
normal processing continues.

Operator Action: None.

#### 524E FILE spoolid ACTIVE -- NO ACTION TAKEN

Explanation: The file identified by "spoolid" is actively being read and transmitted on a link, and the action requested in the preceding command cannot be performed on active files.

<u>System Action</u>: The preceding command has no effect, and normal processing continues.

Operator Action: If you wish, you can deactivate the file by means of a FLUSH command with the HOLD operand, and reissue the command when that has been accomplished.

# 525E FILE spoolid IS FOR LINK linkid -- NC ACTION TAKEN

Explanation: The file identified by "spoolid" is enqueued on the link identified by "linkid", which is different from the linkid specified in the preceding command.

 $\underline{\mathit{System}}$   $\underline{\mathit{Action}}$ : The action requested in the preceding command is not performed, and normal processing continues.

Operator Action: Verify that the specified spool file id and link id are correct. If an error is found, reissue the preceding command.

## 526E FILE spoolid NOT FOUND -- NO ACTION TAKEN

Explanation: The file identified by "spoolid" has not been accepted and enqueued by RSCS. The action requested by the preceding command could not be performed.

<u>System Action</u>: The preceding command has no effect, and normal processing continues.

Operator Action: Verify the spool file ID used in the preceding command. If it was incorrect, the command may be reissued with a correct spool file id. If it was correct, and the file is rending at the RSCS virtual machine, the file may be manipulated through the use of VM/370 spooling commands.

## 530I COMMAND FORWARDED ON LINK linkid

Explanation: In response to a command, a
character string has been transmitted as a
remote command on the link identified by
"linkid".

<u>System Action</u>: Normal link processing continues.

Operator Action: None.

#### 540I NEW LINK linkid DEFINED

Explanation: The link identified by
"linkid" is now defined as the result of
command processing, according to the
specified keyword options.

System Action: The newly defined link may

have spool files enqueued on it automatically, and can be activated to begin remote processing.

Operator Action: Users can begin to address files to the newly defined link for future transmission.

#### 541I LINK linkid REDEFINED

Explanation: The previously defined link, identified by "linkid", has had its definition changed as the result of command processing, according to the specified keyword options.

<u>System Action</u>: The changes in the link definition become effective immediately.

Operator Action: None.

#### 542E LINK linkid ACTIVE -- NOT REDEFINED

Explanation: The previously defined link, identified by "linkid", has not been changed because the link was active at the time of command processing.

<u>System Action</u>: The command execution is terminated, the command has no effect, and normal processing continues.

Operator Action: Reissue the command after the link has been deactivated.

543E LINK linkid NOT DEFINED -- LINK LIMIT REACHED

Explanation: An attempt was made to define a new link, but the maximum allowable number of defined links had already been reached.

<u>System Action</u>: The command execution is terminated, the command has no effect, and normal processing continues.

Operator Action: Check the command line to see if it was accurately typed. If an existing link definition was to have been altered, correct and reissue the command. If a new link was to be defined, another link must be temporarily deleted from the list of valid linkids (via the RSCS DELETE command) before the command can be successfully retried.

544E LINK linkid NOT DEFINED -- TYPE NOT SPECIFIED

Explanation: The preceding DEFINE command failed because a default line driver type was not specified.

<u>System</u> <u>Action</u>: The command is ignored, and normal processing continues.

Operator Action: Reissue the command,
specifying a default line driver type.

#### 550I LINK linkid NOW DELETED

Explanation: The previously defined link, identified by "linkid", is now temporarily deleted as a result of command processing.

System Action: Spool files addressed to the deleted link's location ID are no longer accepted, and are rejected as invalidly addressed. The deleted link can no longer be activated.

Operator Action: Users can no longer address files to the deleted link.

## 551E LINK linkid ACTIVE -- NOT DELETED

Explanation: An attempt was made to temporarily delete the link identified by "linkid" from the list of valid linkids (via the RSCS DELETE command). The attempt was unsuccessful because the specified link was active at the time of command processing.

System Action: The link remains defined and active, the command has no effect, and normal processing continues.

<u>Crerator</u> <u>Action</u>: Reissue the command when the link is deactivated.

## 552E LINK linkid HAS A FILE QUEUE -- NOT DELETED

Explanation: An attempt was made to temporarily delete the link identified by "linkid" through a console command. The attempt was unsuccessful because the specified link had at least one file enqueued on it at the time of command processing.

<u>System Action</u>: The link remains defined, the command has no effect, and normal processing continues.

Operator Action: Before the link can be deleted, all files enqueued on it and pending for it must be purged, either by console command execution or by normal file transmission.

#### 5601 RSCS DISCONNECTING

Explanation: The RSCS virtual machine console is disconnected as a result of command execution. If an alternate virtual machine was specified to receive RSCS output messages, that virtual machine begins receiving the console messages through the VM/370 MSG function. If no alternate virtual machine was specified to receive RSCS console messages, those messages are discarded.

System Action: RSCS continues processing normally without a main operator console.

Operator Action: The RSCS main virtual machine console can be reinstated by issuing a console attention and performing

the logon routine.

#### 561E USERID userid NOT RECEIVING

Explanation: An attempt has been made to disconnect the main RSCS virtual operator console with a secondary virtual machine ID identified by "userid" specified to receive RSCS console output messages. The specified virtual machine either was not receiving messages or was not logged on at the time of command processing.

<u>System Action</u>: The command processing is terminated, the command has no effect, and normal processing continues.

Operator Action: The command can be reissued with a different virtual machine ID specified, or with no virtual machine ID specified. The same virtual machine ID can be specified after it has been logged on and set to receive messages.

## 570I LINK linkid NOW SET TO DEACTIVATE

<u>Explanation</u>: In response to the DRAIN command, the link identified by 'linkid' has set drain mode and is deactivated. If the RSCS operator issues the START command before the link is deactivated, processing continues on the link.

System Action: The line driver takes appropriate action to quiesce line activity. This includes the finishing of transmission for an active file if one exists, and it may include the signaling to the remote station of an impending termination. No new files are activated while the link is in drain mode. When line activity is quiesced, the link is deactivated.

Operator Action: None.

## 571E LINK linkid ALREADY SET TO DEACTIVATE

Explanation: The link identified by
"linkid" was in drain mode when it received
a new command to deactivate.

<u>System Action</u>: The line driver continues the deactivation process, and the command has no effect.

Operator Action: None.

## 5801 FILE spoolid PROCESSING TERMINATED

Explanation: In response to the FLUSH command, transmission of the active file identified by "spoolid" was terminated before the completion of file processing.

<u>System Action</u>: Disposition of the identified file is made according to the status of the file. The file may be purged

from the system, or the file may be held for future retransmission. The next copy of the file may begin transmission if multiple copies remain and ALL was not specified. Normal file processing continues.

Operator Action: None.

## 581E FILE spoolid NOT ACTIVE

Explanation: The file identified by "spoolid" was not active when a command was processed that specified that file, and the command requires an active file as its object.

<u>System Action:</u> The command has no effect, and normal link processing continues.

Operator Action: Check the status of the named file by issuing the QUERY FILE command.

#### 5901 LINK linkid RESUMING FILE TRANSFER

Explanation: The active link identified by "linkid" was in hold status, and has been removed from hold status in response to command processing.

System Action: File transmission on the identified link resumes immediately if the line is connected and there is a file eligible for transmission enqueued on the link.

Operator Action: None.

#### 591E LINK linkid NOT IN HOLD STATUS

Explanation: The link identified by "linkid" was not in hold status when a command was processed that requested that the link leave hold status.

<u>System</u> <u>Action</u>: The command is ignored, and normal link processing continues.

Operator Action: None.

## 6001 FILE spoolid FORWARD SPACED

Explanation: The file identified by
"spoolid" has been forward spaced as
requested by a preceding command.

<u>System Action</u>: File transmission continues, beginning from the new file position.

Operator Action: None.

#### 610I LINK linkid TO SUSPEND FILE TRANSMISSION

Explanation: The link identified
"linkid" has entered hold status. File transmission has not been suspended because at the time of command processing a file was being actively transmitted, and the NOW option was not specified.

<u>System</u> <u>Action</u>: The link remains in hold status. File transmission is suspended when the processing of the active file is complete.

Operator Action: None.

## 611I LINK linkid FILE TRANSMISSION SUSPENDED

The link identified Explanation: Explanation: The link identified by
"linkid" has entered hold status, and file transmission has been halted as a result of command processing. Fither no file was being actively transmitted at the command processing, or the link had been in active file hold status and its transmission has completed, or an active file was being transmitted and the NOW operand was specified.

<u>System Action</u>: The link remains in hold status, and file transmission remains suspended, until the link is explicitly freed from hold status. If active file suspended, until freed from hold status. If active interrupted, transmission was interrupted, the transmission of the active file resumes from the point at which transmission was interrupted when the link is removed from hold status. The link continues to process files received from the remote station normally while in HOLD status.

Operator Action: None.

#### 612E LINK linkid ALREADY IN HOLD STATUS

Explanation: The active link identified by
"linkid" was in hold status when it
received a new command to enter hold status, with the same options specified as in the preceding command which caused the link to enter HOLD status.

System Action: The link remains in HOLD status, and the command has no effect.

Operator Action: None.

## 640I nn FILE(S) PURGED ON LINK linkid

Explanation: The number of files denoted by "nn" that were engaged "nn" that were engueued on the link specified by "linkid" have been purged from the system in response to a PURGE command.

"file(s)" Action: The System storage tags are dequeued and the tag slots are freed. The link table is updated, and pending files are accepted if any exist.

Operator Action: None.

#### 6511 LINK linkid INACTIVE

Explanation: This message is issued in response to a QUERY linkid STAT command. The link identified by "linkid" was not active at the time the command was processed.

System Action: None.

Operator Action: None.

652I LINK linkid ACTIVE task type vaddr c {HO| NOH} {DR| NOD} {TRA|TRE| NOT} Q=m P=n

> <u>Explanation</u>: This message is issued in response to a QUERY linkid STAT command. The link identified by "linkid" was active at the time the command was processed.

> - is the task name of the line task

> driver task.
> - is the ID of the line driver in type use by the active link.

> is the virtual device address of the line port in use by the vaddr active link.

> - is the class or classes of files that may be processed by the active link.

> HO - indicates that the active link is in hold status.

> - indicates that the active link is NOH not in hold status.

> DR - indicates that the active link is in the process of draining, and will terminate when line activity is quiesced.

> NOD - indicates that the active link is not in the process of draining.

> - indicates that the active link is TRA tracing all line activity.

> TRE - indicates that the active link is tracing line errors.

> indicates that the active link is NOT tracing line not errors activity.

> - is the number of files accepted and enqueued for transmission on the link.

> is the number of files pending but not yet accepted for the active link.

System Action: None.

Cperator Action: None.

## 653I LINK linkid DEFAULT task type vaddr c R=m

Explanation: This message is issued in response to a QUERY linkid DEF command. The link identified by "linkid" was defined at the time of command processing, and the default attributes listed in the message pertain to that definition. The message does not indicate whether the link was active or inactive at the time of command processing, and the default attributes listed may be different from those actually in use with the link if it was active.

task - the default task name to be associated with the defined link's line driver task when the link is activated.

vaddr - the default virtual device
 address of a line port to be used
 by the link when it is activated.

c - the default class or classes of files that can be processed by the link when it is active.

m - the number of virtual storage file tag slots reserved for exclusive use by this link.

System Action: None.

Operator Action: None.

#### 654I LINK linkid Q=m P=n

<u>Explanation</u>: This message is issued in response to a QUERY linkid QUEUE command. The status of the file queue for the link identified by "linkid" is described.

- m the number of files accepted and enqueued for transmission on the link
- n the number of files pending but not yet accepted for the active link.

System Action: An additional message (DMTCMX655I) is issued for each file accepted and enqueued on the link, describing the status of each such file.

Operator Action: None.

6551 FILE spoolid locid userid CL a PR nm REC nnnnnn {A|I}

Explanation: A message of this form is issued for each file accepted and enqueued for transmission on the link specified by 'linkid' in the preceding QUERY linkid QUEUE command.

locid - the destination location ID to
 which the originating user
 addressed the file.

userid - the destination virtual machine
ID (if any) to which the
originating user addressed the
file.

a - the spool file class.

mm - the file's current transmission
 priority.

nnnnnn - the number cf records in the file.

A - indicates that the described file is active.

I - indicates that the described file is inactive.

<u>System Action</u>: This message is issued for each file in the link queue.

Operator Action: None.

660I FILE spoolid INACTIVE ON LINK linkid

Explanation: This message is issued in response to a QUERY FILE "spoolid" STAT command. At the time of command processing, the file identified by "spoolid" was inactive, and was enqueued for transmission on the link identified by "linkid".

System Action: None.

Operator Action: None.

661I FILE spoolid ACTIVE ON LINK linkid

Explanation: This message is issued in response to a QUERY FILE spoolid STAT command. At the time of command processing, the file identified by "spoolid" was active, and was being transmitted on the link identified by "linkid".

System Action: None.

Operator Action: None.

662I FILE spoolid ORG locid1 userid1 mm/dd/yy hh:mm:ss TO locid2 userid2

Explanation: This message is in response to the RSCS command QUERY FILE spoolid. The RSCS control-related attributes of the file identified by 'spoolid' are described.

userid1 - the virtual machine ID of the originator of the file.

mm/dd/yy - the file creation date.

hh:mm:ss - the file creation time of day.
locid2 - the destination location ID to
which the originating user
addressed the file.

userid2 - the destination virtual machine
ID (if any) to which the
originating user addressed the
file.

System Action: None.

Operator Action: None.

6631 FILE spoolid PR mm CL a CO nn {HC|NCH} DI distcode, NA {fn ft|dsname}

Explanation: This message is issued in response to the CP command, QUERY FILES spoolid. The VM/370 spool system-related attributes of the file identified by "spoolid" are described.

mm - the file's transmission priority.

requested by the file creator.

a - the file's spool file class.
nn - the number of copies of the file

HO - indicates that the file is in

hold status.

NOH - indicates that

- indicates that the file is not

in hold status.

distcode - the file's distribution code. fn ft - the file's distribution ede.

dsname - the file's data set name.

System Action: None.

Operator Action: None.

#### 664E FILE spoolid NOT FOUND

Explanation: This message is issued in response to a QUERY FILE spoolid command. The file identified by "spoolid" could not be found in the RSCS virtual storage queues, meaning either that the file is not owned by the RSCS virtual machine, or that the file is pending and has not yet been accepted by RSCS.

System Action: None.

Operator Action: Verify that the spool file ID was correctly typed. If it was not, retry the command with the correct spool file ID. If it was correctly typed, retry the command after a file tag slot becomes available and the specified file is accepted and engueued by RSCS.

#### 6701 LINK linkid ACTIVE -- LINE vaddr (HO|NOH)

Explanation: This message is issued in response to a QUERY SYSIEM command. One such message is produced for each active link in the RSCS facility at the time of command processing. The active link described by the message is identified by "linkid".

HO - indicates that the active link is in hold status.

NOH - indicates that the active link is not in hold status.

<u>System Action</u>: This message is issued for each active link in the system.

Operator Action: None.

## 6711 LINK linkid INACTIVE

Explanation: This message is issued in response to a QUERY SYSTEM command. One such message is produced for each inactive link in the RSCS facility at the time of command processing. The inactive link is identified by "linkid".

<u>System Action</u>: This message is issued for each inactive link in the system.

Operator Action: None.

#### 6721 NO LINK ACTIVE

Explanation: This message is issued in response to a QUERY SYSTEM ACTIVE command. No link defined in the RSCS facility was active at the time of command processing.

System Action: None.

Operator Action: None.

#### 6731 NO LINK DEFINED

Explanation: This message is issued in response to a QUERY SYSTEM command. No link was defined in the RSCS facility at the time of command processing.

System Action: None.

Operator Action: None.

## 7001 ACTIVATING LINK linkid task type waddr c

Explanation: The link identified by "linkid" was inactive and has become active as a result of command processing. The message describes the variable attributes in effect for this active link.

task - the task name associated with the activated link's line driver.

type - the ID of the line driver in use
by the activated link.

vaddr - the virtual device address of the line port in use by the activated link.

c - the class or classes of files that can be processed by the activated link.

System Action: The activated link remains active, and the listed attributes remain in effect, until the link is deactivated or the attributes are explicitly modified. The link is activated whether or not a line connection to the remote location is complete. If no line connection exists, the line driver establishes a connection, with operator intervention if necessary. When a connection exists, file transmission begins automatically if a file queue exists for the link.

Operator Action: None.

# 701E NO SWITCHED LINE AVAILABLE -- LINK linkid NOT ACTIVATED

Explanation: An attempt was made to activate the link identified by "linkid" with no specified line port virtual device address. The link had no defined default line-port address, and no common switched line ports were available at the time of command processing.

<u>System Action</u>: The command processing is terminated, the link remains inactive, and normal processing continues.

Operator Action: The command can be reissued with a specified line port address, or it can be reissued when a common switched line port becomes available.

702E LINE vaddr IS IN USE BY LINK linkid1 -- LINK linkid2 NOT ACTIVATED

<u>Fxplanation</u>: An attempt was made to activate the link identified by "linkid2". The line-port virtual device address specified in the request to activate the link, identified by "vaddr", was found to be in use by another active link, identified by "linkid1", at the time of command processing.

System Action: The command processing is terminated, the command has no effect, and normal processing continues.

Operator Action: The command can be retried with a specified line port address that is not in use by another active link, or it can be retried with no line port address specified, in which case an attempt will be made to reserve and utilize a valid line

703E DEV cuu IS NOT A LINE PORT -- IINK linkid NOT ACTIVATED

> Explanation: An attempt was made to activate the link identified by "linkid" with a line-port address identified by "cuu". A virtual device at address "cuu" exists, but it is not a usable line-port device.

> <u>System Action</u>: The command processing is terminated, the link remains inactive, and normal processing continues.

> Operator Action: The command can be reissued with a specified line-port address that is valid and available, or it can be reissued with no line-port address at all, in which case an attempt is made to reserve and utilize a valid line port.

704E LINE vaddr CC=3 NOT CPERATIONAL -- LINK linkid NOT ACTIVATED

> Explanation: An attempt was made to activate the link identified by "linkid" with a line-port address identified by "vaddr". Either no device was defined for the RSCS virtual machine at virtual address "vaddr", or the device at that address was completely nonoperational.

> $\underline{\text{System}}$   $\underline{\text{Action}}$ : The command processing is terminated, the link remains inactive, and normal processing continues.

> Operator Action: The command can be reissued with a specified line-port address that is valid and operational, or it can be

reissued with no line-port address at all, in which case an attempt is made to select and reserve a valid line port.

705E DRIVER type NCT FOUND ON DISK vaddr -- LINK linkid NOT ACTIVATED

Explanation: An attempt was made to
activate the link identified by "linkid" with a driver ID identified by "type". The identified line driver could not be located on the disk used for driver task loading, identified by "vaddr".

<u>System Action</u>: The command processing is terminated, the link remains inactive, and normal processing continues.

Operator Action: Verify that the driver ID used was correctly typed. If it was not, reissue the command, specifying a correct driver ID. If the command was correctly typed, notify a person responsible for system support.

706E FATAL ERROR LOADING FROM vaddr -- LINK linkid NOT ACTIVATED

> Explanation: An attempt was made to activate the link identified by "linkid". In the process of loading the link's line driver from the disk identified by "vaddr", an uncorrectable I/O error was encountered.

> <u>System Action</u>: Loading is abandoned, the error is logged, the command processing is terminated, and the link remains inactive.

Cperator Action: Reissue the command. If
the error condition persists, notify operations or system support personnel.

707E DRIVER type FILE FORMAT INVALID -- LINK linkid NOT ACTIVATED

Explanation: An attempt was made to
activate the link identified by "linkid",
with a driver ID identified by "type". In the process of reading the driver file and loading the driver into virtual storage, the loader detected an invalid data format in the driver file.

<u>System Action</u>: Loading is abandoned, command processing is terminated, the normal processing continues.

Operator Action: Verify that the proper driver ID has been used. If an improper driver ID was used, reissue the command with a correct driver ID. If the proper driver ID was used, notify a person responsible for system support.

708E VIRTUAL STORAGE CAPACITY EXCEEDED -- LINK linkid NOT ACTIVATED

> Explanation: An attempt was made activate the link identified by "linkid".

During the activation process, a virtual free storage requirement could not be met because there was not enough unclaimed virtual free storage in the system.

System Action: The command processing is terminated, the link remains inactive, and normal processing continues.

Operator Action: None.

709E TASK NAME task ALREADY IN USE -- LINK linkid NOT ACTIVATED

Explanation: An attempt to activate the link "linkid", in response to a START command, failed because the task name "task" specified for use was in use by another task in the system.

System Action: The START command is ignored, and normal processing continues.

Operator Action: Reissue the START command specifying a different task name, or reissue the START command after the task with the conflicting name terminates.

710E MAX (nn) ACTIVE -- LINK linkid NOT ACTIVATED

Explanation: An attempt to activate the link "linkid", in response to a START command, failed because the maximum allowable number "(nn)" of concurrent active links had already been reached.

<u>System</u> <u>Action</u>: The START command is ignored, and normal processing continues.

Operator Action: Reissue the START command after one or more links become inactive.

750E LINK linkid ALREADY ACTIVE -- NO ACTION TAKEN

Explanation: A START command was issued specifying the link identified by "linkid". The link was already active at the time of command processing, and no modifiable attributes were changed from their previous settings.

System Action: None.

Operator Action: None.

7511 LINK linkid ALREADY ACTIVE -- NEW CLASS(ES) SET AS REQUESTED

Explanation: A START command was issued specifying the link identified by "linkid". The link was already active at the time of command processing, and the new class specification for the link has been accepted.

<u>System Action</u>: The link automatically begins processing files bearing the newly specified class or classes, if any are enqueued on the link.

Operator Action: None.

752I LINK linkid STILL ACTIVE -- DRAIN STATUS RESET

Explanation: A START command was issued specifying the link identified by "linkid". The link was active at the time of command processing, but it was in the process of terminating as the result of a previous DRAIN command. The link remains active, and the attributes remain as previously set.

System Action: None.

Operator Action: None.

8011 LINK linkid ERROR TRACE STARTED

Explanation: As a result of command processing, the link identified by 'linkid' has set its trace mode to trace line errors.

<u>System Action</u>: A message describing line activity is displayed each time the number of line errors reaches the predefined threshold.

Cperator Action: None.

802I LINK linkid TRACE STARTED

Explanation: As a result of command
processing, the link identified by "linkid"
has set its trace mode to trace all line
activity.

<u>System Action</u>: A message describing line activity is displayed each time the number of line transactions reaches the predefined threshold.

Operator Action: None.

803I LINK linkid TRACE ENDED

<u>Explanation</u>: As a result of command processing, the link identified by "linkid" has set its trace mode off.

System Action: No further trace messages will be displayed, and normal link processing continues.

Operator Action: None.

810E LINK linkid TRACE ALREADY ACTIVE

Explanation: The link identified by "linkid" was in trace mode when it received a new command to enter trace mode, with the same options specified as had been active.

System Action: The link remains in trace mode with the previous options set, the command has no effect, and normal link processing continues.

Operator Action: None.

811E LINK linkid TRACE NOT ACTIVE

Explanation: The link identified by "linkid" was not in trace mode when it received a command to set trace mode off.

<u>System Action</u>: Trace mode remains off for the link, the command has no effect, and normal link processing continues.

Operator Action: None.

901E INVALID SML MODE SPECIFIED -- LINK linkid NOT ACTIVATED

> Explanation: The RSCS operator specified an invalid SML (Spool MUITI-LEAVING) mode option in the PARM field of the RSCS START command.

> System Action: The specified linkid is not

Operator Action: Reissue the command with the correct SML mode.

902E NON-SIGNON CARD READ ON LINK linkid

Explanation: The first record received from a remote station was not a SIGNON card.

System Action: The sign on of the remote station on the specified linkid is not allowed.

Operator Action: Correct the problem and repeat the sign on procedure.

903E PASSWORD SUPPLIED ON LINK linkid IS INVALID

Explanation: An invalid sign on attempt

System Action: The sign on is not allowed.

Remote Operator Action: Correct the SIGNON card, reload the station, and sign on again.

904E SIGNON PARAMETER=parameter INVALID

Explanation: An invalid parameter entered on a SIGNON card. was

System Action: The sign on is not allowed.

Operator Action: Correct the SIGNON card, and try again.

905I SIGNON OF LINKID linkid COMPLETE

<u>Explanation</u>: A valid SIGNON card has been received from the link serving linkid and initialization of the SIGNON the parameters is complete.

System Action: The system now begins to transfer files.

Operator Action: If only output files are to be handled, no action need be taken. If you want to transfer input to VM/370, follow the operator procedure for initiating card input.

906E INVALID SML BUFFER PARAMETER -- LINK linkid NOT ACTIVATED

<u>Explanation</u>: The RSCS operator specified an invalid SML buffer size in the buffer option of the PARM field of the RSCS START command.

System Action: The specified link is not

Operator Action: Reissue the command with the correct SML buffer size.

907E SIGNON TYPE PARAMETER MISSING

<u>Explanation</u>: The TYPE parameter on the SIGNON card was omitted.

System Action: The signon is not allowed.

Operator Action: Correct the SIGNON card, reload the station, and sign on again.

934E ID CARD MISSING ON LINK linkid -- INPUT FILE PURGED

Explanation: A file was entered at a remote station without an ID card identifying the destination.

System Action: The input file is flushed.

Remote Operator Action: Place an ID card on the front of the input deck and reenter the input file.

935E LINK linkid IN RJE MODE -- PRINT FILE spoolid PURGED

Explanation: When DMTSML is operating as an RJE (Remote Job Entry) station to a remote batch system, it is unable to transfer print files.

The specified file is System Action: purged.

Operator Action: None.

User Action: The file must be transmitted over a different link.

936E NO REMOTE PUNCH AVAILABLE ON LINK linkid --FILE spoolid FURGED

> <u>Explanation</u>: The remote station operating on this link has no remote punch available; therefore, punch files destined for this

link cannot be processed.

 $\underline{ \text{System}} \quad \underline{ \text{Action}} \colon \quad \text{The specified file is purged.}$ 

Operator Action: None.

937E DECOMPRESSION ERROR ON linkid -- LINK DEACTIVATED

<u>Explanation</u>: The remote station has transmitted data that cannot be decompressed correctly.

System Action: The link is deactivated.

Operator Action: Follow operator procedure to restart link after following local corrective procedure.

## Interactive Problem Control System (IPCS) Messages

VM/SP adds no additional functions to the Interactive Problem Control System (IPCS). Hence, these messages refer to VM/370 Release 6.

100S ERROR 'nnn' READING FILE 'filename filetype fm'

<u>Explanation</u>: An error occurred during the execution of an FSREAD macro against file 'filename filetype fm.' For a description of error 'nnn', see the FSREAD macro in the <u>YM/370 CMS Command and Macro Reference</u>.

System Action: RC = 8
Processing stops and returns to CMS.

<u>User Action</u>: Check the macro description to see what type of failure nnn indicates. Correct the error and retry.

200S ERROR 'nnn' WRITING FILE 'filename filetype fm'

Explanation: An error occurred during the execution of an FSWRITE macro against file 'filename filetype fm.' For a description of error 'nnn', see the FSWRITE macro in the VM/370 CMS Command and Macro Reference.

System Action: RC = 8
Processing stops and returns to CMS.

<u>User Action</u>: Check the macro description to see what type of failure nnn indicates. Correct the error and retry.

300S ERROR 'nnn' ON FSSTATE 'filename filetype fm'

Explanation: An error occurred during the execution of an FSSTATE macro against file 'filename filetype fm.' For a description of return code 'nnn', see the FSSTATE macro in the <u>VM/370 CMS Command and Macro Reference</u>.

System Action: RC = 8
Processing stops and returns to CMS.

<u>User Action</u>: Check the macro description to see what type of failure 'nnn' indicates. Correct the error and retry.

400S ERROR 'nnn' CLOSING 'filename filetype fm'

Explanation: An error occurred during the execution of an FSCLOSE macro against file 'filename filetype fm.' For a description of return code 'nnn', see the FSCLOSE macro in the <u>VM/370</u> CMS Command and Macro Reference.

<u>System Action</u>: Processing stops and returns to CMS. <u>User Action</u>: Check the macro description to see what type of failure nnn indicates. Correct the error and retry.

500S ERROR 'nnn' WRITING TO VIRTUAL PRINTER

Explanation: An error occurred during the execution of a PRINTL macro to the virtual printer. For a description of the return code, see PRINTL Macro in VM/37C CMS Command and Macro Reference.

System Action: Processing continues.

<u>User</u> <u>Action</u>: Check the macro description to see what type of failure 'nnn' indicates. Correct the error and retry.

501S INVALID PARM 'badparm' PASSED TO SYMPTOM SUMMARY UPDATE PROGRAM

Explanation: The program or EXEC that called SUMMARY passed an invalid request or a problem number not in the format PRBnnnnn, where nnnnn must be numeric. If a user program or EXEC was being executed, correct the parameter being passed to SUMMARY and retry.

System Action: RC = 8
Execution of the command is terminated.
The system remains in the same state as before the command was issued.

User Action: If PROB, PRB, or VMFDUMP was being executed, collect the console log and call your IBM programming support representative. If a user program or EXEC was being executed, correct the parameter being passed to SUMMARY and retry.

502S PROBLEM 'PREDIDIN' NOT FOUND IN SYMPTOM SUMMARY

<u>Explanation</u>: Problem nnnnn was not found in the symptom summary file.

System Action: RC = 4
Execution of the command is terminated.
The system remains in the same state as before the command was issued.

<u>User Action</u>: Retry the command supplying the correct problem number.

6011 OPERAND 'operand' NOT RECOGNIZED

<u>Explanation</u>: The system received a search argument that was not recognized by the STAT command.

231

System Action: RC = 4
Execution of the command is terminated.
The system remains in the same state as before the command was issued.

 $\underline{\tt User} \ \underline{\tt Action} \colon$  Retry the command specifying the correct operand (s) .

#### 7001 TYPE 'HELP' OR ENTER

Explanation: You have the opportunity to bypass a display of the DUMPSCAN subcommand summary.

System Action: Processing continues.

User Action: If you wish to display a summary of DUMPSCAN commands, type HELP. Otherwise, press the ENTER key or its equivalent.

#### 701R ENTER DUMP NUMBER AND MODE

<u>Explanation</u>: You are required to specify the dump number and mode.

System Action: Processing continues.

User Action: Enter the numeric part of the dump file name, followed by the disk mode. Leading zeros are not required, so for PRB00056 on the A-disk, enter 56 A. If the mode is omitted, A is assumed unless you are changing dumps within a session, in which case the previous mode is used.

## 702I NON-HEX CHARACTER IN COUNT - RETRY

Explanation: The count field in the input line contains a non-hexadecimal character.

System Action: Processing continues.

<u>User Action</u>: Make sure the count field contains only hexadecimal characters and reenter the subcommand.

#### 7031 NON-HEX CHARACTER IN ADDRESS - RETRY

<u>Explanation</u>: The address field contains a non-hexadecimal character.

System Action: Processing continues.

User Action: Correct the input and retry.

#### 7041 NON-HEX CHARACTER IN ADDRESS - RETRY

<u>Fxplanation</u>: The address field contains a non-hexadecimal character.

System Action: Processing continues.

User Action: Correct the input and retry.

#### 705E ERROR IN ITEM TABLE

Explanation: While counting entries in the item table, the indicator for the end of the table was not found. Indicates that CP was unable to write the dump correctly or the dump has been damaged.

System Action: Processing continues.

<u>User Action</u>: Some DUMPSCAN functions may still be available. Beware of unlikely results.

#### 7061 'entry name' NOT FOUND IN THE LOAD MAP

<u>Explanation</u>: The name displayed was entered to request a load map search and display function. However, the name was not found in the load map.

System Action: Processing continues.

<u>User Action</u>: Make sure that the entry point or module name is correct and retry the subcommand supplying the correct module name.

#### 7071 'module' 'page' PAGE NOT VALID

Explanation: The page table entry for the virtual address page where 'module' was initially loaded was marked invalid and so could not be displayed.

System Action: Processing continues.

User Action: None.

## 7081 PAGE 'page' NOT FOUND IN DUMP

Explanation: This virtual address was not represented by an entry in the item table. This means it was not dumped at the time the dump was taken.

System Action: Processing continues.

User Action: Try another address.

## 709I NO VALID SCROLL ADDRESS

Explanation: A SCROLL or SCROLL U request must follow some other request that generates a display that has an address associated with it. This has not happened yet in this DUMPSCAN session. Note that SCROLL will scroll from the last address that was displayed.

System Action: Processing continues.

<u>User Action</u>: Enter an address in the area you wish to examine by using 'DISPLAY hexloc'.

7101 NON-NUMERIC COUNT CHARACTER - RETRY

Explanation: The count field contains a
non-numeric character.

System Action: Processing continues.

User Action: Correct the input and retry.

7111 LOOP IN VMBLOK CHAIN

Explanation: While searching through the
VMBLOK chains for entries no end was found
to the chain.

 $\underline{\text{Note}}$ : This message will cccur if more than 256 users were logged on the system at the time of dump.

System Action: Processing continues.

<u>User Action</u>: May indicate an overlay problem. Other DUMPSCAN functions may still be available. Continue.

712I DEVICE 'cuu' NOT FOUND

Explanation: On a real or virtual device request, the specified device was not found.

System Action: Processing continues.

<u>User Action</u>: Make sure the specified device is included in the system that produces the dump. Retry the subcommand.

713I USER 'userid' VMBLOK NCT FCUND

Explanation: The specified 'userid' was not
found so the VIO request could not be
honored.

System Action: Processing continues.

User Action: None.

7141 NON-HEX CHARACTER IN INFUT - RETRY

Explanation: DMMHEX detected a nonhexadecimal character.

System Action: Processing continues.

User Action: Correct the input and retry.

715I NON-HEX CHARACTER IN STRING

Explanation: The input string must consist of valid hexadecimal characters or asterisks.

System Action: Processing continues.

User Action: Correct the input and retry.

716I STRING 'string' {NOT FOUND|NOT FOUND EEFORE END}

<u>Explanation</u>: The requested string was not found within the limits given or, if indicated, before the end of dump was reached.

System Action: Processing continues.

<u>User Action</u>: Check that the string is as you intended, and retry the subcommand.

7171 INVALID FORM OF LOCATE COMMAND

Explanation: The input on a LOCATE command
was not in the proper format; that is

Locate string fromhexloc tohexloc [increment]

where:

string is up to 16 hexadecimal

fromhexloc is an address up to six significant digits in length

not higher than tohexico

tohexloc is an address up to six digits that is higher than fromhexloc

increment is an optional hexadecimal number from 1 to 1000

System Action: Processing continues.

digits

<u>User Action</u>: Correct the input format and retry the subcommand.

7181 THIS DUMP HAS NO LOAD MAP -- SEE MAP SUBCOMMAND

Explanation: The compressed load map was not found at the end of the dump, possibly because NUC MAP was not available to VMFDUMP or was invalid. All DUMPSCAN functions except DMK? and DMKmmmee are still valid.

System Action: RC = 4 Processing continues.

User Action: You may continue to use DUMPSCAN except for the DMK? subcommand and the DMKmmmee subcommand. If there is a valid CP nucleus load map available and if the dump is on the A-disk with write access, you may use the MAP subcommand to add the LOADMAP to the dump.

719I ERROR 'nnn' IN FSSTATE FILE 'filename filetype fm'

Explanation: FSSTATE macro failed to find the dump file specified by your reply to DMMDSC701R.

System Action: Processing continues.

User Action: Consult the VM/370 CMS Command

and Macro Reference. for a description of error nnn in the FSSTATE macro. Correct the problem and retry.

#### 7201 LOAD MAP ALREADY PRESENT

Explanation: The MAP subcommand was issued against a dump that already had a ICAD MAP appended.

System Action: Processing continues.

User Action: None.

#### 7211 ENAME TABLE IS FULL

Explanation: You have run out of space in the ENAME table. The table can hold up to 32 tokens, either ENAMEs or subcommand operands.

System Action: Processing continues.

<u>User Action</u>: You may replace a long SNAME entry with a shorter one or you may terminate the session and restart. This procedure clears out the table.

#### 7221 INVALID ENTRY INTO ENAME TABLE

<u>Explanation</u>: The ENAME subcommand has found an invalid operand. See restrictions in the usage notes for DUMPSCAN.

System Action: Processing continues.

<u>User Action</u>: Reissue the subcommand using the correct operand.

## 7231 THE DUMP IS NOT ON THE A-DISK

Explanation: The MAP subcommand requires the dump to be on the A-disk.

System Action: Processing continues.

<u>User Action</u>: Copy the dump to the A-disk of your virtual machine before issuing the MAP subcommand.

## 7241 {AP|MP} RIOBLOKS REQUESTED IN UNIPROCESSOR DUMP

Explanation: The subcommand AREGS or MREGS was issued against a dump taken on a machine running in uniprocessor mode.

System Action: Processing continues.

<u>User Action</u>: Verify that you are examining the correct dump. To see the registers, the PSW, etc., issue the REGS command.

#### 800S DATA EXTRACTION FAILURE

Explanation: Necessary portions of the dump file (PSA, symbol table, etc.) cannot be read. Control is returned to DMMEDM and processing halts.

<u>System Action</u>: IPCS processing halts.
Control is returned to CMS. The problem report is not created.

<u>User</u> <u>Action</u>: Retry the command when the cause of the READ failure is determined.

# 801I NUC MAP 'filename filetype fm' IS NOT VALID FOR THIS DUMP

Explanation: The DMKCPEND address found in the dump and the one found in the load map (file NUC MAP) were not the same, indicating a back level load map. Processing in DMMMAP continues.

System Action: Messages DMMMAP802I and DMMMAP806R are subsequently issued requesting the name and location of the nucleus load map.

User Action: Respond to message DMMMAF806R.

#### 802I FROCEEDING....

Explanation: This message follows a previous error message indicating that even though an error was encountered, further processing will be attempted.

<u>System</u> <u>Action</u>: Processing continues. Message DMMMAF806R follows.

<u>User Action</u>: Respond to message DMMMAF806R.

## 803S ERROR \*nnn\* ATTEMPTING TO LOADMOD VMFDUMP2

Explanation: VMFDUMP exceeds 64K in size; thus, it must be loaded in two sections. DMMINI is responsible for loading the second section (called VMFDUMP2) as scon as DMMEDM makes the first call to DMMINI.

<u>System Action</u>: If the LOADMOD is not successful, VMFDUMP processing is halted immediately.

<u>User Action</u>: For support instructions refer to <u>VM/370 IPCS User's Guide</u>.

## 8041 ERROR IN DATA EXTRACTION

Explanation: The text portion of the problem report may not be complete due to the absence of supporting information (for example, NUC MAP A1 does not match the system). This message is also issued if subroutines, such as DMMGRC, encounter an error reading from the dumpfile, or DMMCPA cannot recognize the abend code.

System Action: IPCS processing continues to

extract as much data as possible. This message occurs on the terminal as well as in the text portion of the problem report.

User Action: None.

## 8051 XXXXX ABEND CODE NOT DCCUMENTED

Explanation: This message is issued in module DMMCPA if the abend code in the dump does not compare with any abend code in the lockup table.

System Action: Processing continues.

<u>User Action</u>: Either the abend code in the dump is overlaid or an unknown abend code has been generated. Call your IBM program support representative.

806R ENTER 'filename filetype fm' OF NUCLEUS LOAD MAP OR NULL LINE

<u>Fxplanation</u>: This message is issued after
it is determined that file NUC MAP A is not
found or invalid.

 $\underline{\text{System}}$   $\underline{\text{Action}}\colon$  Processing halts and the system waits for a reply.

User Action: Enter the filename, filetype, and filemode of the nucleus load mar that corresponds to the level of the dump being processed. If the information is not available, a 'null' entry will cause processing to continue on a limited basis. If a null entry is made, the sorted, compressed load map will not be appended to the dump.

807I UNABLE TO LOCATE 'filename filetype filemode'

Explanation: After you responded to message DMMMAP806R, DMMMAP was unable to locate the filename entered.

System Action: Processing continues. DMMMAP806R is reissued.

<u>User Action</u>: Respond to message DMMMAP806R with name and location of the nucleus load

808I NUCLEUS MAP INVALID 'filename filetype filemode'

Explanation: Issued after you respond to message DMMMAP806R and the address of DMKCPEND in the dump does not correspond to the address of DMKCPEND in the load map.

<u>System Action</u>: Processing continues. Message DMMMAP806R is reissued.

<u>User Action</u>: Respond to DMMMAP806R with name and location of the nucleus load map.

8091 REQUESTED ADDRESS NOT IN DUMP

<u>Explanation</u>: An address passed to the dump record read routine could not be found in the dump. Probably caused by a storage overlay or an invalid register address in the dump.

<u>System Action</u>: IFCS data extraction continues to gather dump information on a limited basis depending on the nature of the error.

User Action: None.

810I ERROR 'nnn' READING FILE 'filename filetype

<u>Explanation</u>: An error occurred trying to read either NUC MAP or the file you specified in reply to message DMMMAF806R.

System Action: Processing continues.

User Action: For an explanation and detailed description of error nnn see the FSREAD macro in the VM/370 CMS Command and Macro Reference. Correct the error and reply to the following DMMMAP806R message with the fileid or null.

#### 850I UNABLE TO READ DUMP FROM READER

Explanation: The VMFDUMP command was unable to read the 3704/3705 dump or the system abend dump from the CP spool file through the CMS card reader. This could be because:

- The reader is not at address OOC,
- The reader at 00C is already in open status from a previous operation, or
- The device in the virtual machine at 00C is not a CP spool card reader device.

<u>User Action</u>: Verify that the virtual machine configuration is correct for performing a VMFDUMP operation and that the card reader at 00C is a spool card reader in closed status.

#### 8511 TEN DUMP FILES ALREADY EXIST

Explanation: The command has not been executed because ten dump files with names DUMPOO through DMPOO already exist on the CMS disk being accessed.

System Action: The command is terminated.

<u>User Action</u>: Purge one or more of the unwanted dump files or rename any of the existing dump file using the CMS RENAME command. Reissue the command so that a dump file can be automatically created.

## 8521 FATAL I/O ERROR WRITING DUMP

<u>Explanation</u>: An unrecoverable I/O error occurred during the writing of the 3704/3705 dump or the system abend dump on the CMS disk being accessed. The message is preceded by CMS error messages for the disk function.

<u>User Action</u>: Reissue the command after taking action to bypass the I/C errors on the CMS disk being accessed.

#### 8531 NO DUMP FILES EXIST

Explanation: The VMFDUMP command was specified, and the return from the CP interface indicates that no dump files exist for this user.

User Action: Verify that the dump files produced by the CP system have the userid and the class required, and that this user's userid and class on the card reader match that of the dump, so that a dump file can be read. If no dump files exist, VMFDUMP does not have to be issued. If the dump file exists under a different userid, have the operator transfer that file to the required userid, so that it can be accessed. Also, verify that the input class of the spool card reader at OOC is class D, so that it can read the dump file.

### 8601 FATAL I/O ERROR READING DUMF

Explanation: During the reading of the dump from the CMS disk, an unrecoverable I/O error occurred. This message is preceded by a CMS message indicating the disk failure.

<u>User Action</u>: Take corrective action to bypass the I/O error. Then reissue the command requesting to print the dump previously loaded onto the disk.

## 861E DUMP FILE 'filename' NOT FOUND

Explanation: The command was specified requesting a printout of a specific dump file, and that file could not be found on the CMS disks that were currently accessed.

<u>User Action</u>: Verify that the correct dump file was specified and that the correct disks are accessed by CMS. Then reissue the command, requesting the specified dump file.

## 863E INVALID PARAMETER - parameter

<u>Explanation</u>: The command was specified with a list of options, one of which is not recognized by the command.

System Action: The command is not executed.

<u>User Action</u>: Reissue the command; specify only valid options as defined in the command syntax.

## 8641 PAGE REFERENCED NOT AVAILABLE WHILE EDITING XXXXXXX

<u>Explanation</u>: During the format dump phase of the VMFDUMP command, a page was referenced in one of the CP control blocks (identified by 'xxxxxxxx'), and that page is not available because it is beyond the range of the CP nucleus.

<u>System Action</u>: VMFDUMP attempts to continue formatting at the next valid control block.

<u>User Action</u>: No action can be taken on the part of the user to circumvent this problem since it usually indicates CP system software failures that caused the addressing of unreferenced pages.

## Appendix A. Command-to-Message Cross-Reference

This appendix contains an alphabetical listing of CP, CMS, RSCS, and IPCS command, together with their associated messages. Under each command, the messages are listed in message-number sequence within module code.

Note: RSCS and IPCS messages remain at the VM/370 Release 6 level.

## **CP Message Summary**

```
DMKACO425A PUN cuu ACCOUNTING DATA; FATAL I/C ERROR
   DMKACO425E I/O ERROR DURING ACCOUNTING
   DMKCPV003E INVALID OPTION - ortion
DMKCPV007E INVALID USERID - userid
   DMKCPV020E USERID MISSING OR INVALID
   DMKCPV045E userid NOT LOGGED CN
   DMKCPV143E type raddr IN USE BY SYSTEM
ADSTOP
   DMKCFD004S INVALID HEXLOC - hexloc
   DMKCFD026E OPERAND MISSING CR INVALID
   DMKCFD160E HEXLOC hexloc EXCEEDS STORAGE
   DMKCFD164E HEXLOC hexloc NON-ALDRESSABLE STORAGE
   DMKVMA181E SHARED SYSTEM name REPLACED WITH NON-SHARED COPY
   DMKNEA121E PRT resid NOT ATTACHED TO userid
   DMKSSS070E DEVICE NOT AVAILABLE - MSS DEVICES ALLOCATED
   DMRSSSO71E DEVICE NOT AVAILABLE - MSS CANNOT EE ACCESSED
   DMKSSS072E DEVICE NOT AVAILABLE - 'raddr' NOT PROPER TYPE
   DMKSSS074E MISSING INTERRUPT - DEVICE 'raddr'
   DMKSSS075E DEVICE 'raddr' IS NOT AVAILABLE
   DMKSSS078I MSS MOUNT PROCEEDING FCR VCLUME "volid"
   DMKVDE003E INVALID OPTION - option
   DMKVDE006E INVALID DEVICE TYPE - addr
   DMKVDE020E USERID MISSING OR INVALID
   DMKVDE021E RADDR MISSING OR INVALID raddr
DMKVDE022E VADDR MISSING OR INVALID vaddr
   DMKVDE023E VOLID MISSING CR INVALID
   DMKVDE034E CHANNEL MISSING OR INVALID
   DMKVDE040E DEV addr DOES NOT EXIST
   DMKVDE045E userid NOT LOGGED ON
   DMKVDE046E type raddr OFFLINE
   DMKVDE120E type raddr NOT ATTACHED; userid vaddr ALREADY DEFINED DMKVDE121E type raddr NOT ATTACHEC TO userid
   DMKVDE122E type raddr ALREADY ATTACHED to userid
   DMKVDE123E DASD raddr CF CWNED
   DMKVDE124E DASD raddr IN USE BY nnn USERS
   DMKVDE125E DASD raddr VOLID volid ALREADY ATTACHED TO SYSTEM DMKVDE126E DASD raddr ERROR READING VOLID
   DMKVDE127E DASD raddr VOLID volid DOES NOT MATCH DMKVDE128E DASD raddr ERROR READING ALLOCATION RECORD
   DMKVDE131E INSUFFICIENT FREE STORAGE AVAILABLE FOR ATTACH REQUEST
   DMKVDE133E DASD raddr NOI READY
   DMKVDE134E type vaddr NOT ATTACHED; CHAN x DEDICATED
   DMKVDE142E type raddr NOT DRAINED
DMKVDE143E type raddr IN USE BY SYSTEM
   DMKVDE153E DEVICE {vaddr|RNG} EXCEEDED MAX NUMBER OF VIRTUAL DEVICES
   DMKVDE199E COMMAND REJECTED; DEVICE raddr PENDING OFFLINE
   DMKVDE9621 CP OWNED DASD CUU VCLID volid INVALID ALLOCATION RECORD
```

```
ATTACH CHANNEL
   DMKACR149E DEVICE PATH raddr FROC addr PRESENTED cc3 ON I/O REQUEST
   DMKVCHO34E CHANNEL MISSING OR INVALID
   DMKVCH048E CHANNEL x DOES NCT EXIST
   DMKVCH129E CHANNEL x DEVICES IN USE
   DMKVCH130E CHANNEL x [PROC nn] NOT ATTACHED TO userid DMKVCH132E CHANNEL x ALREADY DEFINED BY userid
   DMKVCH147E CHANNEL x {PROC nn} NOT ATTACHED; ALTERNATE PATH DEFINED DMKVCH188E SPECIFIED PROCESSOR UNAVAILABLE
   DMKVDE020E userid MISSING OR INVALID
   DMKVDE039E PROCESSOR ADDRESS MISSING OR INVALID
   DMKVDE045E userid NCT LOGGED CN
AUTOLOG
   DMKALG059E AUTOLOG FAILED FCR userid -
               {IPL MISSING| IPL FAILED | ACCOUNTING ERROR | INCORRECT PASSWORD}
   DMKALG115E AUTOLOG INVALID; EXCESSIVE INCORRECT PASSWORDS
BACKSPAC
   DMKCSO003E INVALID OPTION - option
   DMKCSOOO6E INVALID DEVICE TYPE - addr
   DMKCSO021E RADDR MISSING CR INVALID
   DMKCSO040E DEV addr DOES NOT EXIST
   DMKCS0046E type raddr OFFLINE
   DMKCSO140E type raddr ATTACHED TO userid
   DMKCSO141E type raddr NOT ACTIVE
   DMKRSE240E PRT cuu, FCB-FORMS MISMATCH, FILEID nnn {HELD|PURGED} DMKRSE241E PRT cuu, INVALID LOAD MODULE mmmm SPECIFIED,
               FILE nnnn {HELD|PURGED}
   DMKRSE2421 PRT cuu (3800) INTERVENTION REQD, STATUS CODE cc
   DMKRSE2521 PRT cuu, FILE nnnn REQUEUEL AND HELD
   DMKRSE2551 PRT cuu, PAGE EUFFER DESTROYED, BACK UP PAGE COUNT = nnnn
   DMKCSO441E NOT ACCEPTED. PREVIOUS EACKSPACE STILL BEING PROCESSED
BEGIN
   DMKCFC004S INVALID HEXICC - hexloc
CHANGE
   DMKCSU003E INVALID OPTION - option
   DMKCSU006E INVALID DEVICE TYPE - addr
   DMKCSU008E INVALID SPOCLID - spoolid
   DMKCSU013E CONFLICTING OPERAND - operand
   DMKCSU026E OPERAND MISSING CR INVALID
   DMKCSU027E SPOOLID MISSING OR INVALID
   DMKCSU028E CLASS MISSING CR INVALID
   DMKCSU029E FNAME FTYPE MISSING OR INVALID
   DMKCSU030E COPIES MISSING OR INVALID
   DMKCSU032E DIST CODE MISSING OR INVALID
   DMKCSU035E DEVICE TYPE MISSING OR INVALID
   DMKCSU042E SPOOLID nnnn DOES NOT EXIST
   DMKCSU243E FLASH MISSING CR INVALID
   DMKCSU245E CHARS MISSING OR INVALID
   DMKCSU246E FCB MISSING OR INVALID
   DMKCSU253E MODIFY MISSING OR INVALID
CLOSE
   DMKCSP003E INVALID OPTION - option
   DMKCSP006E INVALID DEVICE TYPE - addr
   DMKCSP013E CONFLICTING OPERAND - operand
   DMKCSP022E VADDR MISSING CR INVALID
   DMKCSP029E FNAME FTYPE MISSING OR INVALID
   DMKCSP032E DIST CODE MISSING OR INVALID
   DMKCSP040F DEV addr DOES NOT EXIST
COUPLE
   DMKDIB006E INVALID DEVICE TYPE - addr
DMKDIB011E INVALID DEVICE TYPE - userid vaddr
   DMKDIBO20E USERID MISSING OR INVALID
   DMKDIBO22E VADDR MISSING CR INVALID
   DMKDIBO40E DEV addr DOES NOT EXIST
   DMKDIB045E userid NOT LOGGED CN
   DMKDIBO47E userid vaddr DOES NOT EXIST
```

DMKDIB058E CTCA vaddr BUSY ON userid

```
CPTRAP
   DMKTRP002E INVALID OPERAND - operand DMKTRP005E INVALID HEXDATA - hexdata
   DMKTRP013E CONFLICTING OPTION - option
   DMKTRP020E USERID MISSING OR INVALID
   DMKTRP026E OPERAND MISSING OR INVALID
   DMKTRP045E userid NOT LOGGED CN
   DMKTRP304E CPTRAP IS STOPPING, NO INPUT ALLOWED DMKTRP3051 CPTRAP SELECTIVITY RESET
   DMKTRP306E CPTRAP IS ALREADY ACTIVE
   DMKTRP309E OPERAND IGNORED SELECT TABLE FULL
   DMKTRT3071 CPTRAP (CP/VIRTUAL) CCCC INTERFACE DATA IGNORED DMKTRT3081 CPTRAP DATA LCST
DCP
   DMKCDB003E INVALID OPTION - option
   DMKCDB004S INVALID HEXLOC - hexloc DMKCDB009E INVALID RANGE - range
   DMKCDB010F INVALID REGISTER - register
   DMKCDB026E OPERAND MISSING CR INVALID
   DMKCDE033F HEXLOC MISSING OR INVALID
   DMKCDB160E HEXLOC hexloc EXCEELS STORAGE
   DMKDDR700E INPUT UNIT IS NOT A CPVCL
   DMKDDR701E INVALID OPERAND - xxxxxx
   DMKDDR702E CONTROL STATEMENT SEQUENCE ERROR
   DMKDDR703E OPERAND MISSING
   DMKDDR704E DEV cuu NOT OPERATIONAL
   DMKDDR705E IO ERROR cuu CSW csw SENSE sense
                INPUT bbcchh OUTPUI bbcchh CCW ccw
   DMKDDR705E IO ERROR cuu CSW csw SENSE sense
                 INPUT bbcchh OUTPUT {bbcchh|nnnnnn} CCW ccw
   DMKDDR707E MACHINE CHECK RUN SEREF AND SAVE OUTFUT FOR CE DMKDDR708E INVALID INPUT OR CUTPUT DEFINITION
   DMKDDR709E WRONG INPUT TAPE MOUNTED
   DMKDDR710A DEV cuu INTERVENTION REQUIRED
   DMKDDR711R VOLID READ IS volid2 {NOT volid1}
   DO YOU WISH TO CONTINUE? RESPOND YES NO OR REREAD: DMKDDR712E NUMBER OF EXTENTS EXCREDS 20
   DMKDDR713E OVERLAPPING OR INVALID EXTENTS
   DMKDDR714E RECORD bbcchh not found on tape
   DMKDDR715E LOCATION bbcchh IS A FLAGGED TRACK
   DMKDDR716R NO VOL1 LABEL FOUND {FOR xxxxxx} DO YOU WISH TO CONTINUE? RESPOND YES OR NO OR REREAD:
   DMKDDR717R DATA DUMPED FROM volid1 TO BE RESTORED TO volid2.

DO YOU WISH TO CONTINUE? RESPOND YES NO OR REREAD:
   DMKDDR718E OUTPUT UNIT IS FILE PRCTECTED
   DMKDDR719E INVALID FILE NAME OR FILE NOT FOUND
   DMKDDR720E ERROR IN routine
   DMKDDR721E RECORD cohhr NOT FOUND DMKDDR722E OUTPUT UNIT NOT PROPERLY FORMATTED FOR THE CP NUCLEUS
   DMKDDR723E NO VALID CP NUCLEUS ON THE INPUT UNIT DMKDDR724E INPUT TAPE CONTAINS A CP NUCLEUS DUMP
   DMKDDR725R ORIGINAL INPUT DEVICE WAS (IS) LARGER THAN OUTPUT DEVICE.
                DO YOU WISH TO CONTINUE? RESPOND YES OR NO:
   DMKDDR726E MOVING DATA INTO THE ALTERNATE TRACK CYLINDER (S) IS PROHIBITED
   DMKDDR727E FLAGGED TRK xxxxxxxxxx HAS NO PROPER ALTERNATE; SKIPPING THIS TRK
   DMKDDR7291 FULL TRACK NOT AVAILABLE
   DMKDDR756E PROGRAM CHECK PSW = psw
   DMKDDR9251 SYSTEM AUTO DUMP REALLOCATED TO DASD raddr
DEFINE
   DMKDEF003E INVALID OPTION - option
   DMKDEF022E VADDR MISSING CR INVALID
   DMKDEF024E CYLS MISSING OR INVALID
   DMKDEF024E {CYLS|BLKS} MISSING OR INVALID
   DMKDEF025E STORAGE MISSING OR INVALID
   DMKDEF026E OPERAND MISSING CR INVALID
   DMKDEF136E DEVICE {vaddr|raddr} NOT {DEFINED|varieD}; CHANNEL XX DEDICATED DMKDEF274E DEV raddr HAS A MCUNTED VOLUME. MSS ID NOT AVAILABLE TO DEMOUNT IT
   DMKDEF275E raddr ALREADY SYSVIRT
```

DMKDEF276E raddr NOT 3330V

```
DMKDEF277E raddr ERROR DEMOUNTING VOLUME
   DMKDEF278E DEVICE NOT A DASD
   DMKDEF279E DASD NOT VUA
   DMKDEF280E raddr ALREADY VIRTUAL
   DMKDEF040E DEV addr DOES NOT EXIST
   DMKDEF091E DASD vaddr NOT DEFINED; TEMP SPACE NOT AVAILABLE DMKDEF092E DEV vaddr NOT DEFINED; type vaddr ALREADY DEFINED
   DMKDEF094E STORAGE EXCEEDS ALLOWED MAXIMUM
   DMKDEF095E DEV vaddr NCT DEFINE; INSUFFICIENT FREE STORAGE
   DMKDEF136E DEV vaddr NOT DEFINED; CHAN x DEDICATED
   DMKDEF153E DEVICE {vaddr|RNG} EXCEEDED MAX NUMBER OF VIRTUAL DEVICES
DETACH
   DMKNEA020E USERID MISSING OR INVALID
   DMKVDD006E INVALID DEVICE TYPE - addr
   DMKVDD020E USERID MISSING OR INVALID
   DMKVDD021E RADDR MISSING OR INVALID raddr
   DMKVDD022E VADDR MISSING OR INVALID vaddr
   DMKVDD040E DEV addr DOES NOT EXIST
   DMKVDD045E userid NOT LOGGED ON
   DMKVDD046E type raddr OFFLINE
   DMKVDD121E type raddr NOI ATTACHED to userid
   DMKVDD123E DASD raddr CP CWNED
   DMKVDD124E DASD raddr IN USE BY nnn USERS
   DMKVDD135E type vaddr NOT DETACHEC; CHAN x DECICATED
   DMKVDD140E type raddr ATTACHED TO userid
   DMKVDD142E type raddr NOI DRAINED
   DMKVDD143E type raddr IN USE EY SYSTEM
   DMKVDD273E DETACH REJ VIRTUAL MACHINE TRACING I/O
DETACH CHANNEL
   DMKVCH034E CHANNEL MISSING CR INVALID
   DMKVCH048E CHANNEL x DOES NOT EXIST
   DMKVCH130E CHANNEL x [FROC nn] NOT ATTACHED TO userid
   DMKVCH138E CHANNEL x NOT ATTACHED; INSUFFICIENT STORAGE
   DMKVCH188E SPECIFIED PROCESSCR UNAVAILABLE
   DMKVDE039E PROCESSOR ADDRESS MISSING OR INVALID
   DMKVDD020E USERID MISSING OR INVALID
   DMKVDD034E CHANNEL MISSING OR INVALID
DIAL
   DMKDIA011E INVALID DEVICE TYPE - userid vaddr
   DMKDIA017E INSUFFICIENT SCREEN SPACE - CLEAR SCREEN AND REDIAL
   DMKDIA020E USERID MISSING OR INVALID
   DMKDIA022E VADDR MISSING CR INVALID
   DMKDIA045E userid NOT LOGGED ON
   DMKDIA047E userid vaddr DCES NCT EXIST
   DMKDIA055E LINE(S) NOT AVAILABLE ON userid
   DMKDIA056E LINE vaddr BUSY CN userid
   DMKDIA098E DEV rid MODE SWITCH NOT FOSSIBLE
   DMKDIA199E COMMAND REJECTED; DEVICE raddr PENDING OFFLINE DMKDIA206E CANNOT CONNECT TO HOST VIRTUAL MACHINE
   DMKDIA707A DIAL FUNCTION NOT AVAILABLE
DIRECT
   DMKDIR751E INVALID OPERAND - xxxxxx
   DMKDIR752E STATEMENT SEQUENCE ERROR FOLLOWING USER user
   DMKDIR753E OPERAND MISSING
   DMKDIR754E DEV cuu NOT OPERATICNAL
   DMKDIR755E IO ERROR cuu CSW csw SENSE sense
   DMKDIR756E PROGRAM CHECK PSW = psw
   DMKDIR757E MACHINE CHECK RUN SEREP AND SAVE OUTPUT FOR CE
   DMKDIR758E DUPLICATE UNIT DEFINITION
   DMKDIR760E NOT ENOUGH SPACE ALLOCATED FOR DIRECTORY
   DMKDIR761E VOLID READ IS volid1 NCT volid2
   DMKDIR762E DIRECTORY STATEMENT MISSING
   DMKDIR763E INVALID FILENAME OR FILE NCT FOUND
   DMKDIR764E ERROR IN routine
```

```
DMKCPV003E INVALID OPTION - option
   DMKCPV006E INVALID DEVICE TYPE - addr
   DMKCPV021E RADDR MISSING OR INVALID
   DMKCPV026E OPERAND MISSING CR INVALID
   DMKCPV040E DEV addr DOES NOT EXIST
   DMKCPV046E type raddr OFFLINE
   DMKCPV140E type raddr ATTACHED TO userid
   DMKCPV199E COMMAND REJECTED; DEVICE raddr PENDING OFFLINE
   DMKCPV9231 FAILING STORAGE FRAME AT LCCATION raddr
   DMKCPV9241 xxxx ADDITIONAL FAILING STCRAGE FRAMES EXIST
DISCONN
   DMKUSO003E INVALID OPTION - cption
   DMKUSO197E SECONDARY USER IS NOT AVAILABLE
DISPLAY
   DMKCDM003E INVALID OPTION - option
DMKCDM004S INVALID HEXLOC - hexloc
   DMKCDM009E INVALID RANGE - range
   DMKCDM010E INVALID REGISTER - register
   DMKCDM026E OPERAND MISSING OR INVALID
   DMKCDM160E HEXLOC hexloc EXCEEDS STORAGE
DMCP
   DMKCDM003E INVALID OPTION - crtion
   DMKCDM004S INVALID HEXIOC - hexloc
   DMKCDM009E INVALID RANGE - range
   DMKCDM033E HEXLOC MISSING OR INVALID
   DMKCDM160E HEXLOC hexloc EXCEEDS STORAGE
DRAIN
   DMKCSO003E INVALID OPTION - cption
   DMKCSO006E INVALID DEVICE TYPE - addr
   DMKCSO021E RADDR MISSING OR INVALID
   DMKCSO040E DEV addr DOES NOT EXIST
   DMKCSO046E type raddr CFFLINE
   DMKCSO140E type raddr ATTACHED TO userid
DUMP
   DMKCDM003E INVALID OPTION - option DMKCDM004S INVALID HEXLOC - hexloc
   DMKCDM009E INVALID RANGE - range
   DMKCDM033E HEXLOC MISSING OR INVALID
   DMKCDM060E DUMP FAILED; VIRTUAL PRINTER UNAVAILABLE DMKCDM061E DUMP FAILED; VIRTUAL PRINTER ERROR
   DMKCDM160E HEXLOC hexloc EXCEPTS STORAGE
ECHO
   None.
ENABLE
   DMKCPV003E INVALID OPTION - option
   DMKCPV006E INVALID DEVICE TYPE - addr
   DMKCPV021E RADDR MISSING CR INVALID
   DMKCPV026E OPERAND MISSING OR INVALID
   DMKCPV040E DEV addr DOES NOT EXIST
   DMKCPV046E type raddr OFFLINE
   DMKCPV140E type raddr ATTACHED to userid
   DMKCPV199E COMMAND REJECTED; DEVICE raddr PENDING OFFLINE
   DMKLDO9231 FAILING STORAGE FRAME AT LCCATION raddr
   DMKLD0924I xxxx ADDITIONAL FAILING STORAGE FRAMES EXIST
EXTERNAL
   DMKCPB005E INVALID HEXDATA - hexdata
```

```
FLUSH
   DMKCSO003E INVALID OPTION - option
DMKCSO006E INVALID DEVICE TYPE - addr
   DMKSCC013E CONFLICTING OPERAND - operand
   DMKCSO021E RADDR MISSING CR INVALID
   DMKCSOO4OE DEV addr DOES NOT EXIST
   DMKCS0046E type raddr OFFLINE
DMKCS0140E type raddr ATTACHED TO userid
   DMKCSO141E type raddr NOT ACTIVE
   DMKUSO003E INVALID OPTION - option
   DMKUSO020E USERID MISSING OR INVALID
DMKUSO045E userid NOT LOGGED CN
   DMKCSP006E INVALID DEVICE TYPE - addr
   DMKCSP007E INVALID USERID - userid
   DMKCSP020E USERID MISSING OR INVALID
   DMKCSP053E userid NOT IN CP DIRECTORY
   DMKCPS021E RADDR MISSING OR INVALID
   DMKCPS040E DEV addr DOES NOT EXIST
   DMKCPS144W type vaddr RESET BY userid
HOLD
   DMKCP19581 ATTACHED PROCESSOR NOT OPERATIONAL
   DMKCPI959W ATTACHED PROCESSOR NOT CNLINE
   DMKCSP006E INVALID DEVICE TYPE - addr
   DMKCSP007E INVALID USERID - userid
   DMKCSP020E USERID MISSING OR INVALID
   DMKCSP053E userid NOT IN CP DIRECTORY
   DMKTCS240E PRT cuu, PRT FCB-FORMS MISMATCH, FILEID nnnn {HELD|PURGED}
   DMKTCS241E PRT cuu, INVALID ICAD MODUIE mmmm SPECIFIED,
               FILE nnnn {HELD|FURGED}
   DMKTCT270E PRT xxx, TOO MANY WCGM'S NEEDED FOR 'CHARS', FILE nnnn HELD PURGED
INDICATE
   DMKTHI002E INVALID OPERAND - operand
   DMKTHI003E INVALID OPTION - option
   DMKTHIO26E OPERAND MISSING OR INVALID
   DMKTHI045E userid NOT LCGGED ON
   DMKCFG002E INVALID OPERAND - operand DMKCFG003E INVALID OPTION - option DMKCFG013E CONFLICTING OPTION - option
   DMKCFG022E VADDR MISSING OR INVALID
   DMKCFG026E OPERAND MISSING OR INVALID
   DMKCFG040E DEV addr DOES NOT EXIST
   DMKCFG044E SYSTEM name DOES NCT EXIST
   DMKCFG083E VMSAVE AREA DOES NOT CONTAIN A VALID SAVED SYSTEM
   DMKCFG170E SYSTEM name EXCEEDS STCRAGE
   DMKCFG171E SYSTEM name VOLID volid NOT MOUNTED
   DMKCFG172E SYSTEM name DASD vaddr INCCMFATIBLE SYSRES
   DMKCFG173E SYSTEM name REQUIRES DASD waddr
   DMKCFG174E PAGING I/O ERROR; IFL FAILED
   DMKCFG177E PARM EXCEEDS 64 CHARACTERS
   DMKCFG203E V=R AREA REQUIRES IPL BY DEVICE ADDRESS
   DMKCLK437E SYSTEM PAGING SPACE NOT AVAILABLE, IPL TERMINATED
   DMKCLK970W TOD CLOCK SYNC CHECK RECEIVED
   DMKCPI185E CP ASSIST LEVEL XX DOES NOT MATCH CP LEVEL YY
   DMKCPI913I CP OWNED VOLID XXXXXX INVALID FOR 3330V
   DMKCP19141 TRACE TABLE IS SMALLER THAN REQUESTED
   DMKCP19231 FAILING STORAGE FRAME AT LCCATION raddr
   DMKCP19241 xxxx ADDITIONAL FAILING STORAGE FRAMES EXIST
   DMKCP19581 ATTACHED PROCESSCR NOT OPERATIONAL
   DMKCPI959W ATTACHED PROCESSOR NOT ONLINE
   DMKCPI9631 SECOND PROCESSOR NCT ONLINE
   DMKCP19641 PROC xx INITIALIZED; PROC yy INITIALIZED
   DMKCPJ9661 INITIALIZATION COMPLETE
   DMKCP19701 SYSTEM IS {UP|AP|MP} GENERATED
```

```
DMKCP19711 SYSTEM IS {UP|AP|MP} GENERATED
   DMKCPI962I CP OWNED DASD CUU VCLID VOLID INVALID ALLOCATION RECORD DMKCPI950A OPERATOR NOT LOGGED ON; EXPLICIT LOGON REQUIRED
    DMKVMI022E VADDR MISSING CR INVALID
    DMKVM1230E IPL SIO ERROR
    DMKVMI231E IPL TIO ERBOR
    DMKVMI232E IPL UNIT ERROR; CSW xxxxxxxx xxxxxxxx SNS xxxxxxxxxxxx
    DMKVMI233E IPL OVERLAY ERROR
    DMKVMI234E IPL SENSE ERROR
   DMKJRL145I USERID: userid AT term-raddr WITH INVALID PASSWORD NO. xxx {pswd}
                 HAS VIOLATED THE LIMIT OF YMY [, A=auserid]
LINK
   DMKLNKO20E USERID MISSING CR INVALID
    DMKLNKO22E VADDR MISSING OR INVALID
    DMKLNKO52E ERROR IN CP DIRECTORY
    DMKLNK053E userid NOT IN CP DIRECTORY
   DMKINK101W DASD vaddr FORCED E/C; R/C EY nnn USERS DMKINK102W DASD vaddr FORCED R/O; R/W BY nnn USERS
    DMKLNK103W DASD vaddr FORCED R/O; R/W BY nnn USERS; R/C BY nnn USERS
   DMKLNK104E userid vaddr NCT linked; R/C EY nnn USERS DMKLNK105E userid vaddr NOT LINKED; R/W BY nnn USERS
   DMKLNK106E userid vaddr NCT LINKED; R/W EY nnn USERS; R/O EY nnn USERS DMKLNK107E userid vaddr NCT LINKED; NCT IN CP DIRECTORY
   DMKLNK108E userid vaddr NOT LINKED; VCLID volid NOT MCUNTED DMKLNK109E userid vaddr NCT lINKED; INVALID LINK DEVICE
   DMKLNK110E userid vaddr NCT LINKED; type vaddr ALREADY DEFINED DMKLNK111E userid vaddr NOT LINED; NO READ PASSWORD DMKLNK112E userid vaddr NCT LINKED; NC WRITE PASSWORD
    DMKLNK113E userid vaddr NOT LINKED; NO MULT PASSWORD
    DMKLNK114E userid vaddr NCT LINKED; PASSWCRD INCORRECT
    DMKLNK115E LINK INVALID; EXCESSIVE INCORRECT PASSWORDS
    DMKLNK116E USERID XXX NOT LINKED; CP DIRECTORY IN USE
    DMKLNK117E USERID USERID NOT LINKED; VOLID VOLID CONFLICT
   DMKLNK118E userid raddr NCT LINKEL; CCMMAND FORMAT NOT VALID DMKLNK119E USERID vaddr NOT LINKED; INSUFFICIENT FREE STORAGE
   DMKINK137E DASD vaddr NOT LINKED; CHAN x DEDICATED
DMKINK139E DASD addr NOT LINKED; 3330V NOT ACCEPTED AS SYSTEM VOLUME
   DMKLNK153E DEVICE {vaddr|RNG} EXCHEDED MAX NUMBER OF VIRTUAL DEVICES
    DMKLNK199E COMMAND REJECTED; DEVICE raddr PENDING OFFLINE
    DMKSSS070E DEVICE NOT AVAILABLE - MSS DEVICES ALLOCATED
    DMKSSSO71E DEVICE NOT AVAILABLE - MSS CANNOT BE ACCESSED
   DMKSSS073E DEVICE NOT AVAILABLE - MSS ERROR
   DMKSSSO78I MSS MOUNT PROCEEDING FCR VCLUME "volid"
LOADBUF
   DMKCSB003E INVALID OPTION - cption
   DMKCSB006E INVALID DEVICE TYPE - addr
    DMKCSB013E CONFLICTING OPERAND - operand
    DMKCSB021E RADDR MISSING OR INVALID
    DMKCSB026F OPERAND MISSING OR INVALID
   DMKCSB031E BUFFER MISSING OR INVALID DMKCSB036E INDEX MISSING OR INVALID
    DMKCSB046E type raddr OFFLINE
   DMKCSB040E DEV addr DOES NOT EXIST
   DMKCSB043E BUFFER name DCES NCT EXIST
   DMKCSB140E type raddr ATTACHED TO userid DMKCSB142E type raddr NCT DRAINED
   DMKCSB148E type raddr BUFFER LOAD name FAILED
LOADVFCB
    DMKCSB006E INVALID DEVICE TYPE - addr
    DMKCSB022E VADDR MISSING CR INVALID
   DMKCSB026E OPERAND MISSING OR INVALID DMKCSB031E BUFFER MISSING OR INVALID
    DMSCSE036E INDEX MISSING OR INVALID
    DMKCSB040E DEV addr DOES NOT FXIST
```

DMKCSB043E BUFFER name DOES NOT EXIST

```
LOCATE
   DMKCFD021E RADDR MISSING OR INVALID
   DMKCFD022E VADDR MISSING CR INVALID
   DMKCFD026E OPERAND MISSING OR INVALID
   DMKCFD040E DEV addr DOES NOT EXIST
LOCK
   DMKCPV004S INVALID HEXLOC - hexloc
   DMKCPV009E INVALID RANGE - range
   DMKCPV020E USERID MISSING OR INVALID
   DMKCPV033E HEXLOC MISSING OR INVALID DMKCPV045E userid NOT LOGGED ON
   DMKCPV160E HEXLOC hexloc EXCEEDS STORAGE
   DMKCPV1651 PAGE hexloc NOT LOCKED; SHARED PAGE
LOGON
   DMKLOG003E INVALID OPTION - option
   DMKLOG020E USERID MISSING OR INVALID
   DMKLOG050E PASSWORD INCORRECT
   DMKLOG052E ERROR IN CP DIRECTORY
   DMKLOG053E userid NOT IN CP DIRECTORY
   DMKLOGO67E COMMAND FORMAT NCT VALID
   DMKLOG054E ALREADY LOGGED ON {LINE|GRAF|LUNAME} raddr
   DMKLOGOSOE NO PREALLOCATED VMSAVE AREA
   DMKLOGO81W VMSAVE AREA ALREADY IN USE, MUST USE SET COMMAND
   DMKLOG082E MORE THAN ONE VMSAVE AREA ALLOCATED, MUST SPECIFY AREA NAME DMKLOG090E DEV vaddr NOT DEFINED; DEV {raddr|volser} NOT AVAILABLE
   DMKLOGO91E DASD vaddr NOT DEFINED; TEMP SPACE NOT AVAILABLE
   DMKLOG092E DEV vaddr NOT DEFINED; type vaddr ALREADY DEFINED DMKLOG093E DEV vaddr NOT DEFINED; ERRCR IN CP DIRECTORY DMKLOG095E DEV vaddr NOT DEFINED; INSUFFICIENT FREE STORAGE
   DMKLOG131E INSUFFICIENT FREE STORAGE AVAILABLE FOR LOGON REQUEST
   DMKLOG188E SPECIFIED PROCESSOR UNAVAILABLE
   DMKLOG1891 AFFINITY NOT SET; SYSTEM IN UNIPROCESSOR MODE
   DMKLOG250E 370E IS NOT AVAILABLE {ON PROC xx}
DMKLOG251E 370E IS NOT ACTIVE
   DMKLOH196E SECONDARY USER IS NOT IN CF DIRECTORY
   DMKLOH206E CANNOT CONNECT TO HOST VIRTUAL MACHINE
   DMKSSS070E DEVICE NOT AVAILABLE - MSS DEVICES ALLOCATED
   DMKSSSO71E DEVICE NOT AVAILABLE - MSS CANNOT BE ACCESSED
   DMKSSS072E DEVICE NOT AVAILABLE - 'raddr' NOT PROPER TYPE
   DMKSSS073E DEVICE NOT AVAILABLE - MSS ERROR
   DMKSSS078I MSS MOUNT PROCEEDING FOR VOLUME "volid"
LOGOFF
   DMKUSO003E INVALID OPTION - cption
MONITOR
   DMKCP12291 USER OF MONITOR DOES NOT EXIST
   DMKMCC002E INVALID OPERAND - operand
   DMKMCC003E INVALID OPTION - option
   DMKMCC006E INVALID DEVICE TYPE - addr
   DMKMCCO21E RADDR MISSING OR INVALID
   DMKMCC026E OPERAND MISSING OR INVALID
   DMKMCCO40E DEV addr DOES NOT EXIST
   DMKMCC046E type raddr OFFLINE
   DMKMCC140E type raddr ATTACHED TO userid
DMKMCC143E type raddr IN USE BY SYSTEM
   DMKMCC199E COMMAND REJECTED; DEVICE raddr PENDING OFFLINE
   DMKMCC211E MONITOR TAPE IS ALREADY ACTIVE
   DMKMCD212E MONITOR TAPE IS NOT ACTIVE
   DMKMCC213E MONITOR CPTRACE IS ALREADY ACTIVE
   DMKMCD214E MONITOR CPTRACE IS NOT ACTIVE
DMKMCC215E MONITOR ACTIVE; DASTAP CANNOT BE ENABLED DYNAMICALLY
   DMKMCC216E SYSPROF CLASS IS DEPENDENT ON SCHEDULE AND DASTAP
   DMKMCC217E MONITOR TAPE NOT STARTED, NO CLASS ENABLED
   DMKMCD218E MONITOR NOT STOPPED, OUTSTANDING I/O
   DMKMCD002E INVALID OPERAND - operand
   DMKMCD021E RADDR MISSING OR INVALID
   DMKMCD026E OPERAND MISSING OR INVALID
   DMKMCD040E DEV addr DOFS NOT EXIST
   DMKMON2191 END OF MONITOR TAPE, MONITOR STOPPED BY SYSTEM
   DMKMON2201 ERROR ON MONITOR TAPE, MONITOR STOPPED BY SYSTEM
```

```
DMKMCC221E MONITOR TO SPOOL IS ALREADY ACTIVE
      DMKMCD222E TIME PARAMETER SPECIFIES INVALID TIME
     DMKMCD223E START TIME MUST PRECEDE STOP TIME
      DMKMCD224E LIMIT MUST FE FETWEEN 10 and 50000
     DMKMN1225E INVALID MONITOR USERID SPECIFIED, MON NOT ENABLED
      DMKMCD226E FOR VALUE SPANS MIDNIGHT - CCMMANE INVALID
      DMKMCD227E FOR OPTION INVALID WITH AUTODISK CFF
     DMKMCD228E FOR OPTION INVALID WITH MONITOR ON
     DMKMIA229E MONITOR OUT OF DASE PAGES, IS SHUTTING OFF
     DMKMSG003E INVALID OPTION - option
     DMKMSG020E USERID MISSING OR INVALID
     DMKMSG045E userid NCT LOGGED CN
     DMKMSG057W userid NOT RECEIVING; {DISCONNECTED|MSG OFF|NOT DISC| NO CONSOLE|SMSG OFF|NCT AUTHORIZED|WNG OFF|VMCF/IUCV ERROR nnn}
     DMKRND850I UNABLE TO READ DUMP FROM READER
     DMKRND852I FATAL I/O ERRCR WRITING DUMP
     DMKRND853I NO DUMP FILES EXIST
DMKRND860I FATAL I/C ERRCR REALING DUMP
     DMKRND861E DUMP FILE 'filename' NOT FCUND
     DMKRND863E INVALID PARAMETER - parameter
  NETWORK
     DMKNESOO2E INVALID OPERAND - operand DMKNESOO4S INVALID HEXLOC - hexloc
     DMKNESOO6E INVALID DEVICE TYPE - raddr
      DMKNESOO9E INVALID RANGE - range
      DMKNESO21E RADDR MISSING CR INVALID
     DMKNESO26E OPERAND MISSING OR INVALID DMKNESO40E DEV raddr DOES NCT EXIST DMKNESO46E [DEV rid[type raddr] OFFLINE
     DMKNESO49E type raddr IN USE
     DMKNESO98E DEV rid MODE SWITCH NOT POSSIBLE
     DMKNES140E CTLR raddr ATTACHED TO userid
      DMKNES160E HEXLOC hexloc EXCEEDS STORAGE
     DMKNES199E COMMAND REJECTED; DEVICE raddr PENDING
     DMKNES706F LINE addr NOT ENABLED
     DMKNET002E INVALID OPERAND - operand
     DMKNETOO3E INVALID OPTION - crtion
DMKNETOO4S INVALID HEXIOC - hexloc
     DMKNETOOGE INVALID DEVICE TYPE - raddr
     DMKNET009E INVALID RANGE - range
     DMKNETO21E RADDR MISSING OR INVALID
     DMKNETO26E OPERAND MISSING OR INVALID
     DMKNETO33F HEXLOC MISSING OR INVALID
      DMKNETO40E DEV raddr DOES NCT EXIST
     DMKNET046E {DEV rid|type raddr} OFFLINE
DMKNET049E type raddr IN USE
      DMKNET098E DEV rid MODE SWITCH NOT POSSIBLE
     DMKNET140E type raddr ATTACHED TO userid
ı
     DMKNET157E CLUSTER= PARM MISSING FROM RDEVICE MACRO - DEV raddr
     DMKNET160E HEXLOC hexloc EXCEELS STORAGE
     DMKNET199E COMMAND REJECTED; DEVICE raddr PENDING OFFLINE
     DMKNLD002E INVALID OPERAND - operand
DMKNLD006E INVALID DEVICE TYPE - raddr
     DMKNLD021E RADDR MISSING CR INVALID
     DMKNLD026E OPERAND MISSING OR INVALID
     DMKNLDO40E DEV addr DOES NOT EXIST
     DMKNLD044E SYSTEM name DOES NOT EXIST
     DMKNLD046E CTLR raddr OFFLINE
     DMKNLD140E CTLR raddr ATTACHED TO userid
     DMKNLD143E CTLR 'raddr' IN USE BY SYSTEM
     DMKNLD170E SYSTEM name EXCEEDS STORAGE
     DMKNLD171E SYSTEM name VCIID volid NOT MOUNTED DMKNLD199E COMMAND REJECTED; DEVICE raddr PENDING OFFLINE
     DMKNID460E CTLR raddr LOAD FAILED: PROGRAM CHECK
DMKNLD461R CTLR raddr IPL NOT REQUIRED; ENTER 'YES' TO CONTINUE
     DMKNLD470E CTLR raddr LOAD FAILED: PAGING I/O ERROR
     DMKNLD471E CTLR raddr LOAD FAILED: UNRECOVERABLE I/O ERROR
     DMKNLE003E INVALID OPTION - crtion
```

```
DMKNLE006E INVALID DEVICE TYPE - raddr
   DMKNLE021E RADDR MISSING CR INVALID
   DMKNLE040E DEV addr DOES NOT EXIST
   DMKNLE046E CTLR raddr OFFLINE
   DMKNLE140E CTLR raddr ATTACHED TO userid
DMKNLE143E CTLR 'raddr' IN USE BY SYSTEM
   DMKNLE199E COMMAND REJECTED; DEVICE raddr PENDING OFFLINE
   DMKNLE460E CTRL raddr DUMP FAILED: PRCGRAM CHECK
   DMKNLE461R CTRL raddr IPL NOT REQUIRED; ENTER 'YES' TC CONTINUE DMKNLE4641 CTRL raddr CC = 3; LEPRESS 370X "LCAD" BUTTON
   DMKNLE469E CTRL raddr DUMP FAILED; TEMP SPACE NOT AVAILABLE DMKNLE470E CTRL raddr DUMP FAILED: PAGING I/O ERROR DMKNLE471E CTRL raddr DUMP FAILED: UNRECOVERABLE I/O ERROR
NOTREADY
   DMKCPB006E INVALID DEVICE TYPE - addr
   DMKCPB022E VADDR MISSING CR INVALID
   DMKCPB040E DEV addr DOES NOT EXIST
ORDER
   DMKCSU003E INVALID OPTION - option
   DMKCSU006E INVALID DEVICE TYPE - addr
   DMKCSU008E INVALID SPOOLID -spoolid
   DMKCSU026E OPERAND MISSING CR INVALID
   DMKCSU027E SPOOLID MISSING OR INVALID
   DMKCSU028E CLASS MISSING CR INVALID
   DMKCSU035E DEVICE TYPE MISSING OR INVALID
   DMKCSU042E SPOOLID nnnn DCES NCT EXIST
PURGE
   DMKCSU003E INVALID OPTION - cption
   DMKCSU006E INVALID DEVICE TYPE - addr
   DMKCSU008E INVALID SPOCLID -spoolid
   DMKCSU026E OPERAND MISSING OR INVALID
   DMKCSU028E CLASS MISSING OR INVALID
   DMKCSU035E DEVICE TYPE MISSING OR INVALID
   DMKCSU042E SPOOLID nnnn DCES NCT EXIST
   DMKTCS240E PRT cuu, FCB-FORMS MISMATCH, FILEID nnnn {HELD|PURGED} DMKTCS241E PRT cuu, INVALID ICAD MODULE mmmm SPECIFIED,
                FILE nnnn {HELD|PURGED}
QUERY
   DMKCFC026E OPERAND MISSING OR INVALID
   DMKCQG020E USERID MISSING OR INVALID
   DMKCQG022E VADDR MISSING OR INVALID
   DMKCQG027E SPOOLID MISSING CR INVALIL
   DMKCQG040F DEV addr DOES NOT EXIST
   DMKCQG042E SPOOLID nnnn DOES NOT EXIST
   DMKCQG045E userid NOT LOGGED ON
   DMKCQP003E INVALID OPTION - option
   DMKCQP006E INVALID DEVICE TYPE - addr
   DMKCQP020E USERID MISSING OR INVALID
   DMKCQP021E RADDR MISSING OR INVALID DMKCQP022E VADDR MISSING OR INVALID
   DMKCQP040E DEV addr DOES NOT EXIST
   DMKCQP045E userid NOT LOGGED CN
   DMKCQP4661 CTLR cuu IN EUFFER SLOWDOWN MODE
   DMKCQROO3E INVALID OPTION - option
   DMKCQRO20E USERID MISSING OR INVALID
   DMKCQR026E OPERAND MISSING OR INVALID
   DMKCQR028E CLASS MISSING OR INVALID
   DMKCQR045E userid NOT LOGGED CN
   DMKCQY020E USERID MISSING OR INVALID
   DMKCQY026E OPERAND MISSING OR INVALID
   DMKCQY045E userid NOT LCGGED ON
```

```
QVM
   DMKQVM020E USERID MISSING OR INVALID
    DMKQVM800E COMMAND REJECTED, OTHER VIRTUAL MACHINES LOGGED ON DMKQVM801E FREE STORAGE PAGE IS NCT AVAILABLE
    DMKQVM802E COMMAND REJECTED, DEVICES NOT DEDICATED
    DMKQVM803E COMMAND REJECTED, SPOOL DEVICES NCT DRAINED
    DMKQVM806E COMMAND REJECTED, VIRTUAL ADDRESS NOT EQUAL TO REAL ADDRESS DMKQVM807E COMMAND REJECTED, VM/SP ATTACHED PROCESSOR MODE DMKQVM809E COMMAND REJECTED, TRACE/ADSTOP/CCW TRANS IN EFFECT
READY
    DMKCPB022E VADDR MISSING OR INVALID
    DMKCPB040E DEV addr DOES NOT EXIST
    DMKCPV006E INVALID DEVICE TYPE - addr
REPEAT
   DMKCSO003E INVALID OPTION - crtion
   DMKCSO006E INVALID DEVICE TYPE - addr
DMKCSO013E CONFLICTING OPERAND - operand
    DMKCSO021E RADDR MISSING OR INVALID DMKCSO030E COPIES MISSING OR INVALID
    DMKCSOO40E DEV addr DOES NOT EXIST
    DMKCSOO46E type raddr OFFLINE
    DMKCSO140E type raddr ATTACHED TO userid
    DMKCSO141E type raddr NOI ACTIVE
RESET
   DMKCPB022E VADDR MISSING OR INVALID
   DMKCPB040E DEV addr DOES NOT EXIST
   DMKCPB006E INVALID DEVICE TYPE - addr
DMKCPB022E VADDR MISSING OR INVALID
    DMKCPB040E DEV addr DOES NCT EXIST
SAVESYS
   DMKCFH026E OPERAND MISSING CR INVALID
    DMKCFH044E SYSTEM name DOES NOT EXIST
    DMKCFH170E SYSTEM name EXCEEDS STCRAGE
    DMKCFH171E SYSTEM name VOLID volid NOT MOUNTED
    DMKCFH172E SYSTEM name DASD vaddr INCCMPATIBLE SYSRES
    DMKCFH173E SYSTEM name REQUIRES DASD vaddr
   DMKCFH179E SYSTEM name VOLID volid NOT CP OWNED
DMKCFH300E SAVE REQUEST BEYOND VIRTUAL MACHINE SIZE
DMKCFH435E PAGING ERROR WRITING SAVED SYSTEM
    DMKCFH436E INTERRUPT PENDING. TO PROCEED, TYPE YES. TO END, TYPE NC.
SCREEN
    DMKCFW002E INVALID OPERAND - operand
    DMKCFW026E OPERAND MISSING CR INVALID
SEND
   DMKSNDO20E USERID MISSING OR INVALID
    DMKSND045E userid NOT LOGGED ON
   DMKSND068E SEND COMMAND FAILED
                  SEND COMMAND FAILED _ RECEIVER {IS NOT DISCONNECTED| HAS NO AUTHORIZED SENDER | HAS NO VIRTUAL CONSOLE | HAS CONSOLE INPUT WAIT |
                  IS EXECUTING A CONSOLE FUNCTION)
SET
   DMKCF0003E INVALID OPTION - option
DMKCF0006E INVALID DEVICE TYPE - addr
    DMKCF0013E CONFLICTING OPTION - option
    DMKCFO020E USERID MISSING OR INVALID
    DMKCF0021E RADDR MISSING OR INVALID
   DMKCF0026E OPERAND MISSING OR INVALID DMKCF0040E DEV addr DOES NOT EXIST
    DMKCFO041E LOGMSG nn DOES NCT EXIST
    DMKCF0045E userid NOT LOGGED ON
    DMKCF0046E type raddr OFFLINE
    DMKCF0140E type raddr ATTACHED TO userid
```

```
DMKCF0143E type raddr IN USE BY SYSTEM
   DMKCF0175E {FAVORED|RESERVE} ALREADY IN USE BY userid
   DMKCFO184E VM ASSIST NOT AVAILABLE (CN PROCESSOR proc addr)
   DMKCFO186E CP ASSIST NOT AVAILABLE
   DMKCF0188E SPECIFIED PROCESSOR UNAVAILABLE
   DMKCF0199E COMMAND REJECTED; DEVICE raddr PENDING OFFLINE
   DMKCF0250E 370E IS NOT AVAILABLE {ON FRCC xx}
   DMKCFO255W 370E FEATURE NOW DISABLED
   DMKCF09251 SYSTEM AUTO DUMP REALLCCATED TO DASD raddr
   DMKCF0953I UNABLE TO ALLOCATE SYSTEM AUTO DUMP
   DMKCFS003E INVALID OPTION - cption
DMKCFS006E INVALID DEVICE TYPE - addr
   DMKCFS026E OPERAND MISSING CR INVALID
   DMKCFS045E userid NOT LOGGED ON
   DMKCFS046E DEV type raddr OFFLINE
DMKCFS052E ERROR IN CP DIRECTORY
   DMKCFS053E userid NOT IN CP DIRECTORY DMKCFS140E type raddr ATTACHED TO userid
   DMKCFS183E VM ASSIST NOT ACTIVE
   DMKCFS184E VM ASSIST NOT AVAILABLE
   DMKCFS187E TIMER ASSIST NCT AVAILABLE
   DMKCFS188E SPECIFIED PROCESSOR UNAVAILABLE
   DMKCFS189E AFFINITY NOT SET; SYSTEM IN UNIPROCESSOR MODE
   DMKCFS1901 NO AFFINITY SET IN DIRECTORY
   DMKCFS250E 370E IS NOT AVAILABLE {CN FRCC xx}
   DMKCFS251E 370E IS NOT ACTIVE
   DMKCFV062E ECMODE NOT SET ON
   DMKCFV063E SHADOW TABLE EYPASS; NOT SET
   DMKCFV080E NO PREALLOCATED VMSAVE AREA
   DMKCFV082E MORE THAN ONE VMSAVE AREA ALLOCATED; MUST SPECIFY AREA NAME
   DMKMCH003E INVALID OPTION - cption
   DMKMCH026E OPERAND MISSING OR INVALID
   DMKMSG003E INVALID OPTION - option
   DMKVATO64E SHADOW TABLE BYPASS; RESET
SHUTDOWN
   None.
SLEEP
   DMKCFC002E INVALID OPERAND - operand
   DMKMSG002E USERID MISSING OR INVALID
   DMKMSG045E userid NOT LOGGED ON
   DMKMSG057W userid NOT RECEIVING; {DISCONNECTED|SMSG OFF|NOT AUTHORIZED|WNG OFF}
SPACE
   DMKCSO006E INVALID DEVICE TYPE - addr
   DMKCSO021E RADDR MISSING CR INVALID
   DMKCSOO40E DEV addr DOES NOT EXIST
   DMKCS0046E type raddr OFFLINE
DMKCS0140E type raddr ATTACHED TO userid
   DMKCSO141E type raddr NOT ACTIVE
   DMKSPS026E OPERAND MISSING OR INVALID
   DMKSPS028E CLASS MISSING OR INVALID
   DMKSPS026E OPERAND MISSING OR INVALID
   DMKSPS028E CLASS MISSING CR INVALID
   DMKSPS426E {RDR|TAPE} raddr SPOOL SPACE FULL; FILE PURGED DMKSPS428E {PRT|PUN|RDR|TAPE} raddr SFOCL ERROR; FILE {HELD|PURGED}
   DMKSPT002E INVALID OPERAND - operand DMKSPT003E INVALID OPTION - option
   DMKSPT006E INVALID DEVICE TYPE - addr
   DMKSPT008E INVALID SPOCLID - spoolid
   DMKSPT021E RADDR MISSING OR INVALID
   DMKSPT040E DEV addr DOES NOT EXIST
   DMKSPT046E {DEV rid|type raddr} OFFLINE
   DMKSPT140E type raddr ATTACHED TO userid
   DMKSPT143E type raddr IN USE BY SYSTEM
   DMKSPT199E COMMAND REJECTED; DEVICE raddr PENDING OFFLINE
```

```
SPMODE
   DMKSPM026E OPERAND MISSING OR INVALID
   DEKSPM804E SINGLE PROCESSOR MODE ON REJECTED
   DMKSPM805E SINGLE PROCESSOR MODE OFF REJECTED
   DMKSPM808I SINGLE PROCESSOR MCDE ACTIVE
SPTAPE
   DMKSPT199E COMMAND REJECTED; DEVICE raddr PENDING OFFLINE
   DMKSPS037E TAPE raddr INVALID FOR SPTAPE COMMAND
   DMKCQH013E CONFLICTING OPTION - option
   DMKCQH024E {CYLS|BLKS|FORM NUMBER} MISSING OR INVALID
   DMKCSO024E {CYLS|BLKS|FORM NUMBER} MISSING OR INVALID
   DMKCSP003E INVALID OPTION - option
   DMKCSP006E INVALID DEVICE TYPE - addr
   DMKCSP007E INVALID USERID - userid
   DMKCSP013E CONFLICTING OPERAND - operand
   DMKCSP020E USERID MISSING OF INVALID
   DMKCSP022E VADDR MISSING OR INVALID
   DMKCSP024E {CYLS|BLKS|FORM NUMBER} MISSING OR INVALID
   DMKCSP026E OPERAND MISSING OR INVALID
   DMKCSP028E CLASS MISSING CR INVALID
   DMKCSP030E COPIES MISSING OR INVALID
   DMKCSP040E DEV addr DOES NOT EXIST
   DMKCSP053E userid NOT IN CP DIRECTORY
   DMKCSP243E FLASH MISSING CR INVALID
   DMKCSP245E CHARS MISSING OR INVALID
   DMKCSP246E FCB MISSING OR INVALID
   DMKCSP253E MODIFY MISSING OR INVALID
   DMKCSQ024E {CYLS|BLKS|FORM NUMEER} MISSING OR INVALID DMKCSU024E {CYLS|BLKS|FORM NUMBER} MISSING OR INVALID
   DMKCSV013E CONFLICTING CPTICN - option
   DMKCSVO24E {CYLS|BLKS|FORM NUMBER} MISSING OR INVALID
   DMKSPT024E {CYLS|BLKS|FORM NUMBER} MISSING OR INVALID
   DMKSPT032E DISTCODE MISSING OR INVALID
START
   DMKCSO003E INVALID OPTION - option
   DMKCSO006E INVALID DEVICE TYPE - addr
   DMKCSC013E CONFLICTING OPERAND - operand
   DMKCSO021E RADDR MISSING OR INVALID
   DMKCSO028E CLASS MISSING OR INVALID
   DMKCSOO40E DEV addr DOES NOT EXIST
   DMKCS0046E type raddr OFFLINE
DMKCS0140E type raddr ATTACHED TO userid
   DMKCS0243E FLASH MISSING OR INVALID
   DMKCS0245E CHARS MISSING CR INVALID
   DMKCSO246E FCB MISSING OR INVALID
   DMKCSO253E MODIFY MISSING OR INVALID
STCP
   DMKCDS004S INVALID HEXLOC - hexloc
DMKCDS005E INVALID HEXDATA - hexdata
   DMKCDS026E OPERAND MISSING OR INVALID
   DMKCDS033E HEXLOC MISSING OR INVALID
   DMKCDS160E HEXLOC hexloc EXCEELS STORAGE
   DMKCDS162E INVALID ECR x - hexdata
   DMKCDS166E CHANGED SHARED PAGE NOT WRITTEN TO AUXILIARY STORAGE
   DMKVMA161E SHARED PAGE hexlcc ALTERED BY userid
STORE
   DMKCDS004S INVALID HEXLOC - hexloc
DMKCDS005E INVALID HEXDATA - hexdata
   DMKCDS010E INVALID REGISTER - register
   DMKCDS012E INVALID PSW - psw
   DMKCDS026E OPERAND MISSING OR INVALID
   DMKCDS033E HEXLOC MISSING OR INVALID
   DMKCDS160E HEXLOC hexloc EXCEELS STORAGE
   DMKCDS162E INVALID ECR x - hexdata
   DMKCDS163E STORE EXCEEDS MAXIMUM REGISTER
   DMKCDS164E HEXLOC hexloc NON-ADDRESSABLE STORAGE
   DMKCDS166E CHANGED SHARED PAGE NOT WRITTEN TO AUXILIARY STORAGE
```

# DMK DMKVMA181E SHARED SYSTEM name REPLACED WITH NON-SHARED COPY DHKCPB012E INVALID PSW - psw DMKCPB026F OPERAND MISSING OR INVALID DMKCST003E INVALID OPTION - option DMKCST006E INVALID DEVICE TYPE - addr DMKCST022E VADDR MISSING OR INVALID DMKCST026E OPERAND MISSING CR INVALID DMKCST027E SPOOLID MISSING OR INVALID DMKCST040E DEV addr DOES NOT EXIST DMKCST042E SPOOLID nnnn DOES NOT EXIST DMKCST424E RDR FILE SPCOL ERROR: FILE UNCHANGED TERMINAL DMKCFT002E INVALID OPERAND - operand DMKCFT006E INVALID DEVICE TYPE - addr DMKGRF457E TERMINAL SCRNSAVE UNSUCCESSFUL DMKCFT026E OPERAND MISSING OR INVALID DMKTRA002E INVALID OPERAND - operand DMKTRA003E INVALID OPTION - option DMKTRA013E CONFLICTING OPERAND - operand DMKTRA026E OPERAND MISSING OR INVALID DMKTRA180E TRACE NOT IN EFFECT DMKVMA181E SHARED SYSTEM name REPLACED WITH NON-SHARED COPY TRANSFER DMKCSU003E INVALID OPTION - cption DMKCSU007E INVALID USERID - userid DMKCSU008E INVALID SPOCIID - spoolid DMKCSU020E USERID MISSING OR INVALID DMKCSU026E OPERAND MISSING OF INVALID DMKCSU027E SPOOLID MISSING OR INVALID DMKCSU028E CLASS MISSING OR INVALID DMKCSU042E SPOOLID nnnn DOES NOT EXIST DMKCSU053E userid NOT IN CP DIRECTORY TRAPRED DMKTRR002E INVALID OPERAND - operand DMKTRROOSE INVALID HEXDATA - hexdata DMKTRROOSE INVALID SPOCLID - spoolid DMKTRRO26E OPERAND MISSING OR INVALID DMKTRRO27E SPOOLID MISSING CR INVALID DMKTRRO42E SPOOLID nnnn DOES NCT EXIST CR IS HELD DMKTRR301E REQUESTED FILE IS NCT A CPTRAP FILE DMKTRR302E I/O ERROR ON OOC - XXXXXXXXXX DMKTRR303E OOC READER FILE NCT LOCATABLE DMKTRR3051 TRAPRED SELECTIVITY RESET DMKTRR764E ERROR IN ROUTINE XXXXXXX UNLOCK DMKCPV004S INVALID HEXIOC - hexloc DMKCPV009E INVALID RANGE - range DMKCPV020E USERID MISSING OR INVALID DMKCPV033E HEXLOC MISSING OR INVALID DMKCPV045E userid NOT LCGGED CN DMKCPV160E HEXLOC hexloc EXCEEDS STORAGE DMKCPV1651 PAGE 'hexloc' NOT LCCKED; SHARED PAGE DMKCPV176E VIRTUAL = REAL AREA IN USE BY {USERID|SYSTEM} DMKCPV202E VIRT=REAL AREA NCT AVAILABLE; INSUFFICIENT STORAGE DMKCPV203E V=R AREA REQUIRES IFL EY DEVICE ADDRESS DMKCPV204E INVALID PAGES (S) SPECIFIED, V=R AREA VARY DMKCPO049E type raddr IN USE DMKCPO124E DASD raddr IN USE EY nnn USERS DMKCPO140E type raddr ATTACHED TO userid

DMKCP0142E type raddr NCT DEAINED DMKCP0143E type raddr IN USE BY SYSTEM

```
DMKCPO198W LAST PATH TO DEVICE raddr ON PROCESSOR nn
     DMKCPP623I CHANNEL SET CONNECTED TO PRCCESSOR nn
      DMKCPT003E INVALID OPTION - crtion
     DMKCPT021E RADDR MISSING CR INVALID
     DMKCPT026E OPERAND MISSING OR INVALID
     DMKCPT040E DEV addr DOES NOT EXIST
     DMKCPT046E {DEV rid|type raddr} OFFLINE
     DMKCPT049E type raddr IN USE
DMKCPT123E DASD raddr CP OWNED
     DMKCPT124E DASD raddr IN USF BY nnn USERS
     DMKCPT136E DEVICE {vaddr|raddr} NOT {DEFINED|VARIED}; CHANNEL XX DEDICATED
      DMKCPT140E type raddr ATTACHED TO userid
      DMKCPT142E type raddr NOT DRAINED
     DMKCPT143E type raddr in USE EY SYSTEM
DMKCPT154F DEV raddr VARY FAILED, VARY IN PROCESS
DMKCPT192E VARY PROCESSOR CCMMAND FAILEL
1
     DMKCPU021E RADDR MISSING OR INVALID
     DMKCPU191E PROCESSOR nn DOES NOT EXIST
     DMKCPU192E VARY PROCESSOR COMMAND FAILED
     DMKCPU1931 PROCESSOR nn CNLINE
     DMKCPU194I PROCESSOR nn OFFLINE
     DMKCPU6231 CHANNEL SET CONNECTED TO PROCESSOR nn
     DMKCPU812E MSSF RESPONSE CODE TO VARY CP (ON | CFF) IS nnnn
     DMKCPP6231 CHANNEL SET CONNECTED TO PRCCESSOR nn
     DMKCPT601E CHANNEL CONTROL CHECK DEV xxx; USER 'userid'
     DMKCPT602E INTERFACE CONTROL CHECK DEV xxx; USER 'userid'
     DMKMCT6251 ALTERNATE PROCESSOR RECOVERY SUCCESSFUL; PROCESSOR nn OFFLINE
  VMDUMP
     DMKVMD009E INVALID RANGE - range
     DMKVMD013E CONFLICTING CPTICN - option
     DMKVMD020E USERID MISSING OR INVALID DMKVMD033E HEXLOC MISSING OR INVALID
     DMKVMD038E PARAMETER parameter FOR option OPTION MISSING OR INVALID
     DMKVMD053E userid NOT IN CP LIRECTORY
DMKVMD146I VMDUMP FAILED, SPOOLING ERROR
     DMKVMD160E HEXLOC hexloc EXCEEDS STORAGE
  WNG
     DMKMSG003E INVALID OPTION - option
     DMKMSG020E USERID MISSING OR INVALID
     DMKMSG045E userid NOT LCGGED ON
     DMKMSG057W userid NOT RECEIVING; {DISCONNECTED| MSG OFF| WNG OFF}
     None.
  CP Spontaneous Messages
     DMKRNH454I DEV rid DISABLED
     DMKRNH4621 CTLR 'raddr' UNIT CHECK; IPL REQUIRED
     DMKRNH4631 CTLR 'raddr' UNIT CHECK; RESTART IN FROGRESS DMKRNH4641 CTLR 'raddr' CC=3; DEPRESS 370X "LOAD" BUTTON
     DMKRNH4651 LINE TRACE TERMINATED DUE TO ERROR
```

# **CMS Message Summary**

```
DMSACCOO2E FILE 'DMSROS TEXT' NOT FOUND
   DMSACCOOSE INVALID OPTION 'option'
   DMSACCO17E INVALID DEVICE ADDRESS 'cuu'
   DMSACCO48E INVALID MODE 'mode'
   DMSACC059E 'cuu' ALREADY ACCESSED AS READ/WRITE 'mode' DISK
DMSACC060E FILE {S} 'fn [ft [fm]]' NOT FCUND. DISK 'mode {cuu}' WILL NOT BE ACCESSED
DMSACC070E INVALID PARAMETER 'parameter'
   DMSACC109S VIRTUAL STORAGE CAPACITY EXCEEDED
   DMSACC112S 'mode {cuu}' DEVICE ERROR
DMSACC113S 'mode {cuu}' NOT ATTACHED
DMSACC240S ERROR LOADING READ CS ROUTINE 'DMSROS TEXT'
   DMSACC230W OS DISK-FILEID AND/OR OPTIONS SPECIFIED ARE IGNORED
   DMSACC723I mode {cuu} {R/O|F/W} [-OS|-DCS]
DMSACC724I 'cuu' REPLACES 'mode {cuu}'
   DMSACC725I cuu ALSO = 'mode' [-OS|-DOS] DISK
DMSACC726I 'cuu mode [/ext]' RELEASED
DMSACO230W OSDISK - FILEID AND/OR OPTION SPECIFIED ARE IGNORED
AMSERV
   DMSAMSOO1E NO FILENAME SPECIFIED
   DMSAMS002E FILE 'fname1 AMSERV' NCT FOUND
   DMSAMS003E INVALID OPTION 'option'
   DMSAMSOO6E NO READ/WRITE DISK ACCESSED FCR 'fname2 LISTING'
DMSAMSOO7E FILE 'fname1 AMSERV fm' NOT FIXED, 80-CHAR. RECORDS
   DMSAMS065E *option* OPTICN SPECIFIED TWICE
   DMSAMSO66E 'option' AND 'option' ARE CONFLICTING OPTIONS
   DMSAMS070E INVALID PARAMETER *parameter*
   DMSAMS109S VIRTUAL STORAGE CAPACITY EXCEEDED
   DMSAMS113S {TAPIN|TAPOUT} {addr} NOT ATTACHED DMSAMS136S UNABLE TO LOAD 'IDCAMS'
   DMSAMS228E NO DDNAME ENTERED
   DMSAMS367R ENTER TAPE {INPUT|OUTPUT} DDNAMES:
   DMSAMS7221 FILE 'fname2 LISTING fm' WILL HOLD AMSERV OUTPUT
   DMSSTT062E INVALID CHARACTER 'char' IN FILEID {'fname1 AMSERV'|'fname2 LISTING'}
ASM3705
   DMSARNOO1E NO FILENAME SPECIFIED
   DMSARNOOZE FILE 'fn ft' NCT FOUND
   DMSARNOO3E INVALID OPTION 'ortion'
   DMSARNOO4W WARNING MESSAGES ISSUED
   DMSARNOOGE NO READ/WRITE DISK ACCESSED
   DMSARNOO7E FILE 'fn ft fm' IS NOT FIXED, 80 CHAR. RECORDS
   DMSARNOO8W ERROR MESSAGES ISSUED
   DMSARNO12W SEVERE ERROR MESSAGES ISSUED
   DMSARNO16W TERMINAL ERROR MESSAGES ISSUED
   DMSARXOO1E NO FILENAME SPECIFIED
   DMSARX002E FILE 'fn ASM3705' NOT FOUND
   DMSARX003E INVALID OPTION 'option'
   DMSARXOOGE NO READ/WRITE DISK ACCESSED
   DMSARX007E FILE 'fn ASM3705' IS NCT FIXED, 80-CHAR. RECORDS
   DMSARX038E FILEID CONFLICT FOR DDNAME 'ASM3705'
   DMSARX052E MORE THAN 100 CHARS. OF CPTIONS SPECIFIED
   DMSARX070E INVALID PARAMETER 'parameter'
   DMSARX074E ERROR SETTING/RESETTING AUXILIARY DIRECTORY
   DMSARX075E [DEVICE] devicename {INVALID|ILLEGAL} FOR {INPUT|OUTPUT}
ASSEMBLE
   DMSASMOOTE NO FILENAME SPECIFIED
   DMSASM002E FILE 'fn ASSEMBLE' NOT FOUND
   DMSASMOOSE INVALID OPTION 'option'
   DMSASMOOGE NO READ/WRITE DISK ACCESSED
   DMSASMOO7E FILE 'fn ASSEMBLE' IS NOT FIXED, 80-CHAR. RECORDS
   DMSASM038E FILEID CONFLICT FOR DDNAME 'ASSEMBLE'
DMSASM052E MORE THAN 100 CHARS. OF OPTIONS SPECIFIED
   DMSASMO70E INVALID PARAMETER 'parameter'
   DMSASM074E ERROR [RE]SETTING AUXILIARY LIRECTORY
   DMSASMO75E [DEVICE] devicename {INVALID|ILLEGAL} FOR {INPUT|OUTPUT}
```

```
ASSGN
    DMSASNOO3E INVALID OPTION 'cption'
    DMSASNO27E INVALID DEVICE 'device'
    DMSASNO28E NO LOGICAL UNIT SPECIFIED
    DMSASNO29E INVALID PARAMETER 'parameter' IN THE OPTION 'option' FIELD
    DMSASNO35E INVALID TAPE MODE
    DMSASNO50E PARAMETER MISSING AFTER SYSXXX
    DMSASN065E 'option' OPTION SPECIFIED TWICE
   DMSASNO66E 'option' AND 'option' ARE CONFLICTING OPTIONS
DMSASNO69E DISK 'mode' NOT ACCESSED
   DMSASNO70E INVALID PARAMETER 'parameter'
DMSASNO87E INVALID ASSIGNMENT OF 'SYSXXX' TO DEVICE 'device'
    DMSASNO90E INVALID DEVICE CLASS 'device class' FOR 'device'
    DMSASNO99E CMS/DOS ENVIRONMENT NOT ACTIVE
    DMSASN113S '{TAPn|mode|READER|FUNCH|PRINTER} {cuu}' NOT ATTACHED
CMSBATCH
   DMSBTB100E NO BATCH PROCESSOR AVAILABLE
    DMSBTB101E BATCH NOT LOADED
    DMSBTP105E NO JOB CARD PROVIDED
    DMSBTP106E JOB CARD FORMAT INVALID
    DMSBTP107E CP/CMS COMMAND 'command, {device}' NOT ALLOWED
   DMSBTP108E /SET CARD FORMAT INVALID
DMSBTP109E {CPU|PRINTER|PUNCH} LIMIT EXCEEDED
COMPARE
   DMSCMP002E FILE 'fn [ft [fm]]' NOT FOUND DMSCMP003E INVALID OPTION 'option'
   DMSCMP005E NO 'option' COLUMN SPECIFIED
DMSCMP009E COLUMN 'col' EXCEEDS RECORD LENGTH
    DMSCMP010E PREMATURE EOF CN FILE ['fn ft [fm']]
    DMSCMP011E CONFLICTING FILE FORMATS
    DMSCMP019E IDENTICAL FILEIDS
   DMSCMP029E INVALID PARAMETER 'parameter' IN THE option 'COL' FIELD DMSCMP054E INCOMPLETE FILEID ['fn [ft]'] SPECIFIED
   DMSCMP062E INVALID * IN FILEID
    DMSCMP069E DISK 'mode' NOT ACCESSED
   DMSCMP104S ERROR 'nn' READING FILE 'fn ft fm' FROM DISK DMSCMP109S VIRTUAL STORAGE CAPACITY EXCEEDED
    DMSCMP179I COMPARING 'fn ft fm' WITH 'fn ft fm'
   DMSCMF209W FILES DO NCT COMPARE DMSCMP211E COLUMN FIEIDS CUT OF SEQUENCE
   DMSCPY002E [INPUT|OVERLAY] FILE[{S}] ['fn [ft [fm]]'] NOT FOUND DMSCPY003E INVALID OPTION 'cption' DMSCPY024E FILE 'fn ft fm' AIREADY EXISTS, SPECIFY 'REPLACE' DMSCPY029E INVALID PARAMETER 'parameter' IN THE 'option' OPTION FIELD
   DMSCPY030E FILE "fn ft fm" AIREADY ACTIVE
    DMSCPY037E DISK 'mode[ {cuu} ]' IS READ/ONLY
   DMSCPY042E NO FILEID[ {S} ] SPECIFIED DMSCPY048E INVALID MODE 'mode'
    DMSCPY054E INCOMPLETE FILEIC SPECIFIED
    DMSCPY062E INVALID CHAR '[=|*|char]' IN FILEID '[fn ft fm]'
    DMSCPY063E NO [ {TRANSLATION|SPECIFICATION} ] LIST ENTERED
   DMSCPY064E INVALID [TRANSLATION] SPECIFICATION AT OR NEAR "....."
DMSCPY065E 'option' OPTION SPECIFIED TWICE
DMSCPY066E 'option' AND 'option' ARE CONFLICTING OPTIONS
   DMSCPY067E COMBINED INPUT FILES ILLEGAL WITH PACK OR UNPACK OPTIONS DMSCPY068E INPUT FILE 'fn ft fm' NOT IN PACKED FORMAT
    DMSCPY069E DISK MCDE NOT ACCESSED
    DMSCPY101S SPECS TEMP STRING STORAGE EXHAUSTED AT '......
   DMSCPY102S TOO MANY FILEIDS
    DMSCPY103S NUMBER OF SPECS EXCEEDS MAX 20
    DMSCPY156E 'FROM nnn' NCT FOUND --FILE 'fn ft fm' HAS ONLY 'nnn' RECORDS
    DMSCPY157E LABEL 'label' NOT FOUND IN FILE 'fn ft fm'
    DMSCPY172E TOLABEL 'label' {EQUALS| IS AN INITIAL SUESTRING OF} FRLABEL 'label'
    DMSCPY173E NO RECORDS WERE COPIED TO OUTPUT FILE 'fn ft fm'
    DMSCPY601R ENTER SPECIFICATION LIST:
    DMSCPY602R ENTER TRANSLATION LIST:
   DMSCPY721I COPY 'fn ft fm' [{TC|APPEND|CVLY} 'fn ft fm' {OLD|NEW} FILE]
DMSCPY901T UNEXPECTED ERROR AT 'addr': PLIST 'plist' AT 'addr', BASE 'addr', RC 'nn'
    DMSCPY903T IMPOSSIBLE PHASE CODE 'hh'
```

```
DMSCPY904T UNEXPECTED UNPACK ERROR AT 'addr', BASE 'addr'
CPEREP
   DMSIFC002E FILE 'fn ft [fm]' NOT FOUND
   DMSIFC007E FILE 'fn ft fm' IS NOT FIXED, 80 CHAR. RECORDS
    DMSIFC023E NO FILETYPE SPECIFIED
    DMSIFC070E INVALID PARAMETER 'parameter'
    DMSIFC104S ERROR 'nn' READING FILE 'fn ft fm' FROM DISK
   DMSIFC825E CLEAR IS VALID ONLY WHEN SPECIFIED BY ITSELF
    DMSIFC826E EREP TXTLIBS NOT FOUND
   DMSIFC828I CPEREP ZERO OR CLIAR HAS BEEN COMPLETED DMSIFC829W ATTEMPTED 'ZERO' WAS SUPPRESSED. REQUIRES PRIVILEGE CLASS F
    DMSIFC831E MORE THAN 100 CHARS. OF OPTIONS SPECIFIED
   DMSREA830E I/O ERROR READING A BLOCK OF RECORDS FROM THE ERROR RECORDING CYLINDERS
   DMSIFC832S SOFTWARE INCOMPATIFILITY AT THE CFFREP-EREP INTERFACE. CODE=nnn
DEBUG
   DMSDBG113S PRINTER {cuu} NOT ATTACHED
   DMSDBG7281 DEBUG ENTERED [EXTERNAL INT| EREAKPCINT nn AT xxxxxx]
   DMSWDF014E INVALID KEYWORD 'function'
   DMSWDF029E INVAVID PARAMETER 'parameter' IN THE OPTION 'option' FIELD
    DMSWDF637E MISSING VALUE FOR THE {PROFILE|FROM|FOR|NOTEBOOK} OPTION
   DMSWDF641E NO {OPTIONS|COMMAND} SPECIFIED
   DMSWDF642E DEFAULTS DOES NOT ACCEPT { CCMMAND Command | OPTION option
                for 'COMMANC'}
   DMSWDF653E ERROR EXECUTING 'GLCBALV'
   DMSSTT062E INVALID CHARACTER 'character' IN FILEID 'fn ft fm'
DISCARD
   DMSWDC651E DISCARD MUST BE ISSUED FOR RDRLIST, PEEK OR FILELIST DMSWDC652E MISSING OPERAND(S). SPECIFY 'EXECUTE [n] DISCARD' DMSWDC653E ERROR EXECUTING 'command', RC - 'nn'
DISK
   DMSDSK002E FILE[ {S} ] ['fn [ft [fm]]'] NOT FOUND
   DMSDSK014E INVALID FUNCTION 'function'
   DMSDSK037E DISK 'mode[ {cuu} ]' IS READ/ONLY
   DMSDSK047E NO FUNCTION SPECIFIED
   DMSDSK048E INVALID MODE "mode"
   DMSDSK054E INCOMPLETE FILEID SPECIFIED
   DMSDSK062E INVALID * IN FILEID ['fn ft fm']
   DMSDSK070E INVALID PARAMETER *parameter*
   DMSDSK077E END CARD MISSING FROM INPUT DECK
   DMSDSK078E INVALID CARE IN INPUT DECK
   DMSDSK078W SEQUENCE ERROR DETECTED LOADING 'fn ft' EXPECTED '....'
                FOUND '....
   DMSDSK104S ERROR 'nn' REACING FILE 'fn ft fm' FROM DISK
   DMSDSK105S ERROR 'nn' WRITING FILE 'fn ft fm' ON DISK
   DMSDSK118S ERROR PUNCHING FILE
   DMSDSK124S ERROR READING CARD FILE
   DMSDSK205W READER EMPTY OR NOT READY
   DMSDSK445W INVALID DAT IN SEQUENCE FIELD, BYPASSING SEQUENCE CHECK
   DMSDSK496S READER FILE ALTERED TO DISK LOAD AS: 'fn ft fm'. DISK LOAD
   STOPPED. FILE HAS BEEN LEFT IN YOUR READER DMSDSK550W DATE/TIME DATA NCT PRESENT FCR FILE "fn ft"
   DMSDLB001E NO FILENAME SPECIFIED
   DMSDLE003E INVALID OPTION 'crtion'
   DMSDLB005E NO '{CAT|BUFSP}' SPECIFIED
   DMSDLB023E NO FILETYPE SPECIFIED
   DMSDLB048E INVALID MODE 'mode'
   DMSDLB050E PARAMETER MISSING AFTER DDNAME
   DMSDLB065E 'option' OPTICN SPECIFIED TWICE
DMSDLB066E 'option' AND 'option' ARE CONFLICTING OPTIONS
   DMSDLB069E DISK 'mode' NOT ACCESSED DMSDLB070E INVALID PARAMETER 'parameter'
   DMSDLB086E INVALID DDNAME 'ddname'
   DMSDLB109S VIRTUAL STORAGE CAPACITY EXCEEDED
    DMSDLB220R ENTER DATA SET NAME:
   DMSDLB221E INVALID DATA SET NAME
```

ı

```
DMSDLB301E 'SYSxxx' NOT ASSIGNED FOR DISK 'fm'
   DMSDLB302E NO SYSXXX OPERAND SPECIFIED
   DMSDLB304E INVALID OPERAND VALUE 'value'
   DMSDLB305E INCOMPLETE EXTENT RANGE
   DMSDLB306E SYSXXX NOT ASSIGNED FOR 'IGNORE'
   DMSDLB307E CATALOG DDNAME 'ddname' NCT FCUND
   DMSDLE308E 'mode' DISK IN [NON-]CMS FCRMAT: INVALID FOR [NON-]CMS DATASET
   DMSDLB3201 MAXIMUM NUMBER OF LISK ENTRIES RECORDED
   DMSDLB321I MAXIMUM NUMBER OF EXTENTS RECORDED
   DMSDLB322I DDNAME 'ddname' NCT FOUND: NO CLEAR EXECUTED
   DMSDLB3231 {MASTER|JOE} CATALOG DLBL CLEARED
   DMSDLB3241 NO USER DEFINED DIEL'S IN EFFECT
   DMSDLB330R ENTER VOLUME SPECIFICATIONS:
   DMSDLB331R ENTER EXTENT SPECIFICATIONS:
DOSLIB
   DMSDSL002E FILE 'fn DOSLIE' NCT FCUND
   DMSDSLOO3E INVALID OPTION 'crtion'
   DMSDSL013W PHASE 'phase' NOT FCUND IN LIBRARY 'fn DOSLIB fm'
   DMSDSL014E INVALID FUNCTION 'function'
   DMSDSL037E DISK 'mode' IS REAL/ONLY
   DMSDSL046E NO LIBRARY NAME SPECIFIED
   DMSDSL047E NO FUNCTION SPECIFIED
   DMSDSL069E DISK 'mode' NOT ACCESSED
   DMSDSL070E INVALID PARAMETER 'parameter'
   DMSDSL098E NO PHASE NAME SPECIFIED
   DMSDSL104S ERROR 'nn' READING FILE 'fn DOSLIB fm' FROM DISK
   DMSDSL105S ERROR 'nn' WRITING FILE 'fn ft fm' ON DISK
   DMSDSL213W LIBRARY 'fn DOSLIB fm' NCT CREATED
DOSLKED
   DMSDLKOO1E NO FILENAME SPECIFIED
   DMSDLK003E INVALID OPTION 'crtion'
   DMSDLK006E NO READ/WRITE DISK ACCESSED
   DMSDLK007E FILE 'fn ft fm' IS NOT FIXED, 80 CHAR. RECORDS
   DMSDLK070E INVALID PARAMETER 'parameter'
   DMSDLK099E CMS/DOS ENVIRONMENT NOT ACTIVE
   DMSDLK104S ERROR 'nn' REALING FILE 'fn ft fm' FROM DISK
   DMSDLK105S ERROR 'nn' WRITING FILE 'fn ft fm' ON DISK
   DMSDLK210E LIBRARY 'fn ft' IS ON A READ-ONLY DISK DMSDLK245S ERROR 'nnn' ON PRINTER
DSERV
   DMSDSV003E INVALID OPTION 'option'
   DMSDSVO21W NO TRANSIENT DIRECTORY
   DMSDSV022W NO CORE IMAGE DIRECTORY
   DMSDSV023W NO RELOCATABLE DIRECTORY
   DMSDSV024W NO PROCEDURE DIRECTORY
   DMSDSV025W NO SOURCE STATEMENT DIRECTORY
   DMSDSV026W 'phase' NOT IN LIFRARY
   DMSDSV027E INVALID DEVICE 'nn'
   DMSDSV027W NO PRIVATE CORE INAGE LIERARY
   DMSDSV028W NO {PRIVATE|SYSTEM} TRANSIENT DIRECTORY ENTRIES
   DMSDSV047E NO FUNCTION SPECIFIED
   DMSDSV065E 'option' OPTION SPECIFIED TWICE
   DMSDSV066E 'option' AND 'option' ARE CONFLICTING OPTIONS
   DMSDSV070E INVALID PARAMETER 'parameter'
   DMSDSV095E INVALID ADDRESS 'address'
   DMSDSV099E CMS/DOS ENVIRONMENT NOT ACTIVE
   DMSDSV105S ERROR 'nn' WRITING FILE 'DSERV MAP A5' ON DISK
   DMSDSV245S ERROR 'nnn' ON PRINTER
EDIT
   DMSEDIOO3E INVALID OPTION 'option'
   DMSEDIO24E FILE 'fn ft fm' ALREADY EXISTS
   DMSEDIO29E INVALID PARAMETER 'parameter' IN THE OPTION 'option' FIELD
   DMSEDIO44E RECORD LENGTH EXCEEDS ALLOWABLE MAXIMUM
   DMSEDIO54E INCOMPLETE FILEID ['fn [ft]'] SPECIFIED DMSEDI069E DISK 'mode' NCT ACCESSED
   DMSEDIO76E ACTUAL RECORD LENGTH EXCEEDS THAT SPECIFIED
   DMSEDI104S ERROR 'nn' READING FILE 'fn ft fm' FROM DISK DMSEDI105S ERROR 'nn' WRITING FILE 'fn ft fm' ON DISK
   DMSEDI117S ERROR WRITING TO DISPLAY TERMINAL
```

```
DMSEDI132S FILE 'fn ft fm' TCC LARGE
    DMSEDI143S UNABLE TO LOAD SAVED SYSTEM OR LOAD MODULE
    DMSEDI144S REQUESTED FILE IS IN ACTIVE STATUS
ERASE
   DMSERSOO2E FILE[{S}] ['fn [ft [fm]]'] NCT FOUND DMSERSOO3E INVALID OPTION 'option'
    DMSERS037E DISK 'mode {cuu} ' IS READ/ONLY
    DMSERS048E INVALID MODE 'mode'
    DMSERS054E INCOMPLETE FILEID ['fn [ft]'] SPECIFIED
    DMSERS069F DISK 'mode' NOT ACCESSED
   DMSERS070E INVALID PARAMETER 'parameter'
DMSERS071E ERASE * * [fm|*] NCT ALLCWED
   DMSERS109T VIRTUAL STORAGE CAPACITY EXCEEDED
ESERV
   DMSERVOO1E NO FILENAME SPECIFIED
   DMSERVOOZE FILE 'fn ESERV' NCT FOUND
    DMSERVOOGE NO READ/WRITE DISK ACCESSED
    DMSERVO27E INVALID DEVICE 'device' FOR SYSXXX
    DMSERV037E DISK 'mode' IS READ/ONLY
   DMSERV070E INVALID ARGUMENT 'argument'
DMSERV099E CMS/DOS ENVIRONMENT NOT ACTIVE
   DMSEXCOO1E NO FILENAME SPECIFIED
    DMSEXT072E ERROR IN EXEC FILE fn, LINE nnn - message
EXECIO
   DMSEI0618E NUCEXT FAILED
   DMSEI0621E BAD PLIST: xxxxx
    DMSEI0622E INSUFFICIENT FREE STCRAGE FOR EXECIO
   DMSEI0632E I/O ERROR IN EXECIO: RC=nnn FROM 'command' COMMAND
EXECUTE
   DMSWEX526E OPTION 'CURSOR' VALID IN DISPLAY MCDE ONLY DMSWEX561E CURSOR IS NCT ON A VALID DATA FIELD
   DMSWEX654E INVALID SYMBOL 'symbol' {'/O' MUST BE SPECIFIED ALONE;
INVALID CHARACTER 'char' FCIIOWING '/' SYMBOL}
DMSWEX651E 'EXECUTE' MUST BE ISSUED FROM FILELIST OR RDRLIST
EXEC 2
   DMSEXE085E ERROR IN fn ft fm, LINE nnn - message
   DMSEXE175E INVALID EXEC COMMAND
   DMSEXE255T INSUFFICIENT STORAGE FOR EXEC INTERPRETER
FETCH
   DMSFCH016E NO PRIVATE CORE IMAGE LIBRARY FOUND DMSFCH104S ERROR 'nn' READING FILE 'fn ft fm' FROM DISK
    DMSFCH109S VIRTUAL STORAGE CAPACITY EXCEEDED
   DMSFCH113S DISK {cuu} NOT ATTACHEC
DMSFCH115E PHASE LOAD POINT LESS THAN 'address'
    DMSFCH411S INPUT ERROR CODE 'nn' CN {SYSRES|SYSCLB}
   DMSFCH623S PHASE CANNOT BE LOADED AT LOCATION 'location' BECAUSE IT WOULD OVERLAY THE CMS NUCLEUS
    DMSFCH777S DOS PARTITION TOO SMALL TO ACCOMMODATE FETCH REQUEST
    DMSFET003E INVALID OPTION 'cption'
   DMSFET004E PHASE 'phase' NOT FCUND
DMSFET029E INVALID PARAMETER 'parameter' IN THE OPTION 'ORIGIN' FIFLD
DMSFET070E INVALID PARAMETER 'parameter'
    DNSFET098E NO PHASE NAME SPECIFIED
    DMSFET099E CMS/DOS ENVIRONMENT NOT ACTIVE
    DMSFET623S PHASE CANNOT BE LOADED AT LOCATION 'location' BECAUSE IT WOULD OVERLAY THE CMS NUCLEUS
    DMSFET7101 PHASE 'phase' ENTRY POINT AT LOCATION XXXXXX
    DMSLIO055E NO ENTRY POINT DEFINED
    DMSLIO7401 EXECUTION BEGINS..
FILEDEF
    DMSFLD003E INVALID OPTION 'option'
    DMSFLD023E NO FILETYPE SPECIFIED
    DMSFLD027E INVALID DEVICE 'device name'
    DMSFLD029E INVALID PARAMETER 'parameter' IN THE OPTION 'option' FIELD
```

```
DMSFLD035E INVALID TAPE MCDE
   DMSFLD050E PARAMETER MISSING AFTER DDNAME
    DMSFLD065E 'option' OPTICN SPECIFIED TWICE
    DMSFLD066E 'option' AND 'option' ARE CONFLICTING OPTIONS
    DMSFLD069I DISK 'mode' NOT ACCESSED
    DMSFLD070E INVALID PARAMETER 'parameter'
DMSFLD220R ENTER DATA SET NAME:
    DMSFLD221E INVALID DATA SET NAME 'data set name'
    DMSFLD224E FILEID ALREADY IN USE
    DMSFLD420E NSL EXIT FILENAME MISSING OR INVALID
    DMSFLD7041 INVALID CLEAR REQUEST
    DMSSTT228I USER LABELS BYPASSED ON DATA SET 'data set name'
    DMSFLD324I NO USER DEFINED FILEDEF'S IN EFFECT
FILELIST
    DMSWFL002E FILE "fn ft fm" NCI FOUND
    DMSWFL003E INVALID OPTION 'crtion'
    DMSWFL054E INCOMPLETE FILEID SPECIFIED
   DMSWFL034E INVALID PARAMETER 'parameter'
DMSWFL680E INVALID FILEID SPECIFIED WITH 'FILELIST' OPTION
DMSWFL637E MISSING VALUE FOR THE 'PROFILE' OPTION
DMSWFL651E 'APPEND' MUST BE ISSUED FOR RDRLIST OR FILELIST
    DMSSTT062E INVALID CHARACTER 'character' IN FILEID 'fn ft fm'
FORMAT
    DMSFOR003E INVALID OPTION 'option'
    DMSFOR005E NO 'option' SPECIFIED
    DMSFOR017E INVALID DEVICE ADDRESS 'cuu'
    DMSFOR028E NO DEVICE SPECIFIED
    DMSFOR037E DISK 'mode[ {cuu} ]' IS READ/CNLY
    DMSFOR048E INVALID MODE 'mode'
    DMSFOR069E DISK {'mode'|'cuu'} NOT ACCESSED DMSFOR070E INVALID PARAMETER 'parameter'
    DMSFOR113S {TAPR {cuu} | mode {cuu} | READER | FUNCH | FRINTER} NOT ATTACHED DMSFOR114S 'cuu' IS AN UNSUPPORTED DEVICE TYPE
    DMSFOR125S PERMANENT UNIT CHECK ON DISK 'mode {cuu}'
    DMSFOR114S 'cuu' IS AN UNSUPPORTED DEVICE, OR REQUESTED BLKSIZE IS NOT
                 SUPPORTED FOR THE DEVICE
    DMSFOR126S ERROR {READ|WRIT}ING LABEL CN DISK 'mode {cuu} '
    DMSFOR214W CANNOT RECOMPUTE WITHOUT LOSS OF DATA. NO CHANGE.
    DMSFOR216E INSUFFICIENT BLOCKS ON DISK TO SUPPORT CMS DISK STRUCTURE
    DMSFOR603R FORMAT WILL ERASE ALL FILES ON DISK 'mode {cuu} '.
DO YOU WISH TO CONTINUE? {YES|NO}:
    DMSFOR605R ENTER DISK LABEL:
    DMSFOR7051 DISK REMAINS UNCHANGED
    DMSFOR732I 'nnn' CYLINDERS FORMATIED ON DISK 'mode (cuu)'
    DMSFOR7321 'nnn' {CYLINDERS|FE-512 BLCCKS} FCRMATTED ON DISK 'mode {cuu} '
    DMSFOR733I FORMATTING DISK 'mode'
GENDIRT
    DMSGND002W FILE[{S}] ['fn [ft [fm]]'] NCT FOUND DMSGND021E ENTRY POINT 'name' NOT FOUND
    DMSGND022E NO DIRECTORY NAME SPECIFIED
    DMSGND070E INVALID PARAMETER 'parameter'
GENMOD
    DMSMOD003E INVALID OPTION 'cption'
    DMSMOD005E NO '{FROM|TO} ENTRY' SPECIFIED
DMSMOD021E ENTRY POINT 'name' NOT FOUND
    DMSMOD032E INVALID FILETYPE 'ft'
DMSMOD037E DISK 'mode' IS READ/ONLY
    DMSMODO40E NO FILES LOADED
    DMSMOD070E INVALID PARAMETER *parameter*
    DMSMOD084E INVALID USE OF 'FROM' AND 'TC' OPTIONS
    DMSMOD105S ERROR 'nn' WRITING FILE 'fn ft fm' ON DISK
    DMSSTT048E INVALID MODE 'mode'
DMSSTT069E DISK 'mode' NOT ACCESSED
```

```
GEN3705
    DMSGRN002E FILE 'fn ft [fm]' NOT FOUND DMSGRN003E INVALID OPTION 'option'
    DMSGRN007E FILE 'fn ft' IS NOT FIXED, 80 CHAR. RECORDS
    DMSGRN048E INVALID MODE 'mode'
    DMSGRN054E INCOMPLETE FILEID SPECIFIED
    DMSGRN078E INVALID CARD IN INPUT FILE '80 character card image'
GLOBAL
    DMSGLB002W FILE 'fn ft' NCT FCUND
DMSGLB014E INVALID FUNCTION 'function'
    DMSGLB047E NO FUNCTION SPECIFIED
    DMSGLB108S MORE THAN 8 LIBRARIES SPECIFIED
GLOBALV
    DMSGLOO47E NO FUNCTION SPECIFIED
    DMSGLO104S ERROR 'nn' READING FILE 'fn ft fm' FROM DISK
    DMSGLC618E NUCEXT FAILED
    DMSGLO622E INSUFFICIENT FREE STORAGE - NO TABLE MADE
    DMSGL0628E INVALID GLOBALV FUNCTION 'function'
DMSGL0631E SETL/SETLP/SETLS CAN ONLY BE EXECUTED FROM AN EXEC 2 EXEC OR AS A CMS COMMAND
    DMSGLO649E EXTRANEOUS PARAMETER 'parameter'
HELP
    DMSHLP002E INPUT FILE {S} 'fn ft fm' NOT FOUND
    DMSHLP003E INVALID CPTION 'option'
    DMSHLP104S ERROR 'nn' READING FILE 'fn ft fm' FROM DISK
    DMSHLP109S VIRTUAL STORAGE CAPACITY EXCEEDED
    DMSHLP250S I/O ERROR OR DEVICE ERROR
    DMSHLP251E HELP PROCESSING ERROR CODE nn - 'description'
    DMSHLP252E VALID OPTIONS ARE = DESC FORM PARM ALL
    DMSHLP254E HELP CANNOT FIND THE INFORMATION YOU REQUESTED. IF NOT
                MISSPELLED, PLEASE ENTER 'HELP' FOR MENU SELECTION OR 'HELP HELP' FOR THE HELP COMMAND
    DMSHEL529E 'subcommand' SUBCCMMAND IS ONLY VALID IN EDITING MODE
    DMSHEL545E MISSING OPERAND (S)
    DMSHEL561E CURSOR IS NCT ON A VALID DATA FIELD
    DMSHEL640E UNABLE TO ACCESS HELP DISK {cuu}, RC=nn FROM ACCESS COMMAND DMSHLP907T I/O ERROR ON FILE 'fn ft fm'
IDENTIFY
    DMSIDE003E INVALID OPTION 'nn'
    DMSIDE056E FILE "fn ft" CONTAINS INVALID RECORD FORMAT
    DMSIDE070E INVALID PARAMETER 'parameter'
DMSIDE104S ERROR 'nn' READING FILE 'fn ft fm' FROM DISK
IMAGEMOD
    DMSIMA001E NO FILENAME SPECIFIED
    DMSIMA002E FILE 'fn ft' NOT FOUND
    DMSIMA003E INVALID OPTION 'option'
    DMSIMA013E MEMBER 'name' NOT FOUND IN LIBRARY 'libname'
    DMSIMA014E INVALID FUNCTION 'function'
    DMSIMA046E NO LIBRARY NAME SPECIFIED
    DMSIMA047E NO FUNCTION SPECIFIED
    DMSIMA346E ERROR 'nn' LOADING 'fn ft' FROM DISK
    DMSIMA347E ERROR 'nn' LOADING LIBRARY 'libname'
DMSIMA348E ERROR 'nn' SAVING LIBRARY 'libname'
    DMSIMA349E INVALID LIBRARY 'libname'
    DMSIMA751E MEMBER 'name' FOUND IN LIBRARY 'libname'
INCLUDE
    DMSLGT002I FILE 'fn TXTLIB' NOT FOUND
    DMSLIO001E NO FILENAME SPECIFIED
    DMSLIO002E FILE ['fn [ft [fm]]'] NOT FOUND
    DMSLICOO3E INVALID OPTION 'option'
    DMSLIO005E NO 'option' SPECIFIED
DMSLIO021E ENTRY POINT 'name' NCT FCUND
    DMSLIO029E INVALID PARAMETER 'parameter' IN THE OPTION 'option' FIELD
    DMSLICO55E NO ENTRY POINT DEFINED
    DMSLIO056E FILE 'fn ft fm' CONTAINS INVALID RECORD FORMATS
    DMSLI0099E CMS/DOS ENVIRONMENT ACTIVE
    DMSLIO104S ERROR 'nn' READING FILE 'fn ft fm' FROM DISK
    DMSLIO105S ERROR 'nn' WRITING FILE 'fn ft fm' ON DISK
```

```
DMSLIO109S VIRTUAL STORAGE CAPACITY EXCEEDED
   DMSLIO116S LOADER TABLE CVERFICW
   DMSLIO168S PSEUDO REGISTER TABLE OVERFLOW
   DMSLIO169S ESDID TABLE OVERFICW
   DMSLIO201W THE FOLLOWING NAMES ARE UNDEFINED:
   DMSLIO202W DUPLICATE IDENTIFIER 'identifier'
   DMSLIO203W "SET LOCATION COUNTER" NAME 'name' UNDEFINED
   DMSLIO206W PSEUDO REGISTER ALIGNMENT ERROR
   DMSLI0623S MODULE CANNOT BE LOADED AT LCCATION 'location' BECAUSE IT WOULD
               OVERLAY THE CMS NUCLEUS
   DMSLIO7401 EXECUTION BEGINS
   DMSLIO907T I/O ERROR ON FILE 'fn ft fm'
IOCP
   DMSICPOO1E NO FILENAME SPECIFIED
   DMKICPOOZE FILE 'filename' IOCP NCT FOUND
   DMSICPOOSE INVALID OPTION 'crtion'
   DMSICPOO6E NO READ/WRITE DISK ACCESSED
   DMSICPOOTE FILE 'filename' IOCP IS NOT FIXED, 80 CHAR. RECORDS
   DMSICPO38E FILEID CONFLICT FOR DDNAME 'SYSIN'
   DMSICPO70E INVALID PARAMETER 'parameter'
   DMSICPO75E [DEVICE] devicename INVALID FOR {INPUT | OUTPUT}
   DMSICPO99E CMS/DOS ENVIRONMENT ACTIVE
LABELDEF
   DMSLBD003E INVALID OPTION - cption
   DMSLBD029E INVALID PARAMETER 'parameter' IN THE OPTION 'option' FIELD
   DMSLBD065E 'option' OFTICN SPECIFIED TWICE
DMSLBD066E 'option' and 'option' ARE CONFLICTING OPTIONS
   DMSLBD070E INVALID PARAMETER 'parameter'
   DMSLBD221E INVALID DATA SET NAME
   DMSLBD3241 NO USER DEFINED LAEELDEF'S IN EFFECT
   DMSLBD7041 INVALID CLEAR REQUEST
LISTDS
   DMSLDS002E DATA SET NOT FOUND
   DMSLDS003E INVALID OPTION 'cption'
   DMSLDS048E INVALID MODE 'mode'
   DMSLDS069E DISK 'mode' NCT ACCESSED
   DMSLDS22OR ENTER DATA SET NAME:
   DMSLDS221E INVALID DATA SET NAME
   DMSLDS 222E I/O ERROR READING 'data set name' FROM {'fm'|OS|DOS} DISK
   DMSLDS223E NO FILEMODE SPECIFIED
   DMSLDS226E NO DATA SET NAME ALLOWED WITH FREE OPTION
   DMSLDS227W INVALID EXTENT FCUND FOR 'datasetname' ON {'fm'|OS|DOS} DISK
   DMSLDS229I NO MEMBERS FOUND
   DMSLDS231E I/O ERROR READING VTOC FRCM "fm" DISK
   DMSLDS2331 NO FREE SPACE AVAILABLE ON 'fm' DISK
LISTFILE
   DMSLST002E FILE NOT FOUND
   DMSLST003E INVALID OPTION 'option'
DMSLST037E DISK 'mode[ {cuu} ] 'IS READ/ONLY
   DMSLST048E INVALID MODE 'mode'
   DMSLST066E 'option' and 'option' ARE CONFLICTING OPTIONS
   DMSLST069E DISK {'mode'|'cuu'} NOT ACCESSED DMSLST070E INVALID PARAMETER 'parameter'
   DMSLST105S ERROR 'nn' WRITING FILE 'fn ft fm' ON DISK
LISTIO
   DMSLLU003E INVALID OPTION 'option'
   DMSLLU006E NO READ/WRITE 'A' DISK ACCESSED DMSLLU070E INVALID PARAMETER 'parameter'
   DMSLLU099E CMS/DOS ENVIRONMENT NOT ACTIVE
DMSLLU105S ERROR 'nn' WRITING FILE '$LISTIO EXEC A1' ON DISK
   DMSLLU303E NO SYSXXX SATISFIES REQUEST
   DMSLKD001E NO FILENAME SPECIFIED
   DESLKDOOZE FILE 'fn ft' NOT FOUND
   DMSLKD004W WARNING MESSAGES ISSUED
   DMSLKD005E NO 'keyword' SPECIFIED
```

DMSLKD006E NO READ/WRITE DISK ACCESSED

```
DMSLKD007E FILE 'fn ft' IS NCT FIXED, 80-CHAR. RECORDS
   DMSLKD008W ERROR MESSAGES ISSUED
   DMSLKD012W SEVERE ERROR MESSAGES ISSUED
   DMSLKD016W TERMINAL ERROR MESSAGES ISSUED
   DMSLKD070E INVALID PARAMETER 'parameter'
LOAD
   DMSLGT0021 FILE 'fn' TXTLIB NOT FOUND
   DMSLIO001E NO FILENAME SPECIFIED
   DMSLI0002E FILE[{S}] ['fn [ft [fm]]'] NCT FOUND DMSLI0003E INVALID OPTION 'option'
   DMSLIO005E NO 'option' SPECIFIED
DMSLIO021E ENTRY POINT 'name' NOT FOUND
   DMSLIO029E INVALID PARAMETER 'parameter' IN THE OPTION 'option' FIELD
   DMSLIO055E NO ENTRY POINT DEFINED
   DMSLIO056E FILE 'fn ft fm' CONTAINS INVALID RECORD FORMATS
   DMSLIO099E CMS/DOS ENVIRONMENT ACTIVE
   DMSLI0104S ERROR 'nn' READING FILE 'fn ft fm' FROM DISK
   DMSLIO105S ERROR 'nn' WRITING FILE 'fn ft fm' ON DISK
   DMSLIO109S VIRTUAL STORAGE CAPACITY EXCEEDED
   DMSLIO116S LOADER TABLE CVERFLCW
   DMSLIO168S PSEUDO REGISTER TABLE OVERFLOW
   DMSLIO169S ESDID TABLE OVERFICW
   DMSLIO201W THE FOLLOWING NAMES ARE UNDEFINED:
   DMSLIO202W DUPLICATE IDENTIFIER "IDENTIFIER"
   DMSLIO203W "SET LOCATION COUNTER" NAME 'name' UNDEFINED
   DMSLIO206W PSEUDO REGISTER ALIGNMENT ERRCR
   DMSLIO623S MODULE CANNOT BE LOADED AT LOCATION 'location' BECAUSE IT WOULD
               OVERLAY THE CMS NUCLEUS
   DMSLIO7401 EXECUTION BEGINS .
   DMSLIO907T I/O ERROR ON FILE 'fn ft fm'
   DMSSTT062E INVALID * IN FILEID
LOADMOD
   DMSMODOO1E NO FILENAME SPECIFIED
   DMSMOD002E FILE ['fn [ft]'] NCT FCUND DMSMOD032E INVALID FILETYPE 'ft'
   DMSMOD070E INVALID PARAMETER 'parameter'
   DMSMOD104S ERROR 'nn' READING FILE 'fn ft fm' FROM DISK
   DMSMOD109S VIRTUAL STORAGE CAPACITY EXCEEDED
   DMSMOD114E 'fn ft fm' NOT LOADED; CMS/DCS ENVIRONMENT [NOT] ACTIVE
   DMSMOD116S LOADER TABLE CVERFLCW
   DMSSLN002E FILE 'fn ft' NOT FOUND
   DMSSLN104E ERROR 'nn' READING FILE 'fn ft fm' FROM DISK
   DMSSTT048E INVALID MODE 'mode'
MACLIB
   DMSLBM001E NO FILENAME SPECIFIED
   DMSLBM002E FILE ['fn [ft]'] NCT FCUND
   DMSLBMOO2W FILE 'fn ft [fm]' NOT FOUND
   DMSLBM003E INVALID OPTION 'cption'
   DMSLBM013W MEMBER 'name' NOT FOUND IN LIBRARY 'fn ft fm'
   DMSLBM014E INVALID FUNCTION 'function'
   DMSLBM037E DISK 'mode[ {cuu} ]' IS READ/ONLY
   DMSLBM046E NO LIBRARY NAME SPECIFIED
   DMSLBM047E NO FUNCTION SPECIFIED
   DMSLBM056E FILE 'fn ft fm' CONTAINS INVALID RECORD FORMATS
   DMSLEM069E DISK 'mode' NOT ACCESSED
   DMSLBM070E INVALID PARAMETER 'parameter'
   DMSLBM104S ERROR 'nn' READING FILE 'fn ft fm' FROM DISK DMSLBM105S ERROR 'nn' WRITING FILE 'fn ft fm' ON DISK
   DMSLBM109S VIRTUAL STORAGE CAPACITY EXCEEDED
   DMSLBM157S MACLIB LIMIT EXCEIDED [, LAST MEMBER NAME ADDED WAS 'membername']
DMSLBM167S PREVIOUS MACLIB FUNCTION NCT FINISHED
   DMSLBM213W LIBRARY 'fn ft fm' NOT CREATED
   DESLBM907T I/O ERROR ON FILE 'fn ft fm'
MODMAP
   DMSMDP001E NO FILENAME SPECIFIED
   DMSMDP002E FILE ['fn [ft [fm]]'] NOT FOUND DMSMDP018E NO LOAD MAP AVAILABLE
   DMSMDP070E INVALID PARAMETER 'parameter'
```

```
MOVEFILE
   DMSMVE002E FILE[{S}]['fn [ft [fm]]'] NOT FOUND DMSMVE003E INVALID OPTION 'option'
   DMSMVE037E OUTPUT DISK 'mode' IS READ/CNLY
   DMSMVEO41E INPUT AND OUTPUT FILES ARE THE SAME
   DMSMVE069E OUTPUT DISK 'mode' IS NOT ACCESSED
   DMSMVE070E INVALID PARAMETER 'parameter'
   DMSMVEO73E UNABLE TO OPEN FILE ddname
   DMSMVEO75E DEVICE 'device name' ILLEGAL FOR {INPUT|OUTPUT}
DMSMVEO86E INVALID DDNAME 'ddname'
   DMSMVE127S UNSUPPORTED DEVICE FOR 'ddname'
   DMSMVE128S I/O ERROR ON INPUT AFTER READING 'nnnn' RECORDS: INPUT ERROR CODE code ON ddname DMSMVE129S I/O ERROR ON OUTPUT WRITING RECORD NUMBER 'nnnn': OUTPUT ERROR code ON ddname
   DMSMVE130S BLOCKSIZE ON V FORMAT FILE 'ddname' IS LESS THAN 9
   DMSMVE225I PDS MEMBER 'membername' MOVED
   DMSMVE226I END OF PDS MOVE
   DMSMVE232E INVALID RECFM -- SFANNED RECORDS NCT SUPPORTED
   DMSMVE7061 TERM INPUT -- TYPE NULL LINE FOR END OF DATA
   DMSMVE7081 DISK FILE 'FILE ddname A1' ASSUMED FOR DDNAME 'ddname'
NAMEFIND
   DMSNAMOO2E FILE 'fn ft fm' NCT FOUND
   DMSNAMOOSE INVALID OPTION 'crtion'
   DMSNAM029E INVALID PARAMETER 'parm' IN THE OPTION 'option' FIELD
   DMSNAM104S ERROR 'nn' READING FILE 'fn ft fm' FRO DISK
   DMSNAM156E RECORD NOT FOUND - FILE 'fn ft fm' HAS ONLY 'nnn' RECORDS
   DMSNAM618E NUCEXT FAILED
   DMSNAM621E BAD PLIST: NAMEFIND MUST BE INVOKED AS A NUCLEUS EXTENSION
   DMSNAM622E INSUFFICIENT FREE STORAGE FCR NAMEFIND
   DMSNAM622W INSUFFICIENT FREE STORAGE FOR NAMEFIND BUFFER, PROCESSING CONTINUES
   DMSNAM633E TOO MANY TAGS WERE ENCOUNTERED. MAXIMUM IS 64 PER LINE
   DMSNAM633W RETURNED VALUES WERE TRUNCATED
   DMSNAM634E NO VALUE TO SEARCH FOR WAS SPECIFIED
   DMSNAM6351 NO ENTRIES WERE FOUND THAT MATCHED YOUR SEARCH CRITERIA
   DMSNAM637E MISSING VALUE FOR THE "option" OPTION
   DMSWNM649E EXTRANEOUS PARAMETER 'value'
   DMSWNM656E ERROR SEARCHING YOUR NAMES FILE, RC = XX FROM NAMEFIND COMMAND
   DMSWNM657E UNDEFINED PFKEY
   DMSWNM658W THE VALUE FOR THE 'tag' TAG IS TOO LONG TO DISPLAY IN THE PANEL
   DMSWNM660E THE NICKNAME FIELD MUST BE FILLED IN
   DMSWNM660W WARNING: THIS ENTRY DUPLICATES AN EXISTING NICKNAME
   DMSWNM662E YOU ARE NOT ON AN ENTRY. PRESS PF 5, 7 OR 8 TO MOVE TO AN ENTRY
   DMSWNM645W THE USER TAG NAME 'tagname' IS TOO LONG TO DISPLAY IN THE PANEL
   DMSWNM664E {ENTRY| NEXT ENTRY| FREVIOUS ENTRY} NOT FOUND
NOTE
   DMSWNT003E INVALID OPTION 'option'
   DMSWNTOOGE NO READ/WRITE DISK ACCESSED
   DMSWNT062E INVALID CHARACTER 'character' IN FILEID 'fn ft'
   DMSWNT637E MISSING {VALUE|'value'} FOR THE {'option' OPTION|'operand'|OPERAND}
   DMSWNT647E USERID NOT SPECIFIED FOR 'nickname' IN 'USERID NAMES' FILE DMSWNT651E {'CANCEL'|'ADD'} MUST BE ISSUED FROM NOTE
   DMSWNT665E FILE 'USERID NOTE *' NCT FCUND. TO BEGIN A NEW NOTE ENTER "NOTE name"
   DMSWNT666E NOTE ALREADY EXISTS. ENTER 'NOTE' TO CONTINUE OR SPECIFY 'REPLACE'
DMSWNT667E NOTE HEADER DOES NOT CONTAIN THE {KEYWORD 'FROM'|KEYWORD 'TO:'|'OPTIONS'|'DATE' LINE}
   DMSWNT668E THE 'ADD' OPTION MUST BE SPECIFIED ALONE
   DMSWNT669E LIST OF ADDRESSES CANNOT BEGIN WITH 'CC: '
   DMSWNT670E NO NAMES TO BE ADDED WERE FOUND
NUCKDROP
   DMSNXD050E PARAMETER MISSING AFTER NUCXDROP
   DMSNXDO70E INVALID ARGUMENT 'argument'
   DMSNXD616W 'name' DOES NOT EXIST
   DMSNXD617E ERROR CODE n FROM DMSFRET WHILE UNLOADING 'module name' MODULE
   DMSNXD624W NO NUCLEUS EXTENSIONS ARE LCADED
```

```
NUCXLOAD
   DMSNXLOO1E NO FILENAME SPECIFIED
   DMSNXL070E INVALID ARGUMENT 'argument'
   DMSNXL104S ERROR 'nn' READING FILE 'fn ft fm' FROM DISK
   DMSNXL589E MISSING FILEDEF FOR DDNAME ddname
   DMSNXL618E NUCEXT FAILED
   DMSNXL619E MODULE 'module name' NCT FCUND
   DMSNXL622E INSUFFICIENT FREE STORAGE
NIICXMAP
   DMSNXM070E INVALID PARAMETER 'parameter'
DMSNXM622E INSUFFICIENT FREE STORAGE {nn ENTRIES}
   DMSNXM624I NO NUCLEUS EXTENSIONS ARE LCADED
OPTION
   DMSOPT070E INVALID PARAMETER 'parameter'
   DMSOPT099E CMS/DOS ENVIRONMENT NOT ACTIVE
PEEK
   DMSWPK003E INVALID OPTION 'option'
   DMSWPK029E INVALID PARAMETER 'parm' IN THE OPTION 'option' FIELD
   DMSWPK132S FILE IS TOC LARGE
DMSWPK156E FROM 'nnn' NOT FOUND - THE FILE HAS ONLY 'nnn' RECORDS
   DMSWPK630S ERROR ACCESSING SECCL FILE
   DMSWPK637E MISSING VALUE FOR THE {PROFILE|FRCM|FOR} OPTION
   DMSWPK643E NO CLASS 'class' FILES IN YOUR READER
   DMSWPK644E ALL READER FILES ARE IN HOLD STATUS OR NOT CLASS *class*
   DMSWPK649E EXTRANEOUS FARAMETER 'value'
   DMSWPK650E INVALID SPOOLID 'nnnn'
DMSWPK655E SPOOLID 'nnnn' DCFS NOT EXIST
   DMSWPK672E VIRTUAL READER INVALID CR NOT DEFINED
   DMSWPK674E READER IS NCT REACY
   DMSWPK683E THE ENTIRE FILE MUST BE PEEKED AT TO BE REFORMATTED
   DMSWPK684E FILE CONTAINS INVALID RECORDS AND CANNOT BE REFORMATTED
   DMSWPK685E THE FILE IS TOO LARGE TO BE REFORMATTED
   DMSWPK686E THE FILE HAS AN IRECL GREATER THAN 255 AND CANNOT BE REFORMATTED DMSSTT062E INVALID CHARACTER 'character' in Fileid 'fn ft fm'
PRELOAD
   DMSPREOO1E NO FILENAME SPECIFIED
   DMSPRE002E FILE 'fn ft fm' NCT FOUND
DMSPRE109S VIRTUAL STORAGE CAPACITY EXCEEDED
   DMSPRE183E INVALID CONTROL FILE CONTROL CARD
   DMSPRE234E ERROR IN LOAD LIST FILE "fn ft fm" [NO INPUT]
   DMSPRE235E ERROR 'n' IN INPUT TEXT FILE 'fn ft [fm]'
   DMSPRE236E UNRESOLVED EXTERNAL REFERENCE [S] ENCOUNTERED
   DMSPRE237E DUPLICATE EXTERNAL SYMBOL (S) ENCOUNTERED
   DMSPRE238E PRELOADER PROCESSING ERROR
PRINT
   DMSPRT002E FILE 'fn ft fm' NCT FOUND
   DMSPRT003E INVALID OPTION 'crtion'
   DMSPRT008E DEVICE 'cuu' {INVALID CR NONEXISTENT | UNSUPPORTED DEVICE TYPE} DMSPRT013E MEMBER 'name' NOI FOUND IN LIBRARY
   DMSPRT029E INVALID PARAMETER 'parameter' IN THE OPTION 'option' FIELD
   DMSPRT033E FILE 'fn ft fm' IS NOT A LIBRARY
   DMSPRT039E NO ENTRIES IN LIERARY of ft fm
   DMSPRT044E RECORD LENGTH EXCEEDS ALLOWABLE MAXIMUM
   DMSPRT048E INVALID MODE 'mode'
   DMSPRT054E INCOMPLETE FILEIC SPECIFIED
   DMSPRT062E INVALID * IN FILEID
   DMSPRT069E DISK 'mode' NOT ACCESSED
   DMSPRT070E INVALID PARAMETER 'rarameter'
DMSPRT104S ERROR 'nn' READING FILE 'fn it fm' FROM DISK
   DMSPRT123S ERROR 'nn' PRINTING FILE 'fn ft fm'
   DMSPRV003E INVALID OPTION 'option'
   DMSPRV004E PROCEDURE 'procedure' NOT FOUND DMSPRV006E NO READ/WRITE 'A' DISK ACCESSED
   DMSPRV037E DISK 'A' IS READ/ONLY
   DMSPRV070E INVALID PARAMETER *parameter*
```

DMSPRV097E NO 'SYSRES' VOLUME ACTIVE

```
DMSPRV098E NO PROCEDURE NAME SPECIFIED
     DMSPRV099E CMS/DOS ENVIRONMENT NOT ACTIVE
     DMSPRV105S ERROR 'nn' WRITING FILE 'fn ft fm' TO DISK DMSPRV113S DISK {cuu} NOT ATTACHED
     DMSPRV411S INPUT ERROR CODE 'nn' ON 'SYSRES'
  PUNCH
     DMSPUN002E FILE 'fn' NOT FOUND
     DMSPUN003E INVALID OPTION 'crtion'
     DMSPUN008E DEVICE 'cuu' (INVALID OR NONEXISTENT|UNSUPPORTED DEVICE TYPE)
DMSPUN013E MEMBER 'name' NOT FCUNC IN LIERARY
     DMSPUN033E FILE 'fn ft fm' IS NOT A LIBRARY
     DMSPUN039E NO ENTRIES IN LIERARY 'fn ft fm'
     DMSPUNO44E RECORD LENGTH EXCEEDS ALLOWABLE MAXIMUM
     DMSPUN054E INCOMPLETE FILEIC SPECIFIED
     DMSPUN062E INVALID * IN FILFID
     DMSPUN069E DISK 'mode' NOT ACCESSED
     DMSPUN104S ERROR 'nn' READING FILE 'fn ft fm' FROM DISK
     DMSPUN118S ERROR PUNCHING FILE 'fn ft fm'
     DMSPUN125S ERROR 'nn' PUNCHING FILE 'fn ft fm'
     DMSQRY005E NO 'option' SPECIFIED
     DMSQRY014E INVALID FUNCTION 'function'
     DMSQRY026E INVALID PARAMETER 'parameter' FOR 'function' FUNCTION
     DMSQRY047E NO FUNCTION SPECIFIED
     DMSQRY070E INVALID PARAMETER 'parameter'
DMSQRY099E CMS/DOS ENVIRONMENT NOT ACTIVE
     DMSQRY324E NO USER DEFINED [DLBL|FILEDEF|LABELDEF]'S IN EFFECT
I RDR
     DMSRDR070E INVALID PARAMETER "parm"
     DMSRDR630S ERROR ACCESSING SECCL FILE
  RDRLIST
     DMSWRL003E INVALID OPTION 'option'
     DMSWRL205E NO FILES IN YOUR READER
     DMSWRL637E MISSING VALUE FOR THE "PROFILE" OPTION
     DMSWRL649E EXTRANEOUS PARAMETER * parameter*
     DMSWRL651E 'APPEND' MUST BE ISSUEL FROM RDRLIST OR FILELIST
     DMSSTT062E INVALID CHARACTER 'char' IN FILEID 'fn ft'
 READCARD
     DMSRDC008E DEVICE "CCU" [INVALID CR NCNEXISTENT|UNSUPPORTED DEVICE TYPE]
     DMSRDC037E DISK 'mode' IS REAL/ONLY
     DMSRDC042E NO FILEID SPECIFIED
     DMSRDC054E INCOMPLETE FILEIC SFECIFIED
     DMSRDC062E INVALID * IN FILEID
     DMSRDC105S ERROR 'nn' WRITING FILE 'fn ft fm' ON DISK
DMSRDC124S ERROR 'nn' READING CARD FILE
     DMSRDC205W READER EMPTY CR NCT READY
     DMSRDC7011 NULL FILE
     DMSRDC702I READ CONTROL CARD IS MISSING. FOLLOWING ASSUMED: DMSRDC702I :READ {fn ft fm|READCARD CMSUT1 A1} DMSRDC738I RECORD LENGTH IS 'nnn' BYIES
 RECEIVE
     DMSWRCOO3E INVALID OPTION 'crtion'
     DMSWRCOOGE NO READ/WRITE DISK ACCESSED
     DMSWRC024E FILE 'fn ft fm' ALREADY EXISTS, SPECIFY 'REPLACE' OPTION DMSWRC037E DISK 'mode' NCT ACCESSED
     DMSWRC062E INVALID CHARACTER *** IN FILEID *fn ft fm *
     DMSWRC069E DISK 'mode' NOT ACCESSED DMSWRC630S ERROR ACCESSING SPOOL FILE
     DMSWRC637E MISSING VALUE FOR THE "NCTEBCCK" CFTION
     DMSWRC644E NO CLASS 'class' FILES IN YOUR READER
     DMSWRC644E ALL READER FILES ARE IN HOLD STATUS OR NOT CLASS 'class'
     DMSWRC649E EXTRANEOUS PARAMETER 'value'
     DMSWRC650E INVALID SPOCLID 'nnn'
DMSWRC655E SPOOLID 'nnn' DOES NOT EXIST
     DMSWRC671E ERROR RECEIVING FILE 'fn ft fm', RC = nn FROM 'command' DMSWRC672E VIRTUAL READER INVALID OR NOT DEFINED
     DMSWRC674E READER IS NOT READY
```

```
DMSWRC681E THIS IS AN UNNAMED FILE. SPECIFY FILENAME AND FILETYPE DMSWRC682E ERROR COPYING FILE 'fn ft' FROM 'A' DISK to 'mode' DISK
    DMSSTT062E INVALID CHARACTER 'character' IN FILEID 'fn ft'
RELEASE
    DMSAREO17E INVALID DEVICE ADDRESS 'ccu'
    DMSARE028E NO DEVICE SPECIFIED
    DMSARE048E INVALID MODE *mode*
    DMSARE069E DISK {'mode'|'ccu'} NOT ACCESSED DMSARE070E INVALID PARAMETER 'parameter'
RENAME
    DMSRNM002E FILE[{S}]['fn [ft [fm]]'] NOT FOUND DMSRNM003E INVALID OPTION 'crtion' DMSRNM019E IDENTICAL FILEIDS
    DMSRNM024E FILE 'fn ft fm' ALREADY EXISTS [SPECIFY 'REPLACE']
DMSRNM030E FILE 'fn ft fm' ALREADY ACTIVE
DMSRNM037E DISK 'mode' IS READ/ONLY
    DMSRNM048E INVALID MODE 'mode'
    DMSRNMO51E INVALID MODE CHANGE
DMSRNMO54E INCOMPLETE FILEID ['fn[ft]'] SPECIFIED
DMSRNMO62E INVALID * IN OUTPUT FILEID
    DMSRNM069E DISK 'mode' NOT ACCESSED
RSERV
    DMSRRV003E INVALID OPTION 'option'
DMSRRV004E MODULE 'module' NOT FOUND
    DMSRRV006E NO READ/WRITE 'A' DISK ACCESSED
    DMSRRV070E INVALID PARAMETER 'parameter'
    DMSRRV097E NO 'SYSRES' VOLUME ACTIVE
    DMSRRV098E NO MODULE NAME SPECIFIED
    DMSRRV099E CMS/DOS ENVIRONMENT NOT ACTIVE
    DMSRRV105S ERROR 'nn' WRITING FILE 'fn ft fm' ON DISK
DMSRRV113S DISK {cuu} NOT ATTACHEL
DMSRRV411S INPUT ERROR CODE 'nn' ON '{SYSRES|SYSRLB}'
RUN
    DMSRUN001E NO FILENAME SPECIFIED
DMSRUN002E FILE ['fn [ft [fm]]'] NCT FOUND
DMSRUN048E INVALID MODE 'mode'
    DMSRUN070E INVALID ARGUMENT 'argument'
    DMSRUN999E NO [ft] MODULE FOUND
SAVENCP
    DMSNCPOO1E NO FILENAME SPECIFIED
    DMSNCP002E FILE 'fn ft' NCT FCUND
    DMSNCP003E INVALID OPTION 'cption'
    DMSNCP013E MEMBER 'name' NOT FOUND IN LIERARY 'fn ft fm'
    DMSNCP021E ENTRY POINT 'symbol' NOT FOUND
    DMSNCPO25E INVALID DATA IN 370X CCNTRCI PROGRAM
    DMSNCP045E UNSUPPORTED CONTROL PROGRAM TYPE
    DMSNCP056E FILE 'fn ft fm' CCNTAINS INVALID RECORD FORMATS
    DMSNCP099W GENERATION PARAMETERS INCOMPATIBLE WITH VM/370
    DMSNCP109S VIRTUAL STORAGE CAPACITY EXCEEDED
SENDFILE
    DMSWSF002E FILE 'fn ft fm' NOT FOUND
DMSWSF003E INVALID OPTION 'option'
    DMSWSF006E NO READ/WRITE DISK ACCESSED
    DMSWSF048E INVALID MODE 'mode'
    DMSWSF054E INCOMPLETE FILEIC SPECIFIED
DMSWSF062E INVALID CHARACTER '** IN FILEID 'fn ft fm'
    DMSWSF069E DISK 'mode' NOT ACCESSED DMSWSF081E INVALID REPLY - ANSWER "YES" OR "NO"
    DMSWSF637E MISSING NODELD FOR THE AT OPERAND
DMSWSF647E USERID NOT SPECIFIED FOR 'nickname' IN 'USERID NAMES' FILE
DMSWSF648E USERID 'name'NOT FOUND. NO FILES HAVE BEEN SENT
    DMSWSF657E UNDEFINED PFKEY
    DMSWSF667E NOTE HEADER DOES NOT CONTAIN THE {KEYWORD 'FROM 'KEYWORD 'TO: 1
                    'OPTIONS' LINE}
    DMSWSF671E ERROR SENDING FILE 'fn ft fm', RC = nn FROM 'command' DMSWSF672E VIRTUAL PUNCH INVALID CR NCT DEFINED
    DMSWSF673E ADDRESSEES ARE IN THE NOTE HEADER CARDS, DO NOT SPECIFY
```

```
NAMES WITH NOTE OPTION
   DMSWSF674E PUNCH IS NOT REALY
   DMSWSF675E NO NAMES SPECIFIED
   DMSWSF676E INVALID CHARACTER *** FOR NETWORK ID
   DMSWSF677E INVALID OPTION 'option' IN CFTION LINE
   DMSWSF678E INVALID NOTE HEADER FORMAT. NOTE CANNOT BE SENT DMSWSF679E {DISK 'mode' IS READ/ONLY|DISK 'mode' IS FULL}. NOTE CANNOT
                BE SENT
   DMSWSF680E INVALID FILEID SPECIFIED WITH 'FILELIST' OPTION
   DMSSTT048E INVALID MODE 'mode'
   DMSSTT062E INVALID CHARACTER 'character' IN FILEID 'fn ft'
SET
   DMSLIO002I FILE 'fn' TXTLIB NOT FOUND DMSSET014E INVALID FUNCTION 'function'
   DMSSET026E INVALID PARAMETER 'parameter' FOR 'function' FUNCTION
   DMSSET031E LOADER TABLES CANNOT BE MCLIFIED
   DMSSET047E NO FUNCTION SPECIFIED
   DMSSET048E INVALID MODE 'mode'
   DMSSET050E PARAMETER MISSING AFTER {DDNAME|SYSxxx|function}
   DMSSET061E NO TRANSLATION CHARACTER SPECIFIED
   DMSSET070E INVALID PARAMETER 'parameter'
   DMSSET098W CMS OS SIMULATION NOT AVAILABLE
   DMSSET099E CMS/DOS ENVIRONMENT NOT ACTIVE
   DMSSET100W SYSTEM NAME 'name' NOT AVAILABLE
   DMSSET142S SAVED SYSTEM NAME 'name' INVALID
   DMSSET333E nnnnnk PARTITICN TOC LARGE FCR THIS VIRTUAL MACHINE DMSSET400S SYSTEM 'sysname' 'DOES NOT EXIST
   DMSSET401S VM SIZE {size} CANNCT EXCEED 'DMSDOS' START ADDRESS {address} DMSSET410S CONTROL PROGRAM FRROR INDICATION 'retcode'
   DMSSET444E VOLUME LABEL IS NCT A DOS SYSRES
SETPRT
   DMSSPROOZE FILE 'fn ft' NCT FCUND
   DMSSPR014E INVALID FUNCTION 'function'
   DMSSPR026E INVALID VALUE 'value' FOR 'keyword' KEYWORD DMSSPR113S PRINTER '00E' NOT ATTACHED
   DMSSPR145S INTERVENTION REQUIRED ON PRINTER
   DMSSPR1961 PRT cuu SETUP COMPLETE
   DMSSPR197S UNDIAGNOSED ERROR FROM PRINTER *00E*
   DMSSPR198E SETPRT CAUSED A ICAD CHECK - SNS=sssssssss
   DMSSPR199E PRT '00E' NOT A VIRTUAL 3800
DMSSPR204E TOO MANY WCGM'S NEEDED FOR 'CHARS'
   DMSSPR352E INVALID SETPRT DATA IN FILE 'fn ft'
SETKEY
   DMSSSK070E INVALID PARAMETER 'parameter'
   DMSSSK362E INVALID STORAGE PROTECT KEY 'key'
   DMSSSK363E INVALID STARTING ADDRESS 'startadr'
   DMSSSK364E VM STORAGE NOT LARGE ENOUGH TO CONTAIN SYSTEM LOADING AT startadr TO endadr
   DMSSSK365E SYSTEM NAME NCT SPECIFIED
   DMSSSK400S SYSTEM 'name' DOES NOT EXIST
   DMSSSK410S CONTROL PROGRAM ERROR INDICATION 'nnn'
SORT
   DMSSRT002E FILE ['fm [ft [fm]]'] NOT FOUND
   DMSSRT009E COLUMN 'col' EXCEEDS RECORD LENGTH
   DMSSRT019E IDENTICAL FILFIDS
   DMSSRT034E FILE 'fn ft fm' IS NOT FIXED LENGTH DMSSRT037E DISK 'mode' IS READ/ONLY
   DMSSRT053E INVALID SORT FIELD PAIR DEFINED
   DMSSRT054E INCOMPLETE FILEID SPECIFIED
   DMSSRT062E INVALID {=|*|CHAR. char'} IN FILEID ['fn ft fm']
DMSSRT063E NO LIST ENTERED
   DMSSRT069E DISK 'mode' NOT ACCESSED
   DMSSRT070E INVALID PARAMETER 'parameter'
   DMSSRT104S ERROR 'nn' READING FILE 'fn ft fm' FROM DISK
DMSSRT105S ERROR 'nn' WRITING FILE 'fn ft fm' ON DISK
   DMSSRT212E MAXIMUM NUMBER OF RECORDS FXCEEDED
   DMSSRT604R ENTER SORT FIELDS:
```

```
SSERV
   DMSSRV003E INVALID OPTION 'option'
   DMSSRV004E BOOK 'subl.book' NCT FCUND
   DMSSRV006E NO READ/WRITE 'A' DISK ACCESSED
   DMSSRV070E INVALID PARAMETER 'parameter'
   DMSSRV097E NO 'SYSRES' VOLUME ACTIVE
   DMSSRV098E NO BOOK NAME SPECIFIED
   DMSSRV099E CMS/DOS ENVIRONMENT NOT ACTIVE
   DMSSRV105S ERROR 'nn' WRITING FILE 'fn ft fm' ON DISK
   DMSSRV113S DISK {cuu} NOT ATTACHED
DMSSRV411S INPUT ERROR CODE 'nn' CN' {SYSRES | SYSSLB} '
   DMSSRV194S BOOK 'subl.book' CONTAINS BAD RECORDS
   DMSLIO021E ENTRY POINT 'name' NOT FOUND
   DMSLIO055E NO ENTRY POINT DEFINED
   DMSLIO7401 EXECUTION BEGINS ...
STATE/STATEW
   DMSSTT002E 'fn ft fm' NCT FCUND
   DMSSTT048E INVALID MODE 'mode'
   DMSSTT054E INCOMPLETE FILEIC SPECIFIED
   DMSSTT062E INVALID * IN FILFID *fn ft*
   DMSSTT069E DISK 'mode' NCT ACCESSED
   DMSSTT070E INVALID PARAMETER 'parameter'
DMSSTT227I PROCESSING VCLUME 'no' IN DATA SET 'data set name'
   DMSSTT228I USER LABELS BYPASSED ON DATA SET 'data set name'
   DMSSTT229E UNSUPPORTED OS DATA SET, ERRCR 'code'
SVCTRACE
   DMSOVR014E INVALID FUNCTION 'function'
   DMSOVR047E NO FUNCTION SPECIFIED
   DMSOVR104S ERROR 'nn' READING FILE 'DMSOVR MCDULE' ON DISK
   DMSOVR109S VIRTUAL STORAGE CAPACITY EXCEEDED
SYNONYM
   DMSSYNOO2E FILE 'fn ft fm' NOT FOUND
   DMSSYNOO3E INVALID OPTION 'cption'
   DMSSYNOO7E FILE 'fn ft fm' NOT FIXED, 80 CHAR. RECORDS
   DMSSYNO32E INVALID FILETYPE 'ft'
   DMSSYN056E FILE "fn ft fm" CONTAINS INVALID RECORD FORMATS
   DMSSYNO66E 'STD' and 'NOSTD' ARE CONFLICTING CPTIONS
   DMSSYN104S ERROR 'nn' READING FILE 'fn ft fm' FROM DISK
   DMSSYN7111 NO SYSTEM SYNONYMS IN EFFECT
   DMSSYN712I NO SYNONYMS {DMSINA NOT IN NUCLEUS}
TAPE
   DMSTPE002E FILE[{S}]['fn [ft [fm]]'] NOT FOUND DMSTPE003E INVALID OPTION 'option'
   DMSTPEO10E PREMATURE EOF ON FILE ['fn ft [fm]']
   DMSTPE014E INVALID FUNCTION 'function'
   DMSTPE017E INVALID DEVICE ADDRESS 'cuu'
   DMSTPE023E NO FILETYPE SPECIFIED
DMSTPE027E INVALID DEVICE 'device name'
   DMSTPE029E INVALID PARAMETER 'parameter' IN THE OPTION 'option' FIELD
   DMSTPE037E DISK 'mode' IS READ/ONLY
   DMSTPE042E NO FILEID[ {S} ] SPECIFIED DMSTPE043E 'TAPN {cuu}' IS FILE PROTECTED DMSTPE047E NO FUNCTION SPECIFIED
   DMSTPE048E INVALID MODE 'mode'
   DMSTPE057E INVALID RECORD FCRMAT
   DMSTPE058E END-OF-FILE OR END-OF-TAPE
   DMSTPE070E INVALID PARAMETER 'parameter'
   DMSTPE096E FILE 'fn ft' DATA BLOCK COUNT INCORRECT
   DMSTPE104S ERROR 'nn' READING FILE 'fn ft fm' FROM DISK DMSTPE105S ERROR 'nn' WRITING FILE 'fn ft fm' ON DISK
   DMSTPE110S ERROR READING 'TAPN {cuu}' DMSTPE111S ERROR WRITING 'TAPN {cuu}'
   DMSTPE113S TAPN (cuu) NOT ATTACHED
   DMSTPE115S (CONVERSION| {7|9}-TRACK| {800|6250} BPI|TRANSLATION|DUAL DENSITY}
                FEATURE NOT SUPPORTED ON DEVICE 'cuu'
   DMSTPE431E 'TAPN {cuu}' VOL1 LABEL MISSING
   DMSTPE7011 NULL FILE
```

```
TAPEMAC
   DMSTMA001E NO FILENAME SPECIFIED
   DMSTMA003E INVALID OPTION 'cption'
   DMSTMA057E INVALID RECORD FCRMAT
   DMSTMA070E INVALID PARAMETER 'parameter'
   DMSTMA105S ERROR 'nn' WRITING FILE 'fn ft' ON DISK
   DMSTMA109S VIRTUAL STORAGE CAPACITY EXCEEDED
   DMSTMA110S ERROR READING "TAFN"
   DMSTMA137S ERROR nn ON 'STATE' FOR fn ft
   DMSTMA138S ERROR nn ERASING fn ft BEFCRE LOADING TAPE
   DMSTMA139S TAPE FILE EXCEEDS 9 CMS MACLIBS
   DMSTMA420E NSL EXIT FILENAME MISSING CR INVALID
TAPPDS
   DMSTPD003E INVALID OPTION 'option'
   DMSTPD058E END-OF-FILE OR END-OF-TAPE
   DMSTPD105S ERROR 'nn' WRITING FILE 'fn ft fm'
   DMSTPD109S VIRTUAL STORAGE CAPACITY EXCEEDED
   DMSTPD110S ERROR READING 'TAFn'
   DMSTPD420E NSL EXIT FILENAME MISSING OR INVALID
   DMSTPD7031 FILE 'fn ft [fm]' COPIED
   DMSTPD7071 TEN FILES COPIED
   DMSWTL637E MISSING NODELD FOR THE AT OPERAND
   DMSWTL647E USERID NOT SPECIFIED FOR 'nickname' IN 'USERID NAMES' FILE DMSWTL648E USERID 'name' NOT FOUND. NO MESSAGE HAS BEEN SENT
   DMSWTL676E INVALID CHARACTER *** FOR NETWORK ID
TXTLIB
   DMSLBT001E NO FILENAME SPECIFIED

DMSLBT002E FILE[ {S} ] [ 'fn [ft [fm]]' ] NCT FOUND

DMSLBT002W FILE[ {S} ][ 'fn [ft [fm]]' ] NOT FOUND

DMSLBT003E INVALID OPTION 'CFTION'
   DMSLBT013E MEMBER 'name' NOT FCUND IN LIBRARY 'fn ft fm'
   DMSLBT014E INVALID FUNCTION 'function'
   DMSLBT037E DISK 'mode' IS REAL/ONLY
   DMSLBT046E NO LIBRARY NAME SPECIFIED
   DMSLBT047E NO FUNCTION SPECIFIED
   DMSLBT056E FILE 'fn ft fm' CONTAINS INVALID [NAME|ALIAS|ENTRY|ESD] RECORD FORMATS
   DMSLBT056W FILE 'fn ft fm' CONTAINS [ {NAME | ALIAS | ENTRY | ESD} ] INVALID RECORD FORMATS
   DMSLBT069E DISK 'mode' NOT ACCESSED
   DMSLBT104S ERROR 'nn' READING FILE 'fn ft fm' FROM DISK DMSLBT105S ERROR 'nn' WRITING FILE 'fn ft fm' ON DISK
   DMSLBT106S NUMBER OF MEMBER NAMES EXCEEDS MAX 'nnnn'. FILE 'fn ft fm' NOT ADDED DMSLBT213W LIBRARY 'fn ft fm' NOT CREATED
   DMSTYP002E FILE 'fn ft fm' NCT FOUND
   DMSTYP003E INVALID OPTION 'option'
   DMSTYP005E NO 'option' SPECIFIED
   DMSTYP009E COLUMN 'COL' EXCEEDS RECORD LENGTH
   DMSTYP013E MEMBER 'name' NOT FCUND IN LIERARY
DMSTYP029E INVALID PARAMETER 'parameter' [IN THE OPTION 'option' FIELD]
   DMSTYP033E FILE 'fn ft fm' IS NOT A LIERARY
   DMSTYP039E NO ENTRIES IN LIERARY 'fn ft fm'
   DMSTYP049E INVALID LINE NUMBER 'line number'
   DMSTYP054E INCOMPLETE FILEIC SPECIFIED
   DMSTYP062E INVALID * IN FILEID
   DMSTYP069E DISK MODE NOT ACCESSED
   DMSTYP104S ERROR 'nn' READING FILE 'fn ft fm' FROM DISK
UPDATE
   DMSUPDOO1E NO FILENAME SPECIFIED
   DMSUPDOOZE FILE 'fn ft fm' NOT FOUND
   DMSUPDOOSE INVALID OPTION 'option'
   DMSUPDOO7E FILE 'fn ft fm' IS NOT FIXED, 80 CHAR. RECORDS
   DMSUPDOIOW PREMATURE EOF ON FILE 'fn ft fm'
   DMSUPD024E FILE 'UPDATE CMSUT1 fm' ALREADY EXISTS
   DMSUPD037E DISK 'A' IS READ/CNLY
   DMSUPD048E INVALID MODE 'mode'
   DMSUPD065E 'option' OFTICN SPECIFIED TWICE
DMSUPD066E 'option' AND 'option' ARE CONFLICTING OPTIONS
```

```
DMSUPD069E DISK 'A' NOT ACCESSED
   DMSUPD070E INVALID PARAMETER 'parameter'
   DMSUPD104S ERROR 'nn' READING FILE 'fn ft fm' FROM DISK DMSUPD105S ERROR 'nn' WRITING FILE 'fn ft fm' ON DISK
   DMSUPD174W SEQUENCE ERROR INTRODUCED IN OUTPUT FILE: '...... TO '.......
   DMSUPD176W SEQUENCING OVERFICH FOLLCWING SEQ NUMBER..........

DMSUPD1771 WARNING MESSAGES ISSUED {SEVERITY = nn}. ['REP' OPTION IGNORED]
   DMSUPD178I UPDATING ['fn ft fm'] WITH 'fn ft fm'
DMSUPD179E MISSING OR DUPLICATE 'MACS' CARD IN CONTROL FILE 'fn ft fm'
   DMSUPD180W MISSING PTF FILE 'fn ft fm'
   DMSUPD181E NO UPDATE FILES WERE FCUND
   DMSUPD182W SEQUENCE INCREMENT IS ZERO
   DMSUPD183E INVALID {CONTROL | AUX} FILE CCNTROL CARD DMSUPD184W './ S' NOT FIRST CARD IN UPDATE FILE--IGNORED
   DMSUPD185W INVALID CHAR IN SEQUENCE FIELD '......
   DMSUPD186W SEQUENCE NUMBER '..... NCT FOUND
   DMSUPD187E OPTION 'STK' INVALID WITHOUT 'CTL'
   DMSUPD299E INSUFFICIENT STORAGE TO COMPLETE UPDATE
   DMSUPD300E INSUFFICIENT STORAGE TO BEGIN UPDATE
   DMSUPD3041 UPDATE PROCESSING WILL BE DONE USING DISK
XEDIT
   DMSALT520E INVALID OPERAND : operand
   DMSALT545E MISSING OPERAND (S)
   DMSCAN520E INVALID OPERAND : operand
   DMSJOI503E TRUNCATED DMSJOI561E CURSOR IS NOT ON A VALID DATA FIEID
   DMSJ01562E OPTION 'CURSOR' VALID IN DISPLAY MODE ONLY
   DMSJOI564W EOF REACHED
   DMSJOI575E INVALID JOIN CCLUMNS DEFINED
   DMSJOI585E NO LINE(S) CHANGED
   DMSMOD520E INVALID OPERAND : operand
   DMSMOD529E SUBCOMMAND IS ONLY VALID IN DISPLAY MODE
   DMSMOD545E MISSING OPERAND (S)
   DMSPOW117S ERROR WRITING TO DISPLAY TERMINAL
   DMSPOW529E SUBCOMMAND IS CNLY VALID IN DISPLAY MODE
   DMSPQU520E INVALID OPERAND: operand DMSPQU5531 EDITING FILE: fn ft fm DMSPQU577E FILE HAS BEFN CHANGED. USE QQUIT TO QUIT ANYWAY
   DMSSCH520E INVALID OPERAND: operand
DMSSCH525E INVALID PFKEY NUMBER
DMSSCH529E SUBCOMMAND IS CNIY VALID IN DISPLAY MODE
   DMSSCH545E MISSING OPERAND(S)
   DMSSCH551I STRING 'string' FCUND --- PFnn SET FOR SELECTIVE CHANGE.
   DMSSCH561E CURSOR IS NOT ON A VALID DATA FIELD
   DMSSCH569E NO 'CHANGE' OR 'CLOCATE' SUBCOMMAND SPECIFIED
   DMSSCH574E CHANGE NOT VALID AFTER CURSOR MOVEMENT
   DMSSCH574E CHANGE NOT VALID WITH CLCCATE
   DMSSCH586E NOT FOUND {ON SCREEEN}
   DMSSOR520E INVALID OPERAND : operand
   DMSSPL561E CURSOR IS NOT ON A VALID DATA FIELD DMSSPL562E OPTION 'CURSOR' VALID IN DISPLAY MODE ONLY
    DMSSPL575E INVALID SPLIT COLUMNS DEFINED
   DMSSPL585E NO LINE(S) CHANGED
   DMSSPL586E NOT FOUND
   DMSSTA024E FILE 'fn XEDIT A' ALREADY EXISTS
    DMSSTA520E INVALID OPERAND : operand
    DMSSTA7031 FILE 'fn XEDIT A1' CREATED
   DMSXBG109S VIRTUAL STORAGE STORAGE EXCEEDED DMSXCG501I nn LINES DELETED
   DMSXCG502W NO LINE TO RECOVER
```

```
DMSXCG503E TRUNCATED
DMSXCG504E nn LINE(S) TRUNCATED
DMSXCG505E NOT EXECUTED: THE TARGET LINE (nn) IS WITHIN THE LINES TO MOVE
DMSXCG5061 n LINES MOVED
DMSXCG5061 n LINES COPIED
DMSXCG509W USE GET AND/OR PUT(D) TO MCVE LINES IN UPDATE MODE
DMSXCG511E STRING2 CONTAINS MORE ARBITRARY CHARACTERS THAN STRING1
DMSXCG5171 nn OCCURRENCE(S) CHANGED ON nn LINE(S)
DMSXCG518E nn OCCURRENCE(S) CHANGET CN nn LINE(S); nn LINE(S) TRUNCATED DMSXCG520E INVALID OPERAND: operand
DMSXCG5221 nn OCCURRENCES
DMSXCM512I INVALID SUBSET COMMAND
DMSXCM513I UNKNOWN CP/CMS COMMAND
DMSXCM514E RETURN CODE 'nn' FRCM 'command'
DMSXCT002E FILE 'fn ft fm' NOT FOUND
DMSXCT037E DISK 'mode' IS REAL ONLY
DMSXCT104S ERROR 'nn' READING FILE 'fn ft fm' FROM DISK
DMSXCT105S ERROR 'nn' WRITING FILE 'fn ft fm' ON DISK
DMSXCT520E INVALID OPERAND : operand
DMSXCT521E INVALID LINE NUMEER
DMSXCT5231 TYPEWRITER MODE
DMSXCT526E OPTION 'option' VALID IN DISPLAY MCDE ONLY
DMSXCT527E INVALID COLUMN NUMBER
DMSXCT529E SUBCOMMAND IS CNIY VALID IN DISPLAY MODE DMSXCT531E DISK IS FULL. SET NEW FILEMODE OR CLEAR SCME DISK SPACE
DMSXCT532E DISK IS FULL. AUTCSAVE FAILED
DMSXCT534E TOO MANY LOGICAL SCREENS DEFINED
DMSXCT535E INVALID PARMS FOR RENUM
DMSXCT536E NUMBER OF LINES EXCEEDS PHYSICAL SCREEN SIZE
DMSXCT537E EACH LOGICAL SCREEN MUST CONTAIN AT LEAST 5 LINES
DMSXCT539E NAMED LINE NOT FOUND
DMSXCT540E NAME ALREADY DEFINED ON LINE 'nn'
DMSXCT541E INVALID NAME
DMSXCT545E MISSING OPERAND(S)
DMSXCT554S NO STORAGE AVAILABLE
DMSXDC512E INVALID SUBSET COMMAND
DMSXDC520E INVALID OPERAND : operand
DMSXDC542E NO SUCH SUBCOMMAND : name
DMSXDC543E INVALID NUMBER : xxxxxxxx
DMSXDC544E INVALID HEX DATA: xxxxxxxx
DMSXDC545E MISSING OPERAND(S)
DMSXDC546E TARGET NOT FOUND
DMSXDC547E SYNONYM DEFINITION INCOMPLETE
DMSXDC548E INVALID SYNCHYM CFERAND : operand
DMSXDC549E SYNONYM ABEREVIATION TOO LARGE
DMSXDC550E TOO MANY OPERANDS IN SYNCHYM DEFINITION
DMSXDC554S NO STORAGE AVAILABLE
DMSXDS589E MISSING FILEDEF FCR DDNAME SYSIN
DMSXDS590E DATA SET TOO LARGE
DMSXDS591E OPEN ERROR CN SYSIN
DMSXED5531 EDITING FILE: fn ft fm
DMSXED554S NO STORAGE AVAILABLE
DMSXED555E FILE 'fn ft fm' ALREADY IN STORAGE
DMSXER556S UNDEFINED MESSAGE (CMSXER CALLED AT hex loc)
DMSXFC557S NO MORE STORAGE TO INSERT LINES
DMSXPD554S NO STORAGE AVAILABLE
DMSXFD559W WARNING FILE IS EMPTY
DMSXFD560W NOT ENOUGH SPACE FOR SERIALIZATION BETWEEN TRUNC AND LRECL
DMSXGT002E FILE 'fn ft fm' nct found
DMSXGT104S ERROR 'nn' READING FILE 'fn ft fm' FROM DISK
DMSXGT156E 'RECORD nn' NOT FOUND - FILE 'fn ft fm' HAS ONLY 'nn' RECORDS
DMSXGT521E INVALID LINE NUMEER
DMSXGT562E NO LINE(S) SAVED BY PUT(D) SUBCOMMAND
DMSXGT563W RECORDS TRUNCATED
```

```
DMSXGT564W EOF REACHED DMSXGT565W EOF REACHED; RECORDS TRUNCATED
DMSXINOO2E FILE "fn ft fm" NCT FOUND
DMSXINOO3E INVALID OPTION 'option'
DMSXINO24E FILE 'XEDTEMP CMSUT1 A1' AIREADY EXISTS
DMSXINO29E INVALID PARAMETER 'parameter' IN THE OPTION 'option' FIELD
DMSXIN054E INCOMPLETE FILEID SPECIFIED
DMSXIN065E 'option' OPTION SPECIFIED TWICE
DMSXIN066E 'option' AND 'option' ARE CONFLICTING OPTIONS
DMSXINO70E INVALID PARAMETER 'parameter'
DMSXIN104S ERROR 'nn' READING FILE 'fn ft fm' FROM DISK
DMSXIN132S FILE 'fn ft fm' TCC LARGE
DMSXIN500E UNABLE TO UNPACK FILE 'fn ft fm'
DMSXIN554S NO STORAGE AVAILABLE
DMSXIN571I CREATING NEW FILE
DMSXIO572E TERMINAL ERROR FORCED CASE UPPERCASE
DMSXMA104S ERROR 'nn' READING FILE 'fn ft fm' FROM DISK
DMSXMC009E COLUMN 'nn' EXCEEDS RECORD LENGTH (nn) .RC=5
DMSXMC545E MISSING OPERAND(S)
DMSXMC575E INVALID VERIFY COLUMNS DEFINED
DMSXMC576E TOTAL VERIFY WIDTH EXCEEDS SCREEN SIZE (nn)
DMSXMD503E TRUNCATED
DMSXMD510I AUTOSAVED AS 'fn ft fm'
DMSXMD529E SUBCOMMAND IS ONLY VALID IN DISPLAY MODE
DMSXMD573I INPUT MODE:
DMSXMD5871 XEDIT:
DMSXML529E SUBCOMMAND IS CNIY VALID IN DISPLAY MODE
DMSXMS009E COLUMN 'nn' EXCEEDS RECORD LENGTH (nn) .RC=5
DMSXMS053E INVALID SORT FIELD PAIR DEFINED DMSXMS063E NO SORT LIST GIVEN
DMSXMS554S NO STORAGE AVAILABLE
DMSXMS596S THIS MODULE MUST FF CALLED WITHIN THE EDITOR
DMSXPO596S THIS MODULE MUST FF CALLED WITHIN THE EDITOR
DMSXPT037E DISK 'mode' IS READ ONLY
DMSXPT105S ERROR 'nn' WRITING FILE 'fn ft fm' ON DISK
DMSXPT554S NO STORAGE AVAILABLE
DMSXPT5711 CREATING NEW FILE
DMSXPT579R RECORDS WILL BE TRUNCATED TO nn CONTINUE (YES/NO)?:
DMSXPT580W PUT NOT EXECUTED
DMSXSC117S ERROR WRITING TO DISPLAY TERMINAL DMSXSC510I AUTOSAVED AS 'fn ft fm'
DMSXSE009E COLUMN 'nn' EXCREDS RECORD LENGTH (nn).RC=5 DMSXSE037E DISK 'mode' IS REAL ONLY
DMSXSE048E INVALID MODE "mode"
DMSXSE515E RECFM MUST BE FIVIFPIVP
DMSXSE519E LRECL MUST BE LOWER THAN WICTH (nn)
DMSXSE520E INVALID OPERAND : operand
DMSXSE521E INVALID LINE NUMBER
DMSXSE524W NONDISP CHARACTER RESET TO BLANK
DMSXSE525E INVALID PFKEY NUMBER
DMSXSE526E OPTION 'option' VALID IN DISPLAY MCDE ONLY
DMSXSE528E INVALID RANGE: TARGET2 (LINE nn) PRECEDES TARGET1 (LINE nn)
DMSXSE5301 nn FILE(S) IN STORAGE
DMSXSE538E NO NAME DEFINED
DMSXSE545E MISSING OPERAND (S)
DMSXSE548E INVALID SYNONYM OPERAND : operand
DMSXSE552E NO SYNONYM CURRENTLY DEFINED
DMSXSE554S NO STORAGE AVAILABLE
DMSXSE558W WRONG FILE FCRMAT FOR SERIALIZATION
DMSXSE560W NOT ENOUGH SPACE FOR SERIALIZATION BETWEEN TRUNC AND LRECL
DMSXSE575E INVALID TABS COLUMNS DEFINED
```

```
DMSXSE575E INVALID ZONE CCLUMNS DEFINED
   DMSXSE581E /SOS FACILITY NOT AVAILABLE
   DMSXSS561E CURSOR IS NOT CN A VALID DATA FIELD
   DMSXSU048E INVALID MODE 'mode'
   DMSXSU062E INVALID CHARACTER IN FILEID *fn ft fm*
   DMSXSU069E DISK 'mode' NOT ACCESSED
   DMSXSU137S ERROR 'nn' ON STATE FOR 'fn ft fm'
   DMSXSU229E UNSUPPORTED OS CATA SET
   DMSXSU510I AUTOSAVED AS 'fn ft fm'
   DMSXSU559W WARNING FILE IS EMPTY
   DMSXSU582S EDITOR ABEND
   DMSXSU5831 EOF:
   DMSXSU584I TOF:
   DMSXSU585E NO LINES(S) CHANGEC.
   DMSXSU586E NOT FOUND
   DMSXSU5871 XEDIT:
   DMSXSU588E PREFIX SUBCOMMAND WAITING ...
   DMSXUP002E FILE 'fn ft fm' NCT FOUND DMSXUP007E FILE 'fn ft fm' IS NOT FIXED, 80 CHAR RECORDS
   DMSXUP174W SEQUENCE ERROR INTRODUCED IN OUTPUT FILE: '.....' TO '......'
DMSXUP178I UPDATING WITH 'fn ft fm'
   DMSXUP179E MISSING OR DUPLICATE 'MACS' CARD IN CONTROL FILE 'fn ft fm'
   DMSXUP180W MISSING PTF FILE 'fn ft fm'
DMSXUP183E INVALID AUX FILE CONTROL CARD
   DMSXUP184W './S' NOT FIRST CARE IN UPCATE FILE -- IGNORED
   DMSXUP185W NON NUMERIC CHARACTER IN SEQUENCE FIELD .......
   DMSXUP186W SEQUENCE NUMBER NCT FOUND:
   DMSXUP207W INVALID UPDATE FILE CONTROL CARD
   DMSXUP210W INPUT FILE SEQUENCE ERROR "..... TO "......
   DMSXUP597E UNABLE TO MERGE UPDATES CONTAINING '.S' CARDS DMSXUP598S UNABLE TO BUILD UPDATE FILE: INTERNAL LIST DESTROYED
   DMSXUP599S UNABLE TO BUILD UPDATE FILE: SERIALIZATION DESTROYED
ZAP
   DMSZAPOO1E NO FILENAME SPECIFIED
   DMSZAP002E FILE 'fn ft' NOT FCUND
   DMSZAPOO2W FILE 'fn ft' NOT FOUND
   DMSZAP003E INVALID OPTION 'option'
   DMSZAPOO7E FILE 'fn ft' IS NCT FIXED, 80 CHAR. RECORDS
   DMSZAP014E INVALID FUNCTION 'function'
   DMSZAP047E NO FUNCTION SPECIFIED
   DMSZAPO56E FILE 'fn ft' CONTAINS INVALID RECORD FORMATS
   DMSZAPO70E INVALID PARAMETER 'parameter'
   DMSZAP104S ERROR 'nn' READING FILE 'fn ft' FRCM DISK
   DMSZAP190W INVALID CONTROL RECORD OR NO GO SWITCH SET
   DMSZAP191W PATCH OVERLAPS-SET NO GO SWITCH
   DMSZAP192W ERROR-ODD NUMBER OF DIGITS-SET NO GO SWITCH
   DMSZAP193W PRECEDING CONTROL RECORD FLUSHED
   DMSZAP194W CSECT NOT FOUND IN {MEMBER "membername" | MODULE "modulename" } -
              SET NO GO SWITCH
   DMSZAP195W BASE VALUE INVALIC-SET NO GO SWITCH
   DMSZAP200W VERIFY REJECT-SET NO GO SWITCH
   DMSZAP208E FILE 'fn ft' IS NOT VARIABLE RECORD FORMAT
   DMSZAP210E FILE 'fn ft' IS ON A READ/ONLY DISK
   DMSZAP245S ERROR *nnn * CN PFINTER
   DMSZAP246W NO LOADER TABLE PRESENT FOR MODULE "fn ft"-SET NO GO SWITCH
   DMSZAP247W MEMBER 'name' NOT FCUND--SET NO GO SWITCH
   DMSZAP248W INVALID VER/REP DISP--SET NC GO SWITCH
   DMSZAP2491 DUMMY LOG ENTRY IN FILE "fn ft fm"
   DMSZAP7501 ZAP PROCESSING COMPLETE
   DMSZAP751I MEMBER FOUND IN LIBRARY 'fn'
```

```
CMS INITIALIZATION ROUTINE
   DMSINSO98W CMS OS SIMULATION NOT AVAILABLE
   DESINSTOOM SHARED {SSTAT|YSTAT} NOT AVAILABLE
CMS/DOS CLOSE ROUTINE
   DMSCLS043E TAPN IS FILE PROTECTED
   DMSCLS058E END-OF-FILE OR END-OF-TAPE ON "TAPD"
   DMSCLS088E UNSUPPORTED DTF TYPE 'dtftype'
   DMSCLS089E CLOSE ERROR CODE 'nn' CN '{fn|SYSxxx|TAPn}'
   DMSCLS113S 'TAPR (cuu)' NOT ATTACHED
   DMSCLS140S SEOV/FEOV MACRC NCT SUFPORTED
   DMKCLS4291 'TAPn (cuu) ' ECT CN OUTPUT
CMS/DOS GENERATION PROCEDURE
   DMSGENOOGE NO READ/WRITE A-DISK ACCESSED
   DMSGEN095E INVALID ADDRESS 'address'
   DMSGEN110E CORRECT FORM IS: DOSGEN LOCATION SEGNAME
   DESGEN111E DOSGEN FAILED DUE TO LOAD ERRORS
   DMSGEN141S DOSGEN FAILED DUE TO SAVESYS ERRORS
   DMSGEN7151 DOSGEN COMPLETE
CMS/DOS OPEN ROUTINE
   DMSBOP037E DISK 'mode' IS READ/ONLY
   DMSBOP043E TAPN IS FILE PROTECTED
   DMSBOP058E END-OF-FILE OR END-OF-TAPE ON "TAPN"
   DMSBOP069E DISK 'mode' NCT ACCESSED
   DMSBOP086W DLBL 'ddname' DUMMY INVALID FOR VSAM
   DMSBOP088E UNSUPPORTED DTF TYPE 'dtftype'
   DMSBOP089E OPEN ERROR CODE 'nn' ON [fn | SYSxxx | TAPN]
   DMSBOP113S {TAPn | mode (cuu) } NCT ATTACHED DMSBOP302F NO SYSxxx OPERAND SPECIFIED
   CMS/DOS OPEN ROUTINE (continued)
   DMSBOP308E 'mode' DISK IN CMS FORMAT; INVALID FOR NON-CMS DATASET
   DMSBOP400S SYSTEM 'sysname' DOES NOT EXIST
   DMSBOP401S VM SIZE (Size) CANNOT EXCEFD 'DMSDOS' START ADDRESS (address)
   DMSBOP410S CONTROL PROGRAM FRROR INDICATION 'retcode'
   DMSBOP413S STORAGE NOT INITIALIZED FOR VSAM PROCESSING
CMS/DOS OPEN LIBRARY ROUTINE
   DMSOPLO89E OPEN ERROR CODE 'nn' ON SYSXXX
   DMSOPL158E NO CMS/DOS PROCEDURE LIERARY SUPPORT
CMS/DOS SVC HANDLER ROUTINE
   DMSDOSOO4E PHASE 'phase' NOT FCUND
   DMSDOSO91E SAVEAREA ADDRESS IN PARTITION PIB NOT EQUIVALENT TO LTA SAVEAREA ADDRESS
   DMSDOS092E STXIT SAVEAREA ADDRESS INVALID
   DMSDOS093E MVCOM MACRO ATTEMPTING TO ALTER OTHER THAN POSITION 12-23 OF COMREG
   DMSDOS094E FROM ADDRESS ON MVCOM MACRC INVALID
   DMSDOS095E INVALID ADDRESS 'address'
   DMSDOSO96S UNSUPPORTED FUNCTION IN A LICCS ROUTINE
   DSMDOS121S UNSUPPORTED SVC no. (HEX no.) CALLED FROM caller
   DMSDOS140S {FEOVD|SEOV|FEOV} MACRO NOT SUPPORTED
   DMSDOS160S JOB CANCELED DUE TO PROGRAM REQUEST
   DMSDOS401S VM SIZE (size) CANNOT EXCEED 'DMSDOS' START ADDRESS (address)
   DMSDOS413S STORAGE NOT INITIALIZED FOR VSAM PROCESSING
CHSKGEN PROCEDURE
   DMSCMS006E NO READ/WRITE A-DISK ACCESSED
   DMSCMS095E INVALID ADDRESS 'address' DMSCMS110E CORRECT FORM IS: CMSXGEN LOCATION (SEGNAME)
   DMSCMS111E CMSXGEN FAILED DUE TO LOAD ERRORS
   DMSCMS141S CMSXGEN FAILED DUE TO SAVESYS ERRORS
   DMSCMS412S CMSXGEN FAILED DUE TO SETKEY ERROR
   DMSCMS7151 CMSXGEN COMPLETE
DUMP/JDUMP/PDUMP ROUTINE
```

DMSDMP020W INVALID PDUMP ADDRESS 'address' - NO DUMP OPERATION PERFORMED

```
EXCP ROUTINE
    DMSXCP037E OUTPUT DISK mode (cuu) IS READ/ONLY
    DMSXCP043E TAPE (cuu) IS FILE FROTECTED
DMSXCP104S ERROR 'nn' READING FILE 'fn ft fm' FROM DISK
    DMSXCP105S ERROR 'nn' WRITING FILE 'fn ft fm' ON DISK
    DMSXCP113S 'device (cuu)' NCT ATTACHEL
DMSXCP411S {INPUT|OUTPUT} ERROR CODE 'nn' ON 'SYSxxx'
    DMSXCP161S UNEXPECTED ERROR CODE 'nn' ON 'SYSXXX'
OS OPEN AND CLOSE ROUTINE
    DMSSOP036W UPDATE REQUESTED FOR READ-ONLY DISK
    DMSSOP036E OPEN ERROR CODE 'nn' ON 'ddname'
    DMSSOP109S VIRTUAL STORAGE CAPACITY EXCEEDED
OS I/O ROUTINES
    DMSSEB4291 'TAPN (cuu) ' EOT ON OUIPUT
TAPE LABEL PROCESSING ROUTINES
DMSTLB027E INVALID DEVICE 'device name'
    DMSTLB043E 'TAPR (cuu) ' IS FILE PROTECTED
    DMSTLB058E END-OF-FILE or END-OF-TAPE [ON TAPn]
    DMSTLB110S ERROR READING 'TAPn [ (cuu) ']
   DMSTLB111S ERROR WRITING 'TAPN (cuu)'
DMSTLB113S 'TAPN (cuu)' NOT ATTACHED
DMSTLB421E 'TAPN (cuu)' HDR1 LABEL MISSING FOR 'filename'
    DMSTLB422E 'TAPH (cuu)' POSITIONED WRCNG FOR 'filename'
DMSTLB423I 'TAPH (cuu)' POSITION PARAMETER IGNORED. OUTPUT FILE
                 WILL BE WRITTEN IMMEDIATELY AFTER NEW VOLT LABEL
   DMSTLB424E 'TAPN (cuu)' NOT POSITIONED AT EOF1 LABEL
DMSTLB425R 'TAPN (cuu)' BLOCK COUNT ERRCR FOR 'filename'
ENTER 'IGNORE' OR 'CANCEL'
    DMSTLB426R 'TAPn (cuu) ' UNEXPIRED FILE ENTER 'IGNORE' OR 'ERROR'
    DMSTLB4271 'TAPN (cuu)' EOV1 LABEL READ
DMSTLB4281 'TAPN (cuu)' EOV1 LABEL WRITTEN
    DMSTLB430E 'TAPN (cuu)' LABELDEF INFORMATION MISSING FOR 'filename' DMSTLB431E 'TAPN (cuu)' VOL1 LABEL MISSING
    DMSTLB432E 'TAPN (cuu)' VOLID volid DCES NOT MATCH LARELDEF VOLID FOR 'filename'
    DMSTLB433R ENTER 'WRITE (VOLID' OR 'REJECT'
DMSTLB434E 'TAPN (cuu)' INPUT LABEL CHECK ERROR FOR FIELD 'fieldname'
                  FILE 'filename'
    DMSTLB435R ENTER 'IGNORE' OR 'CANCEL'
    DMSTLB4361 'TAPN (cuu)' MISSING USER STANDARD LABEL FOR 'ddname'
DMSTLB4371 'TAPN (cuu)' NSL ROUTINE RETURNED AN ERROR CODE 'nnnnn' FOR 'filename'
SAVED SYSTEM ROUTINES
    DMSVIB400S SYSTEM 'sysname' LCES NCT FXIST
    DMSVIB401S VM SIZE (size) CANNOT EXCEED 'sysname' START ADDRESS (address) DMSVIB410S CONTROL PROGRAM ERRCR INDICATION 'retcode'
    DMSVIB109S VIRTUAL STORAGE CAPACITY EXCEEDED
VSAMGEN EXEC PROCEDURE
    DMSVGN069E DISK 'A' NOT ACCESSED
    DMSVGN360E INVALID RESPONSE *response*
    DMSVGN3601 CMS/VSAM TEXT FILES CREATED ON DISK 'A' DMSVGN360R ENTER EITHER 'INSTALL' OR 'UPDATE':
    DMSVGN361E DISK 'mode' IS NOT A {CMS| ICS} DISK
    DMSVGN361I CREATING CMS TEXT FILES..
    DMSVGN361R ENTER EITHER 'DOS' OR 'OS':
    DMSVGN3621 LINK EDITING sysname
DMSVGN362R ENTER MODE OF DOS SYSTEM RELOCATABLE LIBRARY DISK:
    DMSVGN363I sysname DOSLIE CREATED ON DISK 'A'
    DMSVGN363R ENTER LOCATION WHERE sysname WILL BE LOADED AND SAVED:
    DMSVGN364I FETCHING sysname...
    DMSVGN364R ENTER 'CMSVSAM' OR 'CMSAMS' OR 'BOTH' FOR GENERATION OF NEW SYSTEM (S):
    DMSVGN3651 SYSTEM sysname SAVED
    DMSVGN366E NO CMS/DOS SUPPORT FOR NATIVE 3800 DISK
    DMSVGN365R ONE OR MORE OF THE TEXT FILES LISTED IN THE fn EXEC ARE MISSING.
                  THE VSAM PP PID TAPE SHOULD BE ON TAPE DRIVE 181, ENTER 'GO'
                  IF TAPE DRIVE IS READY TO LOADFILE OR 'QUIT' TO STOP GENERATION
                  PROCESS
    DMSVGN366I STARTING TO READ PIF DECKS FROM READER...
DMSVGN366R ENTER NAME OF SYSTEM TO BE SAVED:
    DMSVGN367I 'modulename TEXT' WRITTEN ON DISK 'A'
```

```
DMSVGN368I count MODULES HAVE BEEN RESTORED

DMSVGN368R ERASE sysname DOSILE?...ENTER 'YES' OR 'NO':

DMSVGN369E INVALID _ RELEASE 31 OR LATER REQUIRED

DMSVGN369R ENTER RELEASE NUMBER OF DOS/VS STARTER SYSTEM:

DMSVGN371R 'sysname' IS LOADED. ENTER CP MODE TO APPLY ZAPS, ELSE 'NULL'

DMSVGN380R ENTER 'TAPE' OR 'CARDS' FOR PTF APPLICATION:

DMSVGN381R ENTER 'SELECT' OR 'ALL' FOR TAPE PTF APPLICATION:

DMSVGN382R ENTER NUMBER OF TAFE FILES TO BE PROCESSED:

DMSVPD070E INVALID PARAMETER 'FARAMETER'

DMSVPD105S ERROR 'nn' WRITING FILE 'fn CMSUT1 A1' ON DISK

DMSVPD109S VIRTUAL STORAGE CAPACITY EXCEEDED

DMSVPD110S ERROR READING TAP1 (181)

DMSVPD113S TAP1 (181) NOT ATTACHED

DMSVPD367I 'modulename TEXT' WRITTEN ON DISK 'A'

DMSVPD368I count MODULES HAVE BEEN RESTORED

DMSVPD383R APPLY 'fn' ? ...ENTER 'NC' CR EOB:
```

VSAM INTERFACE (OS USER)
DMSVIP109S VIRTUAL STORAGE CAPACITY EXCEEDED
DMSVIP230E NO. OF VSAM EXIT ROUTINES HAS EXCEEDED MAX OF 128 - UNABLE TO CONTINUE

## **RSCS Message Summary**

#### RSCS Spontaneous Messages

```
DMTREXOOOI RSCS (VER v, LEV 1, mm/dd/yy) READY DMTCMX0011 FREE STORAGE = nn FAGES
DMTREXOO21 LINK linkid DFACTIVATED
DMTCMX003I LINK linkid EXECUTING: (command line text)
DMTNPT070E I/O ERROR cuu SIOCC cc CSW csw SENSE sense CCW ccw
DMTSML070E I/O ERROR CUU SIOCC CC CSW CSW SENSE SENSE CCW CCW DMTREX080E PROGRAM CHECK -- LINK linkid DEACTIVATED DMTREX090T PROGRAM CHECK IN SUPERVISOR -- RSCS SHUTDOWN
DMTREXO91T INITIALIZATION FAILURE -- FSCS SHUTDOWN
DMTAXS1011 FILE spoolid ENQUEUED ON LINK linkid
DMTAXS1021 FILE spoolid PENDING FCR LINK linkid
DMTAXS103E FILE spoolid REJECTED -- INVALID DESTINATION ADDRESS
DMTAXS104I FILE SPOOLED TO userid2 -- OFF locid1 (name1) mm/dd/yy hh:mm:ss
DMTAXS1051 FILE spoolid PURGED
DMTAXS1061 FILE spoolid MISSING -- DEQUEUED FROM LINK linkid
DMTAXS1071 nn PENDING FILES FOR LINK linkid MISSING
DMTAXS108E SYSTEM ERROR REALING SECCL FILE spoolid
DMTNPT108E SYSTEM ERROR REALING SPOOL FILE spoolid
DMTSML108E SYSTEM ERROR REALING SECCI FILE spoolid
DMTNPT1411 LINE vaddr READY FOR CONNECTION TO LINK linkid
DMTSML1411 LINE vaddr READY FOR CONNECTION TO LINK linkid
DMTNPT1421 LINK linkid LINE vaddr CONNECTED
DMTSML142I LINK linkid LINE vaddr CCNNECTED
DMTNPT1431 LINK linkid LINE vaddr DISCONNECTED
DMTSML1431 LINK linkid LINE vaddr DISCONNECTED
DMTNPT144I RECEIVING: FILE FROM locid1 (name1) FOR locid2 (userid2) DMTSML144I RECEIVING: FILE FROM locid1 (name1) FOR locid2 (userid2)
DMINFT1451 RECEIVED: FILE FROM locid1 (name1) FOR locid2 (userid2) DMISML1451 RECEIVED: FILE FROM locid1 (name1) FCR locid2 (userid2)
DMTNPT146I SENDING: FILE spoolid CN IINK linkid, REC nnnnn
DMTSML1461 SENDING: FILE special ON LINK linkid, REC nonnon
DMTNPT1471 SENT: FILE spoolid CN LINK linkid DMTSML1471 SENT: FILE spoolid ON LINK linkid
DMTNPT1491 LINK linkid LINE ACTIVITY: TCT= mmm; ERRS= nnn; TMOUTS= ppp
DMTSML1491 LINK linkid LINE ACTIVITY: TOT= mmm; ERRS= nnn; TMOUTS= ppp
DMINPT1601 LINE vaddr DISABLED FOR linkid
DMTSML1601 LINE vaddr DISABLED FOR linkid
DMTNPT1701 FROM linkid: (MSG message text)
DMTSML1701 FROM linkid: (MSG message text)
DMTNPT190E INVALID SPOOL BLCCK FORMAT CN FILE spoolid
DMTSML190E INVALID SPOCE BLCCK FORMAT CN FILE spoolid
DMTNPT934E ID CARD MISSING ON LINK linkid -- INPUT FILE PURGED
DMTSML934E ID CARD MISSING ON LINK linkid -- INPUT FILE PURGED
DMTSML935E LINK linkid IN RJF MODE -- PRINT FILE spoolid PURGED
DMINPT936E NO REMOTE PUNCH AVAILABLE ON LINK linkid -- FILE spoolid PURGED
DMTSML937E DECOMPRESSION ERROR ON linkid -- LINK DEACTIVATED
```

### General Command Responses

```
DMTCMX2001 RSCS
DMTCMX201E INVALID COMMAND command
DMTCMX202E INVALID LINK linkid
DMTCMX203E INVALID SPOCL FILE ID spoolid
DMTCMX203E INVALID KEYWORD keyword
DMTCMX204E INVALID KEYWORD keyword
DMTCMX205E CONFLICTING KEYWORD keyword
DMTCMX206E INVALID OPTION keyword option
DMTCMX207E CONFLICTING OPTICN keyword option
DMTCMX208E INVALID USER ID userid
DMTCMX3001 ACCEPTED BY TASK task
DMTCMX301E REJECTED BY TASK task -- PREVIOUS COMMAND ACTIVE
DMTCMX302E LINK linkid IS NCT DEFINED
DMTCMX303E LINK linkid IS NOT ACTIVE
DMTCMX304E REJECTED BY TASK task -- NOT RECEIVING
```

```
BACKSPAC
   DMTNPT5101 FILE spoolid BACKSPACED
   DMTSML510I FILE spoolid BACKSPACED
   DMTNPT511E NO FILE ACTIVE ON LINK linkid
   DMTSML511E NO FILE ACTIVE ON LINK linkid
CHANGE
   DMTAXS520I FILE spoolid CHANGED
   DMTAXS521I FILE spoolid HELD FOR LINK linkid
   DMTAXS522I FILE spoolid RELEASED FOR LINK linkid
   DMTAXS523I LINK linkid QUEUE REORDERED
   DMTAXS524E FILE spoolid ACTIVE -- NC ACTION TAKEN
DMTAXS525E FILE spoolid IS FOR LINK linkid -- NO ACTION TAKEN
DMTAXS526E FILE spoolid NCT FCUND -- NC ACTION TAKEN
   DMTSML530I COMMAND FORWARDED ON LINK linkid
DEFINE
   DMTCMX540I NEW LINK linkid DEFINED
   DMTCMX541I LINK linkid REDEFINED
   DMTCMX542E LINK linkid ACTIVE -- NOT RECEFINED
   DMTCMX543E LINK linkid NOT DEFINED -- LINK LIMIT REACHED DMTCMX544E LINK linkid NOT DEFINED -- TYPE NCT SPECIFIED
DELETE
   DMTCMX5501 LINK linkid NOW DELETED
   DMTCMX551E LINK linkid ACTIVE -- NOT DELETED
   DMTCMX552E LINK linkid HAS A FILE CUEUE -- NOT DELETED
DISCONN
   DMTCMX5601 RSCS DISCONNECTING
   DMTCMX561E USERID userid NOT RECEIVING
DRAIN
   DMTNPT5701 LINK linkid NOW SPI TO DEACTIVATE
DMTSML5701 LINK linkid NOW SET TO DEACTIVATE
   DMTNPT571E LINK linkid ALREADY SET TO DEACTIVATE
   DMTSML571E LINK linkid ALREADY SET TO DEACTIVATE
FLUSH
   DMTNPT5801 FILE spoolid PROCESSING TERMINATED
   DMTSML5801 FILE spoolid PROCESSING TERMINATED
   DMTNPT581E FILE spoolid NCT ACTIVE
   DMTSML581E FILE spoolid NOT ACTIVE
   DMTNPT5901 LINK linkid RESUMING FILE TRANSFER DMTSML5901 LINK linkid RESUMING FILE TRANSFER
   DMTNPT591E LINK linkid NOT IN HOLD STATUS
   DMTSML591E LINK linkid NOT IN HOLD STATUS
FWDSPACE
   DMTNPT511E NO FILE ACTIVE ON LINK linkid
   DMTSML511E NO FILE ACTIVE ON LINK linkid
   DMINPT6001 FILE spoolid FCRWARD SPACED
   DMTSML6001 FILE spoolid FORWARD SPACED
HOLD
   DMTNPT610I LINK linkid TO SUSPEND FILE TRANSMISSION DMTSML610I LINK linkid TO SUSPEND FILE TRANSMISSION
   DMTNPT611I LINK linkid FILE TRANSMISSION SUSPENDED
   DMTSML611I LINK linkid FILE TRANSMISSICM SUSPENDED
   DMTNPT612E LINK linkid ALREADY IN HOLD STATUS
   DMTSML612E LINK linkid ALREADY IN HOLD STATUS
   No response.
ORDER
   DMTAXS523I LINK linkid QUEUE REORDERED
   DMTAXS524E FILE spoolid ACTIVE -- NO ACTION TAKEN
   DMTAXS525E FILE spoolid IS FOR LINK linkid -- NO ACTION TAKEN
```

#### Specific Command Responses

```
PURGE
   DMTAXS524E FILE spoolid ACTIVE -- NO ACTION TAKEN
   DMTAXS525E FILE spoolid IS FGR linkid -- NO ACTION TAKEN DMTAXS526E FILE spoolid NOT FOUND -- NO ACTION TAKEN
   DMTAXS640I nn FILE(S) PURGED ON LINK linkid
QUERY linkid STAT
   DMTCMX651I LINK linkid INACTIVE
DMTCMX652I LINK linkid ACTIVE task type vaddr c {HO|NOH} {DR|NOD}
                 {TRA|TRE|NOT} Q=m P=n
OUERY linkid DEF
   DMTCMX653I LINK linkid DEFAULT task type vaddr c R=m
QUERY linkid QUEUE
   DMTCMX654I LINK linkid Q=m P=n
   DMTCMX6551 FILE spoolid locid userid CL a PR mm REC nnnnnn {A|I}
QUERY FILE spoolid STAT
   DMTCHX660T FILE spoolid INACTIVE ON LINK linkid DMTCMX661I FILE spoolid ACTIVE ON LINK linkid
   DMTCMX664E FILE spoolid NOT FOUND
QUERY FILE spoolid RSCS
   DMTCMX662I FILE spoolid ORG locid1 userid1 mm/dd/yy hh:mm:ss
                TO locid2 userid2
   DMTCMX664E FILE spoolid NOT FOUND
QUERY FILE spoolid VM
   DMTCMX6631 FILE spoolid PR mm CL a CO nn {HO|NOH} DI distcode,
                NA {fn ft|dsname}
   DMTCMX664E FILE spoolid NCT FCUND
OUERY SYSTEM
   DMTCMX6701 LINK linkid ACTIVE -- LINE waddr {HC|NOH}
DMTCMX6711 LINK linkid INACTIVE
   DMTCMX6721 NO LINK ACTIVE
   DMTCMX6731 NO LINK DEFINED
SIGNON
   DMTNPT902E NON-SIGNON CARD READ ON LINK linkid
   DMTSML902E NON-SIGNON CARD READ ON LINK linkid
   DMTNPT903E PASSWORD SUPPLIED ON LINK linkid IS INVALID
   DMTSML903E PASSWORD SUPPLIED ON LINK linkid IS INVALID
   DMTNPT904E SIGNON PARAMETER=parameter INVALID
   DMTNPT9051 SIGNON of LINKID linkid COMPLETE
   DMTSML9051 SIGNON of LINKID linkid COMPLETE
START
   DMTCMX7001 ACTIVATING LINK linkid task type vaddr c
   DMTCMX701E NO SWITCHED LINE AVAILABLE -- LINK linkid NOT ACTIVATED
   DMTCMX702E LINE vaddr IS IN USE BY LINK linkid1 -- LINK linkid2
                NOT ACTIVATED
   DMTCMX703E DEV CUU IS NOT A LINE PORT -- LINK linkid NOT ACTIVATED DMTCMX704E LINE vaddr CC=3 NCT OPERATIONAL -- LINK linkid NOT ACTIVATED
   DMTCMX705E DRIVER type NOT FOUND ON DISK waddr -- LINK linkid NOT
                ACTIVATED
   DMTCMX706E FATAL ERROR LOADING FROM waddr -- LINK linkid NOT ACTIVATED
   DMTCMX707E DRIVER type FILE FCRMAT INVALID -- LINK linkid NOT ACTIVATED
   DMTCMX708E VIRTUAL STORAGE CAPACITY EXCEEDED -- LINK linkid NOT ACTIVATED
   DMTCMX709E TASK NAME task AIRFADY IN USE -- LINK linkid NOT ACTIVATED
   DMTCMX710E MAX (nn) ACTIVE -- LINK linkid NOT ACTIVATED DMTNPT750E LINK linkid ALREADY ACTIVE -- NO ACTION TAKEN DMTSML750E LINK linkid ALREADY ACTIVE -- NO ACTION TAKEN
```

DMTCMX751I LINK linkid ALREADY ACTIVE -- NEW CLASS(ES) SET AS REQUESTED

DMTNPT7521 LINK linkid STILL ACTIVE -- DRAIN STATUS RESET

```
DMTSML752I LINK linkid STILL ACTIVE -- DRAIN STATUS RESET DMTSML901E INVALID SML MCDE SPECIFIED -- LINK linkid NOT ACTIVATED DMTSML906E INVALID SML BUFFER PARAMETER -- LINK linkid NOT ACTIVATED
```

TRACE

DMTNPT8011 LINK linkid ERROR TRACE STARTED
DMTSML8011 LINK linkid ERROR TRACE STARTED
DMTNPT8021 LINK linkid TRACE STARTED
DMTSML8021 LINK linkid TRACE STARTED
DMTNPT8031 LINK linkid TRACE ENDED
DMTSML8031 LINK linkid TRACE ENDED
DMTNPT810E LINK linkid TRACE ALREADY ACTIVE
DMTNPT811E LINK linkid TRACE ALREADY ACTIVE
DMTNPT811E LINK linkid TRACE NOT ACTIVE
DMTSML811E LINK linkid TRACE NOT ACTIVE

### Messages Generated during System Generation and Initialization

DMTINI402T IPL DEVICE READ I/C ERROR
DMTINI406R SYSTEM DISK ADDRESS = cuu
DMTINI407R REWRITE THE NUCLEUS? (YES|NO)
DMTINI409R NUCLEUS CYL ADDRESS = nnn
DMTINI410R ALSO IPL CYLINDER 0? (YES|NO)
DMTINI431S IPL DEVICE WRITE I/C ERROR
DMTINI479E INVALID DEVICE ADDRESS -- REENTER
DMTINI480E INVALID CYLINDER NUMBER -- REENTER
DMTINI481E INVALID REPLY -- ANSWER "YES" OR "NO"
DMTINI482E SYSTEM DISK ERROR -- REENTER
DMTINI483E NUCLEUS WILL OVERLAY CMS FILES -- RECOMPUTE

### **IPCS Message Summary**

```
DUMPSCAN
    DMMDSC500S ERROR 'nnn' WRITING TO VIRTUAL PRINTER
    DMMDSC7001 TYPE HELP OR ENTER
DMMDSC701R ENTER DUMP NUMBER AND MODE
    DMMDSC719I ERROR 'nnn' IN FSSTATE 'filename filetype fm'
    DMMDSC7201 LOAD MAP ALREADY PRESENT
    DMMDSC7211 &NAME TABLE IS FULL
    DMMDSC722I INVALID ENTRY INTO ENAME TABLE
    DMMDSC723I THE DUMP IS NOT ON THE A-DISK
    DMMFED702I NON-HEX CHARACTER IN COUNT - RETRY
    DMMFED7031 NON-HEX CHARACTER IN ADDRESS - RETRY
    DMMFEX7041 NON-HEX CHARACTER IN ADDRESS - RETRY
   DMMGET100S ERROR 'nnn' READING FILE 'filename filetype fm' DMMGET7081 PAGE 'page' NOT FOUND IN DUMF
    DMMHEX7141 NON-HEX CHARACTER IN INFUT - RETRY
   DMMIOB712I DEVICE 'cuu' NCT FOUND
    DMMIOB713I USER 'userid' VMBICK NCT FCUND
    DMMLOC7151 NON-HEX CHARACTER IN STRING
    DMMLOC716I STRING 'string' NCT FOUND
   DMMLOC716I STRING 'string' NOT FOUND BEFORE END OF DUMP DMMLOC717I INVALID FORM OF LOCATE COMMAND
    DMMMOD100S ERROR 'nnn' READING FILE 'filename filetype fm'
   DMMMOD705E ERROR IN ITEM TABLE
    DMMMOD7061 'entry name' NOT FOUND IN THE LOAD MAP
    DMMMOD7071 'module' 'page' PAGE NCT VALID
   DMMMOD7181 THIS DUMP HAS NO LOAD MAP - SEE MAP SUBCOMMAND
    DMMREG100S ERROR 'nnn' READING FILE 'fileid'
   DMMREG7241 {AP} REGISTERS REQUESTED FOR UNIPROCESSOR DUMP
    DMMREG7241 {MP} REGISTERS REQUESTED FOR UNIPROCESSOR DUMP
    DMMSCR7091 NO VALID SCROLL ADDRESS
   DMMTRC7101 NON-NUMERIC CCUNT CHARACTER - RETRY
   DMMVMB7111 LOOP IN VMELOK CHAIN
   DMMSUM100S ERROR 'nnn' READING FILE 'filename filetype fm' DMMSUM200S ERROR 'nnn' WRITING FILE 'filename filetype fm'
   DMMSUM501S INVALID PARM 'Ladparm' PASSED TO SUMMARY UPDATE PROGRAM DMMSUM502S PROBLEM 'PREnnnn' NOT FOUND IN SYMPTOM SUMMARY
PROB
   DMMPRO100S ERROR 'nnn' READING FILE 'filename filetype fm'
   DMMPRO200S ERROR 'nnn' WRITING FILE 'filename filetype fm'
   DMMPRO300S ERROR 'nnn' ON FSSTATE 'filename filetype fm'
   DMMSEA100S ERROR 'nnn' READING FILE 'filename filetype fm'
DMMSUM100S ERROR 'nnn' READING FILE 'filename filetype fm'
DMMSUM200S ERROR 'nnn' WRITING FILE 'filename filetype fm'
   DMMSUM501S INVALID PARM !badparm' PASSED TO SUMMARY UPDATE PROGRAM
   DMMSUM502S PROBLEM 'PREnnnnn' NOT FOUND IN SYMPTOM SUMMARY
   DMMWRT200S ERROR 'nnn' WRITING FILE 'filename filetype fm'
   DMMSTA100S ERROR 'nnn' READING FILE 'filename filetype fm' DMMSTA200S ERROR 'nnn' WRITING FILE 'filename filetype fm'
   DMMSTA601I OPERAND 'operand' NCT RECOGNIZED
VMFDHMP
   DMMCPA8051 'nnn' ABEND CODE NOT RECOGNIZED BY DATA EXTRACTION
   DMMEDM8501 UNABLE TO READ DUMP FROM READER
   DMMEDM8511 TEN DUMP FILES AIREADY EXIST
   DMMEDM852I FATAL I/O ERROR WRITING DUMP
   DMMEDM8531 NO DUMP FILES EXIST
   DMMEDM8601 FATAL I/O ERROR REALING DUMP
   DMMEDM861I DUMP FILE 'filename' NCT FCUND
   DMMEDM863E INVALID PARAMETER - parameter
   DMMEDM8641 PAGE REFERENCED NOT AVAILABLE WHILE EDITING XXXXXXX
   DMMGRC100S ERROR 'nnn' READING FILE 'filename filetype fm'
   DMMGRC8091 REQUESTED ADDRESS NCT IN DUMP
   DMMINI100S ERROR 'nnn' READING FILE 'filename filetype fm' DMMINI200S ERROR 'nnn' WRITING FILE 'filename filetype fm'
   DMMINI300S ERROR 'nnn' ON FSSTATE 'filename filetype fm'
```

```
DMMINI400S ERROR 'nnn' CLOSING 'filename filetype fm'

DMMINI800S DATA EXTRACTION FAILURE

DMMINI803S ERROR 'nnn' AITEMPTING TO LOADMOD VMFDUMP2

DMMMAP200S ERROR 'nnn' WRITING FILE 'filename filetype fm'

DMMMAP801I NUC MAP 'filename filetype fm' IS NOT VALID FOR THIS DUMP

DMMMAP802I PROCEEDING...

DMMMAP806R ENTER 'filename filetype fm' OF NUCLEUS LOAD MAP OR ENTER NULL

DMMMAP807I UNABLE TO LOCATE 'filename filetype fm'

DMMMAP808I NUCLEUS MAP INVALID 'filename filetype fm'

DMMMAP810I ERROR 'nnn' READING FILE 'filename filetype fm'

DMMPRN200S ERROR 'nnn' WRITING FILE 'filename filetype fm'

DMMPRN804I PROCESSING ERROR IN DATA EXTRACTION

DMMSEA100S ERROR 'nnn' READING FILE 'filename filetype fm'

DMMSUM100S ERROR 'nnn' READING FILE 'filename filetype fm'

DMMSUM100S ERROR 'nnn' READING FILE 'filename filetype fm'

DMMSUM501S INVALID PARM 'badparm' PASSED TO SUMMARY UPDATE PROGRAM

DMMSUM502S PROBLEM 'PRENNNN' NOT FOUND IN SYMPTOM SUMMARY

DMMWRT200S ERROR 'nnn' WRITING FILE 'filename filetype fm'
```

## Appendix B: Message Summary Alphamerically by Message Identifier

This appendix lists the messages issued by CP, CMS, RSCS, and IPCS. The lists are organized alphamerically, in order by module code, message number, and type.

Note: RSCS and IPCS messages remain at the VM/370 Release 6 level.

## **CP Message Summary**

```
DMKACC425A PUN cuu ACCOUNTING DATA: FATAL I/O ERROR
DMKACO425E I/O ERROR DURING ACCCUNTING
DMKACR149E DEVICE PATH raddr PROC addr PRESENTED cc3 ON I/O REQUEST
DMKACR603W CHANNEL ERROR; RUN SEREP, RESTART SYSTEM DMKACR622W MACHINE CHECK; MULTIPLE CHANNEL ERRORS
DMKALG059E AUTOLOG FAILED FOR userid-{IPL MISSING|IPL FAILED|ACCOUNTING ERROR
              INCORRECT PASSWORD}
DMKALG115E AUTOLOG INVALID; EXCESSIVE INCORRECT FASSWORDS
DMKATS181E SHARED SYSTEM name REPLACED WITH NON-SHARED COPY
DMKBLD200E VIRT=REAL AREA NOT AVAILABLE; IN USE BY {userid|SYSTEM} DMKBLD201E VIRT=REAL AREA NOT AVAILABLE; CAMAGEC PAGES DMKBLD202E VIRT=REAL AREA NOT AVAILABLE; INSUFFICIENT STORAGE
DMKBSC5001 type 'addr' CMD REJECT CMD='cm' SNS='sense' CSW='csw' USERID='userid' [{BBCCHH='bbcchh'|BICCK='nnnnnn'}]
DMKBSC501A type 'addr' INT REQ CMD='cm' SNS='sense' CSW='csw' USERID='userid'
              [ {BBCCHH='bbcchh'|BLCCK='nnnnnn'} ]
DMKBSC502I type 'addr' BUSOUT CK CMD='cm' SNS='SENSE' CSW='csw' USERID='userid'
              [ {BBCCHH= 'BBCCHH' | BLOCK= 'nnnnn'} ]
DMKBSC503I type 'addr' EQUIP CK CMD='cm' SNS='sense' CSW='csw' USERID='userid'
              [ {BBCCHH='bbcchh'|BLOCK='nnnnn'} ]
DMKBSC504I type 'addr' DATA CK CMD='cm' SNS='sense' CSW='csw' USERID='userid'
              [ {BBCCHH='bbcchh'|BLCCK='nnnnnn'} ]
DMKBSC5051 type 'addr' OVERRUN CK CMD='cm' SNS='sense' CSW='csw' USERID='userid'
              [ {BBCCHH='bbcchh'|BLCCK='nnnnnn'} ]
DMKBSC516I type 'addr' BAD SENSE CMD='cm' SNS='sense' CSW='csw' USERID='userid'
[ {BBCCHH='bbcchh'|BLCCK='nnnnn'}]

DMKBSC517I {LINE|TAPE} 'addr' NOT/KNOWN CMD='cm' SNS='sense' CSW='csw' USERID='userid'

DMKBSC520I type 'addr' CHAN ERBOR CMD='cm' SNS='sense' CSW='csw' USERID='userid'
              [ {BBCCHH='bbcchh'|BLCCK='nnnnnn'} ]
DMKBSC5271 {LINE|CONS} 'addr' LOSI DATA CMD='cm' SNS='sense' CSW='csw' USERID='userid' DMKBSC5281 {LINE|CONS} 'addr' TIMEOUT CMD='cm' SNS='sense' CSW='csw' USERID='userid'
DMKCCH601I CHANNEL CONTROL CHECK DEV xxx; USER 'userid'
DMKCCH602I INTERFACE CONTROL CHECK DEV xxx; USER 'userid'
DMKCCH603W CHANNEL ERROR; RUN SEREP, RESTART SYSTEM
DMKCCH6051 CHANNEL CHECK RECORDING FAILURE
DMKCDB003E INVALID OPTION - option DMKCDB004E INVALID HEXLOC - hexlcc
DMKCDB009E INVALID RANGE - range
DMKCDE010E INVALID REGISTER - register
DMKCDE026E OPERAND MISSING OR INVALID
DMKCDB160E HEXLOC hexloc EXCEEDS STORAGE
DMKCDM003E INVALID OPTION - option DMKCDM004E INVALID HEXLOC - hexloc
DMKCDM009E INVALID RANGE - range
DMKCDM033E HEXLOC MISSING OR INVALID DMKCDM060E DUMP FAILED; VIRTUAL PRINTER UNAVAILABLE
DMKCDM061E DUMP FAILED; VIRTUAL PRINTER ERROR
```

```
DMKCDM160E HEXLOC hexloc EXCEEDS STORAGE
  DMKCDS004E INVALID HEXLOC - operand DMKCDS005E INVALID HEXDATA - hexdata
  DMKCDS010E INVALID REGISTER - register
DMKCDS012E INVALID PSW - psw
  DMKCDS026E OPERAND MISSING OR INVALID
  DMKCDS033E HEXLOC MISSING OR INVALID
  DMKCDS160E HEXLOC hexloc EXCEELS STORAGE
  DMKCDS161E SHARED PAGE hexloc ALTERED by userid
  DMKCDS162E INVALID ECR x - hexdata
DMKCDS162W INVALID ECR x - hexdata
  DMKCDS163E STORE EXCEEDS MAXIMUM REGISTER
  DMKCDS164E HEXLOC hexloc NON-ACDRESSABLE STORAGE
  DMKCDS166E CHANGED SHARED PAGE NCT WRITTEN TO AUXILIARY STORAGE
  DMKCFC001E ?CP: command DMKCFC002E INVALID OPERAND - operand
  DMKCFC004E INVALID HEXLOC - hexlcc
  DMKCFC026E OPERAND MISSING OR INVALID
  DMKCFD004E INVALID HEXLOC - hexlcc
  DMKCFD021E RADDR MISSING OR INVALID
  DMKCFD022E VADDR MISSING OR INVALID
  DMKCFD026E OPERAND MISSING OR INVALID
  DMKCFC040E DEV addr DOES NOT EXIST
  DMKCFD160E HEXLOC hexloc EXCEEDS STORAGE
  DMKCFD164E HEXLOC hexloc NON-ADDRESSABLE STORAGE
  DMKCFG002E INVALID OPERAND - operand DMKCFG003E INVALID OPTION - option
  DMKCFG013E CONFLICTING OPTION - option
  DMKCFG022E VADDR MISSING OR INVALID
  DMKCFG026E OPERAND MISSING OR INVALID
  DMKCFG040E DEV addr DOES NOT EXIST
  DMKCFG044E SYSTEM name DOES NCT EXIST
DMKCFG083E VMSAVE AREA DOES NOT CONTAIN A VALID SAVED SYSTEM
  DMKCFG170E SYSTEM name EXCEEDS STCRAGE
  DMKCFG171E SYSTEM name VOLID volid NOT MCUNTED
  DMKCFG172E SYSTEM name DASD vaddr INCOMPATIBLE SYSRES
  DMKCFG173E SYSTEM name REQUIRES DASD vaddr DMKCFG174E PAGING I/O ERROR; IFI FAILED
  DMKCFG175E {FAVORED|RESERVE|NETWORK TRACE|name} ALREADY IN USE BY userid
  DMKCFG177E PARM EXCEEDS 64 CHARACTERS
  DMKCFG179E SYSTEM name VOLID volid NCT CP CWNED
  DMKCFG203E V=R AREA REQUIRES IPL EY DEVICE ADDRESS
  DMKCFH026E OPERAND MISSING OR INVALID
  DMKCFH044E SYSTEM name DOES NOT EXIST
  DMKCFH170E SYSTEM name EXCEEDS STCRAGE
  DMKCFH171E SYSTEM name VOLID volid NOT MCUNTED
  DMKCFH172E SYSTEM name DASD vaddr INCOMPATIBLE SYSRES
  DMKCFH173E SYSTEM name REQUIRES DASD waddr
  DMKCFH179E SYSTEM name VCLID volid NCT CF CWNED
  DMKCFH300E SAVE REQUEST BEYOND VIRTUAL MACHINE SIZE
  DMKCFH435E PAGING ERROR WRITING SAVEL SYSTEM
! DMKCFH436E INTERRUPT PENDING. TO PROCEED, TYPE YES. TO END, TYPE NO.
  DMKCFC003E INVALID OPTION - option
  DMKCF0006E INVALID DEVICE TYPE - addr
DMKCF0013E CONFLICTING OPTION - option
  DMKCF0020E USERID MISSING OR INVALID
  DMKCFO021E RADDR MISSING OR INVALID
  DMKCF0026E OPERAND MISSING OR INVALID
  DMKCF0040E DEV addr DOES NOT EXIST
  DMKCF0041E LOGMSG nn DOES NOT EXIST
  DMKCF0045E userid NOT LOGGED ON
  DMKCF0046E {DEV resid|type raddr} OFFLINE
  DMKCF0140E type raddr ATTACHED TC userid
DMKCF0143E type raddr IN USE BY SYSTEM
  DMKCF0175E {FAVORED|RESERVE|NETWORK TRACE|name} ALREADY IN USE BY userid
  DMKCF0184E VM ASSIST NOT AVAILABLE [CN PROCESSOR proc addr]
  DMKCF0186E CP ASSIST NOT AVAILABLE
```

```
DMKCFO188E SPECIFIED PROCESSOR UNAVAILABLE
DMKCF0199E COMMAND REJECTED; DEVICE raddr PENDING OFFLINE
DMKCF0250E 370E IS NOT AVAILABLE (ON PROC xx)
DMKCF0255W 370E FEATURE NOW DISAELED
DMKCF0953I UNABLE TO ALLOCATE SYSTEM AUTO DUMP
DMKCFF046E {DEV rid|type raddr} CFFLINE
DMKCFF164E HEXLOC hexloc NON-ADDRESSABLE STORAGE
DMKCFP179E SYSTEM name VOLID volid NCT CP CWNED
DMKCFP435E PAGING ERROR WRITING SAVED SYSTEM
DMKCFS003E INVALID OPTION - option
DMKCFS006E INVALID DEVICE TYPE - addr
DMKCFS026E OPERAND MISSING OR INVALID
DMKCFS044E SYSTEM name DOES NOT EXIST
DMKCFS045E userid NOT LOGGED ON
DMKCFS046E {DEV rid|type raddr} OFFLINE
DMKCFS052E ERROR IN CP DIRECTORY
DMKCFS053E userid NOT IN CP DIRECTORY
DMKCFS086E I/O ERROR ON DASE
DMKCFS170E SYSTEM name EXCEEDS STORAGE
DMKCFS171E SYSTEM name VCLID volid NCT MCUNTED
DMKCFS175E {FAVORED|RESERVE|NETWORK TRACE|name} ALREADY IN USE BY userid
DMKCFS179E SYSTEM name VOLID volid NCT CP CWNED
DMKCFS183E VM ASSIST NOT ACTIVE
DMKCFS184E VM ASSIST NOT AVAILABLE
DMKCFS187E TIMER ASSIST NOT AVAILABLE
DMKCFS188E SPECIFIED PROCESSOR UNAVAILABLE
DMKCFS1891 AFFINITY NOT SET; SYSTEM IN UNIPROCESSOR MODE
DMKCFS1901 NO AFFINITY SPECIFIED IN DIRECTORY
DMKCFS205E DAT IGNORE NOT SET; INVALID TRANSLATION FORMAT DMKCFS250E 370E IS NOT AVAILABLE (CN FRCC xx)
DMKCFS251E 370E IS NOT ACTIVE
DMKCFT002E INVALID OPERAND - operand
DMKCFT006E INVALID DEVICE TYPE - addr
DMKCFT026E OPERAND MISSING OR INVALID
DMKCFV062E ECMODE NOT SET ON
DMKCFV063E SHADOW TABLE BYPASS; NCT SET
DMKCFV080E NO PREALLOCATED VMSAVE AREA
DMKCFV082E MORE THAN ONE VMSAVE AREA ALLOCATED; MUST SPECIFY AREA NAME
DMKCFW002E INVALID OPERAND - operand
DMKCFW026E OPERAND MISSING OR INVALID
DMKCKP5361 cuu REPORTS DISABLED INTERFACE; FAULT CODE = cccc; NOTIFY CE
DMKCKP900W SYSTEM RECOVERY FAILURE; FRCGRAM CHECK
DMKCKP901W SYSTEM RECOVERY FAILURE; MACHINE CHECK, RUN SEREP
DMKCKP902W SYSTEM RECOVERY FAILURE; FATAL I/C ERROR-{NUCL AREA|WARM AREA}
DMKCKP910W SYSTEM RECOVERY FAILURE: INVALID WARM START AREA
DMKCKP911W SYSTEM RECOVERY FAILURE: WARM START AREA FULL
DMKCKP922W SYSTEM RECOVERY FAILURE: INVALID SPOOLING DATA
DMKCKF960I SYSTEM WARM START DATA SAVED
DMKCKP961W SYSTEM SHUTDOWN COMPLETE
DMKCKS4001 SYSTEM {TEMP SPACE|CHECKPOINT AREA} FULL
DMKCKS915E PERMANENT I/O ERRCR CN CHECKPCINT AREA
DMKCKS919E CHECKPOINT AREA INVALID: CHECKPOINTING TERMINATED
DMKCKT4011 SYSTEM {TEMP SPACE|CHECKPCINT AREA} 90 PERCENT FULL
DMKCKT4381 SPOOL FILE ID LIMIT EXCEEDED
DMKCKT903W SYSTEM RECOVERY FAILURE; VOLID 'volid' ALLOCATION ERROR
            {CYLINDER="cylinder'|PAGE="rage"}
DMKCKT912W SYSTEM RECOVERY FAILURE; VOLID 'Volid' NOT MOUNTED
DMKCKT916E ERROR ALLOCATING SPCCI FILE BUFFERS
DMKCKV4011 SYSTEM {TEMP SPACE|CHECKPOINT AREA} 90 PERCENT FULL
DMKCKV912W SYSTEM RECOVERY FAILURE; VOLID 'volid' NOT MOUNTED
DMKCKV915E PERMANENT I/O ERROR ON CHECKPOINT AREA
DMKCKV916E ERROR ALLOCATING SPOCE FILE BUFFERS
```

```
DMKCKV917E CHECKPOINT AREA INVALID; CLEAR STORAGE AND COLD START
  DMKCLK437E SYSTEM PAGING SPACE NOT AVAILABLE, IPI TERMINATED
  DMKCLK970W TOD CLOCK SYNC CHECK RECEIVED
  DMKCNS454I {LINE addr|DEV rid} DISABLED
  DMKCNS4551 LINE addr NOT OPERATIONAL text
  DMKCNS500I type 'addr' CMD REJECT CMD='cm' SNS='sense' CSW='csw' USERID='userid'
  [{BBCCHH='bbcchh'|BLCCK='nnnnnn'}]
DMKCNS501A type 'addr' INI REQ CMD='cm' SNS='sense' CSW='csw' USERID='userid'
  [ {BBCCHH='bbcchh'|BLOCK='nnnnn'}]

DMKCNS501I {CON|PRT|PUN|RDR} 'addr' INT REC [CMD='cm' SNS='sense' CSW='csw' USERID='userid']

DMKCNS502I type 'addr' BUSOUT CK CMD='CM' SNS='SENSE' CSW='csw' USERID='userid'

[ {BBCCHH='BBCCH+'|BLCCK='nnnnn'}]

DWCCNS502I type 'addr' BUSOUT CK CMD='CM' SNS='SENSE' CSW='csw' USERID='userid'

[ {BBCCHH='BBCCH+'|BLCCK='nnnnnn'}]
  DMKCNS5031 type 'addr' EQUIP CK CMD='cm' SNS='sense' CSW='csw' USERID='userid'
                [ {BBCCHH='bbcchh'|BLOCK='nnnnn'} ]
  DMKCNS504I type 'addr' DATA CK CMD='cm' SNS='sense' CSW='csw' USERID= 'userid'
  [ [BBCCHH='bbcchh'|BLCCK='nnnnn'] ]

DMKCNS505I type 'addr' OVERRUN CK CMD='cm' SNS='sense' CSW='csw' USERID='userid'
  [{BBCCHH='bbcchh'|BLOCK='nnnnnn'}]

DMKCNS527I {LINE|CONS} 'addr' LOSI DATA CMD='cm' SNS='sense' CSW='csw' USERID='userid'

DMKCNS528I {LINE|CONS} 'addr' TIMEOUI CMD='cm' SNS='sense' CSW='csw' USERID='userid'
  DMKCPE005E INVALID HEXDATA - hexdata DMKCPE006E INVALID DEVICE TYPE - addr
  DMKCPB012E INVALID PSW - psw
  DMKCPB022E VADDR MISSING OR INVALID
  DMKCPE026E OPERAND MISSING OR INVALID
  DMKCPB040E DEV addr DOES NOT EXIST
  DMKCPI131E INSUFFICIENT FREE STORAGE AVAILABLE FCR {ATTACH | LOGON} REQUEST
  DMKCPI185E CP ASSIST LEVEL XX DOES NCT MATCH CP LEVEL YY
  DMKCP15361 cuu REPORTS DISABLED INTERFACE; FAULT CCDE = cccc; NOTIFY CE
  DMKCPI913I CP OWNED VOLID XXXXXX INVALID FOR 3330V
  DMKCP1914I TRACE TABLE IS SMALLER THAN REQUESTED
  DMKCP19231 FAILING STORAGE FRAME AT LOCATION raddr
DMKCP19241 xxxx ADDITIONAL FAILING STORAGE FRAMES EXIST
  DMKCP1950A OPERATOR NOT LOGGED ON; EXPLICIT LOGON REQUIRED
  DMKCP1951I CP VOLID volid NCT MCUNTED
  DMKCP1952I nnnnk SYSTEM STORAGE
  DMKCP19531 UNABLE TO ALLOCATE SYSTEM AUTO DUMP
  DMKCPI954E DASD raddr VOLID volid NOT MOUNTED; DUPLICATE OF DASD raddr
  DMKCP1955W INSUFFICIENT STORAGE FCR VM/SP
  DMKCP19571 STOR SSSSK, NUC nnk, DYN dddddk, TRA tttk, FREE ffffk, V=R VVVVK DMKCP19581 ATTACHED PROCESSOR NCT OPERATIONAL
  DMKCPI959W ATTACHED PROCESSOR NOT ONLINE
  DMKCP1961W SYSTEM SHUTDOWN COMPLETE
| DMKCP19621 CP OWNED DASD cuu VOLID volid INVALID ALLOCATION RECORD
  DMKCP19631 SECOND PROCESSOR NOT CNLINE
DMKCP19641 PROC xx INITIALIZED; PROC yy INITIALIZED DMKCP19681 NO WARMSTART, PREVIOUS DATA STILL VALID
  DMKCP19711 SYSTEM IS [UP|AP|MP] GENERATED
  DMKCPJ229I USER OF MONITOR DOES NCT EXIST DMKCPJ966I INITIALIZATION COMPLETE
 DMKCPJ967I DISCONNECT userid - SYSTEM RESTARTED (mmmnnn) AND SYSTEM CONSOLE NOT VM OPERATOR CONSOLE
  DMKCPC049E type raddr IN USE
DMKCP0049E type raddr IN USE
  DMKCPO124E DASD raddr IN USE BY nnn USERS
  DMKCPO124E DASD raddr IN USE BY nnn USERS
  DMKCPO140E type raddr ATTACHED TO userid
  DMKCP0140E type raddr ATTACHED TC userid
  DMKCPO142E type raddr NOT DRAINED
  DMKCPO142E type raddr NOT DRAINED
  DMKCPO143E type raddr IN USE BY SYSTEM
  DMKCPO143E type raddr IN USE BY SYSTEM
| DMKCPO198W LAST PATH TO DEVICE raddr ON PRCCESSOR nn
| DMKCPP623I CHANNEL SET CONNECTED TO PROCESSOR nn
```

DMKCPS144W type vaddr RESET BY userid

```
DMKCPT003E INVALID OPTION - option
  DMKCPT021E RADDR MISSING OR INVALID
  DMKCPT026E OPERAND MISSING OR INVALID
  DMKCPT040E DEV addr DOES NOT EXIST
  DMKCPT046E {DEV rid|type raddr} CFFLINE
  DMKCPT049E LINE addr IN USE
  DMKCPT049E LINE addr IN USE
  DMKCPT123E DASD raddr CP OWNED DMKCPT124E DASD raddr IN USE BY nnn USERS
  DMKCPT136E DEVICE {vaddr|raddr} NOT {DEFINED|VARIED}; CHANNEL XX DEDICATED
  DMKCPT140E type raddr ATTACHED TC userid
  DMKCPT142E type raddr NOT DRAINED
  DMKCPT143E type raddr IN USE BY SYSTEM
| DMKCPT154E DEV raddr VARY FAILED, VARY IN FROCESS
DMKCPT192E VARY PROCESSOR COMMAND FAILED DMKCPT601E CHANNEL CONTROL CHECK DEV xxx; USER 'userid'
| DMKCPT602E INTERFACE CONTROL CHECK DEV xxx: USER 'userid'
  DMKCPU021E RADDR MISSING OR INVALID
  DMKCPU191E PROCESSOR nn DOES NCT EXIST
DMKCPU192E VARY PROCESSOR COMMAND FAILED
  DMKCPU1931 PROCESSOR nn ONLINE
  DMKCPU194I PROCESSOR nn OFFLINE
  DMKCPU812E MSSF RESPONSE CODE TC VARY CP {CN|OFF} IS nnnn
  DMKCPV003E INVALID OPTION - option DMKCPV004E INVALID HEXLOC - hexloc DMKCPV006E INVALID DEVICE TYPE - addr
  DMKCPV007E INVALID USERID - userid
  DMKCPV009E INVALID RANGE - range
  DMKCPV020E USERID MISSING OR INVALID
  DMKCPV021E RADDR MISSING OR INVALID
  DMKCPV026E OPERAND MISSING OR INVALID
  DMKCPV033E HEXLOC MISSING OR INVALID
  DMKCPV040E DEV addr DOES NOT EXIST
  DMKCPV045E userid NOT LOGGED ON
  DMKCPV046E {DEV rid|type raddr} CFFLINE DMKCPV140E type raddr ATTACHED TO userid
  DMKCPV160E HEXLOC hexloc EXCEELS STORAGE
  DMKCPV165I PAGE hexloc NOT LOCKED; SHARED PAGE
  DMKCPV176E VIRT=REAL AREA IN USE EY userid
  DMKCPV199E COMMAND REJECTED: DEVICE raddr PENDING OFFLINE
  DMKCPV202E VIRT=REAL AREA NOT AVAILABLE: INSUFFICIENT STORAGE
  DMKCPV203E V=R AREA REQUIRES IPL EY DEVICE ADDRESS
  DMKCPV204E INVALID PAGE(S) SPECIFIED, V=R AREA
  DMKCPV9231 FAILING STORAGE FRAME AT LOCATION raddr
  DMKCPV9241 xxxx ADDITIONAL FAILING STORAGE FRAMES EXIST
  DMKCQG020E USERID MISSING OR INVALID DMKCQG022E VADDR MISSING OR INVALID
  DMKCQG027E SPOOLID MISSING OR INVALID
  DMKCQG028E CLASS MISSING OR INVALID
  DMKCQG040E DEV addr DOES NOT EXIST
  DMKCQG042E SPOOLID nnnn DOES NOI EXIST
  DMKCQG045E userid NOT LOGGED ON
  DMKCQH013E CONFLICTING OPTION - option
  DMKCQH024E {CYLS|BLKS|FORM NUMEER} MISSING OR INVALID
  DMKCQP003E INVALID OPTION - option DMKCQP006E INVALID DEVICE TYPE - addr
  DMKCCF020E USERID MISSING OR INVALID
  DMKCQP021E RADDR MISSING OR INVALID
  DMKCQP022E VADDR MISSING OR INVALID
  DMKCQP040E DEV addr DOES NOT EXIST
  DMKCCP045E userid NOT LOGGED ON
DMKCQP466I CTLR cuu IN BUFFER SICWDOWN MCDE
  DMKCQR003E INVALID OPTION - option
  DMKCQR020E USERID MISSING OR INVALID
  DMKCQR026E OPERAND MISSING OR INVALID
  DMKCQR028E CLASS MISSING OR INVALID
  DMKCQR045E userid NOT LOGGED ON
```

```
DMKCQS002E INVALID OPERAND - operand
  DMKCQY020E USERID MISSING OR INVALID
  DMKCQYO26E OPERAND MISSING OR INVALID
  DMKCQY045E userid NOT LOGGED ON
  DMKCSB003E INVALID OPTION - option
DMKCSB006E INVALID DEVICE TYPE - addr
  DMKCSE013E CONFLICTING OPTION - option
  DMKCSB021E RADDR MISSING OR INVALID
  DMKCSE022E VADDR MISSING OR INVALID
  DMKCSB026E OPERAND MISSING OR INVALID
  DMKCSE028E CLASS MISSING OR INVALID
  DMKCSB031E BUFFER MISSING OR INVALID
  DMKCSE036E INDEX MISSING OR INVALID
  DMKCSB040E DEV addr DOES NOT EXIST
  DMKCSB043E EUFFER name DOES NOT EXIST
  DMKCSE046E {DEV rid|type raddr} CFFLINE DMKCSE140E type raddr ATTACHED TO userid
  DMKCSB142E type raddr NOT DRAINEL
  DMKCSB148E type raddr BUFFER LOAD name FAILED
  DMKCS0003E INVALID OPTION - option
DMKCS0006E INVALID DEVICE TYPE - addr
DMKCS0013E CONFLICTING OPTION - option
  DMKCSC021E RADDR MISSING OR INVALID
  DMKCSO024E {CYLS|BLKS|FORM NUMBER} MISSING OR INVALID DMKCSC028E CLASS MISSING OR INVALID
  DMKCSO030E COPIES MISSING OR INVALID
  DMKCSC040E DEV addr DOES NOT EXIST
  DMKCS0046E {DEV rid|type raddr} CFFLINE DMKCS0140E type raddr ATTACHED TO userid
  DMKCSO141E type raddr NOT ACTIVE
  DMKCSO243E FLASH MISSING OR INVALID
  DMKCSO244E IMAGE LIBRARY MISSING CR INVALID
  DMKCSO245E CHARS MISSING OR INVALID DMKCSO246E FCB MISSING OR INVALID
| DMKCSC441E NOT ACCEPTED. PREVIOUS BACKSPACE STILL BEING PROCESSED
  DMKCSP003E INVALID OPTION - cption
DMKCSP006E INVALID DEVICE TYPE - addr
DMKCSP007E INVALID USERID - userid
  DMKCSP013E CONFLICTING OPTION - option
  DMKCSP020E USERID MISSING OR INVALID
  DMKCSP022E VADDR MISSING OR INVALID
DMKCSP024E {CYLS|BLKS|FORM NUMEER} MISSING OR INVALID
DMKCSP026E OPERAND MISSING OR INVALID
  DMKCSP028E CLASS MISSING OR INVALID
DMKCSP029E FNAME FTYPE MISSING OR INVALID
  DMKCSP030E COPIES MISSING OR INVALID
  DMKCSF032E DIST CODE MISSING OR INVALID
  DMKCSP040E DEV addr DOES NOT EXIST
  DMKCSP053E userid NOT IN CP DIRECTORY
  DMKCSP243E FLASH MISSING OR INVALID
  DMKCSF245E CHARS MISSING OR INVALID
  DMKCSP246E FCB MISSING OR INVALID
  DMKCSF253E MODIFY MISSING OR INVALID
  DMKCSQ024E {CYLS|BLKS|FORM NUMBER} MISSING OR INVALID
  DMKCST003E INVALID OPTION - option
  DMKCST006E INVALID DEVICE TYPE - addr
  DMKCST022E VADDR MISSING OR INVALID
  DMKCST026E OPERAND MISSING OR INVALID
  DMKCST027E SPOOLID MISSING OR INVALID DMKCST040E DEV addr DOES NOT EXIST
  DMKCST042E SPOOLID nnnn DOES NOT EXIST
| DMKCST424E RDR FILE SPOOL ERROR; FILE UNCHANGED
  DMKCSU003E INVALID OPTION - cption
DMKCSU006E INVALID DEVICE TYPE - addr
  DMKCSU007E INVALID USERID - userid
  DMKCSU008E INVALID SPOOLID -spoolid
```

```
DMKCSU013E CONFLICTING OPTION - option
DMKCSU020E USERID MISSING OR INVALID
DMKCSU024E {CYLS|BLKS|FORM NUMBER} MISSING OR INVALID
DMKCSU026E OPERAND MISSING OR INVALID
DMKCSU027E SPOOLID MISSING OR INVALID
DMKCSU028E CLASS MISSING OR INVALID
DMKCSU029E FNAME FTYPE MISSING CR INVALID
DMKCSU030E COPIES MISSING OR INVALID DMKCSU032E DIST CODE MISSING OR INVALID
DMKCSU035E DEVICE TYPE MISSING OR INVALID
DMKCSU042E SPOOLID nnnn DOES NOT EXIST
DMKCSU053E userid NOT IN CP DIRECTORY
DMKCSU243E FLASH MISSING OR INVALID DMKCSU245E CHARS MISSING OR INVALID
DMKCSU246E FCB MISSING OR INVALID
DMKCSU253E MODIFY MISSING OR INVALID
DMKCSV013E CONFLICTING OFTICN - option DMKCSV024E {CYLS|BLKS|FORM NUMBER} MISSING OR INVALID
DMKDAD500I type 'addr' CMD REJECT CMD='cm' SNS='sense' CSW='csw' USERID='userid
            [{BBCCHH='bbcchh'|BLOCK='nnnnnn'}]
DMKDAD501 type 'addr' INT REQ CMD='cm' SNS='sense' CSW='csw' USERID='userid'
             [ {BBCCHH='bbcchh'|BLCCK='nnnnnn'} ]
DMKDAD502I type 'addr' BUSOUT CK CMD='CM' SNS='SENSE' CSW='CSW' USERID='userid'
             [ {BBCCHH='BBCCHH'|BLCCK='nnnnn'} ]
DMKDAD503I type 'addr' EQUIP CK CMD='cm' SNS='sense' CSW='csw' USERID='userid'
             [{BBCCHH='bbcchh'|BLOCK='nnnnnn'}]
DMKDAD504I type 'addr' DATA CK CMD='cm' SNS='sense' CSW='csw' USERID= 'userid'
             [ {BBCCHH='bbcchh'|BLOCK='nnnnnn'} ]
DMKDAD5051 type 'addr' OVERRUN CK CMD='cm' SNS='sense' CSW='csw' USERID= 'userid'
             [ {BBCCHH='bbcchh'|BLOCK='nnnnn'} ]
DMKDAD5061 DASD 'addr' TRKCOND CK CMD='cm' SNS='sense' CSW='csw' USERID='userid' BBCCHH='bbcchh'
DMKDAD508I {DASD|RDR|PRT|PUN} 'addr' FERM ERROR CMD='cm' SNS='sense' CSW='csw' USERID='userid'
             [BBCCHH='bbcchh']
DMKDAD513I {DASD|TAPE} 'addr' FILE PROT CMD='cm' SNS='sense' CSW='csw' USERID='userid'
             [ {BBCCHH='bbcchh' | BLOCK='nnnnn'} ]
DMKDAD516I type 'addr' BAD SENSE CMD='cm' SNS='sense' CSW='csw' USERID='userid'
            [ {BBCCHH='bbcchh'|BLCCK='nnnnnn'} ]
DMKDAD517I {LINE|TAPE} 'addr' NOT/KNOWN CMD='cm' SNS='sense' CSW='csw' USERID='userid' DMKDAD518I {DASD|TAPE{ 'addr' RECV ERRCR CMD='cm' SNS='sense' CSW='csw' USERID='userid'
[{BBCCHH='bbcchh'|BICCK='nnnnnn'}]

DMKDAD520I type 'addr' CHAN ERROR CMD='cm' SNS='sense' CSW='csw' USERID='userid'
            [ {BBCCHH='bbcchh' | BLCCK='nnnnnn'} ]
DMKDAD5361 Cuu REPORTS DISABLED INTERFACE; FAULT CODE = CCCC; NOTIFY CE
DMKDAD538I type 'addr' PROG ERROR CML='cmd' SNS='sense' CSW='csw' USERID='userid'
DMKDAD956A DASD cuu VOLID volid NOT MOUNTED: NOW OFFLINE
DMKDAS500I type 'addr' CMD REJECT CMD='cm' SNS='sense' CSW='csw' USERID='userid'
             [ {BBCCHH='bbcchh'|BLCCK='nnnnnn'} ]
DMKDAS501 type 'addr' INT REQ CMD='cm' SNS='sense' CSW='csw' USERID='userid'
             [ {BBCCHH='bbcchh'|BLCCK='nnnnn'} ]
DMKDAS502I type 'addr' BUSOUT CK CMD='CM' SNS='SENSE' CSW='csw' USERID='userid'
             [ {BBCCHH='BBCCHH'|BLOCK='nnnnn'} ]
DMKDAS5031 type 'addr' EQUIP CK CMD='cm' SNS='sense' CSW='csw' USERID='userid'
             [ {BBCCHH='bbcchh'|BLOCK='nnnnnn'} ]
DMKDAS504D {DASD|TAPE} 'addr' DATA CK CMD='cm' SNS='sense' CSW='csw' USERID='userid'
             {BBCCHH='bbcchh'}
DMKDAS504I type 'addr' DATA CK CMD='cm' SNS='sense' CSW='csw' USERID='userid'
[ {BBCCHH='bbcchh'|BLCCK='nnnnnn'} ]

DMKDAS505D {DASD|TAPE} 'addr' OVERRUN CK CMD='cm' SNS='sense' CSW='csw' USERID='userid'
             [ {BBCCHH='bbcchh'|BLCCK='nnnnnn'} ]
DMKDAS505I type 'addr' OVERRUN CK CMD='cm' SNS='sense' CSW='csw' USERID= 'userid'
             [ {BBCCHH='bbcchh'| BLOCK='nnnnnn'} ]
DMKDAS506I DASD 'addr' TRKCOND CK CMD='cm' SNS='sense' CSW='csw' USERID='userid' BBCCHH='bbcchh' DMKDAS507D DASD 'addr' SEEK CK CMD='cm' SNS='sense' CSW='csw' USERID='userid' BBCCHH='bbcchh'
DMKDAS508I {DASD|RDR|PRT|PUN} 'addr' FERM ERROR CMD='cm' SNS='sense' CSW='csw' USERID='userid'
            [BBCCHH='bbcchh']
DMKDAS5091 DASD 'addr' TRKOVERUN CMD='cm' SNS='sense' CSW='csw' USERID='userid' BBCCHH='bbcchh'
DMKDAS5131 {DASD|TAPE} 'addr' FILE PRCT CMC='cm' SNS='sense' CSW='csw' USERID='userid'
[{BBCCHH='bbcchh'|BLOCK='nnnnn'}]

DMKDAS514D DASD 'addr' ADDMRK CK CMD='cm' SNS='sense' CSW='csw' USERID='userid' BBCCHH='bbcchh'
```

```
DMKDAS516I type 'addr' BAD SENSE CMD='cm' SNS='sense' CSW='csw' USERID='userid'
             [ {BBCCHH='bbcchh'|BLCCK='nnnnnn'} ]
DMKDAS517E DASD 'addr' NOT/KNOWN CMD='cm' SNS='sense' CSW='csw' USERID='userid'
[{BBCCHH='bbcchh'|BLOCK='nnnnnn'}]

DMKDAS518I {DASD|TAPE{ 'addr' RECV ERROR CMD='cm' SNS='sense' CSW='csw' USERID='userid'
            [ {BBCCHH='bbcchh'|BLOCK='nnnnn'} ]
DMKDAS520I type 'addr' CHAN ERROR CMD='cm' SNS='sense' CSW='csw' USERID='userid'
            [ {BBCCHH='bbcchh'|BLOCK='nnnnnn'} ]
DMKDAS536I cuu REPORTS DISABLED INTERFACF; FAULT CODE = cccc; NOTIFY CE DMKDAS956A DASD cuu VOLID volid NCT MCUNTED; NOW OFFLINE
DMKDAU5331 DASD 'addr' CHECK DATA CMD='cm' SNS='sense' CSW='csw' USERID='userid' BLOCK='nnnnnn'
DMKDAU534I DASD 'addr' BKSIZE EX CMD='cm' SNS='sense' CSW='csw' USERID='userid' BLOCK='nnnnnn'
DMKDAU535I DASD 'addr' WRT INHIBIT CMD='cm' SNS='sense' CSW='csw' USERID='userid' BLOCK='nnnnnn'
DMKDAU536I cuu REPORTS DISABLED INTERFACE; FAULT CODE = cccc; NOTIFY CE
DMRDDR038E PARAMETER parameter FCR option CPTION MISSING OR INVALID
DMKDDR5361 cuu REPORTS DISABLED INTERFACE; FAULT CODE = cccc; NOTIFY CE
DMKDDR700E INPUT UNIT IS NOT A CEVOL
DMKDDR701E INVALID OPERAND - operand
DMKDDR702E CONTROL STATEMENT SEQUENCE ERROR
DMKDDR703E OPERAND MISSING
DMKDDR704E DEV cuu NOT OPERATIONAL
DMKDDR705E IO ERROR cuu CSW="csw' SENSE="sense" INPUT={"bbcchh"|'nnnnnn"} OUTPUT='bbcchh' CCW='ccw'
DMKDDR707E MACHINE CHECK RUN SEREF AND SAVE OUTPUT FOR CE
DMKDDR708E INVALID INPUT OR CUTFUT DEFINITION
DMKDDR709E WRONG INPUT TAPE MOUNTED
DMKDDR710A DEV cuu INTERVENTION REQUIRED
DMKDDR711R VOLID READ IS volid2 [NOT volid1] DO YOU WISH TO CONTINUE? RESPOND YES NO OR REREAD:
DMKDDR712E NUMBER OF EXTENTS EXCEEDS 20
DMKDDR713E OVERLAPPING OR INVALID EXTENTS
DMKDDR714E RECORD {bbcchh|nnnnn} NOI FOUND ON IAPE
DMKDDR715E LOCATION bbochh IS A FLAGGED TRACK
DMKDDF716R NO VOL1 LABEL FOUND [FOR volser] DO YOU WISH TO CONTINUE? RESPOND YES OR NO OR REREAD:
DMKDDR717R DATA DUMPED FROM volid1 TC EE RESTORED TO volid2. DO YOU WISH TO CONTINUE?
            RESPOND YES NO OR REREAD:
DMKDDR718E OUTPUT UNIT IS FILE PRCTECTED
DMKDDR719E INVALID FILE NAME OR FILE NOT FOUND
DMKDDR720E ERROR IN routine
DMKDDR721E RECORD cchhr NOI FOUND
DMKDDR721E RECORD {cchhr|nnnnn} NOT FOUND
DMKDDR722E OUTPUT UNIT NOT PROPERLY FORMATIED FOR THE CP NUCLEUS
DMKDDR723E NO VALID CP NUCLEUS CN THE INPUT UNIT
DMKDDE724E INPUT TAPE CONTAINS A CP NUCLEUS DUMP
DMKDDR725R ORIGINAL INPUT DEVICE WAS (IS) LARGER THAN OUTPUT DEVICE. DO YOU WISH TO CONTINUE?
            RESPOND YES OR NO:
DMKDDR726E MOVING DATA INTO THE ALTERNATE TRACK CYLINDER(S) IS PROHIBITED
DMKDDR727E FLAGGED TRK xxxxxxxxxx HAS NO PROPER ALTERNATE; SKIPPING THIS TRK
DMKDDR7291 FULL TRACK READ FEATURE NOT AVAILABLE
DMKDDR756E PROGRAM CHECK PSW = psw
DMKDEFOO3E INVALID OPTION - option
DMKDEF022E VADDR MISSING OR INVALID
DMKDEF024E {CYLS|BLKS|FORM NUMBER} MISSING OR INVALID
DMKDEF025E STORAGE MISSING OR INVALID
DMKDEF026E OPERAND MISSING OR INVALID
DMKDEF040E DEV addr DOES NOT EXIST
DMKDEF091E DASD vaddr NOT DEFINED; TEMP SPACE NOT AVAILABLE
DMKDEF094E STORAGE EXCEEDS ALLCWED MAXIMUM
DMKDEF095E DEV vaddr NOT DEFINED; INSUFFICIENT FREE STORAGE
DMKDEF136E DEVICE {vaddr|raddr} NOT {DEFINED|VARIED}; CHANNEL XX DEDICATED DMKDEF153E DEVICE {vaddr|RNG} EXCEEDED MAX NUMBER OF VIRTUAL DEVICES DMKDEF258I ALL 3800 DATA CHECKS WILL EF REFLECTED
DMKDEF259E SIZE PARAMETER MISSING OR INVALID
DMKDEHO25E STORAGE MISSING OR INVALID
DMKDEHO26E OPERAND MISSING OR INVALID
DMKDEH092E DEV vaddr NOT DEFINED; type vaddr ALREADY DEFINED
DMKDEH094E STORAGE EXCEEDS ALLOWED MAXIMUM
DMKDE1009E INVALID RANGE - range
DMKDEIO21E RADDR MISSING OR INVALID
DMKDEIO26E OPERAND MISSING OR INVALID
```

```
DMKDEI046E {DEV rid|type raddr} OFFLINE DMKDEI075E DEVICE 'raddr' IS NCT AVAILAEIE
  DMKDEI143E type raddr IN USE BY SYSTEM
  DMKDEI274E raddr HAS A MOUNTED VOLUME. MSS ID NOT AVAILABLE TO DEMOUNT IT
  DMKDEI275E raddr ALREADY SYSVIRT DMKDEI276E raddr NOT 3330V
  DMKDE1277E raddr ERROR DEMOUNTING VOLUME
  DMKDEI278E DEVICE NOT A DASD
  DMKDEI279E DASD NOT VUA
  DMKDEI280E raddr ALREADY VIRTUAL
DMKDIA011E INVALID DEVICE TYPE - userid vaddr
| DMKDIA017E INSUFFICIENT SCREEN SPACE - CLEAR SCREEN AND REDIAL
  DMKDIA020E USERID MISSING OR INVALID
  DMKDIA022E VADDR MISSING OR INVALID
  DMKDIA045E userid NOT LOGGED ON
  DMKDIA047E userid vaddr DOES NOT EXIST
  DMKDIA055E LINE(S) NOT AVAILABLE CN userid
  DMKDIA056E LINE vaddr BUSY ON userid
  DMKDIA098E DEV rid MODE SWITCH NOT POSSIELE
  DMKDIA199E COMMAND REJECTED; DEVICE raddr PENDING OFFLINE DMKDIA206E CANNOT CONNECT TO HOST VIRTUAL MACHINE
| DMKDIA707A DIAL FUNCTION NOT AVAILABLE
| DMKDIE006E INVALID DEVICE TYPE - vaddr
| DMKDIBO11E INVALID DEVICE TYPE - userid waddr
 DMKDIE020E USERID MISSING OR INVALID
| DMKDIB022E VADDR MISSING OR INVALID
| DMKDIE040E DEV addr DOES NOT EXIST
| DMKDIB045E userid NOT LOGGED ON
 DMKDIB047E userid vaddr DOES NOI EXIST
| DMKDIE058E CTCA vaddr BUSY CN userid
  DMKDIR5361 cuu REPORTS DISABLED INTERFACE; FAULT CODE = cccc; NOTIFY CE
  DMKDIR751E INVALID OPERAND - operand
  DMKDIR752E STATEMENT SEQUENCE FRRCR FCILCWING USER user DMKDIR753E OPERAND MISSING
  DMKDIR754E DEV cuu NOT OPERATIONAL
  DMKDIR755E IO ERROR cuu CSW='csw' SENSE='sense'
  DMKDIR756E PROGRAM CHECK PSW = psw
  DMKDIR757E MACHINE CHECK RUN SEREP AND SAVE OUTPUT FOR CE
  DMKDIR758E DUPLICATE UNIT DEFINITION
  DMKDIR760E NOT ENOUGH SPACE ALLOCATED FOR DIRECTORY
  DMKDIR761E VOLID READ IS volid1 NCT volid2 (ON cuu)
  DMKDIR762E DIRECTORY STATEMENT MISSING
  DMKDIR763E INVALID FILENAME OR FILE NCT FOUND
  DMKDIR764E ERROR IN routine
  DMKDMP5361 cuu REPORTS DISABLED INTERFACE; FAULT CODE = cccc; NOTIFY CE
  DMKDMF905W SYSTEM DUMP FAILURE; PROGRAM CHECK
  DMKDMP906W SYSTEM DUMP FAILURE; MACHINE CHECK, RUN SEREP
  DMKDMF907W SYSTEM DUMP FAILURE; FATAL I/C ERROR
  DMKDMP9081 SYSTEM FAILURE; CODE - code
DMKDMP909W SYSTEM DUMP DEVICE NOT-READY
| DMKDMP9131 CP OWNED VOLID XXXXXX INVALID FCR 3330V
I DMKDMP9181 SYSTEM DUMP FAILURE: STATUS NOT STORED FOR NON-ABENDING PROCESSOR
  DMKDRD9251 SYSTEM AUTO DUMP REALLCCATED TO DASD raddr
  DMKDSB956A DASD cuu VOLID volid NOT MOUNTED; NOW OFFLINE
  DMKDSP450W CP ENTERED; DISABLED WAIT PSW 'psw'
  DMKDSP452W CP ENTERED; EXTERNAL INTERRUPT LOOP
  DMKFMT5361 cuu REPORTS DISABLED INTERFACE; FAULT CODE = cccc; NOTIFY CE DMKFMT730E DEV cuu NOT OPERATIONAL OR NOT READY
  DMKFNT732E MACHINE CHECK RUN SEREP AND SAVE OUTPUT FOR CE
  DMKFMT733E VOLID READ IS volid1 NCT volid2
  DMKFMT734E TYPE OR {CYL|PAG} INVALID
  DMKFMT735E FATAL DASD IO ERROR
  DMKFMT736E IO ERROR cuu {CCHHR=cchhr|BLOCK=nnnnn} SENSE='sense'
  DMKFMT737E INVALID OPERAND
  DMKFMT738A DEV cuu INTERVENTION REQUIRED
```

```
DMKFMT739E FLAGGED PRIMARY TRACK HAS NO ALTERNATE ASSIGNED; IO ERROR FOLLOWS DMKFMT740E PACK MOUNTED IS 3340-35, NOT 3340-70. MCUNT ANOTHER OR RESPECIFY
 DMKFMT756E PROGRAM CHECK PSW = psw
DMKGRF457E TERMINAL SCRNSAVE UNSUCCESSFUL
DMKGRF500I type 'addr' CMD REJECT CMD='cm' SNS='sense' CSW='csw' USERID='userid'
                [ {BBCCHH='bbcchh'|BLCCK='nnnnnn'} ]
DMKGRF502I type 'addr' BUSOUT CK CMD='CM' SNS='SENSE' CSW='csw' USERID='userid'
                [ {BBCCHH= BBCCHH | BLOCK= nnnnnn } ]
DMKGRF5031 type 'addr' EQUIP CK CMD='cm' SNS='sense' CSW='csw' USERID='userid'
[{BBCCHH='bbcchh'|BLOCK='nnnnn'}]

DMKGRF504I type 'addr' DATA CK CMD='cm' SNS='sense' CSW='csw' USERID= 'userid'
                [ {BBCCHH='bbcchh'|BLOCK='nnnnnn'} ]
DMKGRF521I type 'addr' NO DEVICE CMD='cm' SNS='sense' CSW='csw' USERID='userid'
 DMKGRF5251 {GRF|RDR|PRT|PUN} 'addr' FCRMAT CK CMD='cm' SNS='sense' USERID='userid'
DMKGRF5291 {GRAF|RDR|PRT|PUN} 'addr' PARITY CK CMD='cm' SNS='sense' CSW='csw' USERID='userid'
DMKGRF530I GRAF 'addr' UNIT SPEC CMD='cm' SNS='sense' USERID='userid'
DMKGRF531I GRAF 'addr' CNTRL CHECK CMD='cm' SNS='sense' USERID='userid'
DMKGRF532I GRAF 'addr' OP CHECK CMD='cm' SNS='sense' USERID='userid'
DMKIOB7241 {AP|MP} RIOBLOCKS REQUESTED IN UNIPROCESSOR DUMP
DMKIOF550E ERROR RECORDING AREA 90 PERCENT FULL; RUN CPEREP
DMKIOG551E ERROR RECORDING AREA FULL; RUN CPEREP.
DMKIOG5521 FORMATTING ERROR RECORDING AREA
DMKIOG553I ERROR RECORDING AREA CLEARED; USER 'userid'
DMKIOG558I UNRECOVERABLE I/O ERROR; ERROR RECORDING DISABLED
DMKIOH559W SRF cuu NOT ACCESSIELE; FRAMES NOT ON ERROR CYLINDERS DMKICH560W ERRORS ON SRF cuu: FRAMES NOT ON ERROR CYLINDERS
DMKICH561W MORE THAN 50 MCH CR CCH FRAMES WERE READ FROM SRF cuu
DMKLD09231 FAILING STORAGE FRAME AT LOCATION raddr
DMKLD09241 xxxx ADDITIONAL FAILING STORAGE FRAMES EXIST
DMKJRL1451 USERID:userid AT term-raddr WITH INVALID {LINK|LOGON} PASSWORD NO.xxx
                (pswd) HAS VIOLATED THE LIMIT CF yyy [, A=auserid]
DMKLNKO20E USERID MISSING OR INVALID
DMKLNKO22E VADDR MISSING OR INVALID
DMKLNKO52E ERROR IN CP DIRECTORY
DMKLNKO53E userid NOT IN CP DIRECTORY
DMKLNK101W DASD vaddr FORCED R/C; R/C EY {nnn USERS|userid}
DMKLNK102W DASD vaddr FORCED R/O; R/W BY {nnn USERS|userid}
DMKLNK103W DASD vaddr FORCED R/O; R/W BY {nnn USERS|userid}; R/O BY {nnn USERS|userid}
DMKLNK104E userid vaddr NOT LINKED; E/O EY {nnn USERS|userid}
DMKLNK105E userid vaddr NOT LINKED; R/W BY {nnn USERS|userid}
DMKLNK106E userid vaddr NOT LINKED; R/W FY nnn USERS; R/O BY {nnn USERS|userid}
DMKLNK107E userid vaddr NOT LINKED; NOT IN CP DIRECTORY DMKLNK108E userid vaddr NOT LINKED; VOLID volid NOT MOUNTED
DMKLNK109E userid vaddr NOT LINKED; INVALID LINK DEVICE
DMKLNK110E userid vaddr NOT IINKED; type vaddr ALREADY DEFINED
DMKLNK111E userid vaddr NOT LINKED; NO READ PASSWORD
DMKLNK112E userid vaddr NOT LINKED; NO WRITE PASSWORD
DMKLNK113E userid vaddr NOT LINKED; NO MULT PASSWORD
DMKINK114E userid vaddr not linker; Password incorrect DMKINK115E Link invalid; excessive incorrect passwords
DMKLNK116E USERID XXX NOT LINKED; CP DIRECTORY IN USE
DMKLNK117E USERID userid NOT LINKED; VOLID volid CONFLICT
DMKLNK118E userid vaddr NOT LINKED; COMMAND FORMAT NOT VALID
DMKLNK119E USERID vaddr NOT LINKED; INSUFFICIENT FREE STORAGE
DMKLNK137E DASD vaddr NOT LINKED; CHAN x DEDICATED
DMKLNK139E DASD raddr NOT LINKED; ATTACHED; 3330V NOT ACCEPTED AS SYSTEM VOLUME
DMKLNK153E DEVICE {vaddr|RNG} EXCEEDED MAX NUMBER OF VIRTUAL DEVICES DMKLNK199E COMMAND REJECTED; DEVICE raddr PENDING OFFLINE
DMKLOGOO3E INVALID OPTION - option DMKLOGO20E USERID MISSING OR INVALID
 DMKLOGO50E PASSWORD INCORRECT. REINITIATE LOGON PROCEDURE
 DMKLCG052E ERROR IN CP DIRECTORY
DMKLOG053E userid NOT IN CP DIRECTORY
 DMKLOGO54E ALREADY LOGGED ON {LINE|GRAF|IUNAME} raddr
```

```
DMKLOGO67E COMMAND FORMAT NOT VALID
DMKLOGO80E NO PREALLOCATED VMSAVE AREA
| DMKLOGO81W VMSAVE AREA ALREADY IN USE, MUST USE SET COMMAND
   DMKLCG082E MORE THAN ONE VMSAVE AREA ALLOCATED, MUST SPECIFY AREA NAME
   DMKLOGO9OE DEV vaddr NOT DEFINED; DEV {raddr|volser} NOT AVAILABLE
  DMKLOG091E DASD vaddr NOT DEFINED; TEMP SPACE NOT AVAILABLE
DMKLOG092E DEV vaddr NOT DEFINED; type vaddr ALREADY DEFINED
DMKLOG093E DEV vaddr NOT DEFINED; ERROR IN CP DIRECTORY
DMKLOG095E DEV vaddr NOT DEFINED; INSUFFICIENT FREE STORAGE
   DMKLOG131E INSUFFICIENT FREE STORAGE AVAILABLE FCR {ATTACH|LOGON} REQUEST
   DMKLOG188E SPECIFIED PROCESSOR UNAVAILABLE
   DMKLOG1891 AFFINITY NOT SET; SYSTEM IN UNIPROCESSOR MODE
   DMKLOG250E 370E IS NOT AVAILABLE (CN PROC xx)
   DMKLOG251E 370E IS NOT ACTIVE
   DMKLOH196E SECONDARY USER NOT IN CP DIRECTORY
   DMKLCH206E CANNOT CONNECT TO HOST VIRTUAL MACHINE
   DMKMCC002E INVALID OPERAND - operand DMKMCC003E INVALID OPTION - option DMKMCC006E INVALID DEVICE TYPE - addr
   DMKMCC021E RADDR MISSING OR INVALID
   DMKMCC026E OPERAND MISSING OR INVALID
   DMKMCCO40E DEV addr DOES NOT EXIST
  DMKMCC046E {DEV rid|type raddr} CFFLINE
DMKMCC140E type raddr ATTACHED TO USERIG
DMKMCC143E type raddr IN USE BY SYSTEM
DMKMCC199E COMMAND REJECTED; DEVICE raddr PENDING OFFLINE
   DMKMCC211E MONITOR TAPE IS AIREALY ACTIVE
   DMKMCC213E MONITOR CPTRACE IS ALREADY ACTIVE
   DMKMCC215E MONITOR ACTIVE: DASTAF CANNOT BE ENABLED DYNAMICALLY
| DMKMCC216E SYSPROF CLASS IS DEPENDENT ON SCHEDULE AND DASTAP DMKMCC217E MONITOR TAPE NOT STARTED, NO CLASS ENABLED | DMKMCC221E MONITOR TO SPOOL IS ALREADY ACTIVE
   DMKMCD002E INVALID OPERAND - operand DMKMCD021E RADDR MISSING OR INVALID
   DMKMCD026E OPERAND MISSING OR INVALID
   DMKMCD040E DEV addr DOES NOT EXIST
   DMKMCD212E MONITOR TAPE IS NOT ACTIVE
   DMKMCD214E MONITOR CPTRACE IS NOT ACTIVE
   DMKMCD218E MONITOR NOT STOPPED, OUTSTANDING I/O
   DMKMCD222E TIME PARAMETER SPECIFIES INVALID TIME
  DMKMCD223E START TIME MUST PRECEDE STOP TIME
DMKMCD224E LIMIT MUST BE EFIWEFN 10 and 50000
DMKMCD226E FOR VALUE MIDNIGHT - CCMMAND INVALID
DMKMCD227E FOR OPTION INVALID WITH AUTODISK OFF
DMKMCD228E FOR OPTION INVALID WITH MCNITCR CN
   DMKMCH610W MACHINE CHECK; SUPERVISOR DAMAGE cpuid
   DMKMCH611W MACHINE CHECK; SYSTEM INTEGRITY LOST cpuid DMKMCH612W MACHINE CHECK; TIMING FACILITIES DAMAGE; RUN SEREP cpuid
   DMKMCH6131 SOFT MACHINE CHECK RECORDING DISABLED cpuid
   DMKMCH614I MACHINE CHECK; DAMAGED PAGE NOW DELETED cpuid DMKMCH615I MACHINE CHECK RECORDING FAILURE cpuid
   DMKMCH616I MACHINE CHECK; USER userid TERMINATED cpuid DMKMCH617I MACHINE CHECK; BUFFER CR DLAT DAMAGE cpuid
| DMKMCH609W MACHINE CHECK; PROCESSOR CONTROLLER DAMAGE cpuid | DMKMCH619I MACHINE CHECK; OFERATION TERMINATED cpuid
DMKMCH622W MACHINE CHECK; MULTIPLE CHANNEL ERRORS DMKMCH624I MACHINE CHECK; EXTERNAL DAMAGE
  DMKMCI003E INVALID OPTION - option DMKMCI026E OPERAND MISSING OR INVALID
   DMKMCI6181 [INSTRUCTION RETRY|MAIN STORAGE] NOW IN {RECORD|QUIET} MODE cpuid
   DMKMCT610W MACHINE CHECK; SUPERVISOR DAMAGE cpuid
   DMKMCT611W MACHINE CHECK; SYSTEM INTEGRITY LOST cpuid DMKMCT612W MACHINE CHECK; TIMING FACILITIES DAMAGE; RUN SEREP cpuid
   DMKMCT6161 MACHINE CHECK; USER userid TERMINATED cruid
I DMKMCT6191 MACHINE CHECK; OPERATION TERMINATED cpuid DMKMCT6201 MACHINE CHECK; ATTACHED PROCESSOR NOT BEING USED DMKMCT6211 MACHINE CHECK; AFFINITY SET OFF
```

```
DMKMCT6231 CHANNEL SET CONNECTED TO ATTACHED PROCESSOR nn
  DMKMCT6251 ALTERNATE PROCESSOR RECOVERY SUCCESSFUL: PROCESSOR nn OFFLINE
  DMKMIA229E MONITOR OUT OF DASD PAGES, IS SHUTTING OFF
  DMKMID310E DATE date INVALID: NOT CHANGED
DMKMNI002E INVALID OPERANC - operand | DMKMNI225E INVALID MONITOR USERID SPECIFIED, MON NOT ENABLED
  DMKMON219I END OF MONITOR TAPE, MONITOR STCPPED BY SYSTEM
  DMKMCN2201 ERROR ON MONITOR TAPE, MONITOR STOPPED BY SYSTEM
  DMKMSG003E INVALID OPTION - option
  DMKMSG020E USERID MISSING OR INVALID
  DMKMSG045E userid NOT LOGGED ON
| DMKMSG057W userid NOT RECEIVING; {DISCONNECTED|MSG OFF|SMSG OFF|NOT DISC|NO CONSOLE|NOT
              AUTHORIZED | WNG OFF | VNCF/IUCV FREOR nnn}
  DMKNEA002E INVALID OPERAND - operand DMKNEA006E INVALID DEVICE TYPE - addr
  DMKNEA020E USERID MISSING OR INVALID
  DMKNEA026E OPERAND MISSING OR INVALID
  DMKNEA040E DEV addr DOES NOT EXIST
  DMKNEA046E {DEV rid|type raddr} OFFLINE
DMKNEA120E [PRT rid|type raddr] NOT ATTACHED; userid vaddr ALREADY DEFINED
  DMKNEA121E [PRT rid|type raddr] NOT ATTACHED TO userid
  DMKNEA122E [PRT rid|type raddr] ALREADY ATTACHED TO userid
  DMKNEA208E PRT rid NOT ENABLED
  DMKNESO02E INVALID OPERAND - operand
  DMKNES004E INVALID HEXLOC - hexloc
  DMKNESOO6E INVALID DEVICE TYPE - addr
  DMKNES009E INVALID RANGE - range
  DMKNESO21E RADDR MISSING OR INVALID
  DMKNESO26E OPERAND MISSING OR INVALID
  DMKNESO40E DEV addr DOES NOT EXIST
  DMKNESO46E {DEV rid|type raddr} CFFLINE
  DMKNES049E LINE addr IN USE
  DMKNES098E DEV rid MODE SWITCH NCT PCSSIFLE
  DMKNES140E type raddr ATTACHED TO userid
  DMKNES160E HEXLOC hexloc EXCEEDS STORAGE
 DMKNES175E {FAVORED|RESERVE|name} ALREADY IN USE BY userid
  DMKNES199E COMMAND REJECTED; DEVICE raddr FENDING OFFLINE
  DMKNES706E LINE addr NOT ENABLED
  DMKNET002E INVALID OPERAND - operand DMKNET003E INVALID OPTION - option DMKNET004E INVALID HEXLOC - hexloc
  DMKNET006E INVALID DEVICE TYPE - addr
  DMKNET009E INVALID RANGE - range
  DMKNETO 21E RADDR MISSING OR INVALID
  DMKNETO26E OPERAND MISSING OR INVALID
  DMKNET033E HEXLOC MISSING OR INVALID DMKNET040E DEV addr DOES NCT EXIST
  DMKNET046E {DEV rid|type raddr} OFFLINE
  DMKNET049E LINE addr IN USE
  DMKNET098E DEV rid MODE SWITCH NOT POSSIBLE
  DMKNET140E type raddr ATTACHED TC userid
  DMKNET160E HEXLOC hexloc EXCEEDS STORAGE
  DMKNET199E COMMAND REJECTED; DEVICE raddr PENDING OFFLINE
  DMKNLD002E INVALID OPERAND - operand DMKNLD006E INVALID DEVICE TYPE - addr
  DMKNLDO21E RADDR MISSING OR INVALID
  DMKNLD026E OPERAND MISSING OR INVALID
  DMKNLE040E DEV addr DOES NOT EXIST
  DMKNLD044E SYSTEM name DCES NOT EXIST
  DMKNLD046E {DEV rid|type raddr} OFFLINE
  DMKNLD140E type raddr ATTACHED TO userid
  DMKNLD143E type raddr IN USE BY SYSTEM
  DMKNLD170E SYSTEM name EXCEEDS STCRAGE
  DMKNLD171E SYSTEM name VOLID volid NOI MCUNTED
```

```
DMKNLD199E COMMAND REJECTED; DEVICE raddr PENDING OFFLINE DMKNLD460E CTLR raddr {LOAD|DUMP} FAILED: PROGRAM CHECK
   DMKNLD461R CTLR raddr IPL NOT REQUIRED; ENTER 'YES' TO CONTINUE
   DMKNLD470E CTLR raddr {LOAD|DUMF} FAILED: PAGING I/O ERROR DMKNLD471E CTLR raddr LOAD FAILED: UNRECOVERABLE I/O ERROR
   DMKNLE003E INVALID OPTION - option DMKNLE006E INVALID DEVICE TYPE - addr
   DMKNLEO21E RADDR MISSING CR INVALID
   DMKNLE040E DEV addr DOES NOT EXIST
   DMKNLE046E {DEV rid|type raddr} CFFLINE DMKNLE140E type raddr ATTACHED TO userid
   DMKNLE143E type raddr IN USE BY SYSTEM
DMKNLE199E COMMAND REJECTED; DEVICE raddr PENDING OFFLINE
   DMKNLE460E CTLR raddr {LOAD|DUMF} FAILED: PROGRAM CHECK
   DMKNLE461R CTLR raddr IPL NOT REQUIRED; ENTER "YES" TO CONTINUE
   DMKNLE4641 CTLR raddr CC=3: DEPRESS 370X "LOAD" EUTTON
   DMKNLE469E CTLR raddr {LOAD|DUMP} FAILED: TEMP SPACE NOT AVAILABLE DMKNLE470E CTLR raddr {LOAD|DUMP} FAILEL: PAGING I/O ERROR
   DMKNLE471E CTLR raddr DUMP FAILET: UNRECOVERABLE I/O ERROR
   DMKNMT247I 3800 NAMED SYSTEM imag3800 CREATED
   DMKNMT248E SPECIFIED IMAGE imag NCN-EXISTENT
   DMKNMT249E ERROR LOADING IMAG imag
   DMKNMT254E ERROR SAVING imag3800 - RC = (rc)
DMKNMT256E INSUFFICIENT VIRTUAL STORAGE
   DMKNMT257E RESIDUAL BYTE COUNT = nnnnnnn (HEX)
   DMKPAH415E CONTINUOUS PAGING ERRORS FROM DASD XXX
   DMKPGT4001 SYSTEM {TEMP SPACE|CHECKPCINT AREA} FULL
   DMKPGT4011 SYSTEM {TEMP SPACE | CHECKPOINT AREA} 90 PERCENT FULL
   DMKPRG411W CP ENTERED; TRANSLATION EXCEPTION WHILE IN NON-EC MODE DMKPRG453W CP ENTERED; PROGRAM INTERRUPT LOOP
   DMKPTR410W CP ENTERED; PAGING ERROR
   DMKQCN150A USER userid HAS ISSUED A {CP|VM} READ
   DMKQVM020E USERID MISSING OR INVALID
   DMKQVM800E COMMAND REJECTED, OTHER VIRTUAL MACHINES LOGGED ON
   DMKCVM801E FREE STORAGE PAGE IS NOT AVAILABLE
   DMKQVM802E COMMAND REJECTED, DEVICES NOT DEDICATED
DMKQVM803E COMMAND REJECTED, SPOOL DEVICES NOT DRAINED
DMKQVM806E COMMAND REJECTED, VIRTUAL ADDRESS NOT EQUAL TO REAL ADDRESS
DMKQVM807E COMMAND REJECTED, VM/SP ATTACHED PROCESSOR MODE
| DMKQVM809E COMMAND REJECTED, TRACE/ADSTOP/CCW TRANS IN EFFECT
DMKRGA454I {LINE addr|DEV rid} DISABLED | DMKRGA455I LINE 'addr' NOT OPERATIONAL; text DMKRGA705I I/O ERROR RESIE=resource id STATUS=status LINE=addr
   DMKRND850I UNABLE TO READ DUMP FROM READER DMKRND851I TEN DUMP FILES ALREADY EXIST
   DMKRND8521 FATAL I/O ERROR WRITING DUMP
   DMKRND8531 NO DUMP FILES EXIST
   DMKRND861E DUMP FILE 'filename' NOT FOUND
   DMKRND863E INVALID PARAMETER _ parameter DMKRND864I PAGE REFERENCED NOT AVAILABLE WHILE EDITING xxxxxxxx
   DMKRNH454I {LINE addr|DEV rid} DISABLED
   DMKRNH4621 CTLR raddr UNIT CHECK; IPL REQUIRED
DMKRNH4631 CTLR 'raddr' UNIT CHECK; RESTART IN PROGRESS
DMKRNH4641 CTLR raddr CC=3; DEPRESS 370X "LOAD" BUTTON
DMKRNH4681 CTLR cuu COMMUNICATIONS SCANNER FAILURE
   DMKRSE240E PRT cuu, FCB-FORMS MISMATCH, FILEID nnnn {HELD|PURGED}
DMKRSE241E PRT cuu, INVALID LOAD MODULE mmmm SPECIFIED, FILE nnnn {HELD|PURGED}
DMKRSE242E PRT cuu (3800) INTERVENTION RECQD, STATUS CODE cc
   DMKRSE252I PRT cuu, FILE nnnn REQUEDED AND HELD
DMKRSE255I PRT cuu, PAGE EUFFER DESTROYEL, BACKUP PAGE COUNT = nnnn
DMKRSE500I type 'addr' CMD REJECT CMD='cm' SNS='sense' CSW='csw' USERID='userid'
```

```
[ {BBCCHH='bbcchh'|BLOCK='nnnnn'} ]
DMKRSE501A type 'addr' INT REQ CMD='cm' SNS="sense' CSW='csw' USERID=' userid'
                  [ {BBCCHH='bbcchh'|BLCCK='nnnnnn'} ]
  DMKRSE5011 {CON|PRT|PUN|RDR} 'addr' INT REQ [CMD='cm' SNS='sense' CSW='csw' USERID='userid']
  DMKRSE502I type 'addr' BUSOUT CK CMD='CM' SNS='SENSE' CSW='csw' USERID='userid'
  [{BBCCHH='BBCCHH'|BLOCK='nnnnnn'}]

DMKRSE503A {RDR|PRT|PUN} 'addr' EQUIP CK CMD='cm' SNS='sense'

DMKRSE503I type 'addr' EQUIP CK CMD='cm' SNS='sense' CSW='csw' USERID='userid'
  [ {BBCCHH='bbcchh'|BLOCK='nnnnnn'} ]
DMKRSE504A {RDR|PRT} 'addr' DATA CK CMD='cm' SNS='sense'
  DMKRSE504I type 'addr' DATA CK CMD='cm' SNS='sense' CSW='csw' USERID= 'userid'
  [ {BBCCHH='bbcchh'|BLOCK='nnnnn'} ]

DMKRSE505A RDR 'addr' OVERBUN CK CMD='cm' SNS='sense' CSW='csw' USERID='userid'

DMKRSE508I {DASD|RDR|PRT|PUN} 'addr' PERM ERROR CMD='cm' SNS='sense' CSW='csw' USERID='userid'
                  [BBCCHH='bbcchh']
  DMKRSE520A {RDR|PRT|PUN} 'addr' PERM ERROR CMD='cm' SNS='sense' CSW='csw' USERID='userid'
DMKRSE520I type 'addr' CHAN ERROR CMC='cm' SNS='sense' CSW='csw' USERID='userid'
[{BBCCHH='bbcchh'|ELCCK='nnnnnn'}]
  DMKRSE5211 type 'addr' NO DEVICE CMD='cm' SNS='sense' CSW='csw' USERID='userid'
  DMKRSE524I {RDR|PRT|PUN} 'addr' LCAD CHECK CMD='cm' SNS='sense' USERID='userid'
  DMKRSE5251 {GRF|RDR|PRT|PUN} 'addr' FORMAT CK CMD='cm' SNS='sense' USERID='userid'
DMKRSE5291 {GRAF|RDR|PRT|PUN} 'addr' PARITY CK CMD='cm' SNS='sense' CSW='csw' USERID='userid'
  DMKRSP426E {RDR|TAPE} raddr SPCOI SPACE FULL; FILE PURGED DMKRSP428E {PRT|PUN|RDR|TAPE} raddr SPOOL ERROR; FILE {HELD|PURGED}
  DMKRSP431A RDR raddr ID CARD MISSING OR INVALID
  DMKRSP432A RDR raddr ID CARD; 'userid' NOT IN CP DIRECTORY DMKRSP433A RDR raddr ID CARD; INVALID DATA - 'data' DMKRSP434A RDR raddr FATAL I/O ERROR; FILE PURGED
  DMKSAV350W DASD raddr SYSRES VCLID NCT aaaaaa
  DMKSAV351W DASD raddr SYSRES NOT READY
  DMKSAV352W FATAL DASD I/C ERROR
  DMKSAV353W SYSRES DEVICE TYPE INVALID
  DMKSAV5361 cuu REPORTS DISABLED INTERFACE; FAULT CCDE = CCCC; NOTIFY CE
  DMKSNC044E SYSTEM name DOES NOT EXIST
  DMKSNC171E SYSTEM name VCLID volid NCT MCUNTED
  DMKSNC178E SYSTEM name EXCEEDS AVAILABLE DASD SPACE
  DMKSNC179E SYSTEM name VCLID volid NCT CF CWNED
  DMKSNC435E PAGING ERROR WRITING SAVED SYSTEM
  DMKSNCO20E USERID MISSING OR INVALID
  DMKSND045E userid NOT LOGGED ON
  DMKSND068E SEND COMMAND FATIED - RECEIVER {IS NOT DISCONNECTED | HAS NOT AUTHORIZED SENDER | HAS NO VIRTUAL CONSOLE | CONSOLE
                  INPUT WAITING IS EXECUTING A CONSOLE FUNCTION
  DMKSPM026E OPERAND MISSING OR INVALIC
  DMKSPM804E SINGLE PROCESSOR MODE ON REJECTED
  DMKSPM805E SINGLE PROCESSOR MODE OFF REJECTED
  DMKSPM808I SINGLE PROCESSOR MODE ACTIVE
  DMKSPS014E TAPE raddr DUMF TAPE CAPACITY EXCEEDED DMKSPS026E OPERAND MISSING OR INVALID
  DMKSPS026E OPERAND MISSING OR INVALID
  DMKSPS028E CLASS MISSING OR INVALID
| DMKSPS037E TAPE raddr INVALID FCF SPTAFE CCMMAND
DMKSPS426E {RDR|TAPE} raddr SPOOL SPACE FULL; FILE PURGED
DMKSPS428E {PRT|PUN|RDR|TAPE} raddr SFCOL ERROR; FILE {HELD|PURGED}
  DMKSPT002E INVALID OPERAND - operand DMKSPT003E INVALID OPTION - option
  DMKSPT006E INVALID DEVICE TYPE - addr
DMKSPT008E INVALID SPOOLID - spoolid
  DMKSPT021E RADDR MISSING OR INVALID
  DMKSPT024E {CYLS|BLKS|FORM NUMBER} MISSING OR INVALID
  DMKSPT040E DEV addr DOES NOT EXIST
  DMKSPT046E {DEV rid|type raddr} CFFLINE
DMKSPT140E type raddr ATTACHED TO userid
  DMKSPT143E type raddr IN USE BY SYSTEM
  DMKSPT199E COMMAND REJECTED: DEVICE raddr PENDING OFFLINE
```

```
DMKSSP536I cuu REPORTS DISABLED INTERFACE; FAULT CODE = cccc; NOTIFY CE
  DMKSSSO70E DEVICE NOT AVAILABLE - MSS DEVICES ALLOCATED DMKSSSO71E DEVICE NOT AVAILABLE - MSS CANNCT BE ACCESSED
  DMKSSS072E DEVICE NOT AVAILABLE - 'raddr' NOT PROPER TYPE
  DMKSSS074E MISSING INTERRUPT - DEVICE 'raddr'
  DMKSSS075E DEVICE 'raddr' IS NOT AVAILABLE
  DMKSSS078I MSS MOUNT PROCEEDING FCR VOLUME 'volid'
  DMKTAP5001 type 'addr' CMD REJECT CMD='cm' SNS='sense' CSW='csw' USERID='userid'
               [ {BBCCHH='bbcchh'|BICCK='nnnnn'}] 
type 'addr' INT REQ CMD='cm' SNS='sense' CSW='csw' USERID='userid'
  DMKTAP501A
                [ {BBCCHH='bbcchh'|BLOCK='nnnnnn'} ]
  DMKTAP502I type 'addr' BUSOUT CK CMD='CM' SNS='SENSE' CSW='Csw' USERID='userid'
               [ {BBCCHH='BBCCHH'|BLOCK='nnnnnn'} ]
                 type 'addr' EQUIP CK CMD='cm' SNS='sense' CSW='csw' USERID='userid'
  DMKTAP503I
                [ {BBCCHH='bbcchh' | BLOCK='nnnnnn'} ]
  DMKTAP504D {DASD|TAPE} 'addr' DATA CK CMD='cm' SNS='sense' CSW='csw' USERID='userid'
                {BBCCHH='bbcchh'}
  DMKTAP505D {DASD|TAPE} 'addr' OVERRUN CK CMD='cm' SNS='sense' CSW='csw' USERID='userid'
               [ {BBCCHH='bbcchh'|BLCCK='nnnnn'} ]
  DMKTAP5101 TAPE 'addr' CONVERT CK CMD='cm' SNS='sense' CSW='csw' USERID='userid'
  DMKTAP5111 TAPE 'addr' COMPAT CK CMD='cm' SNS='sense' CSW='csw' USERID='userid
  DMKTAP512I TAPE 'addr' LCAD POINT CMD='cm' SNS='sense' CSW='csw' USERID='userid'
DMKTAP516I type 'addr' BAD SENSE CMD='cm' SNS='sense' CSW='csw' USERID='userid'
               [ {BBCCHH='bbcchh'| BICCK='nnnnnn'} ]
  DMKTAP517I {LINE|TAPE} 'addr' NOT/KNOWN CMD='cm' SNS='sense' CSW='csw' USERID='userid' DMKTAP518I {DASD|TAPE { 'addr' RECV ERROR CMD='cm' SNS='sense' CSW='csw' USERID='userid'
  [{BBCCHH='bbcchh'|BICCK='nnnnn'}]
DMKTAP519I TAPE 'addr' PE BURST CMD='cm' SNS='sense' CSW='csw' USERID='userid'
  DMKTAP520I type 'addr' CHAN ERRCR CML='cm' SNS='sense' CSW='csw' USERID='userid'
               [ {BBCCHH='bbcchh'|BLOCK='nnnnnn'} ]
  DMKTAP521I type 'addr' NO DEVICE CMD='cm' SNS='sense' CSW='csw' USERID='userid'
  DMKTAP522I TAPE 'addr' ERASE CK CMD='cm' SNS='sense' CSW='csw' USERID='userid'
  DMKTAP5231 TAPE 'addr' CONTROL CK CMD='cm' SNS='sense' CSW='csw' USERID='userid'
DMKTAP5261 TAPE 'addr' DSE FAILEL CMD='cm' SNS='sense' CSW='csw' USERID='userid'
  DMKTCS240E PRT cuu, FCB-FORMS MISMATCH, FILEID nnnn {HELD|PURGED}
DMKTCS241E PRT cuu, INVALID LOAD MODULE mmmm SPECIFIED, FILE nnnn {HELD|PURGED}
| DMKTCT270E PRT xxx, TOO MANY WCGM'S NEEDED FOR 'CHARS', FILE nnnn HELD PURGED
  DMKTHI002E INVALID OPERAND - operand
  DMKTHI003E INVALID OPTION - option
  DMKTHI026E OPERAND MISSING OR INVALID
  DMKTHI045E userid NOT LOGGED ON
  DMKTRA002E INVALID OPERAND - operand DMKTRA003E INVALID OPTION - option
  DMKTRA013E CONFLICTING OPTION - option
  DMKTRA026E OPERAND MISSING OR INVALID
  DMKTRA180W TRACE NOT IN EFFECT
  DMKTRA182E (reserved for IBM use)
| DMKTTRO42E SPOOLID nnnn DOES NOT EXIST [CR IS HELD]
| DMKTTY152E {PFCOPY|PFTAB} NCT AVAILABLE
  DMKTRP002E INVALID OPERAND - operand DMKTRP005E INVALID HEXDATA - hexdata
  DMKTRP013E CONFLICTING OPTION - option
  DMKTRP020E USERID MISSING OR INVALID
  DMKTRP026E OPERAND MISSING OR INVALID
| DMKTRP045E userid NOT LOGGED ON
  DMKTRP3041 CPTRAP IS STOPPING, NC INPUT ALLOWED DMKTRP3051 CPTRAP SELECTIVITY RESET
  DMKTRP306E CPTRAP IS ALREADY ACTIVE
  DMKTRP309E OPERAND IGNORED SELECT TABLE FULL
  DMKTRROOZE INVALID OPERAND - operand DMKTRROOSE INVALID HEXDATA - hexdata
  DMKTRROOSE INVALID SPOOLID - spoolid
  DMKTRRO26E OPERAND MISSING OR INVALID
```

```
DMKTRRO27E SPOOLID MISSING OR INVALID DMKTRRO42E SPOOLID nnnn DOES NCT EXIST OR IS HELL
DMKTRR301E REQUESTED FILE IS NOT A CPTRAP FILE
 DMKTRR302E I/O ERROR ON OOC - XXXXXXXXX
 DMKTRE303E OOC READER FILE NOT LOCATABLE
DMKTRR3051 TRAPRED SELECTIVITY RESET
 DMKTRR764E ERROR IN ROUTINE XXXXXXX
DMKTTT307I CPTRAP (CP/VIRTUAL) CCCC INTERFACE DATA IGNORED DMKTRT308I CPTRAP DATA LOST
DMKUDR4751 FATAL IO ERROR TRYING TO READ DIRECTORY
DMKUSO003E INVALID OPTION - option
DMKUSOO20E USERID MISSING OR INVALID
DMKUSO045E userid NOT LOGGED ON
DMKUSO197E SECONDARY USER IS NCT AVAILABLE
DMKVATO64E SHADOW TABLE BYPASS; RESET
DMKVCHO34E CHANNEL MISSING OR INVALID
DMKVCHO48E CHANNEL x DOES NOT EXIST
DMKVCH129E CHANNEL x DEVICES IN USE
DMKVCH130E CHANNEL x [PROC nn] NOT ATTACHED TO userid
DMKVCH132E CHANNEL x ALREADY DEFINED BY userid
DMKVCH138E CHANNEL x NOT ATTACHED; INSUFFICIENT FREE STORAGE DMKVCH147E CHANNEL x [PROC nn] NOT ATTACHED; ALTERNATE PATHS DEFINED
 DMKVCH188E SPECIFIED PROCESSOR UNAVAILABLE
DMKVDA039E PROCESSOR ADDRESS MISSING OR INVALID DMKVDA076E THE 'volid' PARAMETER IS INVALID
DMKVDA077E INVALID REQUEST FOR DEVICE *nnn*
DMKVDA135E TYPE vaddr NOT DETACHED; CHAN x DEDICATED DMKVDA140E type raddr ATTACHED TC userid
DMKVDD006E INVALID DEVICE TYPE - addr
DMKVDD020E USERID MISSING OR INVALID
 DMKVDD021E RADDR MISSING OR INVALID raddr
 DMKVDD022E VADDR MISSING OR INVALID vaddr
 DMKVDD040E DEV addr DOES NOT EXIST
DMKVDD045E userid NOT LOGGED ON
DMKVDD046E {DEV rid|type raddr} OFFLINE
DMKVDD121E [PRT rid|type raddr] NOT ATTACHED TO userid
DMKVDD123E DASD raddr CP OWNED
 DMKVDD124E DASD raddr IN USE BY nnn USERS
 DMKVDD134E CHANNEL MISSING OR INVALID
 DMKVDD135E TYPE vaddr NOT DETACHED; CHAN x DEDICATED
DMKVDD140E type raddr ATTACHED TO userid
DMKVDD142E type raddr NOI DRAINED
 DMKVDD143E type raddr IN USE BY SYSTEM
DMKVDD273E DETACH REJ VIRTUAL MACHINE TRACING I/O
DMKVDE003E INVALID OPTION - option DMKVDE006E INVALID DEVICE TYPE - addr
 DMKVDE020E USERID MISSING OR INVALID
 DMKVDE021E RADDR MISSING OR INVALID raddr
 DMKVDE022E VADDR MISSING OR INVALID vaddr
 DMKVDE023E VOLID MISSING OR INVALID
 DMKVDE034E CHANNEL MISSING OR INVALID
DMKVDE039E PROCESSOR ADDRESS MISSING OR INVALID DMKVDE040E DEV addr DOES NOT EXIST
 DMKVDE045E userid NOT LOGGED ON
DMKVDE046E {DEV rid|type raddr} OFFLINE
DMKVDE120E [PRT rid|type raddr] NCT ATTACHED; userid vaddr ALREADY DEFINED
DMKVDE121E [PRT rid|type raddr] NOT ATTACHED TO userid
DMKVDE122E [PRT rid|type raddr] ALREADY ATTACHED TO userid
 DMKVDE123E DASD raddr CP OWNED
 DMKVDE124E DASD raddr IN USE BY nnn USERS
 DMKVDE125E DASD raddr VOLID volid ALREADY ATTACHED TO SYSTEM
 DMKVDE126E DASD raddr ERROR READING VOLID
 DMKVDE127E DASD raddr VOLID volid DOES NCT MATCH
 DMKVDE128E DASD raddr ERROR READING ALLOCATION RECORD
 DMKVDE131E INSUFFICIENT FREE STORAGE AVAILABLE FOR ATTACH REQUEST
```

```
DMKVDE133E DASD raddr NOT READY
  DMKVDE134E TYPE vaddr NOT ATTACHEC; CHAN x DEDICATED DMKVDE142E type raddr NOT DRAINED
  DMKVDE143E type raddr IN USE BY SYSTEM
| DMKVDE153E DEVICE {vaddr|RNG} EXCEEDED MAX NUMBER OF VIRTUAL DEVICES DMKVDE199E COMMAND REJECTED; DEVICE raddr PENDING OFFLINE
| DMKVDE9621 CP OWNED DASD cuu VCIID volid INVALID ALLOCATION RECORD
  DMKVDS465W CTLR raddr EMULATOR LINES IN USE BY SYSTEM
  DMKVER5751 I/O ERROR ADD=raddr, USERID= userid
  DMKVMA161E SHARED PAGE hexloc ALTERED BY userid
  DMKVMA456W CP ENTERED; name SHARED PAGE hexloc ALTERED
  DMKVMD009E INVALID RANGE - range
  DMKVMD013E CONFLICTING OPTION - option
  DMKVMD020E USERID MISSING OR INVALID
  DMKVMD033E HEXLOC MISSING OR INVALID
DMKVMD038E PARAMETER parameter FOR option OPTION MISSING OR INVALID DMKVMD053E userid NOT IN CP DIRECTORY
| DMKVMD146I VMDUMP FAILED, SPOOLING ERROR
  DMKVMD160E HEXLOC hexloc EXCEELS STORAGE
  DMKVMIO22E VADDR MISSING OR INVALID
  DMKVM1230E IPL SIO ERROR
  DMKVMI231E IPL TIO ERROR
  DMKVMI232E IPL UNIT ERROR; CSW csw SNS sense
  DMKVM1233E IPL OVERLAY ERROR
  DMKVMI234E IPL SENSE ERROR
  DMKVSP4271 {CON|PRT|PUN} vaddr SYSTEM SPOOL SPACE FULL; FILE CLOSED
  DMKVSP4291 (CON | PRT | PUN | RDR) vaddr SFOCL ERROR; FILE {HELD | PURGED}
| DMKVST4271 {CON|PRT|PUN} vaddr SYSTEM SPOOL SPACE FULL; FILE CLOSED | DMKVST4291 {CON|PRT|PUN|RDR} vaddr SPOOL ERROR; FILE {HELD|PURGED}
  DMKWRM904W SYSTEM RECOVERY FAILURE; INVALID WARM START DATA DMKWRM912W SYSTEM RECOVERY FAILURE; VOLID "VOLID" NOT MCUNTED
```

DMKWRM920I NO WARM START DATA; CKPT START FOR RETRY

DMKWRM921W SYSTEM RECOVERY FAILURE; UNRECOVERABLE I/O ERROR

## **CMS Message Summary**

```
DMSABN148T SYSTEM ABEND xxx CALLED FROM 'addr'
DMSABN149T nnn (HEX xxx) DOUBLEWORDS OF SYSTEM STORAGE HAVE BEEN DESTROYED. RE-IPL CMS DMSAEN150W nnn (HEX xxx) DOUBLEWORDS OF SYSTEM STORAGE WERE NOT RECOVERED DMSABN152T SYSTEM ABEND xxx CALLED FROM addr WHILE "UFDBUSY" = xx. RE-IPL CMS
DMSABN153W 'HX' DURING ABEND PRCCESSING WAS IGNORED
DMSABN155T USER ABEND nnnn CALLED FROM addr
DMSACC002E [INPUT|OVERLAY] {FILE[(S)]|CATA SET} ['fn [ft [fm]]'] NOT FOUND DMSACC03E INVALID OPTION 'option' DMSACC017E INVALID DEVICE ADDRESS 'cuu'
DMSACC048E INVALID MODE 'mode'
DMSACC059E 'cuu' ALREADY ACCESSED AS READ/WRITE 'mode' DISK
DMSACC059E 'cuu' ALREADY ACCESSED AS READ/WRITE 'mode' DISK

DMSACC060E FILE(S) 'fn [ft [fm]]' NOT FOUND. DISK 'mode (cuu)' WILL NOT BE ACCESSED

DMSACC109S VIRTUAL STORAGE CAPACITY EXCEEDED

DMSACC112S DISK 'mode (cuu)' DEVICE ERROR

DMSACC113S {mode|DEVICE|DISK|PRINTER|PUNCH|READER|TAPN|TAPIN|TAPOUT} (cuu) NOT ATTACHED

DMSACC230W OS DISK - FILEIC AND/OR OPTIONS SPECIFIED ARE IGNORED

DMSACC230F ERROR LOADING READ CS ROUTINE 'LMSROS TEXT'
DMSACC723I mode (cuu) {R/O|R/W} [-OS|-DOS]
DMSACC724I cuu REPLACES mode (ccu)
DMSACC725I cuu ALSO = 'mode' [-OS|-DOS] DISK
DMSACC726I 'cuu mode' RELEASED
DMSALT520E INVALID OPERAND : operand DMSALT545E MISSING OPERAND(S)
DMSAMSOO1E NO FILENAME SPECIFIED
DMSAMSOO2E [INPUT]OVERLAY] {FILE[(S)]|DATA SET} ['fn [ft [fm]]'] NOT FOUND DMSAMSOO3E INVALID OPTION 'option' DMSAMSOO6E NO READ/WRITE ['A'] DISK ACCESSED [FOR 'fn ft'] DMSAMSOO7E FILE 'fn ft fm' [IS] NCT FIXED, 80-CHAR. RECORDS
DMSAMS065E 'option' OPTION SPECIFIED TWICE DMSAMS066E 'option' AND 'option' ARE CONFLICTING OFTIONS
DMSAMSO70E INVALID {PARAMETER 'parameter'|ARGUMENT 'argument'}
DMSAMS109S VIRTUAL STORAGE CAPACITY EXCEEDED
DMSAMS113S {mode|DEVICE|DISK|PRINTER|PUNCH|READER|TAPn|TAPIN|TAPOUT} (cuu) NOT ATTACHED
DMSAMS136S UNABLE TO LOAD "IDCMAS"
DMSAMS228E NO DDNAME ENTERED
DMSAMS367R ENTER TAPE {INPUT|OUTPUT} DDNAMES:
DMSAMS722I FILE 'fname2 LISTING fm' WILL HCLD AMSERV OUTPUT
DMSAREO17E INVALID DEVICE ADDRESS 'cuu'
DMSARE028E NO {DEVICE|LOGICAL UNIT} SPECIFIED
DMSARE048E INVALID MODE 'mode'
DMSARE069E DISK {'mode'|'cuu'|'volid'} NCT ACCESSED
DMSARE070E INVALID {PARAMETER 'parameter'|ARGUMENT 'argument'}
DMSARNOO1E NO FILENAME SPECIFIED
DMSARNOO2E [INPUT|OVERLAY] {FILE[(S)]|CATA SET} ['fn [ft [fm]]'] NOT FOUND DMSARNOO3E INVALID OPTION 'option' DMSARNOO4W WARNING MESSAGES ISSUED
DMSARNOOGE NO READ/WRITE ['A'] DISK ACCESSED [FOR 'fn ft']
DMSARNOOTE FILE 'fn ft fm' [IS] NCT FIXED, 80 CHAR. RECORDS
DMSARNOO8W ERROR MESSAGES ISSUED
DMSARNO12W SEVERE ERROR MESSAGES ISSUED
DMSARNO16W TERMINAL ERROR MESSAGES ISSUED
DMSARXOO1E NO FILENAME SPECIFIED
DMSARX002E [INPUT|OVERLAY] {FILE[(S)]|DATA SET} ['fn [ft [fm]]'] NOT FOUND DMSARX003E INVALID OPTION 'option'
DMSARXOO6E NO READ/WRITE ['A'] DISK ACCESSED [FOR 'fn ft']
DMSARXOO7E FILE 'fn ft fm' [IS] NCT FIXED, 80-CHAR. RECORDS
DMSARXO38E FILEID CONFLICT FOR DINAME 'ASM3705'
DMSARX052E MORE THAN 100 CHARS OF OPTIONS SPECIFIED
DMSARX070E INVALID {PARAMETER 'parameter'|ARGUMENT 'argument'}
DMSARX074E ERROR SETTING/RESETTING AUXILIARY DIRECTORY
DMSARX075E [DEVICE] devicename {INVALID|ILLEGAL} FCR {INPUT|OUTPUT}
DMSASMOO1E NO FILENAME SPECIFIED
DMSASMOO2E [INPUT|OVERLAY] {FILE[(S)]|DATA SET} ['fn [ft [fm]]'] NOT FOUND
```

```
DMSASM003E INVALID OPTION 'option'
DMSASM006E NO READ/WRITE ['A'] DISK ACCESSED [FOR 'fn ft']
DMSASM007E FILE 'fn ft fm' [IS] NCT FIXEL, 80-CHAR. RECORDS
DMSASM038E FILEID CONFLICT FOR LUNAME 'ASSEMBLE'
DMSASM052E MORE THAN 100 CHARS OF OPTIONS SPECIFIED
DMSASM070E INVALID {PARAMETER 'parameter'| ARGUMENT 'argument'}
DMSASM074E ERROR SETTING/RESETTING AUXILIARY DIRECTORY
DMSASM075E [DEVICE] devicename {INVALID|ILLEGAL} FOR {INPUT|OUTPUT}
DMSASNO03E INVALID OPTION 'option'
DMSASNO27E INVALID DEVICE {'device name'|'device' FOR 'SYSxxx'}
DMSASNO28E NO {DEVICE|LOGICAL UNIT} SPECIFIED
DMSASNO29E INVALID PARAMETER 'parameter' IN THE CPTION 'option' FIELD
DMSASNO35E INVALID TAPE MCDE
DMSASN050E PARAMETER MISSING AFTER [DDNAME|SYSxxx|function]
DMSASN065E 'option' OPTION SPECIFIED TWICE
DMSASN066E 'option' AND 'option' ARE CONFLICTING OPTIONS
DMSASN069E DISK {'mode'| 'cuu'| 'volid'} NCT ACCESSED
DMSASNO70E INVALID {PARAMETER 'parameter'|ARGUMENT 'argument'}
DMSASNO87E INVALID ASSIGNMENT OF 'SYSXXX' TO DEVICE 'device'
DMSASN090E INVALID DEVICE CLASS 'deviceclass' FOR 'device'
DMSASN099E CMS/DOS ENVIRONMENT NOT ACTIVE
DMSASN113S {mode|DEVICE|DISK|PRINTER|PUNCH|READER|TAPN|TAPN|TAPOUT} (cuu) NOT ATTACHED
DMSASN366E NO CMS/DOS SUPPORT FOR NATIVE 3380 DISK
DMSBOP037E [OUTPUT] DISK 'mode [cuu]' IS READ/ONLY DMSBOP043E 'TAPn (cuu)' IS FILE FRCTECTED DMSBOF058E END-OF-FILE OR END-OF-TAPE [ON 'TAPn']
DMSBOP069E DISK {'mode'| 'cuu'| 'volid'} NCT ACCESSED DMSBOP086W DLBL 'ddname' DUMMY INVALID FOR VSAM
DMSBOP088W DLBL 'ddname' DUMNI INVALID FCR VSAM

DMSBOP088E UNSUPPORTED DTF TYPE 'dtftype'

DMSBOP089E {OPEN|CLOSE} ERROR CODE 'nn' CN {fn|SYSxxx|TAPn}

DMSBOP13S {mode|DEVICE|DISK|PRINTER|PUNCH|READER|TAPN|TAPIN|TAPOUT} (cuu) NOT ATTACHED

DMSBOP302E NO SYSxxx OPERAND {ENTERED|SPECIFIED}

DMSBOP308E 'mode' DISK IN [NON-]CMS FORMAT; INVALID FOR [NON-]CMS DATASET

DMSBOP400S SYSTEM 'sysname' LOIS NOT EXIST
DMSBOP401S VM SIZE (size) CANNOT EXCEED 'sysname' START ADDRESS (address)
DMSBOP403S filename SHARED SEGMENT NCT AVAILABLE. RELOAD CMSDOS
DMSBOF404S filename LOGIC MODULE NOT FOUND IN 'segname' SHARED SEGMENT DMSBOF410S CONTROL PROGRAM ERROR INDICATION 'retcode'
DMSBOP413S STORAGE NOT INITIALIZED FOR VSAM PROCESSING
DMSBTE100E NO BATCH PROCESSOR AVAILABLE
DMSBTB101E BATCH NOT LOADED
DMSBTF105E NO JOB CARD PROVIDED
DMSBTP106E JOB CARD FORMAT INVALID
DMSBTP107E CP/CMS COMMAND 'command, (device)' NOT ALLOWED
DMSBTP108E /SET CARD FORMAT INVALID
DMSBTP109E {CPU|PRINTER|PUNCH} LIMIT EXCEEDED
DMSBWR107S DISK 'mode {(cuu)}' IS FULL
DMSBWR109S VIRTUAL STORAGE CAPACITY EXCEEDED
DMSBWR170S DISK 'mode (cuu) ' HAS MAXIMUM NUMBER OF FILES
DMSCAN520E INVALID OPERAND : operand
DMSCIO113S {mode|DEVICE|DISK|PRINTER|PUNCH|READER|TAPn|TAPIN|TAPOUT} (cuu) NOT ATTACHED DMSCIO145S INTERVENTION REQUIRED ON {PRINTER|PUNCH}
DMSCIT171T PERMANENT CONSOLE ERROR, RE-IPL CMS
DMSCLS043E 'TAPh (cuu)' IS FILE FRCTECTED DMSCLS058E END-OF-FILE OR END-OF-TAPE [ON 'TAPh']
DMSCLS088E UNSUPPORTED DTF TYPE 'dtftype'
DMSCLS089E {OPEN|CLOSE} ERROR CODE 'nn' ON {fn|SYSxxx|TAPn}
DMSCLS113S {mode|DEVICE|DISK|PRINTER|FUNCH|READER|TAPN|TAPN|TAPOUT} (cuu) NOT ATTACHED
DMSCLS140S ['function'|FEOVD|SFOV|FEOV) {MACRO|FUNCTION(S)} MACRO NOT SUPPORTED DMSCLS4291 'TAPN (cuu)' EOT ON OUTPUT
DMSCMP002E [INPUT|OVERLAY] {FILE[(S)]|DATA SET} ['fn [ft [fm]]'] NOT FOUND DMSCMF003E INVALID OPTION 'option'
DMSCMP005E NO 'option' SPECIFIED
```

```
DMSCMP009E COLUMN 'col' EXCEEDS RECORD LENGTH DMSCMP010E PREMATURE EOF ON FILE 'fn ft [fm]' DMSCMP011E CONFLICTING FILE FORMATS
  DMSCMF019E IDENTICAL FILEIDS
  DMSCMF029E INVALID PARAMETER 'parameter' IN THE CPTION 'option' FIELD
  DMSCMP054E INCOMPLETE FILEID SPECIFIED
  DMSCMP062E INVALID [CHARACTER] '[=|*|char]' IN [OUTPUT] FILEID ['fn ft [fm]']
DMSCMP069E DISK {'mode'| 'cuu'| 'volid'} NCT ACCESSED
DMSCMF104S ERROR 'nn' READING FILE 'fn ft fm' FROM DISK
DMSCMP109S VIRTUAL STORAGE CAPACITY EXCEEDED
  DMSCMP179I COMPARING 'fn ft fm' WITH 'fn ft fm'
  DMSCMP209W FILES DO NOT COMPARE
  DMSCMP211E COLUMN FIELDS CUT OF SEQUENCE
  DMSCMS006E NO READ/WRITE ['A'] DISK ACCESSED [FOR 'fn ft']
DMSCMS095E INVALID ADDRESS 'address'
DMSCMS110E CORRECT FORM IS: {DOSGEN|CMSXGEN} LOCATION (SEGNAME)
  DMSCMS111E {DOSGEN|CMSXGEN} FAILED DUE TO ICAD ERRORS
  DMSCMS141S CMSXGEN FAILED DUE TC SAVESYS ERRORS
DMSCMS412S CMSXGEN FAILED DUF TO SETKEY ERROR
| DMSCMS7151 {DOSGEN|CMSXGEN} COMPLETE
  DMSCPY002E [INPUT|OVERLAY] {FILE[(S)]|DATA SET} ['fn [ft [fm]]'] NOT FOUND DMSCPY003E INVALID OPTION 'option' DMSCPY024E FILE 'fn ft fm' ALREACY EXISTS [-- SPECIFY 'REPLACE']
  DMSCPY029E INVALID PARAMETER 'parameter' IN THE CPTION 'option' FIELD
  DMSCPY030E FILE 'fn ft fm' AIREADY ACTIVE
DMSCPY037E [OUTPUT] DISK 'mode [cuu]' IS READ/ONLY
  DMSCPY042E NO FILEID(S) SPECIFIED DMSCPY048E INVALID MODE 'mode'
  DMSCPY054E INCOMPLETE FILEID SPECIFIED
  DMSCPY062E INVALID [CHAR|CHARACTER] '[=|*|char]' IN [OUTPUT] FILEID ['fn ft [fm]'] DMSCPY063E NO [SORT|TRANSLATION|SPECIFICATION] LIST {ENTERED|GIVEN}
  DMSCPY064E INVALID [TRANSLATE] SPECIFICATION AT OR NEAR ... DMSCPY065E 'option' OPTION SPECIFIED TWICE
  DMSCPY066E 'option' AND 'option' ARE CONFLICTING OPTIONS
  DMSCPY067E COMBINED INPUT FILES ILLEGAL WITH PACK OR UNPACK OPTIONS
  DMSCPY068E INPUT FILE 'fn ft fm' NOT IN PACKED FORMAT
DMSCPY069E DISK {'mode'|'cuu'|'volid'} NCT ACCESSED
DMSCPY101S 'SPECS' TEMP STRING SICRAGE EXHAUSTED AT '.....'
  DMSCPY102S TOO MANY FILEIDS
  DMSCPY103S NUMBER OF SPECS EXCEEDS MAX 20
  DMSCPY156E 'FROM nnn' NOT FOUND - FILE 'fn ft fm' HAS ONLY 'nnn' RECORDS
DMSCPY157E LABEL 'label' NOT FOUND IN FILE 'fn ft fm'
  DMSCPY172E TO LABEL 'label' [EQUALS|IS AN INITIAL SUBSTRING OF] FRLABEL 'label'
  DMSCPY173E NO RECORDS WERE COPIED TO OUTPUT FILE 'fn ft fm'
  DMSCPY601R ENTER SPECIFICATION LIST:
  DMSCPY602R ENTER TRANSLATION LIST:
  DMSCPY721I COPY 'fn ft fm' [{TC|AFPEND|OVLY} 'fn ft fm' {OLD|NEW} FILE]
DMSCPY901T UNEXPECTED ERROR AT 'addr': PLIST 'plist fn ft fm' AT addr, BASE addr, RC nn
  DMSCPY903T IMPOSSIBLE PHASE CODE 'xx'
  DMSCPY904T UNEXPECTED UNPACK ERRCF AT 'addr', BASE 'addr'
  DMSCRD171T PERMANENT CONSOLE ERROR RE-IPL CMS.
  DMSCVH161S UNEXPECTED ERROR CODE 'nn' CN 'SYSXXX'
  DMSCWR171T PERMANENT CONSOLE ERROR RE-IPL CMS.
  DMSDAS140S { function | FEOVD | SECV | FEOV } { MACRO | FUNCTION (S) } MACRO NOT SUPPORTED
  DMSDBG113S {mode|DEVICE|DISK|PRINTER|PUNCH|READER|TAPn|TAPIN|TAPOUT} (cuu) NOT ATTACHED
  DMSDBG7281 DEBUG ENTERED [EXTERNAL INT|BREAKPOINT nn AT XXXXXX]
  DMSDDL003E INVALID OPTION 'option'
  DMSDDL006E NO READ/WRITE DISK ACCESSED FCR 'fn ft'
DMSDDL024E FILE 'fn ft fm' AIRFALY EXISTS -- SPECIFY 'REPLACE' OPTION
  DMSDDL070E INVALID PARAMETER 'parameter'
  DMSDDL078E INVALID CARD IN READER DECK
  DMSDDL545E MISSING OPERAND(S)
  DMSDDL636E UNSUPPORTED TYPE OF NETDATA FILE
| DMSDDL636W RECEIVED NULL FILE -- NO FILE CREATED | DMSDDL637E MISSING VALUE FOR THE 'NOTEBOCK' CPTION
```

```
| DMSDD1638E 'file' IS TOO WIDE TO APPEND to 'fn ft' | DMSDD1639E ERROR IN 'routine' ROUTINE. RETURN CODE WAS 'nn'
  DMSDI0905S WRITE-INHIBIT SWITCH SET CN DRIVE ... NOTIFY OPERATOR
  DMSDLEOO1E NO FILENAME SPECIFIED
  DMSDLEOO3E INVALID OPTION *option*
  DMSDLB005E NO 'option' SPECIFIED
  DMSDLE023E NO FILETYPE SPECIFIED
  DMSDLB048E INVALID MODE 'mode'
  DMSDLB050E PARAMETER MISSING AFTER {DDNAME|SYSxxx|function}
  DMSDLE065E 'option' OPTION SPECIFIED TWICE
DMSDLE066E 'option' AND 'option' ARE CONFLICTING OPTIONS
| DMSDLB069E DISK {'mode'|'cuu'|'volid'} NCT ACCESSED
DMSDLB070E INVALID {PARAMETER 'parameter'|ARGUMENT 'argument'}
  DMSDLB086E INVALID DDNAME 'ddname'
  DMSDLB109S VIRTUAL STORAGE CAPACITY EXCEEDED
  DMSDLB220R ENTER DATA SET NAME:
  DMSDLB221E INVALID DATA SET NAME
  DMSDLE301E 'SYSxxx' NOT ASSIGNED FOR DISK 'fm'
  DMSDLB302E NO SYSxxx OPERAND {ENTERED|SPECIFIED}
  DMSDLE304E INVALID OPERAND VALUE 'value'
  DMSDLE305E INCOMPLETE EXTENT RANGE
  DMSD1B306E SYSxxx NOT ASSIGNED FCR 'IGNORE' DMSD1B307E CATALOG DDNAME 'ddname' NOT FOUND
  DMSDLB308E 'mode' DISK IN [NON-]CMS FORMAT; INVALID FOR [NON-]CMS DATASET
  DMSDLE3201 MAXIMUM NUMBER OF DISK ENTRIES RECORDED
  DMSDLB321I MAXIMUM NUMBER OF EXTENTS RECORDED
  DMSDLB322I 'ddname' NOT FOUND: NO CLEAR EXECUTED DMSDLB323I {MASTER|JOB} CATALCG DLBL CLEARED
  DMSDLE3241 NO USER DEFINED {DLEL|FILEDEF|LABELDEF} 's IN EFFECT
  DMSDLB330R ENTER VOLUME SPECIFICATIONS:
  DMSDLE331R ENTER EXTENT SPECIFICATIONS:
  DMSDLKOO1E NO FILENAME SPECIFIED
  DMSDLK003E INVALID OPTION 'option'
DMSDLK006E NO READ/WRITE ['A'] DISK ACCESSED [FOR 'fn ft']
DMSDLK007E FILE 'fn ft fm' [IS] NOT FIXED, 80 CHAR. RECORDS
  DMSDIK070E INVALID {PARAMETER 'parameter'|ARGUMENT 'argument'}
DMSDIK099E CMS/DOS ENVIRONMENT NCT ACTIVE
  DMSDLK104S ERROR 'nn' READING FILE 'fn ft fm' FROM DISK DMSDLK105S ERROR 'nn' WRITING FILE 'fn ft fm' ON DISK
  DMSDLK210E {LIBRARY|FILE} 'fn ft' IS ON A READ-ONLY DISK
  DMSDLK245S ERROR *nnn* ON PRINTER
  DMSDMF020W INVALID PDUMP ADDRESS 'address' - NO DUMP OPERATION PERFORMED
  DMSDOS004E {BOOK 'subl.book'|MODULE 'module'|PHASE 'phase'|PROCEDURE 'procedure'} NOT FOUND DMSDOS069E DISK {'mode'|'cuu'|'vclid'} NCT ACCESSED
  DMSDOSO91E SAVEAREA ADDRESS IN PARTITION PIB NOT EQUIVALENT TO LTA SAVEAREA ADDRESS
  DMSDOS092E STXIT SAVEAREA ADDRESS INVALID
  DMSDOS093E MVCOM MACRO ATTEMPT TO ALTER OTHER THAN POSITION 12-23 OF COMREG
  DMSDOS094E FROM ADDRESS ON MVCOM MACRO INVALID DMSDOS095E INVALID ADDRESS 'address'
  DMSDOS096S UNSUPPORTED FUNCTION IN A LICCS ROUTINE
  DMSDOS119S UNSUPPORTED FORM OF {'macro'|'parm'} {MACRO|SVC}
DMSDOS121S UNSUPPORTED SVC svc (HEX xx) CALLED FROM addr
  DMSDCS140S {'function'|FEOVD|SEOV|FEOV} {MACRO|FUNCTION(S)} MACRO NOT SUPPORTED DMSDCS160S JOB CANCELED DUE TO PROGRAM REQUEST
  DMSDOS161S UNEXPECTED ERROR CODE 'nn' ON 'SYSxxx'
DMSDOS401S VM SIZE (size) CANNOT EXCEED 'sysname' START ADDRESS (address)
  DMSDOS413S STORAGE NOT INITIALIZED FOR VSAM PROCESSING
  DMSDSK002E [INPUT|OVERLAY] {FILE[(S)]|DATA SET} ['fn [ft [fm]]'] NOT FOUND '....'DMSDSK009E COLUMN 'col' EXCEEDS BECORD LENGTH
  DMSDSK014E INVALID KEYWORD 'function'
  DMSDSK037E [OUTPUT] DISK 'mode [cuu]' IS READ/ONLY
  DMSDSK047E NO FUNCTION SPECIFIED
  DMSDSK048E INVALID MODE 'mode'
  DMSDSK054E INCOMPLETE FILEID SPECIFIED
  DMSDSK062E INVALID [CHAR|CHARACTER] '[=|*|char]' IN [OUTPUT] FILEID ['fn ft [fm]']
  DMSDSK070E INVALID {PARAMETER 'parameter'| ARGUMENT 'argument'}
  DMSDSK077E END CARD MISSING FROM INPUT DECK
```

```
DMSDSK078E INVALID CARD IN READER {DECK|FILE 'cardimage'}
| DMSDSK078W SEQUENCE ERROR DETECTED LOADING 'fn ft' EXPECTED '....' FOUN
DMSDSK104S ERROR 'nn' READING FILE 'fn ft fm' FROM DISK
DMSDSK105S ERROR 'nn' WRITING FILE 'fn ft fm' ON DISK
   DMSDSK118S ERROR PUNCHING FILE {'fn ft fm'}
   DMSDSK124S ERROR READING CARD FILE
   DMSDSK205W READER EMPTY CR NOT READY
   DMSDSK445W INVALID DATA IN SEQUENCE FIELD, BYPASSING SEQUENCE CHECK
  DMSDSR496S READER FILE ALTERED TO DISK LCAD AS: 'fn ft fm' DISK LOAD STOPPED
                   FILE HAS BEEN LEFT IN YOUR READER
  DMSDSK550W DATE/TIME DATA NOT PRESENT FOR FILE 'fn ft'
  DMSDSL002E [INPUT|OVERLAY] {FILE[(S)]|DATA SET} ['fn [ft [fm]]'] NOT FOUND DMSDSL003E INVALID OPTION 'option'
DMSDSL013W {MEMBER|PHASE} 'name' NOT FOUND IN LIBRARY 'libname'
DMSDSL014E INVALID KEYWORD 'function'
DMSDSL037E [OUTPUT] DISK 'mode [cuu]' IS READ/ONLY
DMSDSL046E NO LIBRARY NAME SPECIFIED
   DMSDSL047E NO FUNCTION SPECIFIED
   DMSDSL069E DISK {'mode'|'cuu'|'volid'} NCT ACCESSED
DMSDSL070E INVALID {PARAMETER 'parameter'|ARGUMENT 'argument'}
   DMSDSL098E NO {PHASE | PROCEDURE} NAME SPECIFIED
  DMSDSL104S ERROR 'nn' READING FILE 'fn ft fm' FROM DISK DMSDSL105S ERROR 'nn' WRITING FILE 'fn ft fm' ON DISK DMSDSL213W LIBRARY 'fn ft fm' NCT CREATED
   DMSDSV003E INVALID OPTION *option* DMSDSV021W NO TRANSIENT DIRECTORY
   DMSDSV022W NO CORE IMAGE DIRECTORY
   DMSDSV023W NO RELOCATABLE DIRECTORY
   DMSDSV024W NO PROCEDURE CIRECTORY
   DMSDSV025W NO SOURCE STATEMENT DIRECTORY
   DMSDSV026W 'phase' NOT IN LIERARY
   DMSDSV020W 'pindse' NOI IN BILLARY

DMSDSV027E INVALID DEVICE {'device name'|'device' FOR 'SYSXXX'}

DMSDSV027W NO PRIVATE CORE IMAGE LIBRARY
   DMSDSV028W NO {PRIVATE|SYSTEM} TRANSIENT DIRECTORY ENTRIES
   DMSDSV047E NO FUNCTION SPECIFIED
   DMSDSV065E 'option' OPTION SPECIFIED TWICE
   DMSDSV066E 'option' AND 'option' ARE CONFLICTING OPTIONS
   DMSDSV070E INVALID {PARAMETER 'parameter'|ARGUMENT 'argument'}
   DMSDSV095E INVALID ADDRESS 'address'
   DMSDSV099E CMS/DOS ENVIRONMENT NOT ACTIVE
   DMSDSV105S ERROR 'nn' WRITING FILE 'fn ft fm' ON DISK
   DMSDSV245S ERROR 'nnn' ON PRINTER
   DMSEDIO03E INVALID OPTION 'option'
DMSEDIO24E FILE 'fn ft fm' ALREADY EXISTS [-- SPECIFY 'REPLACE']
DMSEDIO29E INVALID PARAMETER 'parameter' IN THE CPTION 'option' FIELD
   DMSEDIO44E RECORD LENGTH EXCEEDS ALLOWABLE MAXIMUM
   DMSEDIO54E INCOMPLETE FILEID SPECIFIED
| DMSEDIO69E DISK {'mode'|'cuu'|'volid'} NCT ACCESSED DMSEDIO76E ACTUAL RECORD LENGTH EXCEEDS THAT SPECIFIED
   DMSEDI104S ERROR 'nn' READING FILE 'fn ft fm' FROM DISK DMSEDI105S ERROR 'nn' WRITING FILE 'fn ft fm' ON DISK
   DMSEDI117S ERROR WRITING TO DISPLAY TERMINAL
   DMSEDI132S FILE 'fn ft fm' TOO LARGE
   DMSEDI143S UNABLE TO LOAD SAVED SYSTEM OR LOAD MODULE ['ERROR CODE = nn']
DMSEDI143S UNABLE TO LOAD SAVED SYSTEM OR LOAD MODULE ['ERROR CODE = nn']
DMSEDI143S UNABLE TO LOAD SAVED SYSTEM OR LOAD MODULE ['ERROR CODE = nn']
   DMSEDI144S REQUESTED FILE IS IN ACTIVE STATUS
| DMSEDX069E DISK {'mode'|'cuu'|'volid'} NOT ACCESSED
   DMSEI0618E NUCEXT FAILED
   DMSEI0621E BAD PLIST: XXXXX
| DMSEI0622E INSUFFICIENT FREE STORAGE FOR EXECTO | DMSEI0632E I/O ERROR IN EXECTO: RC=XXX FROM 'COMMAND'
   DMSERR215T NO VIRTUAL CONSOLE ATTACHED. RE-IPL CMS
   DMSERS002E [INPUT|OVERLAY] {FILE[(S)]|DATA SET} ['fn [ft [fm]]'] NOT FOUND DMSERS003E INVALID OPTION 'option'
   DMSERSO37E [OUTPUT] DISK 'mode [cuu]' IS READ/ONLY
```

```
DMSERS048E INVALID MODE 'mode'
  DMSERS054E INCOMPLETE FILEID SPECIFIED
  DMSERS069E DISK {'mode'|'cuu'|'volid'} NOT ACCESSED
  DMSERS070E INVALID {PARAMETER 'parameter'|ARGUMENT 'argument'}
DMSERS071E ERASE * * [fm|*] NOT ALLOWED
DMSERS109T VIRTUAL STORAGE CAPACITY EXCREDED
  DMSERVOOTE NO FILENAME SPECIFIED
  DMSERVO02E [INPUT|OVERLAY] {FILE[(S)]|DATA SET} ['fn [ft [fm]]'] NOT FOUND DMSERVO06E NO READ/WRITE ['A'] DISK ACCESSED [FOR 'fn ft'] DMSERVO27E INVALID DEVICE {'device name'|'device' FOR 'SYSXXX'} DMSERVO37E [OUTPUT] DISK 'mode [cuu]' IS READ/ONLY DMSERVO70E INVALID {PARAMETER 'parameter'|ARGUMENT 'argument'} DMSERVO99E CMS/DOS ENVIRONMENT NOT ACTIVE
  DMSEXCOO1E NO FILENAME SPECIFIED
  DMSEXE085E ERROR IN fn ft fm, IINE nnn - message
  DMSEXE175E INVALID EXEC COMMAND
  DMSEXE255T INSUFFICIENT STORAGE FOR EXEC INTERPRETER
  DMSEXT072E ERROR IN EXEC FILE fn LINE nnn - message
  DMSFCH016E NO PRIVATE CORE IMAGE LIBRARY FOUND DMSFCH104S ERROR 'nn' READING FILE 'fn ft fm' FROM DISK
  DMSFCH109S VIRTUAL STORAGE CAPACITY EXCEEDED
  DMSFCH113S {mode|DEVICE|DISK|PRINTER|PUNCH|READER|TAPn|TAPIN|TAPOUT} (cuu) NOT ATTACHED
  DMSFCH115E PHASE LOAD POINT LESS THAN 'address'
  DMSFCH411S {INPUT|OUTPUT} ERROR CODE 'nn' ON 'SYSxxx'
| DMSFCH623S PHASE CANNOT BE LOADED AT LOCATION 'location' BECAUSE IT WOULD OVERLAY THE
                 CMS NUCLEUS
  DMSFCH777S DOS PARTITION TOO SMALL TO ACCOMMODATE FETCH REQUEST
  DMSFET003E INVALID OPTION 'option'
  DMSFET004E (BOOK 'subl.book'|MCDULE 'module'|PHASE 'phase'|PROCEDURE 'procedure'} NOT FOUND DMSFET029E INVALID PARAMETER 'parameter' IN THE OPTION 'option' FIELD DMSFET070E INVALID {PARAMETER 'parameter'|ARGUMENT 'argument'}
  DMSFET098E NO {PHASE | PROCEDURE} NAME SPECIFIED
  DMSFET099E CMS/DOS ENVIRONMENT NOT ACTIVE
| DMSFET623S PHASE CANNOT BE LOADED AT LOCATION 'location' BECAUSE IT WOULD OVERLAY THE
                 CMS NUCLEUS
  DMSFET7101 PHASE 'phase' ENTRY POINT AT LOCATION XXXXXX
  DMSFLD003E INVALID OPTION 'option'
  DMSFLD023E NO FILETYPE SPECIFIED
  DMSFLD027E INVALID DEVICE {'device name'|'device' FOR 'SYSxxx'}
DMSFLD029E INVALID PARAMETER 'parameter' IN THE OPTION 'option' FIELD
  DMSFLD035E INVALID TAPE MODE
  DMSFLD050E PARAMETER MISSING AFTER {DDNAME|SYSxxx|function}
  DMSFLD065E 'option' OPTION SPECIFIED TWICE
  DMSFLD066E 'option' AND 'option' ARE CONFLICTING OPTIONS
DMSFLD069I DISK {'mode'|'cuu'|'volid'} NOT ACCESSED
DMSFLD070E INVALID {PARAMETER 'parameter'|ARGUMENT 'argument'}
  DMSFLD220R ENTER DATA SET NAME:
  DMSFLD221E INVALID DATA SET NAME
  DMSFLD224E FILEID ALREADY IN USE
| DMSFLD3241 NO USER DEFINED FILEDEF'S IN EFFECT
  DMSFLD420E NSL EXIT FILENAME MISSING OR INVALID DMSFLD7041 INVALID CLEAR REQUEST
 DMSFLE495E THE 'module' MODULE CAN ONLY BE EXECUTED BY THE 'module2' MODULE, IT CANNOT BE EXECUTED BY
                                                                                                                                  ITSELF
  DMSFNS109T VIRTUAL STORAGE CAPACITY EXCEEDED
  DMSFNS908T FILE SYSTEM ERROR DETECTED. VIRTUAL ADDR 'Guu'. REASON CODE 'nn'.
  DMSFNS909T PERM I/O ERROR ON 'cuu'.
                                                        CSW ccccccc ccccccc SENSE sssssss sssssss sssssss
                 SSSSSSS SSSSSSS SSSSSSSS.
  DMSFOR003E INVALID OPTION 'option'
  DMSF0F005E NO 'option' SPECIFIED
  DMSFOR017E INVALID DEVICE ADDRESS 'cuu'
  DMSFOR028E NO {DEVICE|LOGICAL UNIT} SPECIFIED
  DMSFOR037E [OUTPUT] DISK 'mode [cuu]' IS READ/ONLY DMSFOR048E INVALID MODE 'mode'
  DMSFOR069E DISK {'mode'|'cuu'|'volid'} NOT ACCESSED DMSFOR070E INVALID {PARAMETER 'parameter'|ARGUMENT 'argument'}
```

```
DMSFOR113S {mode|DEVICE|DISK|PRINTER|PUNCH|READER|TAPn|TAPIN|TAPOUT} (cuu) NOT ATTACHED
 DMSFOR114S 'cuu' IS AN UNSUPPORTED DEVICE TYPE
 DMSFOR125S PERMANENT UNIT CHECK ON DISK 'mode (cuu) '
 DMSFOR126S ERROR {READ| WRIT} ING LABEL CN DISK *mode(cuu) *
 DMSFOR214W CANNOT RECOMPUTE WITHOUT LOSS OF DATA. NO CHANGE
 DMSFOR216E INSUFFICIENT BLOCKS ON DISK TO SUPPORT OMS DISK STRUCTURE
 DMSFOR253E FILE fo ft fm CANNOT BE HANDLED WITH SUPPLIED PARAMETER LIST
 DMSFOR603R FORMAT WILL ERASE ALL FILES ON DISK 'mode (cuu) . DO YOU WISH TO CONTINUE? (YES|NO):
 DMSFOR605R ENTER DISK LABEL:
 DMSFOR7051 DISK REMAINS UNCHANGED
 DMSFOR7321 'nnn' {CYLINDERS|FE-512 BLOCKS} FORMATTED ON DISK 'mode (cuu) '
 DMSFOR7331 FORMATTING DISK 'mode'
 DMSFRE159T INSUFFICIENT STORAGE AVAILABLE TO SATISFY DMSFREE REQUEST FROM addr DMSFRE160T INVALID DMSFREE CALL FROM addr
 DMSFRE161T INVALID DMSFRET CALI FROM addr, ERROR NUMBER nn
 DMSFRE162T VITAL FREE STORAGE POINTERS DESTROYED (INTERNAL ERROR CODE nn), RE-IPL CMS
 DMSFRE163T {LOW|HIGH}-CORE USER CHAIN HAS EEEN DESTROYED (INTERNAL ERROR CODE nn)
 DMSFRE164T (LOW | HIGH) - CORE NUCLEUS STORAGE POINTERS DESTROYED (INTERNAL ERROR CODE nn)
 DMSFRE165T CHAIN HEADER AT addr: xxxxxx xxxxxx xxxxxx xxxxxx
 DMSFRE166T UNEXPECTED ERROR IN FREE STORAGE MANAGEMENT ROUTINE (INTERNAL ERROR CODE nn). RE-IPL CMS
 DMSFRE167T FREE STORAGE MANAGEMENT ERROR, INTERNAL CODE ERROR nn
 DMSGAM951E INVALID SVC nn. GAM/SP NOT INSTALLED
 DMSGAM952E VIRTUAL STORAGE SIZE TOO LARGE FOR "CMSGAM" SHARED SEGMENT TO LOAD AT nnnnnn
 DMSGAM953E 'CMSGAM' SHARED SEGMENT ERROR. MODULE ADDRESS FOR SVC nn IS ZERO
 DMSGAM954E 'CMSGAM' SHARED SEGMENT ERROR. IDENTIFIER INVALID FOR SVC nn
 DMSGAM955E 'CMSGAM' SHARED SEGMENT PAGING I/O ERRORS WITH CCCCCC
 DMSGAM956E INSUFFICIENT STORAGE FCR GAM/SP ANCHOR ELOCK
 DMSGENOOGE NO READ/WRITE ['A'] DISK ACCESSED [FOR 'fn ft']
 DMSGEN095E INVALID ADDRESS 'address'
DMSGEN110E CORRECT FORM IS: {DOSGEN|CMSXGEN|CMSZEN} LOCATION (SEGNAME)
DMSGEN111E {DOSGEN|CMSXGEN|CMSZGEN} FAILED DUE TO LOAD ERRORS
 DMSGEN141S DOSGEN FAILED DUE TC SAVESYS ERRORS
 DMSGEN7151 {DOSGEN | CMSXGEN | CMSZGEN} COMPLETE
 DMSGLB002W FILE 'fn ft [fm]' NCT FOUND DMSGLB014E INVALID KEYWORD 'function'
 DMSGLB047E NO FUNCTION SPECIFIED
 DMSGLB108S MORE THAN 8 LIERARIES SPECIFIED
 DMSGLO047E NO FUNCTION SPECIFIED
 DMSGLC104S ERROR 'nn' READING FILE 'fn ft fm' FRCM DISK
 DMSGLO618E NUCEXT FAILED
 DMSGLO622E INSUFFICIENT FREE STORAGE - NO TABLE MADE
 DMSGLO628E INVALID GLOBALV FUNCTION *function*
 DMSGL0631E SETL/SETLP/SETLS CAN ONLY BE EXECUTED FROM AN EXEC 2 EXEC OR AS A CMS COMMAND
DMSGLO649E EXTRANEOUS PARAMETER *parameter*
 DMSGND002W FILE 'fn ft [fm]' NOT FOUND DMSGND021E ENTRY POINT 'name' NCT FOUND
 DMSGND022E NO DIRECTORY NAME SPECIFIED
 DMSGND070E INVALID {PARAMETER 'parameter'|ARGUMENT 'argument'}
 DMSGRN002E [INPUT|OVERLAY] {FILE[(S)]|DATA SET} ['fn [ft [fm]]'] NOT FOUND DMSGRN003E INVALID OPTION 'option'
 DMSGRN007E FILE 'fn ft fm' [IS] NCT FIXED, 80 CHAR. RECORDS
 DMSGRNO48E INVALID MODE "mode"
 DMSGRN054E INCOMPLETE FILEID SPECIFIED
 DMSGRN078E INVALID CARD IN READER {DECK|FILE 'cardimage'}
 DMSHEL529E 'subcommand' SUBCOMMAND IS ONLY VALID IN EDITING MODE
 DMSHEL545E MISSING OPERAND(S)
 DMSHEL561E CURSOR IS NOT ON A VALID DATA FIELD
DMSHEL640E UNABLE TO ACCESS HEIP DISK (cuu), RC=nn FROM ACCESS COMMAND
 DMSHLP003E INVALID OPTION 'option'
 DMSHLP104S ERROR 'nn' READING FILE 'fn ft fm' FROM DISK
 DMSHLP109S VIRTUAL STORAGE CAPACITY EXCEEDED
 DMSHLP250S I/O ERROR OR DEVICE ERROR
 DMSHLP251E HELP PROCESSING ERROR, CODE nnn 'description' DMSHLP252E VALID OPTIONS ARE: DESC FORM FARM ALL
```

```
DMSHLP254E HELP CANNOT FIND THE INFORMATION YOU REQUESTED. IF NOT MISSPELLED, PLEASE ENTER 'HELP' FOR MENU SELECTION OR 'HELP HELP' FOR THE HELP COMMAND DMSHLP907T I/O ERROR ON FILE 'fn ft fm'
  DMSICPOO1E NO FILENAME SPECIFIED
  DMSICPOO2E FILE 'filename' IOCP NOT FOUND
  DMSICPOOSE INVALID OPTION 'option'
  DMSICPOOSE NO READ/WRITE DISK ACCESSED
  DMSICP007E FILE 'filename' ICCP IS NCT FIXED, 80 CHAR. RECORDS DMSICF038E FILEID CONFLICT FOR DDNAME 'SYSIN'
  DMSICP070E INVALID PARAMETER 'parameter'
DMSICP075E [DEVICE] devicename INVALID FOR {INPUT|OUTPUT}
DMSICP099E CMS/DOS ENVIRONMENT ACTIVE
| DMSIDE003E INVALID OPTION 'option'
| DMSIDE056E FILE 'fn ft' CONTAINS INVALID RECORD FORMAT
| DMSIDE070E INVALID PARAMETER 'parameter'
| DMSIDE104S ERROR 'nn' READING FILE 'fn ft fm' FROM DISK
  DMSIFC002E [INPUT|OVERLAY] {FIIE[(S)]|DATA SET} ["fn [ft [fm]]"] NOT FOUND DMSIFC007E FILE "fn ft fm" [IS] NOT FIXED, 80 CHAR. RECORDS DMSIFC023E NO FILETYPE SPECIFIED
  DMSIFC070E INVALID {PARAMETER 'parameter'|ARGUMENT 'argument'}
DMSIFC104S ERROR 'nn' READING FILE 'fn ft fm' FROM DISK
  DMSIFC825E 'CLEAR' IS VALID CNIY WHEN SPECIFIED BY ITSELF
  DMSIFC826E EREP TXTLIBS NOT FOUND
  DMSIFC8281 CPEREP ZERO OR CLEAR HAS EEEN CCMPLETED
  DMSIFC829W ATTEMPTED 'ZERO' WAS SUPPRESSED. REQUIRES PRIVILEGE CLASS F
  DMSIFC831E MORE THAN 100 CHARS OF CPTIONS SPECIFIED
  DMSIFC832S SOFTWARE INCOMPATIBILITY AT THE CPEREP-EREP INTERFACE. CODE=nnn
  DMSIMAOO1E NO FILENAME SPECIFIED
  DMSIMAOO2E [INPUT[OVERLAY] {FILE[(s)]|DATA SET} ['fn [ft [fm]]'] NOT FOUND DMSIMAOO3E INVALID OPTION 'option'
  DMSIMA013E MEMBER 'name' NOT FOUND IN LIERARY '['fn ft fm'|libmane]'
  DMSIMA014E INVALID KEYWORD 'function'
  DMSIMAO46E NO LIBRARY NAME SPECIFIED
  DMSIMA047E NO FUNCTION SPECIFIED
  DMSIMA346E ERROR 'nn' LOADING 'fn ft' {DISK| 'fn ft'}
  DMSIMA347E ERROR 'nn' LOADING LIERARY 'libname'
DMSIMA348E ERROR 'nn' SAVING LIERARY 'libname'
  DMSIMA349E INVALID LIBRARY 'libname'
  DMSINIO79E INVALID DEVICE ADDRESS - REENTER
  DMSINIO80E INVALID {CYL|BLK} NUMBER - REENTER
  DMSINIO81E INVALID REPLY - ANSWER "YES" OR "NO"
  DMSINIO82E IPL DEVICE ERROR - REENTEF
  DMSINIO83E NUCLEUS {CYL|BLK} SPECIFICATION UNACCEPTABLE, ERROR 'X'
  DMSINI131S IPL DEVICE WRITE I/C ERROR
  DMSINI147R IS THE SHARED {S-DISK|Y-DISK} DIRECTORY TO BE USED WITH THIS SYSTEM? YES OR NO
I DMSINI260T VIRTUAL MACHINE SIZE TCO SMAIL TO IPL NON-SHARED COPY OF CMS
  DMSINI606R SYSTEM DISK ADDRESS = cuu
  DMSINI607R REWRITE THE NUCLEUS? {YES | NC} DMSINI608R IPL DEVICE ADDRESS = cuu
  DMSINI609R NUCLEUS {CYL|ELK} ADDRESS = nnn
DMSINI610R ALSO IPL {CYL|ELK} 0? {YES|NO}
  DMSINI611R VERSION IDENTIFICATION =
  DMSINI612R INSTALLATION HEADING =
  DMSINI615R Y - DISK ADDRESS = cuu
| DMSINI640R HELP DISK ADDRESS = cuu
  DMSIN1902T IPL DEVICE READ I/C ERFOR
  DMSINSO98W CMS OS SIMULATION NOT AVAILABLE
! DMSINS100W CMSSEG SYSTEM NAME 'name' NCT AVAILABLE
| DMSINS100W SHARED {SSTAT|YSTAT} NOT AVAILABLE
  DMSINTO15E {UNKNOWN {CP/CMS|CMS|CP} | INVALID {CMS|SUBSET} COMMAND
  DMSITF141T exception EXCEPTION OCCURRED AT addr IN ROUTINE called
  DMSITP142T exception EXCEPTION OCCURRED AT addr IN ROUTINE routine DURING 'SPIE' EXIT ROUTINE
  DMSITP143T exception EXCEPTION OCCURRED AT addr in SYSTEM ROUTINE called.

DMSITP144T exception EXCEPTION OCCURRED AT addr IN ROUTINE called WHILE 'UFDBUSY' = xx. IPL CMS
                AGAIN
```

```
DMSITS098S CMS OS SIMULATION NCT AVAILABLE
  DMSITS122S ERROR IN CALL TO routine FROM addr, ERROR CODE nnn (HEX xxxxxx) DMSITS134S UNSUPPORTED SVC 203 CODE nn CALLED FROM addr
| DMSITS135S MAXIMUM SVC DEPTH 'nnnn' HAS EEEN EXCEEDED WITH CALL AT addr
  DMSITS136T SVC CALL FROM addr ILLEGALLY RE-ENTERS INTSVC. RE-IPL CMS
  DMSITS137T CALL TO routine FROM addr DESTROYED SYSTEM SAVE AREA. RE-IPL CMS
  DMSITS138T 'DMSKEY' CALL FROM addr OVERFICWS KEY STACK, WITH MAX DEPTH 7 DMSITS139T 'DMSKEY RESET' FROM addr UNDERFICWS KEY STACK
  DMSITS140T routine ROUTINE CALLED FROM addr DID DMSKEY WITH NO RESET
  DMSITS154T SAVE AREA FOR SVC CALL FRCM addr CANNCT BE ALLOCATED
  DMSJ0I503E TRUNCATED
  DMSJ0I561E CURSOR IS NOT ON A VALID DATA FIELD
  DMSJ01562E OPTION 'CURSOR' VALID IN DISPLAY MODE ONLY
  DMSJ0I564W EOF REACHED
  DMSJOI575E INVALID {JOIN | SPLIT | TABS | VERIFY | ZONE } COLUMNS DEFINED
  DMSJ01585E NO LINE(S) CHANGED
  DMSLBD003E INVALID OPTION 'option'
DMSLBD029E INVALID PARAMETER 'parameter' IN THE CPTION 'option' FIELD
  DMSLBC065E 'option' OPTION SPECIFIED TWICE
  DMSLBD066E 'option' AND 'option' ARE CONFLICTING OPTIONS
  DMSLBD070E INVALID {PARAMETER 'parameter'|ARGUMENT 'argument'}
  DMSLBD221E INVALID DATA SET NAME
  DMSLBD3241 NO USER DEFINED {DIBI|FILEDEF|LABELDEF} 's IN EFFECT
  DMSLBD7041 INVALID CLEAR REQUEST
  DMSLBM001E NO FILENAME SPECIFIED
  DMSLBM002E [INPUT]OVERLAY] {FILE[(S)]|DATA SET} ['fn [ft [fm]]'] NOT FOUND DMSLBM002W FILE 'fn ft [fm]' NCT FOUND DMSLBM003E INVALID OPTION 'option' DMSLBM013W {MEMBER|PHASE} 'name' NOT FOUND IN LIBRARY 'libname'
  DMSLBM014E INVALID KEYWORD 'function'
  DMSLBM037E [OUTPUT] DISK 'mode [cuu]' IS READ/ONLY
  DMSLBM046E NO LIBRARY NAME SPECIFIED
  DMSLEM047E NO FUNCTION SPECIFIED
DMSLEM056E FILE 'fn ft [fm]' CONTAINS INVALID {NAME|ALIAS|ENTRY|ESD} RECORD FORMATS
DMSLEM070E INVALID {PARAMETER 'parameter'|ARGUMENT 'argument'}
  DMSLBM104S ERROR 'nn' READING FILE 'fn ft fm' FROM DISK
DMSLBM105S ERROR 'nn' WRITING FILE 'fn ft fm' ON DISK
  DMSLBM109S VIRTUAL STORAGE CAPACITY EXCEEDED
  DMSLBM157S MACLIB LIMIT EXCEEDED [, LAST MEMBER ADDED WAS 'membername']
DMSLBM157S PREVIOUS MACLIB FUNCTION NOT FINISHED
DMSLBM213W LIBRARY 'fn ft fm' NCT CREATED
DMSLBM907T I/O ERROR ON FILE 'fn ft fm'
  DMSLBT001E NO FILENAME SPECIFIED
  DMSLBT002E [INPUT|OVERLAY] {FILE[(S)]|DATA SET} ['fn [ft [fm]]'] NOT FOUND DMSLBT002W FILE 'fn ft [fm]' NCT FOUND
  DMSLBT003E INVALID OPTION 'option'
  DMSLBT013E MEMBER 'name' NOT FOUND IN LIBRARY '['fn ft fm'|libmane]'
  DMSLBT014E INVALID KEYWORD 'function'
  DMSLBT046E NO LIBRARY NAME SPECIFIED
  DMSLBT047E NO FUNCTION SPECIFIED
  DMSLBT056E FILE 'fn ft [fm]' CONTAINS INVALID {NAME | ALIAS | ENTRY | ESD} RECORD FORMATS
DMSLBT056W FILE 'fn ft fm' CONTAINS INVALID [NAME | ALIAS | ENTRY | ESD] RECORD FORMATS
DMSLBT104S ERROR 'nn' READING FILE 'fn ft fm' FROM DISK
DMSLBT105S ERROR 'nn' WRITING FILE 'fn ft fm' ON DISK
  DMSLBT106S NUMBER OF MEMBER NAMES EXCEEDS MAX 'nnnn'. FILE 'fn ft' NOT ADDED
  DMSLBT213W LIBRARY 'fn ft fm' NOT CREATED
  DMSLDS002E [INPUT|OVERLAY] {FILE[(S)]|DATA SET} ['fn [ft [fm]]'] NOT FOUND DMSLDS003E INVALID OPTION 'option'
  DMSLDS048E INVALID MODE 'mode'
  DMSLDS069E DISK {'mode'|'cuu'|'volid'} NCT ACCESSED DMSLDS220R ENTER DATA SET NAME:
  DMSLDS221E INVALID DATA SET NAME
  DMSLDS222E I/O ERROR READING 'data set name' FROM { 'fm' | OS | DOS } DISK
  DMSLDS223E NO FILEMODE SPECIFIED
  DMSLDS226E NO DATA SET NAME ALLOWED WITH FREE OPTION
  DMSLDS227W INVALID EXTENT FOUND FOR 'datasetname,' CN 'fm' DISK
  DMSLDS2291 NO MEMBERS FOUND
  DMSLDS231E I/O ERROR READING VTCC FROM { fm ! OS | DOS} DISK
```

```
DMSLDS2331 NO FREE SPACE AVAILABLE ON "fm" DISK
  DMSLGT0021 FILE 'fn' TXTLIB NOT FOUND
  DMSLICOO1E NO FILENAME SPECIFIED
  DMSLICOO2E [INPUT|OVERLAY] {FILE[(S)]|DATA SET} ['fn [ft [fm]]'] NOT FOUND DMSLICOO3E INVALID OPTION 'option'
  DMSLICOOSE NO 'option' SPECIFIED
DMSLICO21E ENTRY POINT 'name' NCT FOUND
  DMSLICO29E INVALID PARAMETER 'parameter' IN THE CPTION 'option' FIELD
  DMSLIO055E NO ENTRY POINT DEFINED
  DMSLICO56E FILE 'fn ft [fm]' CONTAINS INVALID {NAME|ALIAS|ENTRY|ESD} RECORD FORMATS
  DMSLIC099E CMS/DOS ENVIRONMENT NCT ACTIVE DMSLIC104S ERROR 'nn' READING FILE 'fn ft fm' FROM DISK
  DMSLIC105S ERROR 'nn' WRITING FILE 'fn ft fm' ON DISK
  DMSLIC109S VIRTUAL STORAGE CAPACITY EXCEEDED
  DMSLIO116S LOADER TABLE OVERFLOW
  DMSLIC168S PSEUDO REGISTER TABLE OVERFICW
  DMSLIC169S ESDID TABLE OVERFLOW
  DMSLIC201W THE FOLLOWING NAMES ARE UNDEFINED:
DMSLIC202W DUPLICATE IDENTIFIER 'identifier'
  DMSLIC203W "SET LOCATION COUNTER" NAME 'name' UNDEFINED
  DMSLIO206W PSEUDO REGISTER ALIGNMENT ERRCR
| DMSLIC623S MODULE CANNOT BE LOADED AT LOCATION 'location' BECAUSE IT WOULD
                OVERLAY THE CMS NUCLEUS
  DMSLIC7401 EXECUTION BEGINS .
  DMSLIO907T I/O ERROR ON FILE 'fn ft fm'
  DMSLKDOO1E NO FILENAME SPECIFIED
  DMSIKD002E [INPUT[OVERLAY] {FIIE[(S)]|CATA SET} ['fn [ft [fm]]'] NOT FOUND DMSIKD004W WARNING MESSAGES ISSUED
  DMSLKD005E NO 'option' SPECIFIED
  DMSLKD006E NO READ/WRITE ['A'] DISK ACCESSED [FOR 'fn ft']
DMSLKD007E FILE 'fn ft fm' [IS] NCT FIXEC, 80 CHAR. RECORDS
  DMSLKD008W ERROR MESSAGES ISSUED
  DMSLKD012W SEVERE ERROR MESSAGES ISSUED
  DMSLKDO16W TERMINAL ERROR MESSAGES ISSUED
  DMSLKD070E INVALID {PARAMETER 'parameter'|ARGUMENT 'argument'}
  DMSLLU003E INVALID OPTION 'option'
DMSLLU006E NO READ/WRITE ['A'] DISK ACCESSED [FOR 'fn ft']
DMSLLU070E INVALID (PARAMETER 'parameter'|ARGUMENT 'argument')
DMSLLU099E CMS/DOS ENVIRONMENT NCT ACTIVE
  DMSLLU105S ERROR 'nn' WRITING FILE 'fn ft fm' ON DISK
  DMSLLU303E NO SYSXXX SATISFIES REQUEST
  DMSLOSO04E {BOOK 'subl.book'|MODULE 'module'|PHASE 'phase'|PROCEDURE 'procedure'} NOT FOUND DMSLOSO13E MEMBER 'name' NCT FCUND IN LIERARY '['fn ft fm'|libmane]'
  DMSLOS073E UNABLE TO OPEN FILE ddname
  DMSLOSO89E {OPEN|CLOSE} ERROR CODE 'nn' ON {fn|SYSxxx|TAPn}
  DMSLST002E [INPUT|OVERLAY] {FILE[(S)]|CATA SET} ['fn [fn [fm]]'] NOT FOUND DMSLST003E INVALID OPTION 'option'
  DMSLST037E [OUTPUT] DISK 'mode [cuu]' IS READ/ONLY
  DMSLST048E INVALID MODE 'mode'
DMSLST066E 'option' AND 'option' ARE CONFLICTING OPTIONS
  DMSLST069E DISK {'mode'|'cuu'|'vclid'} NOT ACCESSED
  DMSLST070E INVALID {PARAMETER 'parameter'| ARGUMENT 'argument'}
DMSLST105S ERROR 'nn' WRITING FILE 'fn ft fm' ON DISK
  DMSMDF001E NO FILENAME SPECIFIED
  DMSMDF002E [INPUT|OVERLAY] {FIIE[(S)]|DATA SET} ['fn [ft [fm]]'] NOT FOUND DMSMDF018E NO LOAD MAP AVAILABLE
  DMSMDP070E INVALID {PARAMETER 'parameter'|ARGUMENT 'argument'}
  DMSMODOO1E NO FILENAME SPECIFIED
  DMSMOD002E [INPUT|OVERLAY] {FILE[(S)]|DATA SET} ['fn [ft [fm]]'] NOT FOUND DMSMOD003E INVALID OPTION 'option'
  DMSMODOO5E NO 'option' SPECIFIED
  DMSMOr021E ENTRY POINT 'name' NOT FOUND
  DMSMOD032E INVALID FILETYPE 'ft'
  DMSMOD037E [OUTPUT] DISK 'mode [cuu]' IS READ/ONLY
```

```
DMSMODO40E NO FILES LOADED
  DMSMODO70E INVALID {PARAMETER 'parameter'|ARGUMENT 'argument'}
DMSMOD084E INVALID USE OF 'FROM' AND 'TO' OPTIONS
  DMSMCD104S ERROR 'nn' READING FILE 'fn ft fm' FROM DISK
  DMSMCD105S ERROR 'nn' WRITING FILE 'fn ft fm' ON DISK
  DMSMOD109S VIRTUAL STORAGE CAPACITY EXCHEDED
DMSMOD114E 'fn ft fm' NOT LOADED; CMS/DOS ENVIRONMENT [NOT] ACTIVE
  DMSMOD116S LOADER TABLE OVERFLOW
  DMSMOD520E INVALID OPERAND : operand
  DMSMOD529E SUBCOMMAND IS ONLY VALID IN {DISPLAY|EDITING} MODE
  DMSMOD545E MISSING OPERAND(S)
 DMSMVE002E [INPUT|OVERLAY] {FILE[(S)]|DATA SET} ['fn [ft [fm]]'] NOT FOUND DMSMVE003E INVALID OPTION 'option' DMSMVE037E [OUTPUT] DISK 'mode [cuu]' IS READ/ONLY
  DMSMVEO41E INPUT AND OUTPUT FILES ARE THE SAME
  DMSMVE048E INVALID MODE 'mode'
 DMSMVE069E DISK {'mode'|'cuu'|'volid'} NCT ACCESSED
DMSMVE070E INVALID {PARAMETER 'parameter'|ARGUMENT 'argument'}
  DMSMVE073E UNABLE TO OPEN FILE ddname
 DMSMVE075E [DEVICE] devicename {INVALID|ILLEGAL} FOR {INPUT|OUTPUT}
  DMSMVE086E INVALID DDNAME 'ddname'
  DMSMVE127S UNSUPPORTED DEVICE FOR ddname
  DMSMVE128S I/O ERROR ON INPUT AFTER READING nnn RECORDS: INPUT ERROR code ON ddname
  DMSMVE129S I/O ERROR ON OUTPUT WRITING RECORD NUMBER nnnn: OUTPUT ERROR code ON ddname
  DMSMVE130S BLOCKSIZE ON V FORMAT FILE ddname IS LESS THAN 9
  DMSMVE225I PDS MEMBER 'membername' MOVED
  DMSMVE226I END OF PDS MOVE
 DMSMVE232E INVALID RECFM -- SPANNED RECORDS NOT SUPPORTED DMSMVE706I TERM INPUT -- TYPE NULL LINE FOR END OF DATA
 DMSMVE708I DISK FILE 'FILE ddname A1' ASSUMED FOR DDNAME 'ddname'
  DMSMVG089E {OPEN|CLOSE} ERROR CODE 'nn' ON {fn|SYSxxx|TAPn}
 DMSNAMOO2E FILE 'fn ft fm' NCT FCUND DMSNAMOO3E INVALID OPTION 'option'
 DMSNAM029E INVALID PARAMETER 'parameter' IN THE CPTION 'option' FIELD
 DMSNAM104S ERROR 'nn' READING FILE 'fn ft fm' FRCM DISK
 DMSNAM156E {FROM | RECORD} 'nnn' NOI FOUND - FILE 'fn ft fm' HAS ONLY 'nnn' RECORDS
 DMSNAM618E NUCEXT FAILED
 DMSNAM621E BAD PLIST: NAMEFIND MUST BE INVOKED AS A NUCLEUS EXTENSION
 DMSNAM622E INSUFFICIENT FREE STORAGE FOR NAMEFIND DMSNAM622W INSUFFICIENT FREE STORAGE FOR NAMEFIND BUFFER, PROCESSING CONTINUES
 DMSNAM633E TOO MANY TAGS WERE ENCOUNTERED. MAXIMUM IS 64 PER LINE
 DMSNAM633W RETURNED VALUES WERE TRUNCATED
 DMSNAM634E NO VALUE TO SEARCH FOR WAS SPECIFIED
 DMSNAM6351 NO ENTRIES WERE FOUND THAT MATCHED YOUR SEARCH CRITERIA DMSNAM637E MISING VALUE FOR THE 'option' CPTION
  DMSNCF001E NO FILENAME SPECIFIED
  DMSNCP002E [INPUT|OVERLAY] {FILE[(S)]|LATA SET} [ ofn [ft [fm]] of FOUND
  DMSNCF003E INVALID OPTION 'option'
  DMSNCP013E MEMBER 'name' NOT FOUND IN LIERARY '['fn ft fm'|libmane]'
  DMSNCF021E ENTRY POINT 'name' NOT FOUND
 DMSNCP025E INVALID DATA IN 370X CCNTROL FRCGRAM
  DMSNCP045E UNSUPPORTED 370X CONTROL PROGRAM TYPE
  DMSNCP056E FILE 'fn ft [fm]' CCNTAINS INVALID {NAME|ALIAS|ENTRY|ESD} RECORD FORMATS
  DMSNCP099W GENERATION PARAMETERS INCOMPATIBLE WITH VM/SP
  DMSNCP109S VIRTUAL STORAGE CAPACITY EXCEEDED
 DMSNXD050E PARAMETER MISSING AFTER NUCXDROP
 DMSNXD070E INVALID ARGUMENT 'argument'
 DMSNXD616W 'name' DOES NOT EXIST
 DMSNXD617E ERROR CODE n FROM DMSFRET WHILE UNLOADING 'module name' MODULE
 DMSNXD624W NO NUCLEUS EXTENSIONS ARE LOADED
 DMSNXLOO1E NO FILENAME SPECIFIED
 DMSNXL070E INVALID ARGUMENT 'argument'
 DMSNXL104S ERROR 'n' READING FILE 'fn ft fm' FROM DISK
 DMSNXL589E MISSING FILEDEF FOR DDNAME ddname
 DMSNXL618E NUCEXT FAILED
DMSNXL619E MODULE 'module name' NOT FOUND
| DMSNXL622E INSUFFICIENT FREE STORAGE
```

```
| DMSNXM070E INVALID PARAMETER "parameter"
  DMSNXM622E INSUFFICIENT FREE STORAGE (nn ENTRIES)
| DMSNXM624I NO NUCLEUS EXTENSIONS ARE LCALED
   DMSOPLO89E {OPEN|CLOSE} ERROR CODE 'nn' CN {fn|SYSxxx|TAPn} DMSOPL158E NO CMS/DOS PROCEDURE LIBRARY SUFPORT
   DMSOPT070E INVALID {PARAMETER 'parameter'|ARGUMENT 'argument'}
DMSOPT099E CMS/DOS ENVIRONMENT NCT ACTIVE
  DMSOSR052E MORE THAN 100 CHARS OF OPTIONS SPECIFIED DMSOSR070E INVALID {PARAMETER 'parameter'|ARGUMENT 'argument'}
   DMSOVRO14E INVALID KEYWORD 'function'
   DMSOVR047E NO FUNCTION SPECIFIED
DMSOVR104S ERROR 'nn' READING FILE 'fn ft fm' FROM DISK
   DMSOVR109S VIRTUAL STORAGE CAPACITY EXCEEDED
   DMSPDF088E UNSUPPORTED DTF TYPE 'dtftype'
  DMSPIO113S {mode|DEVICE|DISK|PRINTER|PUNCH|READER|TAPn|TAPIN|TAPOUT} (cuu) NOT ATTACHED DMSPIO145S INTERVENTION REQUIRED ON {PRINTER|PUNCH}
| DMSPOP002E {INPUT|OVERLAY} {FILE[(S)]DATE SET[NOTE] ; fn [ft [fm]]} NOT FOUND | DMSPOP003E INVALID OPTION 'option'
  DMSPOP047E NO FUNCTION SPECIFIED
DMSPOP104S ERROR 'nn' READING FILE 'fn ft fm' FROM DISK
| DMSPCP105S ERROR 'nn' WRITING FILE 'fn ft fm' ON DISK
| DMSPOP620E RTABLE ERROR ON LINE 'nnn' - {NON-NUMERIC VALUE
                   SPECIFIED INCORRECT NUMBER OF PARAMETERS MISALIGNED
                   FIELD | INVALID PROP USERID }
| DMSPOR014E INVALID KEYWORD 'function'
| DMSPOF047E NO FUNCTION SPECIFIED
  DMSPOR070E INVALID PARAMETER {PARAMETER 'parameter'|ARGUMENT 'argument'}
DMSPCR105S ERROR 'nn' WRITING FILE 'fn ft fm' ON DISK
| DMSPOR513E UNKNOWN CP/CMS CCMMAND
| DMSPOR626E INVALID ACTION ROUTINE PARAMETER 'parameter'
| DMSPOR627E RESULT IS 'nnnn' EYTES TOC LARGE FOR CP COMMAND BUFFER
  DMSPCW117S ERROR WRITING TO DISPLAY TERMINAL DMSPOW529E SUBCOMMAND IS ONLY VALID IN {DISPLAY|EDITING} MODE
  DMSPQU520E INVALID OPERAND: operand DMSPQU5531 EDITING FILE: fn ft fm DMSPQU577E FILE HAS BEEN CHANGED. USE QQUIT TO QUIT ANYWAY
   DMSPREOO1E NO FILENAME SPECIFIED
  DMSPREO02E [INPUT|OVERLAY] {FILE[(S)]|DATA SET} ['fn [ft [fm]]'] NOT FOUND DMSPRE109S VIRTUAL STORAGE CAPACITY EXCHEDED DMSPRE183E INVALID {CONTROL | AUX} FILE CONTROL CARD
  DMSPRE234E ERROR IN LOAD LIST FILE 'fn ft fm' [NC INPUT]
DMSPRE235E ERROR 'n' IN INPUT TEXT FILE 'fn ft [fm]'
   DMSPRE236E UNRESOLVED EXTERNAL REFERENCE(S) ENCOUNTERED
   DMSPRE237E DUPLICATE EXTERNAL SYMBOL (S) ENCOUNTERED
   DMSPRE238E PRELOADER PROCESSING ERROR
  DMSPRT002E [INPUT|OVERLAY] {FILE[(S)]|CATA SET} ['fn [ft [fm]]'] NOT FOUND DMSPRT003E INVALID OPTION 'option'
  DMSPRT008E DEVICE 'cuu' {INVAIID CR NONEXISTENT | UNSUPPORTED DEVICE TYPE}
DMSPRT013E MEMBER 'name' NOT FOUND IN LIERARY '['fn ft fm'|libmane]'
  DMSPRT029E INVALID PARAMETER 'parameter' IN THE CPTION 'option' FIELD DMSPRT033E FILE 'fn ft fm' IS NCT A LIBRARY
   DMSPRT039E NO ENTRIES IN LIERARY 'fn ft fm'
   DMSPRT044E RECORD LENGTH EXCEEDS ALLOWABIE MAXIMUM
   DMSPRT048E INVALID MODE 'mode'
   DMSPRT054E INCOMPLETE FILEID SPECIFIED
DMSPRT062E INVALID [CHAR|CHARACTER] '[=|*|char]' IN [OUTPUT] FILEID ['fn ft [fm]'] |
| DMSPRT069E DISK {'mode'|'cuu'|'volid'} NCT ACCESSED |
| DMSPRT070E INVALID {PARAMETER 'parameter'|ARGUMENT 'argument'}
   DMSPRT104S ERROR 'nn' READING FILE 'fn ft fm' FROM DISK
   DMSPRT123S ERROR 'nn' {PRINTING|PUNCHING} FILE 'fn ft fm'
```

```
DMSPRV003E INVALID OPTION 'option'
    DMSPRVOOSE INVALID OFTION 'OFTION' OFTION' OFT
    DMSPRV097E NO 'SYSRES' VOLUME ACTIVE
    DMSPRV098E NO {PHASE|PROCEDURE} NAME SPECIFIED
DMSPRV099E CMS/DOS ENVIRONMENT NOT ACTIVE
DMSPRV105S ERROR 'nn' WRITING FILE 'fn ft fm' ON DISK
    DMSPRV113S [mode|DEVICE|DISK|PRINTER|PUNCH|READER|TAPN|TAPIN|TAPOUT] (Cuu) NOT ATTACHED
    DMSPRV411S {INPUT|OUTPUT} ERROR CODE 'nn' ON 'SYSXXX'
    DMSPUN002E [INPUT|OVERLAY] {FILE[(S)]|DATA SET} ['fn [ft [fm]]'] NOT FOUND DMSPUN003E INVALID OPTION 'option' DMSPUN008E DEVICE 'cuu' {INVALID CR NONEXISTENT|UNSUPPORTED DEVICE TYPE} DMSPUN013E MEMBER 'name' NOI FOUND IN LIERARY '['fn ft fm'|libmane]'
    DMSPUN033E FILE 'fn ft fm' IS NCT A LIERARY
    DMSPUN039E NO ENTRIES IN LIERARY 'fn ft fm'
    DMSPUNO44E RECORD LENGTH EXCEEDS ALLOWABLE MAXIMUM
    DMSPUN054E INCOMPLETE FILEID SPECIFIED
DMSPUN062E INVALID [CHAR|CHARACTER] '[=|*|char]' IN [OUTPUT] FILEID ['fn ft [fm]'] DMSPUN069E DISK {'mode'|'cuu'|'vclid'} NCT ACCESSED
    DMSPUN104S ERROR 'nn' READING FILE 'fn ft fm' FROM DISK
    DMSPUN118S ERROR PUNCHING FILE {'fn ft fm'}
    DMSPUN123S ERROR 'nn' {PRINTING | PUNCHING} FILE 'fn ft fm'
    DMSQRY005E NO 'option' SPECIFIED DMSQRY014E INVALID KEYWORD 'function'
    DMSQRY026E INVALID PARAMETER 'parameter' FCR 'function' FUNCTION
   DMSQRY047E NO FUNCTION SPECIFIED
DMSQRY070E INVALID {PARAMETER 'parameter'|ARGUMENT 'argument'}
DMSQRY099E CMS/DOS ENVIRONMENT NOT ACTIVE
    DMSQRY324I NO USER DEFINED [DIEI FILECEF | LAEELDEF] 'S IN EFFECT
DMSRDC008E DEVICE 'cuu' {INVALID OR NONEXISTENT|UNSUPPORTED DEVICE TYPE}

| DMSRDC037E [OUTPUT] DISK 'mode [cuu]' IS READ/ONLY

DMSRDC042F NO FILEID(S) SPECIFIED
    DMSRDC054E INCOMPLETE FILEID SPECIFIED
    DMSRDC062E INVALID [CHAR|CHARACTER] "[=|*|char] IN [OUTPUT] FILEID ["fn ft [fm]"]
DMSRDC105S ERROR 'nn' WRITING FILE 'fn ft fm' ON DISK
    DMSRDC124S ERROR READING CARD FILE
    DMSRDC205W READER EMPTY OR NOT READY DMSRDC701I NULL FILE
    DMSRDC7021 [READ CONTROL CARD MISSING. FOLLOWING ASSUMED:] : READ {fn ft fm | READCARD CMSUT1 A1}
    DMSRDC7381 RECORD LENGTH IS 'nnn' BYTES
| DMSRDR070E INVALID PARAMETER 'parameter' | DMSRDR630S ERROR ACCESSING SPOCI FILE
    DMSREA830E I/O ERROR READING A RECORD FROM THE ERROR RECORDING CYLINDERS
    DMSRNM002E [INPUT|OVERLAY] {FIIE[(S)]|DATA SET} ['fn [ft [fm]]'] NOT FOUND DMSRNM003E INVALID OPTION 'option'
    DMSRNMO19E IDENTICAL FILEIDS

DMSRNMO19E IDENTICAL FILEIDS

DMSRNMO24E FILE 'fn ft fm' ALREADY EXISTS [-- SPECIFY 'REPLACE']

DMSRNMO30E FILE 'fn ft fm' ALREADY ACTIVE

THE STATE OF THE SPAN CONTY
     DMSRNM037E [OUTPUT] DISK 'mode [cuu]' IS READ/ONLY
    DMSRNM048E INVALID MODE 'mode'
     DMSRNMO51E INVALID MODE CHANGE
DMSRNM054E INCOMPLETE FILEID SPECIFIED

DMSRNM062E INVALID [CHAR|CHARACTER] '[=|*|char]' IN [OUTPUT] FILEID ['fn ft [fm]']

| DMSRNM069E DISK {'mode'|'cuu'|'vclid'} NCT ACCESSED
    DMSRRV003E INVALID OPTION 'option'
DMSRRV004E {BOOK 'subl.book'|MODULE 'module'|PHASE 'phase'|PROCEDURE 'procedure'} NOT FOUND
DMSRRV006E NO READ/WRITE ['A'] DISK ACCESSED [FOR 'fn ft']
DMSRRV07DE INVALID {PARAMETER 'parameter'|ARGUMENT 'argument'}
     DMSRRV097E NO 'SYSRES' VOLUME ACTIVE
    DMSRRV098E NO {PHASE|PROCEDURE} NAME SPECIFIED DMSRRV099E CMS/DOS ENVIRONMENT NCT ACTIVE
    DMSRRV105S ERROR 'nn' WRITING FILE 'fn ft fm' ON DISK
DMSRRV113S {mode|DEVICE|DISK|PRINTER|PUNCH|READER|TAPN|TAPIN|TAPOUT} (cuu) NOT ATTACHED
     DMSRRV411S {INPUT|OUTPUT} ERROR CODE 'nn' ON 'SYSXXX'
```

```
DMSRUNOO1E NO FILENAME SPECIFIED
  DMSRUN002E [INPUT|OVERLAY] {FILE[(S)]|DATA SET} ['fn [ft [fm]]'] NOT FOUND DMSRUN048E INVALID MODE 'mode'
| DMSRUN070E INVALID ARGUMENT 'argument'
| DMSRUN999E NO ft MODULE FCUND
| DMSSES120S {IN|OUT} PUT ERROR CODE 'nn' ON 'ddname'
  DMSSCH520E INVALID OPERAND : operand DMSSCH525E INVALID PFKEY NUMBER
  DMSSCH529E SUBCOMMAND IS ONLY VALID IN {DISPLAY | EDITING } MODE
  DMSSCH545E MISSING OPERAND (S)
  DMSSCH5511 STRING 'string' FOUND. --- PFnn SET FOR SELECTIVE CHANGE
  DMSSCH561E CURSOR IS NOT ON A VALID DATA FIELD DMSSCH569E NO 'CHANGE' OR 'CLOCATE' SUBCCMMAND SPECIFIED
  DMSSCH574E CHANGE NOT VALID {WITH CLOCATE|AFTER CURSOR MOVEMENT}
| DMSSCH586E NOT FOUND {ON SCREEN}
I DMSSCR151E 3278 MOD 5 DISPLAY TERMINAL NCT SUPPORTED BY OLD CMS EDITOR
  DMSSCT120S {IN/OUT} PUT ERROR 'code' ON 'ddname'
  DMSSEB429I 'TAPn (cuu) ' EOT CN CUTPUT
  DMSSEG403S filename SHARED SEGMENT NOT AVAILABLE - RELOAD CMSDOS
  DMSSET014E INVALID KEYWORD 'function'
  DMSSET026E INVALID PARAMETER 'parameter' FCR 'function' FUNCTION
  DMSSET031E LOADER TABLES CANNOT BE MODIFIED
  DMSSET047E NO FUNCTION SPECIFIED
  DMSSET048E INVALID MODE 'mode'
  DMSSET050E PARAMETER MISSING AFTER {CINAME|SYSxxx|function}
  DMSSET061E NO TRANSLATION CHARACTER SPECIFIED
  DMSSET070E INVALID {PARAMETER 'parameter'|ARGUMENT 'argument'}
  DMSSET098W CMS OS SIMULATION NOT AVAILABLE
  DMSSET099E CMS/DOS ENVIRONMENT NCT ACTIVE
I DMSSET100W SYSTEM NAME 'name' NOT AVAILABLE
  DMSSET142S SAVED SYSTEM NAME 'name' INVALID
  DMSSET333E nnnnk PARTITION TOC LARGE FOR THIS VIRTUAL MACHINE
  DMSSET400S SYSTEM 'sysname' DOES NOT EXIST
  DMSSET401S VM SIZE (size) CANNOT EXCEED 'sysname' START ADDRESS (address)
DMSSET410S CONTROL PROGRAM ERECR INDICATION 'retcode'
DMSSET444E VOLUME 'label' IS NCT A DOS SYSRES
  DMSSLN002E [INPUT|OVERLAY] {FILE[(S)]|DATA SET} ['fn [ft [fm]]'] NOT FOUND DMSSLN104S ERROR 'nn' READING FILE 'fn ft fm' FROM DISK DMSSLN350E MODULE IS MARKED NOT EXECUTABLE
  DMSSLN351E MODULE IS MARKED ONLY LOADABLE
  DMSSMN109S VIRTUAL STORAGE CAPACITY FXCFEDED DMSSMN133S INVALID GETMAIN OR FREEMAIN SPECIFICATION
  DMSSOP036E OPEN ERROR CODE 'nn' CN'ddname' DMSSOP036W UPDATE REQUESTED FOR READ-ONLY DISK
  DMSSOP109S VIRTUAL STORAGE CAPACITY EXCEEDED
  DMSSOR520E INVALID OPERAND : operand
  DMSSPL561E CURSOR IS NOT ON A VALID DATA FIELD
DMSSPL562E OPTION 'CURSOR' VALID IN DISPLAY MODE ONLY
DMSSPL575E INVALID {JOIN|SPLIT|TAES|VERIFY|ZONE} CCLUMNS DEFINED
  DMSSPL585E NO LINE(S) CHANGED
  DMSSPL586E NOT FOUND
  DMSSPR002E [INPUT|OVERLAY] {FILE[(S)]|DATA SET} ['fn [ft [fm]]'] NOT FOUND DMSSPR014E INVALID KEYWORD 'function' DMSSPR026E INVALID PARAMETER 'parameter' FOR 'function' FUNCTION
  DMSSPR113S {mode|DEVICE|DISK|PRINTER|PUNCH|READER|TAPIN|TAPIN|TAPOUT} (cuu) NOT ATTACHED
  DMSSPR145S INTERVENTION REQUIRED ON {PRINTER|PUNCH}
  DMSSPR1961 PRT cuu SETUP COMPLETE
  DMSSPR197S UNDIAGNOSED ERROR FROM PRINTER '00E'
  DMSSPR198E SETPRT CAUSED A LOAD CHECK - SNS=sssssss DMSSPR199E PRT '00E' NOT A VIRTUAL 3800
```

```
DMSSPR204E TOO MANY WCGM'S NEEDED FOR 'CHARS' DMSSPR352E INVALID SETPRI DATA IN FILE 'fn ft'
 DMSSRT002E [INPUT|OVERLAY] {FILE[(S)]|DATA SET} ['fn [ft [fm]]'] NOT FOUND DMSSRT009E COLUMN 'col' EXCEEDS RECORD LENGTH
 DMSSRT019E IDENTICAL FILEIDS
 DMSSRT034E FILE 'fn ft fm' IS NOT FIXED LENGTH
 DMSSRT037E [OUTPUT] DISK 'mode [cuu]' IS READ/ONLY
 DMSSRT053E INVALID SORT FIELD PAIR DEFINED
 DMSSRT054E INCOMPLETE FILEID SPECIFIED
 DMSSRT062E INVALID [CHAR|CHARACTER] '[=|*|char]' IN [OUTPUT] FILEID ['fn ft [fm]']
 DMSSRT063E NO [SORT|TRANSLATION|SPECIFICATION] LIST {ENTERED|GIVEN}
DMSSRT069E DISK {'mode'|'cuu'|'volid'} NOT ACCESSED
DMSSRT070E INVALID {PARAMETER 'parameter'|ARGUMENT 'argument'}
 DMSSRT104S ERROR 'nn' READING FILE 'fn ft fm' FROM DISK DMSSRT105S ERROR 'nn' WRITING FILE 'fn ft fm' ON DISK
 DMSSRT212E MAXIMUM NUMBER OF RECORDS EXCEEDED
 DMSSRT604R ENTER SORT FIELDS:
 DMSSRV003E INVALID OPTION 'option'
DMSSRV004E {BOOK 'subl.book'|MODULE 'module'|PHASE 'phase'|PROCEDURE 'procedure'} NOT FOUND
DMSSRV006E NO READ/WRITE ['A'] DISK ACCESSED [FOR 'fn ft']
DMSSRV070E INVALID {PARAMETER 'parameter'|ARGUMENT 'argument'}
 DMSSRV097E NO 'SYSRES' VOLUME ACTIVE'
 DMSSRV098E NO {PHASE | PROCEDURE} NAME SPECIFIED
 DMSSRV099E CMS/DOS ENVIRONMENT NOT ACTIVE
 DMSSRV105S ERROR 'nn' WRITING FILE 'fn ft fm' ON DISK
 DMSSRV113S {mode|DEVICE|DISK|PRINTER|PUNCH|READER|TAPN|TAPIN|TAPOUT} (cuu) NOT ATTACHED
 DMSSRV194S BOOK 'subl.book' CONTAINS EAD RECORDS
DMSSRV411S {INPUT|OUTPUT} ERROR CODE 'nn' CN 'SYSxxx'
 DMSSSK070E INVALID {PARAMETER 'parameter'|ARGUMENT 'argument'}
 DMSSSK362E INVALID STORAGE PROTECT KEY 'key'
 DMSSSK363E INVALID STARTING ADDRESS 'startadr'
 DMSSSK364E VM STORAGE NOT LARGE ENOUGH TC CONTAIN SYSTEM LOADING AT startadr to endadr
 DMSSSK365E SYSTEM NAME NOT SPECIFIED DMSSSK400S SYSTEM 'sysname' DOES NOT EXIST
 DMSSSK410S CONTROL PROGRAM ERROR INDICATION 'retcode'
 DMSSTA024E FILE 'fn ft fm' ALREADY EXISTS [-- SPECIFY 'REPLACE']
DMSSTA520E INVALID OPERAND : operand
DMSSTA703I FILE 'fn ft [fm]' {COFIED!CREATED}
 DMSSTG109S VIRTUAL STORAGE CAPACITY EXCEEDED DMSSTG133S INVALID GETMAIN OR FREEMAIN SPECIFICATION
 DMSSTT002E [INPUT[OVERLAY] {FILE[(S)]|DATA SET} ['fn [ft [fm]]'] NOT FOUND DMSSTT048E INVALID MODE 'mode' DMSSTT054E INCOMPLETE FILEID SPECIFIED
 DMSSTT062E INVALID [CHAR|CHARACTER] '[=|*|char]' IN [OUTPUT] FILEID ['fn ft [fm]']
DMSSTT069E DISK {'mode'|'cuu'|'vclid'} NCT ACCESSED
 DMSSTT070E INVALID {PARAMETER 'parameter'| ARGUMENT 'argument'}
 DMSSTT070E INVALID (PARAMETER 'PALAMETER 'PALAMETER 'PA
 DMSSTT253E FILE fn ft fm CANNOT BE HANDLED WITH SUPPLIED PARAMETER LIST
 DMSSVT033E FILE 'fn ft fm' IS NCT A LIERARY
DMSSVT119S UNSUPPORTED FORM OF {'macrc'|'parm'} {MACRO|SVC}
DMSSVT120S {IN|OUT} PUT ERROR 'code' CN 'ddname'
DMSSVT121S UNSUPPORTED SVC svc (HEX xx) CALLED FROM addr
 DMSSYN002E [INPUT|OVERLAY] {FILE[(S)]|DATA SET} ['fn [ft [fm]]'] NOT FOUND DMSSYN003E INVALID OPTION 'option'
 DMSSYN007E FILE 'fn ft fm' [IS] NOT FIXED, 80 CHAR. RECORDS DMSSYN032E INVALID FILETYPE 'ft'
 DMSSYNO56E FILE 'fn ft [fm]' CONTAINS INVALID {NAME | ALIAS | ENTRY | ESD} RECORD FORMATS DMSSYNO66E 'option' AND 'option' ARE CONFLICTING OPTIONS
 DMSSYN104S ERROR 'nn' READING FILE 'fn ft fm' FROM DISK
 DMSSYN7111 NO SYSTEM SYNONYMS IN EFFECT
 DMSSYN712I NO SYNONYMS. (DMSINA NOT IN NUCLEUS)
 DMSTLB027E INVALID DEVICE {'device name'| device' FOR 'SYSxxx'}
```

```
DMSTLE043E 'TAPN (cuu)' IS FILE PROTECTED
DMSTLE058E END-OF-FILE or END-OF-TAPE[[ON 'TAPN']]
DMSTLB110S ERROR READING 'TAPN {(cuu)}'
DMSTLB111S ERROR WRITING 'TAPN (cuu)'
DMSTLB113S {mode|DEVICE|DISK|PRINTER|PUNCH|READER|TAPN|TAPN|TAPOUT} (cuu) NOT ATTACHED DMSTLB421E 'TAPN (cuu)' HDR1 LABEL MISSING FOR 'filename' DMSTLB422E 'TAPN (cuu)' POSITIONED WRONG FOR 'filename'
DMSTLB423I 'TAPn
                            (cuu) POSITIONED PARAMETER IGNORED.
                                                                                         OUTPUT FILE WILL BE WRITTEN IMMEDIATELY
                 AFTER NEW VOLT LABEL
DMSTLB424E 'TAPN (Cuu)' NOT POSITIONED AT EOF1 LABEL
DMSTLB425R 'TAPN (Cuu)' BLOCK COUNT ERROR FOR 'filename' ENTER 'IGNORE' OR 'CANCEL'
DMSTLB426R 'TAPN (Cuu)' UNEXPIRED FILE ENTER 'IGNORE' OR 'ERROR'
DMSTLB427I 'TAPN (Cuu)' EOV1 LAEIL READ
DMSTLB4281 'TAPN (Cuu) ' EOV1 LAEEL WRITTEN
DMSTLB430E 'TAPN (cuu)' LABELDEF INFORMATION MISSING FOR FILE 'filename' DMSTLB431E 'TAPN (cuu)' VOL1 LABEL MISSING
DMSTLB432E 'TAPH (cuu)' VOLID volid DOES NCT MATCH LABELDEF VOLID FOR 'filename'
DMSTLB433E ENTER 'WRITE (VOLID' CF 'REJECT'
DMSTLB434E 'TAPH (cuu)' INPUT LABEL CHECK ERROR FOR FILE 'filename'
DMSTLB435R ENTER 'IGNORE' OR 'CANCEL'
DMSTLB436I 'TAPN (cuu)' MISSING USER STANDARD LABEL FOR 'ddname'
DMSTLB437I 'TAPN (cuu)' NSL ROUTINE RETUFNED AN ERROR CODE 'nnnnn' FOR 'filename'
DMSTMA001E NO FILENAME SPECIFIED DMSTMA003E INVALID OPTION *option*
DMSTMA057E INVALID RECORD FCRMAT
DMSTMA070E INVALID {PARAMETER 'parameter'|ARGUMENT 'argument'}
DMSTMA105S ERROR 'nn' WRITING FILE 'fn ft fm' ON DISK
DMSTMA109S VIRTUAL STORAGE CAPACITY EXCEEDED DMSTMA110S ERROR READING 'TAPN {(cuu)}'
DMSTMA137S ERROR 'nn' ON STATE FOR 'fn ft fm'
DMSTMA138S ERROR nn ERASING fn ft BEFORE LCADING TAPE
DMSTMA139S TAPE FILE EXCEEDS 9 CMS MACLIBS
DMSTMA420E NSL EXIT FILENAME MISSING OR INVALID
DMSTPD003E INVALID OPTION 'option'
DMSTPD058E END-OF-FILE OR END-CF-TAPE [ON 'TAPN']
DMSTPD105S ERROR 'nn' WRITING FILE 'fn ft fm' ON DISK
DMSTPD109S VIRTUAL STORAGE CAPACITY EXCEEDED
DMSTPD110S ERROR READING 'TAPN {(cuu)}'
DMSTPD420E NSL EXIT FILENAME MISSING CR INVALID
DMSTPD7031 FILE 'fn ft [fm]' {COFIED|CREATED} DMSTPD7071 TEN FILES COPIED
DMSTPE002E [INPUT|OVERLAY] {FILE[(S)]|DATA SET} ['fn [ft [fm]]'] NOT FOUND DMSTPE003E INVALID OPTION 'option'
DMSTPE010E PREMATURE EOF ON FILE 'fn ft [fm]'
DMSTPE014E INVALID KEYWORD 'function'
DMSTPE017E INVALID DEVICE ADDRESS 'cuu'
DMSTPE023E NO FILETYPE SPECIFIED
DMSTPE027E INVALID DEVICE {'device name'|'device' FOR 'SYSxxx'}
DMSTPE029E INVALID PARAMETER 'parameter' IN THE CPTION 'option' FIELD
DMSTPE037E [OUTPUT] DISK 'mode [cuu]' IS READ/ONLY
DMSTPE042E NO FILEID(S) SPECIFIED
DMSTPE043E 'TAPn(Guu)' IS FILE PROTECTED
DMSTPE047E NO FUNCTION SPECIFIED
DMSTPE048E INVALID MODE 'mode'
DMSTPE057E INVALID RECORD FORMAT
DMSTPE058E END-OF-FILE OR END-CF-TAPE [ON 'TAPn']
DMSTPEO70E INVALID {PARAMETER 'parameter'|ARGUMENT 'argument'}
DMSTPE096E FILE 'fn ft' DATA BICCK CCUNT INCORRECT
DMSTPE104S ERROR 'nn' READING FILE 'fn ft fm' FROM DISK
DMSTPE105S ERROR 'nn' WRITING FILE 'fn ft fm' ON DISK
DMSTPE110S ERROR READING 'TAPn {(cuu)}'
DMSTPE111S ERROR WRITING 'TAPh (cuu) '
DMSTPE113S {mode|DEVICE|DISK|PRINTER|PUNCH|READER|TAPn|TAPIN|TAPOUT} (cuu) NOT ATTACHED
DMSTPE115S (CONVERSION| [7|9]-TRACK| [800|6250] BPI|TRANSLATION| DUAL-DENSITY] FEATURE NOT SUPPORTED
                 ON DEVICE 'cuu'
DMSTPE431E 'TAPN (Cuu)' VOL1 LABEL MISSING DMSTPE7011 NULL FILE
DMSTYPO02E [INPUT|OVERLAY] {FILE (S) ] CATA SET} ['fn [ft [fm]]'] NOT FOUND DMSTYPO03E INVALID OPTION 'option'
```

```
DMSTYP005E NO 'option' SPECIFIED DMSTYP009E COLUMN 'col' EXCEEDS RECORD LENGTH
DMSTYPO13E MEMBER 'name' NOT FOUND IN LIERARY '['fn ft fm'|libmane]'
DMSTYP029E INVALID PARAMETER 'parameter' IN THE CPTION 'option' FIELD DMSTYP033E FILE 'fn ft fm' IS NCT A LIERARY
DMSTYP039E NO ENTRIES IN LIBRARY 'fn ft fm'
DMSTYPO49E INVALID LINE NUMBER 'line number'
DMSTYP054E INCOMPLETE FILEID SPECIFIED
DMSTYPO62E INVALID [CHAR|CHARACTER] [=|*|char] IN [OUTPUT] FILEID [ 'fn ft [fm]']
DMSTYPO69E DISK {'mode'|'cuu'|'volid'} NOT ACCESSED
DMSTYP104S ERROR 'nn' READING FILE 'fn ft fm' FROM DISK
DMSUPDOO1E NO FILENAME SPECIFIED
DMSUPDOO2E [INPUT|OVERLAY] {FILE[(S)]|CATA SET} ['fn [ft [fm]]'] NOT FOUND DMSUPDOO3E INVALID OPTION 'option'
DMSUPDOO7E FILE 'fn ft fm' [IS] NCT FIXED, 80 CHAR. RECORDS
DMSUPDO10W PREMATURE BOF ON FILE 'fn ft fm' -- SEQ NUMBER '...
                                                                                       ... NOT FOUND
DMSUPDO24E FILE 'fn ft fm' AIREACY EXISTS [-- SPECIFY 'REPLACE']
DMSUPDO37E [OUTPUT] DISK 'mode [cuu]' IS READ/ONLY
DMSUPCO48E INVALID MODE 'mode'
DMSUPDO65E 'option' OPTION SPECIFIED TWICE
DMSUPDO66E 'option' and 'option' ARE CONFLICTING OPTIONS
DMSUPD069E DISK {'mode'|'cuu'|'volid'} NCT ACCESSED
DMSUPD070E INVALID {PARAMETER 'parameter'|ARGUMENT 'argument'}
DMSUPD104S ERROR 'nn' READING FILE 'fn ft fm' FROM DISK
DMSUPD105S ERROR 'nn' WRITING FILE 'fn ft fm' ON DISK
DMSUPD174W SEQUENCE ERROR INTRODUCED IN OUTPUT FILE: '.....' TO '.....'
DMSUPD176W SEQUENCING OVERFICW FCILOWING SEQ NUMBER '.....'
DMSUPD177I WARNING MESSAGES ISSUED (SEVERITY = nn). {"REP" OPTION IGNORED}
DMSUPD178I UPDATING 'fn ft fm' APPLYING 'fn ft fm' [[APPLYING 'fn ft fm']]
DMSUPD179E MISSING OR DUPLICATE 'MACS' CARD IN CONTROL FILE 'fn ft fm'
DMSUPD180W MISSING PTF FILE "fn ft fm"
DMSUPD181E NO UPDATE FILES WERE FOUND
DMSUPD182W SEQUENCE INCREMENT IS ZERO
DMSUPD183E INVALID {CONTROL | AUX} FILE CONTROL CARD DMSUPD184W './ S' NOT FIRST CARD IN UPDATE FILE -- IGNORED
DMSUPD185W [INVALID NON NUMERIC] CHARACTER IN SECUENCE FIELD ......
DMSUPD186W SEQUENCE NUMBER [ ..... ] NOT FOUND DMSUPD187E OPTION 'STK' INVALID WITHOUT 'CIL'
DMSUPD207W INVALID UPDATE FILE CONTROL CARE DMSUPD210W INPUT FILE SEQUENCE ERROR ....
                                                             ..' TO '.....
DMSUPD299E INSUFFICIENT STORAGE TO COMPLETE UPDATE
DMSUPE300E INSUFFICIENT STORAGE TO BEGIN UPDATE
DMSUPD304I UPDATE PROCESSING WILL BE DONE USING LISK
DMSUTLOOSE INVALID OPTION 'option'
DMSUTL014E INVALID KEYWORD 'function'
DMSUTL024E FILE 'fn ft fm' ALREADY EXISTS [-- SPECIFY 'REPLACE']
DMSUTLO32E INVALID FILETYPE 'ft'
DMSUT1039E NO ENTRIES IN LIERARY 'fn ft fm'
DMSUT1042E NO FILEID(S) SPECIFIED
DMSUTL047E NO FUNCTION SPECIFIED
DMSUTL054E INCOMPLETE FILEID SPECIFIED
DMSUTLO65E 'option' OPTION SPECIFIED TWICE
DMSUTLO66E 'option' AND 'option' ARE CONFLICTING OPTIONS
DMSUT1073E UNABLE TO OPEN FILE ddname
DMSUT1901T UNEXPECTED ERROR AT 'addr': PIIST 'plist fn ft fm' AT addr, BASE addr, RC nn
DMSUTL907T I/O ERROR ON FILE 'fn ft fm'
DMSVGN069E DISK {'mode'|'cuu'|'volid'} NCT ACCESSED DMSVGN360E INVALID RESPONSE 'response'
DMSVGN3601 CMS/VSAM TEXT FILES CREATED ON DISK 'A'DNSVGN360R ENTER EITHER 'INSTALL' OR 'UPDATE'
DMSVGN361E DISK 'mode' IS NOT A {CMS|DCS} DISK
DMSVGN3611 CREATING CMS TEXT FILES...
DMSVGN362I LINK EDITING SYSNAME
DMSVGN362R ENTER MODE OF DOS SYSTEM RELOCATABLE LIBRARY DISK:
DMSVGN363I sysname DOSLIE CREATED ON DISK 'A'
DMSVGN363R ENTER LOCATION WHERE sysname WILL BE LOADED AND SAVED:
DMSVGN364I FETCHING sysname..
DMSVGN364R ENTER 'CMSVSAM' OR 'CMSSAMS' CR 'BOTH' FOR GENERATION OF NEW SYSTEM(S):
DMSVGN3651 SYSTEM SYSNAME SAVED
DMSVGN365R ONE OR MORE OF THE TEXT FILES LISTED IN THE fn EXEC
```

```
ARE MISSING. THE VSAM PP PID TAPE SHOULD BE ON TAPE DRIVE 181, ENTER: 'GO' IF TAPE DRIVE IS READY TO LOADFILE OR 'QUIT' TO STOP GENERATION PROCESS
   DMSVGN366E NO CMS/DOS SUPPORT FOR NATIVE 3380 DISK
   DMSVGN3661 STARTING TO READ PTF DECKS FRCM READER...
   DMSVGN366R ENTER NAME OF SYSTEM TO BE SAVED:
   DMSVGN367I 'modulename TEXT' WRITTEN ON DISK 'A'
   DMSVGN368I count MODULES HAVE PEFN RESTOFED DMSVGN368R PRASE sysname DOSLIE?...ENTER 'YES' OR 'NO':
   DMSVGN369E INVALID RELEASE 31 CR LATER REQUIRED
   DMSVGN369R ENTER RELEASE NUMBER OF TAPE FILES TO BE PROCESSED:
DMSVGN371R 'sysname' IS LCADED. ENTER CP MCDE TO APPLY ZAPS, ELSE 'NULL'
   DMSVGN380R ENTER 'TAPE' OR 'CARDS' FOR PIF APPLICATION:
DMSVGN381R ENTER 'SELECT' OR 'ALL' FCR TAFE PTF APPLICATION:
   DNSVGN382R ENTER NUMBER OF TAPE FILES TO BE PROCESSED:
   DMSVIB109S VIRTUAL STORAGE CAPACITY EXCEEDED
DMSVIB400S SYSTEM 'sysname' DOES NOT EXIST
DMSVIB401S VM SIZE (size) CANNCT EXCEED 'sysname' START ADDRESS (address)
   DMSVIB410S CONTROL PROGRAM ERROR INDICATION 'retcode'
   DMSVIP109S VIRTUAL STORAGE CAPACITY EXCEEDED DMSVIP230E NO. OF VSAM EXIT ROUTINES HAS EXCEEDED MAX OF 128 - UNABLE TO CONTINUE
   DMSVLT089E {OPEN|CLOSE} ERROR CODE 'nn' ON {fn|SYSxxx|TAPn}
  DMSVMF006E NO READ/WRITE ['A'] DISK ACCESSED [FOR 'fn ft'] DMSVMF035E INVALID TAPE MODE
   DMSVMF047E NO FUNCTION SPECIFIED
   DMSVMF058E END-OF-FILE OR END-CF-TAPE [ON 'TAPN']
   DMSVMF070E INVALID {PARAMETER 'parameter'|ARGUMENT 'argument'}
   DMSVMF104S ERROR 'nn' READING FILE 'fn ft fm' FRCM DISK
DMSVMF105S ERROR 'nn' WRITING FILE 'fn ft fm' ON DISK
   DMSVMF109S VIRTUAL STORAGE CAPACITY EXCEEDED
   DMSVMF110S ERROR READING 'TAPN {(cuu)}'
   DMSVMF113S {mode|DEVICE|DISK|PRINTER|PUNCH|READER|TAPN|TAPIN|TAPOUT} (cuu) NOT ATTACHED DMSVMF117S ERROR WRITING TO DISPLAY TERMINAL DMSVMF383R APPLY 'fn'? ...ENTER 'NO' OR FOE:
  DMSVPD070E INVALID {PARAMETER 'parameter'|ARGUMENT 'argument'} DMSVPD105S ERROR 'nn' WRITING FILE 'fn ft fm' ON DISK
   DMSVPD109S VIRTUAL STORAGE CAPACITY EXCEEDED
   DMSVPD110S ERROR READING 'TAPN {(cuu)}'
  DMSVPD113S {mode|DEVICE|DISK|PRINTER|PUNCH|READER|TAPN|TAPIN|TAPOUT} (cuu) NOT ATTACHED DMSVPD367I 'modulename TEXT' WRITTEN ON DISK 'A'
   DMSVPD368I count MODULES HAVE EFEN RESTCRED
   DMSVPD383R APPLY 'fn'? ... ENTER 'NO' OR EOE:
| DMSWDC651E DISCARD MUST BE ISSUED FROM RDRIIST, FEEK OR FILELIST | DMSWDC652E MISSING OPERAND(S). SPECIFY EXECUTE [n] DISCARD
 DMSWDC653E ERROR EXECUTING 'command', RC=nn
| DMSWDF014E INVALID KEYWORD 'function'
 DMSWDF029E INVALID PARAMETER 'parameter' IN THE OPTION 'option' FIELD DMSWDF637E MISSING VALUE FOR THE PROFILE FROM | POP NOTEBOOK OPTION
| DMSWDF641E NO {COMMAND|OPTIONS} SPECIFIED}
| DMSWDF642E DEFAULTS DOES NOT ACCEPT {'command' CCMMAND|'option' OPTION FOR 'command'}
| DMSWDF653E ERROR EXECUTING 'GLCEALV', RC=nn
 DMSWEX526E OPTION 'CURSOR' VALID IN DISPLAY MODE ONLY
DMSWEX561E CURSOR IS NOT ON A VALID DATA FIELD
DMSWEX651E 'EXECUTE' MUST BE ISSUED FROM FILELIST OR RDRLIST
  DMSWEX654E INVALID SYMBOL 'symbol' {'/0' MUST BE SPECIFIED ALONE INVALID
                   CHARACTER 'char' FOLLOWING '/' SYMBOL}
 DMSWFL002E FILE 'fn ft fm' NOT FOUND DMSWFL003E INVALID OPTION 'option'
  DMSWFL054E INCOMPLETE FILEID SPECIFIED
| DMSWFL062E INVALID CHARACTER 'character' IN FILEID 'fn ft' | DMSWFL070E INVALID PARAMETER 'parameter'
 DMSWFL637E MISSING VALUE FOR THE 'PROFILE' CPTION
DMSWFL651E 'APPEND' MUST BE ISSUED FROM RDRLIST OR FILELIST
I DMSWFL680E INVALID FILEID SPECIFIED WITH *FILELIST* OPTION
```

```
I DMSWNM645W THE USER TAG NAME 'tagname' IS TOO LONG TO DISPLAY ON THE PANEL
  DMSWNM649E EXTRANEOUS PARAMETER 'value'
  DMSWNM656E ERROR SEARCHING YOUR NAMES FILE. RC=nn FROM NAMEFIND COMMAND
  DMSWNM657E UNDEFINED PFKEY
 DMSWNM658W THE VALUE FOR THE 'tag' TAG IS TOO LONG TO DISPLAY ON THE PANEL
  DMSWNM660E THE NICKNAME FIELD MUST BE FILLED IN
 DMSWNM660W WARNING: THIS ENTRY DUPLICATES AN EXISTING NICKNAME
 DMSWNM662E YOU ARE NOT ON AN ENTRY. PRESS PF 5, 7 OR 8 TO MOVE TO AN ENTRY
 DMSWNM663W THERE {IS|ARE} nn UNDISPLAYED TAG(S)
DMSWNM664E {ENTRY|PREVIOUS ENTRY|NEXT ENTRY} NOT FOUND
  DMSWNT003E INVALID OPTION 'option'
  DMSWNTOOGE NO READ/WRITE DISK ACCESSED
  DMSWNT062E INVALID CHARACTER 'character' IN FILEID 'fn ft'
 DMSWNT637E MISSING {VALUE|'value'} FOR THE {'option' OPTION|'operand' OPERAND} DMSWNT647E USERID NOT SPECIFIED FOR 'nickname' IN 'userid NAMES' FILE
 DMSWNT648E USERID 'name' NOT FCUND. CHECK THE 'userid NAMES' FILE
 DMSWNT651E { CANCEL | ADD } MUST BE ISSUED FROM NOTE
DMSWNT665E FILE 'USERID NOTE * NCT FOUND. TO BEGIN A NEW NOTE ENTER 'NOTE name'
  DMSWNT666E FILE 'USERID NOTE *' ALREADY EXISTS. ENTER 'NOTE' TO CONTINUE OR SPECIFY 'REPLACE' OPTION
  DMSWNT667E NOTE HEADER DOES NOT CCNTAIN THE {KEYWORD {'FROM'| 'TO'} | 'OPTIONS' LINE| 'DATE' LINE}
 DMSWNT668E 'ADD' OPTION MUST BE SPECIFIED ALONE
 DMSWNT669E LIST OF ADDRESSEES CANNOT BEGIN WITH 'CC: 'DMSWNT670E NO NAMES TO BE ACCEC WERE FOUND
  DMSWPK003E INVALID OPTION 'option'
DMSWPK029E INVALID PARAMETER 'parameter' IN THE CPTION 'option' FIELD
  DMSWPK062E INVALID CHARACTER 'character' IN FILEID 'fn ft
 DMSWPK132S FILE IS TOO LARGE
DMSWPK156E FROM 'nnn' NOT FOUNC - THE FILE HAS ONLY 'nnn' RECORDS
  DMSWPK630S ERROR ACCESSING SECCI FILE
 DMSWPK637E MISSING VALUE FOR THE {PRCFILE|FROM|FOR} OPTION
DMSWPK643E NO CLASS 'class' FILES IN YOUR FEADER
DMSWPK644E ALL READER FILES ARE IN HOLD STATUS OR NOT CLASS 'class'
  DMSWPK649E EXTRANEOUS PARAMETEF 'value'
 DMSWPK650E INVALID SPOOLID 'nnnn'
  DMSWPK655E SPOOLID 'nnnn' DCES NCT EXIST
  DMSWPK672E VIRTUAL READER INVALID OR NOT DEFINED
 DMSWPK674E READER IS NOT READY
  DMSWRCOO3E INVALID OPTION 'option'
  DMSWRCOO6E NO READ/WRITE DISK ACCESSED
  DMSWRC024E FILE 'fn ft fm' ALREADY EXISTS
  DMSWRC037E DISK 'mode' IS ACCESSED AS READ ONLY
  DMSWRC062E INVALID CHARACTER '*' IN FILEID 'fn ft fm'
 DMSWRC069E DISK 'mode' NOT ACCESSED
 DMSWRC630S ERROR ACCESSING SPOOL FILE DMSWRC637E MISSING VALUE FOR THE 'NOTEBOCK' OPTICN
  DMSWRC643E NO CLASS 'class' FILES IN YOUR READER
  DMSWRC644E ALL READER FILES ARE IN HCLD STATUS OR NOT CLASS 'class'
  DMSWRC649E EXTRANEOUS PARAMETER 'value'
 DMSWRC650E INVALID SPOOLID 'nnnn'
DMSWRC655E SPOOLID 'nnnn' DOES NOT EXIST
  DMSWRC671E ERROR RECEIVING FILE 'fn ft fm', RC=nn FROM 'command'
  DMSWRC672E VIRTUAL READER INVLAID OR NOT DEFINED
 DMSWRC674E READER IS NOT READY
 DMSWRC681E THIS IS AN UNNAMED FILE. SPECIFY FILENAME AND FILETYPE DMSWRC682E ERROR COPYING FILE 'fn ft fm', RC=nn FROM 'command'
 DMSWRL003E INVALID OPTION 'option'
DMSWRL062E INVALID CHARACTER 'character' IN FILEID 'fn ft'
  DMSWRL205E NO FILES IN YOUR READER
  DMSWRL637E MISSING VALUE FOR THE 'PROFILE' CPTION
  DMSWRL649E EXTRANEOUS PARAMETER 'value'
 DMSWRL651E 'APPEND' MUST BE ISSUED FROM RDRLIST OR FILELIST
  DMSWSF002E FILE 'fn ft fm' NOT FOUND
  DMSWSF003E INVALID OPTION 'option'
  DMSWSF006E NOR READ/WRITE DISK ACCESSED
  DMSWSF048E INVALID MODE 'mode'
 DMSWSF054E INCOMPLETE FILEID SPECIFIED
DMSWSF062E INVALID CHARACTER '*' IN FILEID 'fn ft fm'
| DMSWSF069E DISK 'mode' NOT ACCESSED
```

```
| DMSWSF081E INVALID REPLY - ANSWER "YES" OR "NO"
  DMSWSF637E MISSING NODEID FOR THE 'AT' OPERAND
 DMSWSF647E USERID NOT SPECIFIED FOR 'nickname' IN 'userid NAMES' FILE DMSWSF648E USERID 'name' NOT FOUND. NO FILES HAVE BEEN SENT
 DMSWSF657E UNDEFINED PFKEY
DMSWSF667E NOTE HEADER DOES NOT CONTAIN THE {KEYWORD 'FROM'| 'TO'} | 'OPTIONS' | 'DATE' LINE'
  DMSWSF671E ERROR SENDING FILE 'fn ft fm', RC=nn FROM 'command'
 DMSWSF672E VIRTUAL PUNCH INVALID OR NOT DEFINED
  DMSWSF673E ADDRESSEES ARE IN THE NOTE HEADER CARDS, DOS NOT SPECIFY NAME WITH THE NOTE OPTION
 DMSWSF674E PUNCH IS NOT REALY
  DMSWSF675E NO NAMES SPECIFIED
 DMSWSF676E INVALID CHARACTER *** FOR NETWORK ID
| DMSWSF677E INVALID OPTION 'option' IN CPTICN LINE
| DMSWSF678E INVALID NOTE HEADER FORMAT. NOTE CANNOT BE SENT
| DMSWSF679E {DISK 'mode' IS READ/ONLY|DISK 'mode' IS FULL} NOTE CANNOT BE SENT
| DMSWSF680E INVALID FILEID SPECIFIED WITH 'FILELIST' CPTICN
| DMSWTL637E MISSING NODEID FOR THE 'AT' CFFRAND | DMSWTL647E USERID NOT SPECIFIED FOR 'nickname' IN 'userid NAMES' FILE
DMSWTL648E USERID 'name' NOT FCUND. NC MESSAGE HAS BEEN SENT
| DMSWTL676E INVALID CHARACTER *** FOR NETWORK ID
  DMSXBG109S VIRTUAL STORAGE CAPACITY EXCEEDED
  DMSXCG501I nn LINES DELETED
  DMSXCG502W NO LINE TO RECOVER
  DMSXCG503E TRUNCATED
  DMSXCG504E nn LINE(S) TRUNCATED
  DMSXCG505E NOT EXECUTED: THE TARGET LINE (nn) IS WITHIN THE LINES TO MOVE COPY
  DMSXCG506I nn LINES {MOVED|COPIED}
  DMSXCG509W USE GET AND/OR PUT(D) TO MCVE LINES IN UPDATE MODE DMSXCG511E STRING2 CONTAINS MORE ARBITRARY CHARACTERS THAN STRING1
  DMSXCG517I nn OCCURRENCE(S) CHANGED CN nn IINE(S)
DMSXCG518E nn OCCURRENCE(S) CHANGED ON nn LINE(S); nn LINE (S) TRUNCATED
  DMSXCG520E INVALID OPERAND : operand
  DMSXCG522I nn OCCURRENCES
  DMSXCM512E INVALID SUBSET COMMAND DMSXCM513E UNKNOWN CP/CMS COMMAND
  DMSXCM514E RETURN CODE 'nn' FRCM 'command'
  DMSXCP037E [OUTPUT] DISK 'mode [cuu]' IS READ/ONLY DMSXCP043E 'TAPn(cuu)' IS FILE FROTECTED DMSXCP104S ERROR 'nn' READING FILE 'fn ft fm' FROM DISK
  DMSXCP105S ERROR 'nn' WRITING FILE 'fn ft fm' ON DISK
  DMSKCP113S {mode|DEVICE|DISK|PRINTER|PUNCH|READER|TAPN|TAPIN|TAPOUT} (cuu) NOT ATTACHED
  DMSXCP161S UNEXPECTED ERROR CODE 'nn' ON 'SYSxxx'
  DMSXCP411S {INPUT|OUTPUT} ERROR CODE 'nn' ON 'SYSxxx'
  DMSXCT002E FILE 'fn ft fm' NCT FCUND DMSXCT037E DISK 'mode' IS READ ONLY
  DMSXCT104S ERROR 'nn' READING FILE 'fn ft fm' FRCM DISK
  DMSXCT105S ERROR 'nn' WRITING FILE 'fn ft fm' ON DISK
  DMSXCT520E INVALID OPERAND : operand
  DMSXCT521E INVALID LINE NUMBER
  DMSXCT5231 TYPEWRITER MODE
  DMSXCT526E OPTION 'option' VALID IN DISPLAY MODE ONLY
  DMSXCT527E INVALID COLUMN NUMBER
  DMSXCT529E SUBCOMMAND IS ONLY VALID IN {DISPLAY[EDITING} MODE
  DMSXCT531E DISK IS FULL. SET NEW FILEMODE OR CLEAR SOME DISK SPACE DMSXCT532E DISK IS FULL; AUTOSAVE FAILED
| DMSXCT533E LINE 'linenum' IS NOT RESERVED
  DMSXCT534E TOO MANY LOGICAL SCREENS DEFINED
  DMSXCT535E INVALID PARMS FOR RENUM
  DMSXCT536E NUMBER OF LINES EXCEEDS PHYSICAL SCREEN SIZE
  DMSXCT537E EACH LOGICAL SCREEN MUST CONTAIN AT LEAST 5 LINES
| DMSXCT539E NAMED LINE NOT FOUND
 DMSXCT540E NAME ALREADY DEFINED ON LINE *nn*
 DMSXCT541E INVALID NAME
DMSXCT545E MISSING OPERAND(S)
  DMSXCT554S NO STORAGE AVAILABLE
```

DMSXDC512E INVALID SUBSET CCMMAND

```
DMSXDC520E INVALID OPERAND : operand
 DMSXDC542E NO SUCH SUBCOMMAND: name
 DMSXDC543E INVALID NUMBER: xxxxxxxx
DMSXDC544E INVALID HEX DATA: xxxxxxxx
  DMSXDC545E MISSING OPERAND(S)
 DMSXDC546E TARGET NOT FOUND
  DMSXDC547E SYNONYM DEFINITION INCOMPLETE
  DMSXDC548E INVALID SYNONYM OPERAND : operand
  DMSXDC549E SYNONYM ABBREVIATION TOO LARGE
  DMSXDC550E TOO MANY OPERANDS IN SYNONYM DEFINITION
  DMSXDC554S NO STORAGE AVAILABLE
  DMSXDS589E MISSING FILEDEF FOR CONAME SYSIN
  DMSXDS590E DATA SET TOO LARGE
  DMSXDS591E OPEN ERROR ON SYSIN
 DMSXED5531 EDITING FILE: fn ft fm
  DMSXED554S NO STORAGE AVAILABLE
| DMSXED555E FILE 'fn ft fm' ALREALY IN STCRAGE
  DMSXER556S UNDEFINED MESSAGE (DMSXER CALLED AT hex loc)
 DMSXFC557S NO MORE STORAGE TO INSERT LINES DMSXFD554S NO STORAGE AVAILABLE
 DMSXFD559W WARNING FILE IS EMPTY
  DMSXFD56QW NOT ENOUGH SPACE FOR SERIALIZATION BETWEEN TRUNC AND LRECL
 DMSXGT002E FILE 'fn ft fm' NCT FCUND
DMSXGT104S ERROR 'nn' READING FILE 'fn ft fm' FRCM DISK
 DMSXGT156E "RECORD nn' NCT FCUND - FILE "fn ft fm' HAS ONLY "nn' RECORDS
  DMSXGT521E INVALID LINE NUMBER
  DMSXGT562E NO LINE(S) SAVED BY PUT(D) SUBCCHMAND
 DMSXGT563W RECORDS TRUNCATED DMSXGT564W EOF REACHED
  DMSXGT565W EOF REACHED; RECORDS TRUNCATED
  DMSXINOO2E FILE 'fn ft fm' NOT FOUND
  DMSXINOO3E INVALID OPTION 'option'
 DMSXINO24E FILE 'fn ft fm' ALREADY EXISTS [-- SPECIFY 'REPLACE']
DMSXINO29E INVALID PARAMETER 'parameter' IN THE CPTION 'option' FIELD
  DMSXINO54E INCOMPLETE FILEID SPECIFIED
 DMSXINO65E 'option' OPTION SPECIFIED TWICE
DMSXINO66E 'option' AND 'option' ARE CONFLICTING OPTIONS
  DMSXINO7OE INVALID {PARAMETER 'parameter'|ARGUMENT 'argument'}
 DMSXIN104S ERROR 'nn' REALING FILE 'fn ft fm' FROM DISK
DMSXIN132S FILE 'fn ft fm' TCC large
 DMSXIN500E UNABLE TO UNPACK FILE 'fn ft fm'
  DMSXIN554S NO STORAGE AVAILABLE
  DMSXIN571I CREATING NEW FILE
 DMSXIO572E TERMINAL ERROR. FORCEL CASE UPPERCASE
  DMSXMA104S ERROR 'nn' READING FILE 'fn ft fm' FROM DISK
  DMSXMCQ09E COLUMN 'col' EXCEEDS RECORD LENGTH
  DMSXMC545E MISSING OPERAND (S)
 DMSXMC575E INVALID {JOIN|SPLIT|TAES|VERIFY|ZONE} COLUMNS DEFINED
DMSXMC576E {TOTAL VERIFY WIDTH EXCEEDS SCREEN SIZE (nn)|TOTAL OFFSET EXCEEDS LRECL (nn)}
 DMSXMD503E TRUNCATED
DMSXMD510I AUTOSAVED AS 'fn ft fm'
  DMSXMD529E SUBCOMMAND IS ONLY VALID IN [DISPLAY| EDITING] MODE
  DMSXMD573I INPUT MODE:
  DMSXMD5871 XEDIT:
  DMSXML529E SUBCOMMAND IS ONLY VALID IN {DISPLAY{EDITING} MODE
  DMSXMS009E COLUMN 'col' EXCEEDS RECORD LENGTH
 DMSXMSO53E INVALID SORT FIELD PAIR DEFINED DMSXMSO63E NO SORT LIST GIVEN
  DMSXMS554S NO STORAGE AVAILABLE
  DMSXMS596S THIS MODULE MUST BE CALLED WITHIN THE EDITOR
```

```
DMSXPO596S THIS MODULE MUST BE CALLED WITHIN THE EDITOR
DMSXPT037E DISK 'mode' IS READ ONLY
DMSXFT105S ERROR 'nn' WRITING FILE 'fn ft fm' ON DISK
DMSXFT554S NO STORAGE AVAILABLE
DMSXPT5711 CREATING NEW FILE
DMSXPT579R RECORDS WILL BE TRUNCATED TO nn. CONTINUE (YES/NO)?:
DMSXPT580W PUT NOT EXECUTED.
DMSXSC117S ERROR WRITING TO DISPLAY TERMINAL DMSXSC510I AUTOSAVED AS 'fn ft fm'
DMSXSE009E COLUMN 'col' EXCEEDS RECORD LENGTH
DMSXSE037E DISK 'mode' IS READ ONLY
DMSXSE048E INVALID MODE 'mode'
DMSXSE515E RECFM MUST BE {F|V|FF|VP}
DMSXSE519E IRECL MUST BE LOWER THAN WILTH (nn)
DMSXSE520E INVALID OPERAND : operand
DMSXSE521E INVALID LINE NUMBER
DMSXSE524W NONDISP CHARACTER RESET TO BLANK
DMSXSE525E INVALID PFKEY NUMBER
DMSXSE526E OPTION 'option' VALID IN DISPLAY MODE ONLY
DMSXSE528E INVALID RANGE: TARGET2 (LINE nn) PRECEDES TARGET1 (LINE nn)
DMSXSE530I nn FILE(S) IN STORAGE
DMSXSE538E NO NAME DEFINED
DMSXSE545E MISSING OPERAND(S)
DMSXSE548E INVALID SYNONYM OPERANC : operand
DMSXSE552E NO SYNONYM CURRENTLY DEFINED
DMSXSE554S NO STORAGE AVAILABLE
DMSXSE558W WRONG FILE FORMAT FOR SERIALIZATION
DMSXSE560W NOT ENOUGH SPACE FOR SERIALIZATION BETWEEN TRUNC AND LRECL
DMSXSE575E INVALID {JOIN | SPLIT | TAES | VERIFY | ZONE } CCLUMNS DEFINED
DMSXSS561E CURSOR IS NOT CN A VALID DATA FIELD
DMSXSU048E INVALID MODE 'mode'
DMSXSU062E INVALID CHARACTER IN FILEID 'fn ft fm'
DMSXSU069E DISK {'mode'|'cuu'|'volid'} NCT ACCESSED DMSXSU137S ERROR 'nn' ON STATE FCF 'fn ft fm'
DMSXSU229E UNSUPPORTED OS DATA SET, [ERROR 'code']
DMSXSU510I AUTOSAVED AS 'fn ft fm'
DMSXSU559W WARNING FILE IS EMPTY
DMSXSU582S EDITOR ABEND
DMSXSU5831 EOF:
DMSXSU5841 TOF:
DMSXSU585E NO LINE(S) CHANGED
DMSXSU586E NOT FOUND
DMSXSU5871 XEDIT:
DMSXSU588E PREFIX SUBCOMMAND WAITING ...
DMSXUP002E FILE 'fn ft fm' NOT FOUND DMSXUP007E FILE 'fn ft fm' [IS] NCT FIXED, 80 CHAR. RECORDS
DMSXUP174W SEQUENCE ERROR INTRODUCED IN OUTPUT FILE: '...... TO '.......
DMSXUP1781 UPDATING ['fn ft fm'] WITH 'fn ft fm'
DMSXUP179E MISSING OR DUPLICATE 'MACS' CARD IN CONTROL FILE 'fn ft fm'
DMSXUP180W MISSING PTF FILE 'fn ft fm'
DMSXUP183E INVALID {CONTROL | AUX} FILE CONTROL CARD DMSXUP184W './ S' NOT FIRST CARD IN UPDATE FILE -- IGNORED
DMSXUP185W {INVALID | NON NUMERIC} CHARACTER IN SEQUENCE FIELD "......"
DMSXUF186W SEQUENCE NUMBER [ ..... ] NOT FOUND
DMSXUP207W INVALID UPDATE FILE CONTROL CARD
DMSXUP210W INPUT FILE SEQUENCE ERROR '..... TO '......
DMSXUF597E UNABLE TO MERGE UPDATES CONTAINING './ S' CARDS
DMSXUF598S UNABLE TO BUILT UPDATE FILE: INTERNAL LIST DESTROYED
DMSXUF599S UNABLE TO BUILT UPDATE FILE: SERIALIZATION DESTROYED
DMSZAPOO1E NO FILENAME SPECIFIED
DMSZAPO02E [INPUT|OVERLAY] {FILE[(S)]|DATA SET} ['fn [ft [fm]]'] NOT FOUND DMSZAPO02W FILE 'fn ft [fm]' NCT FOUND DMSZAPO03E INVALID OPTION 'option'
DMSZAPO07E FILE 'fn ft fm' [IS] NOT FIXED, 80 CHAR. RECORDS DMSZAPO14E INVALID KEYWORD 'function'
DMSZAP047E NO FUNCTION SPECIFIED
```

```
DMSZAP056E FILE 'fn ft [fm]' CONTAINS INVALID {NAME | ALIAS | ENTRY | ESD} RECORD FORMATS
DMSZAP104S ERROR 'nn' READING FILE 'fn ft fm' FROM DISK
DMSZAP190W INVALID CONTROL RECORD OR NO GO SWITCH SET
DMSZAP191W PATCH OVERLAPS - SET NO GO SWITCH SET
DMSZAP192W ERROR - ODD NUMBER OF DIGITS - SET NO GO SWITCH
DMSZAP193W PRECEDING CONTROL RECORD FIUSHED
DMSZAP194W CSECT NOT FOUND IN {MEMBER 'membername' | MODULE 'modulename'} -SET NO GO SWITCH
DMSZAP195W BASE VALUE INVALID - SET NO GC SWITCH
DMSZAP200W VERIFY REJECT - SET NC GO SWITCH
DMSZAP200W FILE 'fn ft' IS NOT VARIABLE RECORD FORMAT
DMSZAP210E {LIBRARY | FILE} 'fn ft' IS ON A READ/ONLY DISK
DMSZAP245S ERROR 'nnn' ON PRINTER
DMSZAP245W NO LOADER TABLE PRESENT FOR MCDULE 'fn' - SET NO GO SWITCH
DMSZAP246W NO LOADER TABLE PRESENT FOR MCDULE 'fn' - SET NO GO SWITCH
DMSZAP248W INVALID VER/REP DISP - SET NO GC SWITCH
DMSZAP248W INVALID VER/REP DISP - SET NO GC SWITCH
DMSZAP248W INVALID VER/REP DISP - SET NO GC SWITCH
DMSZAP250I ZAP PROCESSING COMPLETE
DMSZAP750I ZAP PROCESSING COMPLETE
DMSZAP750I MEMBER 'name' FOUND IN LIBRARY 'libname'
```

#### **RSCS Message Summary**

```
DMTAXS101I FILE spoolid ENQUEUED CN LINK linkid
DMTAXS102T FILE spoolid PENDING FOR LINK linkid DMTAXS103E FILE spoolid REJECTED -- INVALID DESTINATION ADDRESS
DMTAXS104I FILE SPOOLED TO userid2 -- ORG locid1 (name1) mm/dd/yy hh:mm:ss
DMTAXS105I FILE spoolid PURGED
DMTAXS1061 FILE spoolid MISSING -- DEQUEUED FROM LINK linkid
DMTAXS107I nn PENDING FILES FOR LINK linkid MISSING
DMTAXS108E SYSTEM ERROR REACING SPOOL FILE spoolid
DMTAXS520I FILE spoolid CHANGED DMTAXS521I FILE spoolid HELD FOR LINK linkid
DMTAXS522I FILE spoolid RELEASED FOR LINK linkid
DMTAXS5231 LINK linkid QUEUE REORDERED
DMTAXS524E FILE spoolid ACTIVE -- NO ACTION TAKEN
DMTAXS525E FILE spoolid IS FOR LINK linkid -- NO ACTION TAKEN DMTAXS526E FILE spoolid NCT FOUND -- NO ACTION TAKEN
DMTAXS640I nn FILE(S) PURGED ON LINK linkid
DMTCMX001I FREE STORAGE = nn PAGES
DMTCMX003I LINK linkid EXECUTING: (command line text)
DMTCMX2001 RSCS
DMTCMX201E INVALID COMMAND command
DMTCMX202E INVALID LINK linkid
DMTCMX203E INVALID SPOOL FILE ID spoolid
DMTCMX204E INVALID KEYWORD keyword
DMTCMX205E CONFLICTING KEYWORD keyword
DMTCMX206E INVALID OPTION keyword option
DMTCMX207E CONFLICTING OPTION keyword option
DMTCMX208E INVALID USER ID userid
DMTCMX3001 ACCEPTED BY TASK task
DMTCMX301E REJECTED BY TASK task -- PREVIOUS COMMAND ACTIVE
DMTCMX302E LINK linkid IS NOT DEFINED
DMTCMX303E LINK linkid IS NOT ACTIVE
DMTCMX304E REJECTED BY TASK task -- NOT RECEIVING DMTCMX5401 NEW LINK linkid DEFINED
DMTCMX541I LINK linkid RECEFINED
DMTCMX542E LINK linkid ACTIVE -- NOT REDEFINED
DMTCMX543E LINK linkid NOT DEFINED -- LINK LIMIT REACHED
DMTCMX544E LINK linkid NOT DEFINED -- TYPE NOT SPECIFIED DMTCMX5501 LINK linkid NOW DELETED
DMTCMX551E LINK linkid ACTIVE -- NOT DELETED
DMTCMX552E LINK linkid HAS A FILE QUEUE -- NOT DELETED
DMTCMX5601 RSCS DISCONNECTING
DMTCMX561E USERID userid NOT RECEIVING
DMTCMX651I LINK linkid INACTIVE
DMTCMX652I LINK linkid ACTIVE task type vaddr c {HO|NOH} {DR|NOD} {TRA|TRE|NOT} Q=m P=n DMTCMX653I LINK linkid DEFAULT task type vaddr c R=m
DMTCMX654I LINK linkid Q=m P=n
DMTCMX655I FILE spoolid locid userid CL a PR mm REC nnnnnn {A|I}
DMTCMX6601 FILE spoolid INACTIVE CN LINK linkid
DMTCMX661I FILE spoolid ACTIVE ON LINK linkid
DMTCMX662I FILE spoolid ORG locid1 userid1 mm/dd/yy hh:nm:ss TO loclid2 userid2
DMTCMX663I FILE spoolid PR mm CL a CO nn {HO[NOH} DI distcode, NA {fn ft|dsname}
DMTCMX664E FILE spoolid NOT FOUND
DMTCMX6701 LINK linkid ACTIVE -- LINE vaddr {HO|NOH}
DMTCMX671I LINK linkid INACTIVE
DMTCMX672I NO LINK ACTIVE
DMTCMX673I NO LINK DEFINED
DMTCMX700I ACTIVATING LINK linkid task type vaddr c
DMTCMX701E NO SWITCHED LINE AVAILABLE -- LINK linkid NOT ACTIVATED
DMTCMX702E LINE vaddr IS IN USE BY LINK linkid1 -- LINK linkid2 NOT ACTIVATED
DMTCMX703E DEV cuu IS NOT A LINE PORT -- LINK linkid NOT ACTIVATED
DMTCMX704E LINE vaddr CC=3 NOT CPERATIONAL -- LINK linkid NOT ACTIVATED DMTCMX705E DRIVER type NOT FOUND ON DISK vaddr -- LINK linkid NOT ACTIVATED
DMTCMX706E FATAL ERROR LOADING FRCM vaddr -- LINK linkid NOT ACTIVATED DMTCMX707E DRIVER type FILE FCRMAT INVALID -- LINK linkid NOT ACTIVATED
DMTCMX708E VIRTUAL STORAGE CAPACITY EXCEEDED -- LINK linkid NOT ACTIVATED
DMTCMX709E TASK NAME task AIREADY IN USE -- LINK linkid NOT ACTIVATED
DMTCMX710E MAX (nn) ACTIVE -- LINK linkid NOT ACTIVATED
DMTCMX750E LINK linkid ALREADY ACTIVE -- NC ACTION TAKEN
DMTCMX7511 LINK linkid ALREADY ACTIVE -- NEW CLASS(ES) SET AS REQUESTED
```

```
DMTCMX7521 LINK linkid STILL ACTIVE -- DRAIN STATUS RESET
DMTINI402T IPL DEVICE READ I/C ERROR
DMTINI407R REWRITE THE NUCLEUS? [YES|NO]
DMTINI409R NUCLEUS CYL ADDRESS = nnn
DMTINI410R ALSO IPL CYLINDER 0? [YES|NO]
DMTINI431S IPL DEVICE WRITE I/C ERROR
DMTIN1479E INVALID DEVICE ADDRESS - REENTER
DMTIN1480E INVALID CYLINDER NUMBER - REENTER
DMTINI481E INVALID REPLY - ANSWER "YES" OR "NO"
DMTINI482E SYSTEM DISK ERROR - REENTER
DMTINI483E NUCLEUS WILL OVERLAY CMS FILES - RECOMPUTE
DMTNPT070E I/O ERROR cuu SIOCC cc CSW csw SENSE sense CCW ccw DMTNPT904E SIGNON PARAMETER=parameter INVALID
DMINPIPOTE SIGNON TYPE PARAMETER MISSING
DMTNPT936E NO REMOTE PUNCH AVAILABLE ON LINK linkid -- FILE spoolid PURGED
DMTNPT108E SYSTEM ERROR REALING SFOOL FILE spoolid
DMTNPT1411 LINE vaddr READY FOR CONNECTION TO LINK linkid DMTNPT1421 LINK linkid LINE vaddr CONNECTED
DMTNPT143I LINK linkid LINE vaddr DISCONNECTED
DMTNPT1441 RECEIVING: FILE FROM locid1 (name1) FOR locid2 (userid2)
DMTNPT1451 RECEIVED: FILE FROM locid1 (name1) FCR locid2 (userid2)
DMTNPT1461 SENDING: FILE spoolid CN LINK linkid, REC nnnnn
DMTNPT1471 SENT: FILE spoolid ON LINK linkid
DMTNPT1491 LINK linkid LINE ACTIVITY: TOT= mmm; ERRS= nnn; TMOUTS= ppp
DMTNPT1601 LINE vaddr DISABLED FOR LINK linkid
DMTNPT1701 FROM linkid: (MSG message text)
DMTNPT190E INVALID SPOOL BLOCK FCFMAT CN FILE spoolid
DMINPT5101 FILE spoolid BACKSPACED
DMTNPT511E NO FILE ACTIVE ON LINK linkid DMTNPT5301 COMMAND FORWARDED ON LINK linkid
DMTNPT570I LINK linkid NOW SET TO DEACTIVATE DMTNPT571E LINK linkid ALREADY SET TO DEACTIVATE
DMTNPT5801 FILE spoolid PROCESSING TERMINATED
DMTNPT581E FILE spoolid NOT ACTIVE
DMTNPT5901 LINK linkid RESUMING FILE TRANSFER
DMTNPT591E LINK linkid NOT IN HOLD STATUS
DMTNPT6001 FILE spoolid FCRWARD SPACED
DMTNPT6101 LINK linkid to suspend file transmission
DMTNPT611I LINK linkid FILE TRANSMISSICN SUSPENDED
DMTNPT612E LINK linkid ALREADY IN HOLD STATUS
DMTNPT8011 LINK linkid ERROR TRACE STARTED DMTNPT8021 LINK linkid TRACE STARTED
DMTNPT8031 LINK linkid TRACE ENDED
DMTNPT810E LINK linkid TRACE ALREADY ACTIVE
DMTNPT811E LINK linkid TRACE NCT ACTIVE
DMTNPT902E NON-SIGNON CARD READ ON LINK linkid
DMTNPT903E PASSWORD SUPPLIED ON LINK linkid IS INVALID
DMTNPT9051 SIGNON OF LINKID (linkid) COMPLETE
DMTNPT934E ID CARD MISSING ON LINK linkid -- INPUT FILE PURGED
DMTREXOOOI RSCS (VER v, LEV 1, mm/dd/yy) READY DMTREXOO21 LINK linkid DEACTIVATED
DMTREXO91T INITIALIZATION FAILURE -- RSCS SHUTDOWN
DMTSML070E I/O ERROR cuu SIOCC cc CSW csw SENSE sense CCW ccw
DMTSML108E SYSTEM ERROR READING SPOOL FILE spoolid
DMTSML1411 LINE vaddr READY FOR CONNECTION TO LINK linkid
DMTSML142I LINK linkid LINE vaddr CONNECTED DMTSML143I LINK linkid LINE vaddr DISCONNECTED
DMTSML144I RECEIVING: FILE FROM locid1 (name1) FOR locid2 (userid2) DMTSML145I RECEIVED: FILE FROM locid1 (name1) FOR locid2 (userid2)
DMTSML1461 SENDING: FILE speelid ON LINK linkid, REC nnnnn
DMTSML147I SENT: FILE spoolid ON LINK linkid
DMTSML149I LINK linkid LINE ACTIVITY: TOT= mmm; ERRS= nnn; TMOUTS= ppp
DMTSML1601 LINE vaddr DISABLED FCE LINK linkid
DMTSML1701 FROM linkid: (MSG message text)
DMTSML190E INVALID SPOOL BLOCK FORMAT ON FILE spoolid
DMTSML5101 FILE spoolid BACKSPACED
DMTSML511E NO FILE ACTIVE ON LINK linkid
DMTSML570I LINK linkid NOW SET TO DEACTIVATE
DMTSML571E LINK linkid ALREADY SET TO DEACTIVATE
```

```
DMTSML580I FILE spoolid PROCESSING TERMINATED
DMTSML581E FILE spoolid NOT ACTIVE
DMTSML5901 LINK linkid RESUMING FILE TRANSFER
DMTSML591E LINK linkid NOT IN HOLD STATUS
DMTSML6001 FILE spoolid FORWARE SPACED
DMTSML610I LINK linkid to SUSPEND FILE TRANSMISSION DMTSML611I LINK linkid FILE TRANSMISSION SUSPENDED
DMTSML612E LINK linkid ALREADY IN HOLD STATUS
DMTSM18011 LINK linkid ERROR TRACE STARTED DMTSM18021 LINK linkid TRACE STARTED
DMTSML803I LINK linkid TRACE ENDED
DMTSML810E LINK linkid TRACE ALREADY ACTIVE
DMTSML811E LINK linkid TRACE NCT ACTIVE
DMTSML901E INVALID SML MODE SPECIFIED -- LINK (linkid) NOT ACTIVATED
DMTSML902E NON-SIGNON CARD READ ON LINK linkid
DMTSML903E PASSWORD SUPPLIED ON LINK linkid IS INVALID
DMTSML9051 SIGNON OF LINKID linkid CCMPLETE
DMTSM1906E INVALID SML BUFFER PARAMETER -- LINK (linkid) NOT ACTIVATED DMTSM1934E ID CARD MISSING ON IINK linkid -- INPUT FILE PURGED
DMTSML935E LINK (linkid) IN RJE MODE -- PRINT FILE (spoolid) PURGED DMTSML936E NO REMOTE PUNCH AVAILABLE ON LINK linkid -- FILE spooled PURGED
DMTSML937E DECOMPRESSION ERROR CN linkid -- LINK DEACTIVATED
```

#### **IPCS Message Summary**

```
DMMCPA8051 'nnn' ABEND CODE NOT RECOGNIZED BY DATA EXTRACTION
DMMDSC500S ERROR 'nnn' WRITING TO VIRTUAL PRINTER DMMDSC7001 TYPE 'HELP' OR ENTER
DMMDSC701R ENTER DUMP NUMBER AND MODE
DMMDSC719I ERROR 'nnn' IN FSSTATE 'filename filetype fm'
DMMDSC7201 LOAD MAP ALREADY PRESENT
DMMDSC721I &NAME TABLE IS FULL
DMMDSC7221 INVALID ENTRY INTO ENAME TABLE
DMMDSC723I THE DUMP IS NOT ON THE A-DISK
DMMEDM8501 UNABLE TO READ DUMP FROM READER DMMEDM8511 TEN DUMP FILES ALREADY EXIST
DMMEDM852I FATAL I/O ERROR WRITING DUMP
DMMEDM853I NO DUMP FILE EXIST
DMMEDM8601 FATAL I/O ERROR REALING DUMP
DMMEDM861I DUMP FILE 'filename' NCT FCUND
DMMEDM863E INVALID PARAMETER - parameter
DMMEDM864I PAGE REFERENCED NOT AVAILABLE WHILE EDITING XXXXXXXX
DMMFED702I NON-HEX CHARACTER IN COUNT - RETRY DMMFED703I NON-HEX CHARACTER IN ADDRESS - RETRY
DMMFEX7041 NON-HEX CHARACTER IN ADDRESS - RETRY
DMMGET100S ERROR 'nnn' READING FILE 'filename filetype fm'
DMMGET7081 PAGE 'page' NOT FOUND IN DUMP
DMMGRC100S ERROR 'nnn' READING FILE 'filename filetype fm'
DMMGRC8091 REQUESTED ADDRESS NOT IN DUMP
DMMHEX714I NON-HEX CHARACTER IN INFUT - RETRY
DMMINI100S ERROR 'nnn' READING FILE 'filename filetype fm'
DMMINI200S ERROR 'nnn' WRITING FILE 'filename filetype fm'
DMMINI300S ERROR 'nnn' ON FSSTATE 'filename filetype fm'
DMMINI400S ERROR 'nnn' CLCSING 'filename filetype fm'
DMMINI800S DATA EXTRACTION FAILURE
DMMINI803S ERROR 'nnn' ATTEMPTING TO ICADMCD VMFDUMP2
DMMIOE712I DEVICE 'cuu' NOT FOUND
DMMIOB713I USER 'userid' VMBIOK NCT FCUND
DMMLOC7151 NON-HEX CHARACTER IN STRING
DMMLOC716I STRING 'string' NCT FCUND NCT FCUND BEFORE END OF DUMP {
DMMLOC7171 INVALID FORM OF LOCATE COMMAND
DMMMAP200S ERROR 'nnn' WRITING FILE 'filename filetype fm'
DMMMAP801I NUC MAP 'filename filetype fm' IS NOT VALID FOR THIS DUMP.
DMMMAP802I PROCEEDING....
DMMMAP806R ENTER 'filename filetype fm' OF NUCLEUS LOAD MAP OR ENTER NULL
DMMMAP807I UNABLE TO LOCATE 'filename filetype fm'
DMMMAP808I NUCLEUS MAP INVALID 'filename filetype fm'
DMMMAP810I ERROR 'nnn' READING FILE 'fileid'
DMMMCD100S ERROR 'nnn' READING FILE 'filename filetype fm'
DMMMOD705E ERROR IN ITEM TABLE
DMMMOD706I 'entry name' NOT FOUND IN THE LCAD MAP DMMMOD707I 'module' 'page' PAGE NOT VALID
DMMMOD718I THIS DUMP HAS NO LOAD MAP - SEE MAP SUBCOMMAND
DMMPRM200S ERROR 'nnn' WRITING FILE 'filename filetype fm'
DMMPRM804I PROCESSING ERROR IN DATA EXTRACTION
DMMPRO100S ERROR 'nnn' READING FILE 'filename filetype fm' DMMPRO200S ERROR 'nnn' WRITING FILE 'filename filetype fm'
DMMPRO300S ERROR 'nnn' ON FSSTATE 'filename filetype fm'
DMMREG100S FRROR 'nnn' READING FILE 'filename filetype fm'
```

DMMREG724I {AP} REGISTERS REQUESTED FOR UNIPROCESSOR DUMP DMMREG724I {MP} REGISTERS REQUESTED FOR UNIPROCESSOR DUMP

DMMSCR7091 NO VALID SCROLL ADDRESS

DMMSEA100S ERROR 'nnn' READING FILE 'filename filetype fm'

DMMSTA100S ERROR 'nnn' READING FILE 'filename filetype fm' DMMSTA200S ERROR 'nnn' WRITING FILE 'filename filetype fm' DMMSTA601I OPERAND 'operand' NOT RECOGNIZED

DMMSUM100S ERROR 'nnn' READING FILE 'filename filetype fm'
DMMSUM200S ERROR 'nnn' WRITING FILE 'filename filetype fm'
DMMSUM501S INVALID PARM 'badparm' PASSED TO SUMMARY UPDATE PROGRAM
DMMSUM502S PROBLEM 'PRBnnnn' NOT FOUND IN SYMPTOM SUMMARY

DMMTRC7101 NON-NUMERIC COUNT CHARACTER - RETRY

DMMVMB7111 LOOP IN VMBLOK CHAIN

DMMWRT200S ERROR 'nnn' WRITING FILE 'filename filetype fm'

# Appendix C: Message-to-Module Cross-Reference

This appendix contains all the VM/SP message identifiers, listed in numerical order vertically. Use this appendix when you want to find out which modules issue a given message. Find the message number within its component code group (CP, CMS, RSCS, or IPCS); all the message identifiers with the same number appear together.

 $\underline{\text{Note}}\colon \texttt{RSCS}$  and IPCS messages remain at the VM/370 Release  $\overline{6}$  level.

### **CP Message Summary**

| DMKCFC001E               |   | DMKCPV004E   |   | DMKCDS012E        |   | DMKNESO21E    |
|--------------------------|---|--------------|---|-------------------|---|---------------|
|                          |   | DMKNES004E   |   | DMKCPB012E        |   | DMKNET021E    |
| DMKCFC002E               |   | DMKNET004E   |   |                   |   | DMKNLD021E    |
| DMKCFG002E               |   |              |   | DMKCFG013E        |   | DMKNLE021E    |
| DMKCFT002E               |   | DMKCDS005E   |   | DMKCF0013E        |   | DMKSPT021E    |
| DMKCFW002E               |   | DMKCPB005E   |   | DMKCQH013E        |   | DMKVDD021E    |
| DMKMCC002E               |   | DMKTRP005E   |   | DMKCSB013E        |   | DMKVDE021E    |
| DMKMCD002E               |   | DMKTRR005E   |   | DMKCS0013E        |   |               |
| DMKMNI002E               |   |              |   | DMKCSP013E        |   | DMKCFD022E    |
| DMKNEA002E               |   | DMKCF0006E   |   | DMKCSU013E        |   | DMKCFG022E    |
| DMKNESO02E               |   | DMKCFS006E   |   | DMKCSV013E        |   | DMKCPB022E    |
| DMKNET002E               |   | DMKCFT006E   |   | DMKTRA013E        |   | DMKCQG022E    |
| DMKNLD002E               |   | DMKCPB006E   |   | DMKTRP013E        |   | DMKCQP022E    |
| DMKSPT002E               |   | DMKCPV006E   |   | DMKVMD013E        |   | DMKCSB022E    |
| DMKTHI002E               |   | DMKCQP006E   |   |                   |   | DMKCSP022E    |
| DMKTRA002E               |   | DMKCSB006E   |   | DMKSPS014E        |   | DMKCST022E    |
| DMKTRP002E               |   | DMKCS0006E   |   |                   |   | DMKDEF022E    |
| DMKTRR002E               |   | DMKCSP006E   | 1 | DMKDIA017E        |   | DMKDIA022E    |
| DMKCQS002E               |   | DMKCST006E   |   |                   | 1 | DMKDIB022E    |
| <del></del>              |   | DMKCSU006E   |   | DMKCF0020E        | _ | DMKLNK022E    |
| DMKCDB003E               |   | DMKDIB006E   |   | DMKCPV020E        |   | DMKVDD022E    |
| DMKCDM003E               | • | DMKMCC006E   |   | DMKCQG020E        |   | DMKVDE022E    |
| DMKCFG003E               |   | DMKNEA006E   |   | DMKCOP020E        |   | DMKVMI022E    |
| DMKCF0003E               |   | DMKNESO06E   |   | DMKCQR020E        |   |               |
| DMKCFS003E               |   | DMKNET006E   |   | DMKCOY020E        |   | DMKVDE023E    |
| DMKCPT003E               |   | DMKNLD006E   |   | DMKCSP020E        |   | Dinitipaloasa |
| DMKCPV003E               |   | DMKNLE006E   |   | DMKCSU020E        |   | DMKCQH024E    |
| DMKCOP003E               |   | DMKSPT006E   |   | DMKDIA020E        |   | DMKCSO024E    |
| DMKCQR003E               |   | DMKVDD006E   |   | DMKDIB020E        |   | DMKCSP024E    |
| DMKCSB003E               |   | DMKVDE006E   | • | DMKLNK020E        |   | DMKCS0024E    |
| DMKCS0003E               |   | Dun. D 20002 |   | DMKLOG020E        |   | DMKCSU024E    |
| DMKCSP003E               |   | DMKCPV007E   |   | DMKMSG020E        |   | DMKCSV024E    |
| DMKCST003E               |   | DMKCSP007E   |   | DMKNEA020E        |   | DMKDEF024E    |
| DMKCSU003E               |   | DMKCSU007E   |   | DMKQVM020E        |   | DMKSPT024E    |
| DMKDEF003E               |   | THE COURT    |   | DMKSND020E        |   | DHKSFIVZ4E    |
| DMKLOG003E               |   | DMKCSU008E   |   | DMKTRP030E        |   | DMKDEF025E    |
| DMKMCC003E               |   | DMKTRR008E   |   | DMKUSO020E        | ı | DMKDEH025E    |
|                          |   | DMKSPT008E   |   | DMKVDD020E        |   | DHKDEHOZJE    |
| DMKMCI003E<br>DMKMSG003E |   | DHV2L1000F   |   | DMKVDE020E        |   | DMKCDB026E    |
|                          |   | D MECODDOOD  |   | DMKVMD020E        |   | DMKCDS026E    |
| DMK NETOO3E              |   | DMKCDB009E   | A | DHK V H D U Z U E |   | DMKCFC026E    |
| DMKNLE003E               |   | DMKCDM009E   |   | DWWGED 004 E      |   |               |
| DMKSPT003E               |   | DMKCPV009E   |   | DMKCFD021E        |   | DMKCFD026E    |
| DMKTHI003E               |   | DMKDEI009E   |   | DMKCF0021E        |   | DMKCFG026E    |
| DMKTRA003E               |   | DMKNES 009E  |   | DMKCPT021E        |   | DMKCFH026E    |
| DMKUSO003E               |   | DMKNET009E   |   | DMKCPU021E        |   | DMKCF0026E    |
| DMKVDE003E               |   | DMKVMD009E   |   | DMKCPV021E        |   | DMKCFS026E    |
|                          |   |              |   | DMKCQP021E        |   | DMKCFT026E    |
| DMKCDB004E               |   | DMKCDB010E   |   | DMKCSB021E        |   | DMKCFW026E    |
| DMKCDM004E               |   | DMKCDS010E   |   | DMKCS0021E        |   | DMKCPB026E    |
| DMKCDS004E               |   |              |   | DMKDEI021E        |   | DMKCPT026E    |
| DMKCFC004E               |   | DMKDIA011E   |   | DMKMCC021E        |   | DMKCPV026E    |
| DMKCFD004E               | 1 | DMKDIB011E   |   | DMKMCD021E        |   | DMKCQR026E    |
|                          |   |              |   |                   |   |               |

|   | DMKCQY026E   |     | DMKCPT040E         |   | DMKVCH048E    |   | DMKCFG083E            |
|---|--------------|-----|--------------------|---|---------------|---|-----------------------|
|   |              |     |                    |   | DHK V CHU46E  |   | TUVCLGOODE            |
|   | DMKCSB026E   |     | DMKCPV040E         |   |               |   |                       |
|   | DMKCSP026E   |     | DMKCQG040E         |   | DMKCPO049E    |   | DMKCFS086E            |
|   | DMKCST026E   |     | DMKCQP040E         |   | DMKCPT049E    |   |                       |
|   | DMKCSU026E   |     | DMKCSB040E         |   | DMKCPT049E    |   | DMKLOG090E            |
|   | DMKDEF026E   |     | DMKCSO040E         |   | DMKNES049E    |   | 2                     |
| _ |              |     |                    |   |               |   |                       |
| ı | DMKDEHO26E   |     | DMKCSP040E         |   | DMKNET049E    |   | DMKDEF091E            |
|   | DMKDEI026E   |     | DMKCST040E         |   | DMKCPO049E    |   | DMKLOG091E            |
|   | DMKMCC026E   |     | DMKDEF040E         |   |               |   |                       |
|   |              |     |                    |   | DWWIGGEOR     |   | DMKDEH092E            |
|   | DMKMCD026E   | - 1 | DMKDIB040E         |   | DMKLOG050E    | 1 |                       |
|   | DMKMCI026E   |     | DMKMCC040E         |   |               |   | DMKLOG092E            |
|   | DMKNEA026E   |     | DMKMCD040E         |   | DMKCFS052E    |   |                       |
|   | DMKNESO26E   |     | DMKNEA040E         |   | DMKLNK052E    |   | DMKLOG093E            |
|   |              |     |                    |   |               |   | TULLUGUSSE            |
|   | DMKNET026E   |     | DMKNES040E         |   | DMKLOG052E    |   |                       |
|   | DMKNLD026E   |     | DMKNET040E         |   |               |   | DMKDEF094E            |
|   | DMKSPM026E   |     | DMKNLD040E         |   | DMKCFS053E    |   | DMKDEH094E            |
|   |              |     |                    |   |               | 1 | DHRDBHOJ4B            |
|   | DMKSPS026E   |     | DMKNLE040E         |   | DMKCSP053E    |   |                       |
|   | DMKSPS026E   |     | DMKSPT040E         |   | DMKCSU053E    |   | DMKDEF095E            |
|   | DMKTHIO26E   |     | DMKVDD040E         |   | DMKLNK053E    |   | DMKLOG095E            |
|   |              |     |                    |   |               |   | DHKEOGOJJE            |
|   | DMKTRA026E   |     | DMKVDE040E         |   | DMKLOG053E    |   |                       |
|   | DMKTRP026E   |     |                    |   | DMKVMD053E    |   | DMKDIA098E            |
|   | DMKTRR026E   |     | DMKCFO041E         |   |               |   | DMKNESO98E            |
|   | DIMILIMOZOL  |     | DEROIGOTIE         |   | DWKTOCOEUR    |   |                       |
|   |              |     |                    |   | DMKLOG054E    |   | DMKNET098E            |
|   | DMKCQG027E   |     | DMKCQG042E         |   |               |   |                       |
|   | DMKCST027E   |     | DMKCST042E         |   | DMKDIA055E    |   | DMKLNK101W            |
|   |              |     |                    |   | DHRDINGSSI    |   | D III D I II          |
|   | DMKCSU027E   |     | DMKCSU042E         |   |               |   |                       |
|   | DMKTRRO27E   | - 1 | DMKTRR042E         |   | DMKDIA056E    |   | DMKLNK102W            |
|   |              | •   |                    |   |               |   |                       |
|   | D## CO CO CO |     | D ### CC D O # 2 T |   | D424660E72    |   | D WWT NW40211         |
|   | DMKCQG028E   |     | DMKCSB043E         |   | DMKMSG057W    |   | DMKLNK103W            |
|   | DMKCQR028E   |     |                    |   |               |   |                       |
|   | DMKCSB028E   |     | DMKCFG044E         | • | DMKDIB058E    |   | DMKLNK104E            |
|   |              |     |                    | • | 20022202      |   | 2                     |
|   | DMKCS0028E   |     | DMKCFH044E         |   |               |   |                       |
|   | DMKCSP028E   |     | DMKCFS044E         |   | DMKALG059E    |   | DMKLNK105E            |
|   | DMKCSU028E   |     | DMKNLD044E         |   |               |   |                       |
|   | DMKSPS028E   |     | DMKSNC044E         |   | DMKCDM060E    |   | DMKLNK106E            |
|   | DHKSPSVZGE   |     | TPP 0 2 NC MAIL    |   | DHKCDHOODE    |   | TOOL MALANIQ          |
|   |              |     |                    |   |               |   |                       |
|   | DMKCSP029E   |     | DMKCFO045E         |   | DMKCDM061E    |   | DMKLNK107E            |
|   | DMKCSU029E   |     | DMKCFS045E         |   |               |   |                       |
|   | DIRESUZSI    |     |                    |   |               |   |                       |
|   |              |     | DMKCPV045E         |   | DMKCFV062E    |   | DMKLNK108E            |
|   | DMKCSO030E   |     | DMKCQG045E         |   |               |   |                       |
|   | DMKCSP030E   |     | DMKCQP045E         |   | DMKCFV063E    |   | DMKLNK109E            |
|   |              |     | <del></del>        |   | DHRCIVOOSE    |   | DIMBINITION           |
|   | DMKCSU030E   |     | DMKCQR045E         |   |               |   |                       |
|   |              |     | DMKCQY045E         |   | DMKVATO64E    |   | DMKLNK110E            |
|   | DMKCSB031E   |     | DMKDIA045E         |   |               |   |                       |
|   | Direction    |     |                    |   | DW7 000678    |   | DWVI NV 111 D         |
|   |              | 1   | DMKDIB045E         |   | DMKLOG067E    |   | DMKLNK111E            |
|   | DMKCSP032E   |     | DMKMSG045E         |   |               |   |                       |
|   | DMKCSU032E   |     | DMKSND045E         |   | DMKSND068E    |   | DMKLNK112E            |
|   | DHRODOGSEE   |     | DMKTHI045E         |   | DIRECTOOL     |   | D 111121111 1 1 1 2 2 |
|   |              |     |                    |   |               |   |                       |
|   | DMKCDM033E   | ı   | DMKTRP045E         |   | DMKSSS070E    |   | DMKLNK113E            |
|   | DMKCDS033E   |     | DMKUSO045E         |   |               |   |                       |
|   | DMKCPV033E   |     | DMKVDD045E         |   | DMKSSS071E    |   | DMKLNK114E            |
|   |              |     |                    |   | DHRSSSOTIE    |   | DHKERKITAB            |
|   | DMKNET033E   |     | DMKVDE045E         |   |               |   |                       |
|   | DMKVMD033E   |     |                    |   | DMKSSS072E    |   | DMKALG115E            |
|   |              |     | DMKCF0046E         |   |               |   | DMKLNK115E            |
|   | DWERTOROSER  |     |                    |   | DAMCCCCVAnn   |   |                       |
|   | DMKVCH034E   |     | DMKCFP046E         |   | DMKSSS074E    |   |                       |
|   | DMKVDE034E   |     | DMKCFS046E         |   |               |   | DMKLNK116E            |
|   |              |     | DMKCPT046E         |   | DMKDEI075E    |   |                       |
|   | DMKCSU035E   |     | DMKCPV046E         |   | DMKSSS075E    |   | DMKLNK117E            |
|   | DERCEOUSSE   |     |                    |   | DHKSSSVISE    |   | DUVINKIIVE            |
|   |              |     | DMKCSB046E         |   |               |   |                       |
|   | DMKCSB036E   |     | DMKCSO046E         |   | DMKVDAO76E    |   | DMKLNK118E            |
|   |              |     | DMKDEI046E         |   |               |   |                       |
|   | DWWCDCACTO   |     |                    |   | DWWWD2077     |   | D MUT Nº 440-         |
|   | DMKSPS037E   |     | DMKMCC046E         |   | DMKVDA077E    |   | DMKLNK119E            |
|   |              |     | DMKNEA046E         |   |               |   |                       |
|   | DMKDDR038E   |     | DMKNES046E         |   | DMKSSS078I    |   | DMKNEA120E            |
|   |              |     | DMKNET046E         |   |               |   |                       |
|   | DMKVMD038E   |     |                    |   |               |   | DMKVDE120E            |
|   |              |     | DMKNLD046E         |   | DMKCFV080E    |   |                       |
|   | DMKVDA039E   |     | DMKNLE046E         |   | DMKLOG080E    |   | DMKNEA121E            |
|   | DMKVDE039E   |     | DMKSPT046E         |   |               |   | DMKVDD121E            |
|   | ACCOURT AND  |     |                    |   | Bunt 05 00 45 |   |                       |
|   |              |     | DMKVDD046E         |   | DMKLOG081W    |   | DMKVDE121E            |
|   | DMKCFD040E   |     | DMKVDE046E         |   |               |   |                       |
|   | DMKCFG040E   |     |                    |   | DMKCFV082E    |   | DMKNEA122E            |
|   |              |     | DW#DT30#7-         |   |               |   |                       |
|   | DMKCF0040E   |     | DMKDIA047E         |   | DMKLOG082E    |   | DMKVDE122E            |
|   | DMK CPBO40E  | 1   | DMKDIB047E         |   |               |   |                       |
|   |              | •   |                    |   |               |   |                       |

| DMKCPT123E                          |   | DMKDEI143E                 | DMKCFH 173E              | DMKBLD200E    |
|-------------------------------------|---|----------------------------|--------------------------|---------------|
| DMKVDD123E                          |   | DMKMCC143E                 | 5 V T C T C 4 T U T      | D WWDT 5004B  |
| DMKVDE123E                          |   | DMKNLD143E<br>DMKNLE143E   | DMKCFG174E               | DMKBLD201E    |
| DMKCPO124E                          |   | DMK SPT 143E               | DMKCFG175E               | DMKBLD202E    |
| DMKCPT124E                          |   | DMKVDD143E                 | DMKCFO175E               | DMKCPV202E    |
| DMKVDD124E                          |   | DMKVDE143E                 | DMKCFS175E               |               |
| DMKVDE124E                          |   | DMKCPO143E                 |                          | DMKCFG203E    |
| DMKCPO124E                          |   |                            | DMKCPV176E               | DMKCPV203E    |
|                                     |   | DMKCPS144W                 |                          |               |
| DMKVDE125E                          |   | n 42 7n+ 4 11 E T          | Dakcfg177E               | DMKCPV204E    |
| DMKVDE126E                          |   | DMKJRL145I                 | DMKSNC178E               | DMKCFS205E    |
| DHK V DE 126E                       |   | DMKVMD146I                 | DHKSKCTTOL               | DHRCESZOJE    |
| DMKVDE127E                          |   | DIRVIDITOL                 | DMKCFG179E               | DMKDIA206E    |
|                                     |   | DMKVCH147E                 | DMKCFH179E               | DMKLOH206E    |
| DMK.VDE128E                         |   |                            | DMKCFP179E               |               |
|                                     |   | DMKCSB148E                 | DMKCFS179E               | DMKNEA208E    |
| DMKVCH129E                          |   |                            | DMKSNC179E               |               |
|                                     |   | DMKACR149E                 | D#7/80 1 40 0 11         | DMKMCC211E    |
| DMKVCH130E                          |   | DMFOCN 150 A               | DMKTRA180W               | DMKMCD212E    |
| DMKCPI131E                          |   | DMKQCN150A                 | DMKATS181E               | DHRHCDZ 121   |
| DMKLOG131E                          | 1 | DMKTTY152E                 |                          | DMKMCC213E    |
| DMKVDE131E                          | • |                            | DMKTRA 182E              |               |
|                                     | ı | DMKDEF153E                 |                          | DMKMCD214E    |
| DMKVCH132E                          | í | DMKLNK 153E                | DMKCFS183E               |               |
|                                     | ı | DMKVDE153E                 |                          | DMKMCC215E    |
| DMKVDE133E                          |   | DWFCDM1ENT                 | DMKCF0184E               | DAVACCO16P    |
| D#F#DD13##                          | 1 | DMKCPT154E                 | DMKCFS 184E              | DMKMCC216E    |
| DMKVDD134E<br>DMKVDE134E            | i | DMKNET157E                 | DMKCPI185E               | DMKMCC217E    |
| J 1 J. 1 J. 1 J. 1 J. 1 J. 1 J. 1 J | ٠ |                            | J                        |               |
| DMKVDA135E                          |   | DMKCDB160E                 | DMKCF0186E               | DMKMCD218E    |
| DMKVDD135E                          |   | DMKCDM 160E                |                          |               |
|                                     |   | DMKCDS160E                 | DMKCFS187E               | DMKMON219I    |
| DMKCPT136E                          |   | DMKCFD160E                 | D##4D0400D               | 5 HT MONDOO   |
| DMKDEF136E                          |   | DMKCPV160E<br>DMKNES160E   | DMKCF0188E<br>DMKCFS188E | DMKMON2201    |
| DMKLNK137E                          |   | DMKNET 160E                |                          | DMKMCC221E    |
| DIRLINKTOTA                         |   | DMKVMD160E                 | DMKVCH188E               | J.I002212     |
| DMKVCH138E                          |   |                            |                          | DMKMCD222E    |
|                                     |   | DMKCDS161E                 | DMKCFS189I               |               |
| DMKLNK139E                          |   | DMKVMA161E                 | DMKLOG189I               | DMKMCD223E    |
|                                     |   |                            |                          |               |
| DMKCFO140E<br>DMKCPO140E            |   | DMKCDS 162E<br>DMKCDS 162W | DMKCFS190I               | DMKMCD224E    |
| DMKCPT140E                          |   | DARCDS 102 W               | DMKCPU191E               | DMKMNI225E    |
| DMKCPV140E                          |   | DMKCDS 163E                | 2                        | J             |
| DMKCSB140E                          |   |                            | DMKCPT192E               | DMKMCD226E    |
| DMKCSO140E                          |   | DMKCDS164E                 | DMKCPU192E               |               |
| DMKMCC140E                          |   | DMKCFD164E                 |                          | DMKMCD227E    |
| DMKNES140E                          |   | DMKCFP164E                 | DMKCPU193I               | DMARGOOOG     |
| DMKNET140E                          |   | DW/CDV46ET                 | DATO DE 40 KT            | DMKMCD228E    |
| DMKNLD140E<br>DMKNLE140E            |   | DMKCPV165I                 | DMKCPU194I               | DMKMIA229E    |
| DMKSPT140E                          |   | DMKCDS166E                 | DMKLOH196E I             | DMKCPJ229I    |
| DMKVDA140E                          |   | D.I.K 0 D D 1 0 0 1        | ,                        | 2             |
| DMKVDD140E                          |   | DMKCFG170E                 | DMKUSO197E               | DMKVMI230E    |
| DMKCPO140E                          |   | DMKCFH170E                 |                          |               |
|                                     |   | DMKCFS170E                 | DNKCPO198W               | DMKVMI231E    |
| DMKCSO141E                          |   | DMKNLD170E                 | D##C#0100#               | U WALANT JOJU |
| DMKCPO142E                          |   | DMKCFG171E                 | DNKCF0199E<br>DNKCPV199E | DMKVMI232E    |
| DMKCPT142E                          |   | DMKCFH171E                 | DMKDIA 199E              | DMKVMI233E    |
| DMKCSB142E                          |   | DMKCFS171E                 | DMKLNK199E               |               |
| DMKVDD142E                          |   | DMKNLD171E                 | DMKMCC199E               | DMKVMI234E    |
| DMKVDE142E                          |   | DMKSNC171E                 | DMKNES199E               |               |
| DMKCPO142E                          |   |                            | DMKNET 199E              | DMKRSE240E    |
| D#######                            |   | DMKCFG172E                 | DMKNLD199E               | DMKTCS240E    |
| DMKCFO143E<br>DMKCPO143E            |   | DMKCFH172E                 | DMKNLE199E<br>DMKSPT199E | DMKRSE241E    |
| DMKCPT143E                          |   | DMKCFG173E                 | DMKVDE199E               | DMKTCS241E    |
|                                     |   |                            |                          |               |

| DMKRSE242E                            | DMKTRP304I       | I DMKCSO441E | DMKRSE503A       |
|---------------------------------------|------------------|--------------|------------------|
|                                       |                  | •            | DMKBSC503I       |
| DMKCSO243E                            | DMKTRP305I       | DMKDSP450W   | DMKCNS503I       |
|                                       |                  | DHRUSE430W   |                  |
| DMKCSP243E                            | DMKTRR3051       |              | DMKDAD503I       |
| DMKCSU243E                            |                  | DMKDSP452W   | DMKDAS503I       |
|                                       | DMKTRP306E       |              | DMKGRF503I       |
| DMKCSO244E                            |                  | DMKPRG453W   | DMKRSE503I       |
| DHKC50244E                            |                  | DHAPAG455#   |                  |
|                                       | DMKTRT307I       |              | DMKTAP503I       |
| DMKCSO245E                            |                  | DMKCNS454I   |                  |
| DMKCSP245E                            | DMKTRT308I       | DMKRGA454I   | DMKRSE504A       |
| DMKCSU245E                            |                  | DMKRNH454I   | DMKDAS504D       |
| DHRCSUZ43E                            | D WWWD D 2 0 0 m | Techniquia   |                  |
|                                       | DMKTRP309E       |              | DMKTAP504D       |
| DMKCSO246E                            |                  | DMKCNS455I   | DMKBSC504I       |
| DMKCSP246E                            | DMKTRR764E       | DMKRGA455I   | DMKCNS504I       |
| DMKCSU246E                            |                  |              | DMKDAD504I       |
| DHRCDOZ-TOD                           | DMENTD 210B      | THE THE LEGI | DMKDAS504I       |
|                                       | DMKMID310E       | DMKVMA456W   |                  |
| DMKNMT247I                            |                  |              | DMKGRF504I       |
|                                       | DMKSAV350W       | DMKGRF457E   | DMKRSE504I       |
| DMKNMT248E                            |                  |              |                  |
| DIRMITETOL                            | DAKCA WAE 4 W    | DWENTDUCOD   | DWWDGBEAEL       |
|                                       | DMKSAV351W       | DMKNLD460E   | DMKRSE505A       |
| DMKNMT249E                            |                  | DMKNLE460E   | DMKDAS505D       |
|                                       | DMKSAV352W       |              | DMKTAP505D       |
| DMKCF0250E                            |                  | DMKNLD461R   | DMKBSC505I       |
|                                       | DMKSAV353W       |              |                  |
| DMKCFS250E                            | MCCCAWGYUR       | DMKNLE461R   | DMKCNS505I       |
| DMKLOG250E                            |                  |              | DMKDAD505I       |
|                                       | DMKCKS400I       | DMKRNH462I   | DMKDAS505I       |
| DMKCFS251E                            | DMKPGT400I       |              |                  |
|                                       | DIREG14001       | DW W (       | D##D1DE05T       |
| DMKLOG251E                            |                  | DMKRNH463I   | DMKDAD506I       |
|                                       | DMKCKT401I       |              | DMKDAS506I       |
| DMKRSE252I                            | DMKCKV401I       | DMKNLE464I   |                  |
|                                       | DMKPGT401I       | DMKRNH464I   | DMKDAS507D       |
| D######                               | DIREGI 40 11     | DHKKMH4041   | DHKDASSOID       |
| DMKCSP253E                            |                  |              |                  |
| DMKCSU253E                            | DMKPTR410W       | DMKVDS465W   | DMKDAD508I       |
|                                       |                  |              | DMKDAS508I       |
| DMKNMT254E                            | DMKPRG411W       | DMKCQP466I   | DMKRSE508I       |
| DIRMITESTE                            | DIMEROTIN        | DIIKC & TOOL | DHKKSEJOOL       |
|                                       |                  |              | to the second of |
| DMKRSE255I                            | DMKPAH415E       | DMKRNH468I   | DMKDAS509I       |
| DMKCF0255W                            |                  |              |                  |
|                                       | DMKCST424E       | DMKNLE469E   | DMKTAP510I       |
|                                       | Direct 4245      | DHRHLEHOJE   | DHKIREDIOI       |
| DMKNMT256E                            |                  |              |                  |
|                                       | DMKACO425A       | DMKNLD470E   | DMKTAP511I       |
| DMKNMT257E                            | DMKACO425E       | DMKNLE470E   |                  |
|                                       |                  |              | DMKTAP512I       |
|                                       |                  |              | DHKIREJIZI       |
| DMKDEF258I                            | DMKRSP426E       | DMKNLD471E   |                  |
|                                       | DMKSPS426E       | DMKNLE471E   | DMKDAD513I       |
| DMKDEF259E                            |                  |              | DMKDAS513I       |
|                                       | DMKVSP427I       | DMKUDR475I   |                  |
| D######7707                           |                  | DIIKODKAISI  | DHUDACEAND       |
| DMKTCT270E                            | DMKVST427I       |              | DMKDAS514D       |
|                                       |                  | DMKBSC500I   |                  |
| DMKVDD273E                            | DMKRSP428E       | DMKCNS500I   | DMKBSC516I       |
|                                       | DMKSPS428E       | DMKDAD500I   | DMKDAD516I       |
| DEFDETOTOR                            | DIRDESTACE       |              |                  |
| DMKDEI274E                            |                  | DMKDAS500I   | DMKDAS516I       |
|                                       | DMKVSP429I       | DMKGRF500I   | DMKTAP516I       |
| DMKDEI275E                            | DMKVST429I       | DMKRSE500I   |                  |
|                                       | •                | DMKTAP500I   | DMKDAS517E       |
| DMKDEI276E                            | DWPDCDUOTS       | - antan Joor | DMKBSC517I       |
| DHKDET7/0E                            | DMKRSP431A       |              |                  |
|                                       |                  | DMKBSC501A   | DMKDAD517I       |
| DMKDEI277E                            | DMKRSP432A       | DMKCNS501A   | DMKTAP517I       |
| · <del>-</del>                        | ×                | DMKDAD501A   |                  |
| DMVDDT3700                            | DMKRSP433A       |              | DAKE 10T         |
| DMKDEI278E                            | NUVE SEA 32 W    | DMKDAS501A   | DMKDAD518I       |
|                                       |                  | DMKRSE501A   | DMKDAS518I       |
| DMKDEI279E                            | DMKRSP434A       | DMKTAP501A   | DMKTAP518I       |
|                                       |                  | DMKCNS501I   |                  |
| DMKDEI280E                            | DMKCFH435E       | DMKRSE501I   | DMKTAP519I       |
| DUVARTSOAR                            |                  | TIACTORUM    | TELCANIAN        |
| a a a a a a a a a a a a a a a a a a a | DMKCFP435E       |              |                  |
| DMKCFH300E                            | DMKSNC435E       | DMKBSC502I   | DMKRSE520A       |
|                                       |                  | DMKCNS502I   | DMKBSC520I       |
| DMKTRR301E                            | I DMKCFH436E     | DMKDAD502I   | DMKDAD520I       |
| THE THE STATE                         | i Durchitanon .  |              |                  |
|                                       |                  | DMKDAS502I   | DMKDAS520I       |
| DMKTRR302E                            | DMKCLK437E       | DMKGRF502I   | DMKRSE520I       |
|                                       |                  | DMKRSE502I   | DMKTAP520I       |
| DMKTRR303E                            | DMKCKT438I       | DMKTAP502I   |                  |
|                                       |                  |              | DMKGRF521I       |
|                                       |                  |              | PHAGREDAIT       |

| DMKRSE521I<br>DMKTAP521I | DMKCCH602I               | DMKDDR712E               | DMKDIR760E                             |
|--------------------------|--------------------------|--------------------------|----------------------------------------|
|                          | DHKCCH603W               | DMKDDR713E               | DMKDIR761E                             |
| DHKTAP522I               | DMKCCH605I               | DMKDDR714E               | DMKDIR762E                             |
| DHKTAP523I               | DMKMCH609W               | DMKDDR715E               | DMKDIR763E                             |
| DMKRSE524I               | DMKMCH610W               | DMKDDR716R               | DMKDIR764E                             |
| DMKGRF525I<br>DMKRSE525I | DHKHCT610W               | DMKDDR717R               | DMKQVM800E                             |
| DMKTAP526I               | DMKMCH611W<br>DMKMCT611W | DMKDDR718E               | DHKQVH801E                             |
| DMRBSC527I               | DHKMCH612W               | DMKDDR719E               | DMKQVM802E                             |
| DHKCNS527I               | DMKMCT612W               | DMKDDR720E               | DMKQVM803E                             |
| DMKBSC528I               | DHKMCH613I               |                          |                                        |
| DHKCNS528I               | DMKMCH614I               | DMKDDR721E<br>DMKDDR721E | DMKSPM804E                             |
| DMKGRF529I<br>DMKRSE529I | DMKMCH615I               | DMKDDR722E               | DMKSPM805E                             |
| DNKGRP530I               | DMKMCH616I               | DMKDDR723E               | DMKQVM806E                             |
|                          | DMKMCT6161               |                          | DMKQVM807E                             |
| DMKGRF531I               |                          | DMKDDR724E               | _                                      |
| DMKGRF532I               | DMKMCH617I               | DMKIOB724I               | DMKSPM808I                             |
| DHKDAU533I               | DHKMCI618I               | DMKDDR725R               | DHKQVH809E                             |
| DMKDAU534I               | DMKMCH619I<br>DMKMCT619I | DMKDDR726E               | DMKCPU812E                             |
| DMKDAU535I               | DMKMCT620I               | DMKDDR727E               | DMKRND850I                             |
| DHKCKP536I               | DMKMCT621I               | DMKDDR729I               | DMKRND851I                             |
| DMKCPI536I<br>DMKDAD536I | DHKACU622W               | DMKFMT730E               | DMKRND852I                             |
| DMKDAS536I<br>DMKDAU536I | DHKMCH622W               | DMKFMT732E               | DMKRND853I                             |
| DMKDDR536I<br>DMKDIR536I | DMKCPP623I DMKMCT623I    | DMKFMT733E               | DMKRND861E                             |
| DMKDMP536I<br>DMKFMT536I | DHKHCH624I               | DMKFMT734E               | DMKRND863E                             |
| DMKSAV536I               |                          | DMKFMT735E               | DMKRND864I                             |
| DMKSSP536I               | DHKMCT 625I              | DMKFMT736E               | DMKCKP900W                             |
| DMKDAD538I               | DMKDDR700E               | DMKFHT737E               | DMKCKP901W                             |
| DMKDID5461               | DMKDDR701E               | DHKFHT738A               | DMKCKP902W                             |
| DHKIOF550E               | DMKDDR702E               | DMKFMT739E               | DMKCKT903W                             |
| DMKIOG551E               | DMKDDR703E               | DEKFET740E               | DMKWRM904W                             |
| DMKIOG552I               | DMKDDR704E               | DMKDIR751E               | DMKDMP905W                             |
| DMKIOG553I               | DMKDDR705E<br>DMKRGA705I | DMKDIR752E               | DMKDMP906W                             |
| DHKIOG558I<br>DHKIOH559W | DMKNES706E               | DMKDIR753E               | DMKDMP907W                             |
|                          | DHKDIA707A               | DMKDIR754E               | DMKDMP908I                             |
| DMKIOH560W               | DMKDDR707E               | DMKDIR755E               | DMKDMP909W                             |
| DHKVER575I               | DMKDDR708E               | DMKDDR756E<br>DMKDIR756E | DMKCKP910W                             |
| DHKCPT601E               | DHKDDR709E               | DHKFHT756E               | DMKCKP911W                             |
|                          | DUNDON / IVA             | <b>りまとり エウフミブロ</b>       | D M W C V M Q 4 7 W                    |
| DMKCCH601I<br>DMKCPT602E | DHKDDR711R               | DMKDIR757E<br>DMKDIR758E | DMKCKT912W<br>DMKCKV912W<br>DMKWRM912W |
|                          |                          |                          |                                        |

```
DMKCPI913I
                  | DMKCPI968I
                                       DMKCLK970W
                                                         DMKCPI971I
| DMKDMP913I
 DMKCPI914I
 DMKCKS915E
 DMKCKV915E
 DMKCKT916E
 DMKCKV916E
 DMKCKV917E
| DMKDMP918I
 DMKCKS919E
 DMKWRM920I
 DMKWRM921W
 DMKCKP922W
 DMKCPI923I
 DMKCPV923I
 DMKLDO923I
 DMKCPI924I
 DMKCPV924I
 DMKLD0924I
 DMKCF0925I
 DMKDRD925I
 DMKCF0925I
 DMKCPI950A
 DMKCPI951I
 DMKCP1952I
 DMKCF0953I
 DMKCPI953I
 DMKCPI954E
 DMKCPI955W
 DMKDAD956A
 DMKDAS956A
 DMKDSB956A
 DMKCPI957I
 DMKCPI958I
 DMKCPI959W
 DMKCKP960I
 DMKCKP961W
 DMKCPI961W
 DMKCPI962I
I DMKVDE962I
 DMKCPI963I
 DMKCPI964I
| DMKCPJ966I
```

| DMKCPJ967I

### **CMS Message Summary**

|                                                                                  | •                                                                                                    |                                                                                                    |                                                                                                    |                                                                                                    |                                                                    |                                        |
|----------------------------------------------------------------------------------|----------------------------------------------------------------------------------------------------|----------------------------------------------------------------------------------------------------|----------------------------------------------------------------------------------------------------|----------------------------------------------------------------------------------------------------|--------------------------------------------------------------------|----------------------------------------|
| DMSAMSOOTE                                                                       |                                                                                                    | DMSZADOOZE                                                                                                    |                                                                                                    | DMSARNOOUW                                                                                                    |                                                                    | DMSLOS013E                             |
|                                                                                  |                                                                                                    |                                                                                                    |                                                                                                    |                                                                                                    |                                                                    | DMSNCP013E                             |
|                                                                                  |                                                                                                    |                                                                                                    |                                                                                                    | DUSTUDOCAM                                                                                                    |                                                                    |                                        |
|                                                                                  |                                                                                                    |                                                                                                    |                                                                                                    |                                                                                                    |                                                                    | DMSPRT013E                             |
|                                                                                  |                                                                                                    |                                                                                                    |                                                                                                    |                                                                                                    |                                                                    | DMSPUN013E                             |
| DMSDLB001E                                                                       |                                                                                                    | DMSGND002W                                                                                                    |                                                                                                    | DMSDLB005E                                                                                                    |                                                                    | DMSTYP013E                             |
| DMSDLK001E                                                                       |                                                                                                    | DMSLBM002W                                                                                                    |                                                                                                    | DMSFOR005E                                                                                                    |                                                                    | DMSDSL013W                             |
|                                                                                  |                                                                                                    |                                                                                                    |                                                                                                    | DMST.TOOOSE                                                                                                    |                                                                    | DMSLBM013W                             |
|                                                                                  |                                                                                                    |                                                                                                    |                                                                                                    |                                                                                                    |                                                                    | D D                                    |
|                                                                                  |                                                                                                    | DHOMETOUL                                                                                                    |                                                                                                    |                                                                                                    |                                                                    | DMSDSK014E                             |
|                                                                                  |                                                                                                    |                                                                                                    |                                                                                                    |                                                                                                    |                                                                    |                                        |
|                                                                                  |                                                                                                    |                                                                                                    |                                                                                                    |                                                                                                    |                                                                    | DMSDSL014E                             |
| DMSLBM001E                                                                       |                                                                                                    | DMSAMS003E                                                                                                    |                                                                                                    | DMSTYP005E                                                                                                    |                                                                    | DMSGLB014E                             |
| DMSLBT001E                                                                       |                                                                                                    | DMSARNOO3E                                                                                                    |                                                                                                    |                                                                                                    |                                                                    | DMSIMA014E                             |
| DMSLI0001E                                                                       |                                                                                                    | DMSARX003E                                                                                                    |                                                                                                    | DMSAMS006E                                                                                                    |                                                                    | DMSLBM014E                             |
|                                                                                  |                                                                                                    |                                                                                                    |                                                                                                    |                                                                                                    |                                                                    | DMSLBT014E                             |
|                                                                                  |                                                                                                    |                                                                                                    |                                                                                                    |                                                                                                    |                                                                    | DMSOVR014E                             |
|                                                                                  |                                                                                                    |                                                                                                    |                                                                                                    |                                                                                                    |                                                                    |                                        |
|                                                                                  |                                                                                                    |                                                                                                    |                                                                                                    |                                                                                                    | 1                                                                  | DMSPOR014E                             |
| DMSNCP001E                                                                       |                                                                                                    | DMSCPY003E                                                                                                    |                                                                                                    | DMSCMS006E                                                                                                    |                                                                    | DMSQRY014E                             |
| DMSNXL001E                                                                       |                                                                                                    | DMSDLB003E                                                                                                    |                                                                                                    | DMSDLK006E                                                                                                    |                                                                    | DMSSET014E                             |
| DMSPRE001E                                                                       |                                                                                                    | DMSDLK003E                                                                                                    |                                                                                                    | DMSERV006E                                                                                                    |                                                                    | DMSSPR014E                             |
|                                                                                  |                                                                                                    |                                                                                                    |                                                                                                    |                                                                                                    |                                                                    | DMSTPE014E                             |
|                                                                                  |                                                                                                    |                                                                                                    |                                                                                                    |                                                                                                    |                                                                    | DMSUTL014E                             |
|                                                                                  |                                                                                                    |                                                                                                    |                                                                                                    |                                                                                                    |                                                                    |                                        |
|                                                                                  |                                                                                                    |                                                                                                    |                                                                                                    |                                                                                                    |                                                                    | DMSWDF014E                             |
| DMSZAPO01E                                                                       |                                                                                                    |                                                                                                    |                                                                                                    |                                                                                                    |                                                                    | DMSZAPO14E                             |
|                                                                                  |                                                                                                    | DMSFET003E                                                                                                    |                                                                                                    | DMSPRV006E                                                                                                    |                                                                    |                                        |
| DMSACC002E                                                                       |                                                                                                    | DMSFLD003E                                                                                                    |                                                                                                    | DMSRRV006E                                                                                                    |                                                                    | DMSINTO15E                             |
|                                                                                  |                                                                                                    | DMSFOR003E                                                                                                    |                                                                                                    |                                                                                                    |                                                                    |                                        |
|                                                                                  |                                                                                                    |                                                                                                    |                                                                                                    |                                                                                                    |                                                                    | DMSFCH016E                             |
|                                                                                  |                                                                                                    |                                                                                                    |                                                                                                    |                                                                                                    |                                                                    |                                        |
|                                                                                  |                                                                                                    |                                                                                                    |                                                                                                    |                                                                                                    |                                                                    | DMSARNO16W                             |
| DMSASM002E                                                                       |                                                                                                    |                                                                                                    | - 1                                                                                                    |                                                                                                    |                                                                    | DMSLKD016W                             |
| DMSCMP002E                                                                       |                                                                                                    | DMSIMA003E                                                                                                    | - 1                                                                                                    | DMSWSF006E                                                                                                    |                                                                    |                                        |
| DMSCPY002E                                                                       |                                                                                                    | DMSLBD003E                                                                                                    |                                                                                                    |                                                                                                    |                                                                    | DMSACC017E                             |
| DMSDSK002E                                                                       |                                                                                                    | DMSLBM003E                                                                                                    |                                                                                                    | DMSAMS007E                                                                                                    |                                                                    | DMSAREO17E                             |
|                                                                                  |                                                                                                    |                                                                                                    |                                                                                                    |                                                                                                    |                                                                    | DMSFOR017E                             |
|                                                                                  |                                                                                                    |                                                                                                    |                                                                                                    |                                                                                                    |                                                                    | DMSTPE017E                             |
|                                                                                  |                                                                                                    |                                                                                                    |                                                                                                    |                                                                                                    |                                                                    | DESTRECTA                              |
|                                                                                  |                                                                                                    |                                                                                                    |                                                                                                    |                                                                                                    |                                                                    |                                        |
|                                                                                  |                                                                                                    |                                                                                                    |                                                                                                    |                                                                                                    |                                                                    | DMSMDP018E                             |
| DMSICP002E                                                                       |                                                                                                    | DMSLST003E                                                                                                    |                                                                                                    | DMSGRN007E                                                                                                    |                                                                    |                                        |
| DMSIFC002E                                                                       |                                                                                                    | DMSMOD003E                                                                                                    |                                                                                                    | DMSICP007E                                                                                                    |                                                                    | DMSCMP019E                             |
| DMSTMA002E                                                                       |                                                                                                    | DMSMVE003E                                                                                                    |                                                                                                    | DMSIFC007E                                                                                                    |                                                                    | DMSRNM019E                             |
|                                                                                  |                                                                                                    |                                                                                                    |                                                                                                    |                                                                                                    |                                                                    | DMSSRT019E                             |
|                                                                                  |                                                                                                    |                                                                                                    |                                                                                                    |                                                                                                    |                                                                    | J                                      |
|                                                                                  |                                                                                                    |                                                                                                    |                                                                                                    |                                                                                                    |                                                                    | DHCDHDOOM                              |
|                                                                                  | - 1                                                                                                    |                                                                                                    |                                                                                                    |                                                                                                    |                                                                    | DMSDMP020W                             |
| DMSLI0002E                                                                       |                                                                                                    |                                                                                                    |                                                                                                    |                                                                                                    |                                                                    |                                        |
| DMSLKD002E                                                                       |                                                                                                    | DMSPRV003E                                                                                                    |                                                                                                    | DMSZAPO07E                                                                                                    |                                                                    | DMSGND021E                             |
| DMSLST002E                                                                       |                                                                                                    | DMSPUN003E                                                                                                    |                                                                                                    |                                                                                                    |                                                                    | DMSLI0021E                             |
| DMSMDP002E                                                                       |                                                                                                    | DMSRNM003E                                                                                                    |                                                                                                    | DMSPRT008E                                                                                                    |                                                                    | DMSMOD021E                             |
|                                                                                  |                                                                                                    |                                                                                                    |                                                                                                    |                                                                                                    |                                                                    | DMSNCP021E                             |
|                                                                                  |                                                                                                    |                                                                                                    |                                                                                                    |                                                                                                    |                                                                    | DMSDSV021W                             |
|                                                                                  |                                                                                                    |                                                                                                    |                                                                                                    |                                                                                                    |                                                                    | DUDDS VOZIII.                          |
|                                                                                  |                                                                                                    |                                                                                                    |                                                                                                    |                                                                                                    |                                                                    |                                        |
|                                                                                  |                                                                                                    |                                                                                                    |                                                                                                    | DWSTKDOOSM                                                                                                    |                                                                    | DMSGND022E                             |
| DMSPOP002E                                                                       |                                                                                                    | DMSTPD003E                                                                                                    |                                                                                                    |                                                                                                    |                                                                    | DMSDSV022W                             |
| DMSPRE002E                                                                       |                                                                                                    | DMSTPE003E                                                                                                    |                                                                                                    | DMSCMP009E                                                                                                    |                                                                    |                                        |
| DMSPRT002E                                                                       |                                                                                                    | DMSTYP003E                                                                                                    |                                                                                                    | DMSDSK009E                                                                                                    |                                                                    | DMSDLB023E                             |
|                                                                                  |                                                                                                    |                                                                                                    |                                                                                                    |                                                                                                    |                                                                    | DMSFLD023E                             |
|                                                                                  |                                                                                                    |                                                                                                    |                                                                                                    |                                                                                                    |                                                                    |                                        |
|                                                                                  |                                                                                                    |                                                                                                    |                                                                                                    |                                                                                                    |                                                                    | DMSIFC023E                             |
|                                                                                  | ı                                                                                                    |                                                                                                    |                                                                                                    |                                                                                                    |                                                                    | DMSTPE023E                             |
| DMSSLN002E                                                                       | i                                                                                                    | DMSWNT003E                                                                                                    |                                                                                                    | DMSXMS009E                                                                                                    |                                                                    | DMSDSV023W                             |
| DMSSPR002E                                                                       | 1                                                                                                    | DMSWPK003E                                                                                                    |                                                                                                    | DMSXSE009E                                                                                                    |                                                                    |                                        |
| DMSSRT002E                                                                       | i                                                                                                    | DMSWRC003E                                                                                                    |                                                                                                    |                                                                                                    |                                                                    | DMSCPY024E                             |
|                                                                                  |                                                                                                    |                                                                                                    |                                                                                                    | DMSCMP010E                                                                                                    |                                                                    | DMSEDI024E                             |
|                                                                                  | -                                                                                                    |                                                                                                    |                                                                                                    |                                                                                                    |                                                                    | DMSRNM024E                             |
|                                                                                  | 1                                                                                                    |                                                                                                    |                                                                                                    |                                                                                                    |                                                                    | DMSSTA024E                             |
|                                                                                  |                                                                                                    |                                                                                                    |                                                                                                    | DUDOLLOM                                                                                                    |                                                                    |                                        |
|                                                                                  |                                                                                                    | DMSZAP003E                                                                                                    |                                                                                                    |                                                                                                    |                                                                    | DMSUPD024E                             |
| DMSTYP002E                                                                       |                                                                                                    |                                                                                                    |                                                                                                    |                                                                                                    |                                                                    | DMSUTL024E                             |
| DMSTYPOO2E<br>DMSUPDOO2E                                                         |                                                                                                    |                                                                                                    |                                                                                                    | DMSCMP011E                                                                                                    |                                                                    |                                        |
| DMSTYP002E                                                                       |                                                                                                    | DMSDOS004E                                                                                                    |                                                                                                    | DMSCMPOTIE                                                                                                    |                                                                    | DMSXINO24E                             |
| DMSTYPO02E<br>DMSUPD002E<br>DMSWFL002E                                           |                                                                                                    | DMSDOS004E                                                                                                    |                                                                                                    | DMSCMPOTTE DMSARNO12W                                                                                                    | 1                                                                  | DMSXINO24E                             |
| DMSTYP002E<br>DMSUPD002E<br>DMSWFL002E<br>DMSWSF002E                             |                                                                                                    | DMSDOSO04E<br>DMSFET004E                                                                                                    |                                                                                                    | DMSARNO12W                                                                                                    | 1                                                                  | DMSXINO24E<br>DMSWRCO24E               |
| DMSTYP002E<br>DMSUPD002E<br>DMSWFL002E<br>DMSWSF002E<br>DMSXCT002E               |                                                                                                    | DMSDOS004E<br>DMSFET004E<br>DMSLOS004E                                                                                                    |                                                                                                    |                                                                                                    | 1                                                                  | DMSXINO24E                             |
| DMSTYP002E<br>DMSUPD002E<br>DMSWFL002E<br>DMSWSF002E<br>DMSXCT002E<br>DMSXGT002E |                                                                                                    | DMSDOSO04E<br>DMSFET004E<br>DMSLOSO04E<br>DMSPRV004E                                                                                                    |                                                                                                    | DMSARNO12W<br>DMSLKD012W                                                                                                    | 1                                                                  | DMSXINO24E<br>DMSWRC024E<br>DMSDSV024W |
| DMSTYP002E<br>DMSUPD002E<br>DMSWFL002E<br>DMSWSF002E<br>DMSXCT002E               |                                                                                                    | DMSDOS004E<br>DMSFET004E<br>DMSLOS004E                                                                                                    |                                                                                                    | DMSARNO12W                                                                                                    | I                                                                  | DMSXINO24E<br>DMSWRCO24E               |
|                                                                                  | DMSLIOUO 1E DMSLKDOO 1E DMSNLKDOO 1E DMSNDPOO 1E DMSNCPOO 1E DMSNXLOO 1E DMSNXLOO 1E DMSNXLOO 1E DMSPREOO 1E DMSPREOO 1E DMSTREOO 1E DMSTROO 1E DMSTROO 1E DMSTROO 2E DMSARNOO 2E DMSARNOO 2E DMSARNOO 2E DMSARNOO 2E DMSARNOO 2E DMSCOPOO 2E DMSDSCOO 2E DMSCOPOO 2E DMSDSCOO 2E DMSTROO 2E DMSTROO 2E DMSLOO 2E DMSLOO 2E DMSLOO 2E DMSLOO 2E DMSLOO 2E DMSLOO 2E DMSLOO 2E DMSLOO 2E DMSLOO 2E DMSLOO 2E DMSLOO 2E DMSLOO 2E DMSLOO 2E DMSLOO 2E DMSLOO 2E DMSLOO 2E DMSLOO 2E DMSLOO 2E DMSLOO 2E DMSLOO 2E DMSLOO 2E DMSLOO 2E DMSLOO 2E DMSLOO 2E DMSLOO 2E DMSLOO 2E DMSNCPO 2E DMSNCPO 2E DMSNCPO 2E DMSNCPO 2E DMSNCPO 2E DMSNCPO 2E DMSNCPO 2E DMSPROO 2E DMSPREOO 2E DMSPREOO 2E DMSPREOO 2E DMSPROO 2E DMSPROO 2E DMSPROO 2E DMSPROO 2E DMSRNOO 2E DMSRNOO 2E DMSRNOO 2E DMSSLNOO 2E DMSSLNOO 2E | DMS ARNO 0 1E DMS ARNO 0 1E DMS ARNO 0 1E DMS ASNO 0 1E DMS DL BO 0 1E DMS ERVO 0 1E DMS ERVO 0 1E DMS IC PO 0 1E DMS LB BO 0 1E DMS LB BO 0 1E DMS LB BO 0 1E DMS LB BO 0 1E DMS LB BO 0 1E DMS LB BO 0 1E DMS LB BO 0 1E DMS NC PO 0 1E DMS NC PO 0 1E DMS NC PO 0 1E DMS NC PO 0 1E DMS ARNO 0 1E DMS ARNO 0 1E DMS ARNO 0 2E DMS ARNO 0 2E DMS ARNO 0 2E DMS ARNO 0 2E DMS ARNO 0 2E DMS ARNO 0 2E DMS ARNO 0 2E DMS ARNO 0 2E DMS ARNO 0 2E DMS ARNO 0 2E DMS ARNO 0 2E DMS ARNO 0 2E DMS LB DO 0 2E DMS LB DO 0 | DMS ARNOO 1E         DMSLIOOO 2I           DMS ARNOO 1E         DMSLIOOO 2U           DMS ASMOO 1E         DMSGLBOO 2W           DMSDLBOO 1E         DMSGNDOO 2W           DMSDLKOO 1E         DMSLBMOO 2W           DMSEXCOO 1E         DMSLBMOO 2W           DMSICPOO 1E         DMSACCOO 3E           DMSLBMOO 1E         DMSACCOO 3E           DMSLBMOO 1E         DMSARNOO 3E           DMSLBTOO 1E         DMSARNOO 3E           DMSLKDOO 1E         DMSARNOO 3E           DMSNLKDOO 1E         DMSACKOO 3E           DMSNKLOO 1E         DMSCPYOO 3E           DMSNKLOO 1E         DMSDLKOO 3E           DMSNRUNOO 1E         DMSDLKOO 3E           DMSNRUNOO 1E         DMSDLKOO 3E           DMSPREOO 1E         DMSDLKOO 3E           DMSPREOO 1E         DMSDLKOO 3E           DMSTRUNOO 1E         DMSDLKOO 3E           DMSARNOO 2E         DMSFLOO 3E           DMSARNOO 2E         DMSFLOO 3E           DMSARNOO 2E         DMSGRNOO 3E           DMSARNOO 2E         DMSLBDOO 3E           DMSCPYOO 2E         DMSLBDOO 3E           DMSCRSOO 2E         DMSLBDOO 3E           DMSCRSOO 2E         DMSLBOO 3E           DMSCRSOO 2E | DMS ARNOO 1E DMS ARNOO 1E DMS ARNOO 1E DMS ARNOO 1E DMS GLBOO 2W DMS DLBOO 1E DMS GBDOO 2W DMS DLBOO 1E DMS GBDOO 2W DMS DLBOO 1E DMS LBOO 2W DMS EVOO 1E DMS LBOO 2W DMS EVOO 1E DMS LBOO 2W DMS EVOO 1E DMS LBOO 2W DMS LBOO 1E DMS LBOO 2W DMS LBOO 1E DMS ARNOO 3E DMS LBOO 1E DMS ARNOO 3E DMS LBOO 1E DMS ARNOO 3E DMS LBOO 1E DMS ARNOO 3E DMS LBOO 1E DMS ARNOO 3E DMS NC POO 1E DMS ARNOO 3E DMS NC POO 1E DMS DLBOO 3E DMS NC POO 1E DMS DLBOO 3E DMS NC POO 1E DMS DLBOO 3E DMS NC POO 1E DMS DLBOO 3E DMS THAOO 1E DMS DLBOO 3E DMS THAOO 1E DMS DLBOO 3E DMS ARNOO 2E DMS FET 00 3E DMS ARNOO 2E DMS ARNOO 2E DMS ARNOO 2E DMS ARNOO 2E DMS ARNOO 2E DMS CPYOO 2E DMS LBOO 3E DMS CPYOO 2E DMS LBOO 3E DMS CROO 2E DMS LBOO 3E DMS CROO 2E DMS LBOO 3E DMS LBOO 3E DMS NO 3E DMS NO 3E DMS LBOO 3E DMS NO 3E DMS LBOO 3E DMS LBOO 3E DMS LBOO 3E DMS LBOO 3E DMS LBOO 3E DMS LBOO 3E DMS LBOO 3E | DMS AR X0001E         DMSLIG X X X X X X X X X X X X X X X X X X X | DMSARNOO1E                             |

|   | DMSQRY026E                                                                                                    | DMSTPE0371                                                                                                    | ?                | DMSRNM048E                                                                                                    |     | DMSDSK062E                                                                                                    |
|---|----------------------------------------------------------------------------------------------------|----------------------------------------------------------------------------------------------------|------------------|----------------------------------------------------------------------------------------------------|-----|----------------------------------------------------------------------------------------------------|
|   |                                                                                                    |                                                                                                    |                  |                                                                                                    |     |                                                                                                    |
|   | DMSSET026E                                                                                                    | DMSUPD0371                                                                                                    |                  | DMSRUNO48E                                                                                                    |     | DMSPRT062E                                                                                                    |
|   | DMSSPR026E                                                                                                    | DMSXCP0371                                                                                                    | 3                | DMSSET048E                                                                                                    |     | DMSPUNO62E                                                                                                    |
|   | DMSDSV026W                                                                                                    | DMSXCT0371                                                                                                    | 7                | DMSSTT048E                                                                                                    |     | DMSRDC062E                                                                                                    |
|   | D115D5 V020W                                                                                                    |                                                                                                    |                  |                                                                                                    |     |                                                                                                    |
|   |                                                                                                    | DMSXPT0371                                                                                                    | 2                | DMSTPE048E                                                                                                    |     | DMSRNM062E                                                                                                    |
|   | DMSASNO27E                                                                                                    | DMSXSE0371                                                                                                    | ?                | DMSUPD048E                                                                                                    |     | DMSSRT062E                                                                                                    |
|   |                                                                                                    |                                                                                                    |                  |                                                                                                    |     |                                                                                                    |
|   | DMSDSV027E                                                                                                    | DMSWRC0371                                                                                                    | 5                | DMSXSE048E                                                                                                    |     | DMSSTT062E                                                                                                    |
|   | DMSERV027E                                                                                                    |                                                                                                    |                  | DMSXSU048E                                                                                                    |     | DMSTYP062E                                                                                                    |
|   | DMSFLD027E                                                                                                    | DMSARX0381                                                                                                    | 3 1              | DMSWSF048E                                                                                                    |     | DMSXSU062E                                                                                                    |
|   |                                                                                                    |                                                                                                    | - •              | DESW2F 040E                                                                                                    | _   |                                                                                                    |
|   | DMSTLB027E                                                                                                    | DMSASM0381                                                                                                    | 3                |                                                                                                    | i   | DMSWFL062E                                                                                                    |
|   | DMSTPE027E                                                                                                    | DMSICP0381                                                                                                    | ē                | DMSTYP049E                                                                                                    | i   | DMSWNT062E                                                                                                    |
|   |                                                                                                    | DIDLOI 0301                                                                                                    |                  | 2031110431                                                                                                    | :   |                                                                                                    |
|   | DMSDSV027W                                                                                                    |                                                                                                    |                  |                                                                                                    | 1   | DMSWPK062E                                                                                                    |
|   |                                                                                                    | DMSPRT0391                                                                                                    | 7                | DMSASNO50E                                                                                                    | - 1 | DMSWRC062E                                                                                                    |
|   | DMCADEOGO                                                                                                    |                                                                                                    |                  |                                                                                                    | ;   |                                                                                                    |
|   | DMSARE028E                                                                                                    | DMSPUN 0391                                                                                                    |                  | DMSDLB050E                                                                                                    | 1   | DMSWRL062E                                                                                                    |
|   | DMSASNO28E                                                                                                    | DMSTYP0391                                                                                                    | 2                | DMSFLD050E                                                                                                    | 1   | DMSWSF062E                                                                                                    |
|   | DMSFOR028E                                                                                                    | DMSUTL 0391                                                                                                    | 3 (              | DMSNXD050E                                                                                                    | •   |                                                                                                    |
|   |                                                                                                    | D11001110331                                                                                                    |                  |                                                                                                    |     |                                                                                                    |
|   | DMSDSV028W                                                                                                    |                                                                                                    |                  | DMSSET050E                                                                                                    |     | DMSCPY063E                                                                                                    |
|   |                                                                                                    | DMSMOD0401                                                                                                    | 3                |                                                                                                    |     | DMSSRT063E                                                                                                    |
|   | D#G1G1G0G                                                                                                    | 22                                                                                                    | -                | DMGDNM0545                                                                                                    |     |                                                                                                    |
|   | DMSASN029E                                                                                                    |                                                                                                    |                  | DMSRNM051E                                                                                                    |     | DMSXMS063E                                                                                                    |
|   | DMSCMP029E                                                                                                    | DMSMVE041E                                                                                                    | S                |                                                                                                    |     |                                                                                                    |
|   | DMSCPY029E                                                                                                    |                                                                                                    |                  | DMSARX052E                                                                                                    |     | DMSCPY064E                                                                                                    |
|   |                                                                                                    |                                                                                                    | _                |                                                                                                    |     | DIDCETOOTE                                                                                                    |
|   | DMSEDIO29E                                                                                                    | DMSCPY0421                                                                                                    | S                | DMSASMO52E                                                                                                    |     |                                                                                                    |
|   | DMSFET029E                                                                                                    | DMSRDC0421                                                                                                    |                  | DMSOSR052E                                                                                                    |     | DMSAMS065E                                                                                                    |
|   |                                                                                                    |                                                                                                    |                  |                                                                                                    |     |                                                                                                    |
|   | DMSFLD029E                                                                                                    | DMSTPE0421                                                                                                    |                  |                                                                                                    |     | DMSASNO65E                                                                                                    |
|   | DMSLBD029E                                                                                                    | DMSUTL0421                                                                                                    | 2                | DMSSRT053E                                                                                                    |     | DMSCPY065E                                                                                                    |
|   |                                                                                                    |                                                                                                    | -                |                                                                                                    |     |                                                                                                    |
|   | DMSLI0029E                                                                                                    |                                                                                                    |                  | DMSXMS053E                                                                                                    |     | DMSDLB065E                                                                                                    |
|   | DMSPRT029E                                                                                                    | DMSBOP0431                                                                                                    | 2                |                                                                                                    |     | DMSDSV065E                                                                                                    |
|   | DMSTPE029E                                                                                                    | DMSCLS0431                                                                                                    |                  | DMCCMDOEUD                                                                                                    |     |                                                                                                    |
|   |                                                                                                    | DUSCTOCACE                                                                                                    | •                | DMSCMP054E                                                                                                    |     | DMSFLD065E                                                                                                    |
|   | DMSTYP029E                                                                                                    | DMSTLB0431                                                                                                    | 3                | DMSCPY054E                                                                                                    |     | DMSLBD065E                                                                                                    |
|   | DMSXINO29E                                                                                                    | DMSTPE043E                                                                                                    |                  | DMSDSK054E                                                                                                    |     | DMSUPD065E                                                                                                    |
|   |                                                                                                    |                                                                                                    |                  |                                                                                                    |     |                                                                                                    |
| ı | DMS NAMO 29E                                                                                                    | DMSXCP0431                                                                                                    | 3                | DMSEDI054E                                                                                                    |     | DMSUTL065E                                                                                                    |
| i | DMSWDF029E                                                                                                    |                                                                                                    |                  | DMSERS054E                                                                                                    |     | DMSXINO65E                                                                                                    |
|   |                                                                                                    |                                                                                                    | _                |                                                                                                    |     | DUDATNOODE                                                                                                    |
| ı | DMSWPK029E                                                                                                    | DMSEDI0441                                                                                                    | S                | DMSGRN054E                                                                                                    |     |                                                                                                    |
| ı | DMSWRC029E                                                                                                    | DMSPRT0441                                                                                                    | 3                | DMSPRT054E                                                                                                    |     | DMSAMS066E                                                                                                    |
| • |                                                                                                    | DMSPUN 0441                                                                                                    | _                | DMSPUN054E                                                                                                    |     | DMSASNO66E                                                                                                    |
|   |                                                                                                    | DESPURVAGE                                                                                                    | •                |                                                                                                    |     |                                                                                                    |
|   | DMSCPY030E                                                                                                    |                                                                                                    |                  | DMSRDC054E                                                                                                    |     | DMSCPY066E                                                                                                    |
|   | DMSRNM030E                                                                                                    | DMSNCP0451                                                                                                    | ,                | DMSRNM054E                                                                                                    |     | DMSDLB066E                                                                                                    |
|   | DIDENTIOSOL                                                                                                    | DEDUCT 0451                                                                                                    | •                |                                                                                                    |     |                                                                                                    |
|   |                                                                                                    |                                                                                                    |                  | DMSSRT054E                                                                                                    |     | DMSDSV066E                                                                                                    |
|   | DMSSET031E                                                                                                    | DMSDSL0461                                                                                                    | ₹                | DMSSTT054E                                                                                                    |     | DMSFLD066E                                                                                                    |
|   |                                                                                                    |                                                                                                    |                  |                                                                                                    |     |                                                                                                    |
|   |                                                                                                    | DMSIMA0461                                                                                                    |                  | DMSTYP054E                                                                                                    |     | DMSLBD066E                                                                                                    |
|   | DMSMOD032E                                                                                                    | DMSLBM0461                                                                                                    | 3                | DMSUTL054E                                                                                                    |     | DMSLST066E                                                                                                    |
|   | DMSSYN032E                                                                                                    | DMSLBT0461                                                                                                    | P                | DMSXINO54E                                                                                                    |     | DMSSYN066E                                                                                                    |
|   |                                                                                                    | DUDEDIOTO                                                                                                    | •                | DHUMINOSAR                                                                                                    |     |                                                                                                    |
|   | DMSUTL032E                                                                                                    |                                                                                                    |                  |                                                                                                    |     | DMSUPD066E                                                                                                    |
|   |                                                                                                    | DMSDSK0471                                                                                                    | 3                | DMSLI0055E                                                                                                    |     | DMSUTL066E                                                                                                    |
|   | D4CDD#0337                                                                                                    |                                                                                                    |                  | D.I.D.D.I.O.U.S.D.D.                                                                                                    |     |                                                                                                    |
|   | DMSPRT033E                                                                                                    | DMSDSL0471                                                                                                    | 5                |                                                                                                    |     | DMSXINO66E                                                                                                    |
|   | DMSPUNO33E                                                                                                    | DMSDSV0471                                                                                                    | 3                | DMSLBM056E                                                                                                    |     |                                                                                                    |
|   | DMSSVT033E                                                                                                    | DMSGLB0471                                                                                                    |                  | DMSLBT056E                                                                                                    |     | DMSCPY067E                                                                                                    |
|   |                                                                                                    |                                                                                                    |                  |                                                                                                    |     | DESCRIOO7E                                                                                                    |
|   | DMSTYP033E                                                                                                    | DMSGLO0471                                                                                                    | 5                | DMSLI0056E                                                                                                    |     |                                                                                                    |
|   |                                                                                                    | DMSIMA047E                                                                                                    | ?                | DMSNCP056E                                                                                                    |     | DMSCPY068E                                                                                                    |
|   | DRGGDWG3                                                                                                    |                                                                                                    |                  |                                                                                                    |     |                                                                                                    |
|   | DMSSRT034E                                                                                                    | DMSLBM047E                                                                                                    |                  | DMSSYN056E                                                                                                    |     |                                                                                                    |
|   |                                                                                                    | DMSLBT 047E                                                                                                    | 1 2              | DMSWFL054E                                                                                                    |     | DMSARE069E                                                                                                    |
|   | DMSASN035E                                                                                                    | DMSOVR047E                                                                                                    | •                |                                                                                                    |     | DMSASN069E                                                                                                    |
|   |                                                                                                    |                                                                                                    | . 1              | DMCAGGGGGGGG                                                                                                    |     |                                                                                                    |
|   |                                                                                                    |                                                                                                    |                  | DMSWSF054E                                                                                                    |     |                                                                                                    |
|   | DMSFLD035E                                                                                                    | DMSPOP0471                                                                                                    | •                | DMSWSF054E<br>DMSZAP056E                                                                                                    |     | DMSBOP069E                                                                                                    |
|   |                                                                                                    | DMSPOP0471                                                                                                    | _                | DMSZAP056E                                                                                                    | ı   | DMSBOP069E                                                                                                    |
|   | DMSFLD035E<br>DMSVMF035E                                                                                                    | DMSPOP0471                                                                                                    | 3                |                                                                                                    | ı   | DMSBOP069E<br>DMSCMP069E                                                                                                    |
|   | DMSVMF035E                                                                                                    | DMSPOP0471<br>DMSPOR0471<br>DMSQRY0471                                                                                                    | 3                | DMSZAPO56E<br>DMSLBTO56W                                                                                                    | •   | DMSBOP069E<br>DMSCMP069E<br>DMSCPY069E                                                                                                    |
|   |                                                                                                    | DMSPOP0471                                                                                                    | 3                | DMSZAP056E                                                                                                    | •   | DMSBOP069E<br>DMSCMP069E                                                                                                    |
|   | DMSVMF035E<br>DMSSOP036E                                                                                                    | DMSPOP047I<br>DMSPOR047I<br>DMSQRY047I<br>DMSSET047I                                                                                                    |                  | DMSZAPO56E<br>DMSLBT056W<br>DMSTMA057E                                                                                                    | •   | DMSBOP069E<br>DMSCMP069E<br>DMSCPY069E<br>DMSDLB069E                                                                                                    |
|   | DMSVMF035E                                                                                                    | DMSPOP047I<br>DMSPOR047I<br>DMSQRY047I<br>DMSSET047I<br>DMSTPE047I                                                                                                    | 3<br>3<br>3      | DMSZAPO56E<br>DMSLBTO56W                                                                                                    | •   | DMSBOP069E<br>DMSCMP069E<br>DMSCPY069E<br>DMSDLB069E<br>DMSDCS069E                                                                                                    |
|   | DMSSOP036E<br>DMSSOP036E<br>DMSSOP036W                                                                                                    | DMSPOP047I<br>DMSPOR047I<br>DMSQRY047I<br>DMSSET047I<br>DMSTPE047I<br>DMSUTL047I                                                                                                    | 3<br>3<br>3<br>3 | DMSZAP056E<br>DMSLBT056W<br>DMSTMA057E<br>DMSTPE057E                                                                                                    | •   | DMSBOP069E<br>DMSCMP069E<br>DMSCPY069E<br>DMSDLB069E<br>DMSDOS069E<br>DMSDSL069E                                                                                                    |
|   | DMSVMF035E<br>DMSSOP036E                                                                                                    | DMSPOP047I<br>DMSPOR047I<br>DMSQRY047I<br>DMSSET047I<br>DMSTPE047I                                                                                                    | 3<br>3<br>3<br>3 | DMSZAPO56E<br>DMSLBT056W<br>DMSTMA057E                                                                                                    | •   | DMSBOP069E<br>DMSCMP069E<br>DMSCPY069E<br>DMSDLB069E<br>DMSDCS069E                                                                                                    |
|   | DMSSOP035E DMSSOP036E DMSSOP036W DMSBOP037E                                                                                                    | DMSPOP047I DMSPOR047I DMSQRY047I DMSSET047I DMSTPE047I DMSUTL047I DMSVMF047I                                                                                                    | 3<br>3<br>3<br>3 | DMSZAPO56E<br>DMSLBT056W<br>DMSTMA057E<br>DMSTPE057E                                                                                                    | 1   | DMSBOP069E<br>DMSCMP069E<br>DMSCPY069E<br>DMSDLB069E<br>DMSDCS069E<br>DMSDSL069E<br>DMSDSL069E                                                                                                    |
|   | DMSVMF035E DMSSOP036E DMSSOP036W DMSBOP037E DMSCPY037E                                                                                                    | DMSPOP047I DMSPOR047I DMSQRY047I DMSSET047I DMSTPE047I DMSUTL047I                                                                                                    | 3<br>3<br>3<br>3 | DMSZAPO56E<br>DMSLBT056W<br>DMSTMA057E<br>DMSTPE057E<br>DMSBOP058E<br>DMSCLSQ58E                                                                                          | 1   | DMSBOP069E<br>DMSCMP069E<br>DMSCPY069E<br>DMSDLB069E<br>DMSDSD69E<br>DMSDSL069E<br>DMSEDI069E<br>DMSEDI069E                                                                                                    |
|   | DMSVMF035E DMSSOP036E DMSSOP036W DMSBOP037E DMSCPY037E DMSDSK037E                                                                                                    | DMSPOP047I<br>DMSPOR047I<br>DMSQRY047I<br>DMSSET047I<br>DMSTPE047I<br>DMSVMF047I<br>DMSVMF047I<br>DMSZAP047I                                                                                                    |                  | DMSZAPO56E<br>DMSLBT056W<br>DMSTMA057E<br>DMSTPE057E<br>DMSBOP058E<br>DMSCLS058E<br>DMSTLB058E                                                                            | 1   | DMSBOP069E<br>DMSCMP069E<br>DMSCPY069E<br>DMSDLB069E<br>DMSDSD69E<br>DMSDSD69E<br>DMSEDI069E<br>DMSEDX069E<br>DMSEDX069E                                                                                                    |
|   | DMSVMF035E DMSSOP036E DMSSOP036W DMSBOP037E DMSCPY037E                                                                                                    | DMSPOP047I DMSPOR047I DMSQRY047I DMSSET047I DMSTPE047I DMSUTL047I DMSVMF047I                                                                                                    |                  | DMSZAPO56E<br>DMSLBT056W<br>DMSTMA057E<br>DMSTPE057E<br>DMSBOP058E<br>DMSCLSQ58E                                                                                          | 1   | DMSBOP069E<br>DMSCMP069E<br>DMSCPY069E<br>DMSDLB069E<br>DMSDSD69E<br>DMSDSL069E<br>DMSEDI069E<br>DMSEDI069E                                                                                                    |
|   | DMSVMF035E DMSSOP036E DMSSOP036W DMSBOP037E DMSCPY037E DMSDSK037E DMSDSL037E                                                                                                    | DMSPOP047I DMSPOR047I DMSQRY047I DMSSET047I DMSTPE047I DMSUTL047I DMSVMF047I DMSZAP047I DMSACC048I                                                                                                    |                  | DMSZAPO56E<br>DMSLBT056W<br>DMSTMA057E<br>DMSTPE057E<br>DMSBOP058E<br>DMSCLS058E<br>DMSTLB058E<br>DMSTLB058E                                                              | 1   | DMSBOP069E<br>DMSCMP069E<br>DMSCPY069E<br>DMSDLB069E<br>DMSDOS069E<br>DMSDSL069E<br>DMSEDI069E<br>DMSEDX069E<br>DMSERS069E<br>DMSFLD069I                                                                                                    |
|   | DMSVMF035E  DMSSOP036E  DMSSOP036W  DMSBOP037E  DMSCPY037E  DMSDSK037E  DMSDSL037E  DMSDSL037E  DMSERS037E                                                                                                    | DMSPOP047I DMSPOR047I DMSQRY047I DMSSET047I DMSTPE047I DMSUTL047I DMSUTL047I DMSVMF047I DMSZAP047I DMSACC048I DMSARE048I                                                                                                    |                  | DMSZAPO56E<br>DMSLBT056W<br>DMSTMA057E<br>DMSTPE057E<br>DMSBOP058E<br>DMSCLS058E<br>DMSTLB058E<br>DMSTPB058E<br>DMSTPB058E                                                | 1   | DMSBOPO69E<br>DMSCMPO69E<br>DMSCPYO69E<br>DMSDLB069E<br>DMSDSLO69E<br>DMSDSLO69E<br>DMSEDIO69E<br>DMSEDXO69E<br>DMSERSO69E<br>DMSFLDO69I<br>DMSFLDO69E                                                                                                    |
|   | DMSVMF035E DMSSOP036E DMSSOP036W DMSBOP037E DMSCPY037E DMSDSK037E DMSDSL037E                                                                                                    | DMSPOP047I DMSPOR047I DMSQRY047I DMSSET047I DMSTPE047I DMSUTL047I DMSVMF047I DMSZAP047I DMSACC048I                                                                                                    |                  | DMSZAPO56E<br>DMSLBT056W<br>DMSTMA057E<br>DMSTPE057E<br>DMSBOP058E<br>DMSCLS058E<br>DMSTLB058E<br>DMSTLB058E                                                              | 1   | DMSBOP069E<br>DMSCMP069E<br>DMSCPY069E<br>DMSDLB069E<br>DMSDOS069E<br>DMSDSL069E<br>DMSEDI069E<br>DMSEDX069E<br>DMSERS069E<br>DMSFLD069I                                                                                                    |
|   | DMSVMF035E  DMSSOP036E  DMSSOP036W  DMSBOP037E  DMSCPV037E  DMSDSK037E  DMSDSK037E  DMSDSK037E  DMSERS037E  DMSERS037E                                                                                                    | DMSPOP047I DMSPOR047I DMSPOR047I DMSSET047I DMSTPE047I DMSUTL047I DMSVMF047I DMSZAP047I DMSACC048I DMSARE048I DMSCPY048I                                                                                                    |                  | DMSZAPO56E<br>DMSLBT056W<br>DMSTMA057E<br>DMSTPE057E<br>DMSBOP058E<br>DMSCLS058E<br>DMSTLB058E<br>DMSTPB058E<br>DMSTPB058E                                                | 1   | DMSBOPO69E<br>DMSCMPO69E<br>DMSCPYO69E<br>DMSDLB069E<br>DMSDSL069E<br>DMSDSL069E<br>DMSEDI069E<br>DMSEDX069E<br>DMSERS069E<br>DMSFLD069E<br>DMSFLO69E<br>DMSFLO69E                                                                                                    |
|   | DMSVMF035E  DMSSOP036E  DMSSOP036W  DMSBOP037E  DMSCPY037E  DMSDSL037E  DMSDSL037E  DMSERS037E  DMSERS037E  DMSERS037E  DMSFOR037E                                                                                                    | DMSPOP047I DMSPOR047I DMSPOR047I DMSSET047I DMSET047I DMSUTL047I DMSVMF047I DMSZAP047I DMSACC048I DMSACC048I DMSARE048I DMSCPY048I DMSDLB048I                                                                                                    |                  | DMSZAPO56E DMSLBT056W  DMSTMA057E DMSTPE057E  DMSBOP058E DMSCLS058E DMSTLB058E DMSTLB058E DMSTPD058E DMSTPE058E                                                           | 1   | DMSBOPO69E<br>DMSCMPO69E<br>DMSCPYO69E<br>DMSDLB069E<br>DMSDSSO69E<br>DMSEDIO69E<br>DMSEDXO69E<br>DMSERSO69E<br>DMSFLD069E<br>DMSFLD069E<br>DMSFLD069E<br>DMSFLD069E<br>DMSLDSO69E<br>DMSLDSO69E                                                                                     |
|   | DMSVMF035E  DMSSOP036E  DMSSOP036W  DMSBOP037E  DMSCPV037E  DMSDSK037E  DMSDSK037E  DMSDSK037E  DMSERS037E  DMSERS037E                                                                                                    | DMSPOP047I DMSPOR047I DMSPOR047I DMSSET047I DMSTPE047I DMSUTL047I DMSVMF047I DMSZAP047I DMSACC048I DMSARE048I DMSCPY048I                                                                                                    |                  | DMSZAPO56E<br>DMSLBT056W<br>DMSTMA057E<br>DMSTPE057E<br>DMSBOP058E<br>DMSCLS058E<br>DMSTLB058E<br>DMSTPB058E<br>DMSTPB058E                                                | 1   | DMSBOPO69E<br>DMSCMPO69E<br>DMSCPY069E<br>DMSDCB069E<br>DMSDSD069E<br>DMSDSD069E<br>DMSEDX069E<br>DMSEDX069E<br>DMSFLD069E<br>DMSFLD069E<br>DMSFLD069E<br>DMSFLD069E<br>DMSLDS069E<br>DMSLST069E<br>DMSLST069E                                                                       |
|   | DMSVMF035E DMSSOP036E DMSSOP036W DMSBOP037E DMSCPY037E DMSDSL037E DMSDSL037E DMSERV037E DMSERV037E DMSFOR037E DMSLBM037E                                                                                                    | DMSPOPO47I DMSPORO47I DMSPORO47I DMSSET047I DMSTPE047I DMSUTL047I DMSVMF047I DMSZAP047I DMSACC048I DMSACC048I DMSACC048I DMSACC048I DMSACC048I                                                                                                    |                  | DMSZAPO56E DMSLBT056W  DMSTMA057E DMSTPE057E  DMSBOP058E DMSCLS058E DMSTLB058E DMSTLB058E DMSTPD058E DMSTPE058E                                                           | 1   | DMSBOPO69E<br>DMSCMPO69E<br>DMSCPYO69E<br>DMSDLB069E<br>DMSDSSO69E<br>DMSEDIO69E<br>DMSEDXO69E<br>DMSERSO69E<br>DMSFLD069E<br>DMSFLD069E<br>DMSFLD069E<br>DMSFLD069E<br>DMSLDSO69E<br>DMSLDSO69E                                                                                     |
|   | DMSVMF035E  DMSSOP036E  DMSSOP036W  DMSBOP037E  DMSCPY037E  DMSDSL037E  DMSDSL037E  DMSERSO37E  DMSERSO37E  DMSERV037E  DMSERV037E  DMSLBM037E  DMSLBM037E  DMSLBM037E                                                                                                    | DMSPOPO47I DMSPORO47I DMSPORO47I DMSSET047I DMSSET047I DMSUTL047I DMSVMF047I DMSZAP047I DMSACC048I DMSACC048I DMSACC048I DMSDLB048I DMSDLB048I DMSDLB048I DMSDLB048I DMSDLB048I                                                                                                    |                  | DMSZAPO56E DMSLBT056W  DMSTMA057E DMSTPE057E  DMSBOP058E DMSCLS058E DMSTLB058E DMSTPD058E DMSTPE058E DMSTPE058E DMSVMF058E                                                | 1   | DMSBOPO69E<br>DMSCMPO69E<br>DMSCPY069E<br>DMSDCBO69E<br>DMSDSO69E<br>DMSEDI069E<br>DMSEDI069E<br>DMSERS069E<br>DMSFLD069I<br>DMSFOR069E<br>DMSLDSO69E<br>DMSLDSO69E<br>DMSLDSO69E<br>DMSLST069E<br>DMSLST069E<br>DMSPRT069E                                                          |
|   | DMSVMF035E  DMSSOP036E  DMSSOP036W  DMSBOP037E  DMSCPY037E  DMSDSL037E  DMSDSL037E  DMSERS037E  DMSERS037E  DMSERV037E  DMSFOR037E  DMSLBM037E  DMSLST037E  DMSLST037E  DMSLST037E                                                                                                    | DMSPOPO47I DMSPORO47I DMSPORO47I DMSSET047I DMSTPE047I DMSUTL047I DMSUTL047I DMSUTL047I DMSUTL047I DMSUTL047I DMSUTL047I DMSUTL047I DMSUTL047I DMSUTL047I DMSUTL047I DMSUTL047I DMSUTL047I DMSUTL047I DMSUTL047I DMSUTL048I DMSUTL048I DMSUTL048I DMSUTL048I DMSUTL048I DMSUTL048I DMSTOR048I |                  | DMSZAPO56E DMSLBT056W  DMSTMA057E DMSTPE057E  DMSBOP058E DMSCLS058E DMSTLB058E DMSTLB058E DMSTPD058E DMSTPE058E                                                           | 1   | DMSBOPO69E DMSCMPO69E DMSCPYO69E DMSCPYO69E DMSDLB069E DMSDSLO69E DMSEDIO69E DMSEDIO69E DMSFLD069E DMSFLD069I DMSFLD069E DMSFLD069E DMSFLD069E DMSLDS069E DMSLDS069E DMSLDS069E DMSLDS069E DMSLDS069E DMSLDS069E DMSPRT069E                                                          |
|   | DMSVMF035E  DMSSOP036E  DMSSOP036W  DMSBOP037E  DMSCPY037E  DMSDSL037E  DMSDSL037E  DMSERSO37E  DMSERSO37E  DMSERV037E  DMSERV037E  DMSLBM037E  DMSLBM037E  DMSLBM037E                                                                                                    | DMSPOPO47I DMSPORO47I DMSPORO47I DMSSET047I DMSSET047I DMSUTL047I DMSVMF047I DMSZAP047I DMSACC048I DMSACC048I DMSACC048I DMSDLB048I DMSDLB048I DMSDLB048I DMSDLB048I DMSDLB048I                                                                                                    |                  | DMSZAPO56E DMSLBT056W  DMSTMA057E DMSTPE057E  DMSBOP058E DMSCLS058E DMSTLB058E DMSTPD058E DMSTPE058E DMSTPE058E DMSVMF058E                                                | 1   | DMSBOPO69E<br>DMSCMPO69E<br>DMSCPY069E<br>DMSDCBO69E<br>DMSDSO69E<br>DMSEDI069E<br>DMSEDI069E<br>DMSERS069E<br>DMSFLD069I<br>DMSFOR069E<br>DMSLDSO69E<br>DMSLDSO69E<br>DMSLDSO69E<br>DMSLST069E<br>DMSLST069E<br>DMSPRT069E                                                          |
|   | DMSVMF035E  DMSSOP036E  DMSSOP036W  DMSBOP037E  DMSCPY037E  DMSDSK037E  DMSDSK037E  DMSERS037E  DMSERS037E  DMSERS037E  DMSERS037E  DMSLBM037E  DMSLBM037E  DMSLBM037E  DMSLBM037E  DMSLBM037E  DMSMVE037E                                                                                                 | DMSPOPO47I DMSPORO47I DMSPORO47I DMSSET047I DMSSET047I DMSTPE047I DMSUTLO47I DMSVMF047I DMSZAP047I DMSACC048I DMSACC048I DMSACC048I DMSCPY048I DMSCPY048I DMSCPY048I DMSCPS048I DMSCRS048I DMSCRS048I DMSCRS048I DMSCRS048I                                                                   |                  | DMSZAPO56E DMSLBT056W  DMSTMA057E DMSTPE057E  DMSBOP058E DMSCLS058E DMSTLB058E DMSTPE058E DMSTPE058E DMSTPE058E DMSTPE058E DMSTPE058E DMSACC059E  DMSACC060E              | 1   | DMSBOPO69E<br>DMSCMPO69E<br>DMSCPYO69E<br>DMSDLB069E<br>DMSDLB069E<br>DMSDSLO69E<br>DMSEDIO69E<br>DMSEDIO69E<br>DMSEDIO69E<br>DMSFLD069E<br>DMSFLD069E<br>DMSLDS069E<br>DMSLST069E<br>DMSLST069E<br>DMSPRT069E<br>DMSPRT069E<br>DMSPRT069E<br>DMSPRT069E                             |
|   | DMSVMF035E  DMSSOP036E  DMSSOP036W  DMSBOP037E  DMSCPY037E  DMSDSL037E  DMSDSL037E  DMSERS037E  DMSERS037E  DMSERS037E  DMSERS037E  DMSLBM037E  DMSLST037E  DMSLST037E  DMSLST037E  DMSLST037E  DMSLST037E  DMSLST037E  DMSLST037E  DMSLST037E  DMSLST037E  DMSLST037E  DMSLST037E  DMSLST037E  DMSLST037E | DMSPOPO47I DMSPORO47I DMSPORO47I DMSPETO47I DMSTPEO47I DMSUTLO47I DMSVMFO47I DMSZAPO47I DMSACCO48I DMSACCO48I DMSCPY048I DMSCPY048I DMSCPY048I DMSCPSOK048I DMSFORO48I DMSFORO48I DMSGRN 048I DMSCRN 048I DMSCRN 048I                                                                         |                  | DMSZAPO56E DMSLBT056W  DMSTMA057E DMSTPE057E  DMSBOP058E DMSCLS058E DMSTLB058E DMSTPD058E DMSTPE058E DMSTPE058E DMSVMF058E                                                | 1   | DMSBOPO69E<br>DMSCMPO69E<br>DMSCPYO69E<br>DMSDLB069E<br>DMSDSD69E<br>DMSDSD69E<br>DMSEDX069E<br>DMSERS069E<br>DMSFLD069E<br>DMSFLD069E<br>DMSFLD069E<br>DMSLDS069E<br>DMSLDS069E<br>DMSLDS069E<br>DMSLDS069E<br>DMSPRT069E<br>DMSPRT069E<br>DMSPRT069E<br>DMSRNMO69E<br>DMSRNMO69E   |
|   | DMSVMF035E  DMSSOP036E  DMSSOP036W  DMSBOP037E  DMSCPY037E  DMSDSL037E  DMSDSL037E  DMSERSO37E  DMSERSO37E  DMSERV037E  DMSLD37E  DMSLD37E  DMSLD37E  DMSLD37E  DMSLD37E  DMSLD37E  DMSLD37E  DMSLD37E  DMSMVE037E  DMSRDC037E  DMSRDC037E                                                                 | DMSPOPO47I DMSPORO47I DMSPORO47I DMSSET047I DMSSET047I DMSTPE047I DMSUTLO47I DMSVMF047I DMSZAP047I DMSACC048I DMSACC048I DMSACC048I DMSCPY048I DMSCPY048I DMSCPY048I DMSCPS048I DMSCRS048I DMSCRS048I DMSCRS048I DMSCRS048I                                                                   |                  | DMSZAPO56E DMSLBT056W  DMSTMA057E DMSTPE057E  DMSBOP058E DMSCLS058E DMSTLB058E DMSTPE058E DMSTPE058E DMSTPE058E DMSTPE058E DMSTPE058E DMSACC059E  DMSACC060E              | 1   | DMSBOPO69E<br>DMSCMPO69E<br>DMSCPYO69E<br>DMSDLB069E<br>DMSDLB069E<br>DMSDSLO69E<br>DMSEDIO69E<br>DMSEDIO69E<br>DMSEDIO69E<br>DMSFLD069E<br>DMSFLD069E<br>DMSLDS069E<br>DMSLST069E<br>DMSLST069E<br>DMSPRT069E<br>DMSPRT069E<br>DMSPRT069E<br>DMSPRT069E                             |
|   | DMSVMF035E  DMSSOP036E  DMSSOP036W  DMSBOP037E  DMSCPY037E  DMSDSL037E  DMSDSL037E  DMSERS037E  DMSERS037E  DMSERS037E  DMSERS037E  DMSLBM037E  DMSLST037E  DMSLST037E  DMSLST037E  DMSLST037E  DMSLST037E  DMSLST037E  DMSLST037E  DMSLST037E  DMSLST037E  DMSLST037E  DMSLST037E  DMSLST037E  DMSLST037E | DMSPOPO47I DMSPORO47I DMSPORO47I DMSPETO47I DMSTPEO47I DMSUTLO47I DMSVMFO47I DMSZAPO47I DMSACCO48I DMSACCO48I DMSCPY048I DMSCPY048I DMSCPY048I DMSCPSOK048I DMSFORO48I DMSFORO48I DMSGRN 048I DMSCRN 048I DMSCRN 048I                                                                         |                  | DMSZAPO56E DMSLBT056W  DMSTMA057E DMSTPE057E  DMSBOP058E DMSCLS058E DMSTLB058E DMSTPE058E DMSTPE058E DMSTPE058E DMSTPE058E DMSTPE058E DMSACC059E  DMSACC060E              | 1   | DMSBOPO69E<br>DMSCMPO69E<br>DMSCPYO69E<br>DMSDLB069E<br>DMSDSD69E<br>DMSDSD69E<br>DMSEDX069E<br>DMSERS069E<br>DMSFLD069E<br>DMSFLD069E<br>DMSFLD069E<br>DMSLDS069E<br>DMSLDS069E<br>DMSLDS069E<br>DMSLDS069E<br>DMSPRT069E<br>DMSPRT069E<br>DMSPRT069E<br>DMSRNMO69E<br>DMSRNMO69E   |
|   | DMSVMF035E  DMSSOP036E  DMSSOP036W  DMSBOP037E  DMSCPY037E  DMSDSL037E  DMSDSL037E  DMSERV037E  DMSERV037E  DMSLBM037E  DMSLBM037E  DMSLBM037E  DMSLBM037E  DMSLBM037E  DMSLBM037E  DMSLBM037E  DMSLBM037E  DMSMVE037E  DMSPRV037E  DMSRDC037E  DMSRNC037E  DMSRNC037E  DMSRNC037E                         | DMSPOPO47I DMSPORO47I DMSPORO47I DMSCRY047I DMSSET047I DMSVMF047I DMSVMF047I DMSVMF047I DMSACCO48I DMSACCO48I DMSACC048I DMSACC048I DMSACC048I DMSCPY048I DMSCPY048I DMSCPY048I DMSCPY048I DMSCPY048I DMSCPY048I DMSCPY048I                                                                   |                  | DMSZAPO56E DMSLBT056W  DMSTMA057E DMSTPE057E  DMSBOP058E DMSCLS058E DMSTLB058E DMSTPD058E DMSTPD058E DMSTP058E DMSACC059E  DMSACC060E  DMSACC060E  DMSSET061E  DMSCMP062E | 1   | DMSBOPO69E DMSCPYO69E DMSCPYO69E DMSDCSO69E DMSDSDO69E DMSDSDO69E DMSEDIO69E DMSEDIO69E DMSEDIO69E DMSFLDO69E DMSFLDO69E DMSFORO69E DMSFORO69E DMSLDSO69E DMSLDSO69E DMSLDSO69E DMSLDSO69E DMSRPTO69E DMSPTO69E DMSSRTO69E DMSSRTO69E DMSSRTO69E DMSSRTO69E                          |
|   | DMSVMF035E  DMSSOP036E  DMSSOP036W  DMSBOP037E  DMSCPY037E  DMSDSL037E  DMSDSL037E  DMSERSO37E  DMSERSO37E  DMSERV037E  DMSLD37E  DMSLD37E  DMSLD37E  DMSLD37E  DMSLD37E  DMSLD37E  DMSLD37E  DMSLD37E  DMSMVE037E  DMSRDC037E  DMSRDC037E                                                                 | DMSPOPO47I DMSPORO47I DMSPORO47I DMSPT047I DMSET047I DMSTET047I DMSVMF047I DMSVMF047I DMSZAP047I DMSACC048I DMSACC048I DMSCPY048I DMSCPY048I DMSCPY048I DMSCPY048I DMSCPY048I DMSCPY048I DMSCPY048I DMSCPY048I DMSCPY048I DMSCPY048I DMSCPY048I DMSCPY048I DMSCPY048I DMSCPY048I DMSCPY048I   |                  | DMSZAPO56E DMSLBT056W  DMSTMA057E DMSTPE057E  DMSBOP058E DMSCLS058E DMSTLB058E DMSTPE058E DMSTPE058E DMSTPE058E DMSVMF058E  DMSACC060E  DMSACC060E                        | 1   | DMSBOPO69E<br>DMSCMPO69E<br>DMSCPYO69E<br>DMSDLB069E<br>DMSDLB069E<br>DMSDSL069E<br>DMSEDIO69E<br>DMSEDX069E<br>DMSFLD069E<br>DMSFLD069E<br>DMSFLD069E<br>DMSLDS069E<br>DMSLDS069E<br>DMSLDS069E<br>DMSLDS069E<br>DMSPRT069E<br>DMSPRT069E<br>DMSPRT069E<br>DMSPRT069E<br>DMSSRT069E |

|   | DMSVGNO69E   | DMSDSK077E          |     | DMSFET099E | DMSSRT105S  |
|---|--------------|---------------------|-----|------------|-------------|
|   | DMSXSU069E   |                     |     | DMSICP099E | DMSSRV105S  |
| 1 | DMSWRC069E   | DMSDSK078E          |     | DMSLI0099E | DMSTMA105S  |
| • |              |                     |     |            |             |
| 1 | DMSWSF069E   | DMSGRN078E          |     | DMSLLU099E | DMSTPD105S  |
|   |              | DMSDSK078W          |     | DMSOPT099E | DMSTPE105S  |
|   | DMSAMSO70E   |                     |     | DMSPRV099E | DMSUPD105S  |
|   | DMSARE070E   | DMSINI079E          |     | DMSQRY099E | DMSVMF105S  |
|   |              | DESTRICTSE          |     |            |             |
|   | DMSARX070E   |                     |     | DMSRRV099E | DMSVPD105S  |
|   | DMSASMO70E   | DMSINI080E          |     | DMSSET099E | DMSXCP105S  |
|   | DMSASN070E   |                     |     | DMSSRV099E | DMSXCT105S  |
|   |              | D M G T N T O O 4 T |     |            |             |
|   | DMSDLB070E   | DMSINIO81E          |     | DMSNCP099W | DMSXPT105S  |
|   | DMSDLK070E   | DMSWSF081E          |     |            |             |
|   | DMSDSK070E   |                     |     | DMSBTB100E | DMSBTP106E  |
|   | DMSDSL070E   | DMSINI082E          |     | DMSINS100W | DMSLBT106S  |
|   |              | DESINIUSZE          |     |            | 707767      |
|   | DMSDSV070E   |                     |     | DMSSET100W |             |
|   | DMSERSO70E   | DMSINI083E          |     |            | DMSBTP107E  |
|   | DMSERVO70E   |                     |     | DMSBTB101E | DMSBWR107S  |
|   |              | DMCMCDAGUT          |     |            | DISBURTOIS  |
|   | DMSFET070E   | DMSMOD084E          |     | DMSCPY101S |             |
|   | DMSFLD070E   |                     |     |            | DMSBTP108E  |
|   | DMSFOR070E   | DMSEXE085E          |     | DMSCPY102S | DMSGLB108S  |
|   | DMSGND070E   |                     |     |            |             |
|   |              |                     |     |            |             |
|   | DMSICP070E   | DMSDLB086E          |     | DMSCPY103S | DMSBTP109E  |
|   | DMSIFC070E   | DMSMVE086E          |     |            | DMSACC109S  |
|   | DMSLBD070E   | DMSBOP086W          |     | DMSCMP104S | DMSAMS109S  |
|   |              | DIDDOI OOU          |     |            |             |
|   | DMSLBM070E   |                     |     | DMSDLK104S | DMSBWR109S  |
|   | DMSLKD070E   | DMSASN 087E         |     | DMSDSK104S | DMSCMP109S  |
|   | DMSLLU070E   |                     |     | DMSDSL104S | DMSDLB109S  |
|   | DMSLST070E   | DMSBOP088E          |     | DMSEDI1045 | DMSFCH109S  |
|   |              |                     |     |            |             |
|   | DMSMDP070E   | DMSCLS088E          |     | DMSFCH104S | DMSHLP109S  |
|   | DMSMOD070E   | DMSPDP088E          | - 1 | DMSGLO104S | DMSLBM109S  |
|   | DMSMVE070E   |                     | •   | DMSHLP104S | DMSLI0109S  |
|   |              |                     |     |            |             |
| 1 | DMSNXD070E   | DMSBOP089E          |     | DMSIFC104S | DMSMOD109S  |
| 1 | DMSNXLO70E   | DMSCLS089E          |     | DMSLBM104S | DMSNCP109S  |
| ì | DMSNXM070E   | DMSLOS089E          |     | DMSLBT104S | DMSOVR109S  |
| • |              |                     |     |            | DMSPRE109S  |
|   | DMSOPT070E   | DMSMVG089E          |     | DMSLIO104S |             |
|   | DMSOSR070E   | DMSOPL 089E         |     | DMSMOD104S | DMSSMN109S  |
|   | DMSPRT070E   | DMSVLT089E          | 1   | DMSNAM104S | DMSSOP109S  |
|   | DMSPRV070E   |                     | i   | DMSNXL104S | DMSSTG109S  |
|   |              |                     | ı   |            |             |
|   | DMSQRY070E   | DMSASNO90E          |     | DMSOVR104S | DMSTMA109S  |
| 1 | DMSRDR070E   |                     | 1   | DMSPOP104S | DMSTPD109S  |
|   | DMSRRV070E   | DMSDOS091E          |     | DMSPRT104S | DMSVIB109S  |
|   | DMSRUN070E   |                     |     | DMSPUN104S | DMSVIP109S  |
|   |              |                     |     |            |             |
|   | DMSSET070E   | DMSDOS092E          |     | DMSSLN104S | DMSVMF109S  |
|   | DMSSRT070E   |                     |     | DMSSRT104S | DMSVPD109S  |
|   | DMSSRV070E   | DMSDOS093E          |     | DMSSYN104S | DMSXBG109S  |
|   |              | 21122020332         |     |            |             |
|   | DMSSSK070E   |                     |     | DMSTPE104S | DMSERS109T  |
|   | DMSSTT070E   | DMSDOS094E          |     | DMSTYP104S | DMSFNS109T  |
|   | DMSTMA070E   |                     |     | DMSUPD104S |             |
|   | DMSTPE070E   | DMSCMS095E          |     | DMSVMF104S | DMSCMS110E  |
|   |              |                     |     |            |             |
|   | DMSUPD070E   | DMSDOS095E          |     | DMSXCP104S | DMSGEN110E  |
|   | DMSVMF070E   | DMSDSV095E          |     | DMSXCT104S | DMSTLB110S  |
|   | DMSVPD070E   | DMSGEN 095E         |     | DMSXGT104S | DMSTMA110S  |
| ı | DMSWFL070E   | <del> </del>        |     | DMSXIN104S | DMSTPD110S  |
| • |              | DWGMD TAGGE         |     |            |             |
|   | DMSXIN070E   | DMSTPE096E          |     | DMSXMA104S | DMSTPE110S  |
|   | DMSZAPO70E   | DMSDOS096S          |     | DMSZAP104S | DMSVMF110S  |
|   |              |                     |     |            | DMSVPD110S  |
|   | THE PROPERTY | DWCDDU0075          |     | DMCDMD4ACH | 2           |
|   | DMSERS071E   | DMSPRV097E          |     | DMSBTP105E | 222 7122    |
|   |              | DMSRRV097E          |     | DMSDLK105S | DMSCMS111E  |
|   | DMSEXT072E   | DMSSRV097E          |     | DMSDSK105S | DMSGEN111E  |
|   |              |                     |     | DMSDSL105S | DMSTLB111S  |
|   | DMGT 0 C0727 | DHCDGT 000D         |     |            |             |
|   | DMSLOS073E   | DMSDSL098E          |     | DMSDSV105S | DMSTPE111S  |
|   | DMSMVE073E   | DMSFET098E          |     | DMSEDI105S |             |
|   | DMSUTL073E   | DMSPRV098E          |     | DMSLBM105S | DMSACC112S  |
|   |              | DMSRRV098E          |     | DMSLBT105S |             |
|   | DWG1D#07**   |                     |     |            | DWG- 00445- |
|   | DMSARX074E   | DMSSRV098E          |     | DMSLI0105S | DMSACC113S  |
|   | DMSASM074E   | DMSITS098S          |     | DMSLLU105S | DMSAMS113S  |
|   |              | DMSINS098W          |     | DMSLST105S | DMSASN113S  |
|   | DMCIDEATER   |                     |     |            |             |
|   | DMSARX075E   | DMSSET 098W         |     | DMSMOD105S | DMSBOP113S  |
|   | DMSASMO75E   |                     | 1   | DMSPOP105S | DMSCIO113S  |
|   | DMSICP075E   | DMSASN 099E         | i   | DMSPOR105S | DMSCLS113S  |
|   | DMSMVE075E   | DMSDLK099E          |     | DMSPRV105S | DMSDBG113S  |
|   | DESETEV / JE |                     |     |            |             |
|   |              | DMSDSV099E          |     | DMSRDC105S | DMSFCH113S  |
|   | DMSEDIO76E   | DMSERV099E          |     | DMSRRV105S | DMSFOR113S  |
|   |              |                     |     |            |             |
|   |              |                     |     |            |             |

| DMSPI0113S                                                                                                    | DMSTMA137S                 | DMSFRE164T               | DMSSPR196I               |
|----------------------------------------------------------------------------------------------------|----------------------------|--------------------------|--------------------------|
| DMSPRV113S<br>DMSRRV113S<br>DMSSPR113S                                                                                                    | DMSXSU137S<br>DMSITS137T   | DMSFRE165T               | DMSSPR197s               |
| DMSSRV113S<br>DMSSRV113S<br>DMSTLB113S                                                                                                    | DMSTMA 138S<br>DMSITS 138T | DMSFRE166T               | DMSSPR198E               |
| DMSTPE113S                                                                                                    | DIDITION                   | DMSLBM167S               | DMSSPR199E               |
| DMSVMF113S<br>DMSVPD113S                                                                                                    | DMSTMA139S<br>DMSITS139T   | DMSFRE167T               | DMSZAP200W               |
| DMSXCP113S                                                                                                    | DMSCLS140S                 | DMSLIO168S               | DMSLIO201W               |
| DMSHOD114E                                                                                                    | DMSDAS140S                 | DMSLI0169S               | BIBBLOZOTA               |
| DMSFOR114S                                                                                                    | DMSDOS140S                 | D#GDUD470G               | DMSLI0202W               |
| DMSFCH115E                                                                                                    | DMSITS140T                 | DMSBWR170S               | DMSLI0203W               |
| DMSIFEIISS                                                                                                    | DMSCMS141S<br>DMSGEN141S   | DMSCIT171T<br>DMSCRD171T | DMSSPR204E               |
| DMSLICTIES<br>DMSMODTIES                                                                                                    | DMSITP141T                 | DMSCWR171T               | DMSDSK205W               |
| The second second secon | DMSSET142S                 | DMSCPY172E               | DMSRDC205W               |
| DMSEDI117S<br>DMSPOW117S                                                                                                    | DMSITP142T                 | DMSCPY173E               | DMSWRL205E               |
| DMSVMF117S                                                                                                    | DMSEDI143S                 | DESCRITTOR               | DMSLI0206W               |
| DMSXSC117S                                                                                                    | DMSEDI143S                 | DMSUPD174W               |                          |
|                                                                                                    | DMSEDI143S                 | DMSXUP174W               | DMSUPD207W               |
| DMSDSK118S<br>DMSPUN118S                                                                                                    | DMSITP143T                 | DMSEXE175E               | DMSXUP207W               |
| DESPUNITOS                                                                                                    | DMSEDI144S                 | DUSEVELLOE               | DMSZAP208E               |
| DMSDOS119S                                                                                                    | DMSITP144T                 | DMSUPD176W               | DMSCMP209W               |
|                                                                                                    | DMSCIO145S                 | DMSUPD177I               |                          |
| DMSSBS120S<br>DMSSCT120S                                                                                                    | DMSPIO145S                 | DMCHDD470T               | DMSDLK210E               |
| DMSSVT120S                                                                                                    | DMSSPR145S                 | DMSUPD178I<br>DMSXUP178I | DMSZAP210E<br>DMSUPD210W |
| D.1.00 11 1200                                                                                                    | DMSABN148T                 | DiiDaol 1701             | DMSXUP210W               |
| DMSDOS121S                                                                                                    |                            | DMSUPD179E               |                          |
| DMSSVT121S                                                                                                    | DMSABN149T                 | DMSXUP179E               | DMSCMP211E               |
| DMSITS122S                                                                                                    | DMSABN150W                 | DMSCMP179I               | DMSSRT212E               |
| DMSPRT123S                                                                                                    | DMSSCR151E                 | DMSUPD180W<br>DMSXUP180W | DMSDSL213W               |
| DMSPUN123S                                                                                                    | 1 Dubber 1511              | DEDECT 100#              | DMSLBM213W               |
| DMSDSK124S                                                                                                    | DMSABN 152T                | DMSUPD181E               | DMSLBT213W               |
| DMSRDC124S                                                                                                    | DMSABN153W                 | DMSUPD182W               | DMSFOR214W               |
| DMSFOR125S                                                                                                    | DMSITS154T                 | DMSPRE183E<br>DMSUPD183E | DMSERR215T               |
| DMSFOR126S                                                                                                    | DMSABN 155T                | DMSXUP183E               | DMSFOR216E               |
| DMSMVE127S                                                                                                    | DMSCPY156E                 | DMSUPD184W               | DMSDLB220R               |
| á dan maga a a                                                                                                    | DMSNAM 156E                | DMSXUP184W               | DMSFLD220R               |
| DMSMVE128S                                                                                                    | j DMSWPK156E<br>DMSXGT156E | DMSUPD185W               | DMSLDS220R               |
| DISHVE1295                                                                                                    | 211211211302               | DMSXUP185W               | DMSDLB221E               |
|                                                                                                    | DMSCPY157E                 |                          | DMSFLD221E               |
| DMSMVE130S                                                                                                    | DMSLBM157S                 | DMSUPD186W<br>DMSXUP186W | DMSLBD221E<br>DMSLDS221E |
| DHSINI1315                                                                                                    | DMSOPL158E                 | DMSUPD187E               | DMSLDS222E               |
| DESEDI132S                                                                                                    | DMSFRE159T                 | DHISOLDIOTE              | DHDHDDZZZH               |
| DMSWPK132S                                                                                                    |                            | DMSZAP190W               | DMSLDS223E               |
| DMSXIN132S                                                                                                    | DMSDOS160S                 | D # G # D 4 O 4 **       | D WG 77 D 20 K F         |
| DMSSMN133S                                                                                                    | DMSFRE160T                 | DMSZAP191W               | DMSFLD224E               |
| DASSTG133S                                                                                                    | DMSCVH161S                 | DMSZAP192W               | DMSMVE225I               |
| The section has been selected                                                                                                    | DMSDOS161S                 |                          |                          |
| DMSITS134S                                                                                                    | DMSXCP161S                 | DMSZAP193W               | DMSLDS226E               |
| DMSITS135S                                                                                                    | DMSFRE161T                 | DMSSRV194S               | DMSMVE226I               |
| D140770 1999                                                                                                    | DMSFRE162T                 | DMSZAP194W               | DMSSTT227I               |
| DMSAMS136S                                                                                                    |                            |                          | DMSLDS227W               |
| DASITS136T                                                                                                    | DMSFRE163T                 | DMSZAP195W               |                          |

|   | DMSAMS228E                 | DMSDLB307E          | DMSVGN369E                              |     | DMSTLB432E    |
|---|----------------------------|---------------------|-----------------------------------------|-----|---------------|
|   | DMSSTT228I                 | DMSBOP308E          | DMSVGN369R                              |     | DMSTLB433R    |
|   | DMSSTT229E<br>DMSXSU229E   | DMSDLB308E          | DMSVGN371R                              |     | DMSTLB434E    |
|   |                            | D # 4 D = D 2 O 6 F | 2 4 4 4 4 4 4 4 4 4 4 4 4 4 4 4 4 4 4 4 |     | DHSIDTSTD     |
|   | DMSLDS229I                 | DMSDLB320I          | DMSVGN380R                              |     | DMSTLB435R    |
|   | DMSVIP230E                 | DMSDLB321I          | DMSVGN381R                              |     |               |
|   | DMSACC230W                 |                     |                                         |     | DMSTLB436I    |
|   |                            | DMSDLB322I          | DMSVGN382R                              |     |               |
|   | DMSLDS231E                 | D #477- 7202+       | DWGT HD 202D                            |     | DMSTLB437I    |
|   |                            | DMSDLB323I          | DMSVMF383R                              |     |               |
| 1 | DMSMVE232E                 |                     | DMSVPD383R                              |     | DMSSET444E    |
| • |                            | DMSDLB324I          |                                         |     |               |
|   | DMSLDS233I                 |                     | DMCDODUOC                               |     | DMCDCV/I/IEU  |
|   | NUSTN2522T                 | DMSFLD324I          | DMSBOP400S                              | - 1 | DMSDSK445W    |
|   |                            | DMSLBD324I          | DMSSET400S                              |     |               |
|   | DMSPRE234E                 | DMSQRY324I          | DMSSSK400S                              | 1   | DMSFLE495E    |
|   |                            |                     | DMSVIB400S                              | •   |               |
|   |                            |                     | DESTIDATES                              |     |               |
|   | DMSPRE235E                 | DMSDLB330R          |                                         | - 1 | DMSDSK496S    |
|   |                            |                     | DMSBOP401S                              |     |               |
|   | DMSPRE236E                 | DMSDLB331R          | DMSDOS401S                              |     | DMSXIN500E    |
|   | DHOTKELOOL                 | D.1.0020331X        |                                         |     | 2110112113002 |
|   |                            |                     | DMSSET401S                              |     |               |
|   | DMSPRE237E                 | DMSSET333E          | DMSVIB401S                              |     | DMSXCG501I    |
|   |                            |                     |                                         |     |               |
|   | DMCDD#230#                 | DMSIMA346E          | DMCDODUOSC                              |     | DMCVCCEASH    |
|   | DMSPRE238E                 | DUSTUASAGE          | DMSBOP403S                              |     | DMSXCG502W    |
|   |                            |                     | DMSSEG403S                              |     |               |
|   | DMSACC240S                 | DMSIMA347E          |                                         |     | DMSJOI503E    |
|   |                            |                     | DMSBOP404S                              |     | DMSXCG503E    |
|   |                            |                     | DESDOETOTS                              |     |               |
|   | DMSDLK245S                 | DMSIMA348E          |                                         |     | DMSXMD503E    |
|   | DMSDSV245S                 |                     | DMSBOP410S                              |     |               |
|   | DMSZAP245S                 | DMSIMA349E          | DMSSET410S                              |     | DMSXCG504E    |
|   | DHSDRIZASS                 | DIDINASTE           |                                         |     | DIDACOJOAD    |
|   |                            |                     | DMSSSK410S                              |     |               |
|   | DMSZAP246W                 | DMSSLN350E          | DMSVIB410S                              |     | DMSXCG505E    |
|   |                            |                     |                                         |     |               |
|   | D#673 D2070                | DMCCT NOE 1D        | DMCPCUA11C                              |     | DMCVCCEOCT    |
|   | DMSZAP247W                 | DMSSLN351E          | DMSFCH411S                              |     | DMSXCG506I    |
|   |                            |                     | DMSPRV411S                              |     |               |
|   | DMSZAP248W                 | DMSSPR352E          | DMSRRV411S                              |     | DMSXCG509W    |
|   |                            |                     | DMSSRV411S                              |     |               |
|   | DWGGADOGGT                 | DMGTGV360D          |                                         |     | D 40 7 40 T   |
|   | DMSZAP249I                 | DMSVGN360E          | DMSXCP411S                              |     | DMSXMD510I    |
|   |                            | DMSVGN360I          |                                         |     | DMSXSC510I    |
|   | DMSHLP250S                 | DMSVGN 360R         | DMSCMS412S                              |     | DMSXSU510I    |
|   |                            |                     |                                         |     |               |
|   |                            |                     |                                         |     |               |
|   | DMSHLP251E                 | DMSVGN361E          | DMSBOP413S                              |     | DMSXCG511E    |
|   |                            | DMSVGN361I          | DMSDOS413S                              |     |               |
|   | DMSHLP252E                 | DMSVGN361R          |                                         |     | DMSXCM512E    |
|   | DIDULLIZUE                 | DEDVORSOVE          | DWG TED HOOF                            |     |               |
|   |                            |                     | DMSFLD420E                              |     | DMSXDC512E    |
|   | DMSFOR253E                 | DMSSSK362E          | DMSTMA420E                              |     |               |
|   | DMSSTT253E                 | DMSVGN362I          | DMSTPD420E                              | - 1 | DMSPOR513E    |
|   |                            | DMSVGN 362R         |                                         | •   | DMSXCM513E    |
|   | D. W. G. W. T. D. F. C. T. | DHSVGNSOZN          |                                         |     | DUDACUDIDE    |
|   | DMSHLP254E                 |                     | DMSTLB421E                              |     |               |
|   |                            | DMSSSK363E          |                                         |     | DMSXCM514E    |
|   | DMSEXE255T                 | DMSVGN363I          | DMSTLB422E                              |     |               |
|   |                            | DMSVGN363R          |                                         |     | DMSXSE515E    |
|   | PMGTHT060F                 | DIDVGHOOM           | D.W.G.M.T. D.40.3.T                     |     | DHORDEDIDE    |
| 1 | DMSINI260T                 |                     | DMSTLB423I                              |     |               |
|   |                            | DMSSSK364E          |                                         |     | DMSXCG517I    |
|   | DMSUPD299E                 | DMSVGN364I          | DMSTLB424E                              |     |               |
|   | 20202222                   |                     | 511012512                               |     | DMCVCCE 10D   |
|   |                            | DMSVGN364R          |                                         |     | DMSXCG518E    |
|   | DMSUPD300E                 |                     | DMSTLB425R                              |     |               |
|   |                            | DMSSSK365E          |                                         |     | DMSXSE519E    |
|   | DMSDLB301E                 | DMSVGN365I          | DMSTLB426R                              |     |               |
|   | DIDD 2 2 2 3 0 1 2         |                     | D                                       |     | D#C178500     |
|   |                            | DMSVGN365R          | -                                       |     | DMSALT520E    |
|   | DMSBOP302E                 |                     | DMSTLB427I                              |     | DMSCAN520E    |
|   | DMSDLB302E                 | DMSVGN366E          |                                         |     | DMSMOD520E    |
|   | <b></b>                    | DMSVGN366I          | TOCHETTOMA                              |     | DMSPOU520E    |
|   |                            |                     | DMSTLB428I                              |     |               |
|   | DMSLLU303E                 | DMSVGN366R          |                                         |     | DMSSCH520E    |
|   |                            |                     | DMSCLS429I                              |     | DMSSOR520E    |
|   | DMSDLB304E                 | DMSVGN367I          | DMSSEB429I                              |     | DMSSTA520E    |
|   |                            |                     | D1100 BD4631                            |     |               |
|   | DMSUPD304I                 | DMSVPD367I          |                                         |     | DMSXCG520E    |
|   |                            | DMSAMS367R          | DMSTLB430E                              |     | DMSXCT520E    |
|   | DMSDLB305E                 |                     |                                         |     | DMSXDC520E    |
|   |                            | DMSVGN368I          | DMSTLB431E                              |     | DMSXSE520E    |
|   | D#CD* 53045                |                     |                                         |     | PESASESZVE    |
|   | DMSDLB306E                 | DMSVPD368I          | DMSTPE431E                              |     |               |
|   |                            | DMSVGN368R          |                                         |     | DMSXCT521E    |
|   |                            |                     |                                         |     |               |

| DMSXCT521E                                                                                                    |
|----------------------------------------------------------------------------------------------------|
| DHSXCG522I DMSXDC549E DMSXPT580W DMSXCT523I DMSXDC550E DMSXSU582S DMSXSE524W DMSSCF551I DMSXSU583I D DMSSCF551E DMSXSU583I DMSSCF552E DMSXSU584I DMSSCF552E DMSXSU584I DMSSCF552E DMSXSU584I DMSSCF552E DMSXSU584I DMSSCF552E DMSXSU584I DMSSCF552E DMSXSU584E DMSSCF552E DMSXSU585E DMSXCF552E DMSXSU585E DMSXCF552E DMSXCF552E DMSXSU585E DMSXCF552E DMSXCF554E DMSXCF554E DMSXCF554E DMSXCF554E DMSXCF554E DMSXCF554E DMSXCF554E DMSXCF554E DMSXDC554S DMSSCF56E DMSXCF554E DMSXDF554E DMSXDF554E DMSXDF554E DMSXDF554E DMSXDF554E DMSXDF554E DMSXDF554E DMSXDF554E DMSXCF554E DMSXCF554E DMSXDF554E DMSXCF554E DMSXCF554E |
| DMSXCT5231                                                                                                    |
| DMSSXE524W   DMSSCH551I                                                                                                    |
| DMSSCH5511                                                                                                    |
| DMSXSE525E                                                                                                    |
| DMSWEX526E DMSYED553I DMSJ01585E   D DMSXCT526E DMSXED553I DMSSP1585E   D DMSXCT526E DMSXED553I DMSSP1585E   D DMSXCT526E DMSXCT554S DMSXCT554S DMSXCT554S DMSXCT556E   D DMSXCT554S DMSXCT554S DMSXCT556E   D DMSXCT554S DMSXCT556E   D DMSXCT554S DMSXCT556E   D DMSXCT554S DMSXCT556E   D DMSXCT554S DMSXCT556E   D DMSXCT554S DMSXCT556E   D DMSXCT554S DMSXCT556E   D DMSXCT554S DMSXCT56E   D DMSXCT554S DMSXCT56E   D DMSXCT554S DMSXCT56E   D DMSXCT557E DMSXCT529E DMSXCT554S DMSXCT587I   D DMSXCT529E DMSXCT529E   DMSXED555E DMSXCT529E DMSXCT529E   DMSXCT539E   DMSXCT536E DMSXCT531E DMSXCT557S DMSXDS590E   D DMSXCT531E DMSXCT531E DMSXCT539E DMSXCT534E DMSXCT534E DMSXCT534E DMSXCT534E DMSXCT535E DMSXCT534E DMSXCT536E DMSXCT536E DMSXCT566E DMSXCT566E DMSXCT56   |
| DMSXCT526E                                                                                                    |
| DMSXSE526E                                                                                                    |
| DMSXCT554S                                                                                                    |
| DMSXCT527E                                                                                                    |
| DMSXED554S                                                                                                    |
| DMSXSE528E                                                                                                    |
| DMSHEL529E                                                                                                    |
| DMSHEL529E                                                                                                    |
| DMSNOD529E                                                                                                    |
| DMSPOW529E                                                                                                    |
| DMSSCH529E                                                                                                    |
| DMSXCT529E                                                                                                    |
| DMSXMD529E                                                                                                    |
| DMSXML529E         DMSXER556S         DMSXDS589E         I DESTRICTION           DMSXSE530I         DMSXFC557S         DMSXDS590E         I DESTRICTION           DMSXCT531E         DMSXE558W         DMSXDS591E         I DESTRICTION           DMSXCT532E         DMSXFD559W         DMSXMS596S         I DESTRICTION           DMSXCT533E         DMSXDFD560W         DMSXUP597E         DMSXUP597E           DMSXCT534E         DMSXE560W         DMSXUP597E         I DESTRICTION           DMSXCT535E         I DMSHEL561E         DMSXUP598S         I DESTRICTION           DMSXCT535E         I DMSSCH561E         DMSXUP599S         I DESTRICTION           DMSXCT536E         DMSSCH561E         DMSXUP599S         I DESTRICTION           DMSXCT537E         I DMSWSCH561E         DMSCPY601R         I DESTRICTION           DMSXSSE538E         I DMSXCF561E         DMSCPY602R         I DMSCPY602R           I DMSXCT539E         DMSSDF1562E         DMSFOR603R         I DMSXCF560E         I DMSXCF560E           I DMSXCT540E         DMSXGT563W         DMSFOR605R         I DMSXCF560E         I DMSXIN1606R         I DMSXCF564W         I DMSXNCF560E         I DMSXNCF560E         I DMSXNCF560E         I DMSXNCF560E         I DMSXNCF560E         I DMSXNCF560E         I DMSXNCF560E </td                                                                                                    |
| DMSXSE530I         DMSXFC557S         DMSXDS590E           DD           DMSXCT531E         DMSXSE558W         DMSXDS591E           DD           DMSXCT532E         DMSXFD559W         DMSXMS596S           DD           DMSXCT533E         DMSXFD560W         DMSXUP597E           DD           DMSXCT534E         DMSXFD560W         DMSXUP598S           DD           DMSXCT534E         DMSXE560W         DMSXUP598S           DD           DMSXCT535E           DMSHEL561E         DMSXUP599S           DD           DMSXCT536E         DMSSCH561E         DMSXUP599S           DD           DMSXCT537E           DMSSCH561E         DMSCPY601R           DD           DMSXSS561E         DMSCPY602R           DD           DD           DMSXSE538E         DMSJOI562E         DMSFOR603R           DD             DMSXCT539E         DMSSPL562E         DMSSRT604R           DD             DMSXCT540E         DMSSGT563W         DMSFOR605R           DD             DMSXCT541E         DMSJOI564W         DMSINI606R           DD             DMSXDC542E         DMSXGT565W         DMSINI607R           DD             DMSXDC542E         DMSXGT565W         DMSINI609R           DD             DMSXDC544E                                                                                                    |
| DMSXCT531E         DMSXSE558W         DMSXDS591E           DID           DMSXCT532E         DMSXFD559W         DMSXMS596S           DID           DMSXCT533E         DMSXPD560W         DMSXPD596S           DID           DMSXCT534E         DMSXFD560W         DMSXUP597E           DID           DMSXCT535E           DMSHEL561E         DMSXUP598S           DID           DMSXCT536E         DMSSCH561E         DMSXUP599S           DID           DMSXCT537E           DMSSWEX561E         DMSCPY601R           DID           DMSXSE538E         DMSSYD561E         DMSCPY602R           DID           I DMSXCT539E         DMSSPL562E         DMSSRT604R           DID           I DMSXCT540E         DMSXGT562E         DMSSRT604R           DID           I DMSXCT540E         DMSXGT563W         DMSFOR605R           DID           I DMSXCT541E         DMSJ01564W         DMSIN1606R           DID           I DMSXDC542E         DMSXGT565W         DMSIN1607R           DID           I DMSXDC542E         DMSXGT565W         DMSIN1609R           DID           I DMSXDC544E         DMSXIN571I         DMSIN1610R           DID           DMSALT545E         DMSXIN572E         DMSIN1611R           DID                                                                                                    |
| DMSXCT532E                                                                                                    |
| DMSXCT532E                                                                                                    |
| DMSXSU559W DMSXP0596S   DMSXP0596S   DMSXFD560W DMSXUP597E   DMSXCT534E DMSXSE560W DMSXUP598S   DMSXUP598S   DMSXCT535E   DMSHEL561E DMSXUP599S DMSXCT536E DMSSCH561E DMSCP4601R DMSXCT537E   DMSWEX561E DMSCP4601R DMSXSS561E DMSCP4602R   DMSXSS561E DMSCP4602R   DMSXSS561E DMSCP4602R   DMSXSS561E DMSCP4603R   DMSXCT539E DMSXGT562E DMSXGT562E DMSXGT562E DMSXGT563W DMSFOR605R   DMSXGT563W DMSFOR605R   DMSXGT563W DMSFOR605R   DMSXGT564W DMSINI606R   DMSXGT564W DMSINI606R   DMSXGT564W DMSINI606R   DMSXGT564W DMSINI607R   DMSXDC542E DMSXGT565W DMSINI607R   DMSXDC542E DMSXGT565W DMSINI609R   DMSXDC544E DMSXCT569E DMSXIN571I DMSXDC544E DMSXDC572E DMSXINI611R   DMSXDC545E DMSXD572E DMSXNI611R   DMSXDC545E DMSXD572E DMSINI611R   DMSXDC545E DMSXD573I DMSINI612R   DMSXDC545E DMSXD573I DMSINI612R   DMSXDC545E DMSXD5573I DMSINI612R   DMSXDC545E DMSXD573I DMSINI612R   DMSXDC545E DMSXD573I DMSINI612R   DMSXDC545E DMSXD545I DMSXD545I DMSXD545E DMSXD545I DMSXD545I DMSXD545I DMSXD545I DMSXD545I DMSXD545I DMSXD545I DMSXD545I DMSXD545I DMSXD545I DMSXD545I DMSXD545I DMSXD545I DMSXD545I DMSXD545I DMSXD545I DMSXD545I DMSXD545I DMSXD545I DMSXD545I DMSXD545I DMSXD545I DMSXD545I DMSXD545I DMSXD545I DMSXD   |
| DMSXCT533E                                                                                                    |
| DMSXCT534E         DMSXSE560W         DMSXUP597E         DDSXUP598S           DMSXCT535E           DMSHEL561E         DMSXUP598S           DDSXUP598S           DMSXCT536E         DMSSCH561E         DMSXUP599S           DDSXCT536E           DDSXCT561E         DMSXUP599S           DDSXUP599S           DDSXUP599S                                                                                                    |
| DMSXCT534E         DMSXSE560W         DMSXUP598S           DMSXCT535E           DMSHEL561E         DMSXUP598S           DMSXCT536E         DMSSCH561E         DMSXUP599S           DMSXCT537E         DMSSPL561E         DMSCPY601R           DMSXSS561E         DMSCPY602R         DMSCPY602R           DMSXSS538E         DMSJOI562E         DMSCPY602R           I DMSXCT539E         DMSSPL562E         DMSFOR603R           I DMSXCT540E         DMSXGT562E         DMSSRT604R         DMS           I DMSXCT541E         DMSXGT563W         DMSFOR605R         DMS           I DMSXCT541E         DMSJOI564W         DMSINI606R         DMSINI607R         DMSINI607R         DMSINI607R         DMSINI607R         DMSINI608R           I DMSXDC542E         DMSXGT565W         DMSINI608R         DMSINI609R         DMSINI609R         DMSINI609R         DMSINI609R         DMSINI609R         DMSINI610R         DMSXDC545E         DMSXDC545E         DMSXDC572E         DMSINI611R         DMSXDC545E         DMSXDC545E         DMSXDC545E         DMSXDC545E         DMSINI612R         DMSXDC545E         DMSXDC545E         DMSXDC545E         DMSXDC545E         DMSXDC545E         DMSXDC545E         DMSXDC545E         DMSXDC545E         DMSXDC545E         DMSXDC545E         DMSXDC545E                                                                                                    |
| DMSXCT535E                                                                                                    |
| DMSXCT535E                                                                                                    |
| DMSXCT536E                                                                                                    |
| DMSXCT536E         DMSSCH561E         DMSCPY601R           DMSXCT537E         DMSWEX561E         DMSCPY602R           DMSXSS561E         DMSCPY602R         DMSCPY602R           DMSXSS561E         DMSCPY602R         DMSCPY602R           DMSXSSS561E         DMSCPY602R         DMSFOR603R           DMSXCT539E         DMSSPL562E         DMSFOR603R           DMSXCT540E         DMSXGT563W         DMSFOR605R         DMS           DMSXCT541E         DMSXGT563W         DMSFOR605R         DMS           DMSXDC542E         DMSXGT564W         DMSINI606R         DMSINI607R         DMSINI607R         DMSINI607R         DMSINI608R           DMSXDC542E         DMSXGT565W         DMSINI608R         DMSINI609R         DMSINI609R           DMSXDC543E         DMSXDC569E         DMSINI610R         DMSINI610R           DMSXDC544E         DMSXIN571I         DMSINI610R         DMSINI611R           DMSALT545E         DMSXIO572E         DMSINI611R         DMSINI612R           DMSCH545E         DMSXMD573I         DMSINI612R         DMSINI612R                                                                                                    |
| DMSXCT537E                                                                                                    |
| DMSXCT537E                                                                                                    |
| DMSXSS561E                                                                                                    |
| DMSXSE538E                                                                                                    |
| DMSXCT539E                                                                                                    |
| DMSXCT539E                                                                                                    |
| DMSXGT562E                                                                                                    |
| DMSXCT540E                                                                                                    |
| DMSXGT563W                                                                                                    |
| DMSXCT541E                                                                                                    |
| DMSXDC542E                                                                                                    |
| DMSXDC542E                                                                                                    |
| DMSXDC542E                                                                                                    |
| DMSXDC542E                                                                                                    |
| DMSXDC543E                                                                                                    |
| DMSXDC543E                                                                                                    |
| DMSXDC544E                                                                                                    |
| DMSXDC544E         DMSXIN571I         I DMSINI610R           DMSALT545E         I DMSXIN572E         I DMSINI611R           I DMSHEL545E         DMSXIO572E         DMSINI611R           DMSSCH545E         DMSXMD573I         DMSINI612R         I DMSINI612R                                                                                                    |
| DMSXPT5711   DMSINI610R   DMSALT545E   DMSXI0572E   DMSINI611R   DMSN0D545E   DMSXMD5731   DMSINI612R   DMSXMD5731   DMSINI612R   DMSXMD5731   DMSXMD5731   DMS   |
| DMSALT545E         DMSNI0572E       DMSINI611R         DMSN0D545E         DMSXI0573I       DMSINI612R         DMSINI612R                                                                                                    |
| DMSHEL545E                                                                                                    |
| DMSMOD545E   DMSXMD573I DMSINI612R   DMSXMD573I DMSINI612R   DMSXMD573I                                                                                                    |
| DMSSCH545E DMSXMD573I DMSINI612R   D                                                                                                    |
| 그는 그 이 이 이 이 이 이 이 이 이 이 이 이 이 이 이 이 이 이                                                                                                    |
| <b>ከ</b> ጠፍሄሮም545ፑ                                                                                                    |
|                                                                                                    |
| DMSXDC545E DMSSCH574E DMSINI615R   D                                                                                                    |
| DMSXMC545E                                                                                                    |
| DMSXSE545E DMSJOI575E   DMSNXD616W                                                                                                    |
| DMSSPL575E 1 D                                                                                                    |
|                                                                                                    |
| DMSXDC546E DMSXMC575E   DMSNXD617E                                                                                                    |
| DMSXDC546E DMSXMC575E   DMSNXD617E DMSXSE575E   D                                                                                                    |
| DMSXDC546E DMSXMC575E   DMSNXD617E                                                                                                    |

| 1 | DMSWNT648E<br>DMSWSF648E | DMSWSF676E                 | DMSIFC826E | DMSDI0905S               |
|---|--------------------------|----------------------------|------------|--------------------------|
| i | DMSWTL648E               |                            | DMSIFC828I | DMSHLP907T<br>DMSLBM907T |
| ! | DMSGL0649E               | •                          | DMSIFC829W | DMSLIO907T               |
| 1 | DMSWNM649E<br>DMSWPK649E | DMSWSF678E                 | DMSREA830E | DMSUTL907T               |
| l | DMSWRC649E<br>DMSWRL649E | DMSWSF679E                 | DMSIFC831E | DMSFNS908T               |
| ı | DMSWPK650E               | DMSWFL680E<br>  DMSWSF680E | DMSIFC832S | DMSFNS909T               |
| · | DMSWDC651E               | I DMSWRC681E               | DMSCPY901T | DMSGAM951E<br>DMSGAM952E |
| į | DMSWEX651E<br>DMSWFL651E | I DMSWRC682E               | DMSUTL901T | DMSGAM953E<br>DMSGAM954E |
| į | DMSWNT651E               | •                          | DMSINI902T | DMSGAM955E               |
| ı | DMSWRL651E               | DMSRDC701I<br>DMSTPE701I   | DMSCPY903T | DMSGAM956E               |
| I | DMSWDC652E               | DMSRDC702I                 | DMSCPY904T | DMSRUN999E               |
| i | DMSWDC653E<br>DMSWDF653E | DMSSTA703I                 |            |                          |
|   | DMSWEX654E               | DMSTPD703I                 |            |                          |
| 1 | DMSWPK655E               | DMSFLD704I<br>DMSLBD704I   |            |                          |
| i | DMSWRC655E               |                            |            |                          |
| i | DMSWNM656E               | DMSFOR7051                 |            |                          |
| ı | DMSWNM657E               | DMSMVE7061                 |            |                          |
| i | DMSWSF657E               | DMSTPD7071                 |            |                          |
| I | DMSWNM658W               | DMSMVE708I                 |            |                          |
| 1 | DMSWNM660E<br>DMSWNM660W | DMSFET710I                 |            |                          |
| 1 | DMSWNM662E               | DMSSYN711I                 |            |                          |
| ı | DMSWNM663W               | DMSSYN712I                 |            |                          |
| 1 | DMSWNM664E               | DMSCMS715I<br>DMSGEN715I   |            |                          |
| 1 | DMSWNT665E               | DMSCPY721I                 |            |                          |
|   | DMSWNT666E               | DMSAMS722I                 |            |                          |
| • |                          | DMSACC723I                 |            |                          |
| ļ | DMSWNT667E<br>DMSWSF667E | DMSACC724I                 |            |                          |
| ' | DMSWNT668E               | DMSACC7251                 |            |                          |
|   |                          |                            |            |                          |
|   | DMSWNT669E               | DMSACC726I                 |            |                          |
|   | DMSWNT670E               | DMSDBG728I                 |            |                          |
| l | DMSWRC671E<br>DMSWSF671E | DMSFOR732I                 |            |                          |
| ı | DMSWPK672E               | DMSFOR7331                 |            |                          |
| 1 | DMSWRC672E<br>DMSWSF672E | DMSRDC738I                 |            |                          |
| i | DMSWSF673E               | DMSLI0740I                 |            |                          |
| ı | DMSWPK674E               | DMSZAP7501                 |            |                          |
| į | DMSWRC674E<br>DMSWSF674E | DMSZAP751I                 |            |                          |
| 1 | DMSWSF675E               | DMSFCH777S                 |            |                          |
| • |                          | DMSTEC825E                 |            |                          |

DMSIFC825E

## **RSCS Message Summary**

| DMTREXO OOI              | DMTCMX205E               | DMTCMX551E               | DMTCMX701E               |
|--------------------------|--------------------------|--------------------------|--------------------------|
| DMTCMX001I               | DMTCMX206E               | DMTCMX552E               | DMTCMX702E               |
| DMTREX002I               | DMTCMX207E               | DMTCMX560I               | DMTCMX703E               |
| DMTCMX003I               | DMTCM X 208E             | DMTCMX561E               | DMTCMX704E               |
| DMTREX091T               | DMTCMX300I               | DMTNPT570I<br>DMTSML570I | DMTCMX705E               |
| DMTAXS101I               | DMTCMX301E               | DMTNPT571E               | DMTCMX706E               |
| DMTAXS102I               | DMTCMX302E               | DMTSML571E               | DMTCMX707E               |
| DMTAXS103E               | DMTCMX303E               | DMTNPT580I<br>DMTSML580I | DMTCMX708E               |
| DMTAXS104I               | DMTCMX304E               | DMTNPT581E               | DMTCMX709E               |
| DMTAXS105I               | DMTINI402T               | DMTSML581E               | DMTCMX710E               |
| DMTAXS106I               | DMTINI407R               | DMTNPT590I<br>DMTSML590I | DMTCMX750E               |
| DMTAXS107I               | DMTINI409R               | DMTNPT591E               | DMTCMX751I               |
| DMTAXS108E<br>DMTNPT108E | DMTINI410R               | DMTSML591E               | DMTCMX752I               |
| DMTSML108E               | DMTINI431S               | DMTNPT600I<br>DMTSML600I | DMTNPT801I<br>DMTSML801I |
| DMTNPT141I<br>DMTSML141I | DMTINI479E               | DMTNPT610I               | DMTNPT802I               |
| DMTNPT142I               | DMTINI480E               | DMTSML610I               | DMTSML802I               |
| DMTSML142I DMTNPT143I    | DMTINI481E DMTINI482E    | DMTNPT611I<br>DMTSML611I | DMTNPT803I<br>DMTSML803I |
| DMTSML143I               | DMTINI483E               | DMTNPT612E<br>DMTSML612E | DMTNPT810E<br>DMTSNL810E |
| DMTNPT144I<br>DMTSML144I | DMTNPT510I               | DMTAXS640I               | DMINPT811E               |
| DMTNPT145I               | DMTSML510I               | DMTCMX651I               | DMTSML811E               |
| DMTSML145I               | DMTNPT511E<br>DMTSML511E | DMTCMX652I               | DMTSML901E               |
| DMTNPT146I<br>DMTSML146I | DMTAXS520I               | DMTCMX652I               | DMTNPT902E               |
| DMTNPT147I               | DMTAXS521I               | DMTCMX653I               | DMTSML902E               |
| DMTSML147I               | DMTAXS522I               | DMTCMX654I               | DMTNPT903E<br>DMTSML903E |
| DMTNPT149I<br>DMTSML149I | DMTAXS523I               | DMTCMX660I               | DMTNPT904E               |
| DMTNPT160I               | DMTAXS524E               | DMTCMX661I               | DMTNPT905I               |
| DMTSML160I               | DMTAXS525E               | DMTCMX662I               | DMTSML905I               |
| DMTNPT170I<br>DMTSML170I | DMTAXS526E               | DMTCMX663I               | DMTSML906E               |
| DMTNPT190E               | DMTNPT530I               | DMTCMX664E               | DMTNPT907E               |
| DMTSML190E DMTCMX200I    | DMTCMX540I               | DMTCMX6701               | DMTSML934E               |
| DMTCMX201E               | DMTCMX541I<br>DMTCMX542E | DMTCMX672I               | DMTSML935E               |
| DMTCMX202E               | DMTCMX543E               | DMTCMX673I               | DMTNPT936E               |
| DMTCMX203E               | DMTCMX544E               | DMTCMX700I               | DMTSML937E               |
| DMTCMX204E               | DMTCMX550I               |                          |                          |
|                          |                          |                          |                          |

# IPCS Message Summary

| DMMGET100S DMMGRC100S DMMINI100S DMMPRO100S DMMPRO100S DMMFEG100S DMMSEA100S DMMSTA100S DMMSUM100S | DMMSTA601I | DMMHEX714I | DMMPRM804I |
|----------------------------------------------------------------------------------------------------|------------|------------|------------|
|                                                                                                    | DMMDSC700I | DMMLOC715I | DMMCPA805I |
|                                                                                                    | DMMDSC701R | DMMLOC716I | DMMMAP806R |
|                                                                                                    | DMMFED702I | DMMLOC717I | DMMMAP807I |
|                                                                                                    | DMMFED703I | DMMMOD718I | DMMMAP808I |
| DMMINI200S<br>DMMMAP200S<br>DMMPRM200S                                                             | DMMFEX704I | DMMDSC719I | DMMGRC809I |
|                                                                                                    | DMMMOD705E | DMMDSC720I | DMMMAP810I |
| DMMPRO200S<br>DMMSTA200S                                                                           | DMMMOD706I | DMMDSC721I | DMMEDM850I |
| DMMSUM200S<br>DMMWRT200S                                                                           | DMMMOD707I | DMMDSC722I | DMMEDM851I |
| DMMINI300S<br>DMMPRO300S                                                                           | DMMGET708I | DMMDSC723I | DMMEDM852I |
|                                                                                                    | DMMSCR709I | DMMREG724I | DMMEDM853I |
| DMMINI400S                                                                                         | DMMTRC710I | DMMIN1800S | DMMEDM860I |
| DMMDSC500S                                                                                         | DMMVMB711I | DMMMAP8011 | DMMEDM861I |
| DMMSUM501S                                                                                         | DMMIOB712I | DMMMAP802I | DMMEDM863E |
| DMMSUM502S                                                                                         | DMMIOB713I | DMMINI803S | DMNEDM864I |

## Appendix D: Message Text-to-Message Identifier Cross-Reference

This appendix contains the first lines of all the VM/SP messages, grouped by CP, CMS, RSCS, and IPCS and organized in alphamerical order by message text. Messages starting with a lowercase word such as nnnnk, type, and userid will have variable information inserted, such messages are listed prior to messages starting with uppercase letters. If you do not issue CP command SET EMSG ON, any messages that are

displayed will appear without message identifier, only text. Use this appendix to look up the text of the message and find its identifier, so that you can find the description of the message in the body of the book.

Note: RSCS and IPCS messages remain at the  $\overline{VM/370}$  Release 6 level.

### **CP Message Summary**

```
DMKNEA122E [PRT rid|type raddr] ALREADY ATTACHED TO userid DMKVDE122E [PRT rid|type raddr] ALREADY ATTACHED TO userid
  DMKNEA120E [PRT rid type raddr | NCT ATTACHED; userid vaddr ALREADY DEFINED
  DMKVDE120E PRT rid type raddr NOT ATTACHED; userid vaddr ALREADY DEFINED DMKNEA121E PRT rid type raddr NCT ATTACHED TO userid
  DMKVDD121E [PRT rid|type raddr] NOT ATTACHED TO userid
  DMKVDE121E [PRT rid|type raddr] NCT ATTACHED TO userid
  DMKTRA182E (reserved for IBM use)
  DMKICE724I {AP|MP} RIOBLOCKS REQUESTED IN UNIPROCESSOR DUMP
DMKVSP427I {CON|PRT|PUN} vaddr SYSTEM SPCOL SPACE FULL; FILE CLOSED DMKVST427I {CON|PRT|PUN} vaddr SYSTEM SPCOL SPACE FULL; FILE CLOSED
  DMKCNS501I {CON|PRT|PUN|RDR} 'addr' INT REQ [CMD='cm' SNS='sense' CSW='csw' USERID='userid']
DMKRSE501I {CON|PRT|PUN|RDR} 'addr' INT REQ [CMD='cm' SNS='sense' CSW='csw' USERID='userid']
DMKVSP4291 (CON|PRT|PUN|RDR) vaddr SPOCL ERROR; FILE {HELD|PURGED} DMKVST4291 (CON|PRT|PUN|RDR) vaddr SPCCL ERROR; FILE {HELD|PURGED}
  DMKCCH024E {CYLS|BLKS|FORM NUMBER} MISSING DMKCS0024E {CYLS|BLKS|FORM NUMBER} MISSING DMKCSF024E {CYLS|BLKS|FORM NUMBER} MISSING
                                                          OR INVALID
                                                          OR THVALTD
                                                          OR INVALID
  DMKCSQ024E {CYLS|BLKS|FORM NUMBER} MISSING
                                                          OR INVALID
  DMKCSU024E {CYLS|BLKS|FORM NUMBER} MISSING
                                                          OR
                                                             INVALID
  DMKCSV024E {CYLS|BLKS|FORM NUMBER} MISSING
                                                          OR INVALID
  DMKDEF024E {CYLS|BLKS|FORM NUMBER} MISSING DMKSPT024E {CYLS|BLKS|FORM NUMBER} MISSING
                                                          OR INVALID
                                                         OR INVALID
  DMKDAD5081 {DASD|RDR|PRT|PUN} 'addr' PERM ERROR CMD='cm' SNS='sense' CSW='csw' USERID='userid'
                [BBCCHH='bbcchh']
  DMKDAS508I
                {DASD|RDR|PRT|PUN} 'addr' PERM ERROR CMD='cm' SNS='sense' CSW='csw' USERID='userid'
                [ BBCCHH= 'bbcchh']
  DMKRSE5081 {DASD|RDR|PRT|PUN} 'addr' PERM ERROR CMD='cm' SNS='sense' CSW='csw' USERID='userid'
                [BBCCHH='bbcchh']
  DMKDAS504D {DASD|TAPE} 'addr' DATA CK CMC='cm' SNS='sense' CSW='csw' USERID='userid'
                 {BBCCHH='bbcchh'}
  DMKTAP504D {DASD|TAPE} 'addr' DATA CK CMD='cm' SNS='sense' CSW='csw' USERID='userid'
  {BBCCHH='bbcchh'}
DMKDAD513I {DASD|TAPE} 'addr' FILE PROT CMD='cm' SNS='sense' CSW='csw' USERID='userid'
                [ {BBCCHH='bbcchh'|BLCCK='nnnnnn'} ]
  DMKDAS513I {DASD|TAPE} 'addr' FILE PROT CMD='cm' SNS='sense' CSW='csw' USERID='userid'
                [ {BBCCHH='bbcchh'|BLOCK='nnnnnn'} ]
  DMKDAS505D {DASD|TAPE} 'addr' CVERRUN CK CMD='cm' SNS='sense' CSW='csw' USERID='userid'
  [ {BBCCHH='bbcchh'|BLOCK='nnnnnn'} ]
DMKTAP505D {DASD|TAPE} 'addr' CVERRUN CK CMD='cm' SNS='sense' CSW='csw' USERID='userid'
                 {BBCCHH='bbcchh'|BLCCK='nnnnnn'}]
  DMKDAD518I {DASD|TAPE { 'addr' RECV ERROR CMD='cm' SNS='sense' CSW='csw' USERID='userid'
                [ {BBCCHH='bbcchh'|BLCCK='nnnnnn'} ]
  DMKDAS518I [DASD|TAPE[ 'addr' RECV ERROR CMD='cm' SNS='sense' CSW='csw' USERID='userid'
  [ {BBCCHH='bbcchh'|BICCK='nnnnnn'} ]
DMKTAP518I {DASD|TAPE{ 'addr' RECV ERROR CMD='cm' SNS='sense' CSW='csw' USERID='userid'
                [ {BBCCHH= *bbcchh * | BLOCK= * nnnnn * } ]
```

```
DMKCFC046E {DEV rid|type raddr} OFFLINE
   DMKCFP046E {DEV rid|type raddr} CFFLINE
   DMKCFS046E {DEV rid|type raddr} OFFLINE
   DMKCPT046E {DEV rid|type raddr} CFFLINE
   DMKCPV046E (DEV rid|type raddr) OFFLINE
DMKCSE046E (DEV rid|type raddr) CFFLINE
   DMKCS0046E {DEV rid|type raddr} OFFLINE
   DMKDEI046E {DEV rid|type raddr} CFFLINE
   DMKMCCO46E {DEV rid|type raddr} OFFLINE
   DMKNEA046E {DEV rid|type raddr} CFFLINE
DMKNES046E {DEV rid|type raddr} OFFLINE
   DMKNET046E {DEV rid|type raddr} OFFLINE
DMKNLD046E {DEV rid|type raddr} CFFLINE
   DMKNLE046E {DEV rid|type raddr} OFFLINE
DMKSPT046E {DEV rid|type raddr} OFFLINE
DMKVDD046E {DEV rid|type raddr} OFFLINE
   DMKVDE046E {DEV rid|type raddr} CFFLINE
| DMKCFG175E {FAVORED|RESERVE|name} ALREADY IN USE BY userid
| DMKCF0175E {FAVORED|RESERVE|name} ALREADY IN USE BY userid
| DMKCFS175E {FAVORED|RESERVE|name} ALREADY IN USE BY userid
  DMKGRF529I {GRAF|RDR|PRT|PUN} 'addr' PARITY CK CMD='cm' SNS='sense' CSW='csw' USERID='userid'
DMKRSE529I {GRAF|RDR|PRT|PUN} 'addr' PARITY CK CMD='cm' SNS='sense' CSW='csw' USERID='userid'
DMKGRF525I {GRF|RDR|PRT|PUN} 'addr' FORMAT CK CMD='cm' SNS='sense' USERID='userid'
DMKRSE525I {GRF|RDR|PRT|PUN} 'addr' FORMAT CK CMD='cm' SNS='sense' USERID='userid'
   DMKMCI618I [INSTRUCTION RETRY|MAIN STORAGE] NOW IN [RECORD|QUIET] MODE cpuid
   DMKCNS4541 {LINE addr|DEV rid} DISABLED DMKRGA4541 {LINE addr|DEV rid} CISABLED
   DMKRNH454I {LINE addr|DEV rid} DISABLED
  DMKBSC527I {LINE|CONS} 'addr' LCST DATA CMD='cm' SNS='sense' CSW='csw' USERID='userid' DMKCNS527I {LINE|CONS} 'addr' LOST DATA CMD='cm' SNS='sense' CSW='csw' USERID='userid'
                                          'addr' TIMEOUT CMD='cm' SNS='sense' CSW='csw' USERID='userid'
'addr' TIMEOUT CMD='cm' SNS='sense' CSW='csw' USERID='userid'
   DMKBSC5281 {LINE | CONS}
   DMKCNS528I {LINE | CONS}
   DMKBSC517I {LINE|TAPE} 'addr' NOT/KNOWN CMD='cm' SNS='sense' CSW='csw' USERID='userid' DMKDAD517I {LINE|TAPE} 'addr' NCT/KNCWN CMD='cm' SNS='sense' CSW='csw' USERID='userid' DMKTAP517I {LINE|TAPE} 'addr' NCT/KNCWN CMD='cm' SNS='sense' CSW='csw' USERID='userid'
| DMKTTY152E {PFCOPY | PFTAB} NOT AVAILABLE
   DMKRSP428E {PRT|PUN|RDR|TAPE} raddr SFCOL ERROR; FILE {HELD|PURGED} DMKSPS428E {PRT|PUN|RDR|TAPE} raddr SPOOL ERROR; FILE {HELD|PURGED}
   DMKRSE504A {RDR|PRT} 'addr' DATA CK CMD='cm' SNS='sense'
   DMKRSE503A {RDR|PRT|PUN} 'addr' EQUIP CK CMD='cm' SNS='sense'
DMKRSE524I {RDR|PRT|PUN} 'addr' LOAD CHECK CMD='cm' SNS='sense' USERID='userid'
DMKRSE520A {RDR|PRT|PUN} 'addr' FERM ERRCR CMD='cm' SNS='sense' CSW='csw' USERID='userid'
   DMKRSP426E {RDR|TAPE} raddr SPOOL SPACE FULL; FILE PURGED DMKSP5426E {RDR|TAPE} raddr SPOOL SPACE FULL; FILE PURGED
   DMKCFC001E ?CP: command
   DMKCKP536I cuu REPORTS DISABLEI INTERFACE; FAULT CODE = cccc; NOTIFY CE DMKCP1536I cuu REPORTS DISABLEI INTERFACE; FAULT CODE = cccc; NOTIFY CE
   DMKDAD536I CUU REPORTS DISABLED INTERFACE; FAULT CODE = CCCC; NOTIFY CE DMKDAS536I CUU REPORTS DISABLED INTERFACE; FAULT CODE = CCCC; NOTIFY CE
   DMKDAU5361 cuu REPORTS DISABLED INTERFACE; FAULT CODE = cccc; NOTIFY CE
   DMKDDR536I CUU REPORTS DISABLED INTERFACE; FAULT CODE = CCCC; NOTIFY CE DMKDIR536I CUU REPORTS DISABLED INTERFACE; FAULT CODE = CCCC; NOTIFY CE
   DMKDMP536I cuu REPORTS DISABLED INTERFACE; FAULT CODE = cccc; NOTIFY CE DMKFMT536I cuu REPORTS DISABLED INTERFACE; FAULT CODE = cccc; NOTIFY CE
   DMKSAV5361 cuu REPORTS DISABLED INTERPACE; FAULT CODE = cccc; NOTIFY CE
   DMKSSF5361 cuu REPORTS DISABLED INTERFACE; FAULT CODE = cccc; NOTIFY CE
   DMKCPI952I nnnnk SYSTEM STORAGE
   DMKDEI275E raddr ALREADY SYSVIRT
   DMKDEI280E raddr ALREADY VIRTUAL
```

```
DMKDEI277E raddr ERROR DEMOUNTING VOLUME
DMKDEI274E raddr has a mounted volume. HSS ID NOT AVAILABLE TO DEMOUNT IT
DMKDEI276E raddr NOT 3330V
DMKBSC516I type 'addr' BAD SENSE CMD='cm' SNS='sense' CSW='csw' USERID='userid'
[{BBCCHH='bbcchh'|BLOCK='nnnnnn'}]

DMKDAD516I type 'addr' BAD SENSE CMD='cm' SNS='sense' CSW='csw' USERID='userid'
             [ {BBCCHH='bbcchh'|BLCCK='nnnnnn'} ]
DMKDAS516I type 'addr' BAD SENSE CMD='cm' SNS='sense' CSW='csw' USERID='userid'
             [ {BBCCHH='bbcchh'|ELCCK='nnnnnn'} ]
DMKTAP516I type 'addr' BAD SENSE CMD='cm' SNS='sense' CSW='csw' USERID='userid'
;[ {BBCCHH='bbcchh'|BLOCK='nnnnnn'} ]
DMKBSC502I type 'addr' BUSOUT CK CMD='cm' SNS='SENSE' CSW='csw' USERID='userid'
             [ {BBCCHH='BBCCHH'|BLOCK='nnnnnn'} ]
DMKCNS502I type 'addr' BUSOUT CK CMD='CM' SNS='SENSE' CSW='csw' USERID='userid'
             [ {BBCCHH='BBCCHH'|BLCCK='nnnnnn'} ]
DMKDAD502I type 'addr' BUSOUT CK CMD='CM' SNS='SENSE' CSW='csw' USERID='userid'
             [ {BBCCHH='BBCCHH'|BICCK='nnnnnn'} ]
DMKDAS502I type 'addr' BUSOUT CK CMD='CM' SNS='SENSE' CSW='csw' USERID='userid'
             [ {BBCCHH='BBCCHH'|BLCCK='nnnnnn'} ]
DMKGRF502I type 'addr' BUSOUT CK CMD='CM' SNS='SENSE' CSW='csw' USERID='userid'
             [ {BBCCHH='BBCCHH'|BLOCK='nnnnnn'} ]
DMKRSE5021 type 'addr' BUSOUT CK CMD='CM' SNS='SENSE' CSW='CSW' USERID='userid'
             [ {BBCCHH='BBCCHH'|BLOCK='nnnnnn'} ]
DMKTAP502I type 'addr' BUSOUT CK CMD="CM' SNS="SENSE" CSW="csw" USERID='userid'
             [ {BBCCHH='BBCCHH'|BLCCK='nnnnnn'} ]
DMKBSC5201 type 'addr' CHAN ERROR CMD='cm' SNS='sense' CSW='csw' USERID='userid'
[{BBCCHH='bbcchh'|ELCCK='nnnnnn'}]

DMKDAD520I type 'addr' CHAN ERROR CMD='cm' SNS='sense' CSW='csw' USERID='userid'
             [ {BBCCHH='bbcchh'|BLOCK='nnnnnn'} ]
DMKDAS5201 type 'addr' CHAN ERROR CMD='cm' SNS='sense' CSW='csw' USERID='userid'
             [ {BBCCHH='bbcchh'|BLCCK='nnnnnn'} ]
DMKRSE5201 type 'addr' CHAN ERROR CMI='cm' SNS='sense' CSW='csw' USERID='userid'
[{BBCCHH='bbcchh'|BLOCK='nnnnn'}]

DMKTAP520I type 'addr' CHAN BRROR CMD='cm' SNS='sense' CSW='csw' USERID='userid'
             [ {BBCCHH='bbcchh'|BICCK='nnnnnn'} ]
DMKBSC5001 type 'addr' CMD REJECT CMD='cm' SNS='sense' CSW='csw' USERID='userid
[ [BBCCHH='bbcchh' [BICCK='nnnnnn'] ]

DMKCNS500I type 'addr' CMD REJECT CMD='cm' SNS='sense' CSW='csw' USERID='userid
[{BBCCHH='bbcchh'|BLOCK='nnnnn'}]

DMKDAD500I type 'addr' CMD REJECT CMD='cm' SNS='sense' CSW='csw' USERID='userid
             [ {BBCCHH='bbcchh'|BLOCK='nnnnnn'} ]
DMKDAS5001 type 'addr' CMD REJECT CMD='cm' SNS='sense' CSW='csw' USERID='userid
             [ {BBCCHH='bbcchh'|BICCK='nnnnnn'} ]
DMKGRF5001 type 'addr' CMD REJECT CMD='cm' SNS='sense' CSW='csw' USERID='userid
[{BBCCHH='bbcchh'|BLCCK='nnnnnn'}]

DMKRSE500I type 'addr' CMD REJECI CMD='cm' SNS='sense' CSW='csw' USERID='userid
[{BBCCHH='bbcchh'|FLOCK='nnnnn'}]
DMKTAP500I type 'addr' CMD REJECT CMD='cm' SNS='sense' CSW='csw' USERID='userid
             [ {BBCCHH='bbcchh' | BLOCK='nnnnnn'} ]
DMKBSC504I type 'addr' DATA CK CMD='cm' SNS='sense' CSW='csw' USERID= 'userid' [{BBCCHH='bbcchh'|ELCCK='nnnnnn'}]

DMKCNS504I type 'addr' DATA CK CMD='cm' SNS='sense' CSW='csw' USERID= 'userid'
             [ {BBCCHH='bbcchh'|BLCCK='nnnnn'} ]
DMKDAD5041 type 'addr' DATA CK CMD='cm' SNS='sense' CSW='csw' USERID= 'userid'
[{BBCCHH='bbcchh'|BLOCK='nnnnnn'}]

DMKDAS504I type 'addr' DATA CK CMD='cm' SNS='sense' CSW='csw' USERID= 'userid'
             [ {BBCCHH='bbcchh'|BLOCK='nnnnnn'} ]
DMKGRF5041 type 'addr' DATA CK CMD='cm' SNS='sense' CSW='csw' USERID= 'userid'
             [ {BBCCHH='bbcchh' | BLCCK='nnnnnn'} ]
DMKRSE504I type 'addr' DATA CK CMD='cm' SNS='sense' CSW='csw' USERID= 'userid'
             [ {BBCCHH='bbcchh'| BLCCK='nnnnnn'} ]
DMKBSC503I type 'addr' EQUIP CK CMD='cm' SNS='sense' CSW='csw' USERID='userid'
[{BBCCHH='bbcchh'|BICCK='nnnnn'}]

DMKCNS503I type 'addr' EQUIP CK CMD='cm' SNS='sense' CSW='csw' USERID='userid'
[{BBCCHH='bbcchh'|BICCK='nnnnn'}]

DMKDAD503I type 'addr' EQUIP CK CMD='cm' SNS='sense' CSW='csw' USERID='userid'
             [ {BBCCHH='bbcchh'|BLCCK='nnnnnn'} ]
```

```
DMKDAS503I type 'addr' EQUIP CK CMD='cm' SNS='sense' CSW='csw' USERID='userid'
                  [ {BBCCHH='bbcchh'|BLOCK='nnnnn'} ]
DMKGRF503I type 'addr' EQUIP CK CMD='cm' SNS='sense' CSW='csw' USERID='userid'
[{BBCCHH='bbcchh'|BICCK='nnnnn'}]

DMKRSE503I type 'addr' EQUIP CK CMD='cm' SNS='sense' CSW='csw' USERID='userid'
[{BBCCHH='bbcchh'|BICCK='nnnnn'}]
DMKTAP5031 type 'addr' EQUIP CK CMD='cm' SNS='sense' CSW='csw' USERID='userid'
                  [ {BBCCHH='bbcchh'|BLCCK='nnnnnn'} ]
DMKBSC501A type 'addr' INT REQ CMD='cm' SNS='sense' CSW='csw' USERID='userid' [{BBCCHH='bbcchh'|BLOCK='nnnnnn'}]
DMKCNS501A type 'addr' INT REQ CMD='cm' SNS='sense' CSW='csw' USERID='userid'
                  [ {BBCCHH='bbcchh'|BLOCK='nnnnnn'} ]
DMKDAD501A type 'addr' INT REQ CHD='cm' SNS='sense' CSW='csw' USERID='userid'
[{BBCCHH='bbcchh'|BLCCK='nnnnnn'}]
DMKDAS501A type 'addr' INT REQ CMD='cm' SNS='sense' CSW='csw' USERID='userid'
[{BBCCHH='bbcchh'|Blcck='nnnnnn'}]
DMKRSE501A type 'addr' INT REQ CMD='cm' SNS='sense' CSW='csw' USERID='userid'
[{BBCCHH='bbcchh'|BiCCK='nnnnn'}]
DMKTAF501A type 'addr' INT REQ CMD='cm' SNS='sense' CSW='csw' USERID='userid'
                  [ {BBCCHH='bbcchh'|BLOCK='nnnnnn'} ]
DMKGRF521I type 'addr' NO DEVICE CMD='cm' SNS='sense' CSW='csw' USERID='userid' DMKRSE521I type 'addr' NO DEVICE CMD='cm' SNS='sense' CSW='csw' USERID='userid' DMKTAP521I type 'addr' NO DEVICE CMD='cm' SNS='sense' CSW='csw' USERID='userid'
DMKBSC505I type 'addr' OVERRUN CK CMD='cm' SNS='sense' CSW='csw' USERID= 'userid' [ {BBCCHH='bbcchh'|BLOCK='nnnnnn'} ]

DMKCNS505I type 'addr' OVERRUN CK CMD='cm' SNS='sense' CSW='csw' USERID= 'userid'
                  [ {BBCCHH='bbcchh' | BLCCK='nnnnn'} ]
DMKDAD505I type 'addr' OVERRUN CK CMD='cm' SNS='sense' CSW='csw' USERID= 'userid'
[{BBCCHH='bbcchh'|BICCK='nnnnnn'}]
DMKDAS505I type 'addr' OVERRUN CK CMD='cm' SNS='sense' CSW='csw' USERID= 'userid'
                  [ {BBCCHH='bbcchh' | BLOCK='nnnnn'} ]
DMKDAD538I type 'addr' PRCG ERROR CMD='cmd' SNS='sense' CSW='csw' USERID='userid'
DMKCFC140E type raddr ATTACHED TO userid
DMKCP0140E type raddr ATTACHED TO userid
DMKCPT140E type raddr ATTACHED TO userid
DMKCPV140E type raddr ATTACHED TC userid
DMKCSB140E type raddr ATTACHED TO userid
DMKCSC140E type raddr ATTACHED TC userid
DMKMCC140E type raddr ATTACHED TC userid
DMKMES140E type raddr ATTACHED TC userid
DMKNES140E type raddr ATTACHED TC userid
DMKNLD140E type raddr ATTACHED TO userid DMKNLE140E type raddr ATTACHED TO userid
DMKSPT140E type raddr ATTACHED TO userid
DMKVDA140E type raddr ATTACHED TO userid
DMKVDD140E type raddr ATTACHED TC userid
DMKCPC140E type raddr ATTACHED TC userid
DMKCSB148E type raddr BUFFER LCAD name FAILED
DMKCPC049E type raddr IN USE
DMKCP0049E type raddr IN USE
DMKCF0143E type raddr IN USE BY SYSTEM
DMKCP0143E type raddr IN USE BY SYSTEM
DMKCPT143E type raddr IN USE BY SYSTEM
DMKDE1143E type raddr IN USE BY SYSTEM
DMKMCC143E type raddr IN USE BY SYSTEM
DMKNLD143E type raddr IN USE BY SYSTEM
DMKNLE143E type raddr IN USE BY SYSTEM
DMKSPT143E type raddr IN USE BY SYSTEM
DMKVDD143E type raddr IN USE BY SYSTEM
DMKVDE143E type raddr IN USE BY SYSTEM
DMKCP0143E type raddr IN USE BY SYSTEM
DMKCSO141E type raddr NOT ACTIVE DMKCPO142E type raddr NOT DRAINED
DMKCPT142E type raddr NOT DRAINED
```

```
DMKCSE142E type raddr NOT DRAINED
  DMKVDD142E type raddr NOI DRAINED
  DMKVDE142E type raddr NOT DRAINED
  DMKCPO142E type raddr NOT DRAINED
  DMKCPS144W type vaddr RESET BY userid
  DMKDIA047E userid vaddr DOES NOT EXIST
| DMKDIB047E userid vaddr DOES NCT EXIST
  DMKLNK104E userid vaddr NOT LINKED: R/O EY {nnn USERS|userid}
  DMKLNK105E userid vaddr NCT LINKED; R/W FY {nnn USERS|userid}
  DMKLNK106E userid vaddr NOT LINKED; R/W EY nnn USERS; R/O BY {nnn USERS|userid}
  DMKLNK107E userid waddr NOT LINKED; NOT IN CP DIRECTORY
  DMKLNK108E userid vaddr NOT LINKED; VOLID volid NOT MOUNTED
  DMKLNK109E userid vaddr NOT LINKED; INVALID LINK DEVICE
  DMKLNK110E userid vaddr NOT LINKED; type vaddr ALREADY DEFINED
  DMKINK111E userid vaddr not linked; no Read Password DMKINK112E userid vaddr not linked; no write Password
  DMKLNK113E userid vaddr NOT LINKED; NO MULI PASSWORD
  DMKLNK114E userid vaddr NOT LINKED; FASSWCRD INCORRECT
  DMKLNK118E userid waddr NOT LINKED; COMMAND FORMAT NOT VALID
  DMKCFS053E userid NOT IN CP DIRECTORY
  DMKCSP053E userid NOT IN CP DIRECTORY
  DMKCSU053E userid NOT IN CP DIRECTORY
  DMKLNK053E userid NOT IN CP DIRECTORY
  DMKLOG053E userid NOT IN CP DIRECTORY
  DMKVMD053E userid NOT IN CP DIRECTORY
  DMKCF0045E userid NOT LOGGED ON
  DMKCFS045E userid NOT LOGGED ON
  DMKCPV045E userid NOT LOGGED ON
  DMKCQG045E userid NOT LOGGED ON
  DMKCCP045E userid NOT LOGGED ON
  DMKCCR045E userid NOT LOGGED ON
  DMKCCY045E userid NOT LOGGED ON
  DMKDIA045E userid NOT LOGGED ON
| DMKDIBO45E userid NOT LOGGED ON
  DMKMSG045E userid NOT LOGGED CN
  DMKSND045E userid NOT LOGGED ON
  DMKTHI045E userid NOT LOGGED ON
| DMKTRP045E userid NOT LOGGED ON
  DMKUSO045E userid NOT LOGGED CN
  DMKVDC045E userid NOT LOGGED ON
  DMKVDE045E userid NOT LOGGED ON
| DMKMSG057W userid NOT RECEIVING; {DISCONNECTED| MSG OFF | SMSG OFF | NOT DISC| NO CONSOLE | NOT
              AUTHORIZED | WNG OFF | VMCF/IUCV FRROR nnn}
  DMKCP19241 xxxx ADDITIONAL FAILING STORAGE FRAMES EXIST
  DMRCPV9241 xxxx ADDITIONAL FAILING STORAGE FRAMES EXIST DMKLD09241 xxxx ADDITIONAL FAILING STORAGE FRAMES EXIST
  DMKCF51891 AFFINITY NOT SET; SYSTEM IN UNIPROCESSOR MODE DMKLOG1891 AFFINITY NOT SET; SYSTEM IN UNIPROCESSOR MODE
  DMKDEF258I ALL 3800 DATA CHECKS WILL BE REFLECTED
  DMKLOGO54E ALREADY LOGGED ON {LINE|GRAF|IUNAME} raddr
  DMKMCT6251 ALTERNATE PROCESSOR RECOVERY SUCCESSFUL; PROCESSOR nn OFFLINE
  DMKCP19581 ATTACHED PROCESSOR NOT OPERATIONAL
  DMKCP1959W ATTACHED PROCESSOR NOT ONLINE
 DMKALG059E AUTOLOG FAILED FOR userid-{IPI MISSING|IPL FAILED|ACCOUNTING ERROR
              | INCORRECT PASSWORD}
  DMKALG115E AUTOLOG INVALID; EXCESSIVE INCORRECT PASSWORDS
  DMKCSE043E BUFFER name DOES NOT EXIST
  DMKCSB031E BUFFER MISSING OR INVALID
  DMKDIA206E CANNOT CONNECT TO HOST VIRTUAL MACHINE
```

```
DMKLCH206E CANNOT CONNECT TO HOST VIRTUAL MACHINE
  DMKCDS166E CHANGED SHARED PAGE NCT WRITTEN TO AUXILIARY STORAGE
  DMKVCH130E CHANNEL x [PROC nn] NOT ATTACHED TO userid DMKVCH147E CHANNEL x [PROC nn] NOT ATTACHED; ALTERNATE PATHS DEFINED
  DMKVCH132E CHANNEL x ALREADY DEFINED BY userid
  DMKVCH129E CHANNEL x DEVICES IN USE
  DMKVCH048E CHANNEL x DOES NOT EXIST
  DMKVCH138E CHANNEL x NOT ATTACHED: INSUFFICIENT FREE STORAGE
  DMKCCH6051 CHANNEL CHECK RECORDING FAILURE
  DMKCPT601E CHANNEL CONTROL CHECK DEV xxx; USER 'userid'
  DMKCCH601I CHANNEL CONTROL CHECK DEV xxx; USER 'userid'
  DMKACK603W CHANNEL ERROR; RUN SIREP, RESTART SYSTEM DMKCCH603W CHANNEL ERROR; RUN SEREP, RESTART SYSTEM
  DMKVCHO34E CHANNEL MISSING OR INVALID
  DMKVDE034E CHANNEL MISSING OR INVALID
  DMKVDD134E CHANNEL MISSING OR INVALID
 DMKCPF623I CHANNEL SET CONNECTED TO ATTACHED PROCESSOR nn
DMKMCT623I CHANNEL SET CONNECTED TO ATTACHED PROCESSOR nn
  DMKCSO245E CHARS MISSING OR INVALID
  DMKCSP245E CHARS MISSING OR INVALID
  DMKCSU245E CHARS MISSING OR INVALID
  DMKCKV917E CHECKPOINT AREA INVALID; CLEAR STORAGE AND COLD START DMKCKS919E CHECKPOINT AREA INVALID; CHECKPOINTING TERMINATED
  DMKCQG028E CLASS MISSING OR INVALID
  DMKCQR028E CLASS MISSING OR INVALID
  DMKCSB028E CLASS MISSING OR INVALID
  DMKCS0028E CLASS MISSING OR INVALID
  DMKCSP028E CLASS MISSING OR INVALID
  DMKCSU028E CLASS MISSING OR INVALID
  DMKSPS028E CLASS MISSING OR INVALID
1 DMKNET157E CLUSTER= PARM MISSING FROM RDEVICE MACRO - DEV raddr
  DMKLCG067E COMMAND FORMAT NOT VALID
  DMKCFC199E COMMAND REJECTED; DEVICE raddr PENDING OFFLINE
  DMKCPV199E COMMAND REJECTED; DEVICE raddr PENDING OFFLINE
  DMKDIA199E COMMAND REJECTED; DEVICE raddr PENDING OFFLINE DMKLNK199E COMMAND REJECTED; DEVICE raddr FENDING OFFLINE
  DMKMCC199E COMMAND REJECTED; DEVICE raddr PENDING OFFLINE
  DMKNES199E COMMAND REJECTED; DEVICE raddr PENDING OFFLINE
  DMKNET199E COMMAND REJECTED; DEVICE raddr PENDING OFFLINE
  DMKNLD199E COMMAND REJECTED; DEVICE raddr PENDING OFFLINE
  DMKNLE199E COMMAND REJECTED; DEVICE raddr PENDING OFFLINE
  DMKSPT199E COMMAND REJECTED; DEVICE raddr PENDING OFFLINE DMKVDF199E COMMAND REJECTED; DEVICE raddr PENDING OFFLINE
  DMKQVM802E COMMAND REJECTED, DEVICES NOT DEDICATED DMKQVM800E COMMAND REJECTED, OTHER VIRTUAL MACHINES LOGGED ON
  DMKQVM803E COMMAND REJECTED, SPCCL DEVICES NOT DRAINED
DMKQVM809E COMMAND REJECTED, TRACE/ADSTOP/CCW TRANS IN EFFECT
DMKQVM806E COMMAND REJECTED, VIRTUAL ADDRESS NOT EQUAL TO REAL ADDRESS
DMKQVM807E COMMAND REJECTED, VM/SP ATTACHED PROCESSOR MODE
  DMKCFG013E CONFLICTING OPTION - option
  DMKCF0013E CONFLICTING OPTION - option
  DMKCQH013E CONFLICTING OFTION - option
  DMKCSE013E CONFLICTING OPTION - option
  DMKCS0013E CONFLICTING OPTION - option
  DMKCSP013E CONFLICTING OPTION - option
  DMKCSU013E CONFLICTING OPTION - option
  DMKCSV013E CONFLICTING OPTION - option
  DMKTRA013E CONFLICTING OPTION - option
  DMKTRP013E CONFLICTING OPTION - option
  DMKVMD013E CONFLICTING OPTION - option
```

DMKPAH415E CONTINUOUS PAGING ERRORS FROM DASD XXX

```
DMKDDR702E CONTROL STATEMENT SEQUENCE ERROR
  DMKCSO030E COPIES MISSING OR INVALID
  DMKCSP030E COPIES MISSING OR INVALID
  DMKCSU030E COPIES MISSING OR INVALID
  DMKCPI185E CP ASSIST LEVEL XX DOES NOT MATCH CP LEVEL YY
  DMKCF0186E CP ASSIST NOT AVAILABLE
  DMKVMA456W CP ENTERED; name SHARED PAGE hexloc ALTERED
  DMKDSP450W CP ENTERED; DISABLED WAIT PSW 'psw' DMKDSP452W CP ENTERED; EXTERNAL INTERRUPT LOOP
  DMKPTR410W CP ENTERED; PAGING ERROR
  DMKPRG453W CP ENTERED; PROGRAM INTERRUPT LOOP
  DMKPRG411W CP ENTERED; TRANSLATION EXCEPTION WHILE IN NON-EC MODE
| DMKCP19621 CP OWNED DASD cuu VOLID volid INVALID ALLCCATION RECORD
| DMKVDE9621 CP OWNED DASD cuu VCIID volid INVALID ALLOCATION RECORD
  DMKCP19131 CP OWNED VOLID XXXXXX INVALID FOR 3330V
| DMKDMF913I CP OWNED VOLID XXXXXX INVALID FOR 3330V DMKCP1951I CP VOLID volid NOT MOUNTED
| DMKTRT3071 CPTRAP (CP/VIRTUAL) CCCC INTERFACE IGNORED | DMKTRT3081 CPTRAP DATA LOST
| DMKTRP306E CPTRAP IS ALREADY ACTIVE
DMKTRP304E CPTRAP IS STOPPING, NO INPUT ALLOWED
I DMKTRP3051 CPTRAP SELECTIVITY RESET
| DMKDIE058E CTCA vaddr BUSY ON userid
  DMKRNH4631 CTLR 'raddr' UNIT CHECK: RESTART IN PROGRESS
  DMKRNH468I CTLR cuu COMMUNICATIONS SCANNER FAILURE
  DMKCQF4661 CTLR cuu IN BUFFER SLOWDOWN MODE
  DMKNLD460E CTLR raddr {LOAD|DUMP} FAILED: PROGRAM CHECK
  DMKNLF460E CTLR raddr {LOAD|DUMP} FAILED: PROGRAM CHECK
DMKNLE469E CTLR raddr {LOAD|DUMP} FAILED: TEMP SPACE NOT AVAILABLE
DMKNLD470E CTLR raddr {LOAD|DUMP} FAILEI: FAGING I/O ERROR
  DMKNLE470E CTLR raddr {LOAD|DUMP} FAILED: PAGING I/O ERROR
  DMKNLE4641 CTLR raddr CC=3; DEPRESS 370X "IOAD" BUTTON DMKRNB4641 CTLR raddr CC=3; DEPRESS 370X "IOAD" BUTTON
  DMKNLE471E CTLR raddr DUMP FAILED: UNRECOVERABLE I/O ERROR
  DMKVDS465W CTLR raddr EMULATOR LINES IN USE BY SYSTEM DMKNLD461R CTLR raddr IPL NOT REQUIRED; ENTER 'YES' TO CONTINUE
  DMKNLE461R CTLR raddr IPL NOT REQUIRED; ENTER "YES" TO CONTINUE
  DMKNLD471E CTLR raddr LOAD FAILED: UNRECOVERABLE I/O ERROR
  DMKRNH462I CTLR raddr UNIT CHECK: IPL RECUIRED
  DMKDAS514D DASD 'addr' ADDMRK CK CMD='cm' SNS='sense' CSW='csw' USERID='userid' BBCCHH='bbcchh' DMKDAU534I DASD 'addr' BKSIZE FX CMD='cm' SNS='sense' CSW='csw' USERID='userid' BLOCK='nnnnnn'
  DMKDAU533I DASD 'addr' CHECK DATA CMD='cm' SNS='sense' CSW='csw' USERID='userid' BLOCK='nnnnnn'
  DMKDAS517E DASD 'addr' NCT/KNCWN CMD='cm' SNS='sense' CSW='csw' USERID='userid'
  [{BBCCHH='bbcchh'|BLOCK='nnnnnn'}]
DMKDAS507D DASD 'addr' SEEK CK CMD='cm' SNS='sense' CSW='csw' USERID='userid' BBCCHH='bbcchh'
  DMKDAD506I DASD 'addr' TRKCOND CK CMD='cm' SNS='sense' CSW='csw' USERID='userid' BBCCHH='bbcchh' DMKDAS506I DASD 'addr' TRKCOND CK CMD='cm' SNS='sense' CSW='csw' USERID='userid' BBCCHH='bbcchh'
  DMKDAS509I DASD 'addr' TRKOVERUN CMD='cm' SNS='sense' CSW='csw' USERID='userid' BBCCHH='bbcchh'
  DMKDAU535I DASD 'addr' WRT INHIET CMD='cm' SNS='sense' CSW='csw' USERID='userid' BLOCK='nnnnnn'
  DMKDAD956A DASD cuu VOLID volid NCT MCUNTEL; NOW OFFLINE DMKDAS956A DASD cuu VOLID volid NCT MCUNTEL; NOW OFFLINE
  DMKDSB956A DASD cuu VOLID volid NOT MOUNTED: NOW OFFLINE
  DMKCPT123E DASD raddr CP CWNED
  DMKVDD123E DASD raddr CP OWNED
DMKVDE123E DASD raddr CP OWNED
  DMKVDE126E DASD raddr ERROR READING VOLID
  DMKVDE128E DASD raddr ERROR READING ALLCCATION RECORD
```

```
DMKCP0124E DASD raddr IN USE BY nnn USERS
DMKCPT124E DASD raddr IN USE BY nnn USERS
  DMKVDD124E DASD raddr IN USE BY nnn USERS
  DMKVDE124E DASD raddr IN USE BY nnn USERS
  DMKCPO124E DASD raddr IN USE BY nnn USERS
  DMKLNK139E DASD raddr not {Linked; attached}; 3330v not accepted as system volume DMKVDE133E DASD raddr not ready
  DMKSAV351W DASD raddr SYSRES NCT REALY
  DMKSAV350W DASD raddr SYSRES VOLID NOT aaaaaa
  DMKVDE125E DASD raddr VOLID volid ALREADY ATTACHED TO SYSTEM DMKVDF127E DASD raddr VOLID volid DOES NCT MATCH DMKCP1954E DASD raddr VOLID volid NOT MCUNTED; DUPLICATE OF DASD raddr
  DMKLNK101W DASD vaddr FORCED R/O; R/O BY {nnn USERS|userid}
DMKLNK102W DASD vaddr FORCED R/C; R/W BY {nnn USERS|userid}
DMKLNK103W DASD vaddr FORCED R/O; R/W BY {nnn USERS|userid}; R/O BY {nnn USERS|userid}
  DMKDEF091E DASD vaddr NOT DEFINED; TEMP SPACE NOT AVAILABLE
  DMKLCG091E DASD vaddr NOT DEFINED; TEMP SPACE NOT AVAILABLE
  DMKLNK137E DASD vaddr NOT LINKED; CHAN x DEDICATED
  DMKDEI279E DASD NOT VUA
  DMKCFS205E DAT IGNORE NOT SET; INVALID TRANSLATION FORMAT
  DMKDDF717R DATA DUMPED FROM volid1 TO BE RESTORED TO volid2. DO YOU WISH TO CONTINUE?
               RESPOND YES NO OR REREAD:
  DMKMID310E DATE date INVALID: NCT CHANGEL
DMKVDD273E DETACH REJ VIRTUAL MACHINE TRACING I/O
  DMKCPT136E DEV {vaddr|raddr} NOT {DEFINEC|VARIED}; CHAN xx DEDICATED DMKDEF136E DEV {vaddr|raddr} NOT {DEFINED|VARIED}; CHAN xx DEDICATED
  DMKCFD040E DEV addr DOES NOT EXIST
  DMKCFG040E DEV addr DOES NOT EXIST
  DMKCFC040E DEV addr DOES NOT EXIST
  DMKCPB040E DEV addr DOES NOT EXIST
  DMKCPT040E DEV addr DOES NOT EXIST
  DMKCPV040E DEV addr DOES NOT EXIST
  DMKCQG040E DEV addr DOES NOT EXIST
  DMKCQP040E DEV addr DOES NOT EXIST
  DMKCSB040E DEV addr DOES NOT EXIST
  DMKCSOO4OE DEV addr DOES NOT EXIST
  DMKCSP040E DEV addr DOES NOT EXIST
  DMKCST040E DEV addr DOES NOT EXIST
  DMKDEF040E DEV addr DOES NOT EXIST
 DMKDIB040E DEV addr DOES NOT EXIST
  DMKMCCO40E DEV addr DOES NOT EXIST
  DMKMCD040E DEV addr DOES NOT EXIST
  DMKNEA040E DEV addr DOES NOT EXIST
  DMKNES040E DEV addr DOES NOT EXIST
  DMKNET040E DEV addr DOES NOI EXISI
  DMKNLD040E DEV addr DOES NOT EXIST
  DMKNLE040E DEV addr DOES NOT EXIST
  DMKSPT040E DEV addr DOES NOT EXIST
  DMKVDC040E DEV addr DOES NOT EXIST
  DMKVDE040E DEV addr DOES NOT EXIST
  DMKDDE710A DEV cuu INTERVENTION REQUIRED
  DMKFMT738A DEV cuu INTERVENTION REQUIRED
  DMKDDR704E DEV cuu NOT OPERATIONAL
  DMKFMT730E DEV cuu NOT OPERATIONAL OR NOT READY
  DMKDIE754E DEV cuu NOT OPERATIONAL
| DMKCPT154E DEV raddr VARY FAILED, VARY IN PROCESS
```

```
DMKDIA098E DEV rid MODE SWITCH NOT POSSIELE
   DMKNES098E DEV rid MODE SWITCH NCT PCSSIELE
  DMKNET098E DEV rid MODE SWITCH NOT POSSIBLE
| DMKCPT154E DEV raddr VARY FAILED, VARY IN FROCESS
| DMKDEH092E DEV vaddr NOT DEFINED; type vaddr ALREADY DEFINED
   DMKLOG092E DEV waddr NOT DEFINED; type waddr ALREADY DEFINED
   DMKLOG090E DEV vaddr NOT DEFINED; DEV {raddr|volser} NOT AVAILABLE
  DMKLOG093E DEV vaddr not DEFINED; ERROR IN CP DIRECTORY DMKDEF095E DEV vaddr not DEFINED; INSUFFICIENT FREE STORAGE DMKLOG095E DEV vaddr not DEFINED; INSUFFICIENT FREE STORAGE
  DMKDBIO75E DEVICE 'raddr' IS NCT AVAILABIE DMKSSSO75E DEVICE 'raddr' IS NOT AVAILABIE
  DMKCPT136E DEVICE {vaddr|raddr} NCT {DEFINED|VARIED}; CHANNEL XX DEDICATED DMKDEF136E DEVICE {vaddr|raddr} NOT {DEFINED|VARIED}; CHANNEL XX DEDICATED
| DMKDEF153E DEVICE {vaddr|RNG} EXCEEDED MAX NUMBER OF VIRTUAL DEVICES | DMKLNK153E DEVICE {vaddr|RNG} EXCEEDED MAX NUMBER OF VIRTUAL DEVICES | DMKVDE153E DEVICE {vaddr|RNG} EXCEEDED MAX NUMBER OF VIRTUAL DEVICES
   DMKDEI278E DEVICE NOT A DASD
  DMKSSS072E DEVICE NOT AVAILABLE - 'raddr' NCT PROPER TYPE DMKSSS070E DEVICE NOT AVAILABLE - MSS DEVICES ALLOCATED DMKSSS071E DEVICE NOT AVAILABLE - MSS CANNCT BE ACCESSED
   DMKACR149E DEVICE PATH raddr PROC addr PRESENTED cc3 ON I/O REQUEST
   DMKCSU035E DEVICE TYPE MISSING CR INVALID
| DMKDIA707A DIAL FUNCTION NOT AVAILABLE
   DMKDIR762E DIRECTORY STATEMENT MISSING
| DMKCPJ967I DISCONNECT userid - SYSTEM RESTARTED (mmmnn) AND SYSTEM CONSOLE NTO VM OPERATOR CONSCLE
  DMKCSP032E DIST CODE MISSING OR INVALID DMKCSU032E DIST CODE MISSING OR INVALID
  DMKCDM060E DUMP FAILED; VIRTUAL PRINTER UNAVAILABLE DMKCDM061E DUMP FAILED; VIRTUAL PRINTER ERROR
   DMKRND861E DUMP FILE 'filename' NCT FCUND
   DMKDIR758E DUPLICATE UNIT DEFINITION
  DMKCFV062E ECMODE NOT SET ON
   DMKMON2191 END OF MONITOR TAPE, MONITOR STOPPED BY SYSTEM
  DMKCKT916E ERROR ALLOCATING SPCCI FILE BUFFERS DMKCKV916E ERROR ALLOCATING SPOOL FILE BUFFERS
  DMKDDR720E ERROR IN routine DMKDIR764E ERROR IN routine
  DMKCFS052E ERROR IN CP DIRECTORY DMKLNK052E ERROR IN CP DIRECTORY DMKLOG052E ERROR IN CP DIRECTORY
  DMKNMT249E ERROR LOADING IMAG imag
DMKMON220I ERROR ON MONITOR TAPE, MONITOR STOPPED BY SYSTEM
  DMKIOG553I ERROR RECORDING AREA CLEARED; USER *userid* DMKIOG551E ERROR RECORDING AREA FULL; RUN CPEREP.
  DMKIOF550E ERROR RECORDING AREA 90 PERCENT FULL: RUN CPEREP
DMKNMT254E ERROR SAVING imag3800 - RC = (rc)
| DMK1CH560W ERRORS ON SRF cuu: FRAMES NOT CN ERROR CYLINDERS
```

DMKCP19231 FAILING STORAGE FRAME AT LOCATION raddr

```
DMKCPV9231 FAILING STORAGE FRAME AT LOCATION raddr
DMKLD09231 FAILING STORAGE FRAME AT LOCATION raddr
DMKSAV352W FATAL DASD I/O ERROR
DMKFMT735E FATAL DASD I/O ERROR
DMKUDR4751 FATAL I/O ERROR TRYING TO READ DIRECTORY DMKRND8521 FATAL I/O ERROR WRITING DUMP
DMKCSC246E FCB MISSING OR INVALID DMKCSF246E FCB MISSING OR INVALID
DMKCSU246E FCB MISSING OR INVALID
DMKFMT739E FLAGGED PRIMARY TRACK HAS NO ALTERNATE ASSIGNED; IO ERROR FOLLOWS
DMKDDR727E FLAGGED TRK XXXXXXXXX HAS NO PROPER ALTERNATE; SKIPPING THIS TRK
DMKCSC243E FLASH MISSING OR INVALID
DMKCSP243E FLASH MISSING OR INVALID
DMKCSU243E FLASH MISSING OR INVALID
DMKCSF029E FNAME FTYPE MISSING OR INVALID
DMKCSU029E FNAME FTYPE MISSING CR INVALID
DMKMCD227E FOR OPTION INVALID WITH AUTODISK OFF
DMKMCD228E FOR OPTION INVALID WITH MCNITCR ON
DMKMCD226E FOR VALUE MIDNIGHT - COMMAND INVALID
DMKIOG552I FORMATTING ERROR RECORDING AREA
DMKQVM801E FREE STORAGE PAGE IS NOT AVAILABLE
DMKDDR7291 FULL TRACK READ FEATURE NCT AVAILABLE
DMKGRF531I GRAF 'addr' CNTRL CHECK CMD='cm' SNS='sense' USERID='userid' DMKGRF532I GRAF 'addr' OP CHECK CMD='cm' SNS='sense' USERID='userid'
DMKGRF5301 GRAF 'addr' UNIT SPEC CMD='cm' SNS='sense' USERID='userid'
DMKCDB160E HEXLOC hexloc EXCEEDS STORAGE
DMKCDM160E HEXLOC hexloc EXCFEDS STORAGE DMKCDS160E HEXLOC hexloc EXCEEDS STORAGE
DMKCFD160E HEXLOC hexloc EXCEEDS STORAGE DMKCPV160E HEXLOC hexloc EXCEEDS STORAGE
DMKNES160E HEXLOC hexloc EXCEEDS STORAGE
DMKNET160E HEXLOC hexloc EXCEELS STORAGE
DMKVMD160E HEXLOC hexloc EXCEEDS STORAGE
DMKCDS164E HEXLOC hexloc NON-ADDRESSABLE STORAGE DMKCFD164E HEXLOC hexloc NON-ADDRESSABLE STORAGE
DMKCFP164E HEXLOC hexloc NON-ADDRESSABLE STORAGE
DMKCDM033E HEXLOC MISSING OR INVALID DMKCDS033E HEXLOC MISSING OR INVALID
DMKCPV033E HEXLOC MISSING OR INVALID
DMKNETO33E HEXLOC MISSING OR INVALID
DMKVME033E HEXLOC MISSING OR INVALID
DMKFMT736E I/O ERROR cuu {CCHHR=cchhr|BLCCK=nnnnnn} SENSE="sense"
DMKDDR705E I/O ERROR cuu CSW='csw' SENSE='sense' INPUT= {'bbcchh'| nnnnnn'} OUTPUT='bbcchh'
             CCW= 'CCW'
DMKDIR755E I/O ERROR cuu CSW="csw" SENSE="sense"
DMKVER5751 I/O ERROR ADD=raddr, USERID= userid
DMKAC0425E I/O ERROR DURING ACCOUNTING
DMKCF5086E I/O ERROR ON DASD
DMKTRR302E I/O ERROR ON OOC - XXXXXXXXX
DMKRGA7051 I/O ERROR RESID=resource id STATUS=status LINE=addr
DMKCSO244E IMAGE LIBRARY MISSING OR INVALID
DMKCSB036E INDEX MISSING OR INVALID
```

| DMKCPJ9661 INITIALIZATION COMPLETE

```
DMKDDR724E INPUT TAPE CONTAINS A CP NUCLEUS DUMP DMKDDR700E INPUT UNIT IS NOT A CFVCL
  DMKCP1131E INSUFFICIENT FREE STORAGE AVAILABLE FOR (ATTACH LOGON) REQUEST
  DMRLOG131E INSUFFICIENT FREE STORAGE AVAILABLE FCR (ATTACH LOGON) REQUEST
  DMKVDE131E INSUFFICIENT FREE STORAGE AVAILABLE FOR ATTACH REQUEST
| DMKDIA017E INSUFFICIENT SCREEN SPACE - CLEAR SCREEN AND REDIAL
  DMKCP1955W INSUFFICIENT STORAGE FCR VM/SP
  DMKNMT256E INSUFFICIENT VIRTUAL STORAGE
| DMKCPT602E INTERFACE CONTROL CHECK DEV xxx; USER 'userid' DMKCCH602I INTERFACE CONTROL CHECK DEV xxx; USER 'userid'
DMKDID546I INTERRUPT PENDING FOR {DEVICE|CCNTROL UNIT} ccu LAST CSW dc/ck USER id DMKCFH436E INTERRUPT PENDING. TO PROCEED, TYPE YES. TO END, TYPE NO.
  DMKCF0006E INVALID DEVICE TYPE - addr DMKCF5006E INVALID DEVICE TYPE - addr
  DMKCFT006E INVALID DEVICE TYPE - addr
  DMKCPB006E INVALID DEVICE TYPE - addr
  DMKCPV006E INVALID DEVICE TYPE - addr
  DMKCQP006E INVALID DEVICE TYPE - addr
  DMKCSE006E INVALID DEVICE TYPE - addr
  DMKCSO006E INVALID DEVICE TYPE - addr
  DMKCSF006E INVALID DEVICE TYPE - addr
  DMKCST006E INVALID DEVICE TYPE - addr
  DMKCSU006E INVALID DEVICE TYPE - addr
| DMKDIBOOGE INVALID DEVICE TYPE - addr
  DMKMCC006E INVALID DEVICE TYPE - addr
  DMKNEA006E INVALID DEVICE TYPE - addr
  DMKNESOOGE INVALID DEVICE TYPE - addr
  DMKNETOOGE INVALID DEVICE TYPE - addr
  DMKNLD006E INVALID DEVICE TYPE - addr
  DMKNLE006E INVALID DEVICE TYPE - addr
  DMKSPT006E INVALID DEVICE TYPE - addr
  DMKVDD006E INVALID DEVICE TYPE - addr
  DMKVDE006E INVALID DEVICE TYPE - addr
  DMKDIA011E INVALID DEVICE TYPE - userid waddr
| DMKDIE011E INVALID DEVICE TYPE - userid vaddr
  DMKCDS162E INVALID ECR x - hexdata
  DMKCDS162W INVALID ECR x - hexdata
  DMKDDR719E INVALID FILE NAME OF FILE NCT FOUND
  DMKDIR763E INVALID FILENAME OR FILE NOT FOUND
  DMKCDS005E INVALID HEXDATA - hexdata
  DMKCPE005E INVALID HEXDATA - hexdata
DMKTRP005E INVALID HEXDATA - hexdata
  DMKTRROOSE INVALID HEXDATA - hexdata
  DMKCDB004E INVALID HEXLOC - hexloc DMKCDM004E INVALID HEXLOC - hexloc
  DMKCFC004E INVALID HEXLOC - hexloc
  DMKCFD004E INVALID HEXLOC - hexloc
  DMKCPV004E INVALID HEXLOC - hexloc
  DMKNESO04E INVALID HEXLOC - hexloc DMKNET004E INVALID HEXLOC - hexloc
  DMKCDS004E INVALID HEXLOC - operand
DMKDDR708E INVALID INPUT OR CUTFUT DEFINITION ON NOT ENABLED DMKMN1225E INVALID MONITOR USERID SPECIFIED, MON NOT ENABLED
  DMKFMT737E INVALID OPERAND
  DMKCFC002E INVALID OPERAND - operand
  DMKCFG002E INVALID OPERAND - operand
  DMKCFT002E INVALID OPERAND - operand
  DMKCFW002E INVALID OPERAND - operand
  DMKCQS002E INVALID OPERAND - operand
  DMKDDR701E INVALID OPERAND - operand
  DMKDIR751E INVALID OPERAND - operand DMKMCC002E INVALID OPERAND - operand
  DMKMCD002E INVALID OPERAND - operand
```

```
DMKMNIOO2E INVALID OPERAND - operand DMKNEA002E INVALID OPERAND - operand
  DMKNES002E INVALID OPERAND - operand
  DMKNETOO2E INVALID OPERAND - operand
  DMKNLEOO2E INVALID OPERAND - operand DMKSPT002E INVALID OPERAND - operand DMKTH1002E INVALID OPERAND - operand
  DMKTRA002E INVALID OPERAND - operand DMKTRP002E INVALID OPERAND - operand
  DMKTRR002E INVALID OPERAND - operand
  DMKCDE003E INVALID OPTION - option DMKCDM003E INVALID OPTION - option
  DMKCFG003E INVALID OPTION - option
  DMKCF0003E INVALID OPTION - option
DMKCF5003E INVALID OPTION - option
  DMKCPT003E INVALID OPTION - option
DMKCPV003E INVALID OPTION - option
  DMKCQP003E INVALID OPTION - option
  DMKCQROOSE INVALID OPTION - option
  DMKCSB003E INVALID OPTION - option
  DMKCSCOO3E INVALID OPTION - option
  DMKCSP003E INVALID OPTION - option
  DMKCST003E INVALID OPTION - option
DMKCSU003E INVALID OPTION - option
  DMKDEF003E INVALID OPTION - option
  DMKLCG003E INVALID OPTION - option
  DMKMCCOO3E INVALID OPTION - option
  DMKMCIO03E INVALID OPTION - option
DMKMSG003E INVALID OPTION - option
  DMKNETOO3E INVALID OPTION - option
  DMKNLEOO3E INVALID OPTION - option
  DMKSPT003E INVALID OPTION - option
  DMKTHI003E INVALID OPTION - option
  DMKTRA003E INVALID OPTION - option
  DMKUSCOO3E INVALID OPTION - option
DMKVDE003E INVALID CPTION - option
  DMKCPV204E INVALID PAGE(S) SPECIFIED, V=R AREA DMKRND863E INVALID PARAMETER - parameter
  DMKCDS012E INVALID PSW - psw
DMKCPE012E INVALID PSW - psw
  DMKCDB009E INVALID RANGE - range DMKCDM009E INVALID RANGE - range
  DMKCPV009E INVALID RANGE - range
  DMKDEI009E INVALID RANGE - range
DMKNES009E INVALID RANGE - range
  DMKNET009E INVALID RANGE - range
  DMKVMD009E INVALID RANGE - range
  DMKCDE010E INVALID REGISTER - register DMKCDS010E INVALID REGISTER - register
  DMKVDA077E INVALID REQUEST FOR DEVICE 'nnn'
  DMKSPT008E INVALID SPOOLID - spoolid DMKCSU008E INVALID SPOOLID - spoolid DMKTRR008E INVALID SPOOLID - spoolid
  DMKCPV007E INVALID USERID - userid
  DMKCSP007E INVALID USERID - userid
  DMKCSU007E INVALID USERID - userid
  DMKVM1233E IPL OVERLAY ERROR
  DMKVMI234E IPL SENSE ERROR
  DMKVMI230E IPL SIO ERROR
  DMKVMI231E IPL TIO ERROR
  DMKVMI232E IPL UNIT ERROR; CSW CSW SNS sense
| DMKCPO198W LAST PATH TO DEVICE raddr ON PROCESSOR nn
```

```
DMKNES049E LINE addr IN USE
  DMKNET049E LINE addr IN USE
DMKNES706E LINE addr NOT ENAELED
  DMKDIA056E LINE vaddr BUSY ON userid
  DMKDIA055E LINE(S) NOT AVAILABLE CN userid
  DMKLNK115E LINK INVALID; EXCESSIVE INCORRECT PASSWORDS
  DMKDDR715E LOCATION bbcchh IS A FLAGGED TRACK
  DMKCF0041E LOGMSG nn DOES NCT EXIST
  DMKMCH6151 MACHINE CHECK RECORDING FAILURE cpuid
  DMKDDR707E MACHINE CHECK RUN SEREF AND SAVE OUTPUT FOR CE
  DMKFMT732E MACHINE CHECK RUN SEREP AND SAVE OUTPUT FOR CE
  DMKDIR757E MACHINE CHECK RUN SEREP AND SAVE OUTPUT FOR CE
  DMKMCT621I MACHINE CHECK; AFFINITY SET OFF DMKMCT620I MACHINE CHECK; ATTACHED PROCESSCR NOT BEING USED
  DMKMCH6171 MACHINE CHECK; BUFFER OR DIAT DAMAGE cpuid
DMKMCH614I MACHINE CHECK; DAMAGET PAGE NOW DELETED CPuid DMKMCH624I MACHINE CHECK; EXTERNAL DAMAGE
  DMKACR622W MACHINE CHECK; MULTIPLE CHANNEL ERRORS DMKMCH622W MACHINE CHECK; MULTIPLE CHANNEL ERRORS
 DMKMCH619I MACHINE CHECK; OPERATION TERMINATED cpuid
  DMKMCT619I MACHINE CHECK; OPERATION TERMINATED cpuid
| DMKNCH609W MACHINE CHECK; PROCESSCR CONTFOLLER DAMAGE cpuid
  DMKMCH610W MACHINE CHECK; SUPERVISOR DAMAGE cpuid DMKMCT610W MACHINE CHECK; SUPERVISOR LAMAGE cpuid
  DMKMCH611W MACHINE CHECK; SYSTEM INTEGRITY LOST cpuid DMKMCT611W MACHINE CHECK; SYSTEM INTEGRITY LOST cpuid
  DMRMCH612W MACHINE CHECK; TIMING FACILITIES DAMAGE; RUN SEREP cpuid DMKMCT612W MACHINE CHECK; TIMING FACILITIES DAMAGE; RUN SEREP cpuid DMKMCH616I MACHINE CHECK; USER userid TERMINATED cpuid
  DMKMCT6161 MACHINE CHECK; USER userid TERMINATED cpuid
  DMKSSS074E MISSING INTERRUPT - DEVICE 'raddr'
  DMKCSP253E MODIFY MISSING OR INVALID
  DMKCSU253E MODIFY MISSING OR INVALID
  DMKMCC215E MONITOR ACTIVE; DASTAP CANNOT BE ENABLED DYNAMICALLY DMKMCC213E MONITOR CPTRACE IS ALREADY ACTIVE
  DMKMCD214E MONITOR CPTRACE IS NOT ACTIVE
| DMKMCD218E MONITOR NOT STOPPED, CUTSTANDING I/O DMKMIA229E MONITOR OUT OF DASD PAGES, IS SHUTTING CFF
  DMKMCC211E MONITOR TAPE IS ALREADY ACTIVE DMKMCD212E MONITOR TAPE IS NOT ACTIVE
  DMKMCC217E MONITOR TAPE NOT STARTED, NO CLASS ENABLED
| DMKMCC221E MONITOR TO SPOOL IS ALREADY ACTIVE
  DMKCFV082E MORE THAN ONE VMSAVE AREA ALLCCATED; MUST SPECIFY AREA NAME DMKLGG082E MORE THAN ONE VMSAVE AREA ALLCCATED, MUST SPECIFY AREA NAME
  DMKIOH561W MORE THAN 50 MCH CR CCH FRAMES WERE READ FROM SRF cuu
  DMKDDR726E MOVING DATA INTO THE ALTERNATE TRACK CYLINDER(S) IS PROHIBITED
  DMKSSS0781 MSS MOUNT PROCEEDING FCR VCLUME 'volid'
  DMKCPU812E MSSF RESPONSE CODE TO VARY CP {ON OFF} IS nnnn
  DMKCFS1901 NO AFFINITY SPECIFIED IN DIRECTORY
  DMKRND853I NO DUMP FILES EXIST
```

DMKMCD224E LIMIT MUST BE PETWEEN 10 and 50000

| DMKCNS4551 LINE 'addr' NCT CPERATIONAL; text | DMKRGA4551 LINE 'addr' NOT OPERATIONAL; text

DMKCPT049E LINE addr IN USE DMKCPT049E LINE addr IN USE

```
DMKCFV080E NO PREALLOCATED VMSAVE AREA
 DMKLCGO80E NO PREALLOCATED VMSAVE AREA
 DMKDDR723E NO VALID CP NUCLEUS CN THE INPUT UNIT
 DMKDDE716R NO VOL1 LABEL FOUND [FOR volser] DO YOU WISH TO CONTINUE? RESPOND YES OR NO OR REREAD:
 DMKWRM9201 NC WARM START DATA; CKPT START FOR RETRY
| DMKCP19681 NO WARMSTART, PREVIOUS DATA STILL VALID
| DMKCSO441E NOT ACCEPTED. PREVIOUS BACKSPACE STILL BEING PROCESSED
 DMKDIR760E NOT ENOUGH SPACE ALLOCATED FOR DIRECTORY
 DMKDDR712E NUMBER OF EXTENTS EXCEEDS 20
 DMKTRP309E OPERAND IGNORED SELECT TABLE FULL
 DMKDDR703E OPERAND MISSING
 DMKDTR753E OPERAND MISSING
 DMKCDB026E OPERAND MISSING OR INVALID
 DMKCDS026E OPERAND MISSING OR INVALID
 DMKCFC026E OPERAND MISSING CR INVALID
 DMKCFD026E OPERAND MISSING OR INVALID
 DMKCFG026E OPERAND MISSING OR INVALID
 DMKCFH026E OPERAND MISSING OR INVALID
 DMKCF0026E OPERAND MISSING OR INVALID
 DMKCFS026E OPERAND MISSING OR INVALID
 DMKCFT026E OPERAND MISSING OR INVALID
 DMKCFW026E OPERAND MISSING OR INVALID
 DMKCPE026E OPERAND MISSING CR INVALID
 DMKCPT026E OPERAND MISSING OR INVALID
 DMKCPV026E OPERAND MISSING OR INVALID
 DMKCQR026E OPERAND MISSING OR INVALID
 DMKCQY026E OPERAND MISSING CR
                               INVALID
 DMKCSE026E OPERAND MISSING OR INVALID
 DMKCSP026E OPERAND MISSING OR INVALID
 DMKCST026E OPERAND MISSING OR INVALID
 DMKCSU026E OPERAND MISSING OR INVALID
 DMKDEF026E OPERAND MISSING OR INVALID
| DMKDEH026E OPERAND MISSING OR INVALID
  DMKDEI026E OPERAND MISSING OR INVALID
 DMKMCC026E OPERAND MISSING OF INVALID
 DMKMCD026E OPERAND MISSING OR INVALID
 DMKMCIO26E OPERAND MISSING OR INVALID
 DMKNEA026E OPERAND MISSING OR INVALID
 DMKNESO26E OPERAND MISSING OR INVALID
 DMKNETO26E OPERAND MISSING OR INVALID
 DMKNLD026E OPERAND MISSING OR INVALID
 DMKSPM026E OPERAND MISSING OR INVALID
 DMKSPS026E OPERAND MISSING OR INVALID
 DMKSPS026E OPERAND MISSING OR
                               INVALID
 DMKTHI026E OPERAND MISSING OR INVALID
 DMKTRA026E OPERAND MISSING OR INVALID
 DMKTRP026E OPERAND MISSING CR INVALID
 DMKTRRO26E OPERAND MISSING OR INVALID
 DMKCPI950A OPERATOR NOT LOGGED CN; EXPLICIT LOGCN REQUIRED
 DMKDDR725R ORIGINAL INPUT DEVICE WAS (IS) LARGER THAN OUTPUT DEVICE. DO YOU WISH TO CONTINUE?
            RESPOND YES OR NC:
  DMKDDE718E OUTPUT UNIT IS FILE PROTECTED
  DMKDDR722E OUTPUT UNIT NOT PROPERLY FORMATTED FOR THE CP NUCLEUS
  DMKDDR713E OVERLAPPING OR INVALID EXTENTS
  DMKFMT740E PACK MOUNTED IS 3340-35, NOT 3340-70. MOUNT ANOTHER OR RESPECIFY
 DMKCPV1651 PAGE hexloc NOT LOCKED: SHARED PAGE
 DMKRND8641 PAGE REFERENCED NOT AVAILABLE WHILE EDITING XXXXXXX
  DMKCFH435E PAGING ERROR WRITING SAVED SYSTEM
  DMKCFP435E PAGING ERROR WRITING SAVED SYSTEM
```

```
DMKSNC435E PAGING ERROR WRITING SAVED SYSTEM DMKCFG174E PAGING I/O ERROR; IPL FAILED
  DMKDDR038E PARAMETER parameter FOR option OPTION MISSING OR INVALID
  DMKVMD038E PARAMETER parameter FOR option OPTION MISSING OR INVALID
  DMKCFG177E PARM EXCEEDS 64 CHARACTERS
DMKLCG050E PASSWORD INCORRECT. REINITIATE LOGON PROCEDURE
  DMKCKS915E PERMANENT I/O ERROR ON CHECKPCINT AREA DMKCKV915E PERMANENT I/O ERROR ON CHECKPCINT AREA
  DMKCPI9641 PROC xx INITIALIZED; PROC yy INITIALIZED
  DMKCPU191E PROCESSOR nn DOES NOT EXIST DMKCPU194I PROCESSOR nn OFFLINE
  DMKCPU193I PROCESSOR nn ONLINE
  DMKVDAO39E PROCESSOR ADDRESS MISSING CR INVALID DMKVDEO39E PROCESSOR ADDRESS MISSING OR INVALID
  DMKDDR756E PROGRAM CHECK PSW = psw
  DMKDIR756E PROGRAM CHECK PSW = psw
  DMKFMT756E PROGRAM CHECK PSW = psw
  DMKRSE242E PRT cuu (3800) INTERVENTION RECQD, STATUS CODE cc
  DMKRSE240E PRT cuu, FCB-FORMS MISMATCH, FILEID nnnn {HELD|PURGED}
  DMKTCS240E PRT cuu, FCB-FORMS MISMATCH, FILEID nnnn {HELD|PURGED}
  DMKRSE252I PRT cuu, FILE nnnn REQUEUED AND HELD
  DMKRSE241E PRT cuu, INVALID IOAD MODULE mmmm SPECIFIED, FILE nnnn {HELD|PURGED}
  DMKTCS241E PRT cuu, INVALID LOAD MODULE mmmm SPECIFIED, FILE nnnn {HELD|PURGED}
DMKRSE2551 PRT cuu, PAGE BUFFER DESTROYED, BACKUP FAGE COUNT = nnnn
  DMKNEA208E PRT rid NOT ENABLED
| DMKTCT270E PRT xxx, TOO MANY WCGM'S NEEDED FOR 'CHARS', FILE nnnn HELD PURGED
  DMKACC425A PUN cuu ACCOUNTING DATA; FATAL I/C ERROR
  DMKCFD021E RADDR MISSING OR INVALID
  DMKCF0021E RADDR MISSING OR INVALID
  DMKCPT021E RADDR MISSING OR INVALID
  DMKCPU021E RADDR MISSING OR INVALID
  DMKCPV021E RADDR MISSING OR INVALID
  DMKCQP021E RADDR MISSING OR INVALID
  DMKCSE021E RADDR MISSING OR INVALID
  DMKCSO021E RADDR MISSING OR INVALID
  DMKDEI021E RADDR MISSING OR INVALID
  DMKMCC021E RADDR MISSING OR INVALID
  DMKMCD021E RADDR MISSING OR INVALID
  DMKNESO21E RADDR MISSING OR INVALID
  DMKNETO21E RADDR MISSING OR INVALID
  DMKNLD021E RADDR MISSING OR INVALID
  DMKNLE021E RADDR MISSING OR INVALID
  DMKSPT021E RADDR MISSING CR INVALID
  DMKVDC021E RADDR MISSING OR INVALID raddr DMKVDE021E RADDR MISSING OR INVALID raddr
  DMKRSE505A RDR 'addr' OVERRUN CK CMD='cm' SNS='sense' CSW='csw' USERID='userid'
  DMKRSP434A RDR raddr FATAL I/O ERROR; FILE PURGED DMKRSF431A RDR raddr ID CARD MISSING OR INVALID
  DMKRSP432A RDR raddr ID CARD; 'userid' NCT IN CP DIRECTORY
  DMKRSP433A RDR raddr ID CARD; INVALID DATA - 'data'
| DMKCST424E RDR FILE SPOOL ERROR; FILE UNCHANGED
  DMKDDR714E RECORD {bbcchh|nnnnn} NOI FOUND ON TAPE
  DMKDDR721E RECORD {cchhr | nnnnnn} NOT FOUND
  DMKTRR301E REQUESTED FILE IS NOT A CFTRAP FILE
  DMKNMT257E RESIDUAL BYTE COUNT = nnnnnnn (HEX)
```

```
DMKCFH300E SAVE REQUEST BEYOND VIRTUAL MACHINE SIZE
  DMKCP19631 SECOND PROCESSOR NOT CHLINE
  DMKUSO197E SECONDARY USER IS NOT AVAILABLE
  DMKLCH196E SECONDARY USER NOT IN CP DIRECTORY
  DMKSND068E SEND COMMAND FAILED - RECEIVER {IS NOT DISCONNECTED | HAS NOT AUTHORIZED SENDER | HAS NO VIRTUAL CONSOLE | CONSOLE
               INPUT WAITING IS EXECUTING A CONSOLE FUNCTION
  DMKCFV063E SHADOW TABLE BYPASS: NCT SET
  DMKVATO64E SHADOW TABLE BYPASS: RESET
  DMKCDS161E SHARED PAGE hexloc ALTERED by userid DMKVMA161E SHARED PAGE hexloc ALTERED BY userid
  DMKATS181E SHARED SYSTEM name REFLACED WITH NON-SHARED COPY
  DMKSPM808I SINGLE PROCESSOR MODE ACTIVE
  DMKSPM805E SINGLE PROCESSOR MODE CFF REJECTED
  DMKSPM804E STNGLE PROCESSOR MODE ON REJECTED
  DMKDEF259E SIZE PARAMETER MISSING OR INVALID
  DMKMCH613I SOFT MACHINE CHECK RECORDING DISABLED cpuid
  DMKNMT248E SPECIFIED IMAGE imag NCN-EXISTENT
  DMKCFC188E SPECIFIED PROCESSOR UNAVAILABLE
  DMKCFS188E SPECIFIED PROCESSCR UNAVAILABLE
  DMKLCG188E SPECIFIED PROCESSOR UNAVAILABLE
  DMKVCH188E SPECIFIED PROCESSOR UNAVAILABLE
  DMKCKT438I SPOOL FILE ID LIMIT EXCEEDED
  DMKCQG042E SPOOLID nnnn DOES NCT EXIST
  DMKCST042E SPOOLID nnnn DOES NCI EXIST
  DMKCSU042E SPOOLID nnnn DOES NCT EXIST
! DMKTRRO42E SPOOLID nnnn DOES NOT EXIST [CR IS HELD]
  DMKCQG027E SPOOLID MISSING CR INVALID
  DMKCST027E SPOOLID MISSING OR INVALID
  DMKCSU027E SPOOLID MISSING CR INVALID
  DMKTRRO27E SPOOLID MISSING OR INVALID
  DMKIOH559W SRF cuu NOT ACCESSIEIE; FRAMES NOT ON ERROR CYLINDERS
  DMKMCD223E START TIME MUST PRECEDE STOP TIME
  DMKDIR752E STATEMENT SEQUENCE ERROR FOLICWING USER user
  DMKCPI957I STOR SSSSSK, NUC nnnk, DYN dddddk, TRA tttk, FREE ffffk, V=R vvvvk
  DMKDEF094E STORAGE EXCEEDS ALLCWED MAXIMUM
 DMKDEH094E STORAGE EXCEEDS ALLOWED MAXIMUM
  DMKDEF025E STORAGE MISSING CR INVALID
1 DMKDEH025E STORAGE MISSING OR INVALID
  DMKCDS163E STORE EXCEEDS MAXIMUM REGISTER
I DMKMCC216E SYSPROF CLASS IS DEPENDENT ON SCHEDULE AND DASTAP
  DMKSAV353W SYSRES DEVICE TYPE INVALID
  DMKCKS4001 SYSTEM {TEMP SPACE|CHECKPOINT AREA} FULL
  DMKPGT4001 SYSTEM {TEMP SPACE | CHECKPCINT AREA} FULL
  DMKCKT4011 SYSTEM {TEMP SPACE|CHECKPCINT AREA} 90 PERCENT FULL DMKCKV4011 SYSTEM {TEMP SPACE|CHECKPCINT AREA} 90 PERCENT FULL DMKPGT4011 SYSTEM {TEMP SPACE|CHECKPCINT AREA} 90 PERCENT FULL
  DMKCFG172E SYSTEM name DASD vaddr INCOMPATIBLE SYSRES DMKCFH172E SYSTEM name DASD vaddr INCOMPATIBLE SYSRES
```

```
DMKCFG044E SYSTEM name DOES NOT EXIST
   DMKCFH044E SYSTEM name DOES NOT EXIST
   DMKCFS044E SYSTEM name DOES NOT EXIST
   DMKNLCO44E SYSTEM name DOES NOT EXIST
   DMKSNCO44E SYSTEM name DOES NOT EXIST
   DMKSNC178E SYSTEM name EXCEEDS AVAILABLE DASD SPACE
   DMKCFG170E SYSTEM name EXCEEDS STCRAGE
   DMKCFH170E SYSTEM name EXCEEDS STORAGE
   DMKCFS170E SYSTEM name EXCEEDS STCRAGE
   DMKNLD170E SYSTEM name EXCEEDS STORAGE
  DMKCFG173E SYSTEM name REQUIRES DASD vaddr
DMKCFH173E SYSTEM name REQUIRES DASD vaddr
  DMKCFG171E SYSTEM name VCLID volid NCT MCUNTED DMKCFH171E SYSTEM name VOLID vclid NCT MCUNTED
   DMKCFS171E SYSTEM name VOLID volid NCT MCUNTED
  DMKNLC171E SYSTEM name VOLID volid NCT MCUNTED
  DMKSNC171E SYSTEM name VCLID volid NCT MCUNTED
   DMKCFG179E SYSTEM name VOLID vclid NOT CF OWNED
  DMKCFH179E SYSTEM name VOLID volid NCT CF CWNED DMKCFF179E SYSTEM name VOLID volid NCT CF OWNED
  DMKCFS179E SYSTEM name VOLID volid NCT CF CWNED
  DMKSNC179E SYSTEM name VOLID volid NCT CF OWNED
  DMKCF0925I SYSTEM AUTO DUMP REALLOCATED TO DASD raddr DMKDRD925I SYSTEM AUTO DUMP REALLOCATED TO DASD raddr
  DMKCF0925I SYSTEM AUTO DUMP REALICCATED TO DASD raddr
  DMKDMF909W SYSTEM DUMP DEVICE NOT-READY
  DMKDMP907W SYSTEM DUMP FAILURE; FATAL I/C ERROR
DMKDMP906W SYSTEM DUMP FAILURE; MACHINE CHECK, RUN SEREP
DMKDMP905W SYSTEM DUMP FAILURE; PROGRAM CHECK
DMKDMP918I SYSTEM DUMP FAILURE; STATUS NCT STORED FOR NON-ABENDING PROCESSOR
  DMKDMP908I SYSTEM FAILURE; CCDF - code
DMKCP1971I SYSTEM IS [UP|AP|MP] GENERATED DMKCLK437E SYSTEM PAGING SPACE NCT AVAILABLE, IPI TERMINATED
  DMKCKP900W SYSTEM RECOVERY FAILURE; FROGFAM CHECK
  DMKCKF901W SYSTEM RECOVERY FAILURE: NACHINE CHECK, RUN SEREP
  DMKCKP902W SYSTEM RECOVERY FAILURE; FATAL I/O ERROR-(NUCL AREA; WARM AREA)
DMKCKT903W SYSTEM RECOVERY FAILURE; VOLID 'Volid' ALLOCATION ERROR
                  {CYLINDER='cylinder'|PAGE='page'}
  DMKWRM904W SYSTEM RECOVERY FAILURE; INVAIID WARM START DATA
  DMKCKT912W SYSTEM RECOVERY FAILURE; VOLID 'Volid' NOT MCUNTED DMKCKV912W SYSTEM RECOVERY FAILURE; VCLIC 'Volid' NOT MCUNTED
  DMKWRM912W SYSTEM RECOVERY FAILURE; VOLID 'Volid' NOT MCUNTED
  DMKWRM921W SYSTEM RECOVERY FAILURE; UNRECOVERABLE I/O ERROR
  DMKCKP922W SYSTEM RECOVERY FAILURE; INVALID SPOOLING DATA DMKCKP910W SYSTEM RECOVERY FAILURE: INVALID WARM START AREA DMKCKF911W SYSTEM RECOVERY FAILURE: WARM START AREA FULL
  DMKCKP961W SYSTEM SHUTDOWN COMPLETE
  DMKCPI961W SYSTEM SHUTDOWN COMPLETE
  DMKCKP960I SYSTEM WARM START DATA SAVED
  DMKTAP511I TAPE 'addr' COMPAT CK CMD='cm' SNS='sense' CSW='csw' USERID='userid
  DMKTAP523I TAPE 'addr' CONTROL CK CMD='cm' SNS='sense' CSW='csw' USERID='userid'
  DMKTAF5101 TAPE 'addr' CONVERT CK CMD='cm' SNS='sense' CSW='csw' USERID='userid' DMKTAF5261 TAPE 'addr' DSE FAILED CMD='cm' SNS='sense' CSW='csw' USERID='userid'
  DMKTAP522I TAPE 'addr' ERASE CK CMD='cm' SNS='sense' CSW='csw' USERID='userid'
  DMKTAP512I TAPE 'addr' LOAD POINT CMD='cm' SNS='sense' CSW='csw' USERID='userid'
DMKTAP519I TAPE 'addr' PE BURST CMD='cm' SNS='sense' CSW='csw' USERID='userid'
  DMKSPS014E TAPE raddr DUMP TAPE CAPACITY EXCEEDED DMKSPS037E TAPE raddr INVALID FOR SPTAPE COMMAND
  DMKRND851I TEN DUMP FILES ALREADY EXIST
```

```
DMKGRF457E TERMINAL SCRNSAVE UNSUCCESSFUI
  DMKVDA076E THE 'volid' PARAMETER IS INVALID
  DMKMCD222E TIME PARAMETER SPECIFIES INVALID TIME
  DMKCFS187E TIMER ASSIST NOT AVAILABLE
  DMKCLK970W TOD CLOCK SYNC CHECK RECEIVED
  DMKTRA180W TRACE NOT IN EFFECT
  DMKCPI914I TRACE TABLE IS SMALLER THAN REQUESTED
  DMKTRR3051 TRAPRED SELECTIVITY RESET
  DMKVDE134E TYPE vaddr NOT ATTACHEC; CHAN x DEDICATED DMKVDA135E TYPE vaddr NOT DETACHED; CHAN x DEDICATED DMKVDD135E TYPE vaddr NOT DETACHEC; CHAN x DEDICATED
  DMKFMT734E TYPE OR {CYL|PAG} INVALID
  DMKCF0953I UNABLE TO ALLOCATE SYSTEM AUTO DUMP DMKCP1953I UNABLE TO ALLOCATE SYSTEM AUTO DUMP
  DMKRND850I UNABLE TO READ DUMP FROM READER
  DMKIOG558I UNRECOVERABLE I/C ERRCR; ERROR RECORDING DISABLED
  DMKQCN150A USER userid HAS ISSUED A {CP|VM} READ
| DMKCPJ229I USER OF MONITOR DCES NOT EXIST
  DMKLNK117E USERID userid NOT LINKED; VOLID VOLID CONFLICT DMKLNK119E USERID vaddr NOT LINKED; INSUFFICIENT FREE STORAGE
  DMKLNK116E USERID XXX NOT LINKED; CP DIRECTORY IN USE
  DMKCF0020E USERID MISSING OR INVALID
  DMKCPV020E USERID MISSING OR INVALID
  DMKCQG020E USERID MISSING OR INVALID
  DMKCQP020E USERID MISSING OR INVALID
  DMKCQR020E USERID MISSING OR INVALID
  DMKCQY020E USERID MISSING OR INVALID
  DMKCSP020E USERID MISSING OR INVALID
  DMKCSU020E USERID MISSING OR INVALID
  DMKDIA020E USERID MISSING OR INVALID
  DMKDIBO20E USERID MISSING OR INVALID
  DMKLNKO20E USERID MISSING OR INVALID
  DMKLOGO20E USERID MISSING OR INVALID
  DMKMSG020E USERID MISSING OR INVALID
  DMKNEA020E USERID MISSING OR INVALID
  DMKQVM020E USERID MISSING OR INVALID
  DMKSND020E USERID MISSING OR INVALID
  DMKTRP020E USERID MISSING OR INVALID
  DMKUSOO20E USERID MISSING OR INVALID
  DMKVDD020E USERID MISSING OR INVALID
  DMKVDE020E USERID MISSING OR INVALID
DMKVMD020E USERID MISSING OR INVALID
  DMKJRL1451 USERID: userid AT term-raddr WITH INVALID (LINK|LOGON) PASSWORD NO.xxx
                (pswd) HAS VIOLATED THE LIMIT OF yyy [, A=auserid]
  DMKCFG203E V=R ARBA REQUIRES IPL EY DEVICE ADDRESS DMKCPV203E V=R ARBA REQUIRES IPL EY DEVICE ADDRESS
  DMKCFD022E VADDR MISSING OR INVALID
  DMKCFG022E VADDR MISSING OR INVALID
  DMKCPE022E VADDR MISSING OR INVALID
DMKCQG022E VADDR MISSING OR INVALID
DMKCQP022E VADDR MISSING OR INVALID
DMKCSB022E VADDR MISSING OR INVALID
  DMKCSP022E VADDR MISSING OR INVALID
  DMKCST022E VADDR MISSING OR INVALID
  DMKDEF022E VADDR MISSING OR INVALID
```

```
DMKDIA022E VADDR MISSING OR INVALID
| DMKDIBO22E VADDR MISSING OR INVALID
  DMKLNKO22E VADDR MISSING OR INVALID
  DMKVDD022E VADDR MISSING OR INVALID vaddr DMKVDE022E VADDR MISSING OR INVALID vaddr
  DMKVMIO22E VADDR MISSING OR INVALID
  DMKCPT192E VARY PROCESSOR COMMAND FAILED DMKCPU192E VARY PROCESSOR COMMAND FAILED
  DMKCPV176E VIRT=REAL AREA IN USE EY userid
DMKBLD200E VIRT=REAL AREA NOT AVAILABLE; IN USE EY {userid|SYSTEM}
  DMKBLD201E VIRT=REAL AREA NOT AVAILABLE; DAMAGED PAGES
  DMKBLD202E VIRT=REAL AREA NOT AVAILABLE; INSUFFICIENT STORAGE
DMKCPV202E VIRT=REAL AREA NOT AVAILABLE; INSUFFICIENT STORAGE
  DMKCFS183E VM ASSIST NOT ACTIVE
  DMKCF0184E VM ASSIST NOT AVAILABLE [CN PROCESSOR proc addr]
  DMKCFS184E VM ASSIST NOT AVAILABLE
| DMKVMD1461 VMDUMP FAILED, SPOOLING ERROR
I DMKLOGO81W VMSAVE AREA ALREADY IN USE, MUST USE SET COMMAND DMKCFG083E VMSAVE AREA DOES NOT CONTAIN A VALID SAVED SYSTEM
  DMKVDE023E VOLID MISSING OR INVALID
  DMKFMT733E VOLID READ IS volid1 NOT volid2
DMKDIR761E VOLID READ IS volid1 NCT volid2 (ON cuu)
  DMKDDR711R VOLID READ IS volid2 [NOT volid1] DO YOU WISH TO CONTINUE? RESPOND YES NO OR REREAD:
  DMKDDR709E WRONG INPUT TAPE MOUNTED
  DMKTRR303E OOC READER FILE NCT ICCATABLE
  DMKCF0255W 370E FEATURE NOW DISAFLED
  DMKCFS251E 370E IS NOT ACTIVE
  DMKLOG251E 370E IS NOT ACTIVE
  DMKCF0250E 370E IS NOT AVAILABLE (CN FROC xx)
  DMKCFS250E 370E IS NOT AVAILABLE (ON PROC xx)
DMKLOG250E 370E IS NOT AVAILABLE (CN PROC xx)
```

DMKNMT247I 3800 NAMED SYSTEM imag3800 CREATED

## **CMS Message Summary**

```
DMSARX075E [DEVICE] devicename {INVALID|ILLEGAL} FCR
                                                                    (INPUT | OUTPUT)
DMSASM075E [DEVICE] devicename {INVALID|ILLEGAL} FOR DMSICF075E [DEVICE] devicename {INVALID|ILLEGAL} FCR DMSMVE075E [DEVICE] devicename {INVALID|ILLEGAL} FCR
                                                                    [INPUT|OUTPUT]
                                                                    (INPUTIOUTPUT)
                                                                    (INPUTIOUTPUT)
DMSACCOO2E [INPUT|OVERLAY]
DMSAMSOO2E [INPUT|OVERLAY]
                                  {FILE[(S)]| DATA SET}
{FILE[(S)]| DATA SET}
                                                                         [fm]]']
[fm]]']
                                                              ['fn
['fn
                                                                                    NOT FOUND
                                                                                    NOT
                                                                    Γft
                                                                                         FOUND
DMSARNOOZE [INPUT OVERLAY]
                                   {FILE[(S)]| CATA SET}
                                                              j'fn
                                                                    [ft [fm]]'
                                                                                         FOUND
                                                                    [ft [fm]]'
[ft [fm]]'
DMSARX002E
              [ INPUT | OVERLAY ]
                                   {FILE[(S)]|DATA SET}
                                                               'fn
                                                                                    NOT
                                                                                         FOUND
DMSASMO02E
              [INPUT OVERLAY]
                                   {FILE[(S)]|DATA SET}
                                                                fn
                                                                                    NOT
                                                                                         FOUND
                                                              ['fn
DMSCMP002E [INPUT|OVERLAY]
                                   {FILE[(S)]|CATA SET}
{FILE[(S)]|DATA SET}
                                                                    [ft [fm]
                                                                                    NOT
                                                                                         FOUND
                                                              ['fn
DMSCPY002E [INPUT|OVERLAY]
                                                                    ſft
                                                                         「fmll
                                                                                    NOT
                                                                                         FOUND
DMSDSK002E [INPUT | OVERLAY]
                                   {FILE[(S)]|DATA SET}
                                                              ['fn
                                                                    [ft [fm]]']
                                                                                    NOT FOUND
DMSDSL002E
             [INPUT|OVERLAY]
                                   {FILE[(S)]|CATA SET}
{FILE[(S)]|CATA SET}
                                                                    [ft [fm]]'
[ft [fm]]'
                                                              [ 'fn
                                                                                    NOT
                                                                                         FOUND
                                                               fn
DMSERSOOZE [INPUT|OVERLAY]
                                                                                    NOT
                                                                                         FOUND
              [INPUT | OVERLAY ]
                                                              ['fn
DMSERVO02E
                                   (FILE (S) ) CATA
                                                       SET
                                                                    [ft [fm]
                                                                                    NOT
                                                                                         FOUND
                                                              ['fn
DMSGRN002E [INPUT|OVERLAY]
                                   {FILE[ (S) ]|DATA
                                                       SET
                                                                    [ft
                                                                         [fm]]
                                                                                    NOT
                                                                                         FOUND
                                                              ['fn
DMSICPOOZE [INPUT|OVERLAY]
                                                                    [ft [fm]jº
                                   {FILE[ (S) ] | DATA
                                                       SET}
                                                                                    NOT FOUND
DMSIFC002E
              [INPUT OVERLAY]
                                   {FILE[(S)]| CATA SET}
                                                              ['fn
                                                                    fft
                                                                         [fm]]'
                                                                                    NOT
                                                                                         FOUND
                                   {FILE[(S)]|DATA SET}
{FILE[(S)]|LATA SET}
{FILE[(S)]|DATA SET}
                                                              ['fn
                                                                    [ft [fm]]'
DMSIMAOO2E [INPUT | OVERLAY]
                                                                                    NOT FOUND
                                                                    [ft [fm]]'
[ft [fm]]'
DMSTBM002E
DMSLBM002E [INPUT|OVERLAY]
DMSLBT002E [INPUT|OVERLAY]
               INPUTIOVERLAY
                                                              ['fn
['fn
                                                               'fn
                                                                                    NOT
                                                                                         FOUND
                                                                                    NOT
                                                                                         FOUND
                                                              ['fn
DMSLDS002E [INPUT|OVERLAY]
                                                                    [ft [fm]]'
                                   {FILE[(S)]|DATA
                                                       SET}
                                                                                    NOT FOUND
                                                              ['fn
DMSLIC002E
              [INPUT OVERLAY]
                                   {FILE[(S)
                                              ] [ DATA
                                                       SET}
                                                                    [ft
                                                                          [fm]]'
                                                                                    NOT
                                                                                         FOUND
DMSLKD002E [INPUT|OVERLAY]
                                   {FILE[(S)]|DATA SET}
                                                              ['fn
                                                                    [ft [fm]]']
                                                                                    NOT FOUND
                                   {FILE[(S)]|CATA
{FILE[(S)]|DATA
                                                              ['fn
['fn
                                                                    [fn [fm]]'
[ft [fm]]'
DMSLST002E
              [INPUT|OVERLAY]
                                                       SET}
                                                                                    NOT
                                                                                         FOUND
DMSMDF002E
              [INPUT OVERLAY]
                                                       SET
                                                                                    NOT FOUND
                                                              ['fn
              [INPUT|OVERLAY ]
DMSMOD002E
                                                                    [ft [fm]]'
                                   {FILE[(S)]|DATA
                                                       SET?
                                                                                    NOT
                                                                                         FOUND
                                                              ['fn
                                   {FILE[ (S)
DMSMVE002E
              [INPUT|OVERLAY]
                                               ] [ CATA
                                                       SET }
                                                                    [ft
                                                                          [fm]]'
                                                                                    TOK
                                                                                         FOUND
                                                              ['fn
                                   (FILE (S) | DATA (FILE (S) | DATA
DMSNAMO02E
              [INPUT OVERLAY]
                                                       SET}
                                                                    [ft [fm]j']
                                                                                    NOT FOUND
DMSNCP002E
              [INPUT OVERLAY]
                                                       SET}
                                                              ['fn
                                                                    [ft
                                                                          [fm]j'
                                                                                    NOT
                                                                                         FOUND
                                   {FILE[(S)]|DATA
{FILE[(S)]|DATA
                                                              ['fn
['fn
['fn
DMSPOP002E
                                                                    [ft [fm]]'
              [INPUT | OVERLAY]
                                                       SET }
                                                                                    NOT FOUND
                                                                    [ft [fm]]'
[ft [fm]]'
DMSPRE002E
              [INPUT | OVERLAY ]
                                                       SET}
                                                                                    NOT
                                                                                         FOUND
                                   {FILE[ (S) ] | CATA
DMSPRT002E [INPUT OVERLAY]
                                                       SET}
                                                                                    NOT FOUND
                                                              ['fn
                                   {FILE[(S)]|DATA
{FILE[(S)]|DATA
{FILE[(S)]|DATA
DMSPUN002E [INPUT|OVERLAY]
                                                       SET}
                                                                    [ft [fm]]']
                                                                                    NOT FOUND
DMSRNM002E
              [INPUT OVERLAY]
                                                       SET }
                                                              ['fn
                                                                    [ft
                                                                          [fm]]*
                                                                                    NOT
                                                                                         FOUND
                                                              ['fn
DMSRUNOO2E [INPUT|OVERLAY]
                                                       SET)
                                                                    [ft [fm]]']
                                                                                    NOT FOUND
                                   {FILE[(S)]|DATA SET}
{FILE[(S)]|LATA SET}
{FILE[(S)]|DATA SET}
                                                                    [ft [fm]]'
[ft [fm]]'
DMSSLN002E
                                                              ['fn
              [INPUT|OVERLAY]
                                                                                    NOT
                                                                                         FOUND
                                                              ['fn
DMSSPROOZE [INPUT| OVERLAY]
                                                                                    NOT
                                                                                         FOUND
              [ INPUT | OVERLAY ]
                                                              ['fn
DMSSRT002E
                                                                    [ft [fm]]']
                                                                                    NOT
                                                                                         FOUND
                                                              ['fn
                                   {FILE[(S)]|DATA SET}
{FILE[(S)]|DATA SET}
{FILE[(S)]|DATA SET}
                                                                    [ft [fm]]'
DMSSTT002E
              [INPUT|OVERLAY]
                                                                                    NOT FOUND
                                                              ['fn
['fn
                                                                    [ft [fm]]'
[ft [fm]]'
DMSSYNOO2E [INPUT|OVERLAY]
                                                                                    NOT FOUND
DMSTPE002E
              [INPUT | OVERLAY]
                                                                                    NOT
                                                                                         FOUND
DMSTYPOOZE [INPUT|OVERLAY] {FILE[(S)]|LATA SET} ['fn [ft [fm]]'] NOT DMSUPCOOZE [INPUT|OVERLAY] {FILE[(S)]|LATA SET} ['fn [ft [fm]]'] NOT DMSZAPOOZE [INPUT|OVERLAY] {FILE[(S)]|LATA SET} ['fn [ft [fm]]'] NOT
                                                                                         FOUND
                                                                                         FOUND
DMSBOF037E [OUTPUT] DISK 'mode [cuu]' IS READ/ONLY DMSCPY037E [OUTPUT] DISK 'mode [cuu]' IS READ/ONLY
             [OUTPUT] DISK 'mode [OUTPUT] DISK 'mode
DMSDSK037E
                                        [cuu]
                                                 IS READ/ONLY
                                        [cuu] IS READ/ONLY
DMSDSL037E
DMSERSO37E
              [OUTPUT] DISK 'mode
                                        [cuu]'
                                                 IS READ/ONLY
             [OUTPUT] DISK 'mode
                                        [cuu]'
DMSERV037E
                                                 IS READ/ONLY
              [OUTPUT] DISK 'mode
                                        [cuu] IS READ/ONLY
DMSFOR037E
                                        [cuu] IS READ/ONLY
              [OUTPUT] DISK 'mode
DMSLBM037E
DMSLST037E [OUTPUT] DISK 'mode
                                        [cuu] IS READ/ONLY
DMSMOD037E
              [OUTPUT]
                         DISK 'mode
                                        [cuu]'
                                                 IS READ/ONLY
DMSMVE037E [OUTPUT] DISK 'mode
                                        [cuu]
                                                 IS READ/ONLY
                         DISK 'mode
                                        [cuu] IS READ/ONLY
DMSPRV037E [OUTPUT]
                         DISK 'mode
                                        [cuuj'
DMSRDC037E
              [ OUTPUT ]
                                                 IS
                                                    READ/ONLY
                                        [cuu]' IS READ/ONLY
DMSRNM037E [OUTPUT] DISK 'mode
                                        [cuu]'
DMSSRT037E
              [OUTPUT]
                         DISK
                                'mode
                                                 IS
                                                    READ/ONLY
DMSTPE037E [OUTPUT] DISK 'mode
                                                 IS READ/ONLY
DMSUPD037E [OUTPUT] DISK 'mode [cuu]' IS READ/ONLY DMSXCP037E [OUTPUT] DISK 'mode [cuu]' IS READ/ONLY
DMSRDC7021 [READ CONTROL CARD MISSING. FOLLOWING ASSUMED:] : READ (fn ft fm | READCARD CMSUT1 A1)
DMSBTP108E /SET CARD FORMAT INVALID
```

```
| DMSWNT651E {'CANCEL'|'ADD'} MUST BE ISSUED FROM NOTE
    DMSCLS140S {'function'|FEOVD|SEOV|FEOV} {MACRO|FUNCTION(S)} MACRO NOT SUPPORTED DMSDAS140S {'function'|FECVD|SECV|FECV} {MACRO|FUNCTION(S)} MACRO NOT SUPPORTED
    DMSDOS140S ('function' FEOVD SEOV FEOV) (MACRO FUNCTION(S)) MACRO NOT SUPPORTED
| DMSWSF679E {DISK 'mode' IS READ/ONLY|DISK 'mode' IS FULL} NOTE CANNOT BE SENT
| DMSWNM664E {ENTRY | PREVIOUS ENTRY | NEXT ENTRY | NOT FOUND
    DMSACC113S {mode|DEVICE|DISK|PRINTER|PUNCH|READER|TAPN|TAPIN|TAPOUT}
DMSAMS113S {mode|DEVICE|DISK|PRINTER|PUNCH|READER|TAPN|TAPIN|TAPOUT}
                                                                                                                                                                 NOT ATTACHED
                                                                                                                                                      (cuu)
                                                                                                                                                                  NOT ATTACHED
                                                                                                                                                      (cuu)
    DMSASN113S {mode|DEVICE|DISK|PRINTER|PUNCH|READER|TAPN|TAPIN|TAPOUT}
                                                                                                                                                                  NOT ATTACHED
                                                                                                                                                      (cuu)
    DMSBOP113S {mode|DEVICE|DISK|PRINTER|PUNCH|READER|TAPN|TAPIN|TAPOUT}
                                                                                                                                                       (cuu)
                                                                                                                                                                  NOT ATTACHED
    DMSCIO113S {mode|DEVICE|DISK|PRINTER|PUNCH|READER|TAPN|TAPIN|TAPOUT}
                                                                                                                                                       (cuu)
                                                                                                                                                                  NOT ATTACHED
    DMSCLS113S [mode|DEVICE|DISK|PRINTER|PUNCH|READER|TAPD|TAPIN|TAPOUT]
                                                                                                                                                                  NOT ATTACHED
                                                                                                                                                       (cuu)
                                                                                                                                                                  NOT ATTACHED
    DMSDBG113S {mode|DEVICE|DISK|PRINTER|PUNCH|READER|TAPn|TAPIN|TAPOUT}
                                                                                                                                                      (cuu)
    DMSFCH113S [mode| DEVICE| DISK| PRINTER | PUNCH | READER | TAPH | TAPH | TAPH | TAPH | TAPH | TAPH | TAPH | TAPH | TAPH | TAPH | TAPH | TAPH | TAPH | TAPH | TAPH | TAPH | TAPH | TAPH | TAPH | TAPH | TAPH | TAPH | TAPH | TAPH | TAPH | TAPH | TAPH | TAPH | TAPH | TAPH | TAPH | TAPH | TAPH | TAPH | TAPH | TAPH | TAPH | TAPH | TAPH | TAPH | TAPH | TAPH | TAPH | TAPH | TAPH | TAPH | TAPH | TAPH | TAPH | TAPH | TAPH | TAPH | TAPH | TAPH | TAPH | TAPH | TAPH | TAPH | TAPH | TAPH | TAPH | TAPH | TAPH | TAPH | TAPH | TAPH | TAPH | TAPH | TAPH | TAPH | TAPH | TAPH | TAPH | TAPH | TAPH | TAPH | TAPH | TAPH | TAPH | TAPH | TAPH | TAPH | TAPH | TAPH | TAPH | TAPH | TAPH | TAPH | TAPH | TAPH | TAPH | TAPH | TAPH | TAPH | TAPH | TAPH | TAPH | TAPH | TAPH | TAPH | TAPH | TAPH | TAPH | TAPH | TAPH | TAPH | TAPH | TAPH | TAPH | TAPH | TAPH | TAPH | TAPH | TAPH | TAPH | TAPH | TAPH | TAPH | TAPH | TAPH | TAPH | TAPH | TAPH | TAPH | TAPH | TAPH | TAPH | TAPH | TAPH | TAPH | TAPH | TAPH | TAPH | TAPH | TAPH | TAPH | TAPH | TAPH | TAPH | TAPH | TAPH | TAPH | TAPH | TAPH | TAPH | TAPH | TAPH | TAPH | TAPH | TAPH | TAPH | TAPH | TAPH | TAPH | TAPH | TAPH | TAPH | TAPH | TAPH | TAPH | TAPH | TAPH | TAPH | TAPH | TAPH | TAPH | TAPH | TAPH | TAPH | TAPH | TAPH | TAPH | TAPH | TAPH | TAPH | TAPH | TAPH | TAPH | TAPH | TAPH | TAPH | TAPH | TAPH | TAPH | TAPH | TAPH | TAPH | TAPH | TAPH | TAPH | TAPH | TAPH | TAPH | TAPH | TAPH | TAPH | TAPH | TAPH | TAPH | TAPH | TAPH | TAPH | TAPH | TAPH | TAPH | TAPH | TAPH | TAPH | TAPH | TAPH | TAPH | TAPH | TAPH | TAPH | TAPH | TAPH | TAPH | TAPH | TAPH | TAPH | TAPH | TAPH | TAPH | TAPH | TAPH | TAPH | TAPH | TAPH | TAPH | TAPH | TAPH | TAPH | TAPH | TAPH | TAPH | TAPH | TAPH | TAPH | TAPH | TAPH | TAPH | TAPH | TAPH | TAPH | TAPH | TAPH | TAPH | TAPH | TAPH | TAPH | TAPH | TAPH | TAPH | TAPH | TAPH | TAPH | TAPH | TAPH | TAPH | TAPH | TAPH | TAPH | TAPH | TAPH | TAPH | TAPH | TAPH | TAPH | TAPH | TAPH | TAPH | TAPH | TAPH | TAPH | TAPH | TAPH | TAPH | TAPH | TAPH | TAPH | TAPH | TAPH | TAPH | TAPH |
                                                                                                                                                                  NOT ATTACHED
                                                                                                                                                      (cuu)
    DMSFOR113S {mode|DEVICE|DISK|PRINTER|PUNCH|READER|TAPn|TAPIN|TAPOUT}
                                                                                                                                                      (cuu)
                                                                                                                                                                  NOT ATTACHED
    DMSPIO113S {mode|DEVICE|DISK|PRINTER|PUNCH|READER|TAPn|TAPIN|TAPOUT}
DMSPRV113S {mode|DEVICE|DISK|PRINTER|PUNCH|READER|TAPn|TAPIN|TAPOUT}
                                                                                                                                                       (cuu)
                                                                                                                                                                  NOT ATTACHED
                                                                                                                                                       (cuu)
                                                                                                                                                                  NOT ATTACHED
    DMSRRV113S {mode|DEVICE|DISK|PRINTER|PUNCH|READER|TAPD|TAPIN|TAPOUT}
                                                                                                                                                       (cuu)
                                                                                                                                                                  NOT ATTACHED
    DMSSPR113S {mode|DEVICE|DISK|PRINTER|FUNCH|READER|TAPN|TAPIN|TAPOUT}
                                                                                                                                                       (cuu)
                                                                                                                                                                  NOT ATTACHED
    DMSSRV113S {mode|DEVICE|DISK|PRINTER|PUNCH|READER|TAPN|TAPIN|TAPOUT}
                                                                                                                                                      (cuu)
                                                                                                                                                                  NOT ATTACHED
    DMSTLB113S {mode|DEVICE|DISK|PRINTER|PUNCH|READER|TAPh|TAPIN|TAPOUT}
DMSTPE113S {mode|DEVICE|DISK|PRINTER|PUNCH|READER|TAPh|TAPIN|TAPOUT}
                                                                                                                                                      (cuu)
                                                                                                                                                                  NOT ATTACHED
                                                                                                                                                                  NOT ATTACHED
                                                                                                                                                      (cuu)
    DMSVMF113S {mode|DEVICE|DISK|PRINTER|PUNCH|READER|TAPn|TAPIN|TAPOUT}
DMSVPD113S {mode|DEVICE|DISK|PRINTER|PUNCH|READER|TAPn|TAPIN|TAPOUT}
                                                                                                                                                      (cuu)
                                                                                                                                                                 NOT ATTACHED
                                                                                                                                                      (cuu)
                                                                                                                                                                 NOT ATTACHED
    DMSXCF113S {mode|DEVICE|DISK|PRINTER|PUNCH|READER|TAPn|TAPIN|TAPOUT}
                                                                                                                                                      (cuu) NOT ATTACHED
   DMSDOS004E {BOOK 'subl.book'|MCDULE 'module'|PHASE 'phase'|PROCEDURE 'procedure'} NOT FOUND DMSFET004E {BOOK 'subl.book'|MODULE 'module'|PHASE 'phase'|PROCEDURE 'procedure'} NOT FOUND DMSLOS004E {BOOK 'subl.book'|MODULE 'module'|PHASE 'phase'|PROCEDURE 'procedure'} NOT FOUND
   DMSPRV004E {BOOK 'subl.book'|MCDULE 'module'|PHASE 'phase'|PROCEDURE 'procedure'} NOT FOUND DMSRRV004E {BOOK 'subl.book'|MCDULE 'module'|PHASE 'phase'|PROCEDURE 'procedure'} NOT FOUND DMSSRV004E {BOOK 'subl.book'|MCDULE 'module'|PHASE 'phase'|PROCEDURE 'procedure'} NOT FOUND
   DMSTPE115S {CONVERSION| {7|9}-TRACK| {800|6250} BPI|TRANSLATION|DUAL-DENSITY} FEATURE NOT SUPPORTED ON DEVICE 'cuu'
    DMSBTP109E {CPU|PRINTER|PUNCH} LIMIT EXCEEDED
| DMSCMS7151 {DOSGEN| CMSKGEN} COMPLETE
| DMSGEN7151 {DOSGEN | CMSXGEN} COMPLETE
| DMSCMS111E {DOSGEN|CMSXGEN} FAILED DUE TO ICAD ERRORS | DMSGEN111E {DOSGEN|CMSXGEN} FAILED DUE TO ICAD ERRORS
| DMSSBS120S {IN|OUT} PUT ERROR 'code' CN 'ddname' DMSSVT120S {IN|OUT} PUT ERROR 'code' ON 'ddname'
    DMSSCT120S {IN/OUT} PUT ERROR 'code' ON 'ddname'
    DMSFCH411S {INPUT|OUTPUT} ERROR CODE 'nn' ON 'SYSXXX'
   DMSPRV411S {INPUT|OUTPUT} ERROR CCDE 'nn' CN 'SYSXXX'
DMSRRV411S {INPUT|OUTPUT} ERROR CODE 'nn' ON 'SYSXXX'
   DMSSRV411S {INPUT|OUTPUT} ERROR CODE 'nn' CN 'SYSxxx'
DMSXCP411S {INPUT|OUTPUT} ERROR CODE 'nn' ON 'SYSxxx'
   DMSUPD185W {INVALID | NON NUMERIC} CHARACTER IN SECUENCE FIELD '......'
DMSXUP185W {INVALID | NON NUMERIC} CHARACTER IN SECUENCE FIELD '......'
   DMSDLK210E {LIBRARY|FILE} 'fn ft' IS ON A READ-ONLY DISK DMSZAP210E {LIBRARY|FILE} 'fn ft' IS ON A READ/ONLY DISK
   DMSFRE164T {LOW|HIGH}-CORE NUCLEUS STORAGE POINTERS DESTROYED (INTERNAL ERROR CODE nn)
DMSFRE163T {LOW|HIGH}-CORE USER CHAIN HAS FEEN DESTROYED (INTERNAL ERROR CODE nn)
    DMSDLB323I {MASTER|JOB} CATALOG DIBL CLEARED
    DMSDSL013W {MEMBER|PHASE} 'name' NOT FOUND IN LIBRARY 'libname'
    DMSLBM013W {MEMBER|PHASE} 'name' NOT FOUND IN LIFRARY 'libname'
| DMSFCH623S {MODULE|PHASE} CANNOT BE LOADED AT LOCATION 'location' BECAUSE IT WOULD
```

```
OVERLAY THE CMS NUCLEUS
  DMSFET623S. [MODULE|PHASE] CANNOT BE LOADED AT LOCATION 'location' BECAUSE IT WOULD
                   OVERLAY THE CMS NUCLEUS
  DMSLI0623S [MODULE|PHASE] CANNOT BE LOADED AT LOCATION 'location' BECAUSE IT WOULD
                   OVERLAY THE CMS NUCLEUS
  DMSBOF089E {OPEN|CLOSE} ERROR CODE 'nn' ON {fn|SYSxxx|TAPn} DMSCLS089E {OPEN|CLOSE} ERROR CODE 'nn' ON {fn|SYSxxx|TAPn}
   DMSLCS089E {OPEN|CLOSE} ERROR CODE 'nn' ON {fn|SYSxxx|TAPn}
   DMSMVG089E {OPEN|CLOSE} ERROR CODE 'nn' CN {fn|SYSxxx|TAPn} DMSOPL089E {OPEN|CLOSE} ERROR CCCE 'nn' CN {fn|SYSxxx|TAPn}
   DMSVLT089E {OPEN|CLOSE} ERROR CODE 'nn' ON {fn|SYSxxx|TAPn}
   DMSXMC576E {TOTAL VERIFY WIDTH EXCEEDS SCREEN SIZE (nn) | TOTAL OFFSET EXCEEDS LRECL (nn) }
  DMSINTO 15E {UNKNOWN {CP/CMS|CMS|CP} | INVALID {CMS|SUBSET} COMMAND
  DMSUPD184W './ S' NOT FIRST CARD IN UPDATE FILE -- IGNORED DMSXUP184W './ S' NOT FIRST CARE IN UPDATE FILE -- IGNORED
   DMSACC726I 'cuu mode' RELEASED
  DMSACC059E 'cuu' ALREADY ACCESSED AS READ/WRITE 'mode' DISK
DMSFOR114S 'cuu' IS AN UNSUFPORTED DEVICE TYPE
  DMSDLB322I 'ddname' NOT FOUND: NO CLEAR EXECUTED
  DMSMOD114E 'fn ft fm' NOT LOADED; CMS/DOS ENVIRONMENT [NOT] ACTIVE
  DMSBOP308E 'mode' DISK IN [NON-]CMS FORMAT; INVALID FOR [NON-]CMS DATASET DMSDLB308E 'mode' DISK IN [NCN-]CMS FORMAT; INVALID FOR [NON-]CMS DATASET
   DMSVGN367I 'modulename TEXT' WRITTEN ON DISK 'A'
   DMSVPD367I 'modulename TEXT' WRITTEN ON DISK 'A'
| DMSNXD616W 'name' DOES NOT EXIST
   DMSFOR732I 'nnn' {CYLINDERS|FE-512 BLOCKS} FORMATTED ON DISK 'mode (cuu) '
  DMSUPDO66E 'option' and 'option' ARE CONFLICTING OPTIONS DMSAMSO66E 'option' AND 'option' ARE CONFLICTING OPTIONS
  DMSASNO66E 'option' AND 'option' ARE CONFLICTING OPTIONS
DMSCPY066E 'option' AND 'option' ARE CONFLICTING OPTIONS
   DMSDLB066E 'option' AND 'option' ARE CONFLICTING OPTIONS
  DMSDSV066E 'option' AND 'option' ARE CONFLICTING OPTIONS
DMSFLD066E 'option' AND 'option' ARE CONFLICTING OPTIONS
  DMSLBC066E 'option' AND 'option' ARE CONFLICTING OPTIONS
DMSLST066E 'option' AND 'option' ARE CONFLICTING OPTIONS
DMSSYN066E 'option' AND 'option' ARE CONFLICTING OPTIONS
DMSUTL066E 'option' AND 'option' ARE CONFLICTING OPTIONS
DMSXIN066E 'option' AND 'option' ARE CONFLICTING OPTIONS
   DMSAMS065E 'option' OPTION SPECIFIED TWICE
  DMSASNO65E 'option' OPTION SPECIFIED TWICE
DMSCPY065E 'option' OPTION SPECIFIED TWICE
   DMSDLE065E 'option' OPTION SPECIFIED TWICE
   DMSDSV065E 'option' OPTICN SPECIFIED TWICE
   DMSFLD065E 'option' OPTION SPECIFIED TWICE
   DMSLBD065E 'option' OPTION SPECIFIED TWICE
  DMSUPD065E 'option' OPTION SPECIFIED TWICE DMSUT1065E 'option' OPTION SPECIFIED TWICE DMSXIN065E 'option' OPTION SPECIFIED TWICE
  DMSDSV026W 'phase' NOT IN LIERARY
DMSHEL529E 'subcommand' SUBCOMMAND IS ONLY VALID IN EDITING MODE
  DMSVGN371R 'sysname' IS LOADED. ENTER CP MCDE TO APPLY ZAPS, ELSE 'NULL' DMSWFL651E 'APPEND' MUST BE ISSUED FROM RDRLIST OR FILELIST
   DMSIFC825E 'CLEAR' IS VALID ONLY WHEN SPECIFIED BY ITSELF
  DMSGAM954E 'CMSGAM' SHARED SEGMENT ERROR. IDENTIFIER INVALID FOR SVC nn DMSGAM953E 'CMSGAM' SHARED SEGMENT ERROR. MODULE ADDRESS FOR SVC nn IS ZERO
   DMSGAM955E CMSGAM' SHARED SEGMENT PAGING I/O ERROR WITH CCCCCC
```

DMSITS139T 'DMSKEY RESET' FROM addr UNDERFLOWS KEY STACK

```
DMSITS138T 'DMSKEY' CALL FROM addr OVERFIOWS KEY STACK, WITH MAX DEPTH 7 DMSWEX651E 'EXECUTE' MUST BE ISSUED FROM FILELIST OR RDRLIST
  DMSCPY156E 'FROM nnn' NOT FOUND - FILE 'fn ft fm' HAS ONLY 'nnn' RECORDS
I DMSNAM156E 'FROM nnn' NOT FOUND - FILE 'fn ft fm' HAS ONLY 'nnn' RECORDS
 DMSWPR156E 'FROM nnn' NOT FOUND - FILE 'fn ft fm' HAS ONLY 'nnn' RECORDS
  DMSABN153W 'HX' DURING ABEND PROCESSING WAS IGNORED

DMSXGT156E 'RECORD nn' NOT FOUND - FILE 'fn ft fm' HAS ONLY 'nn' RECORDS

DMSCPY101S 'SPECS' TEMP STRING STORAGE EXHAUSTED AT '......'
  DMSDLB301E 'SYSxxx' NOT ASSIGNED FOR DISK 'fm'
  DMSTLB425R 'TAPN (cuu)' BLOCK COUNT ERROR FOR 'filename' ENTER 'IGNORE' OR 'CANCEL' DMSCLS429I 'TAPN (cuu)' EOT ON OUTPUT DMSSEB429I 'TAPN (cuu)' EOT CN CUTPUT
  DMSTLE4271 'TAPN (cuu) ' EOV1 LABEL READ
  DMSTLB428I 'TAPN (cuu) ' EOV1 LABEL WEITTEN
  DMSTLB421E 'TAPn (cuu)' HDR1 LAEFL MISSING FOR 'filename'
  DMSTLB434E 'TAPh (cuu)' INPUT LABEL CHECK ERROR FOR FILE 'filename'
  DMSTLB430E 'TAPh (Cuu)' LABELDEF INFORMATION MISSING FOR FILE 'filename'
  DMSTLB4361 'TAPn (cuu)' MISSING USER STANDARD LABEL FOR 'ddname'
  DMSTLB424E 'TAPN (cuu)' NOT POSITIONED AT EOF1 LABEL
DMSTLB437I 'TAPN (cuu)' NSL ROUTINE FETURNED AN ERROR CODE 'nnnnnn' FOR 'filename'
  DMSTLB423I 'TAPn
                          (cuu) POSITIONED PARAMETER IGNORED.
                                                                             OUTPUT FILE WILL BE WRITTEN IMMEDIATELY
                AFTER NEW VOLT LABEL
  DMSTLE422E 'TAPn (cuu)' POSITIONED WRONG FOR 'filename'
DMSTLE426R 'TAPn (cuu)' UNEXPIRED FILE ENTER 'IGNORE' OR 'ERROR'
  DMSTLE432E 'TAPN (cuu)' VOLID volid DOES NCT MATCH LABELDEF VOLID FOR 'filename'
  DMSTLB431E 'TAPn (cuu) ' VOL1 LABEL MISSING
  DMSTPE431E 'TAPH (cuu)' VOI1 LAFEL HISSING
DMSDF043E 'TAPH (cuu)' IS FILE PROTECTED
DMSCLS043E 'TAPH (cuu)' IS FILE PROTECTED
DMSTLB043E 'TAPH (cuu)' IS FILE PROTECTED
  DMSTPE043E 'TAPn (cuu) ' IS FILE PROTECTED
  DMSXCP043E 'TAPn (cuu) ' IS FILE PROTECTED
  DMSLIC203W "SET LOCATION COUNTER" NAME 'name' UNDEFINED
  DMSVGN368I count MODULES HAVE EFEN RESTORED
  DMSVPD368I count MODULES HAVE BEEN RESTORED
  DMSACC725I cuu ALSO = 'mode' [-OS|-DOS] DISK
  DMSACC724I cuu REPLACES mode (ccu)
  DMSITP141T exception EXCEPTION OCCURRED AT addr IN ROUTINE called
  DMSITP142T exception EXCEPTION CCCURRED AT addr IN ROUTINE routine DURING 'SPIE' EXIT ROUTINE DMSITP143T exception EXCEPTION OCCURRED AT addr IN SYSTEM ROUTINE called.
  DMSITP144T exception EXCEPTION CCCURRED AT addr IN ROUTINE called WHILE 'UFDBUSY' = xx. IPL CMS
                 AGATN
  DMSBOP404S filename LOGIC MODULE NOT FOUND IN 'segname' SHARED SEGMENT
  DMSBOP403S filename SHARED SEGMENT NOT AVAILABLE - RELOAD CMSDOS DMSSEG403S filename SHARED SEGMENT NOT AVAILABLE - RELOAD CMSDOS
  DMSACC723I mode (cuu) \{R/O|R/W\} [-OS|-DOS]
  DMSXSE5301 nn FILE(S) IN STORAGE
DMSXCG504E nn LINE(S) TRUNCATED
  DMSXCG506I nn LINES {MOVED|COPIED}
DMSXCG501I nn LINES DELETED
  DMSXCG517I nn OCCURRENCE(S) CHANGED ON nn LINE(S)
  DMSXCG518E nn OCCURRENCE (S) CHANGED ON nn LINE (S); nn LINE (S) TRUNCATED
  DMSXCG5221 nn OCCURRENCES
  DMSABN149T nnn (HEX xxx) DOUBLEWORDS OF SYSTEM STORAGE HAVE BEEN DESTROYED. RE-IPL CMS DMSABN150W nnn (HEX xxx) DOUBLEWORDS OF SYSTEM STORAGE WERE NOT RECOVERED
  DMSSET333E nnnnk PARTITION TOC LARGE FOR THIS VIRTUAL MACHINE
  DMSITS140T routine ROUTINE CALLED FROM addr DID DMSKEY WITH NO RESET
  DMSVGN363I sysname DOSLIB CREATED ON DISK "A"
  DMSEDIO76E ACTUAL RECORD LENGTH EXCEEDS THAT SPECIFIED
| DMSWSF673E ADDRESSEES ARE IN THE NOTE HEADER CARDS. DO NOT SPECIFY NAMES WITH THE NOTE OPTION
```

```
| DMSWPK644E ALL READER FILES ARE IN HOLD STATUS OR NOT CLASS 'class'
DMSWRC644E ALL READER FILES ARE IN HOLD STATUS OR NOT CLASS *class*
  DMSINI610R ALSO IPL {CYL|BIK} O? {YES|NO}
 DMSVMF383R APPLY 'fn'? ...ENTER 'NO' OR EOE:
DMSVPD383R APPLY 'fn'? ...ENTER 'NO' CR ECE:
  DMSIFC829W ATTEMPTED 'ZERO' WAS SUPPRESSED. REQUIRES PRIVILEGE CLASS F
  DMSXMD510I AUTOSAVED AS 'fn ft fm'
  DMSXSC510I AUTOSAVED AS 'fn ft fm'
  DMSXSU510I AUTOSAVED AS 'fn ft fm'
 DMSNAM621E BAD PLIST: NAMEFIND MUST BE INVOKED AS A NUCLEUS EXTENSION DMSEIO621E BAD PLIST: XXXXX
  DMSZAP195W BASE VALUE INVALID - SET NO GO SWITCH
  DMSBTE101E BATCH NOT LOADED
  DMSMVE130S BLOCKSIZE ON V FORMAT FILE ddname IS LESS THAN 9
  DMSSRV194S BOOK 'subl.book' CONTAINS BAD RECORDS
  DMSITS137T CALL TO routine FROM addr DESTROYED SYSTEM SAVE AREA. RE-IPL CMS
  DMSFOR214W CANNOT RECOMPUTE WITHOUT LOSS OF DATA. NO CHANGE
  DMSDLB307E CATALOG DDNAME 'ddname' NCT FCUND
  DMSFRE165T CHAIN HEADER AT addr: xxxxxx xxxxxx xxxxxx xxxxxx
  DMSSCH574E CHANGE NOT VALID {WITH CLOCATE | AFTER CURSOR MOVEMENT}
  DMSINSO98W CMS OS SIMULATION NOT AVAILABLE
  DMSITS098S CMS OS SIMULATION NOT AVAILABIE
  DMSSET098W CMS OS SIMULATION NOT AVAILABLE
  DMSASNO99E CMS/DOS ENVIRONMENT {NCT} ACTIVE
  DMSDLK099E CMS/DOS ENVIRONMENT {NOT}
                                        ACTIVE
  DMSDSV099E CMS/DOS ENVIRONMENT {NCT}
                                        ACTIVE
  DMSERVO99E CMS/DOS ENVIRONMENT {NOT} ACTIVE
  DMSFET099E CMS/DOS ENVIRONMENT {NCT}
                                        ACTIVE
  DMSICP099E CMS/DOS ENVIRONMENT ACTIVE
  DMSLIO099E CMS/DOS ENVIRONMENT
                                  {NCT} ACTIVE
  DMSLLU099E CMS/DOS ENVIRONMENT
                                   {NOT}
                                         ACTIVE
                                   {NCT}
  DMSOPT099E CMS/DOS ENVIRONMENT
                                         ACTIVE
  DMSPRV099E CMS/DOS ENVIRONMENT
                                   {NOT}
                                         ACTIVE
  DMSQRY099E CMS/DOS ENVIRONMENT {NCT} ACTIVE
  DMSRRV099E CMS/DOS ENVIRONMENT (NOT) ACTIVE
  DMSSET099E CMS/DOS ENVIRONMENT {NCT} ACTIVE
  DMSSRV099E CMS/DOS ENVIRONMENT (NOT) ACTIVE
  DMSVGN3601 CMS/VSAM TEXT FILES CREATED ON DISK "A"
| DMSINS100W CMSSEG SYSTEM NAME 'name' NOT AVAILABLE
  DMSCMS141S CMSXGEN FAILED DUE TO SAVESYS ERRORS
  DMSCMS412S CMSXGEN FAILED DUE TO SETKEY ERROR
  DMSCMP009E COLUMN 'col' EXCEEDS RECORD LENGTH
  DMSDSK009E COLUMN 'col' EXCEEDS RECORD LENGTH
  DMSSRT009E COLUMN 'col' EXCEEDS RECORD LENGTH
  DMSTYP009E COLUMN 'col' EXCEEDS RECORD LENGTH
DMSXMC009E COLUMN 'col' EXCEEDS RECORD LENGTH
  DMSXMS009E COLUMN 'col' EXCEEDS RECORD LENGTH
  DMSXSE009E COLUMN 'col' EXCEEDS RECORD LENGTH
  DMSCMP211E COLUMN FIELDS OUT OF SEQUENCE
```

DMSCMP011E CONFLICTING FILE FORMATS

DMSCMP1791 COMPARING 'fn ft fm' WITH 'fn ft fm'

DMSCPY067E COMBINED INPUT FILES ILLEGAL WITH PACK OR UNPACK OPTIONS

```
DMSBOP410S CONTROL PROGRAM ERRCR INDICATION 'retcode'
  DMSSET410S CONTROL PROGRAM ERRCR INDICATION 'retcode'
  DMSSSK410S CONTROL PROGRAM ERROR INDICATION 'retcode'
  DMSVIB410S CONTROL PROGRAM ERRCR INDICATION 'retcode'
  DMSCPY721I COPY 'fn ft fm' [{TO|APPEND|OVLY} 'fn ft fm' {OLD|NEW} FILE]
| DMSCMS110E CORRECT FORM IS: { LCSGEN| CMSXGEN} LOCATION (SEGNAME) | DMSGEN110E CORRECT FORM IS: { DCSGEN| CMSXGEN} LOCATION (SEGNAME)
  DMSBTF107E CP/CMS COMMAND 'command, {device}' NOT ALLOWED DMSIFC828I CPEREP ZERO OR CLEAR HAS BEEN CCMPLETED
  DMSVGN361I CREATING CMS TEXT FILES...
  DMSXIN5711 CREATING NEW FILE
  DMSXPT571I CREATING NEW FILE
  DMSZAP194W CSECT NOT FOUND IN {MEMBER 'membername'|MODULE 'modulename'} -SET NO GO SWITCH
| DMSHEL561E CURSOR IS NOT ON A VALID DATA FIELD
  DMSJ0I561E CURSOR IS NOT ON A VALID DATA FIELD
  DMSSCH561E CURSOR IS NOT ON A VALID DATA FIELD
  DMSSPL561E CURSOR IS NOT ON A VALID DATA FIELD
| DMSWEX561E CURSOR IS NOT CN A VALID DATA FIELD
  DMSXSS561E CURSOR IS NOT ON A VALID DATA FIELD
  DMSXDS590E DATA SET TOO LARGE
| DMSDSK550W DATE/TIME DATA NOT PRESENT FOR FILE 'fn ft'
  DMSDBG7281 DEBUG ENTERED [EXTERNAL INT[EREAKPOINT nn AT xxxxxx]
| DMSWDF642F DEFAULTS DOES NOT ACCEPT {'command' COMMAND|'option' OPTION FOR 'command'}
  DMSPRT008E DEVICE 'cuu' {INVALID OR NONEXISTENT|UNSUPPORTED DEVICE TYPE} DMSPUN008E DEVICE 'cuu' {INVALID CR NCNEXISTENT|UNSUPPORTED DEVICE TYPE}
  DMSRDC008E DEVICE 'cuu' [INVALID OR NONEXISTENT UNSUPPORTED DEVICE TYPE]
  DMSARE069E DISK {'mode'|'cuu'|'volid'} NCT ACCESSED DMSASN069E DISK {'mode'|'cuu'|'volid'} NOT ACCESSED
                     {'mode'|'cuu'|'volid'} NOT ACCESSED
  DMSBOP069E DTSK
                     {'mode'|'cuu'|'volid'} NCT ACCESSED
| DMSCMP069E DISK
                     {'mode'|'cuu'|'vclid'} NCT ACCESSED
  DMSCPY069E DISK
| DMSDLE069E DISK
                     {'mode'|'cuu'|'volid'} NCT ACCESSED
  DMSDOS069E DISK
                     {'mode'|'cuu'|'volid'} NOT ACCESSED
  DMSDSL069E DISK
                     {'mode'|'cuu'|'volid'} NOT ACCESSED
I DMSEDIO69E DISK
                     {'mode'|'cuu'|'vclid'} NCT ACCESSED
| DMSEDX069E DISK
                     {'mode'|'cuu'|'vclid'} NCT ACCESSED
                     {'mode'|'cuu'|'volid'} NCT ACCESSED
  DMSERS069E DISK
                     {'mode'|'cuu'|'vclid'} NOT ACCESSED
  DMSFLD069I DISK
  DMSFOR069E DISK
                     {'mode'|'cuu'|'volid'} NOT ACCESSED
  DMSLDS069E DISK
                     {'mode'|'cuu'|'volid'} NCT ACCESSED
                     {'mode'|'cuu'|'vclid'} NOT ACCESSED
{'mode'|'cuu'|'vclid'} NCT ACCESSED
  DMSLST069E DISK
  DMSMVE069E DISK
| DMSPRT069E DISK {'mode'|'cuu'|'volid'} NOT ACCESSED
 DMSPUN069E DISK
                     {'mode'|'cuu'|'volid'} NCI ACCESSED
| DMSRNM069E DISK {'mode'|'cuu'|'volid'} NCT ACCESSED
| DMSSRT069E DISK {'mode'|'cuu'|'vclid'} NCT ACCESSED
 DMSSTT069E DISK {'mode'|'cuu'|'volid'} NCT ACCESSED
DMSTYP069E DISK {'mode'|'cuu'|'volid'} NOT ACCESSED
DMSUPD069E DISK {'mode'|'cuu'|'volid'} NOT ACCESSED
                     {'mode'|'cuu'|'volid'} NCT ACCESSED
  DMSVGN069E DISK
| DMSWRC069E DISK {'mode'|'cuu'|'vclid'} NCT ACCESSED
| DMSWSF069E DISK {'mode'|'cuu'|'volid'} NCT ACCESSED
DMSXSU069E DISK {'mode'|'cuu'|'volid'} NCT ACCESSED
  DMSACC112S DISK 'mode (cuu)' DEVICE ERROR
DMSBWR170S DISK 'mode (cuu)' HAS MAXIMUM NUMBER OF FILES
  DMSBWR107S DISK 'mode {(cuu)}' IS FULL
  DMSVGN361E DISK 'mode' IS NOT A {CMS|DOS} DISK
| DMSWRC037F DISK 'mode' IS READ CNLY
  DMSXCT037E DISK 'mode' IS READ ONLY
```

```
DMSXPT037E DISK 'mode' IS READ ONLY
  DMSXSE037E DISK 'mode' IS READ CNLY
  DMSMVE7081 DISK FILE 'FILE ddname A1' ASSUMED FOR DDNAME 'ddname'
  DMSXCT531E DISK IS FULL. SET NEW FILEMODE OR CLEAR SOME DISK SPACE
  DMSXCT532E DISK IS FULL; AUTCSAVE FAILED
  DMSFOR7051 DISK REMAINS UNCHANGED
| DMSWDC651E DISCARD MUST BE ISSUED FROM RDRIIST, PEEK OR FILELIST
  DMSBOF086W DLBL 'ddname' DUMMY INVALID FOR VSAM
  DMSFCH777S DOS PARTITION TOO SMALL TO ACCOMMODATE FETCH REQUEST
  DMSGEN141S DOSGEN FAILED DUE TO SAVESYS ERRORS
  DMSZAF2491 DUMMY LOG ENTRY IN FILE 'fn ZAPLOG fm'
  DMSPRE237E DUPLICATE EXTERNAL SYMBOL (S) ENCCUNTERED
  DMSLIO202W DUPLICATE IDENTIFIER 'identifier'
  DMSXCT537E EACH LOGICAL SCREEN MUST CONTAIN AT LEAST 5 LINES
  DMSPQU5531 EDITING FILE: fn ft fm
  DMSXED5531 EDITING FILE: fn ft fm
  DMSXSU582S EDITOR ABEND
  DMSDSK077E END CARD MISSING FRCM INPUT DECK
  DMSMVE226I END OF PDS MOVE
  DMSTLB058E END-OF-FILE OR END-CF-TAPE[[ON 'TAPN']]
DMSB0F058E END-OF-FILE OR END-OF-TAPE [ON 'TAPN']
  DMSCLS058E END-OF-FILE OR END-CF-TAPE [CN 'TAPn']
  DMSTPD058E END-OF-FILE OR END-OF-TAPE [ON 'TAPN']
DMSTPE058E END-OF-FILE OR END-CF-TAPE [CN 'TAPN']
  DMSVMF058E END-OF-FILE OR END-OF-TAPE [ON 'TAPR']
  DMSVGN364R ENTER 'CMSVSAM' OR 'CMSAMS' OR 'BOTH' FOR GENERATION OF NEW SYSTEM(S):
  DMSTLE435R ENTER 'IGNORE' OR 'CANCEL'
  DMSVGN381R ENTER 'SELECT' OR 'AIL' FCR TAPE PTF APPLICATION:
  DMSVGN38OR ENTER 'TAPE' OR 'CARDS' FOR PTF APPLICATION:
DMSTLB433R ENTER 'WRITE (VOLID' CR 'REJECT'
  DMSDLB220R ENTER DATA SET NAME:
  DMSFLD220R ENTER DATA SET NAME:
  DMSLDS220R ENTER DATA SET NAME:
  DMSFOR605R ENTER DISK LABEL:
  DMSVGN361R ENTER EITHER 'DOS' CR 'OS':
DMSVGN360R ENTER EITHER 'INSTALL' OR 'UPDATE':
  DMSDLB331R ENTER EXTENT SPECIFICATIONS:
  DMSVGN363R ENTER LOCATION WHERE sysname WILL BE LOADED AND SAVED:
  DMSVGN362R ENTER MODE CF DOS SYSTÉM REIOCATABLE LIBRARY DISK: DMSVGN366R ENTER NAME OF SYSTEM TO BE SAVED:
  DMSVGN382R ENTER NUMBER OF TAPE FILES TO BE PROCESSED:
  DMSVGN369R ENTER RELEASE NUMBER OF DOS/VS STARTER SYSTEM:
  DMSSRT604R ENTER SORT FIELDS:
  DMSCPY601R ENTER SPECIFICATION LIST:
  DMSAMS367R ENTER TAPE {INPUT|OUTPUT} DENAMES:
  DMSCPY602R ENTER TRANSLATION LIST:
  DMSDLB330R ENTER VOLUME SPECIFICATIONS:
  DMSGNCO21E ENTRY POINT 'name' NOT FOUND DMSLICO21E ENTRY POINT 'name' NCT FOUND
  DMSMODO21E ENTRY POINT 'name' NOT FOUND
  DMSNCPO21E ENTRY POINT 'name' NOT FOUND
  DMSJ0I564W EOF REACHED
  DMSXGT564W EOF REACHED
  DMSXGT565W EOF REACHED; RECORDS TRUNCATED
  DMSXSU5831 EOF:
```

```
DMSERS071E ERASE * * [fm|*] NOT ALLOWED
  DMSVGN368R ERASE sysname DOSLIB?...ENTER 'YES' CR 'NO':
  DMSIFC826E EREP TXTLIBS NOT FOUND
  DMSZAP192W ERROR - ODD NUMBER OF DIGITS - SET NO GO SWITCH
  DMSFOR126S ERROR {READ|WRIT}ING LABEL ON DISK 'mode(cuu)'
  DMSPRE235E ERROR 'n' IN INPUT TEXT FILE 'fn ft [fm]'
  DMSPRT123S ERROR 'nn' {PRINTING|PUNCHING} FILE 'fn ft fm' DMSPUN123S ERROR 'nn' {PRINTING|PUNCHING} FILE 'fn ft fm'
 DMSIMA346E ERROR 'nn' LOADING 'fn ft' {DISK| fn ft'}
DMSIMA347E ERROR 'nn' LOADING LIERARY 'libname'
 DMSTMA137S ERROR 'nn' ON STATE FOR 'fn ft fm' DMSXSU137S ERROR 'nn' ON STATE FOR 'fn ft fm'
 DMSCMP104S ERROR 'nn' READING FILE 'fn ft fm' FROM DISK DMSDLK104S ERROR 'nn' READING FILE 'fn ft fm' FROM DISK
  DMSDSK104S ERROR 'nn' READING FILE 'fn ft fm' FROM DISK
  DMSDSL104S ERROR 'nn' READING FILE 'fn ft fm' FRCM DISK
  DMSEDI104S ERROR 'nn' READING FILE 'fn ft fm' FROM DISK
  DMSFCH104S ERROR 'nn' READING FILE 'fn ft fm' FRCM DISK
| DMSGLC104S ERROR 'nn' READING FILE 'fn ft fm' FRCM DISK
  DMSHLP104S ERROR 'nn' READING FILE 'fn ft fm' FROM DISK
  DMSIFC104S ERROR 'nn' READING FILE 'fn ft fm' FROM DISK
  DMSLBM104S ERROR 'nn' READING FILE 'fn ft fm' FROM DISK
  DMSLBT104S ERROR 'nn' READING FILE 'fn ft fm' FROM DISK
  DMSLIC104S ERROR 'nn' READING FILE 'fn ft fm' FROM DISK
  DMSMCD104S ERROR 'nn' READING FILF 'fn ft fm' FROM DISK
| DMSNAM104S ERROR 'nn' READING FILE 'fn ft fm' FROM DISK
 DMSNXL104S ERROR 'nn' READING FILE 'fn ft fm' FROM DISK
  DMSOVR104S ERROR *nn* READING FILE *fn ft fm* FROM DISK
 DMSPCP104S ERROR 'nn' READING FILE 'fn ft fm' FROM DISK
  DMSPRT104S ERROR *nn* READING FILE *fn ft fm* FRCM DISK
  DMSPUN104S ERROR 'nn' READING FILE 'fn ft fm' FROM DISK
  DMSSLN104S ERROR 'nn' READING FILE 'fn ft fm' FROM DISK
  DMSSRT104S ERROR 'nn' READING FILE 'fn ft fm' FROM DISK
  DMSSYN104S ERROR 'nn' READING FILE 'fn ft fm' FROM DISK
  DMSTPE104S ERROR 'nn' READING FILE 'fn ft fm' FROM DISK
  DMSTYP104S ERROR 'nn' READING FILE 'fn ft fm' FROM DISK
  DMSUPD104S ERROR 'nn' READING FILE 'fn ft fm' FROM DISK
  DMSVMF104S ERROR 'nn' READING FILE 'fn ft fm' FROM DISK
  DMSXCP104S ERROR 'nn' READING FILE 'fn ft fm' FROM DISK
  DMSXCT104S ERROR 'nn' READING FILE 'fn ft fm' FROM DISK
  DMSXGT104S ERROR 'nn' READING FILE 'fn ft fm' FROM DISK
  DMSXIN104S ERROR 'nn' READING FILE 'fn ft fm' FROM DISK
  DMSXMA104S ERROR 'nn' READING FILE 'fn ft fm' FROM DISK
  DMSZAP104S ERROR 'nn' READING FILE 'fn ft fm' FROM DISK
  DMSIMA348E ERROR 'nn' SAVING LIERARY 'libname'
  DMSDLK105S ERROR 'nn' WRITING FILE 'fn ft fm' ON DISK
  DMSDSK105S ERROR 'nn' WRITING FILE 'fn ft fm' ON DISK
  DMSDSL105S ERROR 'nn' WRITING FILE 'fn ft fm' ON DISK
  DMSDSV105S ERROR 'nn' WRITING FILE 'fn ft fm' ON DISK
  DMSEDI105S ERROR 'nn' WRITING FILE 'fn ft fm' ON DISK
  DMSLBM105S ERROR 'nn' WRITING FILE 'fn ft fm' ON DISK
  DMSLBT105S ERROR 'nn' WRITING FILE 'fn ft fm' ON DISK
  DMSLIC105S ERROR 'nn' WRITING FILE 'fn ft fm' ON DISK
  DMSLLU105S ERROR 'nn' WRITING FILE 'fn ft fm' ON DISK
  DMSLST105S ERROR 'nn' WRITING FILE 'fn ft fm' ON DISK
  DMSMOD105S ERROR 'nn' WRITING FILE 'fn ft fm' ON DISK
 DMSPCP105S ERROR 'nn' WRITING FILE 'fn ft fm' ON DISK
| DMSPCR105S ERROR 'nn' WRITING FILE 'fn ft fm' ON DISK
  DMSPRV105S ERROR 'nn' WRITING FILE 'fn ft fm' ON DISK
  DMSRDC105S ERROR 'nn' WRITING FILE 'fn ft fm' ON DISK
  DMSRRV105S ERROR 'nn' WRITING FILE 'fn ft fm' ON DISK
 DMSSRT105S ERROR 'nn' WRITING FILE 'fn ft fm' ON DISK
  DMSSRV105S ERROR 'nn' WRITING FILE 'fn ft fm' ON DISK
  DMSTMA105S ERROR 'nn' WRITING FILE 'fn ft fm' ON DISK
```

```
DMSTPD105S ERROR 'nn' WRITING FILE 'fn ft fm' ON DISK
  DMSTPE105S ERROR 'nn' WRITING FILE 'fn ft fm' ON DISK
  DMSUPD105S ERROR 'nn' WRITING FILE 'fn ft fm' ON DISK
  DMSVMF105S ERROR 'nn' WRITING FILE 'fn ft fm' ON DISK
  DMSVPD105S ERROR 'nn' WRITING FILE 'fn ft fm' ON DISK
  DMSXCP105S ERROR 'nn' WRITING FILE 'fn ft fm' ON DISK
  DMSXCT105S ERROR 'nn' WRITING FILE 'fn ft fm' ON DISK
  DMSXPT105S ERROR 'nn' WRITING FILE 'fn ft fm' ON DISK
  DMSDLK245S ERROR 'nnn' ON PRINTER DMSDSV245S ERROR 'nnn' ON PRINTER
  DMSZAP245S ERROR 'nnn' ON PRINTER
  DMSTMA138S ERROR nn ERASING fn ft BEFORE LCADING TAPE
 DMSRDR630S ERROR ACCESSING SPOOL FILE
  DMSWPK630S ERROR ACCESSING SFOCI FILE
 DMSWRC630S ERROR ACCESSING SPOOL FILE
 DMSNXD617E ERROR CODE n FROM DMSFRET WHILE UNLOADING 'module name' MODULE
  DMSWRC682E ERROR COPYING FILF 'fn ft fm', RC=nn FROM 'command'
  DMSWDC653E ERROR EXECUTING 'command', RC=nn
 DMSWDF653E ERROR EXECUTING 'GLOBALV', RC=nn
  DMSITS122S ERROR IN CALL TO routine FROM addr, ERROR CODE nnn (HEX xxxxxx)
  DMSEXE085E ERROR IN fn ft fm, LINE nnn - message
DMSEXT072E ERROR IN EXEC FIIE fn LINE nnn - message
  DMSPRE234E ERROR IN LOAD LIST FILE 'fn ft fm' [NC INPUT]
  DMSACC240S ERROR LOADING READ CS ROUTINE 'LMSROS TEXT'
  DMSARNOO8W ERROR MESSAGES ISSUED
  DMSLKDOO8W ERROR MESSAGES ISSUED
  DMSDSK118S ERROR PUNCHING FILE {'fn ft fm'}
DMSPUN118S ERROR PUNCHING FILE {'fn ft fm'}
  DMSTLB110S ERROR READING 'TAPN {(cuu)}'
  DMSTMA110S ERROR READING 'TAPN {(cuu)}'
  DMSTPD110S ERROR READING 'TAPN {(cuu)}'
DMSTPE110S ERROR READING 'TAPN {(cuu)}'
  DMSVMF110S ERROR READING 'TAPN {(cuu)}'
  DMSVPD110S ERROR READING 'TAPR {(cuu)}'
  DMSDSK124S ERROR READING CARD FILE
  DMSRDC124S ERROR READING CARD FILE
| DMSWRC671E ERROR RECEIVING FILE 'fn ft fm', RC=nn FROM 'command'
| DMSWNM656E ERROR SEARCHING YOUR NAMES FILE, RC=nn FROM NAMEFIND COMMAND
| DMSWSF671E ERROR SENDING FILE 'fn ft fm', RC=nn FRCM 'command'
  DMSARXO74E ERROR SETTING/RESETTING AUXILIARY DIRECTORY
  DMSASM074E ERROR SETTING/RESETTING AUXILIARY DIRECTORY
  DMSTLB111S ERROR WRITING 'TAPN (cuu)' DMSTPE111S ERROR WRITING 'TAPN (cuu)'
  DMSEDI117S ERROR WRITING TO DISPLAY TERMINAL
  DMSPCW117S ERROR WRITING TO DISPLAY TERMINAL
  DMSVMF117S ERROR WRITING TO DISPLAY TERMINAL
  DMSXSC117S ERROR WRITING TO DISPLAY TERMINAL
  DMSLIO169S ESDID TABLE OVERFIOW
  DMSLIO7401 EXECUTION BEGINS ...
 DMSGLO649E EXTRANEOUS PARAMETER 'parameter'
  DMSWNM649E EXTRANEOUS PARAMETER 'parameter'
  DMSWPK649E EXTRANEOUS PARAMETER 'parameter'
| DMSWRC649E EXTRANEOUS PARAMETER 'parameter'
  DMSVGN3641 FETCHING sysname...
```

```
DMSSTA7031 FILE 'fn ft [fm]' {COFIED|CREATED}
DMSTPD7031 FILE 'fn ft [fm]' {COFIED|CREATED}
  DMSLBM056E FILE 'fn ft [fm]' CONTAINS INVALID {NAME | ALIAS | ENTRY | ESD} RECORD FORMATS
  DMSLBT056E FILE 'fn ft [fm]' CONTAINS INVALID (NAME ALIAS ENTRY ESD)
DMSLI0056E FILE 'fn ft [fm]' CONTAINS INVALID (NAME ALIAS ENTRY ESD)
                                                                                              RECORD FORMATS
                                                                                              RECORD FORMATS
  DMSNCP056E FILE 'fn ft [fm]' CONTAINS INVALID (NAME ALIAS ENTRY ESD) RECORD FORMATS
  DMSSYNO56E FILE 'fn ft [fm]' CCNTAINS INVALID (NAME ALIAS ENTRY ESD) RECORD FORMATS
DMSZAPO56E FILE 'fn ft [fm]' CONTAINS INVALID (NAME ALIAS ENTRY ESD) RECORD FORMATS
  DMSGLB002W FILE 'fn ft [fm]' NOT FOUND DMSGND002W FILE 'fn ft [fm]' NCT FOUND DMSLBM002W FILE 'fn ft [fm]' NOT FOUND
  DMSLBT002W FILE 'fn ft [fm]' NCT FCUND
  DMSPOPO02W FILE 'fn ft [fm]' NOT FOUND DMSZAPO02W FILE 'fn ft [fm]' NOT FOUND
  DMSAMS007E FILE 'fn ft fm' [IS] NCT FIXED, 80-CHAR. RECORDS DMSARN007E FILE 'fn ft fm' [IS] NCT FIXED, 80 CHAR. RECORDS
  DMSARXOO7E FILE 'fn ft fm' [IS]
                                             NCT FIXEL, 80-CHAR. RECORDS
  DMSASM007E FILE 'fn ft fm' [IS] NOT FIXED, 80-CHAR. RECORDS
  DMSDLK007E FILE 'fn ft fm' [IS] NOT FIXED, 80 CHAR. RECORDS DMSGRN007E FILE 'fn ft fm' [IS] NCT FIXEL, 80 CHAR. RECORDS
  DMSGRN007E FILE 'fn ft fm'
  DMSICPOO7E FILE 'fn ft fm' [IS] NOT FIXED, 80 CHAR. RECORDS DMSIFCOO7E FILE 'fn ft fm' [IS] NOT FIXED, 80 CHAR. RECORDS
                                             NCT FIXED, 80 CHAR. RECORDS
  DMSLKCOO7E FILE 'fn ft fm' [IS] NOT FIXED, 80 CHAR. RECORDS
  DMSSYN007E FILE 'fn ft fm' [IS] NOT FIXED, 80 CHAR. RECORDS DMSUPD007E FILE 'fn ft fm' [IS] NCT FIXED, 80 CHAR. RECORDS
  DMSXUPOO7E FILE 'fn ft fm' [IS] NOT FIXED, 80 CHAR. RECORDS DMSZAPOO7E FILE 'fn ft fm' [IS] NCT FIXED, 80 CHAR. RECORDS
  DMSCPY030E FILE 'fn ft fm' ALREATY ACTIVE
  DMSRNM030E FILE 'fn ft fm' ALREADY ACTIVE
  DMSCPY024E FILE 'fn ft fm' AIREADY EXISTS [-- SPECIFY 'REPLACE']
  DMSEDIO24E FILE 'fn ft fm' ALREADY EXISTS [-- SPECIFY 'REPLACE']
  DMSRNM024E FILE 'fn ft fm' ALREADY EXISTS [-- SPECIFY 'REPLACE']
  DMSSTA024E FILE 'fn ft fm' AIREALY EXISTS [-- SPECIFY 'REPLACE']
  DMSUPD024E FILE 'fn ft fm' AIREALY EXISTS [-- SPECIFY 'REPLACE']
  DMSUTLO24E FILE 'fn ft fm' ALREADY EXISTS [-- SPECIFY 'REPLACE'
  DMSXINO24E FILE 'fn ft fm' AIREALY EXISTS [-- SPECIFY 'REPLACE']
| DMSWRC024E FILE 'fn ft fm' ALREADY EXISTS | DMSWED555E FILE 'fn ft fm' ALREADY IN STCRAGE
  DMSLBT056W FILE 'fn ft fm' CCNTAINS INVALID [NAME|ALIAS|ENTRY|ESD] RECORD FORMATS
  DMSPRT033E FILE 'fn ft fm' IS NOT A LIBRARY
  DMSPUN033E FILE 'fn ft fm' IS NCT A LIERARY
  DMSSVT033E FILE 'fn ft fm' IS NOT A LIBRARY
  DMSTYP033E FILE 'fn ft fm' IS NCT A LIBRARY
DMSSRT034E FILE 'fn ft fm' IS NOT FIXED LENGTH
| DMSWRC024E FILE 'fn ft fm' NCT FCUND
  DMSWFL024E FILE 'fn ft fm' NOT FOUND
 DMSWSF024E FILE 'fn ft fm' NCT FCUND
  DMSXCT002W FILE 'fn ft fm' NOT FOUND
  DMSKGT002W FILE 'fn ft fm' NCT FCUND
  DMSXINOO2W FILE 'fn ft fm' NOT FCUND
  DMSXUP002W FILE 'fn ft fm' NCT FCUND
  DMSEDI132S FILE 'fn ft fm' TOO LARGE DMSXIN132S FILE 'fn ft fm' TCC LARGE
  DMSTPE096E FILE 'fn ft' DATA BLOCK COUNT INCORRECT
  DMSZAP208E FILE 'fn ft' IS NOT VARIABLE RECORD FORMAT
  DMSLGT0021 FILE 'fn' TXTLIB NOT FOUND
  DMSLIO0021 FILE 'fn' TXTLIB NCT FCUND
  DMSAMS7221 FILE 'fname2 LISTING fm' WILL HCLD AMSERV OUTPUT
| DMSWNT665E FILE 'USERID NOTE *' ALREADY EXISTS. ENTER 'NOTE' TO CONTINUE OF SPECIFY 'REPLACE'
| DMSWNT666E FILE 'USERID NOTE *' NCT FCUND. TO BEGIN A NEW NOTE ENTER 'NOTE name'
```

```
DMSFOR253E FILE fn ft fm CANNOT EE HANDLED WITH SUPPLIED PARAMETER LIST
  DMSSTT253E FILE fn ft fm CANNOT BE HANDLED WITH SUPPLIED PARAMETER LIST
  DMSPQU577E FILE HAS BEEN CHANGED. USE QQUIT TO QUIT ANYWAY
 DMSWPK132S FILE IS TOO LARGE
DMSFNS908T FILE SYSTEM ERROR DETECTED. VIRTUAL ADDR 'cuu'. REASON CODE 'nn'.
  DMSACCO60E FILE(S) 'fn [ft [fm]]' NOT FOUND. DISK 'mode(cuu)' WILL NOT BE ACCESSED
  DMSFLD224E FILEID ALREADY IN USE
  DMSARX038E FILEID CONFLICT FOR DENAME 'ASM3705'
  DMSASM038E FILEID CONFLICT FOR DENAME "ASSEMBLE"
  DMSICP038E FILEID CONFLICT FOR DDNAME "SYSIN"
  DMSCMP209W FILES DO NOT CCMPARE
 DMSFOR603R FORMAT WILL ERASE ALL FILES ON DISK 'mode (cuu) '. DO YOU WISH TO CONTINUE? (YES|NO):
 DMSFOR7331 FORMATTING DISK 'mode'
  DMSFRE167T FREE STORAGE MANAGEMENT ERROR, INTERNAL CODE ERROR nn
 DMSDOS094E FROM ADDRESS ON MVCOM MACRO INVALID
 DMSNCP099W GENERATION PARAMETERS INCOMPATIBLE WITH VM/SP
 DMSHLP254E HELP CANNOT FIND THE INFORMATION YOU REQUESTED. IF NOT MISSPELLED,
             PLEASE ENTER 'HELP' FOR MENU SELECTION OR 'HELP HELP' FOR THE HELP COMMAND
| DMSINI640R HELP DISK ADDRESS = cuu
  DMSHLP251E HELP PROCESSING ERROR, CODE nnn 'description'
| DMSEI0632E I/O ERROR IN EXECIO: RC=XXX FROM "command" COMMAND
  DMSHLF907T I/O ERROR ON FILE 'fn ft fm'
  DMSLBM907T I/O ERROR ON FILE 'fn ft fm'
  DMSLIC907T I/O ERROR ON FILE 'fn ft fm'
  DMSUTL907T I/O ERROR ON FILE 'fn ft fm'
  DMSMVE128S I/O ERROR ON INPUT AFTER READING nnn RECORDS: INPUT ERROR code ON ddname
  DMSMVE129S I/O ERROR ON OUTPUT WRITING RECORD NUMBER nnnn: OUTPUT ERROR code ON ddname
  DMSHLF250S I/O ERROR OR DEVICE ERROR
 DMSLDS222E I/O ERROR READING 'data set name' FROM {'fm'|OS|DOS} DISK DMSREA830E I/O ERROR READING A RECORD FROM THE ERROR RECORDING CYLINDERS
  DMSLDS231E I/O ERROR READING VTOC FROM {'fm'|OS|DOS} DISK
  DMSCMP019E IDENTICAL FILEIDS
  DMSRNM019E IDENTICAL FILEIDS
DMSSRT019E IDENTICAL FILEIDS
  DMSCPY903T IMPOSSIBLE PHASE CODE 'xx'
  DMSDLB305E INCOMPLETE EXTENT RANGE
  DMSCMF054E INCOMPLETE FILEID SPECIFIED
  DMSCPY054E INCOMPLETE FILEID SPECIFIED
  DMSDSK054E INCOMPLETE FILEID SPECIFIED
  DMSEDIO54E INCOMPLETE FILEID SPECIFIED
  DMSERS054E INCOMPLETE FILEID SPECIFIED
  DMSGRN054E INCOMPLETE FILEID SPECIFIED DMSPRT054E INCOMPLETE FILEID SPECIFIED
  DMSPUN054E INCOMPLETE FILEID SPECIFIED
  DMSRDC054E INCOMPLETE FILEID SPECIFIED
  DMSRNM054E INCOMPLETE FILEID SPECIFIED
  DMSSRT054E INCOMPLETE FILEID SPECIFIED
  DMSSTT054E INCOMPLETE FILEID SPECIFIED
  DMSTYP054E INCOMPLETE FILEID SPECIFIED
  DMSUTL054E INCOMPLETE FILEID SPECIFIED
 DMSWFL054E INCOMPLETE FILEID SPECIFIED
 DMSWSF054E INCOMPLETE FILEID SFECIFIED
  DMSXINO54E INCOMPLETE FILEID SPECIFIED
  DMSMVEO41E INPUT AND OUTPUT FILES ARE THE SAME
  DMSCPY068E INPUT FILE 'fn ft fm' NOT IN PACKED FORMAT
  DMSUPD210W INPUT FILE SEQUENCE ERROR '..... TO '......
```

```
DMSXUP210W INPUT FILE SEQUENCE ERROR ..... TO ......
  DMSXMD573I INPUT MODE:
  DMSINI612R INSTALLATION HEADING =
  DMSFOR216E INSUFFICIENT BLOCKS ON DISK TC SUPPORT CMS DISK STRUCTURE
  DMSNXL622E INSUFFICIENT FREE STORAGE
  DMSEI0622E INSUFFICIENT FREE STORAGE FOR EXECIO
  DMSNAM622W INSUFFICIENT FREE STORAGE FOR NAMEFIND BUFFER, PROCESSING CONTINUES
  DMSNXM622E INSUFFICIENT FREE STCRAGE (nn ENTRIES)
  DMSFRE159T INSUFFICIENT STORAGE AVAILABLE TO SATISFY DMSFREE REQUEST FROM addr
  DMSEXE255T INSUFFICIENT STORAGE FOR EXEC INTERPRETER
  DMSGAM956E INSUFFICIENT STORAGE FCR GAM/SP ANCHOR BLOCK
  DMSNAM622E INSUFFICIENT STORAGE FOR NAMEFIND
  DMSUPD300E INSUFFICIENT STORAGE TO BEGIN UPDATE
  DMSUPD299E INSUFFICIENT STORAGE TO COMPLETE UPDATE
| DMSGL0622S INSUFFICIENT STORAGE - NO TABLE MADE
  DMSCIO145S INTERVENTION REQUIRED ON {FRINTER|PUNCH} DMSPIO145S INTERVENTION REQUIRED CN {PRINTER|PUNCH}
  DMSSPR145S INTERVENTION REQUIRED ON {PRINTER|PUNCH}
  DMSCMP062E INVALID [CHAR|CHARACTER] "[=|*|char] IN [OUTPUT] FILEID ["fn ft [fm]"] DMSCPY062E INVALID [CHAR|CHARACTER] "[=|*|char] IN [OUTPUT] FILEID ["fn ft [fm]"] DMSDSK062E INVALID [CHAR|CHARACTER] "[=|*|char] IN [OUTPUT] FILEID ["fn ft [fm]"]
  DMSPRT062E INVALID [CHAR|CHARACTER] '[=|*|char]' IN [OUTPUT] FILEID ['fn ft [fm]']
DMSPUN062E INVALID [CHAR|CHARACTER] '[=|*|char]' IN [OUTPUT] FILEID ['fn ft [fm]']
  DMSRDC062E INVALID [CHAR|CHARACTER] '[=|*|char]' IN [OUTPUT] FILEID ['fn ft [fm]']
  DMSRNM062E INVALID [CHAR|CHARACTER] '[=|*|char]' IN
DMSSRT062E INVALID [CHAR|CHARACTER] '[=|*|char]' IN
                                                                 [OUTPUT] FILEID [ [OUTPUT] FILEID [
                                                                                      'fn ft [fm]'
                                                                                      'fn ft [fm]']
  DMSSTT062E INVALID [CHAR|CHARACTER] '[=|*|char]' IN [OUTPUT] FILEID [
                                                                                      'fn ft [fm]']
  DMSTYP062E INVALID [CHAR|CHARACTER] '[=|*|char]' IN
                                                                 [OUTPUT] FILEID ['fn ft [fm]']
 DMSWFL062E INVALID [CHAR|CHARACTER] [=|*|char] IN [OUTPUT] FILEID ['fn ft [fm]']
DMSWNT062E INVALID [CHAR|CHARACTER] '[=|*|char]' IN [OUTPUT] FILEID ['fn ft [fm]']
  DMSWPK062E INVALID [CHAR|CHARACTER] '[=|*|char]' IN [OUTPUT] FILEID ['fn ft [fm]']
| DMSWRC062E INVALID [CHAR CHARACTER] '[=|*|char]' IN [OUTPUT] FILEID ['fn ft [fm]'] | DMSWSF062E INVALID [CHAR|CHARACTER] '[=|*|char]' IN [OUTPUT] FILEID ['fn ft [fm]']
  DMSCPY064E INVALID [TRANSLATE] SPECIFICATION AT OR NEAR .......
  DMSVGN369E INVALID - RELEASE 31 CR LATER REQUIRED
  DMSPRE183E INVALID {CONTROL | AUX} FILE CONTROL CARD
  DMSUPD183E INVALID (CONTROL AUX) FILE CONTROL CARD DMSXUP183E INVALID (CONTROL AUX) FILE CONTROL CARD
  DMSINIOSOE INVALID {CYL| BIK} NUMBER - REENTER
  DMSJOI575E INVALID {JOIN|SPLIT|TAES|VERIFY|ZONE} CCLUMNS DEFINED DMSSPL575E INVALID {JOIN|SPLIT|TAES|VERIFY|ZONE} CCLUMNS DEFINED DMSXMC575E INVALID {JOIN|SPLIT|TAES|VERIFY|ZONE} COLUMNS DEFINED
  DMSXSE575E INVALID {JOIN|SPLIT|TAES|VERIFY|ZONE} COLUMNS DEFINED
  DMSAMSO70E INVALID {PARAMETER 'parameter'|ARGUMENT 'argument'}
  DMSAREO70E INVALID {PARAMETER 'parameter'| ARGUMENT 'argument'}
  DMSARX070E INVALID {PARAMETER 'parameter'|ARGUMENT 'argument'}
  DMSASM070E INVALID {PARAMETER 'parameter'|ARGUMENT 'argument'}
  DMSASNO70E INVALID {PARAMETER 'parameter'|ARGUMENT 'argument'}
  DMSDLE070E INVALID {PARAMETER 'parameter' | ARGUMENT 'argument'}
  DMSDLK070E INVALID {PARAMETER 'parameter'|ARGUMENT 'argument'}
  DMSDSK070E INVALID {PARAMETER 'parameter'|ARGUMENT 'argument'}
  DMSDSL070E INVALID {PARAMETER 'parameter'| ARGUMENT 'argument'}
  DMSDSV070E INVALID {PARAMETER 'parameter'| ARGUMENT 'argument'}
  DMSERSO70E INVALID {PARAMETER 'parameter'|ARGUMENT 'argument'}
  DMSERVO70E INVALID {PARAMETER 'parameter'|ARGUMENT 'argument'}
  DMSFET070E INVALID {PARAMETER 'parameter'| ARGUMENT 'argument'}
  DMSFLD070E INVALID {PARAMETER 'parameter'|ARGUMENT 'argument'}
  DMSFORO70E INVALID {PARAMETER 'parameter'| ARGUMENT 'argument'}
  DMSGND070E INVALID {PARAMETER 'parameter'|ARGUMENT 'argument'}
  DMSICPO70E INVALID
                         {PARAMETER 'parameter'| ARGUMENT 'argument'}
  DMSIFCO70E INVALID {PARAMETER 'parameter'| ARGUMENT 'argument'}
  DMSLBD070E INVALID {PARAMETER 'parameter'|ARGUMENT 'argument'}
  DMSLBM070E INVALID {PARAMETER 'parameter'|ARGUMENT 'argument'}
  DMSLKDO70E INVALID {PARAMETER 'parameter'|ARGUMENT 'argument'}
  DMSLLU070E INVALID {PARAMETER 'parameter'|ARGUMENT 'argument'}
```

```
DMSLST070E INVALID {PARAMETER 'parameter'|ARGUMENT 'argument'}
DMSMDP070E INVALID {PARAMETER 'parameter'|ARGUMENT 'argument'}
  DMSMODO70E INVALID {PARAMETER 'parameter'|ARGUMENT 'argument'}
  DMSMVEO70E INVALID {PARAMETER 'parameter'| ARGUMENT 'argument'}
  DMSNXD070E INVALID {PARAMETER 'parameter'|ARGUMENT 'argument'}
  DMSNXLO70E INVALID {PARAMETER 'parameter' | ARGUMENT 'argument'}
  DMSNXM070E INVALID {PARAMETER 'parameter'| ARGUMENT 'argument'}
  DMSOPT070E INVALID {PARAMETER 'parameter'|ARGUMENT 'argument'}
DMSOSR070E INVALID {PARAMETER 'parameter'|ARGUMENT 'argument'}
  DMSPOR070E INVALID {PARAMETER 'parameter'| ARGUMENT 'argument'}
  DMSPRT070E INVALID {PARAMETER 'parameter'| ARGUMENT 'argument'}
  DMSPRV070E INVALID {PARAMETER 'parameter'|ARGUMENT 'argument'}
  DMSQRY070E INVALID {PARAMETER 'parameter' | ARGUMENT 'argument'}
  DMSRRV070E INVALID {PARAMETER 'parameter'|ARGUMENT 'argument'}
  DMSSET070E INVALID {PARAMETER 'parameter'|ARGUMENT 'argument'}
DMSSRT070E INVALID {PARAMETER 'parameter'|ARGUMENT 'argument'}
  DMSSRV070E INVALID {PARAMETER 'parameter'|ARGUMENT 'argument'}
  DMSSSK070E INVALID {PARAMETER 'parameter' | ARGUMENT 'argument'}
  DMSSTT070E INVALID {PARAMETER 'parameter'|ARGUMENT 'argument'}
  DMSTMA070E INVALID {PARAMETER 'parameter'|ARGUMENT 'argument'}
DMSTPE070E INVALID {PARAMETER 'parameter'|ARGUMENT 'argument'}
  DMSUPD070E INVALID {PARAMETER 'parameter'|ARGUMENT 'argument'}
  DMSVMF070E INVALID {PARAMETER 'parameter'|ARGUMENT 'argument'}
  DMSVPDO70E INVALID {PARAMETER 'parameter'|ARGUMENT 'argument'}
| DMSWFL070E INVALID {PARAMETER 'parameter'|ARGUMENT 'argument'}
  DMSXINO70E INVALID {PARAMETER 'parameter'|ARGUMENT 'argument'}
  DMSZAPO70E INVALID {PARAMETER 'parameter'|ARGUMENT 'argument'}
| DMSPOR626E INVALID ACTION ROUTINE PARAMETER 'parameter'
  DMSCMS095E INVALID ADDRESS 'address'
  DMSDOS095E INVALID ADDRESS 'address'
  DMSDSV095E INVALID ADDRESS 'address'
  DMSGEN095E INVALID ADDRESS 'address'
| DMSRUN070E INVALID ARGUMENT 'argument'
  DMSASNO87E INVALID ASSIGNMENT CF 'SYSXXX' TO DEVICE 'device'
  DMSDSK078E INVALID CARD IN READER {DECK|FILE 'cardimage'}
  DMSGRN078E INVALID CARD IN READER {DECK| FILE 'cardimage'}
 DMSWSF676E INVALID CHARACTER *** FOR NETWORK ID DMSWTL676E INVALID CHARACTER *** FOR NETWORK ID
  DMSXSU062E INVALID CHARACTER IN FILEID 'fn ft fm'
  DMSFLD7041 INVALID CLEAR REQUEST
  DMSLBD704I INVALID CLEAR REQUEST
  DMSXCT527E INVALID COLUMN NUMEER DMSZAP190W INVALID CONTROL RECORD OR NO GO SWITCH SET
DMSNCP025E INVALID DATA IN 370X CONTROL PROGRAM DMSDSK445W INVALID DATA IN SEQUENCE FIELD, BYPASSING SEQUENCE CHECK
  DMSDLB221E INVALID DATA SET NAME
  DMSFLD221E INVALID DATA SET NAME
  DMSLBD221E INVALID DATA SET NAME
  DMSLDS221E INVALID DATA SET NAME
  DMSDLE086E INVALID DDNAME 'ddname' DMSMVE086E INVALID DDNAME 'ddname'
  DMSASNO27E INVALID DEVICE {'device name','device' FOR 'SYSxxx'}
  DMSDSV027E INVALID DEVICE {'device name'|'device' FOR 'SYSxxx'}
DMSERV027E INVALID DEVICE {'device name'|'device' FOR 'SYSxxx'}
DMSFLD027E INVALID DEVICE {'device name'|'device' FOR 'SYSxxx'}
  DMSTLB027E INVALID DEVICE {'device name'|'device' FOR 'SYSxxx'}
DMSTPE027E INVALID DEVICE {'device name'|'device' FOR 'SYSxxx'}
  DMSINIO79E INVALID DEVICE ADDRESS - REENTER
  DMSACCO17E INVALID DEVICE ADDRESS 'cuu'
  DMSAREO17E INVALID DEVICE ADDRESS 'cuu'
  DMSFOR017E INVALID DEVICE ADDRESS 'cuu'
```

```
DMSTPE017E INVALID DEVICE ADDRESS 'cuu'
DMSASN090E INVALID DEVICE CLASS 'deviceclass' FOR 'device'
  DMSFRE160T INVALID DMSFREE CALL FROM addr
  DMSFRE161T INVALID DMSFRET CALL FROM addr, ERROR NUMBER nn
  DMSEXE175E INVALID EXEC COMMAND
  DMSLDS227W INVALID EXTENT FOUND FOR 'datasetname' ON 'fm' DISK
| DMSWFL680E INVALID FILEID SPECIFIED WITH "FILELIST" OPTION
DMSWSF680E INVALID FILEID SPECIFIED WITH 'FILELIST' OPTION
  DMSMOD032E INVALID FILETYPE "ft"
  DMSSYN032E INVALID FILETYPE 'ft'
  DMSUTLO32E INVALID FILETYPE 'ft'
 DMSSMN133S INVALID GETMAIN OR FREEMAIN SPECIFICATION DMSSTG133S INVALID GETMAIN OR FREEMAIN SPECIFICATION
| DMSGLC628E INVALID GLOBALV FUNCTION 'function'
  DMSXDC544E INVALID HEX DATA: XXXXXXX
 DMSDSK014E INVALID KEYWORD 'function'
 DMSDSL014E INVALID KEYWORD 'function'
 DMSGLE014E INVALID KEYWORD 'function'
  DMSIMA014E INVALID KEYWORD 'function'
  DMSLBM014E INVALID KEYWORD 'function'
  DMSLBT014E INVALID KEYWORD 'function'
  DMSOVRO14E INVALID KEYWORD 'function'
| DMSPOR014E INVALID KEYWORD 'function'
  DMSQRY014E INVALID KEYWORD 'function'
  DMSSET014E INVALID KEYWORD 'function'
  DMSSPR014E INVALID KEYWORD 'function'
  DMSTPE014E INVALID KEYWORD 'function'
  DMSUTL014E INVALID KEYWORD 'function'
| DMSWDF014E INVALID KEYWORD 'function'
 DMSZAP014E INVALID KEYWORD 'function'
  DMSIMA349E INVALID LIBRARY 'libname'
  DMSXCT521E INVALID LINE NUMBER
  DMSXGT521E INVALID LINE NUMBER
  DMSXSE521E INVALID LINE NUMBER
  DMSTYP049E INVALID LINE NUMBER 'line number'
 DMSACCO48E INVALID MODE 'mode'
DMSARE048E INVALID MODE 'mode'
  DMSCPY048E INVALID MODE 'mode'
  DMSDLE048E INVALID MODE 'mode'
  DMSDSK048E INVALID MODE 'mode'
  DMSERS048E INVALID MODE 'mode'
  DMSFOR048E INVALID MODE 'mode'
  DMSGRN048E INVALID MODE 'mode'
 DMSLDS048E INVALID MODE 'mode'
DMSLST048E INVALID MODE 'mode'
  DMSMVE048E INVALID MODE 'mode'
  DMSPRT048E INVALID MODE 'mode'
  DMSRNM048E INVALID MODE 'mode'
  DMSRUN048E INVALID MODE 'mode'
  DMSSET048E INVALID MODE 'mode'
  DMSSTT048E INVALID MODE 'mode'
  DMSTPE048E INVALID MODE 'mode'
  DMSUPD048E INVALID MODE 'mode'
| DMSWSF048E INVALID MODE 'mode'
  DMSXSE048E INVALID MODE 'mode'
  DMSXSU048E INVALID MODE 'mode'
  DMSRNM051E INVALID MODE CHANGE
| DMSXCT541E INVALID NAME
```

| DMSWSF678E INVALID NOTE HEADER FORMAT. NOTE CANNOT BE SENT

```
| DMSXDC543E INVALID NUMBER : xxxxxxx
  DMSALT520E INVALID OPERAND : operand DMSCAN520E INVALID OPERAND : operand
  DMSMOD520E INVALID OPERAND : operand
  DMSPQU520E INVALID OPERAND : operand
  DMSSCH520E INVALID OPERAND : operand
  DMSSOR520E INVALID OPERAND : operand
  DMSSTA520E INVALID OPERAND : operand
  DMSXCG520E INVALID OPERAND : operand
  DMSXCT520E INVALID OPERAND : operand
  DMSXDC520E INVALID OPERAND : operand
  DMSXSE520E INVALID OPERAND : operand
  DMSDLB304E INVALID OPERAND VALUE 'value'
  DMSACCOOSE INVALID OPTION 'option'
  DMSAMS003E INVALID OPTION 'option'
  DMSARNOOSE INVALID OPTION 'option'
  DMSARXOO3E INVALID OPTION 'option'
  DMSASMOOSE INVALID OPTION 'option'
  DMSASNOOSE INVALID OPTION 'option'
  DMSCMP003E INVALID OPTION 'option'
  DMSCPY003E INVALID OPTION 'option'
  DMSDLB003E INVALID OPTION 'option'
  DMSDLK003E INVALID OPTION 'option'
  DMSDSL003E INVALID OPTION 'option'
  DMSDSV003E INVALID OPTION 'option'
  DMSEDIOO3E INVALID OPTION 'option'
  DMSERSOOBE INVALID OPTION 'option'
  DMSFET003E INVALID OPTION 'option'
  DMSFLC003E INVALID OPTION 'option'
  DMSFOR003E INVALID OPTION 'cption'
 DMSGRNOO3E INVALID OPTION 'cption'
DMSHLPOO3E INVALID OPTION 'cption'
  DMSICPOOSE INVALID OPTION 'option'
  DMSIMA003E INVALID OPTION 'option'
  DMSLBD003E INVALID OPTION 'option'
  DMSLBM003E INVALID OPTION 'option' DMSLBT003E INVALID OPTION 'option'
  DMSLDS003E INVALID OPTION 'option'
  DMSLICOO3E INVALID OPTION 'ortion'
  DMSLLU003E INVALID OPTION 'option'
  DMSLST003E INVALID OPTION 'option'
 DMSMVE003E INVALID OPTION 'option'
DMSNVE003E INVALID OPTION 'option'
DMSNAM003E INVALID OPTION 'option'
  DMSNCP003E INVALID OPTION 'option'
 DMSPOP003E INVALID OPTION 'ortion'
  DMSPRT003E INVALID OPTION 'option'
  DMSPRV003E INVALID OPTION 'option'
  DMSPUN003E INVALID OPTION 'option'
  DMSRNM003E INVALID OPTION 'option'
  DMSRRV003E INVALID OPTION 'option'
  DMSSRV003E INVALID OPTION 'option'
  DMSSYNOO3E INVALID OPTION 'option'
  DMSTMA003E INVALID OPTION 'option'
  DMSTPD003E INVALID OPTION 'option'
  DMSTPEOO3E INVALID OPTION 'option'
DMSTYPOO3E INVALID OPTION 'option'
  DMSUPDOOSE INVALID OPTION 'option'
  DMSUTLOOSE INVALID OPTION 'option'
  DMSWFL003E INVALID OPTION 'option'
  DMSWNT003E INVALID OPTION 'option'
  DMSWPK003E INVALID OPTION 'option' DMSWRC003E INVALID OPTION 'option'
  DMSWSF003E INVALID OPTION 'option'
 DMSWSF677E INVALID OPTION *option* IN CPTICN LINE
  DMSXINOO3E INVALID OPTION 'option'
  DMSZAPOO3E INVALID OPTION 'option'
  DMSASN029E INVALID PARAMETER 'parameter' IN THE OPTION 'option' FIELD
  DMSCMP029E INVALID PARAMETER 'parameter' IN THE CPTION 'option' FIELD
```

```
DMSCPY029E INVALID PARAMETER 'parameter' IN THE CPTION 'option' FIELD DMSEDI029E INVALID PARAMETER 'parameter' IN THE CPTION 'option' FIELD
  DMSFET029E INVALID PARAMETER 'parameter' IN THE OPTION 'option' FIELD
  DMSFLD029E INVALID PARAMETER 'parameter' IN THE OPTION 'option' FIELD
  DMSLBD029E INVALID PARAMETER 'parameter' IN THE OPTION 'option' FIELD
DMSLICO29E INVALID PARAMETER 'parameter' IN THE CPTION 'option' FIELD DMSNAMO29E INVALID PARAMETER 'parameter' IN THE CPTION 'option' FIELD
  DMSPRT029E INVALID PARAMETER 'parameter' IN THE OPTION 'option' FIELD
  DMSQRY026E INVALID PARAMETER 'parameter' FOR 'function' FUNCTION
  DMSSET026E INVALID PARAMETER 'parameter' FCR 'function' FUNCTION
  DMSSPR026E INVALID PARAMETER 'parameter' FOR 'function' FUNCTION
  DMSTPE029E INVALID PARAMETER 'parameter' IN THE CPTION 'option' FIELD
  DMSTYP029E INVALID PARAMETER 'parameter' IN THE CPTION 'option' FIELD
| DMSWDF029E INVALID PARAMETER 'parameter' IN THE CPTION 'option' FIELD
 DMSWPR029E INVALID PARAMETER 'parameter' IN THE OPTION 'option' FIELD
| DMSWRC029E INVALID PARAMETER 'parameter' IN THE CPTION 'option' FIELD
  DMSXINO29E INVALID PARAMETER 'parameter' IN THE CPTION 'option' FIELD
  DMSXCT535E INVALID PARMS FOR RENUM
  DMSDMP020W INVALID PDUMP ADDRESS 'address' - NO DUMP OPERATION PERFORMED
  DMSSCH525E INVALID PFKEY NUMEER
  DMSXSE525E INVALID PFKEY NUMBER
  DMSXSE528E INVALID RANGE: TARGET2 (LINE nn) PRECEDES TARGET1 (LINE nn)
I DMSMVE232E INVALID RECFM -- SPANNED RECORDS NOT SUPPORTED
  DMSTMA057E INVALID RECORD FORMAT
  DMSTP1057E INVALID RECORD FORMAT
DMSINIO81E INVALID REPLY - ANSWER "YES" OR "NO" DMSWSF081E INVALID REPLY - ANSWER "YES" OR "NO"
  DMSVGN360E INVALID RESPONSE 'response'
  DMSSPR352E INVALID SETPRI DATA IN FILE "fn ft"
  DMSSRT053E INVALID SORT FIELD PAIR DEFINED
  DMSXMS053E INVALID SORT FIELD PAIR DEFINED
| DMSWPK650E INVALID SPOOLID 'nnnn'
  DMSSSK363E INVALID STARTING ADDRESS 'startadr'
  DMSSSK362E INVALID STORAGE PROTECT KEY *key*
  DMSXCM512E INVALID SUBSET COMMAND
  DMSXDC512E INVALID SUBSET COMMAND
  DMSGAM951E INVALID SVC nn. GAM/SP NOT INSTALLED
| DMSWEX654E INVALID SYMBOL 'symbol'. {'/0' MUST BE SPECIFIED ALONE|INVALID CHARACTER 'char' FOLLOWING '/' SYMBOL}
  DMSXDC548E INVALID SYNONYM OPERAND: operand DMSXSE548E INVALID SYNONYM OPERAND: operand
  DMSASNO35E INVALID TAPE MODE DMSFLD035E INVALID TAPE MODE
  DMSVMF035E INVALID TAPE MODE
  DMSUPD207W INVALID UPDATE FILE CCNTRCL CARL
  DMSXUP207W INVALID UPDATE FILE CONTROL CARD
  DMSMOD084E INVALID USE OF "FROM" AND "TO" CPTIONS
  DMSZAP248W INVALID VER/REP DISP - SET NO GO SWITCH
  DMSINI608R IPL DEVICE ADDRESS = cuu
  DMSINIO82E IPL DEVICE ERROR - REENTER
  DMSIN1902T IPL DEVICE READ I/C ERROR
  DMSINI131S IPL DEVICE WRITE I/O ERROR
  DMSDOS160S JOB CANCELED DUE TO PROGRAM REQUEST DMSBTF106E JOE CARD FORMAT INVALID
```

```
DMSCPY157E LABEL 'label' NOT FOUND IN FILE 'fn ft fm'
  DMSDSL213W LIBRARY of ft fm NCT CREATED DMSLBM213W LIBRARY of ft fm NOT CREATED
  DMSLBT213W LIBRARY 'fn ft fm' NCT CREATED
| DMSXCT533E LINE 'linenum' IS NOT RESERVED
  DMSVGN362I LINK EDITING sysname
! DMSWNT669E LIST OF ADDRESSEES CANNOT BEGIN WITH 'CC: "
  DMSLIC116S LOADER TABLE OVERFLOW
  DMSMCD116S LOADER TABLE OVERFLOW
  DMSSET031E LOADER TABLES CANNOT BE MODIFIED
  DMSXSE519E IRECL MUST BE LOWER THAN WIDTH (nn)
  DMSLBM157S MACLIB LIMIT EXCEEDED [, LAST MEMBER ADDED WAS 'membername']
  DMSDLB320I MAXIMUM NUMBER OF DISK ENTRIES RECORDED
  DMSDLB321I MAXIMUM NUMBER OF EXTENTS RECORDED
  DMSSRT212E MAXIMUM NUMBER OF RECCRDS EXCEEDED
I DMSITS135S MAXIMUM SVC DEPTH "nnnn" HAS BEEN EXCEEDED WITH CALL AT addr
  DMSZAP751I MEMBER 'name' FOUND IN LIERARY 'libname'
  DMSZAF247W MEMBER 'name' NOT FOUND - SET NC GO SWITCH
  DMSIMA013E MEMBER 'name' NOT FOUND IN IIERARY '['fn ft fm'|libmane]'
DMSLBT013E MEMBER 'name' NOT FOUND IN LIERARY '['fn ft fm'|libmane]'
  DMSLOSO13E MEMBER 'name' NOT FOUND IN LIERARY '['fn ft fm'|libmane]'
  DMSNCP013E MEMBER 'name' NOT FCUND IN LIERARY '['fn ft fm'|libmane]'
  DMSPTN013E MEMBER 'name' NOT FOUND IN LIBRARY '['fn ft fm'|libmane]'
DMSPUN013E MEMBER 'name' NOT FOUND IN LIBRARY '['fn ft fm'|libmane]'
DMSTYP013E MEMBER 'name' NOT FOUND IN LIBRARY '['fn ft fm'|libmane]'
| DMSWNT637E MISSING {VALUE|'value'} FOR THE {'option' OPTION|'operand' OPERAND}
| DMSNX1589E MISSING FILEDEF FOR DINAME ddname
  DMSXDS589E MTSSING FILEDEF FOR CONAME SYSIN
| DMSWSF637E MISSING NODELD FOR THE 'AT' OPERAND
| DMSWTL637E MISSING NODELD FOR THE 'AT' OPERAND
  DMSALT545E MISSING OPERAND(S)
| DMSHEL545E MISSING OPERAND (S)
  DMSMOD545E MISSING OPERAND(S)
  DMSSCH545E MISSING OPERAND (S)
  DMSXCT545E MISSING OPERAND (S)
  DMSXDC545E MISSING OPERAND (S)
  DMSXMC545E MISSING OPERAND (S)
  DMSXSE545E MISSING OPERAND (S)
| DMSWDC652E MISSING OPERAND(S). SPECIFY EXECUTE [n] DISCARD
  DMSUPD179E MISSING OR DUPLICATE 'MACS' CARL IN CONTROL FILE 'fn ft fm' DMSXUP179E MISSING OR DUPLICATE 'MACS' CARD IN CONTROL FILE 'fn ft fm'
  DMSUPD180W MISSING PTF FILE 'fn ft fm' DMSXUP180W MISSING PTF FILE 'fn ft fm'
| DMSWRC637E MISSING VALUE FOR THE {'NCTEBCCK'|'SPCOLID'} OPTION | DMSNAM637E MISSING VALUE FOR THE 'cption' OPTION
  DMSWFL637E MISSING VALUE FOR THE 'PROFILE' OPTION
| DMSWPK637E MISSING VALUE FOR THE FROFILE FROM FOR OPTION | DMSWDF637E MISSING VALUE FOR THE PROFILE FROM FOR NOTEBOCK OPTION
| DMSNXL619E MODULE 'module name' NCT FCUND
  DMSLIC623S MODULE CANNOT BE LOADED AT LOCATION 'location' BECAUSE IT WOULD
                OVERLAY THE CMS MCDULE
  DMSSLN350E MODULE IS MARKED NOT EXECUTABLE
```

```
DMSSLN351E MODULE IS MARKED ONLY LOADABLE
  DMSARX052E MORE THAN 100 CHARS OF OPTIONS SPECIFIED
  DMSASM052E MORE THAN 100 CHARS CF OPTIONS SPECIFIED
  DMSIFC831E MORE THAN 100 CHARS OF OPTIONS SPECIFIED
  DMSOSR052E MORE THAN 100 CHARS OF OPTIONS SPECIFIED
  DMSGLE108S MORE THAN 8 LIERARIES SPECIFIED
  DMSDOS093E MVCOM MACRO ATTEMPT TO ALTER CTHER THAN POSITION 12-23 OF COMREG
! DMSXCT540E NAME ALREADY DEFINED ON LINE 'nn'
| DMSSCT539E NAMED LINE NOT FOUND
  DMSCPY063E NO [SORT|TRANSLATION|SPECIFICATION] LIST {ENTERED|GIVEN}
  DMSSRT063E NO [SORT|TRANSLATION|SPECIFICATION] LIST {ENTERED|GIVEN}
| DMSWDF641E NO {COMMAND|OPTIONS} SPECIFIED
  DMSARF028E NO {DEVICE|LOGICAL UNIT} SPECIFIED DMSASN028E NO {DEVICE|LOGICAL UNIT} SPECIFIED
  DMSFORO28E NO {DEVICE|LOGICAL UNIT} SPECIFIED
  DMSDSL098E NO {PHASE|PROCEDURE} NAME SPECIFIED DMSFET098E NO {PHASE|PROCEDURE} NAME SPECIFIED
  DMSPRV098E NO {PHASE | PROCEDURE} NAME SPECIFIED
  DMSRRV098E NO {PHASE | PROCEDURE} NAME SPECIFIED
  DMSSRV098E NO {PHASE | PROCEDURE} NAME SPECIFIED
  DMSDSV028W NO {PRIVATE|SYSTEM} TRANSIENT DIRECTORY ENTRIES
  DMSCMP005E NO 'option' SPECIFIED DMSDLE005E NO 'option' SPECIFIED
  DMSFOR005E NO 'option' SPECIFIED
  DMSLICOOSE NO 'option' SPECIFIED
  DMSLKD005E NO 'option' SPECIFIED
  DMSMOD005E NO 'option' SPECIFIED
  DMSQRY005E NO 'option' SPECIFIED
  DMSTYF005E NO 'option' SPECIFIED
  DMSSCH569E NO 'CHANGE' OR 'CLOCATE' SUECCMMAND SPECIFIED
  DMSPRV097E NO 'SYSRES' VOLUME ACTIVE DMSRRV097E NO 'SYSRES' VOLUME ACTIVE
  DMSSRV097E NO 'SYSRES' VOLUME ACTIVE'
I DMSRUN999E NO ft MODULE ECUND
  DMSBTE100E NO BATCH PROCESSOR AVAILABLE
| DMSWPK643E NO CLASS 'class' FILES IN YOUR READER
DMSWRC643E NO CLASS 'class' FILES IN YOUR READER
  DMSOPL158E NO CMS/DOS PROCEDURE LIBRARY SUFPORT
  DMSVGN366E NO CMS/DOS SUPPORT FOR NATIVE 3380 DISK
  DMSDSV022W NO CORE IMAGE DIRECTORY
  DMSLDS226E NO DATA SET NAME ALLOWED WITH FREE OPTION DMSAMS228E NO DDNAME ENTERED
  DMSGND022E NO DIRECTORY NAME SPECIFIED
  DMSPRT039E NO ENTRIES IN LIBRARY 'fn ft fm'
  DMSPUN039E NO ENTRIES IN LIERARY 'fn ft fm'
DMSTYP039E NO ENTRIES IN LIERARY 'fn ft fm'
  DMSUTLO39E NO ENTRIES IN LIBRARY 'fn ft fm'
| DMSNAM6351 NO ENTRIES WERE FOUND THAT MATCHED YOUR SEARCH CRITERIA
```

DMSLICO55E NO ENTRY POINT DEFINED

```
DMSCPY042E NO FILEID(S) SPECIFIED
DMSRDC042E NO FILEID (S) SPECIFIED
DMSTPE042E NO FILEID(S)
                        SPECIFIED
DMSUTL042E NO FILEID (S) SPECIFIED
DMSLDS223E NO FILEMODE SPECIFIED
DMSAMSOO1E NO FILENAME SPECIFIED
DMSARNOO1E NO FILENAME SPECIFIED
DMSARXOO1E NO FILENAME SPECIFIED
DMSASMOO1E NO FILENAME SPECIFIED
DMSDLB001E NO FILENAME SPECIFIED
DMSDLKOO1E NO FILENAME SPECIFIED
DMSERVOOTE NO FILENAME SPECIFIED
DMSEXCOOTE NO FILENAME SPECIFIED
DMSICPOO1E NO FILENAME SPECIFIED
DMSIMAOO1E NO FILENAME SPECIFIED
DMSLBM001E NO FILENAME SPECIFIED
DMSLBT001E NO FILENAME SPECIFIED
DMSLIO001E NO FILENAME SPECIFIED
DMSLKD001E NO FILENAME SPECIFIED
DMSMDP001E NO FILENAME SPECIFIED
DMSMODOO1E NO FILENAME SPECIFIED
DMSNCPOO1E NO FILENAME SPECIFIED
DMSNXLOO1E NO FILENAME SPECIFIED
DMSPREOO1E NO FILENAME SPECIFIED
DMSRUNOO1E NO FILENAME SPECIFIED
DMSTMA001E NO FILENAME SPECIFIED
DMSUPD001E NO FILENAME SPECIFIED
DMSZAPOO1E NO FILENAME SPECIFIED
DMSMODO40E NO FILES LOADED
DMSDLB023E NO FILETYPE SPECIFIED
DMSFLCO23E NO FILETYPE SPECIFIED
DMSIFC023E NO FILETYPE SPECIFIED
DMSTPE023E NO FILETYPE SPECIFIED
DMSLDS233I NO FREE SPACE AVAILABLE ON "fm" DISK
DMSDSK047E NO FUNCTION SPECIFIED
DMSDSL047E NO FUNCTION SPECIFIED
DMSDSV047E NO FUNCTION SPECIFIED
DMSGLB047E NO FUNCTION SPECIFIED
DMSGLC047E NO FUNCTION SPECIFIED
DMSIMA047E NO FUNCTION SPECIFIED
DMSLBM047E NO FUNCTION SPECIFIED
DMSLBT047E NO FUNCTION SPECIFIED
DMSOVF047E NO FUNCTION SPECIFIED
DMSPOP047E NO FUNCTION SPECIFIED
DMSPOR047E NO FUNCTION SPECIFIED
DMSQRY047E NO FUNCTION SPECIFIED
DMSSET047E NO FUNCTION SPECIFIED
DMSTPE047E NO FUNCTION SPECIFIED
DMSUTLO47E NO FUNCTION SPECIFIED
DMSVMF047E NO FUNCTION SPECIFIED
DMSZAP047E NO FUNCTION SPECIFIED
DMSBTP105E NO JOB CARD PROVIDED
DMSDSL046E NO LIBRARY NAME SPECIFIED
DMSIMA046E NO LIBRARY NAME SPECIFIED
DMSLBM046E NO LIBRARY NAME SPECIFIED
DMSLBT046E NO LIBRARY NAME SPECIFIED
DMSXCG502W NO LINE TO RECOVER
DMSJ01585E NO LINE(S) CHANGED
DMSSPL585E NO LINE(S) CHANGED
DMSXSU585E NO LINE(S) CHANGED
DMSXGT562E NO LINE(S) SAVED BY PUT(D) SUBCOMMAND
DMSMDP018E NO LOAD MAP AVAILABLE
```

```
DMSZAP246W NO LOADER TABLE PRESENT FOR MCDULE "fn" - SET NO GO SWITCH
  DMSLDS229I NO MEMBERS FOUND
  DMSXFC557S NO MORE STORAGE TO INSERT LINES
  DMSXSE538E NO NAME DEFINED
  DMSWSF675E NO NAMES SPECIFIED
  DMSWNT670E NO NAMES TO BE ADDED WERE FOUND
| DMSNXD624W NO NUCLEUS EXTENSIONS ARE LCADED
I DMSNXM624I NO NUCLEUS EXTENSIONS ARE LCACED
  DMSDSV027W NO PRIVATE CORE IMAGE LIBRARY DMSFCH016E NO PRIVATE CORE IMAGE LIBRARY FCUND
  DMSDSV024W NO PROCEDURE DIRECTORY
  DMSAMS006E NO READ/WRITE ['A'] DISK ACCESSED [FOR 'fn ft']
DMSARN006E NO READ/WRITE ['A'] DISK ACCESSED [FOR 'fn ft']
  DMSARXOOGE NO READ/WRITE ['A'] DISK ACCESSED [FOR 'fn ft']
  DMSASMOOGE NO READ/WRITE ['A'] DISK ACCESSED [FOR 'fn ft']
  DMSCHSOOGE NO READ/WRITE ['A'] DISK ACCESSED [FOR 'fn ft']
DMSDLKOOGE NO READ/WRITE ['A'] DISK ACCESSED [FOR 'fn ft']
DMSDLKOOGE NO READ/WRITE ['A'] DISK ACCESSED [FOR 'fn ft']
DMSGENOOGE NO READ/WRITE ['A'] DISK ACCESSED [FOR 'fn ft']
DMSGENOOGE NO READ/WRITE ['A'] DISK ACCESSED [FOR 'fn ft']
DMSGENOOGE NO READ/WRITE ['A'] DISK ACCESSED [FOR 'fn ft']
  DMSLKD006E NO READ/WRITE ['A'] DISK ACCESSED [FOR 'fn ft']
  DMSLLU006E NO READ/WRITE ['A'] DISK ACCESSED [FOR 'fn ft']
DMSPRV006E NO READ/WRITE ['A'] DISK ACCESSED [FOR 'fn ft']
  DMSRRV006E NO READ/WRITE ['A'] DISK ACCESSED [FOR 'fn ft']
DMSSRV006E NO READ/WRITE ['A'] DISK ACCESSED [FOR 'fn ft']
DMSVMF006E NO READ/WRITE ['A'] DISK ACCESSED [FOR 'fn ft']
| DMSWNT006E NO READ/WRITE ['A'] DISK ACCESSED [FOR 'fn ft'] | DMSWRC006E NO READ/WRITE ['A'] DISK ACCESSED [FOR 'fn ft'] | DMSWSF006E NO READ/WRITE ['A'] DISK ACCESSED [FOR 'fn ft']
  DMSCPY173E NO RECORDS WERE COPIEL TO OUTPUT FILE 'fn ft fm'
DMSDSV023W NO RELOCATABLE DIRECTORY
  DMSXMS063E NO SORT LIST GIVEN
  DMSDSV025W NO SOURCE STATEMENT DIRECTORY
  DMSXCT554S NO STORAGE AVAILABLE
  DMSXDC554S NO STORAGE AVAILABLE
  DMSXED554S NO STORAGE AVAILABLE
  DMSXFD554S NO STORAGE AVAILABLE
  DMSXIN554S NO STORAGE AVAILABLE
  DMSXMS554S NO STORAGE AVAILABLE
  DMSXPT554S NO STORAGE AVAILABLE
  DMSXSE554S NO STORAGE AVAILABLE
1 DMSXDC542E NO SUCH SUBCOMMAND : name
  DMSXSE552E NO SYNONYM CURRENTLY DEFINED
  DMSSYN712I NO SYNONYMS. (DMSINA NCT IN NUCLEUS)
  DMSB0F302E NO SYSxxx OPERAND {ENTERED|SPECIFIED}
DMSDLB302E NO SYSxxx OPERAND {ENTERED|SPECIFIED}
  DMSLLU303E NO SYSXXX SATISFIES RECUEST
  DMSSYN711I NO SYSTEM SYNONYMS IN EFFECT DMSDSV021W NO TRANSIENT DIRECTORY
  DMSSET061E NO TRANSLATION CHARACTER SPECIFIED
  DMSUPD181E NO UPDATE FILES WERE FOUND
| DMSDLB3241 NO USER DEFINED DLBL IN EFFECT
  DMSFLD3241 NO USER DEFINED FILEDEF'S IN EFFECT
| DMSLBD3241 NO USER DEFINED LABFLDEF; 's IN EFFECT
  DMSQRY3241 NO USER DEFINED {DLEL|FILEDEF|LABELDEF} 's IN EFFECT
I DMSNAM634E NO VALUE TO SEARCH FCR WAS SPECIFIED
  DMSERR215T NO VIRTUAL CONSOLE ATTACHED. RE-IPL CMS
  DMSVIP230E NO. OF VSAM EXIT ROUTINES HAS EXCEEDED MAX OF 128 - UNABLE TO CONTINUE
```

```
DMSXSE524W NONDISP CHARACTER RESET TO BLANK
  DMSXFD560W NOT ENOUGH SPACE FOR SERIALIZATION BETWEEN TRUNC AND LRECL
  DMSXSE560W NOT ENOUGH SPACE FOR SERIALIZATION BETWEEN TRUNC AND LRECL
  DMSXCG505E NOT EXECUTED: THE TARGET LINE (nn) IS WITHIN THE LINES TO MOVE! COPY
  DMSSPL586E NOT FOUND
  DMSXSU586E NOT FOUND
 DMSSCH586E NOT FOUND {ON SCREEN}
  DMSWNT667E NOTE HEADER DOES NOT CONTAIN THE {KEYWORD {"FROM"| "TO"} "OPTIONS"| "DATE" LINE] DMSWSF667E NOTE HEADER DOES NOT CONTAIN THE {KEYWORD {"FROM"| "TO"} "OPTIONS"| "DATE" LINE]
  DMSFLD420E NSL EXIT FILENAME MISSING OR INVALID DMSTMA420E NSL EXIT FILENAME MISSING OR INVALID
  DMSTPC420E NSL EXIT FILENAME MISSING OR INVALID
| DMSEI0618E NUCEXT FAILED
  DMSGLC618E NUCEXT FAILED
  DMSNAM618E NUCEXT FAILED
 DMSNXL618E NUCEXT FAILED
  DMSINI609R NUCLEUS {CYL|BLK} ALLRESS = nnn
DMSINI083E NUCLEUS {CYL|BLK} SPECIFICATION UNACCEPTABLE, ERROR *X*
  DMSRDC7011 NULL FILE
  DMSTPE7011 NULL FILE
  DMSXCT536E NUMBER OF LINES EXCHEDS PHYSICAL SCREEN SIZE
DMSLBT106S NUMBER OF MEMBER NAMES EXCEEDS MAX 'nnnn'. FILE 'fn ft' NOT ADDED
  DMSCPY103S NUMBER OF SPECS EXCEEDS MAX 20
  DMSVGN365R ONE OR MORE OF THE TEXT FILES LISTED IN THE fn EXEC
                 ARE MISSING. THE VSAM PP PID TAPE SHOULD BE ON TAPE DRIVE 181, ENTER: 'GO' IF TAPE DRIVE IS READY TO LOADFILE OR 'QUIT' to STOP GENERATION FROCESS
  DMSSOP036E OPEN ERROR CODE 'nn' ON 'ddname'
  DMSXDS591E OPEN ERROR ON SYSIN
  DMSXCT526E OPTION 'option' VALID IN DISPLAY MODE ONLY DMSXSE526E OPTION 'option' VALIC IN DISPLAY MODE ONLY
  DMSJ0I562E OPTION 'CURSOR' VALID IN DISPLAY MODE ONLY DMSSPL562E OPTION 'CURSOR' VALID IN DISPLAY MODE ONLY
| DMSWEX562E OPTION 'CURSOR' VALID IN DISPLAY MODE ONLY
  DMSUPD187E OPTION 'STK' INVALID WITHOUT 'CTL'
  DMSACC230W OS DISK - FILEID AND/OR OPTIONS SPECIFIED ARE IGNORED
  DMSASNO50E PARAMETER MISSING AFTER (LUNAME SYSXXX function)
  DMSDLEOSOE PARAMETER MISSING AFTER (DDNAME|SYSxxx|function)
DMSFLDOSOE PARAMETER MISSING AFTER (DDNAME|SYSxxx|function)
| DMSNXCO50E PARAMETER MISSING AFTER {LCNAME|SYSxxx|function}
  DMSSET050E PARAMETER MISSING AFTER {DDNAME|SYSxxx|function}
  DMSZAP191W PATCH OVERLAPS - SET NC GO SWITCH
  DMSMVE225I PDS MEMBER 'membername' MOVED
  DMSFNS909T PERM I/O ERROR ON 'cuu'.
                                                         CSW ccccccc ccccccc SENSE sssssss sssssss sssssss
                 SSSSSSS SSSSSSS SSSSSSS.
 DMSCRD171T PERMANENT CONSOLE ERROR RE-IPI CMS.
DMSCWF171T PERMANENT CONSOLE ERROR, RE-IPI CMS.
DMSCIT171T PERMANENT CONSOLE ERROR, RE-IPI CMS
  DMSFOR125S PERMANENT UNIT CHECK CN DISK 'mode (cuu) '
 DMSFET7101 PHASE 'phase' ENTRY POINT AT LOCATION XXXXXX
DMSFCH623S PHASE CANNOT BE LOADED AT LOCATION 'location' BECAUSE IT WOULD
OVERLAY THE CMS NUCLEUS
  DMSPET623S PHASE CANNOT BE LOADED AT LOCATION 'location' BECAUSE IT WOULD
                 OVERLAY THE CMS NUCLEUS
```

```
DMSFCH115E PHASE LOAD POINT IESS THAN 'address'
  DMSZAF193W PRECEDING CONTROL RECORD FLUSHED
  DMSXSU588E PREFTX SUBCOMMAND WATTING...
  DMSPRE238E PRELOADER PROCESSING ERROR
  DMSCMP010E PREMATURE EOF ON FILE 'fn ft [fm]' DMSTPE010E PREMATURE EOF ON FILE 'fn ft [fm]'
  DMSUPDO10W PREMATURE EOF ON FILE 'fn ft fm' -- SEC NUMBER '.....' NOT FOUND
  DMSLBM167S PREVIOUS MACLIE FUNCTION NOT FINISHED
  DMSSTT227I PROCESSING VOLUME 'no' IN DATA SET 'data set name'
  DMSSPF199E PRT '00E' NOT A VIRTUAL 3800
  DMSSPR1961 PRT cuu SETUP COMPLETE
  DMSLIO206W PSEUDO REGISTER ALIGNMENT ERROR
  DMSLIO168S PSEUDO REGISTER TABLE CVERFLOW
| DMSWSF674E PUNCH IS NOT READY
  DMSXPT580W PUT NOT EXECUTED.
  DMSDSK205W READER EMPTY OR NOT READY
  DMSRDC205W READER EMPTY OR NOT READY
| DMSDSK496S READER FILE ALTERED TO DISK LCAD AS: 'fn ft fm'. DISK LOAD STOPPED
              FILE HAS LEFT IN YOUR REALER
| DMSWPK674E READER IS NOT READY | DMSWRC674E READER IS NOT READY
  DMSXSE515E RECFM MUST BE {F|V|FP|VP}
  DMSEDIO44E RECORD LENGTH EXCEEDS ALLCWABIE MAXIMUM
  DMSPRT044E RECORD LENGTH EXCEEDS ALLOWABLE MAXIMUM
  DMSPUN044E RECORD LENGTH EXCEEDS ALLCWARIE MAXIMUM
  DMSRDC7381 RECORD LENGTH IS 'nnn' BYTES
  DMSXGT563W RECORDS TRUNCATED
  DMSXPT579R RECORDS WILL BE TRUNCATED TO nn. CONTINUE (YES/NO) ?:
  DMSEDI144S REQUESTED FILE IS IN ACTIVE STATUS
| DMSPOR627E RESULT IS 'nnnn' BYTES TOC LARGE FOR CP COMMAND BUFFER DMSXCM514E RETURN CODE 'nn' FRCM 'command'
| DMSNAM633E RETURNED VALUES WERE TRUNCATED
  DMSINI607R REWRITE THE NUCLEUS? {YES | NO}
| DMSPOP620E RTABLE ERROR ON LINE 'nnn' - {NCN-NUMERIC VALUE SPECIFIED|INCORRECT NUMBER OF PARAMETERS|MISALIGNED
              FIELD [ INVALID PROP USERID ]
  DMSITS154T SAVE AREA FOR SVC CALL FROM addr CANNOT BE ALLOCATED
  DMSDOS091E SAVEAREA ADDRESS IN FARTITION PIB NOT EQUIVALENT TO LTA SAVEAREA ADDRESS
  DMSSET142S SAVED SYSTEM NAME 'name' INVALID
| DMSDSK078W SEQUENCE ERROR DETECTED LOADING 'fn ft' EXPECTED '.....' FOUND '.....'
  DMSUPD174W SEQUENCE ERROR INTRODUCED IN CUIPUT FILE: "...... TO "......
  DMSXUP174W SEQUENCE ERROR INTRODUCED IN OUTPUT FILE: '...... TO '......
  DMSUPD182W SEQUENCE INCREMENT IS ZERC
  DMSUPD186W SEQUENCE NUMBER ['.....'] NOT FOUND DMSXUP186W SEQUENCE NUMBER ['.....'] NCT FOUND
  DMSUPD176W SEQUENCING OVERFLOW FOLLOWING SEQ NUMBER ......
| DMSGL0631E SETL/SETLP/SETLS CAN ONLY BE EXECUTED FROM AN EXEC 2 EXEC OR AS A CMS COMMAND
  DMSSPR198E SETPRT CAUSED A LCAI CHECK - SNS=sssssss
```

```
DMSARNO12W SEVERE ERROR MESSAGES ISSUED
  DMSLKD012W SEVERE ERROR MESSAGES ISSUED
| DMSINS100W SHARED {SSTAT| YSTAT} NOT AVAILABLE
  DMSIFC832S SOFTWARE INCOMPATIBILITY AT THE CPEREP-EREP INTERFACE. CODE=nnn
| DMSWPK655E SPOOLID 'nnnn' DOES NOT EXIST
 DMSWRC655E SPOOLID 'nnnn' DOES NOT EXIST
  DMSVGN3661 STARTING TO READ PTF LECKS FRCM READER...
DMSBOP413S STORAGE NOT INITIALIZED FOR VSAM PROCESSING
  DMSDOS413S STORAGE NOT INITIALIZED FOR VSAM PROCESSING
  DMSSCH551I STRING 'string' FCUND. --- FFnn SET FCR SELECTIVE CHANGE DMSXCG511E STRING2 CONTAINS MORE ARBITRARY CHARACTERS THAN STRING1
  DMSDOSO92E STXIT SAVEAREA ADDRESS INVALID
  DMSMOD529E SUBCOMMAND IS ONLY VALID IN {DISPLAY|EDITING} MODE
  DMSPOW529E SUBCOMMAND IS ONLY VALID IN (DISPLAY EDITING)
DMSSCH529E SUBCOMMAND IS ONLY VALID IN (DISPLAY EDITING)
                                                                       MODE
                                                                       MODE
  DMSXCT529E SUBCOMMAND IS ONLY VALID IN {DISPLAY|EDITING} DMSXMD529E SUBCOMMAND IS ONLY VALID IN {DISPLAY|EDITING}
                                                                       MODE
                                                                      MODE
  DMSXML529E SUBCOMMAND IS ONLY VALID IN [DISPLAY| EDITING] MODE
  DMSITS136T SVC CALL FROM addr ILLEGALLY RE-ENTERS INTSVC. RE-IPL CMS
  DMSXDC549E SYNONYM ABBREVIATION TOO LARGE
  DMSXDC547E SYNONYM DEFINITION INCCMPLETE
  DMSDLE306E SYSXXX NOT ASSIGNED FOR 'IGNORE'
  DMSBOP400S SYSTEM 'sysname' DOES NOT EXIST DMSSET400S SYSTEM 'sysname' DOES NOT EXIST DMSSSK400S SYSTEM 'sysname' DOES NOT EXIST
  DMSVIB400S SYSTEM 'sysname' DOES NOT EXIST
  DMSVGN3651 SYSTEM sysname SAVED
DMSABN148T SYSTEM ABEND xxx CALLED FROM 'addr'
  DMSABN152T SYSTEM ABEND xxx CALLED FROM addr WHILE 'UFDBUSY' = xx. RE-IPL CMS
  DMSINI606R SYSTEM DISK ADDRESS = cuu
 DMSSET100W SYSTEM NAME 'name' NCT AVAILABLE
  DMSSSK365E SYSTEM NAME NOT SPECIFIED
  DMSVPD113S TAP1 (181) NOT ATTACHED
  DMSTMA139S TAPE FILE EXCEEDS 9 CMS MACLIES
| DMSXDC546E TARGET NOT FOUND
  DMSTPD7071 TEN FILES COPIED
  DMSMVE7061 TERM INPUT -- TYPE NULL LINE FCF END OF DATA
  DMSARNO16W TERMINAL ERROR MESSAGES ISSUED
  DMSLKD016W TERMINAL ERROR MESSAGES ISSUED
  DMSXIO572E TERMINAL ERROR. FORCED CASE UPPERCASE
| DMSWNT668E THE 'ADD' OPTION MUST BE SPECIFIED ALONE | DMSFLE495E THE 'module1' MODULE CAN ONLY BE EXECUTED BY THE 'module2' MODULE,
               IT CANNOT BE EXECUTED BY ITSELF
  DMSLIO201W THE FOLLOWING NAMES ARE UNDEFINED:
| DMSWNM660E THE NICKNAME FIELD MUST BE FILLED IN
  DMSWNM645W THE USER TAG NAME 'tagname' IS TOO LONG TO DISPLAY IN THE PANEL
DMSWNM658W THE VALUE FOR THE 'tag' TAG IS TOO LONG TO DISPLAY IN THE PANEL
| DMSWNM663W THERE {IS|ARE} nn UNCISPLAYED TAG(S)
| DMSWRC681E THIS IS AN UNNAMED FILE. SPECIFY FILENAME AND FILETYPE
```

```
DMSXMS596S THIS MODULE MUST BE CALLED WITHIN THE EDITOR
  DMSXPO596S THIS MODULE MUST BE CALLED WITHIN THE EDITOR
  DMSCPY172E TO LABEL 'label' {EQUALS| IS AN INITIAL SUBSTRING OF} FRLABEL 'label'
  DMSXSU5841 TOF:
  DMSCPY102S TOO MANY FILEIDS
  DMSXCT534E TOO MANY LOGICAL SCREENS DEFINED
  DMSXDC550E TOO MANY OPERANDS IN SYNONYM DEFINITION
| DMSNAM663E TOO MANY TAGS WERE ENCOUNTERED. MAXIMUM IS 64 PER LINE
  DMSSPR204E TOO MANY WCGM'S NEEDED FOR 'CHARS'
  DMSJ0I503E TRUNCATED
  DMSXCG503E TRUNCATED
  DMSXMD503E TRUNCATED
  DMSXCT5231 TYPEWRITER MODE
  DMSXUP598S UNABLE TO BUILD UPDATE FILE : INTERNAL LIST DESTROYED
  DMSXUP599S UNABLE TO BUILD UPDATE FILE: SERIALIZATION DESTROYED
  DMSAMS136S UNABLE TO LOAD 'IDCHAS'
  DMSEDI143S UNABLE TO LOAD SAVED SYSTEM OR LOAD MODULE ['ERROR CODE = nn']
DMSEDI143S UNABLE TO LOAD SAVED SYSTEM OR LOAD MODULE ['ERROR CODE = nn']
  DMSEDI143S UNABLE TO LOAD SAVED SYSTEM OR ICAD MODULE [ 'ERROR CODE = nn']
  DMSXUP597E UNABLE TO MERGE UPDATES CONTAINING './ S' CARDS
  DMSIOSO73E UNABLE TO OPEN FILE ddname DMSMVE073E UNABLE TO OPEN FILE ddname
  DMSUTLO73E UNABLE TO OPEN FILE ddname
  DMSXIN500E UNABLE TO UNPACK FILE 'fn ft fm'
DMSXER556S UNDEFINED MESSAGE (CMSXER CALLED AT hex loc) DMSWNM657E UNDEFINED PFKEY
1 DMSWSF657E UNDEFINED PFKEY
  DMSSPR197S UNDIAGNOSED ERROR FROM PRINTER 'OOE'
  DMSCPY901T UNEXPECTED ERROR AT 'addr': Plist 'plist fn ft fm' AT addr, BASE addr, RC nn DMSUT1901T UNEXPECTED ERROR AT 'addr': Plist 'plist fn ft fm' AT addr, BASE addr, RC nn
  cp 3
  DMSCVH161S UNEXPECTED ERROR CODE 'nn' ON 'SYSXXX'
DMSDOS161S UNEXPECTED ERROR CODE 'nn' CN 'SYSXXX'
  DMSXCP161S UNEXPECTED ERROR CODE 'nn' ON 'SYSXXX'
  DMSFRE166T UNEXPECTED ERROR IN FREE STORAGE MANAGEMENT ROUTINE (INTERNAL ERROR CODE nn). RE-IPL CMS
  DMSCPY904T UNEXPECTED UNPACK ERROR AT 'addr', BASE 'addr'
I DMSPOR513E UNKNOWN CP/CMS COMMAND DMSXCM513E UNKNOWN CP/CMS CCMMAND
  DMSPRE236E UNRESOLVED EXTERNAL REFERENCE (S) ENCOUNTERED
  DMSMVE127S UNSUPPORTED DEVICE FOR ddname
  DMSBOP088E UNSUPPORTED DIF TYPE 'dtftype'
DMSCLS088E UNSUPPORTED DTF TYPE 'dtftype'
  DMSPDF088E UNSUPPORTED DTF TYPE 'dtftype'
  DMSDOS119S UNSUPPORTED FORM OF ('macro'|'parm') {MACRO|SVC} DMSSVT119S UNSUPPORTED FORM OF ('macro'|'parm') {MACRO|SVC} DMSDOS096S UNSUPPORTED FUNCTION IN A LICCS ROUTINE
  DMSSTT229E UNSUPPORTED OS DATA SET, [ERRCR 'code'
  DMSXSU229E UNSUPPORTED OS DATA SET, [ERROR 'code']
DMSDOS121S UNSUPPORTED SVC SVC (HEX XX) CALLED FROM addr
  DMSSVT121S UNSUPPORTED SVC svc (HEX xx) CALLED FROM addr
DMSITS134S UNSUPPORTED SVC 203 CODE nn CALLED FROM addr
  DMSNCP045E UNSUPPORTED 370x CONTROL PROGRAM TYPE
```

DMSUPD3041 UPDATE PROCESSING WILL BE DONE USING DISK

```
DMSSOF036W UPDATE REQUESTED FOR READ-ONLY DISK
  DMSUPD178I UPDATING 'fn ft fm' APPLYING 'fn ft fm' {[APPLYING 'fn ft fm']}
  DMSXUP1781 UPDATING 'fn ft fm' APPLYING 'fn ft fm' {[APPLYING 'fn ft fm']}
  DMSXCG509W USE GET AND/OR PUT(D) TO MOVE LINES IN UPDATE MODE
  DMSABN155T USER ABEND nnnn CALLED FROM addr
  DMSSTT228I USER LABELS BYPASSED ON DATA SET 'data set name'
 DMSWNT648E USERID 'name' NCT FCUNC. CHECK THE 'userid NAMES' FILE DMSWSF648E USERID 'name' NOT FOUND. NO FILES HAVE BEEN SENT
  DMSWTL648E USERID 'name' NOT FCUND. NO MESSAGES HAVE BEEN SENT
 DMSWNT647E USERID NOT SPECIFIED FOR 'nickname' IN 'userid NAMES' FILE DMSWSF647E USERID NOT SPECIFIED FOR 'nickname' IN 'userid NAMES' FILE
  DMSHLF252E VALID OPTIONS ARE: DESC FORM PARM ALL
  DMSZAF200W VERIFY REJECT - SET NC GO SWITCH
| DMSINI260T VIRTUAL MACHINE SIZE TOO SMALL TO IPL NON-SHARED COPY OF CMS
  DMSINI611R VERSION IDENTIFICATION =
| DMSWSF672E VIRTUAL PUNCH INVALID OR NOT DEFINED
  DMSWPK672E VIRTUAL READER INVALID OR NOT DEFINED
 DMSWRC672E VIRTUAL READER INVALID OR NOT DEFINED
  DMSACC109S VIRTUAL STORAGE CAPACITY EXCEEDED
  DMSAMS109S VIRTUAL STORAGE CAPACITY EXCEEDED
  DMSBWE109S VIRTUAL STORAGE CAPACITY EXCEEDED DMSCMP109S VIRTUAL STORAGE CAPACITY EXCEEDED
  DMSDLE109S VIRTUAL STORAGE CAPACITY EXCEEDED DMSERS109T VIRTUAL STORAGE CAPACITY EXCEEDED
  DMSFCH109S VIRTUAL STORAGE CAPACITY EXCEEDED DMSFNS109T VIRTUAL STORAGE CAPACITY EXCEEDED
  DMSHLP109S VIRTUAL STORAGE CAPACITY EXCEEDED
  DMSLBM109S VIRTUAL STORAGE CAPACITY EXCEEDED DMSLIC109S VIRTUAL STORAGE CAPACITY EXCEEDED
  DMSMOD109S VIRTUAL STORAGE CAPACITY EXCEEDED DMSNCP109S VIRTUAL STORAGE CAPACITY EXCEEDED
  DMSOVR109S VIRTUAL STORAGE CAPACITY EXCEEDED
  DMSPRE109S VIRTUAL STORAGE CAPACITY EXCEEDED DMSSMN109S VIRTUAL STORAGE CAPACITY EXCEEDED
  DMSSOF109S VIRTUAL STORAGE CAPACITY EXCEEDED DMSSTG109S VIRTUAL STORAGE CAPACITY EXCEEDED
  DMSTMA109S VIRTUAL STORAGE CAPACITY EXCEEDED DMSTPD109S VIRTUAL STORAGE CAPACITY EXCEEDED
  DMSVIB109S VIRTUAL STORAGE CAPACITY EXCEEDED
  DMSVIP109S VIRTUAL STORAGE CAPACITY EXCEEDED
  DMSVMF109S VIRTUAL STORAGE CAPACITY EXCEEDED
  DMSVPD109S VIRTUAL STORAGE CAPACITY EXCEEDED
  DMSXBG109S VIRTUAL STORAGE CAPACITY EXCEEDED
  DMSGAM952E VIRTUAL STORAGE TOO LARGE FOR 'CMSGAM' SHARED SEGMENT TO LOAD AT nnnnn
  DMSFRE162T VITAL FREE STORAGE POINTERS DESTROYED (INTERNAL ERROR CODE nn), RE-IPL CMS
  DMSBOP401S VM SIZE (size) CANNCT EXCEED 'sysname' START ADDRESS (address)
  DMSDOS401S VM SIZE (size) CANNOT EXCEED 'sysname' START ADDRESS (address)
DMSSET401S VM SIZE (size) CANNOT FXCEED 'sysname' START ADDRESS (address)
  DMSVIB401S VM SIZE (size) CANNCT EXCEED 'sysname' START ADDRESS (address)
  DMSSSK364E VM STORAGE NOT LARGE ENOUGH TO CONTAIN SYSTEM LOADING AT startadr to endadr
  DMSSET444E VOLUME 'label' IS NCT A DOS SYSRES
| DMSWNM660W WARNING: THIS ENTRY DUPLICATES AN EXISTING NICKNAME
  DMSXFD559W WARNING FILE IS EMPTY
  DMSXSU559W WARNING FILE IS EMPTY
  DMSARNOO4W WARNING MESSAGES ISSUED
  DMSLKD004W WARNING MESSAGES ISSUED
```

DMSUPDITTI HARNING MESSAGES ISSUED (SEVERITY = nn). ('REP' OPTION IGNORED)

DMSD109058 WRITE-INHIBIT SWITCH SET CH DELVE ... NOTIFY OPERATOR

DESISESSE WRONG FILE FORMAT FOR SERIALIZATION

DMSXED5871 XEDIT: DMSXSU5871 XEDIT:

DMSINI615R Y - DISK ADDRESS = cuu

1 DESWERAGE TOU ARE NOT ON AN ENTRY. PRESS PP 5, 7 OR 8 TO HOVE TO AN ENTRY DESZAP7501 ZAP PROCESSING COMPLETE

| DMSSCR151E 3278 MOD 5 DISPLAY TERMINAL NCT SUPPORTED BY OLD CMS EDITOR

#### **RSCS Message Summary**

```
DMTAXS640I nn FILE(S) PURGED ON LINK linkid
DMTAXS1071 nn PENDING FILES FOR LINK linkid MISSING
DMTCMX3001 ACCEPTED BY TASK task
DMTCMX700I ACTIVATING LINK linkid task type vaddr c
DMTINI41OR ALSO IPL CYLINDER 0? [YES | NO]
DMTSML530I COMMAND FORWARDED ON LINK linkid
DMTCMX205E CONFLICTING KEYWORD keyword
DMTCMX207E CONFLICTING OPTION keyword option
DMTSML937E DECOMPRESSION ERRCR ON linkid -- LINK DEACTIVATED
DMTCMX703E DEV cuu IS NOT A LINE PORT -- LINK linkid NOT ACTIVATED
DMTCMX707E DRIVER type FILE FCRMAT INVALID -- LINK linkid NOT ACTIVATED
DMTCMX705E DRIVER type NOT FOUND ON DISK vaddr -- LINK linkid NOT ACTIVATED
DMTCMX706E FATAL ERROR LOADING FRCM vaddr -- LINK linkid NOT ACTIVATED
DMTCMX655I FILE spoolid locid userid CL a FR mm REC nnnnnn {A|I}
DMTAXS524E FILE spoolid ACTIVE -- NO ACTION TAKEN
DMTCMX661I FILE spoolid ACTIVE CN LINK linkid
DMTNPT510I FILE spoolid BACKSPACED
DMTSML5101 FILE spoolid BACKSPACED
DMTAXS5201 FILE spoolid CHANGED
DMTAXS1011 FILE spoolid ENQUEUED CN LINK linkid
DMTNPT6001 FILE spoolid FORWARE SPACED
DMTSML6001 FILE spoolid FCRWARD SPACED
DMTAXS5211 FILE spoolid HELD FCR LINK linkid
DMTCMX6601 FILE spoolid INACTIVE ON LINK linkid DMTAXS525E FILE spoolid IS FCR LINK linkid -- NO ACTION TAKEN
DMTAXS1061 FILE spoolid MISSING -- DEQUEUED FROM LINK linkid
DMTNPT581E FILE spoolid NOT ACTIVE
DMTSML581E FILE spoolid NOT ACTIVE
DMTCMX664E FILE spoolid NOT FOUND
DMTAXS526E FILE spoolid NCT FOUND -- NO ACTION TAKEN
DMTCMX662I FILE spoolid ORG locid1 userid1 mm/dd/yy hh:mm:ss TO loclid2 userid2
DMTAXS102I FILE spoolid PENDING FCR LINK linkid
DMTCMX663I FILE spoolid PR mm CL a CO nn {HO|NOH} DI distcode, NA {fn ft|dsname}
DMTNPT5801 FILE spoolid PROCESSING TERMINATED
DMTSML5801 FILE spoolid PROCESSING TERMINATED
DMTAXS105I FILE spoolid PURGED
DMTAXS103E FILE spoolid REJECTED -- INVALID DESTINATION ADDRESS
DMTAXS522I FILE spoolid RELFASED FOR LINK linkid
DMTAXS104I FILE SPOOLED TO userid2 -- ORG locid1 (name1) mm/dd/yy hh:mm:ss
DMTCMX001I FREE STORAGE = nn PAGES
DMTNPT1701 FROM linkid: (MSG message text)
DMTSML1701 FROM linkid: (MSG message text)
DMTNPT070E I/O ERROR cuu SIOCC cc CSW csw SENSE sense CCW ccw
DMTSML070E I/O ERROR cuu SIOCC cc CSW csw SENSE sense CCW ccw
DMTNPT934E ID CARD MISSING ON LINK linkid -- INPUT FILE PURGED
DMTSML934E ID CARD MISSING ON LINK linkid -- INPUT FILE PURGED
DMTREX091T INITIALIZATION FAILURE -- RSCS SHUTDOWN
DMTCMX201E INVALID COMMAND command
DMTINI480E INVALID CYLINDER NUMBER - REENTER
DMTINI479E INVALID DEVICE ADDRESS - REENTER
DMTCMX204E INVALID KEYWORD keyword
DMTCMX202E INVALID LINK linkid
DMTCMX206E INVALID OPTION keyword option DMTIN1481E INVALID REPLY - ANSWER "YES" CR "NO"
DMTSML906E INVALID SML BUFFER FARAMETER -- LINK linkid NOT ACTIVATED
DMTSML901E INVALID SML MODE SPECIFIED -- LINK linkid NOT ACTIVATED
DMTNPT190E INVALID SPOOL BLOCK FORMAT ON FILE spoolid
DMTSML190E INVALID SPOOL BLOCK FORMAT ON FILE spoolid
```

```
DMTCMX203E INVALID SPOOL FILE ID spoolid
DMTCMX208E INVALID USER ID userid
DMTINI402T IPL DEVICE READ I/O ERROR
DMTINI431S IPL DEVICE WRITE I/C ERROR
DMTCMX704E LINE vaddr CC=3 NOT OPERATIONAL -- LINK linkid NOT ACTIVATED DMTNPT1601 LINE vaddr DISABLED FCE LINK linkid
DMTSML1601 LINE vaddr DISABLED FOR LINK linkid
DMTCMX702E LINE vaddr IS IN USE EY LINK linkid1 -- LINK linkid2 NOT ACTIVATED
DMTNPT1411 LINE vaddr READY FOR CONNECTION TO LINK linkid
DMTSML1411 LINE vaddr READY FOR CONNECTION TO LINK linkid
DMTSML935E LINK linkid IN RJE MCDE -- PRINT FILE (spoolid) PURGED DMTCMX670I LINK linkid ACTIVE -- LINE vaddr {HO|NOH}
DMTCMX551E LINK linkid ACTIVE -- NOT DELETED
DMTCMX542E LINK linkid ACTIVE -- NOT REDEFINED
DMTCMX652I LINK linkid ACTIVE task type vaddr c {HO|NOH} {DR|NOD} {TRA|TRE|NOT} Q=m P=n DMTCMX751I LINK linkid ALREADY ACTIVE -- NEW CLASS(ES) SET AS REQUESTED DMTCMX750E LINK linkid ALREADY ACTIVE -- NO ACTION TAKEN
DMTNPT612E LINK linkid ALREADY IN HOLD STATUS DMTSML612E LINK linkid ALREADY IN HOLD STATUS
DMTNPT571E LINK linkid ALREADY SET TO DEACTIVATE
DMTSML571E LINK linkid ALREADY SET TO DEACTIVATE
DMTREXOO2I LINK linkid DEACTIVATED
DMTCMX653I LINK linkid DEFAULT task type vaddr c R=m
DMTNPT8011 LINK linkid ERROR TRACE STARTED
DMTSML8011 LINK linkid ERROR TRACE STARTED
DMTCMX003I LINK linkid EXECUTING: (command line text)
DMTNPT611I LINK linkid FILE TRANSMISSION SUSPENDED
DMTSML6111 LINK linkid FILE TRANSMISSION SUSPENDED
DMTCMX552E LINK linkid HAS A FILE QUEUE -- NOT DELETED
DMTCMX651I LINK linkid INACTIVE
DMTCMX671I LINK linkid INACTIVE
DMTCMX303E LINK linkid IS NOT ACTIVE
DMTCMX302E LINK linkid IS NCT DEFINED
DMTNPT142I LINK linkid LINE vaddr CONNECTED
DMTSML142I LINK linkid LINE vaddr CONNECTED
DMTNPT143I LINK linkid LINE vaddr DISCONNECTED
DMTSML1431 LINK linkid LINE vaddr DISCONNECTED
DMTNPT1491 LINK linkid LINE ACTIVITY: TOT= mmm; ERRS= nnn; TMOUTS= ppp DMTSML1491 LINK linkid LINE ACTIVITY: TCT= mmm; ERRS= nnn; TMOUTS= ppp
DMTCMX543E LINK linkid NOT DEFINED -- LINK LIMIT REACHED
DMTCMX544E LINK linkid NOT DEFINED -- TYPE NOT SPECIFIED
DMTNPT591E LINK linkid NOT IN HOLD STATUS
DMTSML591E LINK linkid NOT IN HCLD STATUS
DMTCMX5501 LINK linkid NOW DELETED
DMTNPT5701 LINK linkid NOW SET TC DEACTIVATE
DMTSML5701 LINK linkid NOW SET TO DEACTIVATE
DMTCMX654I LINK linkid Q=m P=n
DMTAXS5231 LINK linkid QUEUE REORDERED
DMTCMX541I LINK linkid REDEFINED
DMTNPT5901 LINK linkid RESUMING FILE TRANSFER
DMTSML5901 LINK linkid RESUMING FILE TRANSFER
DMTCMX7521 LINK linkid STILL ACTIVE -- DRAIN STATUS RESET
DMTNPT6101 LINK linkid TO SUSPEND FILE TRANSMISSION
DMTSML6101 LINK linkid to SUSPEND FILE TRANSMISSION
DMTNPT810E LINK linkid TRACE ALREADY ACTIVE
DMTSML810E LINK linkid TRACE ALREADY ACTIVE
DMTNPT8031 LINK linkid TRACE ENDED
DMTSML803I LINK linkid TRACE ENDED
DMTNPT811E LINK linkid TRACE NOT ACTIVE
DMTSML811E LINK linkid TRACE NCT ACTIVE
DMTNPT8021 LINK linkid TRACE STARTED
DMTSML802I LINK linkid TRACE STARTED
DMTCMX710E MAX (nn) ACTIVE -- LINK linkid NOT ACTIVATED
DMTCMX5401 NEW LINK linkid DEFINED
DMTNPT511E NO FILE ACTIVE ON LINK linkid
DMTSML511E NO FILE ACTIVE ON LINK linkid
DMTCMX6721 NO LINK ACTIVE
```

DMTCMX6731 NO LINK DEFINED DMINPIPES NO REMOTE PUNCH AVAILABLE ON LINK linkid -- FILE spooled PURGED DMTCMX701E NO SWITCHED LINE AVAILABLE -- LINK linkid NOT ACTIVATED DMTNPT902E NON-SIGNON CARD READ ON LINK linkid DMTSML902E NON-SIGNON CARD READ ON LINK linkid DMTINI409R NUCLEUS CYL ADDRESS = nnn DMTINI483E NUCLEUS WILL OVERLAY CHS FILES - RECOMPUTE DMTNPT903E PASSWORD SUPPLIED ON LINK linkid IS INVALID DMTSML903E PASSWORD SUPPLIED ON LINK linkid IS INVALID DMTNPT1451 RECEIVED: FILE FROM locid1 (name1) FOR locid2 (userid2)
DMTSML1451 RECEIVED: FILE FROM locid1 (name1) FOR locid2 (userid2)
DMTNPT1441 RECEIVING: FILE FROM locid1 (name1) FOR locid2 (userid2)
DMTSML1441 RECEIVING: FILE FROM locid1 (name1) FOR locid2 (userid2) DMTCMX304E REJECTED BY TASK task -- NOT RECEIVING
DMTCMX301E REJECTED BY TASK task -- PREVIOUS COMMAND ACTIVE DMTINI407R REWRITE THE NUCLEUS? (YES | NO) DMTCMX2001 RSCS
DMTREX0001 RSCS (VER v, LEV 1, mm/dd/yy) READY
DMTCMX5601 RSCS DISCONNECTING DMTNPT1461 SENDING: FILE speelid ON LINK linkid, REC nonnnn DMTSML1461 SENDING: FILE special CN 11NK linkid, REC nannan DMTNPT1471 SENT: FILE spoolid ON LINK linkid DMTSML1471 SENT: FILE spoolid CN LINK linkid DMTNPT9051 SIGNON OF LINKID linkid COMPLETE DMTSML9051 SIGNON OF LINKID linkid CCMPLETE DMTNPT904E SIGNON PARAMETER="parameter" INVALID DMTNPT907E SIGNON TYPE PARAMETER MISSING DMTINI482E SYSTEM DISK ERROR -- REENTER DMTAXS108E SYSTEM ERROR READING SECOL FILE spoolid DMTNPT108E SYSTEM ERROR READING SFOOL FILE spoolid DMTSML108E SYSTEM ERROR READING SFOOT FILE spoolid DHTCMX709E TASK NAME task ALREADY IN USE -- LINK linkid NOT ACTIVATED DMTCMX561E USERID userid NOT RECEIVING DMTCHX708E VIRTUAL STORAGE CAPACITY EXCEEDED -- LINK linked not activated

## **IPCS Message Summary**

```
DMMCPA8051 XXXXXX ABEND CODE NCT DOCUMENTED

DMMMOD7061 'entry name' NCT FCUND IN THE ICAD MAP

DMMMOD7071 'module' 'page' PAGE NCT VALID

DMMEXT800S DATA EXTRACTION FAILURE

DMMIOE7121 DEVICE 'cuu' NOT FOUND
```

DMMEDM861E DUMP FILE 'filename' NCT FCUND

DMMDSC701R ENTER DUMP NUMBER AND MODE DMMMAP806R ENTER FN FT FM OF NUCLEUS ICAD MAP OR ENTER NULL

DMMINI300S ERROR 'nnn' ON FSSTATE 'filename filetype fm' DMMFRO300S ERROR 'nnn' ON FSSTATE 'filename filetype fm'

DMMMAF8101 ERROR 'nnn' READING FILE 'fileid'
DMMGET100S ERROR 'nnn' READING FILE 'filename filetype fm'
DMMGRC100S ERROR 'nnn' READING FILE 'filename filetype fm'
DMMIN1100S ERROR 'nnn' READING FILE 'filename filetype fm'
DMMMCD100S ERROR 'nnn' READING FILE 'filename filetype fm'
DMMPR0100S ERROR 'nnn' READING FILE 'filename filetype fm'
DMMREG100S ERROR 'nnn' READING FILE 'filename filetype fm'
DMMSEA100S ERROR 'nnn' READING FILE 'filename filetype fm'
DMMSTA100S ERROR 'nnn' READING FILE 'filename filetype fm'
DMMSUM100S ERROR 'nnn' READING FILE 'filename filetype fm'
DMMINI200S ERROR 'nnn' WRITING FILE 'filename filetype fm'
DMMMAP200S ERROR 'nnn' WRITING FILE 'filename filetype fm'
DMMPR0200S ERROR 'nnn' WRITING FILE 'filename filetype fm'
DMMSUM200S ERROR 'nnn' WRITING FILE 'filename filetype fm'
DMMSUM200S ERROR 'nnn' WRITING FILE 'filename filetype fm'
DMMSUM200S ERROR 'nnn' WRITING FILE 'filename filetype fm'
DMMSUM200S ERROR 'nnn' WRITING FILE 'filename filetype fm'
DMMSUM200S ERROR 'nnn' WRITING FILE 'filename filetype fm'

DMMWRT200S ERROR 'nnn' WRITING FILE 'filename filetype fm'

DMMMOD705E ERROR IN ITEM TABLE

DMMEDM860J FATAL I/O ERROR REALING DUMP DMMEDM852I FATAL I/O ERROR WRITING DUMP

DMMEDM863E INVALID PARAMETER - parameter

DMMSUM501S INVALID PARM 'badparm' PASSED TO SUMMARY UPDATE PROGRAM DMMLOC717I INVALID FORM OF LOCATE COMMAND

DMMMOD718I LOAD MAP NOT IN DUMP

DMMVME7111 LOOP IN VMBLOK CHAIN DMMEDM8531 NO DUMP FILES EXIST DMMSCF7091 NO VALID SCROLL ADDRESS

DMMFED703I NON-HEX CHARACTER IN ADDRESS - RETRY DMMFED704I NON-HEX CHARACTER IN ADDRESS - RETRY DMMFED702I NON-HEX CHARACTER IN INFUT - RETRY DMMFED714I NON-HEX CHARACTER IN STRING

DMMTRC7101 NON-NUMERIC COUNT CHARACTER - RETRY

DMMMAP801I NUC MAP 'fileid' IS NCT VALID FOR THIS DUMP DMMMAP808I NUCLEUS MAP INVALID 'fn ft fm'

DMMSTA601I OPERAND 'operand' NOT RECOGNIZED

DMMGET7081 PAGE 'page' NCT FCUNC IN DUMP
DMMEDM8641 PAGE REFERENCED NOT AVAILABLE WHILE EDITING XXXXXXXX

DMMMAP802I PROCEEDING ...

DMMPRM8041 PROCESSING ERROR IN DATA EXTRACTION

DMMSUM502S PROBLEM 'PRBnnn' NCT FCUND IN SYMPTOM SUMMARY

DMMGRC8091 REQUESTED ADDRESS NCT IN DUMP

DMMLOC716I STRING 'string' NOT FOUND
DMMLOC716I STRING 'string' NOT FOUND BEFORE END OF DUMP
DMMEDM851I TEN DUMP FILES ALREADY EXIST

DMMDSC7001 TYPE 'HELP' OR ENTER

DMMMAP807I UNABLE TO LOCATE 'fileid' DMMEDM850I UNABLE TO READ DUMP FROM READER

DMMIOE7131 USER 'userid' VMBLOK NOT FOUND

## Appendix E. Restrictions

A virtual machine created by VM/SP is capable of running an IBM System/360 or System/370 operating system as long as certain VM/SP restrictions are not violated. Virtual machine restrictions and certain execution characteristics are stated in this appendix.

#### VM/SP

Two components, CP and CMS, have been extensively modified and integrated into a VM/370 Release 6 base. This collective package (CP and CMS) is referred to as VM/SP. However, there are recommended program products (Remote Spooling Communication Subsystem (RSCS) Networking, program number 5748-XP1) and Interactive Problem Control System (IPCS) Extension, program number 5748-SA1) available that have been technically advanced to function surportively with VM/SP.

#### Restrictions - Channel Program

| Looping channel programs should be avoided. Execution of a backward | transfer in channel CCW to an I/O CCW that will present channel end and | device end concurrently could result in locking out the device as well | as the channel. Users attempting to access devices on the channel will | also be locked out. To recover from this situation, the CP HALT command | must be issued to the device or have the operator issue a system reset.

## **Dynamically Modified Channel Programs**

In general, virtual machines may not execute channel programs that are dynamically modified (that is, channel programs that are changed between the time the START I/O (SIC) is issued and the time the input/output ends, either by the channel program itself or by the processor).

Exceptions (that is, dynamically modified channel programs given special consideration by CP) are:

- Those generated by the Indexed Sequential Access Method (ISAM) running under OS/PCP, OS/MFT, and OS/MVT
- Those generated by ISAM running in an OS/VS virtual=real partition
- Those generated by the OS/VS Telecommunications Access Method (TCAM) Level 5, with the VM/SP option
- · Those containing polling sequences

The self-modifying channel programs that ISAM generates for some of its operations receive special handling if the virtual machine using ISAM has that option specified in its VM/SP directory entry. There is no such restriction for DOS ISAM, or for ISAM if it is running in an OS/VS virtual=virtual partition. If ISAM is to run in an OS/VS virtual=real partition, you must specify the ISAM option in the VM/SP directory entry for the OS/VS virtual machine.

Virtual machines using OS/VS TCAM (Level 5, generated or invoked with the VM/SP option) issue a DIAGNOSE instruction when the channel program is modified. This instruction causes CP to reflect the change in the virtual CCW string to the real CCW string being executed by the channel. CP is then able to execute the dynamically modified channel program properly.

When a virtual machine starts a channel program containing a polling sequence, the CCW translation sets a PCI bit in the real CCW string. Each time the real CCW string is executed, the resulting PCI interruption causes CP to examine the corresponding virtual CCW string for changes. Any changes to the virtual CCW string are also made to the real CCW string while it is executing.

The restriction against dynamically modified channel programs does not apply if the virtual machine has the virtual=real performance option and the NOTRANS option has been set on.

#### Minidisk Restrictions

The following restrictions exist for minidisks:

- In the case of read home address with the skip bit off, VM/SP modifies the home address data in user storage at the completion of the channel program because the addresses must be converted for minidisks; therefore, the data buffer area may not be dynamically modified during the input/cutput operation.
- 2. In the case of read device characteristics to an FB-512 device with the skip bit off, VM/SP modifies the data in user storage at completion of the channel program so the data reflects the true minidisk size and characteristics. Therefore, the data buffer area cannot be dynamically modified during the input/output operation.

Note: The user should not attempt to use this data during the I/O operation.

- 3. On a minidisk, if a CCW string uses multitrack search on input/output operations, subsequent operations to that disk must have preceding seeks or continue to use multitrack operations. There is no restriction for dedicated disks.
- 4. OS/PCP, MFT, and MVT ISAM or OS/VS ISAM running virtual=real may be used with a minidisk only if the minidisk is located at the beginning of the physical disk (that is, at cylinder 0). There is no such restriction for DCS ISAM or OS/VS ISAM running virtual=virtual.

 $\underline{\text{Note}}$ : Because the VS1 system does no paging, any ISAM programs run under VS1 are treated by VM/SP as though they are running in an ADDRSPC=REAL partition.

- 5. VM/SP does not return an end-of-cylinder condition to a virtual machine that has a virtual 2311 mapped to the top half (that is, tracks 0 through 9) of 2314 or 2319 cylinders.
- 6. If the user's channel program for a count-key-data minidisk does not perform a seek operation, then to prevent accidental accessing, VM/SP inserts a positioning seek operation into the user's channel program. Thus, certain channel programs may generate a condition code (CC) of 0 on a SIO instead of an expected CC of 1, which is reflected to the virtual machine. The final status is reflected to the virtual machine as an interrupt.
- 7. A DASD channel program directed to a 3330, 3340, 3350, 3375, or 3380 device may give results on dedicated drives which differ from results on minidisks having ncn-zero relocation factors if the channel program includes multiple-track operations and depends on a search ID high or a search ID equal or high to terminate the program. This is because the record 0 count fields on these devices must contain the real cylinder number of the track on which they reside. Therefore, a search ID high, for example, based on a low virtual cylinder number may terminate prematurely if a real record 0 is encountered.

Note: Minidisks with non-zero relocation factors on 3330, 3340,  $\overline{3350}$ ,  $\overline{3375}$ , or  $\overline{3380}$  devices are not usable under OS and OS/VS

- systems. This is because the locate catalog management function employs a search ID equal or high CCW to find the end of the VTOC.
- The IBCDASDI program cannot assign alternate tracks for a 3330, 3340, 3350, or FB-512 minidisk.
- 9. If the DASD channel programs directed to 3330/3340/3350 devices include a write record R(0), results differ depending on whether the 3330/3340/3350/3375/3380 is dedicated (this includes a minidisk defined as the entire device) or nondedicated. For a dedicated 3330/3340/3350/3375/3380, a write R(0) is allowed, but the user must be aware that the track descriptor record may not be valid from one 3330/3340/3350/3375/3380 to another. For a nondedicated 3330/3340/3350/3375/3380, a write record R(0) is replaced by a read record R(0) and the skip flag is set on. This could result in a command reject condition due to an invalid command sequence.
- 10. When performing DASD I/C, if the record field of a search ID argument is zero when a virtual Start I/O is issued, but the search ID argument is dynamically read by the channel program before the search ID CCW is executed, then the real search ID uses the relocated search argument instead of the argument that was read dynamically. To avoid this problem, the record field of a search ID argument should not be set to binary zero if the search argument is to be dynamically read or if a search ID on record 0 is not intended.
- 11. On FB-512 devices, the use of the CE area is different for dedicated devices and minidisks. Any user with a dedicated device can use the CE area. However, only class F users can use the CE area for minidisks.
- 12. FB-512 diagnostic commands are also handled differently for dedicated devices and minidisks. Any user with a dedicated device can issue diagnostic CCWs. For minidisks, however, only users with a minidisk equal to the size of the entire pack can issue a diagnostic control command. Because diagnostic sense commands must be chained from a diagnostic control command, this restriction indirectly applies to those commands also.
- 13. DIAGNOSTIC READ HOME ADDRESS and DIAGNOSTIC WRITE HOME ADDRESS commands are supported only for:
  - Dedicated devices
  - Minidisks that start at cylinder 0 (real)

Use of DIAGNOSTIC WRITE HOME ADDRESS is restricted to class F

14. Refer to <u>Device Support Facilities</u>, GC35-0033, for procedures for formatting 3375 and 3380 direct access storage for use in an OS/VS operating system running in a virtual machine.

#### **Timing Dependencies**

Timing dependencies in input/output devices or programming do not function consistently under VM/SF:

- The following telecommunication access methods (or the designated option) violate the restriction on timing dependency by using program-controlled interrupt techniques and/or the restriction on dynamically modified channel programs:
  - OS Basic Telecommunications Access Method (ETAM) with the dynamic buffering option.
  - OS Queued Telecommunications Access Method (QTAM).

- DOS Queued Telecommunications Access Method (QTAM).
- OS Telecommunications Access Method (TCAM).
- OS/VS Telecommunications Access Method (TCAM) Level 4 or earlier, and Level 5 if TCAM is not generated or invoked with the VM/SP option.

These access methods may run in a virtual=real machine with CCW translation suppressed by the SET NOTRANS ON command. Even if SET NOTRANS ON is issued, CCW translation will take place if one of the following conditions is in effect:

- The channel program is directed at a nondedicated device (such as a spooled unit record device, a virtual CTCA, a minidisk, or a console).
- · The channel program starts with a SENSE operation code.
- The channel program is for a dialed terminal invoked by the DIAL command.
- START I/O tracing is in effect.
- The CAW is in page zero cr beyond the end of the virtual=real area.

(OS BTAM can be generated without dynamic buffering, in which case no virtual machine execution violations occur. However, the BTAM reset poll macro will not execute under VM/SP if issued from third level storage. For example, a reset poll macro has a NOP effect if executed from a virtual=virtual storage under VS1 which is running under VM/SP.)

- 2. Programming that makes use of the PCI channel interrupt for channel program modification or processor signalling must be written so that processing can continue normally if the PCI is not recognized until I/O completion or if the modifications performed are not executed by the channel.
- 3. Devices that expect a response to an interrupt within a fixed period of time may not function correctly because of execution delays caused by normal VM/SP system processing. An example of such a device is the IBM 1419 Magnetic Character Reader.
- 4. The operation of a virtual block multiplexer channel is timing dependent. For this reason, the channel appears available to the virtual machine operating system, and channel available interrupts are not observed. However, operations on virtual block-multiplexing devices should use the available features like Rotational Position Sensing to enhance utilization of the real channels.
- 5. Devices that experience extreme performance penalties if not reinstructed within a fixed interval may experience this penalty during every I/O operation. An example is the 8809 tape drive. Setting the mode to "streaming" may actually result in a slower data rate than running in nonstreaming mode. Execution delays, caused by normal VM/SP processing, prevent a timely reinstruct and the 8809 tape drive may sustain a 1.2 second delay on every I/O operation. The result is that the effective data rate is 12.5 IPS. The user must decide (based mainly on the size of the I/O buffers) between running at 100 IPS with continuous delays and running at 12.5 IPS; then set the mode accordingly.

## **Processor Model-Dependent Functions**

On the System/370 Model 158 only, the virtual machine assist feature cannot operate concurrently with the 7070/7074 compatibility feature (#7117).

Programs written for processor model-dependent functions may not execute properly in the virtual machine under VM/SP. The following points should be noted:

- Programs written to examine the machine logout area do not have meaningful data since VM/SP does not reflect the machine logout data to a virtual machine.
- 2. Programs written to obtain processor identification (via the Store CPUID instruction, STIDP) receive the real machine value. When the STIDP instruction is issued by a virtual machine, the version code contains the value 255 in hexadecimal ("FF") to represent a virtual machine.
- 3. No simulation of other processor models is attempted by VM/SP.
- 4. Since an operating system's channel error recovery procedures may be processor model- and channel model-dependent, operating systems that will run in a virtual machine may have to be generated for the same model of processor that VM/SP will be running on.

#### **Channel Model-Dependent Functions**

Channel checks (channel data check, channel control check and interface control check) no longer cause the virtual machine to be reset. They are reflected to the virtual machine as other I/O errors are. This provides the operating system or other programs in the virtual machine with the opportunity to attempt recovery or close out its operation in an orderly manner. To take full advantage of this the virtual machine should comply with the following requirement:

Each virtual channel should map to real channels of a single type. In other words, the virtual devices on a virtual channel should all map to real devices on real channels of a single type and model. These real channels should all be the same as each other, but not necessarily the same as the virtual channel.

If the I/O configuration of a virtual machine does not meet the above requirement, no warning message is issued and the virtual machine will run successfully until a channel check occurs. In this case, when a channel check occurs, there is a possibility that the channel extended logout data may be inconsistent with the data provided by the store channel id (STIDC) instruction.

Note: Virtual machines running CMS dc not need to comply with these requirements. Here, only unit record spooling and diagnose I/O are performed. For unit record spooling there are no channel checks and for diagnose I/O, CP attempts to perform the error recovery itself.

When the store channel id instruction (STIDC) is executed in a virtual machine, it returns information from an arbitrary channel, one of several the specified virtual channel may map to. The type, model, and logout length data returned by the STIDC are the same as the real channel except that when a real channel is a block multiplexer and the virtual channel is a selector, the type field returned by STIDC indicates a selector channel.

Since the STIDC returns identifying data from the real channel, channel model-dependent error recovery procedures can use STIDC to identify the channel.

Channel extended logouts are reflected to the virtual machine in a manner that is processor model— and channel model-dependent and consistent with the data returned by STIDC (provided that the virtual-to-real channel mapping complies with the requirement stated previously).

A deviation in the handling of channel extended logouts occurs if the virtual machine uses the bit in control register 14 to mask out channel extended logouts. In a virtual machine, any channel extended logouts that are masked out by control register 14 are lost rather than kept pending, and the logout pending bit (bit 5) in the CSW is never set. However, channel extended logouts will not be lost when they are kept pending along with their associated I/O interrupts by the channel masks in control register 2 and the PSW. Regardless of whether or not the setting of the virtual machine's control register 14 causes it to lose the channel extended logout, CP will still successfully record the logout in its own error recording cylinders.

#### **Virtual Machine Characteristics**

Other characteristics that exist for a virtual machine under VM/SP are as follows:

- 1. If the virtual=real option is selected for a virtual machine, input/output operations specifying data transfer into or out of the virtual machine's page zerc, or into or out of storage locations whose addresses are greater than the storage allocated by the virtual=real option, must not occur. The storage-protect-key mechanism of the IBM System/370 processor and channels operates in these situations but is unable to provide predictable protection to other virtual machines. In addition, violation of this restriction may compromise the integrity of the system. The results are unpredictable.
- A two-channel switch can be used between the IBM System/370 running a virtual machine under VM/SP and another processor.
- 3. The DIAGNOSE instruction cannot be issued by the virtual machine for its normal function. VM/SP uses this instruction to allow the virtual machine to communicate system services requests. The Diagnose interface requires the operand storage addresses passed to it to be real to the virtual machine issuing the DIAGNOSE instruction. For more information about the DIAGNOSE instruction in a virtual machine, see the VM/SF System Programmer's Guide.
- 4. A control unit normally never appears busy to a virtual machine. An exception exists when a forward space file or backward space file command is executed for a tape drive. Subsequent I/O operations to the same virtual control unit result in a control unit busy condition until the forward space file or backward space file command completes. If the real tape control unit is shared by more than one virtual machine, a control unit busy condition is reflected only to the virtual machine executing the forward space file or backward space file command. When a virtual machine attempts an I/O operation to a device for which its real control unit is busy, the virtual machine is placed in I/O wait (nondispatchable) until the real control unit is available. If the virtual machine executed a SIOF instruction (rather than SIO) and was enabled for block-multiplexing, it is not placed in I/O wait for the above condition.
- 5. The CP IPL command cannot simulate self-modifying IPL sequences off dedicated unit record devices or certain self-modifying IPL sequences off tape devices.

- 6. The VM/SP spooling facilities do not support punch-feed-read, stacker selection, or column binary operations. Detection of carriage control channels is supported for a virtual 3211 only.
- VM/SP does not support count control on the virtual 1052 operator's console.
- 8. Programs that use the integrated emulators function only if the real computing system has the appropriate compatibility feature. VM/SP does not attempt simulation. The DOS emulator running under OS or OS/VS is not supported under VM/SP.
- The READ DIRECT and WRITE DIRECT instructions are not supported for a virtual machine.
- 10. The System/370 SET CLOCK instruction cannot be simulated and, hence, is ignored if issued by a virtual machine. The System/370 STORE CLOCK instruction is a nonprivileged instruction and cannot be trapped by VM/SP; it provides the true TOD clock value from the real processor.
- 11. The 1050/1052 Model 2 Data Communication System is supported only as a keyboard operator's console. Card reading, paper tape I/O, and other modes of operation are not recognized as unique, and hence may not work properly. This restriction applies only when the 1050 system is used as a virtual machine operator's console. It does not apply when the 1050 system is attached to a virtual machine via a virtual 2701, 2702, or 2703 line.
- 12. The pseudo-timer (usually device address OFF, device type TIMER) does not return an interrupt from a Start I/O; therefore, do not use EXCP to read this device.
- 13. A virtual machine device IFI with the NOCLEAR option overlays one page of virtual machine storage. The IFL simulator uses one page of the virtual machine to initiate the IFL function. The starting address of the overlaid page is either the result of the following formula:

virtual machine size
----- = starting address of the overlayed page
2

or the hexadecimal value 20000, whichever is smaller.

14. To maintain system integrity, data transfer sequences to and from a virtual system console are limited to a maximum of 2032 bytes. Channel programs containing data transfer sequences that violate this restriction are terminated with an interrupt whose CSW status indicates incorrect length and a channel program check.

#### Notes:

- 1. A data transfer sequence is defined as one or more read or write CCWs connected via chain data. The introduction of command chaining defines the start of a new data transfer sequence. Data chain seek CCWs with counts of less than four are inconsistent with data security of VM/SP and therefore will give an inconsistent error.
- Data chained seek CCWs with counts of less than four are inconsistent with the data security of VM/SP and therefore will give an inconsistent error when attempting to use.
- 15. When an I/O error occurs on a device, the System/370 hardware maintains a contingent connection for that device until a SENSE channel command is executed and sense data is recorded. That is, no other I/O activity can occur on the device during this time. Under VM/SP, the contingent connection is maintained until the SENSE command is executed, but I/O activity from other virtual machines can begin on the device while the sense data is being reflected to the virtual machine. Therefore, the user should be aware that on a shared disk, the access mechanism may have moved

during this time.

16. The mode setting for 7-track tape devices is maintained by the control unit. Therefore, when a virtual machine issues the SET MODE channel command to a 7-track tape device, it changes the mode setting of all 7-track tape devices attached to that control unit.

This has no effect on virtual machines (such as OS or DOS) that issue SET MODE each time a CCW string is to be executed. However, it can cause a problem if a virtual machine fails to issue a SET MODE with each CCW string executed. Another virtual machine may change the mode setting for another device on the same control unit, thereby changing the mode setting of all 7-track tape devices attached to that control unit.

- 17. A shared system or one that uses discontiguous saved segments cannot be loaded (IPI) into a virtual machine running in the virtual=real area.
- 18. The DUMMY feature for VSAM data sets is not supported and should not be used at program execution time. Specifying this option on the DLBL command will cause an execution-time OPEN error.
- 19. The 3066 is supported as a 3215. It is not supported as a graphics editor; therefore, it is recommended that the NODISP option of the EDIT command be used when editing in a 3066.
- 20. The Program Controlled Interruption (PCI) FETCH option for load module retrieval is not supported for OS/MFT or VS1.
- 21. 3081 processors do not permit use of one-megabyte segments for virtual machines. Any attempt by a relocatable virtual machine using 1Mb segments to invoke the DAT facility for address translation, results in a translation exception.
- | 22. The Input/Output Configuration Program must not be executed while single processor mode is active on the system. Undesirable results may occur.
- 23. Use the following virtual machine operating versions on hardware which used single storage keys:
  - MVS/SP Version 1, Release 3
  - The CMS component of VM/SP Release 1 and Release2
  - VM/SP Release 2.
  - 24. OS/VS2 is supported in uniprocessor mode only.

#### **MSS Restrictions**

- 1. There are two OS/VS system data sets associated with a Mass Storage System; the mass storage volume inventory and the mass storage volume control journal. There is one copy of each data set per Mass Storage System, not necessarily one per operating system. If more than one OS/VS system (running on either native mode or in a virtual machine) is connected to a common Mass Storage System, then the OS/VS systems must share a common inventory and journal.
- When a real 3330V device is dedicated to a virtual machine as a virtual 3330V, the programming support in the virtual machine must recognize and access the virtual device as a 3330V.
- 3. The following must be compatible; the definition of 3330V addresses in the MCS tables; the DMKRIO module; and the IOGEN for any OS/VS system running in a virtual machine with a dedicated MSC port. The reason for this, and the way to ensure it, is explained in the VM/SP System Programmer's Guide.

- 4. Each active volume in the MSS must have a unique volume number. If you wish to have two or more user volumes having the same volume serial (such as different versions of an OS/VS2 system residence volume both having a volume serial of VS2037), then create two MSS volumes having different volume serials and allocate the user volumes as minidisks.
- Mass Storage System volumes may not be used for VM/SP residence, paging, spooling, or temporary disk space.
- 6. You must not change the volume of a real 3330V volume (the volume serial as known by the MSC) except by using the OS/VS access method services utilities. If, for example, cylinder 0 of a 3330V is dedicated to a virtual machine and that virtual machine alters the volume serial using DDR, then the volume cannot be mounted.

### **CMS Restrictions**

The following restrictions apply to CMS, the conversational subsystem of VM/SP:

- 1. CMS executes only on a virtual IBM System/370 provided by VM/SP.
- The maximum sizes (in cylinders or blocks) of CMS minidisks are as follows:

| Device<br>Type                                                                                                    | Model(s)                                                | CMS/VSAM                                                                                                    | CMS 800-byte<br>Format              | CMS 1K, 2K, or<br>4K Format                                                                                                    |
|----------------------------------------------------------------------------------------------------|---------------------------------------------------------|----------------------------------------------------------------------------------------------------|-------------------------------------|----------------------------------------------------------------------------------------------------|
| 2314/2319<br>  3310<br>  3330<br>  3330<br>  3333<br>  3333<br>  3340<br>  3340<br>  3350<br>  3370<br>  3375<br>  3380 | -<br>1 or 2<br>11<br>11<br>35<br>70<br>native mode<br>- | 200 cyls. 126,016 blocks 404 cyls. 808 cyls. 404 cyls. 808 cyls. 348 cyls. 696 cyls. 555 cyls. 558,000 blocks 959 cyls. not supported | 246 cyls.<br>246 cyls.<br>246 cyls. | 203 cyls. 126,016 blocks 404 cyls. 808 cyls. 404 cyls. 808 cyls. 348 cyls. 696 cyls. 555 cyls. 558,000 blocks 959 cyls. 885 cyls. |

- If CMS cannot calculate a valid time, it will display \*.\*\* in place
  of n.nn or x.xx.
- 4. Programs that operate under CMS are encouraged to use documented interfaces. Those programs which modify DMSNUC or other CMS control blocks in order to accomplish their interfaces with the CMS system, may hamper the performance and reliability of the system.
- 5. CMS employs the spooling facilities of VM/SP to perform unit record I/O. However, a program running under CMS can issue its own SIOs to attached dedicated unit record devices.
- Only those OS and VSE facilities that are simulated by CMS can be used to execute OS and VSE programs produced by language processors under CMS.
- 7. Many types of object programs produced by CMS (and OS) languages can be executed under CMS using CMS's simulation of OS supervisory functions. Although supported in OS and VSE virtual machines under VM/SP, the writing and updating of non-VSAM OS data sets and VSE files are not supported under CMS.
- 8. CMS can read sequential and partitioned OS data sets and sequential VSE files, by simulating certain OS and VSE system services.

The following restrictions apply when CMS reads OS data sets that

#### reside on OS disks:

- Read-password-protected data sets are not read unless they are VSAM data sets.
- BDAM and ISAM data sets are not read.
- Multivolume data sets are read as single-volume data sets.
   End-of-volume is treated as end-of-file and there is no end-of-volume switching.
- Keys in data sets with keys are ignored and only the data is read, except for VSAM.
- User labels in user-labeled data sets are hypassed.

The following restrictions apply when CMS reads VSE files that reside on DOS disks:

- Only VSE sequential files can be read. CMS options and operands that do not apply to OS sequential data sets (such as the MEMBER and CONCAT options of FILEDEF and the FDS option of MOVEFILE) also do not apply to VSE sequential files.
- · The following types of VSE files cannot be read:
  - --VSE DAM and ISAM files.
  - --Files with the input security indicator on.
  - --VSE files that contain more than 16 extents. (Note: User labels occupy the first extent; therefore, the file can hold only 15 additional data extents.)
- Multivolume files are read as single-volume files.
   End-of-volume is treated as end-of-file. There is no end-of-volume switching.
- User labels in user-labeled files are bypassed.
- Since VSE files do not contain BLKSIZE, RECFM, or LRECL parameters, these parameters must be specified via FILEDEF or DCB parameters; otherwise, defaults of BLOCKSIZE=32760 and RECFM=U are assigned. LRECL is not used for RECFM=U files.
- CMS does not support the use of OS/VS DUMMY VSAM data sets at program execution time, since the CMS/DCS implementation of the DUMMY statement corresponds to VSE implementation. Specifying the DUMMY option with the DIBL command will cause an execution-time error.
- Assembler program usage of VSAM and the ISAM Interface Program (IIP) is not supported.
- 10. CMS/DOS support is based on the VSE/Advanced Functions program product. With VSE, prior releases of VSAM are not supported under CMS/DOS.
- 11. System logical units (SYSIN, SYSRDR, SYSIPI, SYSLST, and SYSPCH), are not supported for VSE formatted FB-512 devices because the SYSFIL function (SVC 103) of VSE is not supported under CMS/DOS.
- 12. Programs compiled using CMS/DOS are not recommended for transfer directly to a VSE machine. The following explanations support this restriction:
  - The CMS/DOS VSE linkage editor is designed to link edit VSE programs under CMS/DOS cnly.
  - Programs compiled using the CMS/DOS assembler may have incorrect ESD's. In this situation, the CS assembler is used. The OS assembler is not compatible with VSE.

402

- Some VSE macros and SVC's are simulated. The code generated is not complete under CMS/DOS.
- 13. Setting the PSW EC mode bit on is not recommended because CMS handles interrupts in BC mode only.
- 14. To ensure that the saved copy of the S-STAT or Y-STAT is current, a validity check is performed when a saved system is IPLed. This check is performed only for S-DISKs and Y-DISKs formatted in 1024, 2048, or 4096-byte CMS blocks. For 800-byte block disks, the saved copy of the S-STAT or Y-STAT is used.

#### MISCELLANEOUS RESTRICTIONS

- The number of pages used for input/output must not exceed the total number of user pages available in real storage. Violation of this restriction causes the real computing system to be put into an enabled wait state.
- 2. If you intend to define more than 64 virtual devices for a single virtual machine, be aware that any single request for free storage in excess of 512 doublewords (a full page) can cause an error message to be issued if storage cannot be obtained. Tables for virtual devices for a virtual machine must reside in contiguous storage. Therefore, two contiguous pages of free storage must be available in order to logon a virtual machine with more than 64 virtual devices, (three contiguous pages for a virtual machine with more than 128 virtual devices, etc.). Contiguous pages of free storage are sure to be available only immediately after IPL, before other virtual machines have logged on. Therefore, a virtual machine with more than 64 devices should be the first to logon after IPL. The larger the real machine size, the lesser the possibility of this occurring.
- 3. For remote 3270s, VM/SP supports a maximum of 256 binary synchronous lines minus the number of 3704/3705 Communication Controllers.
  - 4. If an I/O device (such as a disk or tape drive) drops ready status while it is processing virtual I/O activity, any virtual machine users performing I/O on that device are unable to continue processing or to log off. Also, the LOGOFF and FORCE commands are not effective because they do not complete until all outstanding I/O is finished. The system operator should determine which I/O device is involved and make that device ready once more.
  - 5. Any modifications to local OPTIONS COPYFILE, unless otherwise specified in existing documentation, is not supported.
  - 5. If an installation is using an IBM 3031, 3032, or 3033 processor, it must dedicate the service record file (SRF) device to VM/SP. Thus, the channel on which the SRF is located cannot be dedicated to any virtual machine.
  - 7. When using the SPOOL, DEDICATE, and SPECIAL directory control statements to define virtual devices, specify virtual addresses that do not conflict or contend with the virtual control unit interface. This conflict or contention occurs because devices can require special I/O interface protocol from control units such as shared and nonshared subchannel operations. Putting devices that require different real control units on the same virtual control unit can result in a hung or busy condition. To avoid this problem, users must define (and separate) devices within their own control unit range. For example, if the directory entry specifies:

SPOOL 102 3211 SPECIAL 103 3270

The control unit 0 on channel 1 controls both a nonshared device (the 3211 printer) and a shared device (the 3270 display unit). Processing of channel programs involving these two devices can

403

result in a hung or busy condition.

- 8. If you are using an 8809 tape device, it is required to have a tape mounted with the drive in ready status before issuing a CP DETACH command. This allows the tape drive mode to be returned to the default mode when execution of the command completes.
- Logical device support is not designed to simulate all aspects of real device support. Some instances are:
  - Logical device support always passes channel end and device end to the virtual machine together
  - The PCI bit in the CCW is not handled by logical device support
  - Ending status on I/O only is passed back to the virtual machine (not initial).
- 10. When using two channel-to-channel adapters (dedicated to virtual machines and the CTCAs) are operating on the same channels on each CPU, then the virtual machines should use the control CCW to prevent locking cut the channel.
- | 11. If using conmode 3270 with a guest SCP such as MVS, SCRNSAVE ON must be specified; otherwise, unpredictable results may occur.
  - 12. If the number of virtual devices exceeds the formula (7FFF divided by VDEVBLOK size) unpredictable results may occur. This is due to the design usage of the virtual control block structure.
  - 13. When TERMINAL CONMODE 3270 is invoked, tracing should not be done at the same console; as unpredictable results may occur.
  - 14. When using the 3081 processor, V=V users can no longer utilize 1 Mb (megabyte) segments for constructing shadow tables.
  - 15. If a terminal has an inhibited (non-display) read up and either a delayed PFkey or an undefined PFkey is used, the input area will be rewritten without the inhibited attribute byte, therefore displaying any data typed in at that point. The clear key can be used following the PFkey to rewrite the inhibited read.
- 16. If a NETWORK ENABLE is issued to a device with advanced features and a NETWORK ATTACH is issued prior to powering the device on, then the advanced features will be non-operational. The device must be powered on and enabled prior to the NETWORK ATTACH.

## Appendix F. User Documentation Page

This space has been reserved for the convenience of the user, to insert any pertinent messages related to Program Products.

This page left blank.

| <b>A</b>                                   | CP 15-37                                   |
|--------------------------------------------|--------------------------------------------|
| abbreviations, message 2                   | wait state                                 |
| abend (see abnormal termination (abend))   | CP 7-10                                    |
| abnormal termination (abend)               | loader 11-12                               |
| CMS                                        | RSCS 13                                    |
| action for 39-42                           | command-to-message cross-reference         |
| codes 39-42                                | CMS 252-274                                |
| reason for 39-42                           | CP 237-251                                 |
| recovery 38                                | IPCS 279-280                               |
| collect information 38                     | RSCS 275-278                               |
| CP                                         | component code, description of 1           |
| codes 15-37                                | Control Program (see CP (Control Program)) |
|                                            |                                            |
| dump 14<br>reason for 15-37                | CP (Control Program))                      |
|                                            | Conversational Monitor System (see CMS     |
| recovery 14                                | (Conversational Monitor System ))          |
| CP abend codes 15-37                       | CP (Control Program)                       |
| in CMS 38                                  | abnormal termination (abend)               |
| in CP 14                                   | action for 15-37                           |
| problem determination 14,38                | codes 15-37                                |
| recovery 14,38                             | collect information 14                     |
| unrecoverable error 14                     | dump 14                                    |
|                                            | reason for 15-37                           |
|                                            | recovery 14                                |
|                                            | SET DUMP command 14                        |
| C                                          | system programmer action 14                |
| channel programs, dynamically modified 393 | TAPE DUMP command 14                       |
| characteristics, virtual machine 398-400   | unrecoverable error 14                     |
| CMS (Conversational Monitor System)        | VMFDUMP command 14                         |
| abnormal termination (abend)               | command-to-message cross-reference         |
| action for 39-42                           | 237-251                                    |
| codes 39-42                                | error message numbers 3                    |
| collect information 38                     | error messages 43-110                      |
| problem determination 38                   | messages                                   |
| reason for 39-42                           | alphamerically by message identifier       |
| recovery 38                                | 281-297                                    |
| command-to-message cross-reference         | command-to-message cross-reference         |
| 252-274                                    | 237-251                                    |
| dump at abnormal termination 38            | message text-to-message identifier         |
| error messages 111-204                     | cross-reference 343-361                    |
| CMS Editor 205-208                         | message-to-module cross-reference          |
| CMS EXEC interpreter 211                   | <b>327–332</b>                             |
| DEBUG command 209-210                      | problem determination 3                    |
| VM/SP System Product Editor 111-204        | return codes 6                             |
| messages                                   | wait state codes 7-10                      |
| alphamerically by message identifier       | description of 7-10                        |
| 298-320                                    | CP commands (see CP (Control Program))     |
| command-to-message cross-reference         | cross-reference                            |
| 252-274                                    | command-to-message                         |
| message text-to-message identifier         | CMS 252-274                                |
| cross-reference 362-387                    | CP 237-251                                 |
| message-to-module cross-reference          | IPCS 279-280                               |
| 333-339                                    | RSCS 275-278                               |
| restrictions 401                           | message text-to-message identifier         |
| return codes 5                             | CMS 362-387                                |
| CMS commands (see CMS (Converational       | CP 343-361                                 |
| Monitor System))                           | IPCS 391-392                               |
| CMS EDIT subcommand, messages 205-208      | RSCS 388-390                               |
| CMS Editor messages 205-208                | message-to-module                          |
| CMS EXEC messages 211                      | CMS 333-339                                |
| codes                                      | CP 327-332                                 |
| abend                                      | IPCS 341                                   |
| CMS 39-42                                  | RSCS 340                                   |
|                                            |                                            |

| DDR command, return codes 6                                                                                                    | Mass Storage System (MSS), restrictions                                                                                                    |
|----------------------------------------------------------------------------------------------------|----------------------------------------------------------------------------------------------------|
| DEBUG command, error messages 209-210                                                                                                    | 400-401                                                                                                    |
| debugging                                                                                                    | nessage                                                                                                    |
| for CMS abnormal termination (abend)                                                                                                    | format 1                                                                                                    |
| 그 39-42 네트 모든 나는 이 나는 아이를 모른 것을 살아갔다.                                                                                                    | identifier 1                                                                                                    |
| for CP abnormal termination (abend)                                                                                                    | message number, description of 1                                                                                                    |
| 2,14,15-37                                                                                                    | message summary                                                                                                    |
| dependencies, timing 395-396                                                                                                    | alphamerically by message identifier                                                                                                    |
| DIRECT command, return codes 6                                                                                                    | CMS 298-320                                                                                                    |
| displaying message identifier 1                                                                                                    | CP 281-297                                                                                                    |
| displaying messages                                                                                                    | IPCS 324-325                                                                                                    |
| at the terminal 2                                                                                                    | RSCS 321-323                                                                                                    |
| default settings 2                                                                                                    | message syntax conventions 2                                                                                                    |
| deraurt settings 2                                                                                                    |                                                                                                    |
|                                                                                                    | message text-to-message identifier                                                                                                    |
|                                                                                                    | cross-reference                                                                                                    |
| [2]                                                                                                    | CMS 362-387                                                                                                    |
|                                                                                                    | CP 343-361                                                                                                    |
| error messages                                                                                                    | IPCS 391-392                                                                                                    |
| CMS 111-204                                                                                                    | RSCS 388-390                                                                                                    |
| CMS EXEC interpreter 211                                                                                                    | nessages                                                                                                    |
| CP 43-110                                                                                                    | CMS EDIT subcommand 205-208                                                                                                    |
| DEBUG command 209-210                                                                                                    | CMS EXEC interpreter 211                                                                                                    |
| EXEC 2 interpreter 212                                                                                                    | DEBUG command 209-210                                                                                                    |
| IPCS 231-236                                                                                                    | default setting for displaying 2                                                                                                    |
| RSCS 213-229                                                                                                    | displaying at the terminal 2                                                                                                    |
|                                                                                                    |                                                                                                    |
| errors action                                                                                                    | error                                                                                                    |
|                                                                                                    | CMS 111-204                                                                                                    |
| by general user 3                                                                                                    | CP 43-110                                                                                                    |
| by system operator 3                                                                                                    | IPCS 231-236                                                                                                    |
| EXEC 2, messages 212                                                                                                    | RSCS 213-229                                                                                                    |
|                                                                                                    | EXEC 2 interpreter 212                                                                                                    |
|                                                                                                    | format 1                                                                                                    |
|                                                                                                    | identifier                                                                                                    |
| <b>F</b>                                                                                                    | component code 1                                                                                                    |
| format of messages                                                                                                    | message number 1                                                                                                    |
| identifier 1                                                                                                    | module code 1                                                                                                    |
| text 1                                                                                                    |                                                                                                    |
|                                                                                                    | type code 1                                                                                                    |
| functions                                                                                                    | special 2                                                                                                    |
| channel, model-dependent 397                                                                                                    | syntax conventions 2                                                                                                    |
| processor, mode-dependent 396                                                                                                    | abbbreviations 2                                                                                                    |
|                                                                                                    | System Product Editor 1                                                                                                    |
|                                                                                                    | No text 1 by a label who was a second of the                                                                                                    |
|                                                                                                    | message-to-module cross-reference                                                                                                    |
| <b>G</b>                                                                                                    | CMS 333-339                                                                                                    |
| general user, action on CP errors 3                                                                                                    | CP 327-332                                                                                                    |
|                                                                                                    | IPCS 341                                                                                                    |
|                                                                                                    | RSCS 340                                                                                                    |
|                                                                                                    | MNOTES 1                                                                                                    |
|                                                                                                    | model-dependent functions                                                                                                    |
| I                                                                                                    | channel 397                                                                                                    |
| Interactive Problem Control System (see                                                                                                    |                                                                                                    |
| IPCS (Interactive Problem Control System))                                                                                                    | processor 396                                                                                                    |
| IPCS (Interactive Problem Control System)                                                                                                    | module code, description of 1                                                                                                    |
| messages 231-236                                                                                                    | MSS restrictions 400-401                                                                                                    |
| alphamerically by message identifier                                                                                                    |                                                                                                    |
| <b>324–325</b>                                                                                                    |                                                                                                    |
| command-to-message cross-reference                                                                                                    | 김 시크, 이글 시크로 즐겁게 하고 그리다는 소문이 그는 데 되었다.                                                                                                    |
| 279-280                                                                                                    | . <b>: :</b> : : : : : : : : : : : : : : : : :                                                                                                    |
| message text-to-message identifier                                                                                                    | page, for user notes 405-406                                                                                                    |
| cross-reference 391-392                                                                                                    | problem determination                                                                                                    |
| message-to-module cross-reference                                                                                                    | CP procedures 3                                                                                                    |
| 341                                                                                                    | general user action 3                                                                                                    |
| return codes 6                                                                                                    | system operator action 3                                                                                                    |
| Tetarii Coues (Constitution of the Course of the Course of | Placem oberger goeron a                                                                                                    |
|                                                                                                    | 하는 눈이 가는 가는 그들이 가는 사람들이 가는 그 그 없다.                                                                                                    |
|                                                                                                    | 이번 열 보기 가장 되는 것이 하네 나는 그들은 얼마나 되었다.                                                                                                    |
|                                                                                                    | 보는 이 전에 살려왔는 물건이 얼마 바다를 하고 있다. 그리다                                                                                                    |
|                                                                                                    | 그 얼마 얼마를 가게 되는 것이라고 말하다 하다.                                                                                                    |
| loader                                                                                                    | 한다. 생물은 사람들에 살아 있는 것이 사랑하는 것을 되었다.                                                                                                    |
| wait conditions 11-12                                                                                                    |                                                                                                    |
|                                                                                                    | 원들이 다리 경기 시간을 받니다. 이 등로는 생생이 되었다고 있다.                                                                                                    |
| wait state codes 11-12                                                                                                    | 수는 이 교육 등에 다른 사람들이 하는 하는 것 같아. 그리지 않는 것<br>늘 사람이 하면 하는 것이라고 있는 것 같아. 그렇게 되었다.                                                                                    |
| wait state codes 11-12                                                                                                    | 수는 시간으로 됐다고 않는 경우를 하지 않는 것을 하는 것을 하는 것이 없는 것이<br>되는 것이 하는 것이 되었습니다. 그 사람들은 것이 되었습니다. 그 사람들은 것이 되었습니다.<br>즐거리는 것이 있습니다. 그는 것이 되었습니다. 그 것이 되었습니다. 그 사람들은 것이 되었습니다. |

| R                                         | S                                         |
|-------------------------------------------|-------------------------------------------|
| RC (see return codes)                     | severity codes                            |
| recovery                                  | meanings 1                                |
| from abnormal termination (abend)         | types 1                                   |
| CMS 38                                    | special message facility 2                |
| CP 14                                     | subcommands                               |
| Remote Spooling Communications Subsystem  | DEBUG messages 209-210                    |
| (see RSCS (Remote Spooling Communications | EDIT messages 205-208                     |
| Subsystem))                               | syntax conventions, messages 2            |
| responses, unnumbered 1                   | sytem operator, action on CP errors 3     |
| restrictions                              | System Product Editor (see Virtual        |
| CMS 401-403                               | Machine/System Product (VM/SP))           |
| minidisk 394-295                          | Machine/System Product (VM/SP)            |
|                                           |                                           |
| miscellaneous 403-404                     |                                           |
| MSS 400-401                               | m                                         |
| VM/SP 393                                 | T                                         |
| return codes                              | terminals, displaying messages at 2       |
| CMS                                       | termination                               |
| DDR command 6                             | abnormal                                  |
| CP                                        | CMS abend codes 39-42                     |
| DIRECT command 6                          | CP abend codes 15-37                      |
| example of 6                              | type code, description of 1               |
| IPCS 6                                    |                                           |
| RSCS (Remote Spooling Communications      |                                           |
| Subsystem)                                |                                           |
| error messages 213-229                    | · V                                       |
| messages                                  | virtual machine characteristics 398-400   |
| alphamerically by message identifier      | Virtual Machine/System Product (VM/SP)    |
| 321-323                                   | messages                                  |
| command-to-message cross-reference        | default setting 2                         |
| 275-278                                   | displaying 2                              |
| message text-to-message indentifier       | format 1                                  |
| cross-reference 388-390                   | restrictions 398-400                      |
| message-to-module cross-reference         | System Product Editor 1                   |
| 340                                       | VM/SP (see Virtual Machine/System Product |
| wait state codes 13                       | (VM/SP))                                  |
| RSCS commands (see RSCS (Remote Spooling  | (111/52))                                 |
| Communications Subsystem))                |                                           |
| communications subsystem);                |                                           |
|                                           |                                           |
|                                           | - <b>W</b>                                |
|                                           | wait state codes                          |
|                                           | CP 7-10                                   |
|                                           | loader 11-12                              |
|                                           | RSCS 13                                   |

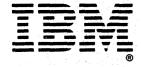

IBM VM/SP: System Messages and Codes SC19-6204-1

READER'S COMMENT **FORM** 

This manual is part of a library that serves as a reference source for systems analysts, programmers, and operators of IBM systems. You may use this form to communicate your comments about this publication, its organization, or subject matter, with the understanding that IBM may use or distribute whatever information you supply in any way it believes appropriate without incurring any obligation to you.

Your comments will be sent to the author's department for whatever review and action, if any, are deemed appropriate. Comments may be written in your own language; English is not required.

Note: Copies of IBM publications are not stocked at the location to which this form is addressed. Please direct any requests for copies of publications, or for assistance in using your IBM system, to your IBM representative or to the IBM branch office serving your locality.

| • | How do you use this publication:  As an introduction to the subject?  For advanced knowledge of the subject?  To learn about operating procedures?       |     | As an instructor in class? As a student in class? As a reference manual? |  |
|---|----------------------------------------------------------------------------------------------------|-----|--------------------------------------------------------------------------|--|
| • | What is your occupation?                                                                                                    |     |                                                                          |  |
| • | Did you find the material:  Easy to read and understand?  Organized for convenient use?  Complete?  Well illustrated?  Written for your technical level? |     |                                                                          |  |
| • | Does the publication meet your needs?                                                                                                    |     |                                                                          |  |
|   |                                                                                                    | Yes | No                                                                       |  |

Your comments:

If you would like a reply, please supply your name and address on the reverse side of this form.

Thank you for your cooperation. No postage stamp necessary if mailed in the U.S.A. (Elsewhere, an IBM office or representative will be happy to forward your comments or you may mail directly to the address in the Edition Notice on the back of the title page.)

## Reader's Comment Form

|      |      | _    |
|------|------|------|
| Fold | land | Tape |

Please Do Not Staple

Fold and Tape

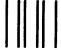

# **BUSINESS REPLY MAIL**

FIRST CLASS

PERMIT NO. 40

ARMONK, N.Y.

POSTAGE WILL BE PAID BY ADDRESSEE:

International Business Machines Corporation Department G60 P. O. Box 6 Endicott, New York 13760

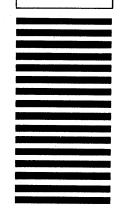

NO POSTAGE
NECESSARY
IF MAILED
IN THE
UNITED STATES

| Fold |                                          | Fold |
|------|------------------------------------------|------|
| Fold |                                          | roid |
|      | If you would like a reply, please print: |      |
|      | if you would like a lepty, pieuse print. |      |

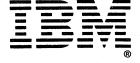

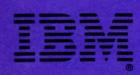